### 73 Amateur **DECEMBER 1992 ISSUE #387 USA \$2.95 CAN \$3.95** Radio Today

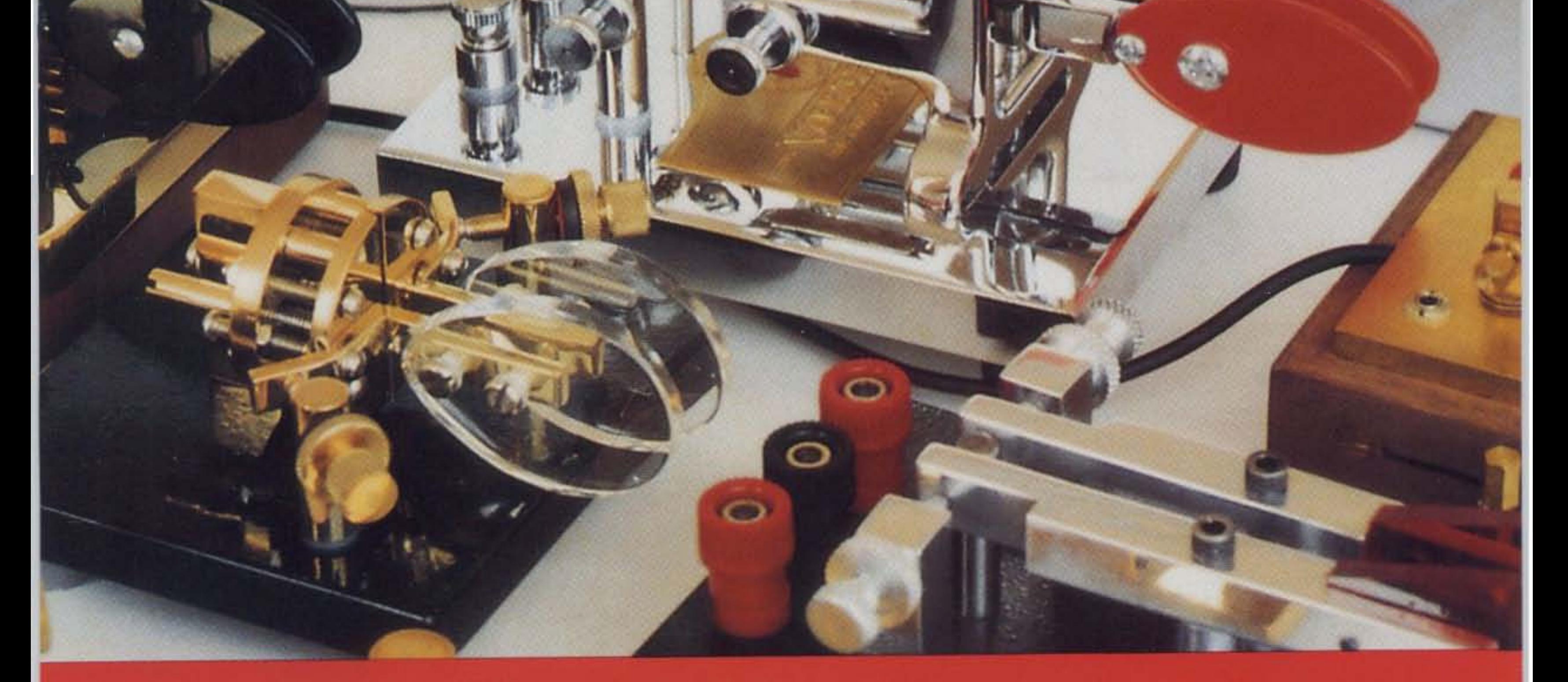

**Build a Direct Digital Synthesis Rig Unlock Your HTX-100 Is 2 Meters Hazardous To Your Health?** 

**73 Reviews ICOM IC-728 Tigertronics BP-1 Packet Modem Pro** • Am Micro-Mag

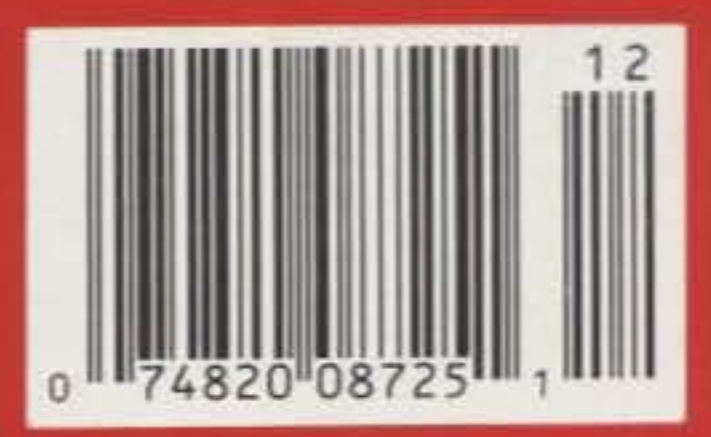

## The IC-2330:<br>same features in • 220 MHz! **lScover** The Most Advanced Compact On The Road...

COM DUAL BAND FM TRANSCEIVER IC-3230H POWER SPEECH PGR/C SQI **CEARS IN6.520** 447700 MON  $\mathbf{u}/\zeta$ **VHF** UHF **V/MHz IS/CALLPRIO** VOL BANDSUB DUPTONE LOWATT SETLOCK VOL

## ... Is So Easy To Operate. Introducing the IC-3230 Dual Band Mobile

#### One-Touch Mobile Radio

Now Available!

The IC-3230 was designed for the mobile FM'er who wants high performance and ease of use. The 3230 is a **one-touch** transceiver for the most often-used functions. It's simple and safe to use while driving. Main functions are activated with **one-touch action** switches. Hold the same button in slightly longer to access secondary functions- no need to hunt for a separate function switch.

#### Human Engineered

The color-coded. illuminated controls and the display are laid out the way people naturally use radios: UHF on the right, VHF on the left, each independently controlled. And with the optional Talk-**Back** feature, your eyes never have

to leave the road to change frequencies. The 3230's voice synthesizer tells you just where you are' The same option works with **crossband repeat,** which gives vour DTMF handheld the range and power of your mobile. TalkBack lets your handheld tell you what frequency your 3230 is set to.

docking station for your 3230 to slip into and becomes an excellent entrv-lecel base station. Or buy one for home, one for the road, and stay in touch!

IC-3230: A High-Performance Package in an Easy-To-Use Compact.

And, of course, full-duplex **operation** means you can use your mobile with the ease of a telephoneincluding <sup>14</sup> memories. single-button autopatch. autodialing and 911 access.

#### A Base Station, Toa!

ICOM's mobiles aren't just for the road anymore. With the optional PS 45/PS 200 power supply, the fun continues! The PS45 becomes a

for Intormation (And Where You Can Get A Test Drive!) Call 1-800-999-9877

 $\overline{\mathsf{C}}$ 

ICOM America, Inc., 2380-116th Ave. N.E., Bellevue, WA 98004

All stated specifications subject to change without notice or obligation.<br>All ICOM radios significantly exceed FCC regulations limiting spurious nissions 32/4/992

**Simply the Best** 

## STARTEK

#### **FREQUENCY COUNTERS**

MODEL 15-BG

**ULTRA HIGH SENSITIVITY** RF DETECTOR - COUNTER **2 INCH LED BAR GRAPH** Regular \$220. value !!

\$169. **SPECIAL LIMITED TIME OFFER** 

PLEASE MENTION THIS AD FOR SPECIAL PRICE

#### STANDARD FEATURES FOR ALL 6 MODELS

- 3 to 5 HOUR BATTERY PORTABLE OPERATION
- . NI-CAD BATTERIES & 110VAC ADP/CHARGER INC.
- 1 PPM TCXO TIME BASE WITH EXTERNAL ADJ.
- 3 GATE TIMES, AUTO DECIMAL PLACEMENT
- . HOLD SWITCH (WORKS PROPERLY- NO GATE CHG)
- . 9-12VDC AUTO-POLARITY POWER INPUT
- StarCab™ QUALITY ALUMINUM CABINET
- COMPUTER AIDED CIRCUIT DESIGN

**STARTEK** Bar Graph counters are simply the best for finding frequencies, testing, adjusting, repairing or locating RF devices. Superior sensitivity, longer battery operation, high quality USA construction and sub-compact size are just a few of the reasons to select a STARTEK counter.

STARTEK NIERWIKWAL ING. FT. LAUDERDALE, FL. USA

**RANGE - MHZ** 

RF SIGNAL BAR GRAFH

HIGH SENSITIVITY 1.5 GHZ RF COUNTER

1500000

**15-BG** 

**GATE** 

 $1 - 77$ 

**SLOW** 

**FAST** 

1-500

**GRAPH** 

 $0.01$ 

EATT

MAX INPUT

#### **ACCESSORIES:**

ă

**AC-CHG** 

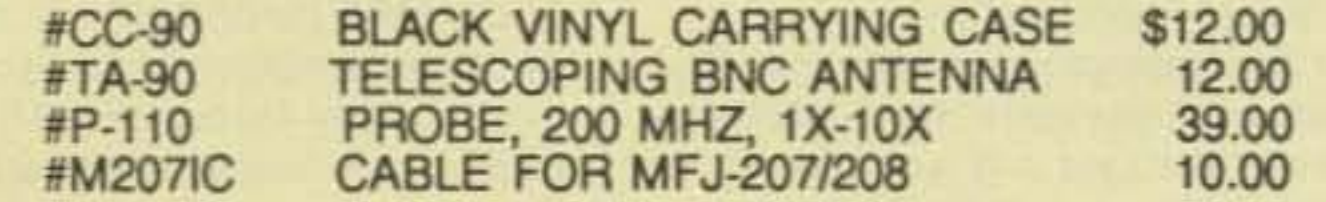

- . TOP QUALITY COMPONENTS SOCKETED IC's
- COMPATABLE WITH MFJ-207/208 ANT. ANALYZERS

**Orders & Information** 

305-561-2211

Orders only

800-638-8050

FAX 305-561-9133

- . FULL YEAR PARTS & LABOR LIMITED WARRANTY
- . DESIGNED & ASSEMBLED IN THE USA

#### **SAME DAY SHIPMENT FACTORY DIRECT ORDER LINES**

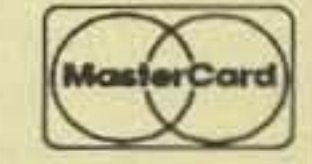

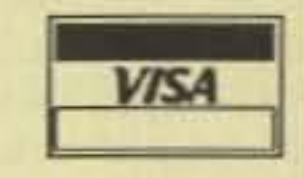

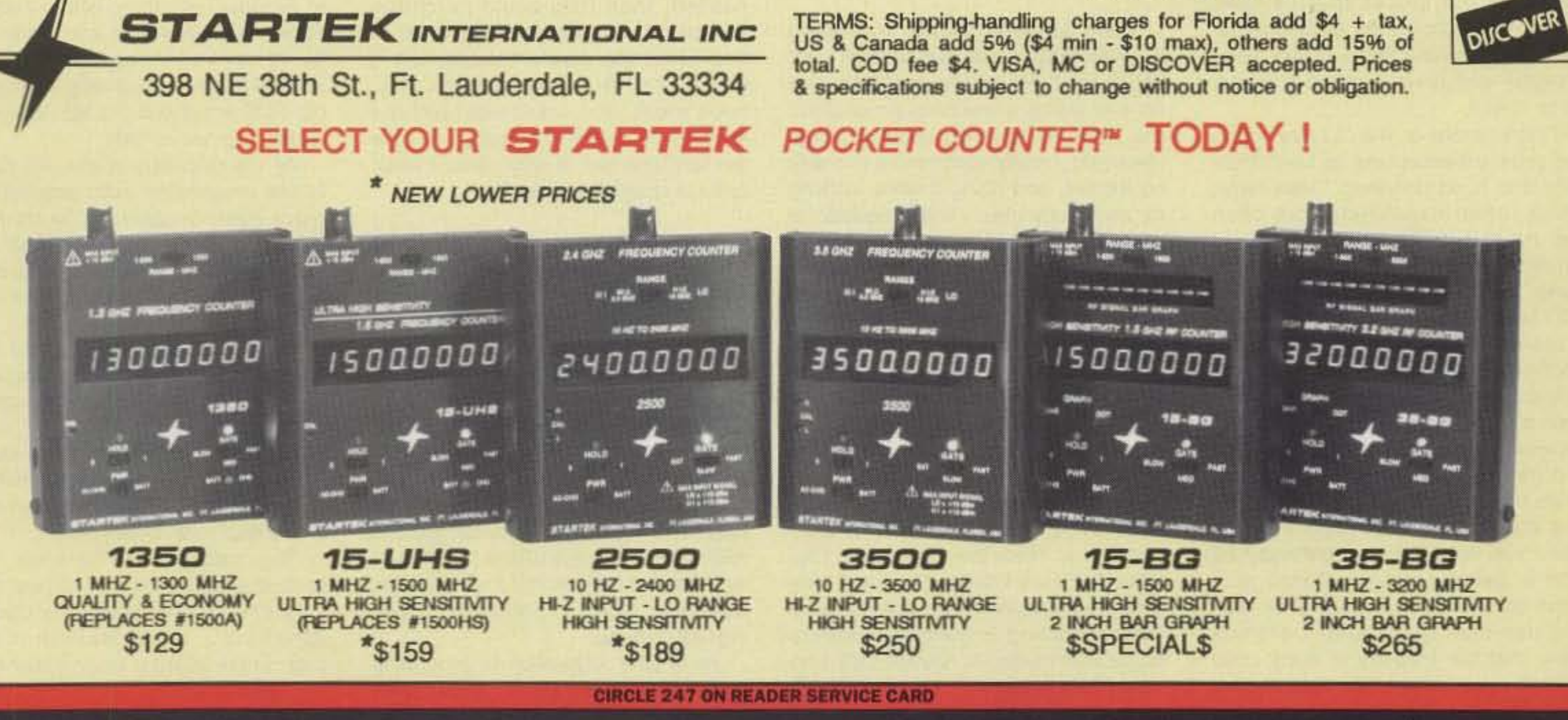

## LETTERS

Number 1 on your Feedback card

Robert E. Weimer W5DPO, Albuquerque NM I just recently bought a 2 meter handie-talkie. In the vernacular out here, I "jumped off." And, it was deja vu!

In the 1950s I was "rock-bound." Crystals cost \$3.99 each from Allied Radio in Chicago. And, once you got your rig on the air and standing by for an opening in traffic, it was wait . . . and wait . . . and wait.

Later came the Citizen's Band, with 23 channels. Just like being rockbound again. Wait . . . and wait . . . and wait.

Now we have 2 meters with repeaters. Just like being rock-bound. And it's wait . . . and wait . . . and wait.

While waiting after I programmed the HT, I could listen to some of the conversations and I was fascinated that it seems the longer the years, the less the change.

"Can you pass some emergency traffic?" "Yes." While waiting for the emergency traffic to come, another station came on the air to gush how nice it was to meet at the picnic, what a lovely time was had by all, and on and on. I wondered if the person who was waiting for the emergency traffic to be passed was bleeding uncontrollably. Later, I checked the Callbook and found that the gusher was an Extra class licensee-which sums up that technical knowledge does not always

#### From the Hamshack

hemisphere's being slightly out of synch? We're developmentally disabled! My lawyer is salivating.

Mr. Cassidy, the Constitution does not guarantee anyone happiness. It guarantees the RIGHT to PURSUE happiness. In the private world this means you must EARN the PRIVI-LEGES that guarantee happiness. Amateur radio is a hobby. If you want more from the hobby then get better at it. If these whining Techs want more, then either upgrade (effort), or join another club (no effort).

David-When you talk to me about the Constitution you're preaching to the choir, but intolerance of bigotry and prejudice cannot be labeled bigotry itself. I firmly believe that we are only entitled to what we earn, but that doesn't excuse those who consider themselves "better" because of race, religion or license class. If we apply your twisted logic to other forms of bigotry, your advice to a black man who is excluded from a country club is for him to "become white," or perhaps women should "become men" in order to attend a business lunch at an all-male club. Your argument presupposes that Technicians are lesser beings and should be treated as second class hams. Do you feel the same about other races, religions and sexes?

Any ham club that openly discriminates against certain license classes should have no problem with us advertising that fact. If they don't feel comfortable with us listing them as a discriminatory club, then they must obviously feel there is no justification for their discrimination. You see, if you shine a light on a cockroach it runs and hides. If they don't have any qualms about what they're doing, they shouldn't have a problem with us shining a light on them. Some things are just plain wrong and discrimination, for any reason, is one of those things ... David N1GPH

I am not a relative newcomer to amateur radio, as my call might indicate. If you have a '66 Callbook you might find my name next to WN9UYJ. True, there is a large gap there, but I never got too far away.

About your editorials, Wayne: They are what got me to get up and get my ticket again. They are also what got me to finally decide to take this step in selfdetermination. I thank you.

Josh Kelly NØNPI, Ft. Dodge IA During the past few months I have heard a number of comments about the language and content of the QSOs on HF. This is giving amateur radio a very bad reputation. This is also the reason I have never worked HF and probably never will (aside from the ridiculous CW requirement).

I have also heard about a lot of CBers who are NOT licensed amateurs on 10 meters, running the Radio Shack 10m mobiles. Last night I heard something that really made me mad. A couple of local CBers who were talking on 10m mentioned that they were both going to Radio Shack in the morning to buy 2m HTs.

Then there was the group that I heard about on 80m. A No-Code Tech was talking to a group about how he had just received his license the other day and how he refuses to learn the code. Basically, he was telling the FCC where to go. While I am against code, I DO NOT advocate this type of operation. Face it: The code requirement is there and, until this changes, we have to live with it.

As far as the illegal use of 2m HTs is concerned, I think we should have some way to limit the sale of amateur gear. Yes, it would be a big pain in the rear to have to prove that you have a license every time you purchase gear from a commercial vendor, but there are a lot of other things in the world that are an even bigger pain. Besides, it would only take two seconds to show the salesperson your ticket. I can hear you all crying now, "But what about new hams, those who have passed the test and are waiting for their ticket to come in the mail?" If they have the certificate showing that they passed, then they could purchase equipment. Sure, people could lie, or use someone else's license, but it would cut down on the problems. I just hope those who aren't licensed but who purchase 2m HTs decide to take the No-Code test. It only takes a week or so of studying to pass it.

frequented by Baxter's multi-channel transmitters: That should be effective. and with just the information we already have on IARN, several hours of interesting broadcasting should be possible.

There is one small problem, however. I believe that such broadcasts, in order to be at least as "legal" as Baxter's, should be made by a legitimate amateur radio organization. Certainly if WGI were to sponsor such an organization, it would be many times more legitimate than IARN. In any case, let's say the organization is called "NRAI"not to be confused with the NRA-and is chartered to stop broadcasting interference caused by amateurs on the amateur bands (NRAI = No Radio Amateur Interference). Broadcasts would begin prior to IARN diatribes and informal nets would be encouraged after each broadcast to discuss the broadcast material. Scheduled broadcasts would continue (emanating from Maine or New Hampshire) until egomaniacal broadcasts on the amateur bands are voluntarily discontinued, or are outlawed by some attorney-type political appointee who "works" for the federal government.

So how about it, Wayne? Would WGE sponsor the amateur radio information group, NRAI? (As sponsor, you can also select the name of your choice for the organization.) Please say yes, and I'll get the tape recorder rolling (I'm beginning to get that broadcaster's sense of power already!) and start looking for willing transmitters Down East.

come with common sense.

David Satterfield WB7VET, Carson City NV I read David Cassidy's "Random Output" column calling clubs who restrict Technicians from using their repeaters "prejudiced," "self-inflated snobs," with "zealous hatred" and "regressive, bigoted ignorance." He agrees that it is perfectly legal for them to do whatever they wish with their equipment, but in the same breath he encourages us to go on a witch hunt for him and ferret out these clubs and their officers so that they may be placed in the stocks of 73's town square and exposed as evildoers, despoilers of amateur radio! Which brand of bigotry and zealous hatred is worse, his or theirs?

This is more of the "I have rights and you must accept me as I am" mentality that is so prevalent these days. Which, when translated, more often than not means "I want it all whether I earned it or not!" I'm surprised that some Tech or Novice hasn't sued the FCC because they restrict his freedom of speech on 80 meters! I myself am a Technician. I happily work code and only sometimes use VHF. I would not open a vein if I couldn't use a repeater because I was a Tech. I might go out and get my General, something that takes more effort than griping! I heard of a club in my Novice days that you could join only if you could copy 50 wpm or better. How unfair! How dare these bigots not let me join their club and use their gear? Didn't a study show that the inability to copy code over 10 wpm is due to the right and left

Dean Sanderlin N9ILO, Waukegan IL Well Wayne, you can take at least partial credit for getting someone else up and doing something productive: me. After 18 years of repairing things electronic, mostly commercial two-way equipment, and doing it while working for somebody else, I finally decided to start doing it while working for myself, as my ad in "Barter 'n' Buy" will attest. It finally sunk in after coming home from a local hamfest with a sick computer, the one I'm writing this letter on, and having it up and running the same afternoon. I asked myself why, with all this experience, shouldn't I be using it for my own benefit, and for the benefit of those who could really use it? With all the new operators, I believe competent service will be in demand. I would also like to share my experience. Like Willard Shears W2IOS ("Letters," May 1992), I would like to be able to teach troubleshooting to these newcomers or, for that matter, to anyone else who would care to learn.

Andrew H. Kilpatrick WZ8A, West Chester OH Wayne, with regard to the Baxter problem, you are totally correct, of course, both with respect to the FCC and the ARRL.

For your information, after twice requesting the ARRL's position on K1MAN/IARN and then sending in a blank renewal form which also requested an answer, Dave Sumner finally sent me some two-year-old OST clippings which joyfully proclaimed that the ARRL was not part of the "controversy." The sad thing is that I will probably rejoin that operation just for the outgoing QSL bureau.

As to your suggestion of generating anti-IARN broadcasts on frequencies

Andy-It doesn't take much of an organization to be more legitimate than Baxter's IARN, which is made up largely of hubris emanating from Baxter. A name? Hmmm. Let's see . . . we might have the Radio Amateur International Network and RAIN on his parade. But if you're going to retransmit Baxter's bulletins you can do it as an official IARN news station . . . that's the Institute of Amateur Radio Network.

I originally formed the IAR in 1963 because we needed an official "organization" to contract for group travel. We took a group of 73 amateurs on a tour of Europe, with hamfests in London, Paris, Geneva, Rome and Berlin. We would have continued except for the ARRL's Incentive Licensing proposal to the FCC which brought the hobby to a screeching halt in 1964.

As the Secretary of the IAR I'd like to see cooperating radio amateurs improve Baxter's coverage by repeating his broadcasts . . . at least until such time as the IAR is able to provide endless information resources of its own.

If Baxter's transmissions are legal, then any repeating of them should be equally as legal . . . with appropriate identification as per Part 97. If our transmissions start before Baxter on 14.275, then K1MAN will be intentionally interfering with (jamming) our IARN broadcasts if he comes on.

The Institute is an honorary membership organization with no paid dues, so we're not soliciting any dues or donations . . . only service in the I ong-range interest or amateur radio  $73$ ... Wayne

2 73 Amateur Radio Today · December, 1992

### **THE TEAM**

**PUBLISHER/EDITOR** Wayne Green W2NSD/1

**ASSOCIATE PUBLISHER** David Cassidy N1GPH

**MANAGING EDITOR Bill Brown WB8ELK** 

PRODUCTION EDITOR **Hope Currier** 

- **EDITORIAL ASSOCIATES** Sue Jewell Joyce Sawtelle
- **CONTRIBUTING EDITORS** Mike Bryce WB8VGE Joseph E.Carr K4IPV David Cowhig WA1LBP Michael Geier KB1UM Jim Gray W1XU/7 Chuck Houghton WB6IGP Arnie Johnson N1BAC Dr. Marc Leavey WA3AJR Andy MacAllister WA5ZIB Joe Moell KØOV Carole Perry WB2MGP Jeffrey Sloman N1EWO

#### **ADVERTISING SALES REPRESENTATIVES**

Dan Harper Sue Colbert **ADVERTISING COORDINATOR Judy Walker** 1-603-924-0058 1-800-274-7373 FAX: 1-603-924-9327

## 73 Amateur December 1992 **Radio Today TABLE OF CONTENTS**

#### **FEATURES**

- The Techno-Whizzy 1, Part I Build a direct digital synthesis (DDS)
- The Key to Unlocking the HTX-100 20
- Is 2 Meters Hazardous to Your Health? 28
- **Build a LiTZ Decoder** 30 Touch-tone control your speaker for
- **lambic Keyer Paddles** 36
- The Beach Brawley Boomer 48 QSOs made in the shade..................NH6XK
- An Expanded-Scale Voltmeter 60 For accurate battery monitoring........KJ4W

#### **REVIEWS**

- 22 The ICOM IC-728 Top-of-the-line performance in an inexpensive package.
- 26 The Micro-Mag **Mobile Antenna** Compact VHF and UHF antennas for the ham on the go!
- 52 The Tigertronics BP-1 **Packet Modem**

Just add one computer for instant packet. 

#### **DEPARTMENTS**

**Issue #387** 

- 76 Above and Beyond
- 81 Ad Index
- 84 Ask Kaboom
- 56 ATV
- 92 Barter 'n' Buy
- 50 Carr's Corner
- **Dealer Directory** 58
- **Feedback Index**  $17$
- 78 Hams with Class
- 70 Hamsats
- 72 Homing In
- $\overline{2}$ Letters
- **Never Say Die** 4
- **New Products** 68
- **Packet & Computers** 74
- Propagation 96
- **80 QRP**
- 6 QRX
- 96 Random Output
- 55 RTTY Loop
- 82 73 International
- 91 Special Events
- 94 Uncle Wayne's **Bookshelf**

FEEDBACK... **FEEDBACK!** 

It's like being there—right here in our offices! How?

Just take advantage of our

FEEDBACK card on page

17. You'll notice a feedback

number at the beginning of

We'd like you to rate what

each article and column.

you read so that we can

print what types of things

will draw one Feedback card each month for a free

subscription to 73.

you like best. And then we

90 Updates

**GRAPHIC DESIGN** Rachel Timper **Suzanne Self** 

**GRAPHIC SERVICES** FilmWorks, Inc. Hancock NH

**TYPESETTING** Linda Drew **Alice Scofield** 

**CIRCULATION MANAGER** Harvey Chandler

To subscribe: 1-800-289-0388

#### **WAYNE GREEN, INC.**

**Editorial Offices** 

70 Route 202N Peterborough NH 03458 1-603-924-0058: FAX: 1-603-924-9327

**Subscription Services** 1-800-289-0388

**Colorado/Foreign Subscribers** 1-303-447-9330

Reprints: The first copy of an article \$3.00 (each additional copy \$1.50). Write to: 73 Amateur Radio Today, Reprints, 70 Route 202N, Peterborough NH 03458.

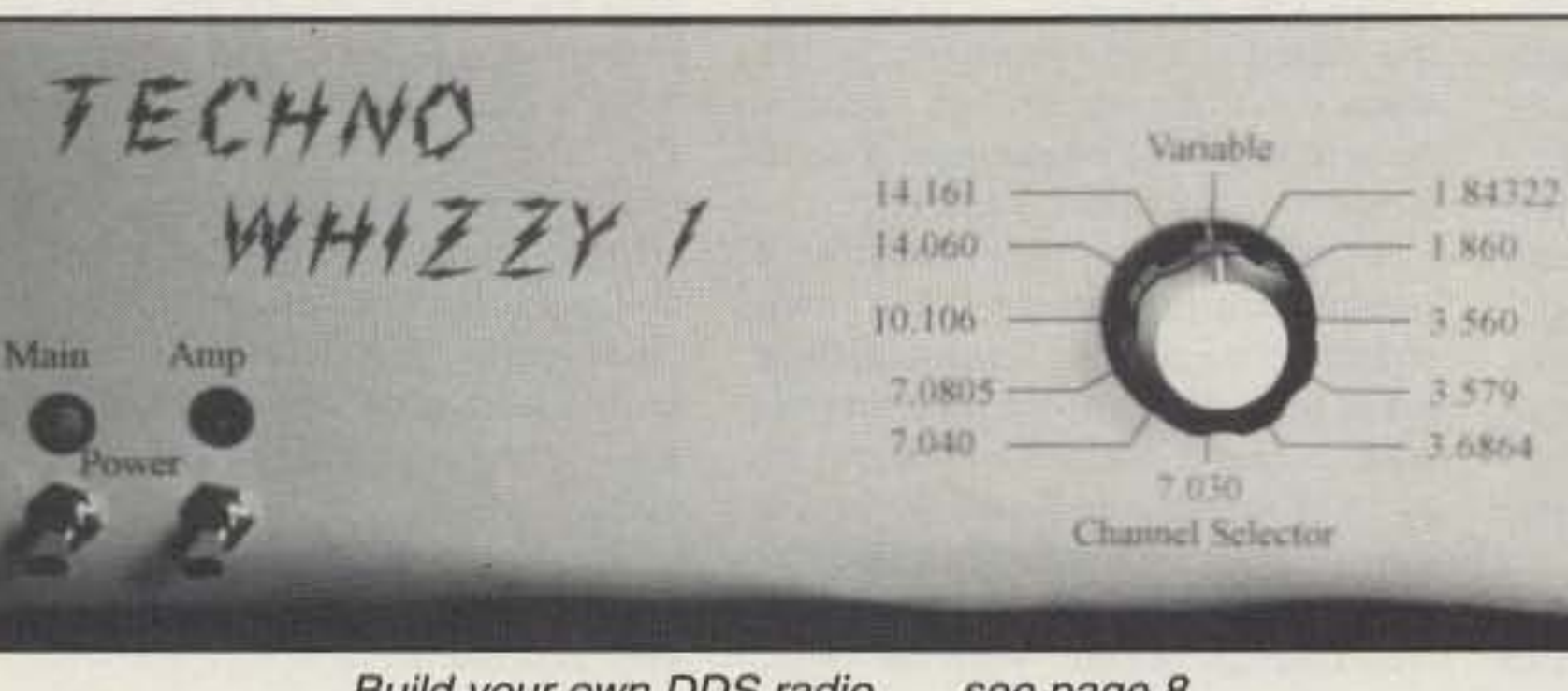

Build your own DDS radio . . . see page 8.

Cover: Keyer paddles from the collection of John Rehak N6HI. Cover photo by Jim Minturn N7YVK.

FB

**Editorial Offices** 

**70 Route 202N** 

Peterborough NH 03458

phone: 603-924-0058

**Advertising Offices** 

70 Route 202N

Peterborough NH 03458

phone: 800-274-7373

**Circulation Offices** 

70 Route 202N

Peterborough NH 03458

phone: 603-924-0058

Manuscripts Contributions in the form of manuscripts with drawings and/or photographs are welcome and will be considered for possible publication. We can assume no responsibility for loss or damage to any material. Please enclose a stamped, selfaddressed envelope with each submission. Payment for the use of any unsolicited material will be made upon publication. A premium will be paid for accepted articles that have been submitted electronically (CompuServe ppn 70310,775 or MCI Mail "WGEPUB" or GEnie address "MAG73") or on disk as an IBM-compatible ASCII file. You can also contact us at the 73 BBS at (603) 924-9343, 300 to 2400 baud, 8 data bits, no parity, one stop bit. All contributions should be directed to the 73 editorial offices. "How to Write for 73" guidelines are available upon request. US citizens must include their Social Security number with submitted manuscripts.

73 Amateur Radio Today (ISSN 1052-2522) is published monthly by Wayne Green Inc., 70 Route 202 North, Peterborough, New Hampshire 03458. Entire contents @1992 by Wayne Green Inc. No part of this publication may be reproduced without written permission from the publisher. For Subscription Services, write to: 73 Amateur Radio Today, P.O. Box 58866, Boulder CO 80322-8866, or call 1-800-289-0388. In CO call 1-303-447-9330. The subscription rate is: one year \$24.97; two years \$39.97. Additional postage for Canada is \$7.00, and for other countries \$19.00 surface and \$37.00 airmail per year. All foreign orders must be accompanied by payment in US funds. Second class postage paid at Peterborough, New Hampshire, and at additional mailing offices. Canadian second class mail registration number 9566. Canadian GST Registration #125393314. Microfilm Edition-University Microfilm, Ann Arbor MI 48106. Postmaster: Send address changes to: 73 Amateur Radio Today, P.O. Box 58866, Boulder CO 80322-8866.

Audit Bureau of Circulations (ABC) membership applied for.

Contract: By merely glancing in the general direction of this miniscule message, you have just become legally obligated to the staff and management of 73 Amateur Radio Today to introduce one young person to amateur radio within the next 30 days. Surely you have some youngster in your neighborhood, or perhaps a son, daughter or grandchild, who would be fascinated to learn about this hobby. It could be the greatest gift you could ever give them.

73 Amateur Radio Today · December, 1992 3

•

gain airfares, so we celebrated my average about six clear days a year,

showed the life expectancy for people The main industry is fishing, of course. according to their birth year. It turns There are a zillion fishing boats. out that when I was born my model Tourism is second, so the downtown was scheduled to last an average of area is almost wall-to-wall gift shops. 55 years, so I'm already 15 years into Most of the downtown is built on pilovertime. No wonder so many of my ings. There just isn't much flat land old Navy and college friends are dead. around there. Many houses are built

Number 2 on yow Feedback card

## *NEVER SAY DIE*

Wayne Green W2NSD/1

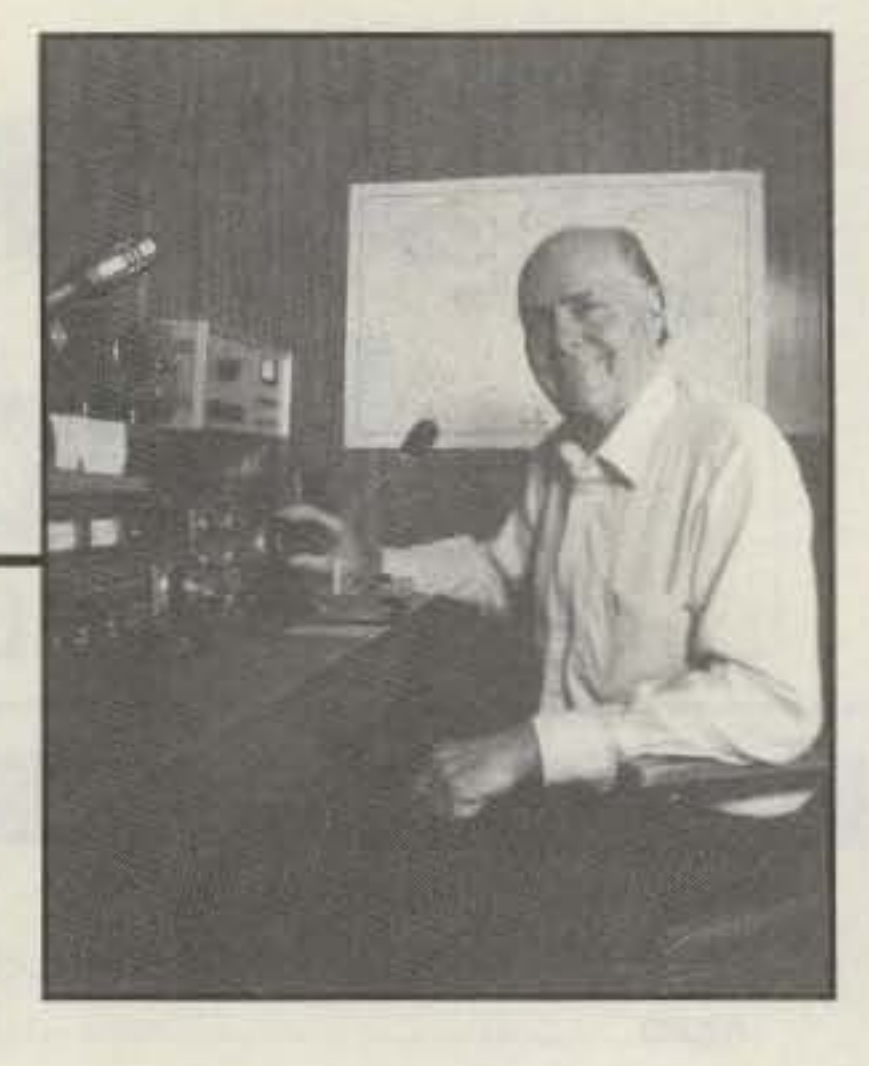

far this overtime thing can be pushed "streets" are actually wooden stairs. and I don't notice Willard Scott being The town is about two miles long and overrun with centenarian announce- mostly one block wide, running along ments, I'm going to do my best to stay the water. It's on an island, so the healthy and cause as much trouble as roads don't go very far. The airport is I can with whatever time I've got left. on a neighboring island, with a small The Ketchikan 79 repeater provid- ferry connecting it to the town. ed a QSO with three locals; two were In the afternoon Bob organized a heading out of town for the weekend. I reception at my hotel, giving me a tend to somehow run into things like chance to meet more hams and some that, so I'm used to it. The chap I real- local politicians. In the evening we Iy came to visit, Bob KL7NC, the pub- went to see a mellerdrammer put on lisher of The Local Paper, was there, by local non-actors. It had something so I was all set. to do with a fisherman who robbed loested in going to Alaska I surprised Nell through school. Why the villain her with a yes. When she asked wanted to marry her (she weighed in where in Alaska, I answered at around an eighth ton) I'll never Ketchikan. Ketcha-what? Well, it isn't know. She was in love with a Dudley as well known as Anchorage, Juneau, Doright type of chap, who apparently Valdez, Fairbanks. Sitka and so on, hadn't given any thought to how much but dagnabit, it's the most visited city it would cost to feed his beloved. Inexin Alaska, and that's where I wanted to plicably, the play has been running go. So we went. Summers for 26 years. my 70th birthday. The next morning than Seattle, but salaries apparently Bob picked us up and took us to one aren't. A one-day visit about covers of the two radio stations for an inter- things. This gets you to the fish hatchview. Then we drove a block to the ery and the totem pole museum. Hey, other station for another. From there it that's more than we have for visitors to was a two-block drive to the daily pa- Peterborough. We've got the McDowper for a third interview. I talked about ell Artist Colony and you're done. The my new book. about amateur radio, totem poles were more interesting, Evmusic, and computers. er the entrepreneur, it made me want you'll spend half a day in Ketchikan. At Well, I've now visited Alaska . . . and least two cruise ships slop there every enjoyed it. day during the summer, so they get My visit to Ketchikan was a wonover 300,000 visitors a year as a re- certut birthday present. Last year we suit. It's a town of about 13,000 during went to Orlando and did Walt Disney the summer and maybe 5,000 during World, Universal stcocs and Epeo!. A the winter, with the rest heading south couple years before we went on a

Thoughts At 70 for more daylight and less rain.

My wife took advantage of the bar-<br>Rain is the operative word. They 70th birthday in Alaska. Other than a so I was very lucky to have two beauticouple-hour stopover in Anchorage. ful sunny days for my visit. They get this was my first real visit to Alaska, so 14 feel of rain a year. That's feet. not I was looking forward to it. More about inches. I think there's one place on that presently. earth where they have slightly more There was a chart in Time which rain. Oddly, they don't get much snow.

Since there's no way to gauge how on the sides of hills and several When Sherry asked if I was inter- cal fish traps to put his daughter Little We arrived there on the evening of The prices are about 50% higher If you ever take a cruise to Alaska to get into the totem pole business.

mystery train round trip between New York and Washington. We were in a dub car with the actors while they put on a murder mystery, wilh the audlence as part of the play.

At 70 I get to ski free at the New Hampshire state-run ski areas. And I'm drawing full Social Security benefits now, which is crazy. Other than that the benefits of lasting this long are few. It does tend to bring up the question of how much longer I can last. Both my folks lived to be 87, so I guess my genetic structure is sound. And when you consider that my father smoked until he was around 65, and suffered terribly from emphysema and other smoker's illnesses lor the last few years, I might have a chance to beat his record. My mother died 01 Alzheimer's. If I see even the beginnings of that, I'll consult the book Final *Exit.* There's no way I'm going that route. Of course, if I'm able to put some fire under the medical industry and get them to change their whole basic approach to illness, I could be around for a while. I believe the key to eliminating all illness is within our grasp.

Bob and the people 01 Ketchikan made our visit a treasured memory. We thank them.

#### A Packet Newsletter

This also killed my growing ham kit business, where we were fumishing kits 01 parts to help readers build construction projects described in 73. I bought the parts at Evans Radio in Concord, New Hampshire. and put them into kits for the readers, passing them along at about my cost in order to help them have fun building.

So let's support all of the special interest ham newsletters and help them grow. Help Ihem get advertising and patronize their advertisers. Newsletters, like magazines supporting any new technology. provide needed communications between the hams developing new technologies. They also make it possible for newcomers to the interest to come up to speed fairly easily. And, most important of all, they make it possible for entrepreneurs to go into business providing products for the new technology and reach their potential customers quickly and inexpensively. Without these start-up firms you can't build a new industry.

When I started publishing Byte, back in 1975, this was my aim. I'd gotten the concept from the success I'd had in 1969-72 with supporting NFM and repeaters with my Repealer Bul*letin*, plus hundreds of articles in 73. When the computer articles I was running in 73 were so enthusiastically received. I knew Byte was needed and would be a success.

So keep an eye peeled for ham newsletters and support 'em. Let me know if any interesting newsletters turn up that I may not know about. There are a couple oul there being published by hams I consider crooks. I'm not going to waste money wilh lawsuits by naming them, but you may be sure I won't be recommending 'em. At my age I don't need the extra aggravation.

4 73 Amateur Radio *Today ·* December, 1992

The time was when 73 had the most ads in the field. That was before IDG trashed it, making many major advertisers terminally angry. So why did I sell it in 1983? Because I had no choice. I was faced with either selling my publishing company, together with all my magazines. or being forced out of business by either IDG or Ziff . . . or both. That's what happens when the megapublishers come into a field.

So I sold everything and started fresh, building a whole new publishing business. That took a couple years. I had to hire and train a new staff, get a new building, put in new typesetting and production systems, and so on. I'd believed that I would continue to be the publisher of 73 for IDG, but I soon found myself locked out. They said the

Paul Straney N2LSS has started a new packet newsletter you might want to check out. Issue #1 shows a good start, with Six pages. The subscription price for this bi-monthly is \$7 per year. Send Paul a buck for a sample copy (P.O. Box 167, Garrattsville NY 13342).

I'm a huge believer in ham newsletters as aids to the development 01 special ham interests. Back when 73 was first started we tried to help hamming grow with 6up, a VHF newsletter, 5-7-9, a CW-oriented newsletter, and a club bulletin supporting newsletter providing material to help club newsletter editors make their newsletters more interesting. Alas, these all blew away when amateur radio collapsed in 1964 as a result 01 the ARRL's Incentive Licensing proposals . . . the rule changes they proposed quickly put 85% 01 the ham dealers and manufacturers out of

#### A Fatter Magazine

,

business within a year or two.

Would you like 10 see 73 twice as thick every month? Well, so would we. I know it's going to come as a humongous surprise 10 some readers when I let the cat out of the bag . . . the thickness 01 the magazine is proportional to the pages of advertising. It's that simple.

Continued on page *86*

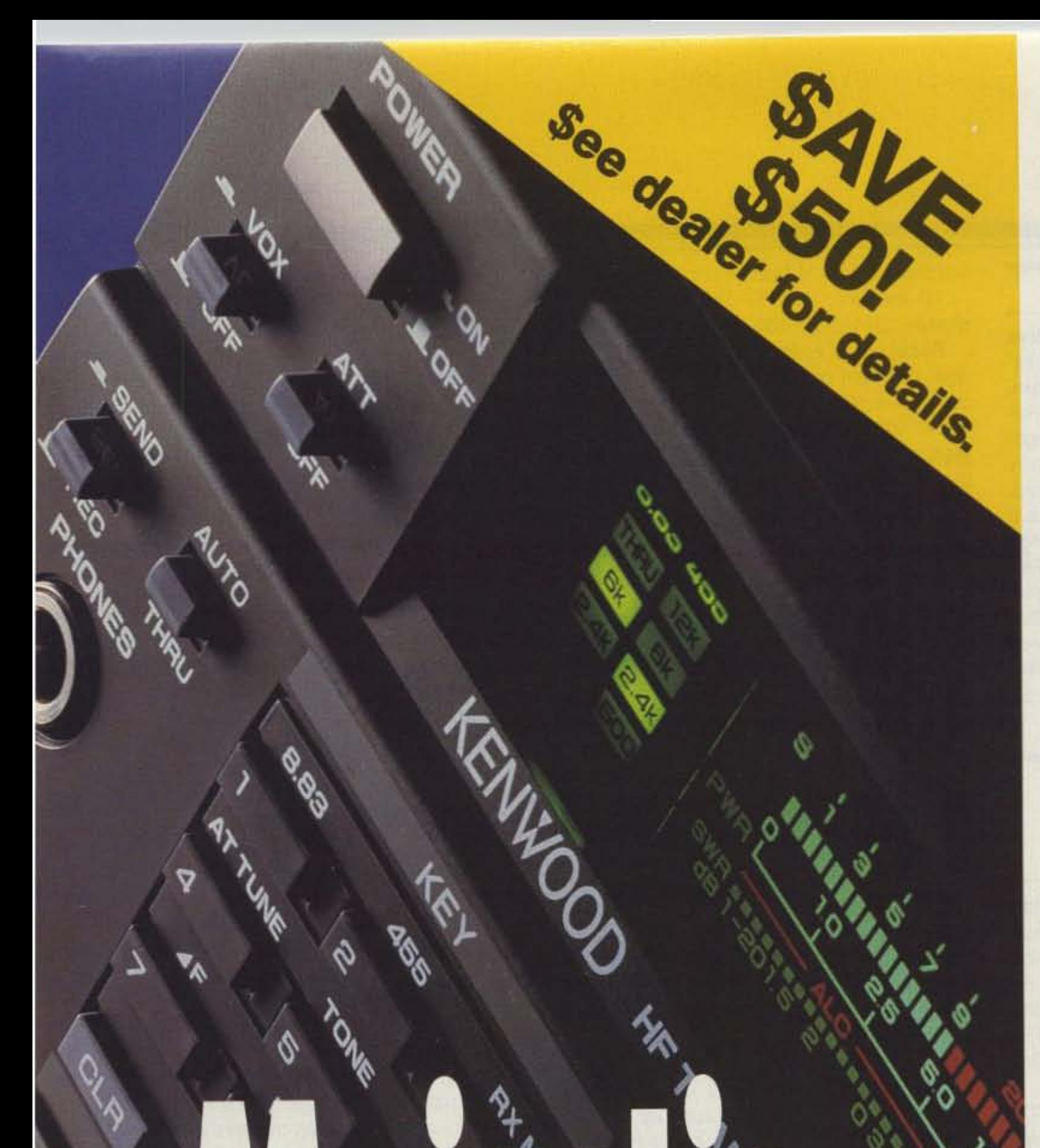

## KENWOOD

Kenwood 's 15-4505 is a triumph in transceiver technology. Covering all nine HF amateur bands-in SSB, CW, AM, FM and FSK modeswith powerful 100W output (4DW for AM), It's ready to take the lead in all HF communications. Advanced features-with the option of adding a digital signal processor-give you the edge in performance. Yet the compact, lightweight construction makes it a winner for DX-peditions.

...pacesetter in Amateur Radio

• AlP system

By engaging the FINE key, the operator can tune precisely in 1Hz steps, thanks to

### New horizons in HF communications -from Kenwood

KENWOOD U.S.A. CORPORATION COMMUNICATIONS & TEST EQUIPMENT GROUP P.O. BOX 22745, 2201 E. Dominguez Street, Long Beach, CA 90801-5745

KENWOOD ELECTRONICS CANADA INC. 6070 Kestrel Road, Mississauga, Ontario, Canada L5T 1S8

Kenwood's exclusive AlP (Advanced Intercept Point) circuit raises the receiver's intermodulation dynamic range to 108dB, while lowering the noise floor level.

- Superior interference reduction controls IF shift, AF notch, dual noise blankers, CW reverse mode, and pitch control. IF filter settings con be stored in memory.
- Ultra-fine tuning (SSB, CW and FSK modes)

The TS-450S can be computer-controlled with the optional IF-232C and HamWindows software. See your Authorized Dealer for more details.

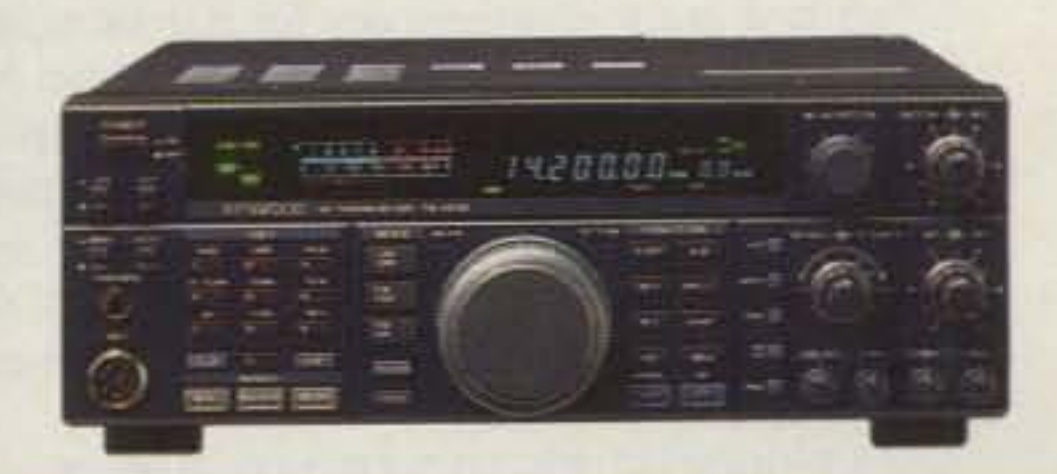

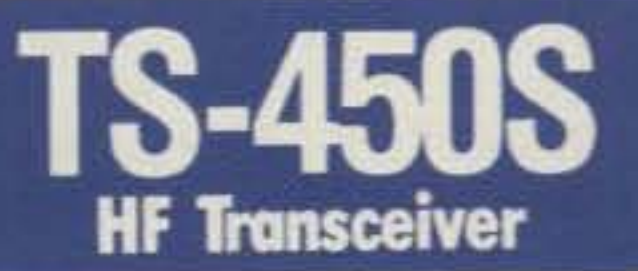

the Direct Digital Synthesizer (DDS).

• Automatic antenna tuner (built-in or option)

The internal antenna tuner can automatically establish the optimum match between 20 and 150 ohms in the 80 to 10 meter band. The optional AT-300 automatic external tuner covers 160-10m, and can also be used to tune single-wire antennas.

• Optional digital signal processor

The DSP-100 provides signal modulation of unerring precision. In SSB operation, unwanted sidebands can be effectively suppressed, while in CW mode the rise and decay times of CW waveforms can be tailored for optimum clarity.

## **QRX** • • • **1**

#### Atlas Radio Returns

#### IARU Region 2 Meeting Formally Recognizes **HF Packet**

The International Amateur Radio Union Region 2 Conference was held in Curacao August 31st to September 4th, 1992, and the decisions made will definitely have an impact on the future of high frequency fully automatic packet radio forwarding worldwide. The group adopted specific terminology to define digital communications as follows. Digital modes ("digimodes") describe RTTY, AMTOR and packet (including new systems like PACTOR and CLOVER), but not FAX and SSTV; "packet priority" refers to band segments in which digital modes other than packet are permitted. but may not claim protection from packet. It was agreed that CW remains a permitted mode throughout all amateur bands. How to classify digital voice and image modes was left unresolved for the moment, as these were not buming issues and the task at hand was difficult enough.

Herb Johnson W6CKJ. whose innovative talents have brought many firsts to ham ra· dio, is back in the marketplace once again. Herb has revived his well-respected Atlas Radio Company and has introduced a new highquality, yet budget-priced, high frequency transceiver that just about any ham can afford. Priced at only \$795, the Atlas 310 features a hot receiver with exceptional dynamic range and a 150-watt output transmitter designed for SSB, CW and digital modes such as packet and AMTOR on all nine bands. For more information, write to: Atlas Radio Co., 1556 Lower Lake, Cardiff CA 92007, or call (619) 944· 9622. TNX Westlink Report #635, October 12, 1992.

30 meters: 10.130-10.150 MHz digital modes; 10.140-10.150 MHz packet priority.

20 meters: 14.070-14.0995 MHz digital modes; 14.095-14.0995 MHz packet priority; 14.1005-14.1 12 MHz CW/phonel packet shared (note 1 kHz guard band centered on 14.1 00 MHz for the NCDXF beacon network). This is a great improvement for packet operation, which under the previous band plan had been limited to below 14.0995 MHz-a limitation that had a lot to do with AM·7248 being shot down. The Region 3 band plan has shown packet to 14.112 MHz since 1988, and the Region 1 band plan has followed suit only since May of this year.

17 meters: 18.100-18.110 MHz digital modes; 18.105-18.110 MHz packet priority.

15 meters: 21.070-21.125 MHz digital modes; 21.090-21.125 MHz packet priority.

12 meters: 24.920-24.930 MHz digital

The joint committee then recommended, and the plenary adopted, band plans for the digital modes as follows.

80 meters: 3.580-3.635 MHz digital modes; 3.620·3.635 MHz packet priority.

6 73 Amateur Radio Today- December, 1992

modes: 24.925-24.930 MHz packet priority. 10 mete rs : 28.070·28. 189 MHz digital modes; 28.120-28.189 MHz packet priority.

Because of widely differing patterns of usage, the joint committee was unable to come up with a plan for 40 meters that everyone could agree to. But there was a compromise proposal offered by Ecuador. Under the compromise, 7.040-7.050 MHz would be used for "international packet" while 7.100-7.120 MHz would be available for packet use within Region 2.

> The FCC has cited an amateur for "indecent speech" on the 20 meter band. On September 23 the Commission announced a Notice of Apparent Liability (NAL) for \$2,000 had been sent to Allen Burton KA4URC of Hornbeak, Tennessee, alleged for willful violation of FCC Rule 97.113(d), which prohibits transmission of indecent words and language on amateur radio stations.

There will be some problems implementing this 40 meter approach. Novice activity and the 200-watt power limit that applies to this segment, but we viewed it as a step in the right direction and did not object to adoption of the compromise by the plenary. TNX Jerry Williamson KC6LHA; Westlink Report #635, October 12, 1992.

> sexual acts and organs in a patently offensive manner and go well beyond what an average adult person in any community would consider to be worthy of protection," the Commission said.

#### HF Digital Accord Reached in Dallas

Burton was fined less than the \$5,000 that Commission guidelines would have allowed because it was his first offense and because he is an individual ratner than a corporation (SUch as a broadcast radio or television station). Burton has 30 days in which to pay the fine or to explain why it should be reduced or not imposed. TNX The M.A.R.C. News, October 1992.

... to all our contributors! You can reach us by phone at (603) 924-0058, or by mail at 73 Magazine, Route 202 North, Peterborough NH 03458. Or get in touch with us on CompuServe ppn 70310,775; MCI Mail -WGEPUS"; or the 73 BBS at (603) 924-9343 (300-2400 bps), 8 dala bits, no parity, one stop bit. News items that don't make it into 73 are often put in our other monthly publication, Radio Fun. You can also send news items by FAX at (603) 924-9327.

Representatives of those amateurs using unattended low-band forwarding under the STA met with the American Radio Relay League's Digital Committee in Dallas to see if an agreement could be worked out, which would result in a proposal to the FCC to allow continued operations after the current STA runs out. The present Special Temporary Authority, issued by the FCC to demonstrate the practicality of such a system, is scheduled to expire December 31st. Since the ARRL's position was to file for "semi-unattended" operation, the packet wizards protested loudly that such a rule change in place of the STA would kill the utility of the network. The following is the ARRL press release issued September 29. 1992: On September 26 the ARRL Digital Committee met in Dallas with five representatives of the present HF automatic-forwarding STA networks. to discuss ways to continue the *ex* isting forwarding networks while protecting the interests of other users of the bands. The participants noted the tARU Region 2 digital band plan which was adopted September 4 in Curacao. This international agreement opened the door to reconsideration of recent recommendations *01 the* Committee to *the* ARRL Board *01* Directors. The committee recommends that the part of the IARU Region 2 band plan providing for digital forwarding be incorporated into the U.S. regulations. The ARRL board will consider this recommendation as a potential petition for rule making to the FCC. The committee also recommended that the ARRL request an extension of the current STA for the period during *which* new rules are under consideration. In concert with the recommendation, *which* would allow automatic operation while providing rules to proted nonautomatic users of the bands, the group formulated a tentative voluntary band plan for the digital parts of the MF and HF bands. Interested parties are encouraged to comment on the tentative band plan.

which will be made widely available.

The participants agreed that the changing nature of the digital state of the art requires that periodic review of national and intemational band plans *be* made. The committee pledges to work with all segments *01 the* digital community to suggest such changes to the band plans as may *be* needed in the future.

TNX West/ink Report #635, October 12, 1992; ARRL Bulletin 93.

#### Cited for Language

Burton, 50, is a General class licensee. Ac· cording to the NAL, on the afternoon of June 29, 1992, the Commission's Kingsville. Texas, office monitored a conversation on 14.300 MHz which included KA4URC. "We find," the NAL said, 'that the words and language transmitted are indecent within the meaning of Section 97.113(d) and prevailing Supreme Court and Commission precedent."

·We find that the transmissions describe

The NAL said one of the Commission 's goals is to "protect children from exposure to sexually explicit communications over the airwaves," and noted here that "the transmissions were made in the summertime in the afternoon when there is a real likelihood that children are listening." An ARRL survey of young radio amateurs was used as corroboration.

#### TNX ...

#### **Low Cost GaAsFET PREAMPS**

#### $LNG-(*)$ ONLY \$59 wired&tested

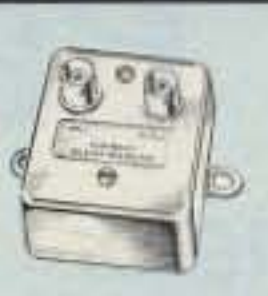

#### **FEATURES:**

- · Very low noise: 0.7dB vhf, 0.8dB uhf
- · High gain: 13-20dB, depends on freq
- · Wide dynamic range resist overload
- · Stable: low-feedback dual-gate FET \*Specify tuning range: 26-30, 46-56, 137-152, 152-172, 210-230, 400-470, 800-960 MHz.

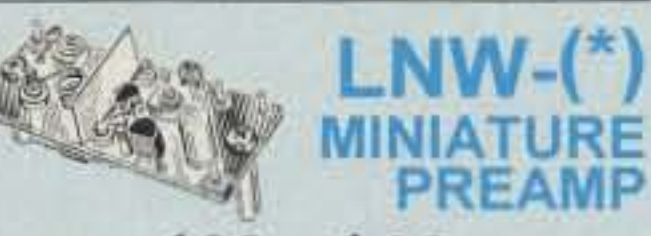

ONLY \$29 kit, \$44 wired&tested · GaAs FET Preamp similar to LNG, except designed for low cost & small size. Only 5/8"W x 1-5/8"L x 3/4"H. Easily mounts in many radios.

\*Specify tuning range: 25-35, 35-55, 55-90, 90-120, 120-150, 150-200, 200-270, 400-500 MHz.

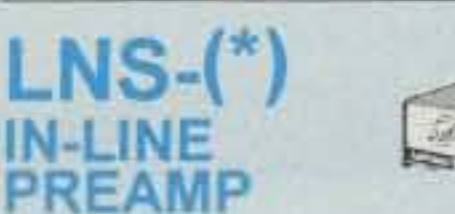

#### ONLY \$89 kit, \$119 wired&tested

· GaAs FET Preamp with features similar to LNG series, except automatically switches out of line during transmit. Use with base or mobile transceivers up to 25W. Tower mounting brackets incl. \*Tuning range: 120-175, 200-240, or 400-500.

#### **HELICAL RESONATOR PREAMPS**

· GaAs FET preamps with 3 or 4 section helical resonators reduce intermod & cross-band interference in critical

### **ACCESSORIES**

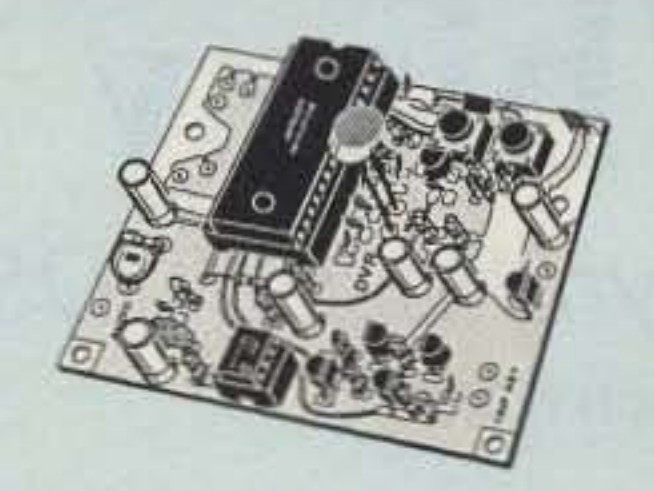

**DVR-1 DIGITAL VOICE** m **RECORDER** Module. NEW Primarily a voice ID'er for repeaters. May also be used as a contest CQ caller or as a "radio notepad" to record up to 20 seconds of received transmissions for instant recall. As a repeater ID'er, it will record your voice, using either the builtin microphone or an external mic. It can be used with almost any repeater COR module. As a contest caller, you can record a message or even several messages and play them through your transmitter at the press of a switch. As a radio notepad, you can keep it wired to the audio output of a receiver ready. to record up to 20 seconds of anything you might want to recall later. Play it back as many times as you like through a small external speaker. (Call for more 

#### **TD-3 SUBAUDIBLE TONE DECODER/**

ENCODER. Adjustable for any tone. Designed especially for repeaters, with remote control activate/deactivate provisions .... kit \$29, wired & tested \$69

#### COR-3 REPEATER CONTROLLER.

Features adjustable tail and time-out timers, solid-state relay, courtesy beep, and local speaker amplifier ........ kit \$49

CWID. Diode programmed any time in the field, adjustable tone, speed, and timer, to go with COR-3 ................ kit \$59

COR-4. Complete COR and CWID all on one board for easy construction. Real-Speech Voice ID Option Available With<br>
That DVR-1 Digital Voice Recorder Shown At Left!

### **REP-200 REPEATER**

A microprocessor-controlled repeater with autopatch and many versatile dtmf control features at less than you might pay for a bare-bones repeater or controller alone!

We don't skimp on rf modules, either! Check the features on R144 Receiver below, for instance: GaAs FET front-end, helical resonators, sharp crystal filters, hysteresis squelch.

> Kit \$1095; w&t only \$1295! Voice ID Option \$189.

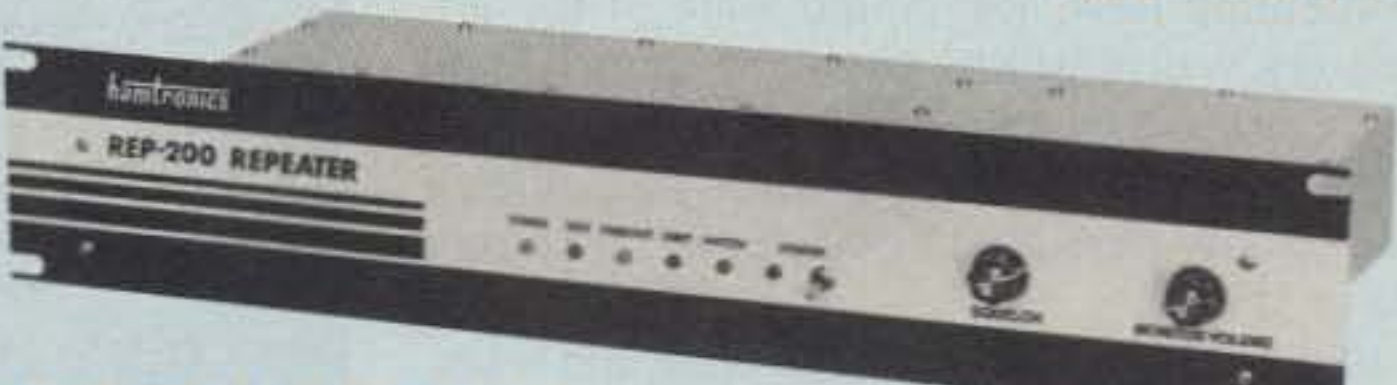

#### Other models available:

REP-200V Economy Repeater. As above, except uses COR-4 Controller without DTMF control or autopatch. Kit only \$795, w&t \$1095. REP-200N Repeater with no controller. For use with external controller, such as those made by ACC. Kit only \$695, w&t \$995.

- . Available for the 50-54, 143-174, 213-233, 420-475, 902-928 MHz bands.
- .FCC type accepted for commercial service (hi-band and uhf).
- . Rugged exciter and PA, designed for continuous duty.
- . Power out 20W 50-54MHz; 15W (25W option avail.) 143-174MHz; 15W 213-233 MHz; 10W uhf; 10W 902-928MHz.
- . Available add-on PA's up to 100W.
- . Six courtesy beep types, including two pleasant multi-tone bursts.
- . Open or closed access autopatch, toll-call restrict, auto-disconnect.
- . Owner can inhibit autopatch or repeater, enable either open or closed access for repeater or autopatch, and enable toll calls, reverse patch, kerchunk filter, site alarm, aux rcvr, and other options.
- . Cw speed and tone, beep delay, tail timer, and courtesy beep type can be changed at any time by owner password protected dtmf commands.
- . Auxiliary receiver input for control or cross linking repeaters.
- . Many built-in diagnostic and testing functions using microprocessor.

applications, MODEL HRG- $(*),$ \$80 vhf, \$110 uhf. \*Specify tuning range: 142-150, 150-162, 162-174, 213-233, 420-470.

#### **RECEIVING CONVERTERS**

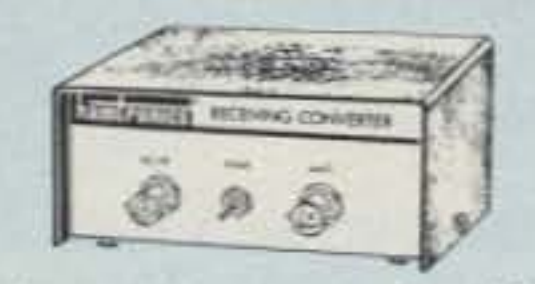

Low noise converters to receive vhf and uhf bands on a 10M receiver.

- · Kit less case \$49, kit w/case & BNC jacks \$74, w&t in case \$99.
- · Input ranges avail: 50-52, 136-138, 144-146, 145-147, 146-148, 220-222, 222-224 MHz, 432-434, 435-437, 435.5-437.5, and 439.25 (to chan 3).

#### TRANSMITTING **CONVERTERS**

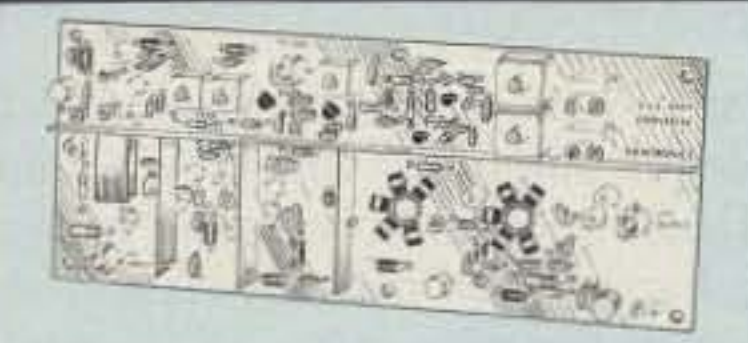

XV2 for vhf and XV4 for uhf. Models to convert 10M ssb, cw, fm, etc. to 2M, 220, 222, 432, 435, and atv. 1W output. Kit only \$89. PA's up to 45W available.

CMOS logic for low power consumption. Many new features. EPROM programmed; specify call ....... kit \$99, w&t \$159

#### TD-2 TOUCH-TONE DECODER/CON-TROLLER. Full 16 digits, with toll-call

restrictor, programmable. Can turn 5 functions on/off. Great for selective calling, too! .....kit \$89, wired & tested \$149

MAY TD4 SELECTIVE CALL-NEW \_ ING Module. Economy touch-tone decoder with 1 latching output. Primarily designed to mute speaker until someone calls you by sending 4-digit tt signal but may also be used to turn on autopatch or other 

AP-3 AUTOPATCH. Use with above for repeater autopatch. Reverse patch and phone line remote control are std. 

AP-2 SIMPLEX AUTOPATCH Timing Board. Use with above for simplex operation using a transceiver ..... kit \$39

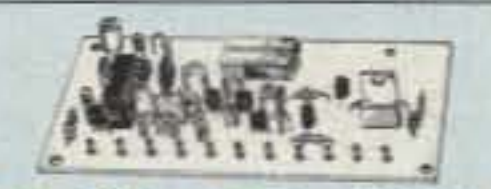

#### MO-202 FSK DATA MODULATOR. Run up to 1200 baud digital signals through any fm transmitter with full handshakes. Radio link computers, telemetry gear, etc. ...... kit \$49, w&t \$79

DE-202 FSK DEMODULATOR. For receive end of link. ...... kit \$49, w&t \$79

#### 9600 BAUD DIGITAL RF LINKS. Lowcost packet networking system, consist-

ing of MO-96 Modern and special versions of our 144, 220 or 450 MHz FM Transmitters and Receivers. Interface directly with most TNC's. Fast, diodeswitched PA's output 15 or 50W.

- . Buy at low, factory-direct net prices and save!
- For complete info, call or write for free catalog. Send \$2 for overseas air mail.
- Order by mail, fax, or phone (9-12 AM, 1-5 PM eastern time.)
- Min. \$5 S&H charge for first pound plus add'I weight & insurance.
- Use VISA, Mastercard, check, or UPS C.O.D.
- .Reverse Autopatch, two types: auto-answer or ring tone on the air.
- · Pulse (rotary) dial option available.
- · DTMF CONTROL: over 45 functions can be controlled by dtmf command. 4-digit control code for each function.
- . Color coded LED's indicate status of all major functions.
- . Welded rf-tight partitions for exciter, pa, receiver, and controller.
- .31% inch aluminum rack panel, finished in eggshell white and black.

#### **XMTRS & RCVRS FOR REPEATERS, AUDIO** & DIGITAL LINKS, TELEMETRY, ETC.

Also available in rf-tight enclosures, and with data modems.

**FM EXCITERS: 2W continuous** duty. TCXO & xtal oven options. FCC type accepted for com'l high band & uhf.

- · TA51: 50-54, 143-174, 213-233 MHz ... kit \$109, w&t \$189.
- · TA451: 420-475 MHz kit \$109, w&t \$189.
- TA901: 902-928 MHz. (0.5W out); w&t \$219.
- VHF & UHF AMPLIFIERS.
- · For fm, ssb, atv. Output levels from 10W to 100W. Several models starting at \$99.

#### **FM RECEIVERS:**

- R144/R220 FM RECEIVERS for 143-174 or 213-233 MHz. GaAs FET front end, 0.15uV sensitivity! Both crystal & ceramic if filters plus helical resonator front end for exceptional selectivity. >100dB at ±12kHz (best available anywhere!) Flutter-proof hysteresis squelch; afc tracks drift. ... kit \$149, w&t \$219.
- R451 FM RCVR, for 420-475 MHz. Similar to above. ... kit \$149, w&t \$219.
- R901 FM RCVR, for 902-928MHz. Triple-conversion, GaAs FET front end. ... \$169, w&t \$249.

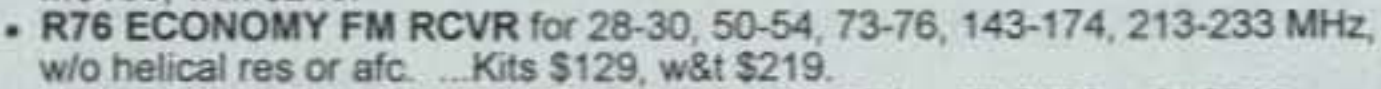

- R137 WEATHER SATELLITE RCVR for 137 MHz. Kit \$129, w&t \$219.

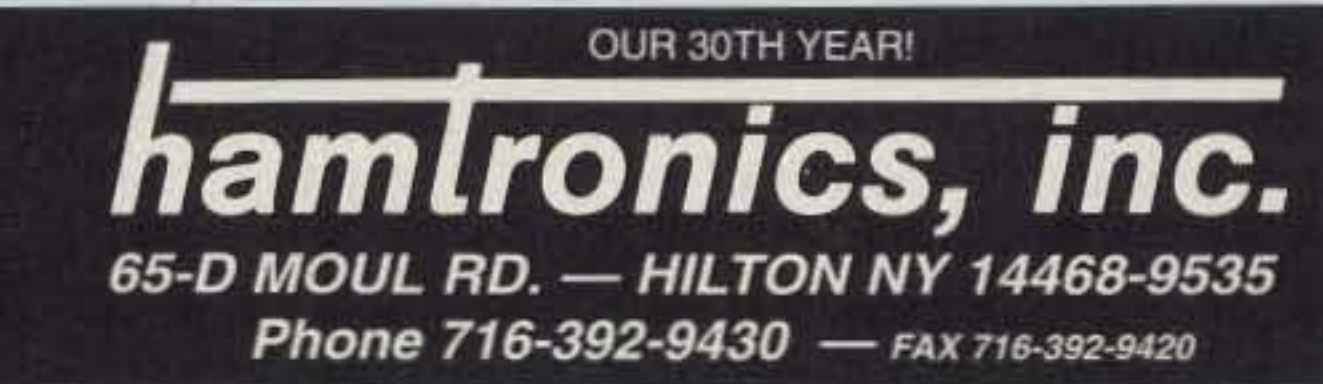

Number 4 on your Feedback card

•

## **The Techno-Whizzy 1, Part I** Build a direct digital synthesis (DDS) radio.

by John Welch N9JZW

*Photo B. The* Tw-t *DDS transmitter consists of three separate PC boards. The RF amplifier is shown on the left. tile diode matrix for frequency selection is shown at the upper right and the DDS synthesizer board at the lower right.*

Switching to another frequency is easy; just turn the channel knob. The DDS chip reads the new value. and starts all over from

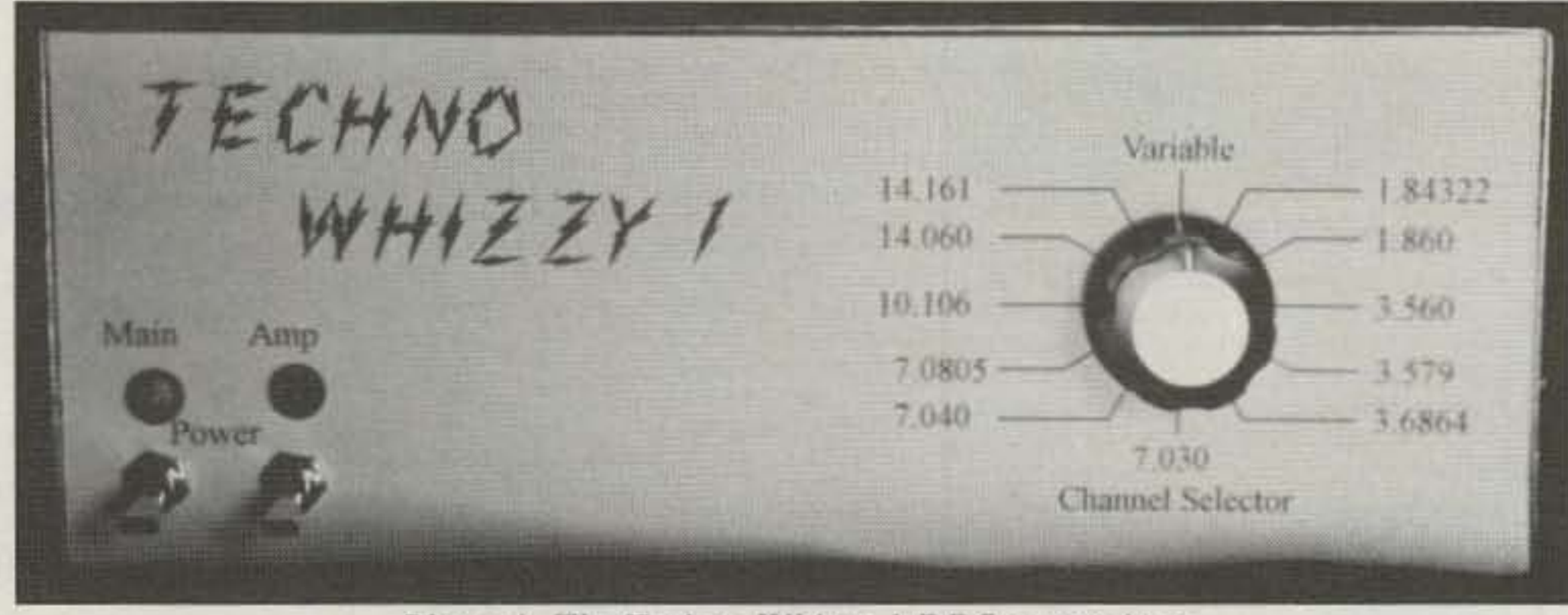

Photo A. The Techno-Whizzy 1 DDS transmitter.

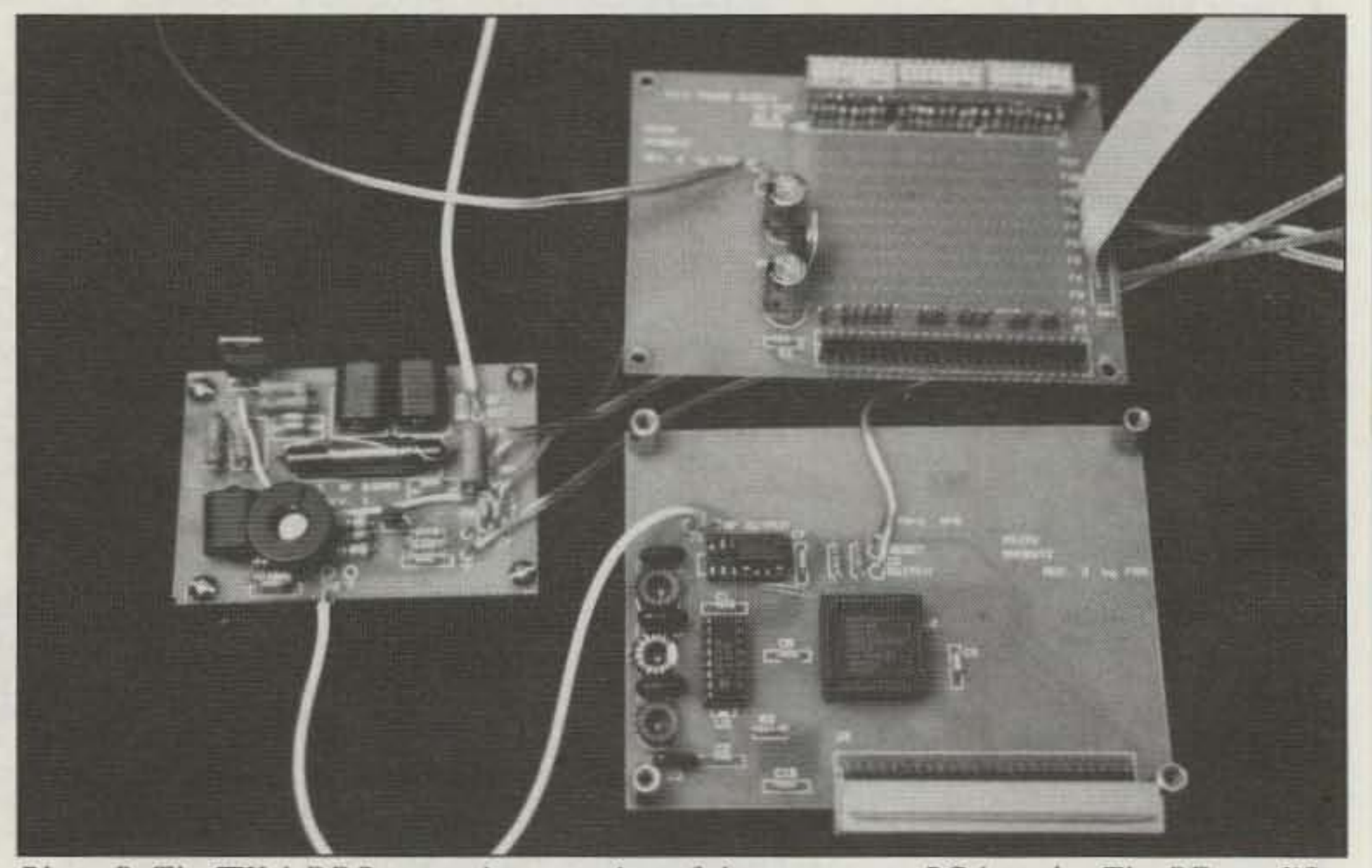

#### How It Works

If the key is on, power is applied to the class A driver amplifier, which then amplifies the signal to 80 milliwalts and passes it to the final amp. The final runs class A also, for maximum linearity (after all, if you've gone through all the trouble of making a clean sine wave, why mess it up with a nonlinear amp?). The final outputs 2 watts into a 50-ohm load (either a dummy load or your antenna).

I've grown tired of the same old designs be-<br>ling rehashed over and over again. I wanted T've grown tired of the same old designs besomething new, something stare-of-the-art, but my wallet balked at paying over \$2,000 for a new rig. Nobody offered a cheap Direct Digital Synthesized (DDS) radio but, folks, it is nor only possible to design one, it is both fun and easy.

> grounded inputs. There is a line of pull-up resistors, one for each input line, and a place to install pull-down diodes. When you select a channel. it grounds the cathode end of that row of diodes, pulling those lines low.

> The Q2220 reads the input lines from the frequency selection board 55 million times a second (once per clock cycle), and adds that value to its current value in the phase accumulator. (If the result is larger than  $2^{24}$ , it subtracts  $2^{24}$  from it to keep the phase angle between 0 and 2<sup>24</sup>). This number, expressed as a percent of  $2^{24}$ , tells the DDS how far around a circle it currently is. II then calculates the sine at that position, and outputs the sine's value to the Digital-to-Analog Converter (DAC).

> The DAC then takes this value and translates it into a voltage between DC and I volt. At this point, the signal doesn't look like a

sine wave-it looks like a staircase with up to 256 steps built on a sine wave. To remove the "staircase," the signal is passed through a seven-pole low-pass filter that cleans it up. The now-clean sine wave (at 2 milliwatts) is sent to a low-level class A linear RF amplifi er.

No. it doesn't have *all* the bells and whistles yet. What it does offer is a chance to build a DDS radio of your own, for a lot less than buying a whole new rig. It's modular, so as I (or you) design new boards they can be added to the basic unit without throwing out all your work. I call it the TW-I. for Techno-Whizzy, model 1.

The TW·I is a modular multiband CW QRP transmitter, using a new Direct Digital Synthesis (DDS) chip from Qualcomm (1055) Sorrento Valley Rd., San Diego CA 92121; Tel: (619) 597-5005). It has 11 diode-programmable channels and one dip switch variable frequency channel, and it puts out 2 watts from I MHz through 21.5 MHz (that's 160 meters. 80 meters, 40 meters. 30 meters, 20 meters. 17 meters and 15 meters. FULL COVERAGE, plus many MARS and CAP bands to boot). With some modifications to the amplifier stage it can even cover the 1750 meter Experimenters Band. I'm planning to eventually add a receiver board, a linear amp. a doubler to get full HF coverage, a digital signal processor to handle SSB and a digital frequency display with keypad input. Instead of a VFO, the heart of this transmitter is the new Q2220 DDS chip from Qualcomm. II runs at 55 MHz clock input, and has a 24-bit phase accumulator. In English, this means that the minimum frequency change is 55,000,000 / 2<sup>24</sup> (two raised to the 24th power), or just about 3 hertz. Above 1/8th the clock frequency, the quality of the output signal falls off. but tight filtering can remove the harmonics. Between  $1/3$  and  $1/2$ the clock frequency is the maximum output frequency you'll get without a *lot* of fancy filters. I've designed the TW-1 to run at any frequency from 3 hertz to over 21 MHz in 3 Hz steps while maintaining a decent sine wave output to the amplifier. With the additional filtering after the amplifier, it's FCC legal-the spurious emissions are all more than 30 dB down as measured on a spectrum analyzer.

8 73 *Amateur* Radio *Today ·* December, 1992

•

The frequency is set using pull-up resistors and diodes. The input to the Q2220 chip is binary (don't panic-I'll explain this later), with 1's being a 5-volt input and 0's being

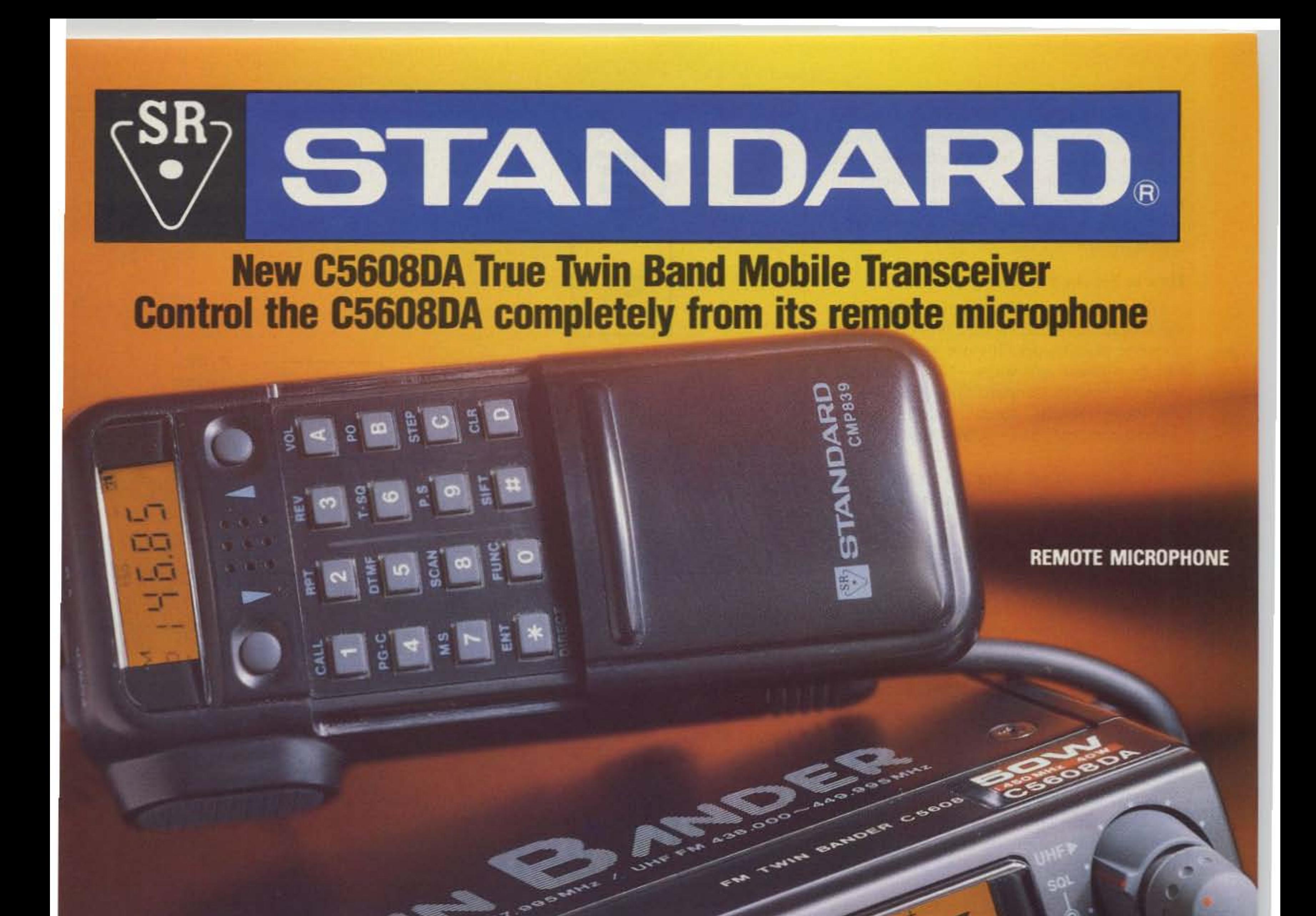

#### **40 MEMORY CHANNELS**

V-M/ENT CLA/STEP

HER KEY FEATURES:

Unbeatable 0.158uV sensitivity. 50 Watts out on 2M, 40 on 70cm, 10W Mid and 3W Lo.<br>Eight kinds of scan, including scan for correct CTCSS. Industry standard DTMF paging and code squelch.<br>Repeater mode plus Full Duplex Cross Band Op. Impressive display and logical operation. Separate Volume and Squelch controls for each band.<br>Automatic mute gives priority to one band. **Built in CTCSS Encode/Decode.** Much more...

10r

**PUSH** 

 $44^{\mu}$ 

DOWN

BROAD RX FREQUENCY COVERAGE: VHF RX 115 MHz to 180 MHz (with less than 0.158uV sensitivity for 12DB SINAD between 130 and 165 MHz typical, spec guaranteed in ham bands only). Plus incredible UHF RX capability of 328 MHz to 500 MHz! Supplied TX is Amateur Bands only, but can be modified for MARS & CAP, proof of participation is required.

CALL/MUTE ME /KL RPT/SHIFT REV/PO

For more information on this and other STANDARD products, contact your nearest STANDARD dealer. Specifications, price and features are subject to change without obligation or notice.

MS/SCAN PG-C/DT

**Standard Amateur Radio Products, Inc.** P.O. Box 48480 Niles, Illinois 60648  $(312)$  763-0081

SUB

FUNC

450

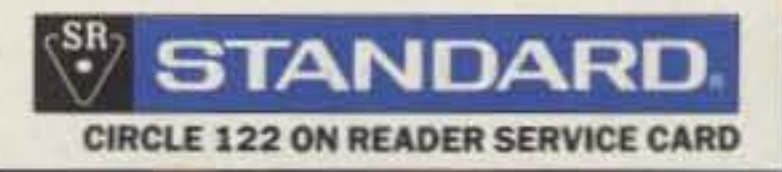

there. It takes six clock cycles for this change to be seen at the driver stage, which is about 120 ns-so fast it's effectively instantaneous. There are no adjustments to tweak, no guessing where you are-just click and you're there. That's the joy of a digital rig!

#### **How to Set the Frequency**

Okay, now for the hard part—math! With the simple setup this rig has, you do have to do some pencil work. It's not hard, and you can even cheat two ways-I've included a table of several standard QRP frequencies and there's BASIC source code for a program to compute the frequency if you have a computer.

Keep in mind that there is a difference between repeatability and absolute accuracy. This rig is repeatable—a channel is always on the same frequency it was last time. It can also be accurate, but you'll have to measure the output frequency of your particular oscillator. Mine was 55,001 MHz or so at room temperature. If you want accuracy, use your exact oscillator frequency instead of 55 million in the following calculations. Note: The table was designed using 55 million—it'll be close to the correct frequency and repeatable, but not absolutely accurate.

Remember earlier where I said the DDS has a 24-bit phase accumulator, and runs at 55 MHz? The size of a step, then, is 55 million divided by 2<sup>24</sup>. To get the radio on your desired frequency, divide your frequency by that step (55000000/16777216, or 3.2782555). Convert this number to binary-use a scientific calculator, computer or a

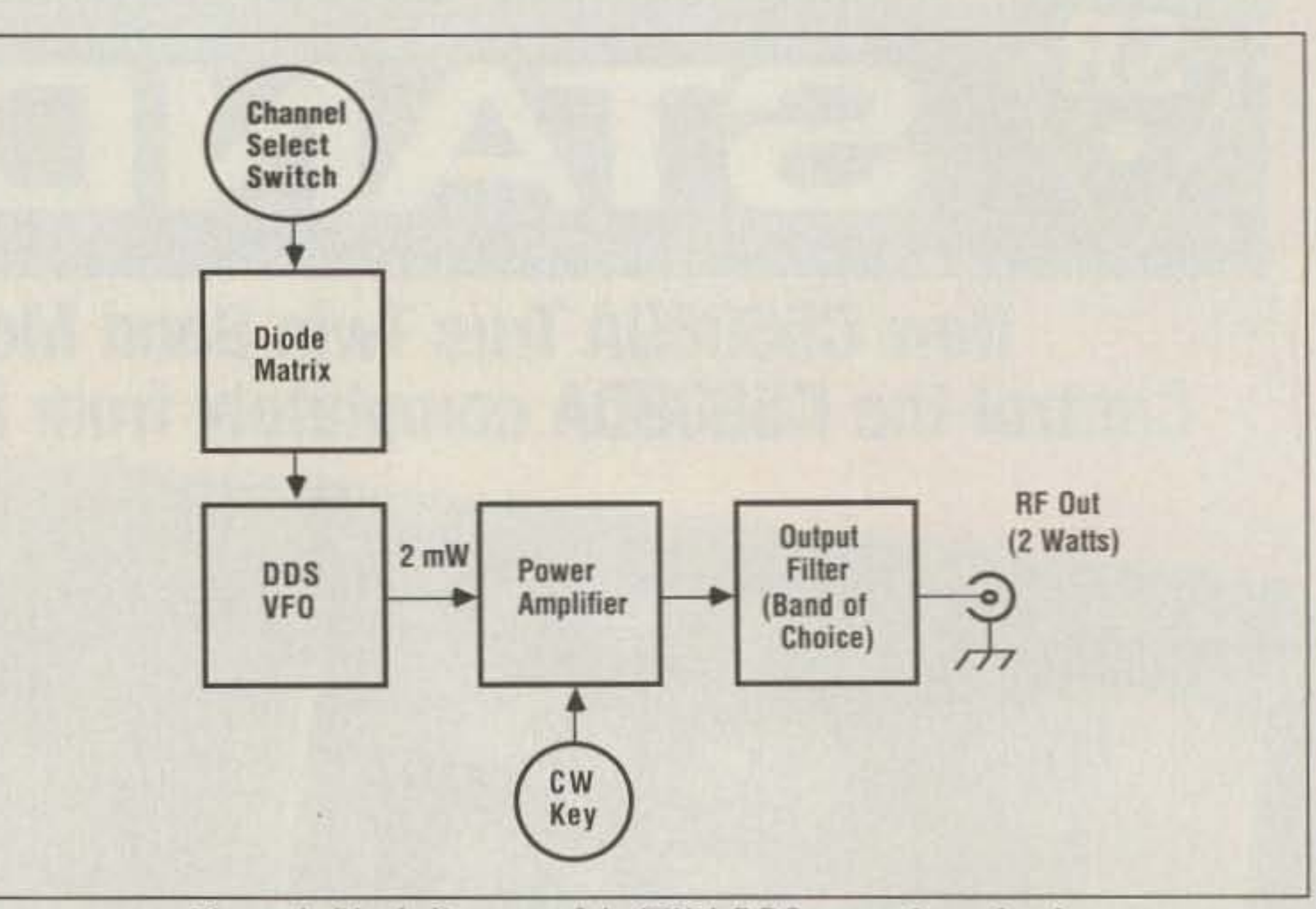

Figure 1. Block diagram of the TW-1 DDS transmitter circuit.

13-year-old computer nut for this. The number must have 23 digits-if you're short a few, put 0's at the *LEFT* side until you have 23 digits.

Pick an unused switch position and find the line of holes for that channel (they're numbered starting from F1 at the ribbon cable back to F11 near the resistor packs). Counting from left (nearest the power supply) to right, at every place you had a 0 put in a diode (1N914s will work fine) with the cathode (the banded end) in the air and the odes together, and run that wire into the hole nearest the silk-screened "F??" label for that channel. When you switch the channel selector to that channel, the diodes conduct, pulling those lines to ground. The lines without diodes remain at 5 volts.

For example: If you want to set the TW-1 to 7,040 kHz on channel 1, take  $7040000/3.278555 = 2147483$ . Converting this to binary gives you 010 0000 1100 0100 1001 0110. You would put a diode in holes 1,3,4,5,6,7,10,11,12,14,15,17,18,20 and 23.

anode through the hole. Leave any spot that had a 1 empty. Run a wire tying all the cath-

(See Figure 6 for details). If you wanted this frequency on the DIP switch channel (chan-

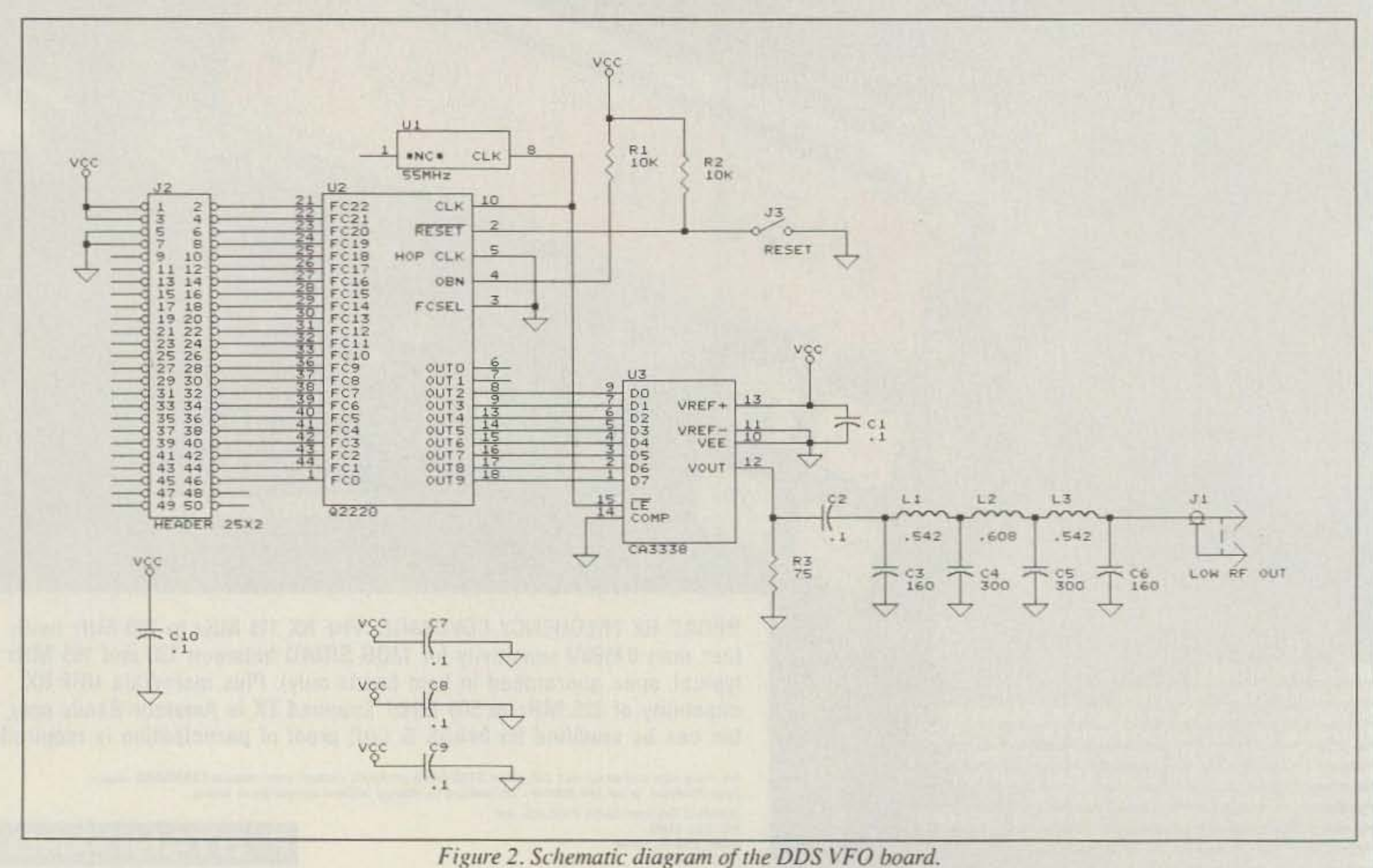

10 73 Amateur Radio Today . December, 1992

## **MFJ** halfwave vertical Antenna 6 bands: 40, 20, 15, 10, 6, 2 Meters . . . No radials or ground needed!

MFJ-1796

 $\cdot$ C

195

**Operate** 40, 20, 15, 10, 6, 2 Meters with this <sup>2</sup>J-1796 ground independent halfwave vertical enna -- no radials or ground ever needed! t's only 12 feet high and has a tiny 24 inch. stprint! You can mount it anywhere from ground el to the top of a tower -- on apartments, ados, small lots, even on a motorhome. You can e it anywhere -- vacations, field day, C-pedition, camping, nearly anywhere you go. Frequency selection is fully automatic -- there are moving parts, nothing to adjust -- all you do is nsmit. It handles up to 1500 watts PEP. You'll ork your share of DX because its low angle of *liation* really reachs out and brings in DX. During a contest, you'll love being able to ickly work one station after another from all ections because of its omni directional pattern. It's so easy to put together that you can have it the air in an afternoon.

How does MFJ achieve maximum efficiency in such a compact multiband antenna?

The key is *end loading* -- the most efficient form loading known. The entire length of the antenna always radiating power. There are no lossy traps reduce effective length.

End loading provides multibanding and full electrical If wavelength on each HF band. An optimum combinon of capacitive hat and inductive end loading delivers close 50 ohm match without a lossy impedance atching network.

**Efficient** high-Q loading coils are wound on low loss *ramic* forms. Large 1-inch diameter aluminum radiators t used to keep losses to a minimum.

antenna with a highly efficient air-wound choke balun. This decoupling attentuates RF on the outside of the coax and minimizes feedline radiation that waste useful power.

#### **Easy** to Adjust

It's very easy to optimize the MFJ-1796 for your favorite part of the band. Frequency adjustments are nearly independent -- adjusting one band has minimum effect on the resonant frequency of the other bands -- unlike most other multiband antennas.

#### **Built to Last**

You get an antenna built with heavy duty, extra thick wall aluminum radiators, machined aluminum parts and stainless steel hardware.

The coils are wound on tough low loss ceramic forms using durable *teflon* covered wire that's highly weather resistant.

Full halfwave on 2 and 6 Meters On 2 Meters and 6 Meters, MFJ's unique stub decoupling and efficient full size halfwave elements really get you out with low angle radiation for lots of DX.

The *most* for your Money For \$189.95, the MFJ-1796 gives you the most for your money -- no other multiband, automatic bandswitching, ground independent DX antenna even comes close.

No Matter What™ Guarantee You get MFJ's famous one year No Matter What<sup>TM</sup> unconditional guarantee. That means we will repair or replace (at our option) your MFJ-1796 halfwave vertical antenna no matter what for a full year.

#### No Radials or Ground ever Needed!

The MFJ-1796 is balanced and center fed to totally minate the need for radials, counterpoises or a pundplane -- you don't have the kind of ground sses that's common with a quarter wave vertical.

#### **No Feedline Radiation**

There is no feedline radiation that causes pattern distortion d wastes power. The 50 ohm teflon coax feedline exits rough the bottom radiator from a low impedance point -- the ading unit is mounted at right angles to decouple the feedline d to provide a low impedance point.

The feedline is further decoupled and isolated from the

#### **Shortwave Regenerative Receiver Kit**

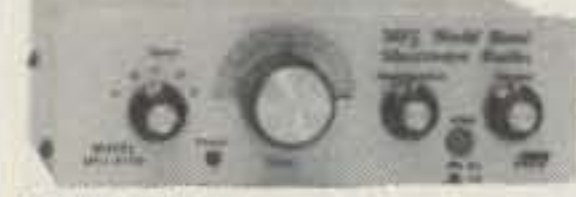

Remember hunching over your regenerative receiver for hours with a pair of phones pressing uncomfortably against your ears?

**MFJ-8100K SEQ95** 

You could hear just about anything that fancy superhets could hear. Sure, you had to play around with the regeneration control just right and have a steady hand to tune but you could hear'em.

Don't you wish you could relive some of this fun and excitement of your uth – share some of it with your kids and grandkids?

Well, you can -- with the MFJ-8100 World Band Shortwave Radio Kit. Spend a fun evening with your child or grandchild and help him put this aple kit together. When you two finish, watch him glow with excitement as tunes the world bands -- just like you did -- and remember for life.

This baby performs. It has an RF stage to really pick up the weak ones and goes into regeneration smoothly without pops or dead spots. Stations all over world will come in loud and clear with just a 10 foot wire antenna.

Listen to international shortwave broadcasts, hams on SSB and CW, WWV, TY, packet and much more. Covers all or part of 75/80, 49, 40, 30, 31, 25, 22, 19, 17, 16, 15, 13 Meters in five bands.

It has vernier reduction drive, bandswitch, volume and RF gain controls, is a 9 volt battery and is built into a rugged aluminum cabinet.

I'wo earphone jacks let you and your child or grandchild listen together with ar Walkman style earphones or plug-in speakers. 7x6x21/2 inches. **Order** one as a gift for your child or grandchild . . . or for yourself. MFJ-8100K, \$59.95 kit; MFJ-8100W, \$79.95 wired and tested.

#### **Continuing Service**

**MFJ** Customer Service Technicians will help you keep your MFJ halfwave vertical performing flawlessly -no matter how long you own it. Just call our toll-free help line 800-647-TECH  $(8324)$  – an MFJ exclusive.

#### Made in USA

MFJ halfwave verticals are made in the USA. Help our fellow Americans by keeping our money here -- buy Made in USA.

**Call Your Dealer for Your Best Price Today** Enjoy DXing and ragchewing on six bands from your apartment, condo or anywhere. Call your favorite dealer for your best price and order your MFJ halfwave vertical today!

#### **300 KHz-200 MHz Active Antenna**

Wish you could hear everything your expensive general coverage transceiver or receiver is capable of receiving?

Your ham band only antenna does great in the ham bands . . . but plug this new MFJ all band active antenna into your general coverage transceiver or receiver and you'll hear strong clear signals from all over the world from 300

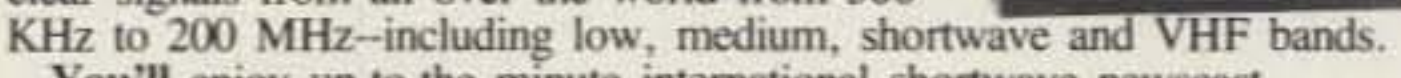

You'll enjoy up-to-the minute international shortwave newscast, ship-to-shore, airline, commercial RTTY and even military traffic. Use your data controller to receive FAX news photos, weather maps, Navtex and more.

Take it on trips and use it with your mobile or QRP rig to listen. Also improves weak noisy scanner radio reception from low band to high band VHF - hear signals you couldn't hear before.

A J-310 FET handles strong signals and a new noiseless feedback circuit

Nearest Dealer/Orders: 800-647-1800 **Technical Help: 800-647-TECH(8324)** • 1 year unconditional guarantee • 30 day money back guarantee (less s/h) on orders from MFJ . Free catalog

MFJ-1022

 $$2095$ 

*MAN WOARD WHAT* 

**MFJ ENTERPRISES, INC.** Box 494, Miss. State, MS 39762 (601)323-5869; 8-4:30 CST, Mon.-Fri. FAX: (601) 323-6551; Add s/h. MFJ . . . making quality affordable Prices and specifications subject to change @ 1992 MFJ Enterprises. Inc.

gives you excellent low

noise reception. A 4.5

lets you receive weak

signals well into VHF.

telescoping antenna.

**CIRCLE 86 ON READER SERVICE CARD** 

Detachable 20 inch

GHz MRF-901 transistor

nel  $12$ ), for any digit that was a 0 turn the switch ON. This will pull those lines to ground when you select channel 12.

Doing 7030 kHz gives 2144433, or 010 0000 0110 1000 0110 0001 in binary. 10.106 MHz gives 010 1111 0000 1001 1111 0001 in binary. For other values, see the chart on p. 18 showing some common QRP frequencies. If you don't like the math and need a different frequency, I've written a program you can use (see the program listing on p. 18).

#### Construction

Take a tip from me—use a fine-tipped low-wattage soldering iron for these boards. The pins sometimes have traces running between them, so keep a keen eye out for solder bridges and cold solder joints. When you're done soldering, nip off the leads close to the boards. This keeps things looking neat and will prevent accidental shorts when you assemble the boards into a chas-SIS.

At the holes marked FF (for Frequency, Future), you should read 5 volts on holes 2,8 ,9,13,16,19,2 1 and 22. Holes 1,3,4,5,6. 7,10.11 ,12,14,15,17,18,20 and 23 should be at ground (0.7 volts or less). Remove power from the board and it's functional!

Build the power supply and frequency selector board first. Install the DIP switches and their diodes first, with the banded ends of the diodes tied together to the hole near the DIP switches. Set the DIP switch (channel 12) to 7,040 kHz (see above). Attach the

12-position channel switch to a short length of ribbon cable, with the common connection on the red wire. Run this cable to the 13 holes at the right side of the board, with the red wire at the top. Bend one set of pins on the resistor packs horizontal (or use individual resistors-I did), and put the resistor packs on the board with the horizontal set of leads in the holes and the other set in the air. Run a bare wire from the JUMPER hole across the pins in the air, soldering 10 each pin. Install the 50-pin header, being careful of shorts. Make sure you have the 7805 and the electrolytic caps in correctly. Check all connections for shorts and bad solder joints. When you're satisfied with your work, apply 12 volts to the power supply. You should have 5 volts at the jumper, if not, check your wiring.

Next, bu ild the DDS board. Install UI , the clock oscillator, first. The mounting is designed to allow either a 14-pin-sized oscillator or an 8-pin-sized oscillator. Pin I is the same for either, but the 8-pin-sized oscillator

vçe

is shorter and only reaches to the first set of holes. A 14-pin-sized device covers the middie set of holes, and installs in the second set of holes. If you wa nt to socket this chip, use a 14-pin socket but remove the unused pins. Also, install the jumper wire from U1 to U2 now.

I socketed U3, and ran into phase jitter problems that were cured by adding two extra bypass caps soldered directly to the pins on U3. I added a 1.0 µF cap between pins 16 and 14. and another between pins 13 and 11. For best results, these should be tacked in either on the chip or under the board, but keep the leads as short as possible for good bypassing.

Install the filter next. L1 and L3 are 12 turns on a T37·2 (red) core and L2 is 14 turns on a T37-6 (yellow) core. For those who are new to this, a "turn" is any time the wire goes through the hole. (A bobby-pin on a core would be one turn.) Once you have these wound, spread the turns out to cover

Install the socket for the DDS chip (U2) next. Make sure the socket matches the outline, with pin 1 facing up and the angled corner in the upper left. Install U3. the DAC, and the 50-pin header. These parts all have wires between pins, so be very careful when soldering them.

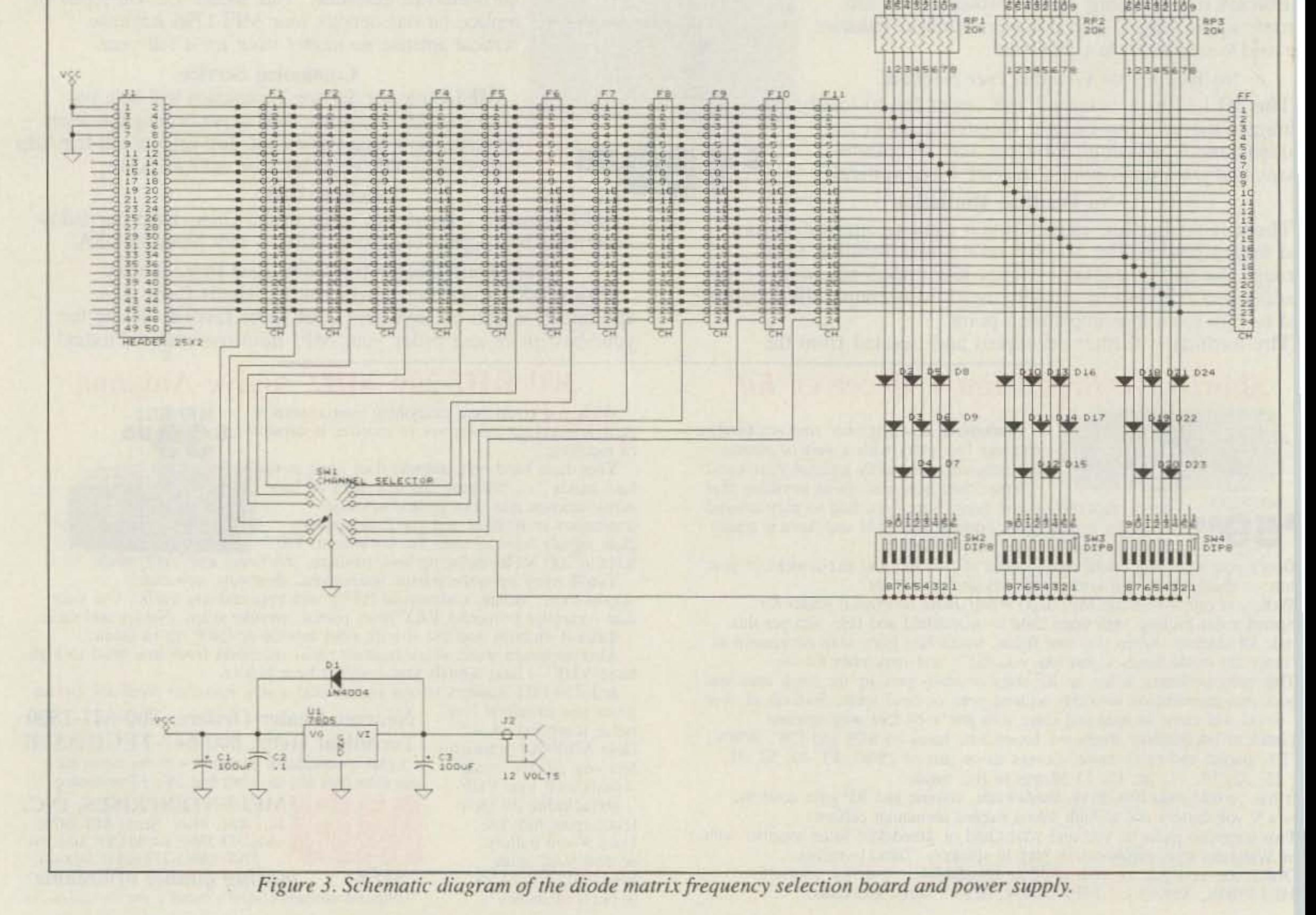

12 73 Amateur Radio Today · December, 1992

## 3 GREAT REASONS TO BUY THE AZDEN PCS-7000H

1. ULTRA WIDE BAND RECEPTION 2. TRUE FM MODULATION **3.50 WATTS OF POWER** 

Now, for the first time, you can buy an Azden transceiver directly from the factory! This means that you will receive the **PCS-7000H** level of knowledge and expertise that POWER you want when buying a radio. It also means that you'll have competent

**FM TRANSCEIVER TMIWRI** SCAN H/L

**PROGEWRI** 

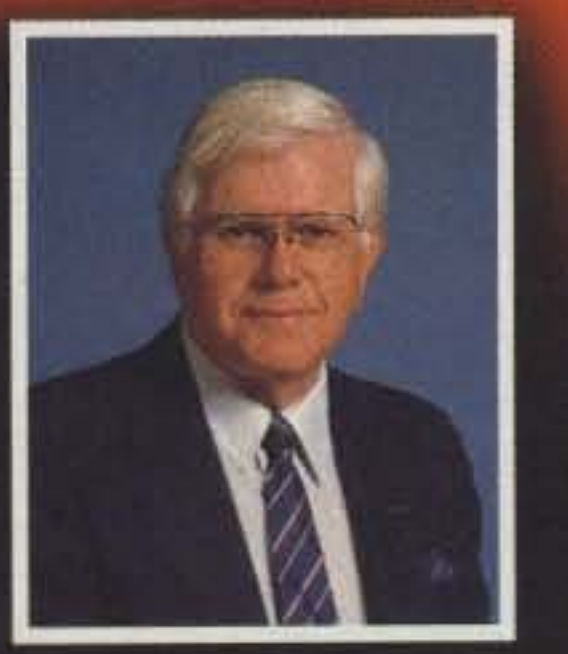

DUP

**AZDEN** 

**REV TONI** 

Sid Wolin, K2LJH, Manager of **Azden Communications Division** 

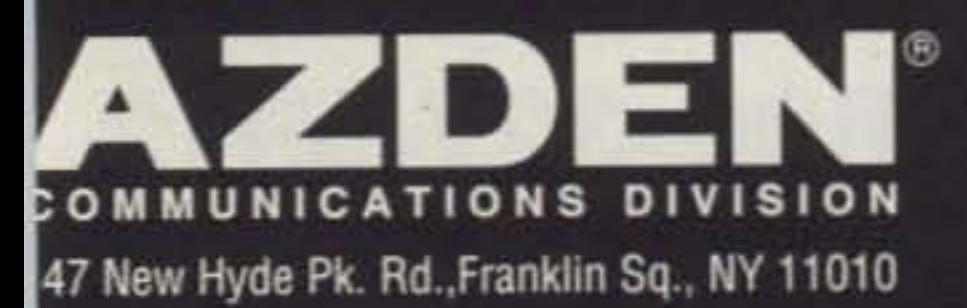

technicians, ready to handle your service needs - quickly and efficiently!

#### Transmit

- 144-148 MHz plus CAP and MARS (when modfied)
- 50 Watts/10 Watts-adjustable
- · All 57 subaudible tones
- True FM modulation (great for packet)

#### **Receive**

- 118-135.995 MHz AM, 136-174.995 MHz FM
- Amateur, CAP, MARS, Weather, Marine, Public Service
- Sensitivity less than  $0.19 \mu\text{V}$  for 12dB SINAD
- Patented discriminator center frequency tuning
- · 2 Watts audio output

#### **Other Features**

- Frequency reverse
- 20 Memory channels in two banks
- One temporary memory channel
- · Programmable frequency steps (5, 10, 15, 20KHz)
- Priority channel monitoring
- Lighted DTMF microphone
- Size: 2"H x 5-1/2"W x 7-1/2"D
- · Mobile mounting bracket and power cord included

#### NEW 2 YEAR LIMITED WARRANTY To Place Orders: 1-800-643-7655

For Technical Assistance: 516-328-7501 Fax Number: 516-328-7506

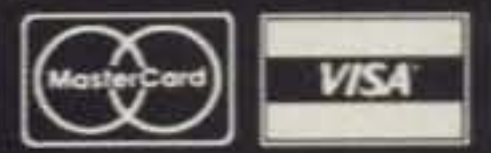

Circle 272 on reader service card.

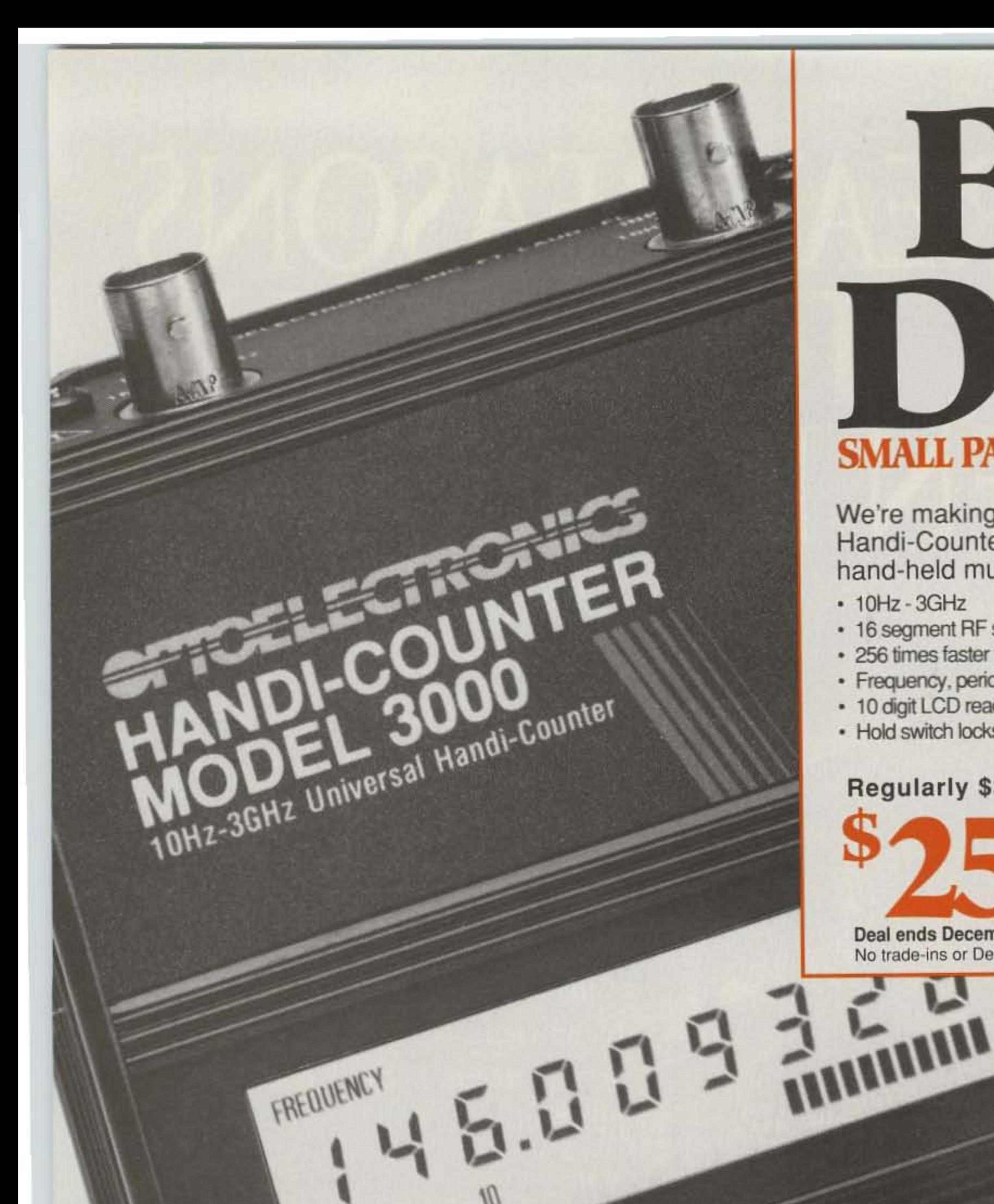

FREQUENCY

MADE IN THE USA

PWR

 $0_H$ 

OFF

 $-9.12100$ 

## BIG DEAT. **SMALL PACKAGE - SMALL PRICE**

We're making our biggest deal on the famous<br>Handi-Counter® 3000 — the world's finest hand-held multifunction counter.

- 10Hz 3GHz
- · Maximized Sensitivity

1460096065

Free and

GATE

FUNCTION

- · 16 segment RF signal bargraph · 4 extremely fast gate times
- · 256 times faster than other hand-held counters
- · Frequency, period, ratio, time interval, average & prescale
- · 10 digit LCD readability even in bright sunlight
- . Hold switch locks in measurements fast

### Regularly \$375...Now

Deal ends December 31, 1992 No trade-ins or Dealer discounts

#### **OPTIONS**

INPUT

A/B

BARGRAPH ADJ

200MHZ BOOMHZ HOLD

3000MHZ

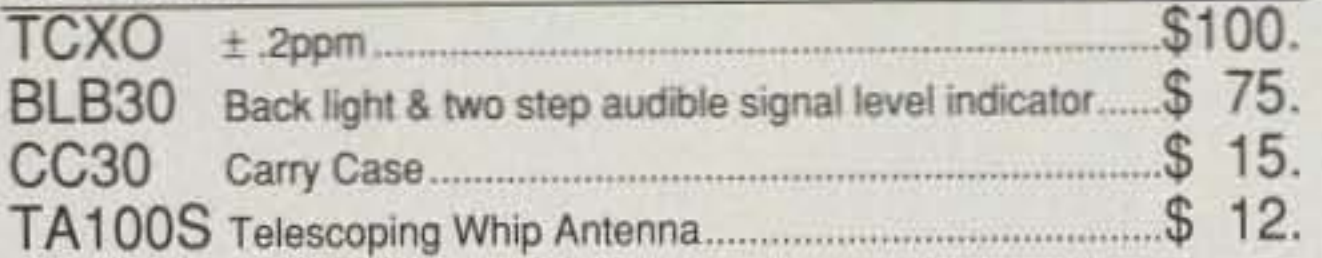

GATE

### a rior FACTORY DIRECT 1-800-327-5912

305-771-2050 · FAX 305-771-2052 5821 NE 14th Ave., Ft. Lauderdale, FL 33334 5% Ship/handling (Max \$10) U.S. & Canada.<br>15% outside continental U.S. Visa & Master Card accepted

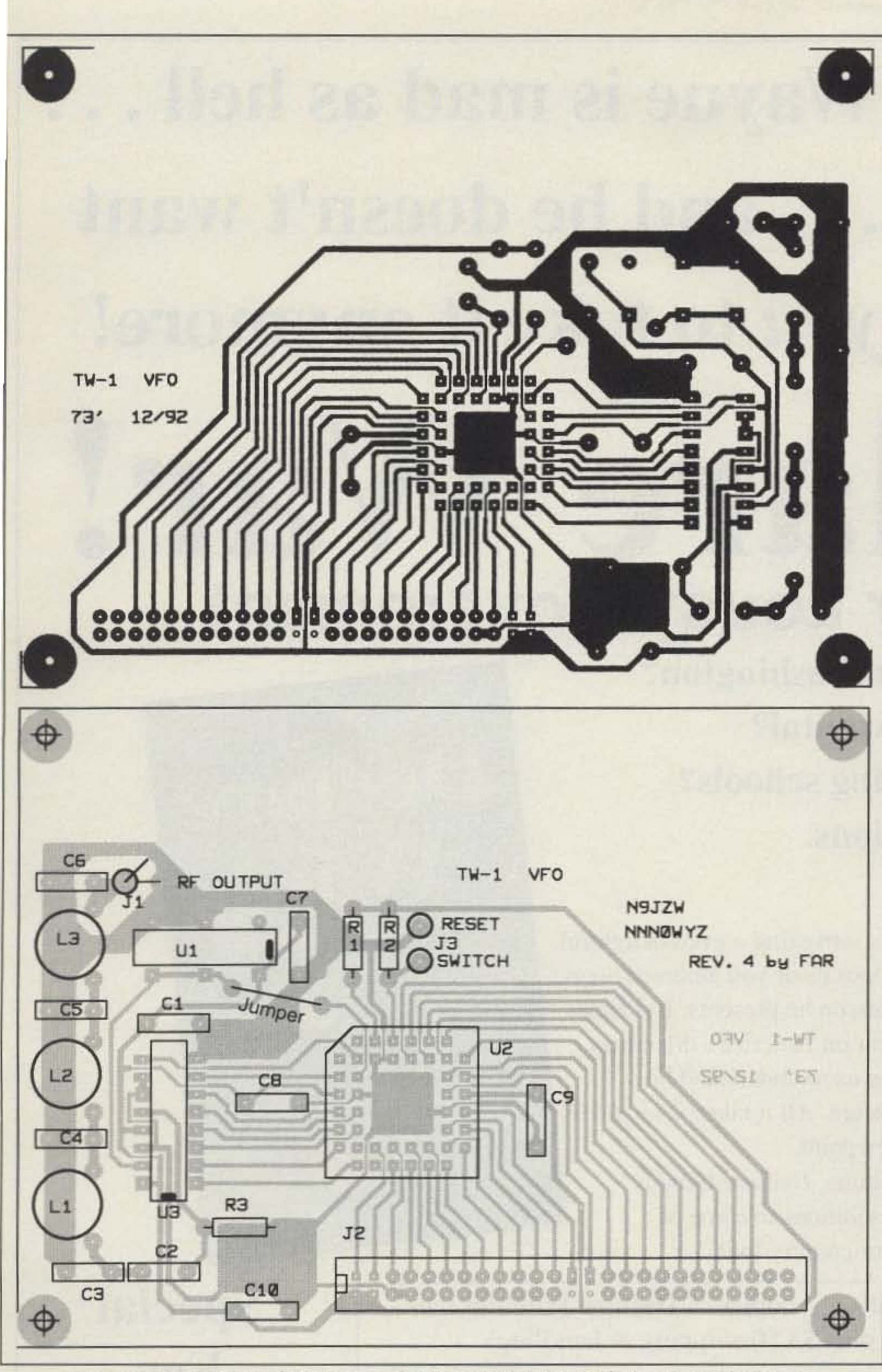

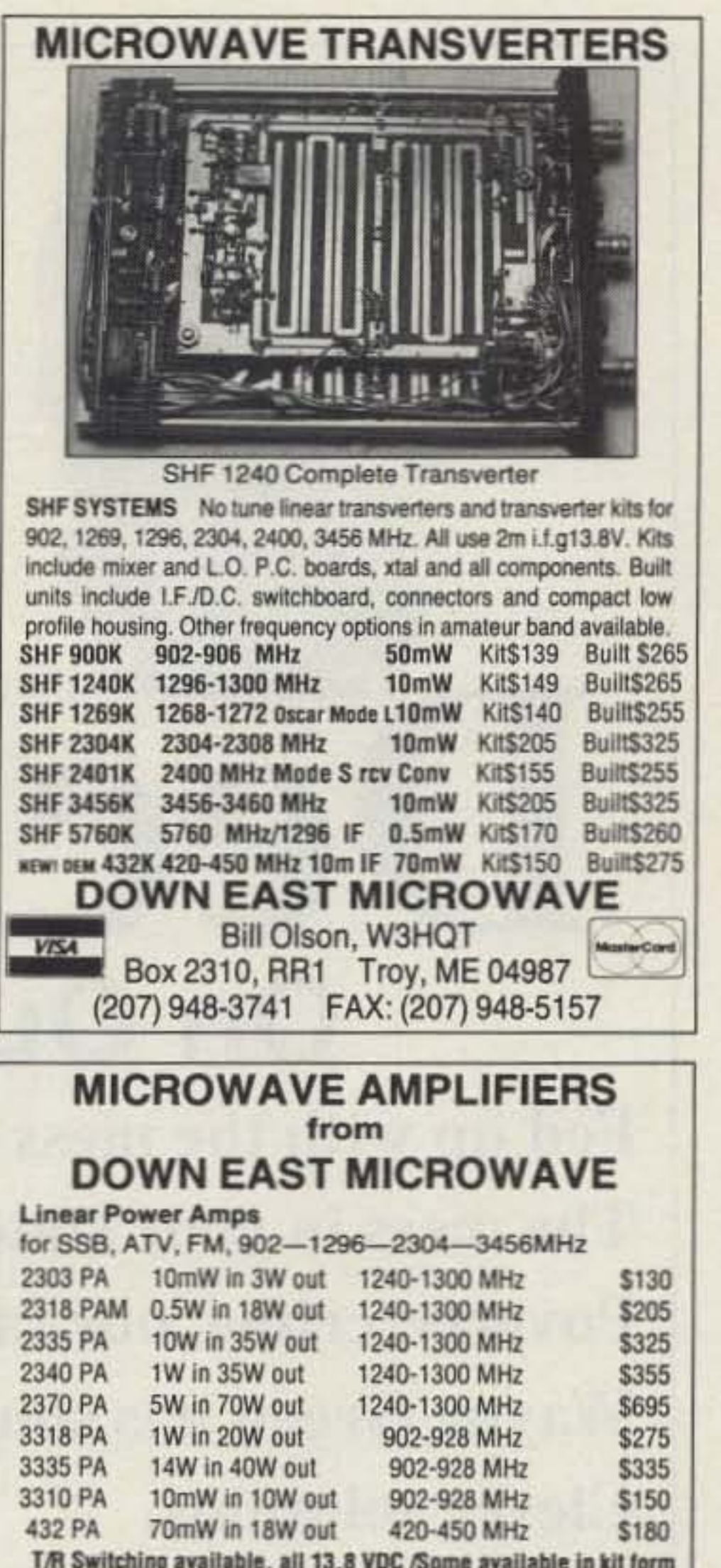

Figure 4. (a). PC board foil pattern for the DDS VFO board. (b). Parts placement.

member which core is which!

tors in their proper places. Solder a short (5" side, and should be the red stripe on the cable. or so) length of RG174 coax cable to J1, with the center connected to the trace going to L3 and the braid connected to ground (the other hole). Solder another short hunk of two-conductor wire to J3, and put an SPST Normally is the RESET switch, which resets the DDS go on the back of the case.

three-quarters of the core, then cover the cores ply board, leaving a small gap. Mounting in plastic model cement. Make sure you re- holes have been provided at each corner for this. Make the ribbon cable to connect the first Install the remaining resistors and capaci- board with the DDS board. Pin 1 is on the left

Check all work carefully, because we're going to give it a trial run now. With the DIP switches set to 7,040 kHz as above, connect the two boards with the ribbon cable. Set the channel switch to 12. Connect power to the Open momentary switch at the other end. This power supply board. You should get 5 volts at pin 1 of U1. The input lines on the 50-pin chip. You'll probably never use this, so it can header should be the same as they were when you tested the power supply board. Remove Attach the DDS board under the power sup- power—we're ready for a live test!

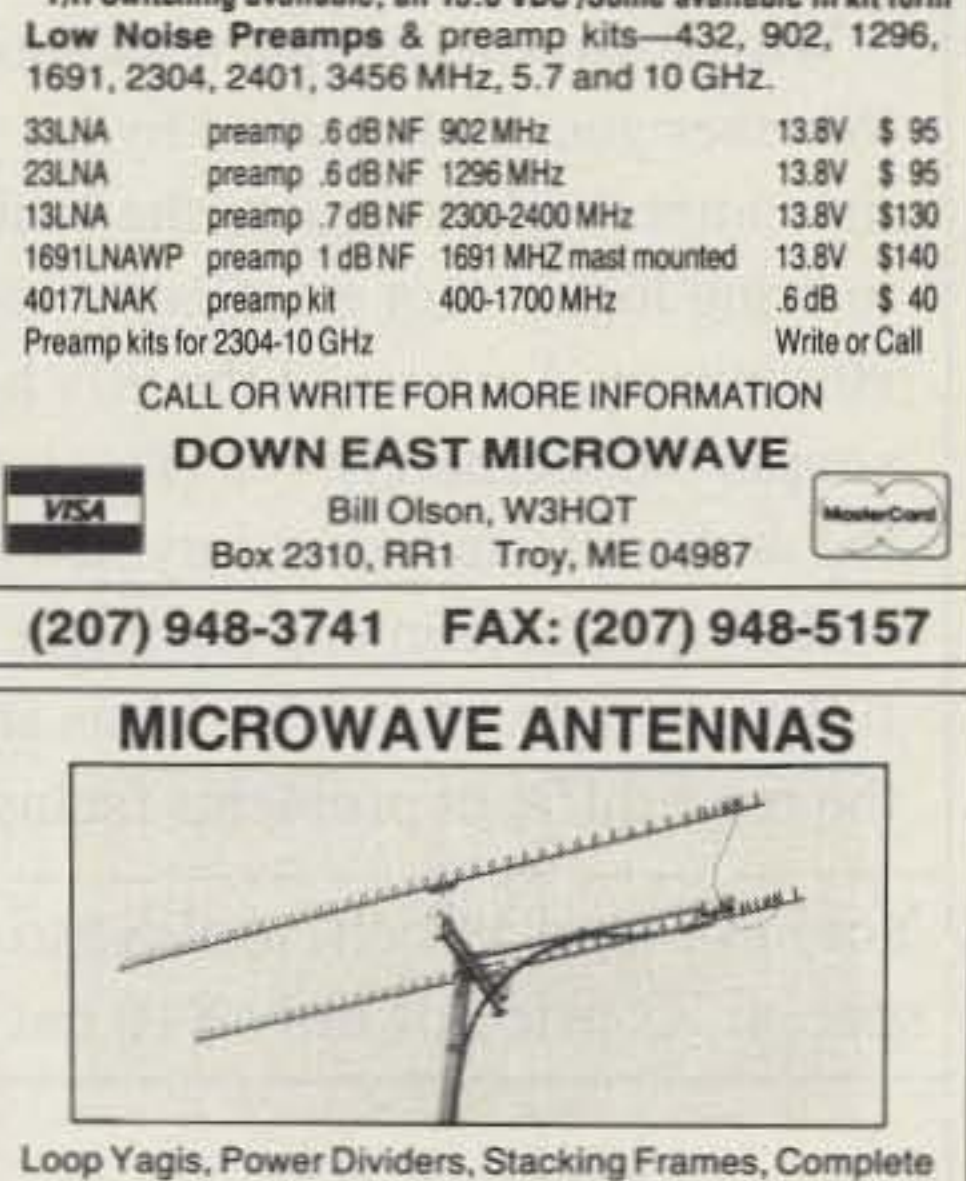

Array of 902, 910, 1269, 1296, 1691, 2304, 2401, 3456 MHz. For Tropo, EME, Weak Signal, OSCAR, ATV, Repeaters, WEFAX, Commercial point to point. Available in kit form or assembled and tested.

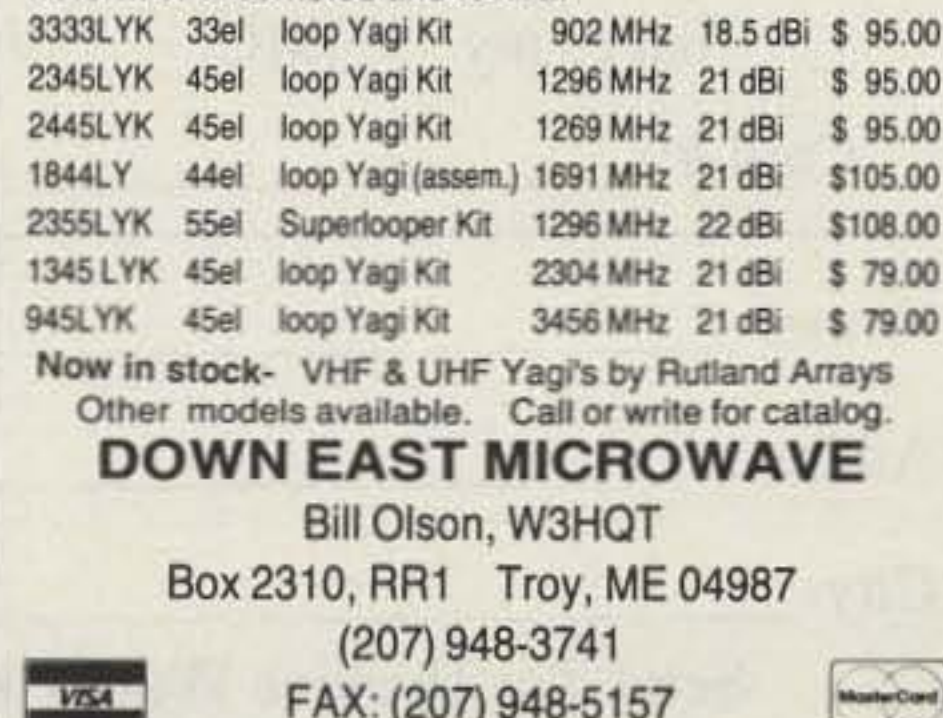

,

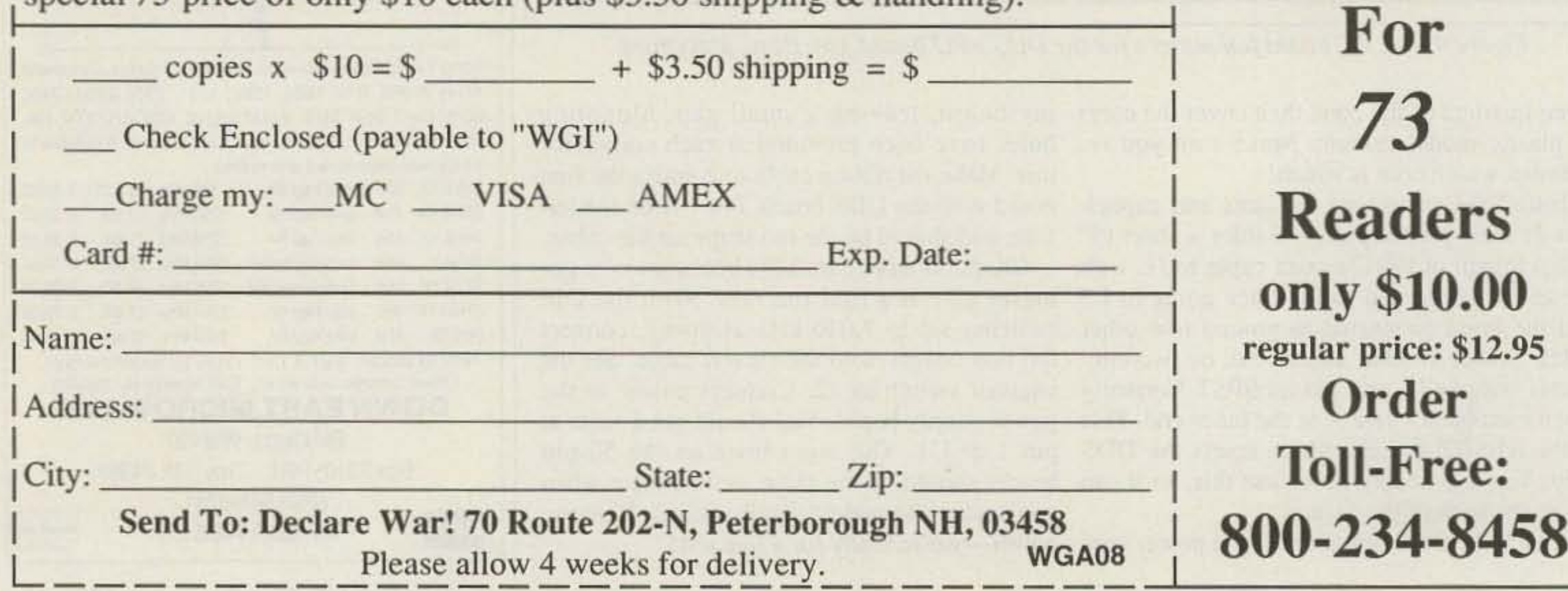

Special

Yes! I'm mad as hell, too! Send me \_\_\_\_\_ copies of Declare War! for the special 73 price of only \$10 each (plus \$3.50 shipping & handling).

Wayne Green -AGuerrmaHandbook FOr~. ......\_---........\_-... - .. ............. .-......-..\_-- \_- ."-\_ .----\_- ..\_- ........\_- \_-- .-...--- \_--- ..............- .--- ..."""'\*0\_..... rent's size and spending by 50% and cleaning up Congress.

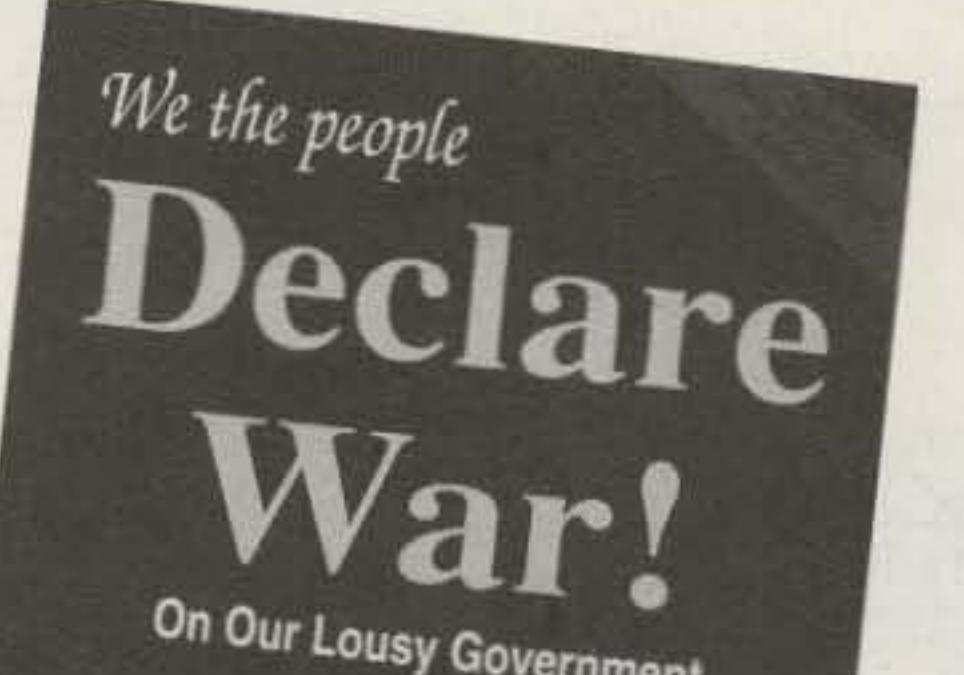

Wayne is mad as hell... . . . and he doesn't want *you* to take it anymore! , **•** On Our Lousy Government

Wayne Green's unique reasoning is intriguing – even delightful. Whether you are horrified by his proposals or you embrace them, it is impossible to ignore the basic lesson he presents: It is time to bring logic - not emotions - to bear on America's dilemmas. His spin on America in the 90's helps us to understand how simple the seemingly complex issues are. All it takes is looking at them from an entirely new viewpoint.

Now available in one complete volume, *Declare War!* is full of thought provoking ideas and solutions to some of the most difficult problems facing our country today.

Fed up with the mess in Washington? The mess in your state capital? Poverty, crime, our failing schools? Wayne Green has solutions. Clever solutions.

## **FEEDBACK**

In our continuing effort to present the best in amateur radio features and columns, we recognize the need to go

Letters 2

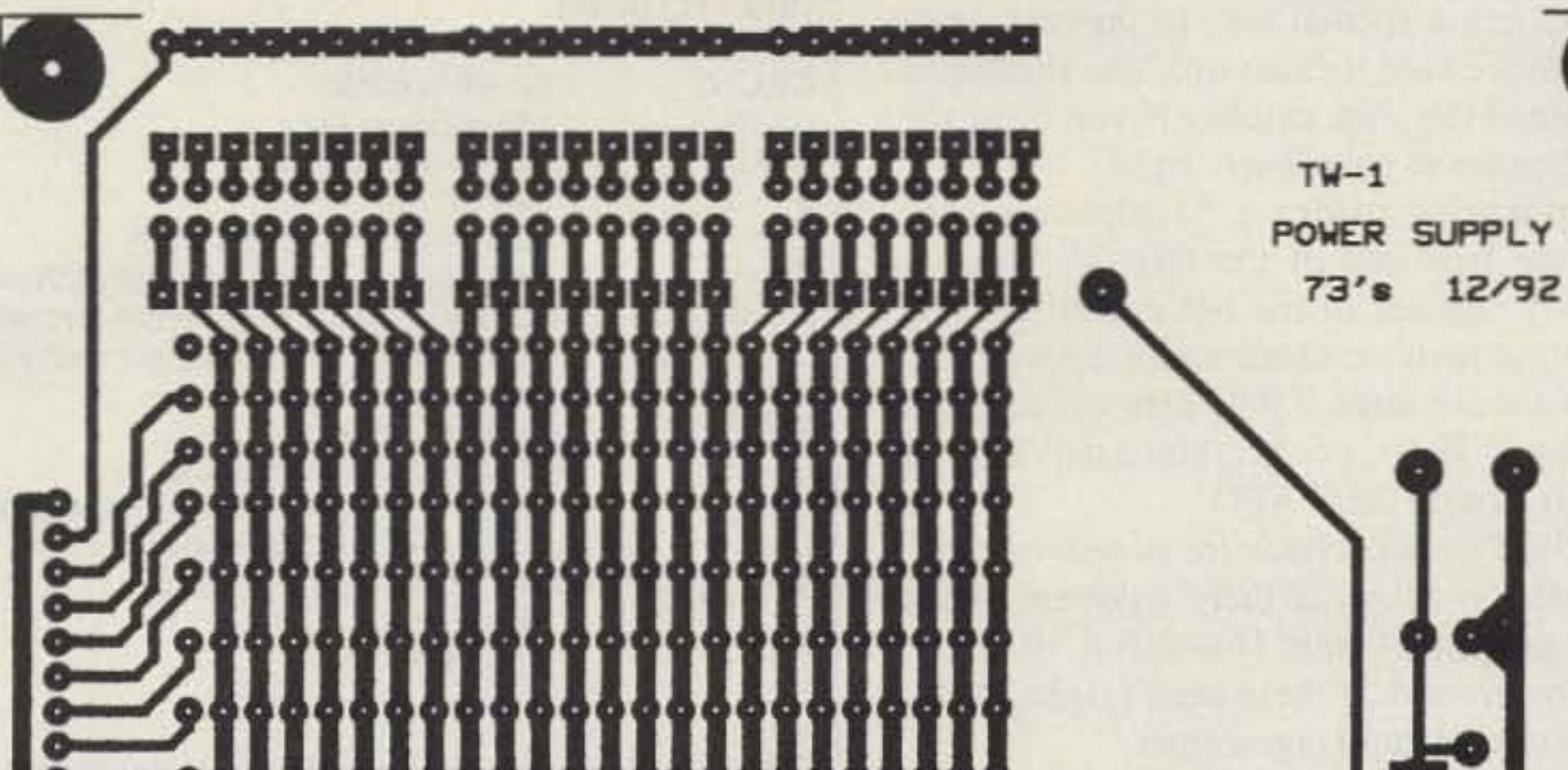

Continued from page 15

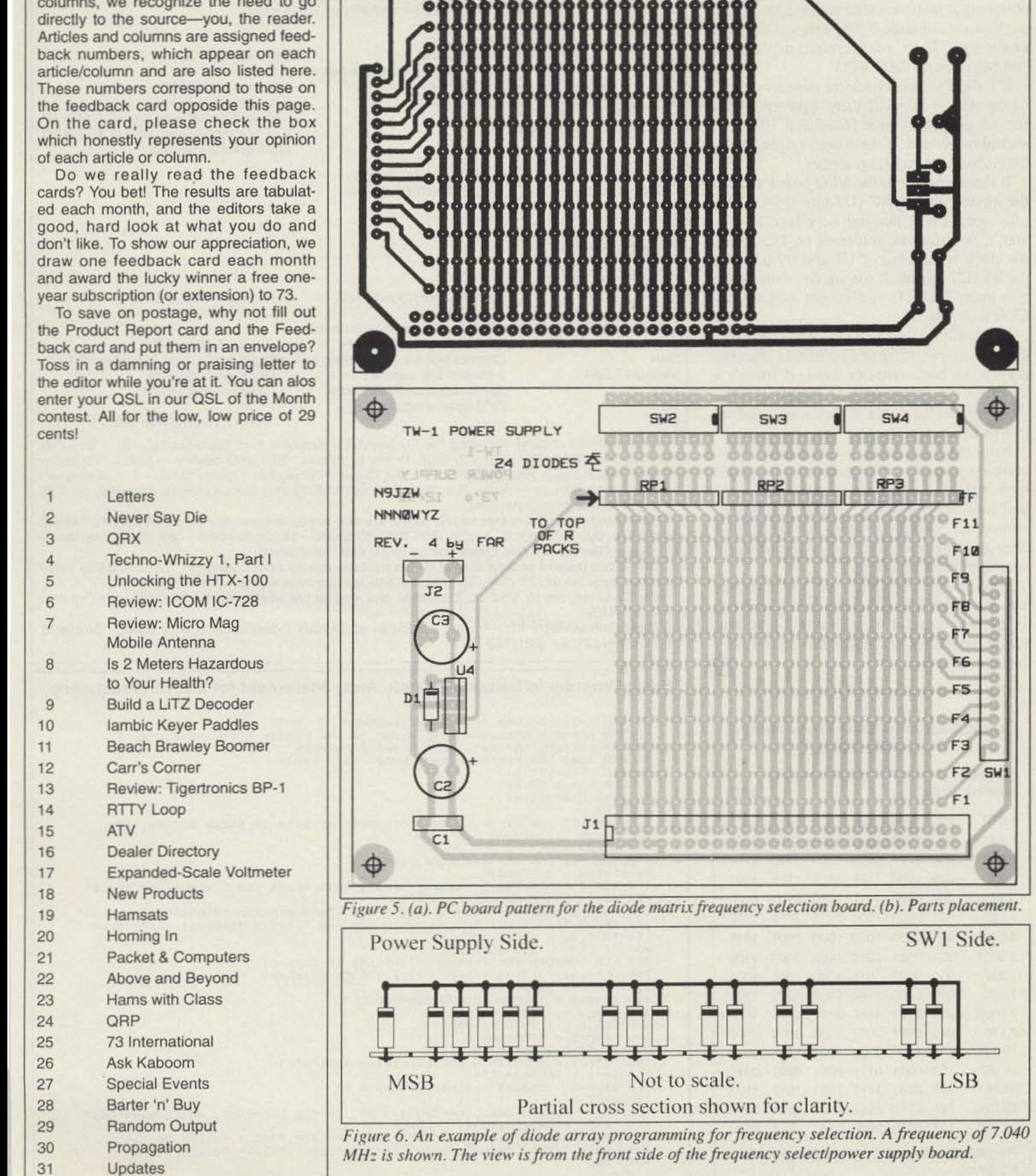

The Techno-Whizzy 1, Part I

Continued on page 18

73 Amateur Radio Today · December, 1992 17

Install the chips in the sockets. Be especially careful installing U2! Removing this chip requires a special tool to prevent damage, so make sure it faces up! You should be able to read the chip number if you have the 50-pin header at your lower right.

Temporarily solder a 51-ohm resistor across the free end of the RG174. Hook a frequency counter to the hot end of the 51ohm output resistor. Once again, apply power. You should have 7,040 kHz coming out of the unit. If so, congratulations! You've just built a basic DDS VFO!

If it didn't work, check for power on pin 1 of the ribbon cable. If there's power, check for  $+5$  on pins 4 and  $16 - 2.6.8, 10, 12, 14$ should be ground. If these aren't right, check the ribbon cable and connectors.

If there's power to the VFO board, look at the inputs to the DAC (U3 pins 2-9). These pins should be changing very fast. If they aren't, re-check the soldering on U2, check for clock signals out of U1 and try pressing the RESET switch. If the signals work while you press RESET, you've got a Normally Closed switch.

If the inputs to the DAC are changing, look for output. If there's no output, the chip may be in backwards or dead. If there's a signal at the output of U3, all that's left is the filter and the cable. Check these, and repair as necessary.

Now that you have a functional VFO. hook up a scope to the output. You should have a 0.7-0.8-volt peak-to-peak sine wave that looks pretty clean. Unplug the power, remove the 51-ohm resistor from the RG174 coax and you now have a very useful signal source and test generator. Next month in Part II, we will turn this low-level (2 milliwatt) signal into something a little more useful by adding a 2-watt amplifier which should make this into a very capable QRP rig.  $73$ 

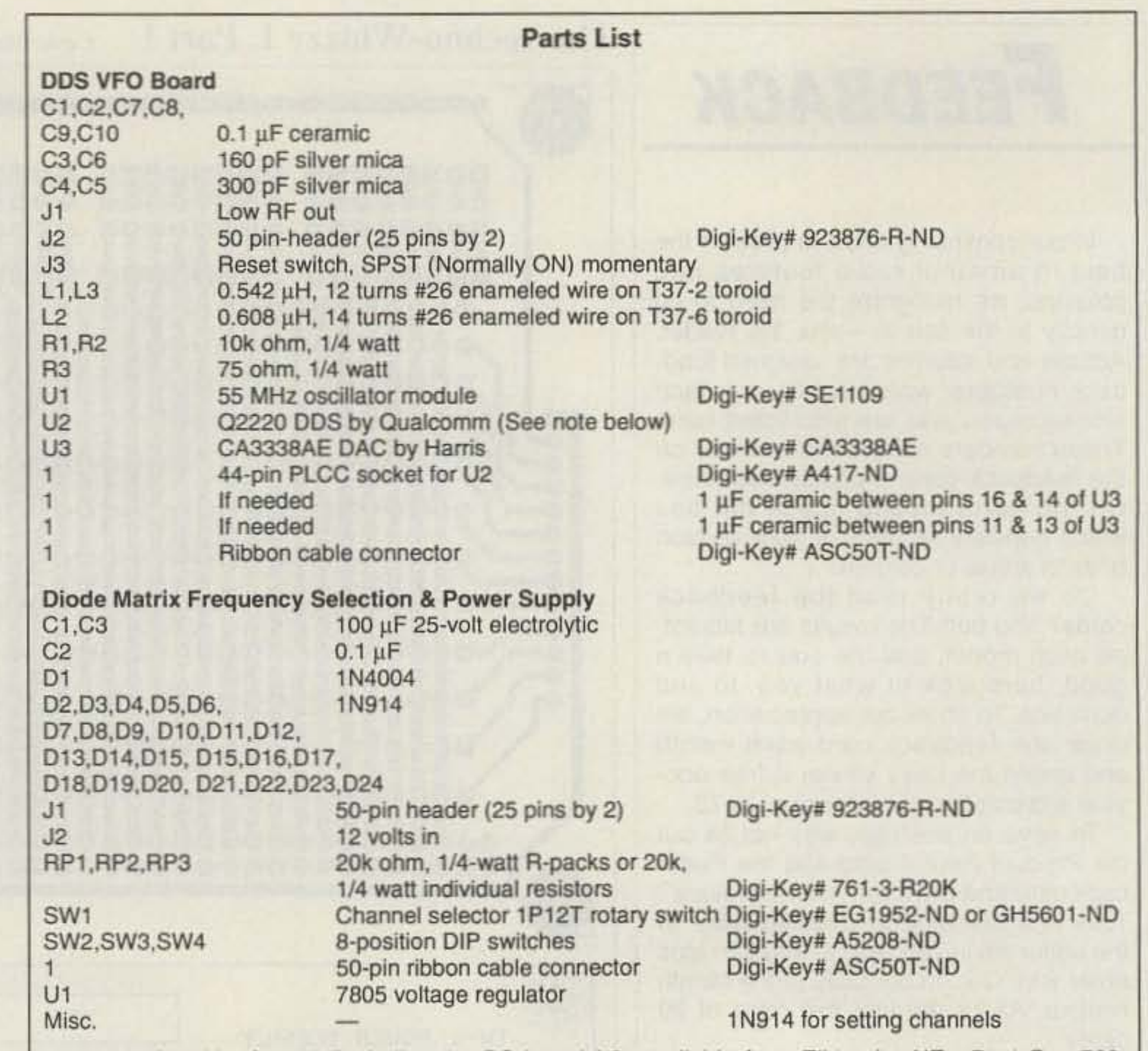

A complete kit of parts (including the PC boards) is available from Elktronics-NE, Rt. 1 Box 789, Hancock NH 03449, Tel: (603) 525-4001. Prices as follows: DDS VFO module - \$99; Diode Matrix module - \$49; Power Amplifier module - \$49; Output Filter module (specify band)- \$10. A complete package of all modules - \$199. The Qualcomm Q2220 DDS chip can be ordered separately for \$39. All prices include postage/handling.

Etched and drilled PC boards for this project are also available separately from FAR Circuits, 18N640

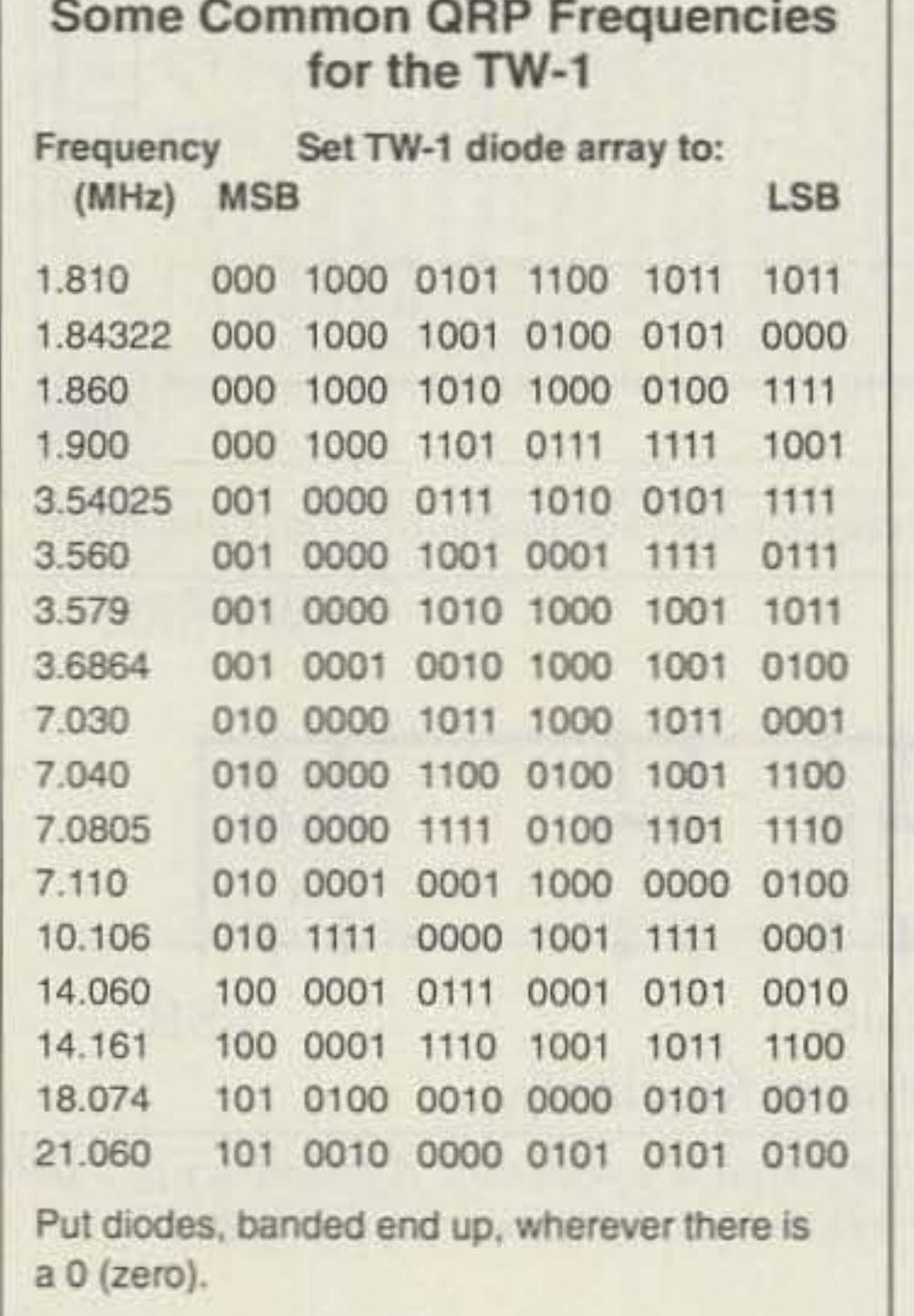

Field Court, Dundee IL 60118. Pricing: DDS VFO PC board - \$8; Diode Matrix - \$8; Power Amplifier -\$6; Output Filter board - \$3. Please add \$1.50 per order for shipping.

The Q2220 (as well as data sheets) is also available directly from Qualcomm, 10555 Sorrento Valley Rd., San Diego CA 92121; (619) 597-5005, for \$49, but they have a \$150 minimum order.

The CA3338A, the 55 MHz clock oscillator and most of the small parts are available from Digi-Key;  $(800)$  344-4539.

Toroids are available from Amidon Associates or KA7QJY Components (Danny Stevig), Box 3893, Logan UT 84323; Tel: (801) 563-5173.

Basic Program to Determine Diode Array Placement for a Given Frequency.

```
10 REM twl-freq.bas by n9jzw nnn0wyz 9-24-92
20 REM program computes the layout of the binary array of diodes for
30 REM setting the tw-1 to a given frequency
40 REM load the hex-to-binary conversion table
50 DIM binary$(16)
60 FOR x = 1 TO 16
70 READ binary$(x)
80 NEXT X
100 REM set the clock speed and number of bits of phase accumulator
110 \text{ clock} = 55000000120 phase = 24
130 REM set the maximum step rate
140 fstep = 2 \gamma phase
150 REM compute max frequency (MHz) that still has 3 steps per cycle
160 max = (.4 * clock) / 1000000170 PRINT "Maximum frequency is": max; "and minumum frequency is .0001"
180 INPUT "Enter the frequency in MHz (eq 7.040 = 7040KHz) -->"; freq
190 IF freq < .0001 GOTO 170
200 IF freq > max GOTO 170
210 REM compute the frequency setting in decimal
220 setting = (freq * 1000000) / (clock / fstep)230 REM now in binary...
240 diode$ = "000000000000000000000000"
250 temp$ = HEX$(setting)
260 FOR x = 1 TO LEN(temp$)
270 templ$ = MID$(temp$, x, 1)
280 IF temp1$ < "A" THEN 300
290 temp1$ = STR$(10 + ASC(temp1$) - ASC("A"))
300 \text{ temp} = \text{VAL}(\text{temp1}\text{\S})310 \text{ diode}$ = diode$ + binary$(temp + 1)
320 NEXT X
330 PRINT "Put diodes, banded end UP, in the positions which have Os:"
340 PRINT RIGHT$(diode$, phase - 1)
9000 DATA "0000", "0001", "0010", "0011", "0100", "0101", "0101", "0111"<br>9010 DATA "1000", "1001", "1010", "1011", "1100", "1101", "1110", "1111"
9999 END
```
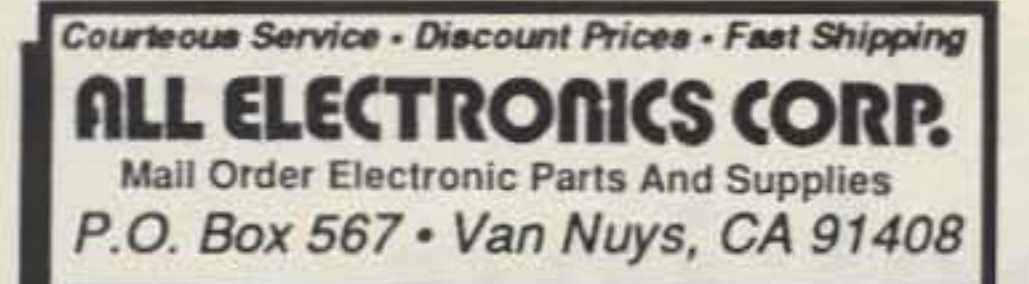

#### **LASER POWER SUPPLY**

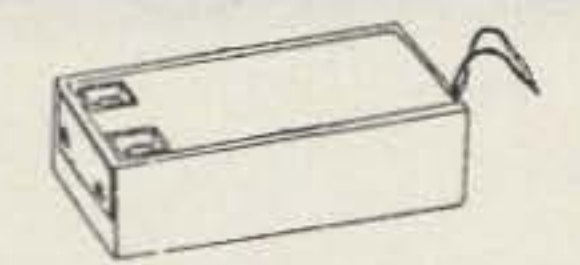

Epoxy encapsulated power supply for up to 2 mW lasers, 4 1/2" X 1 1/2" X 1 7/16". Input: 9 Vdc @ 1 amp. Output starting voltage: 7 to 8 kV. Operating voltage: 1.1 to 1.5 kV Operating current: 4 to 5 mA. Recessed 0.250 quick connect terminals for output. Color coded wire leads for input. **CAT # LPS-1 \$35.00 each** 

#### **RECHARGEABLE Gell Cell Batteries**

Maintenance free, rechargeable batteries. Ideal for portable power or back-up power for communications, video, alarms etc. Useable in any position.

#### 6 VOLTS @ 1.2 AMP/HOURS

Size: 3.81" X  $1^*$  X  $2^*$  high. **CAT# GC-612** \$6.50 each

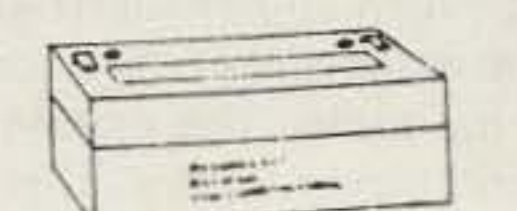

12 VOLTS @ 10 AMP/HOURS

Two 6 volt 10 A/H batteries, assembled as a single 12 volt package.Package size: 6" X 3.94" X 3.75" CAT# GC-1210 \$35.00 each

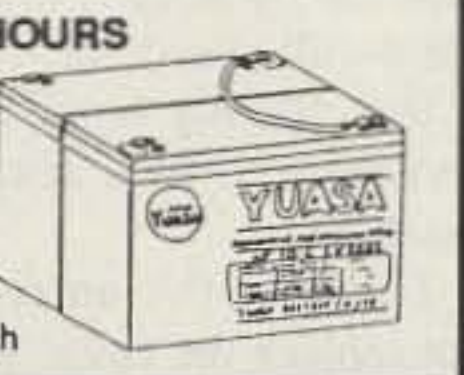

#### **RADIOSONDE WEATHER INFORMATION TRANSMITTER**

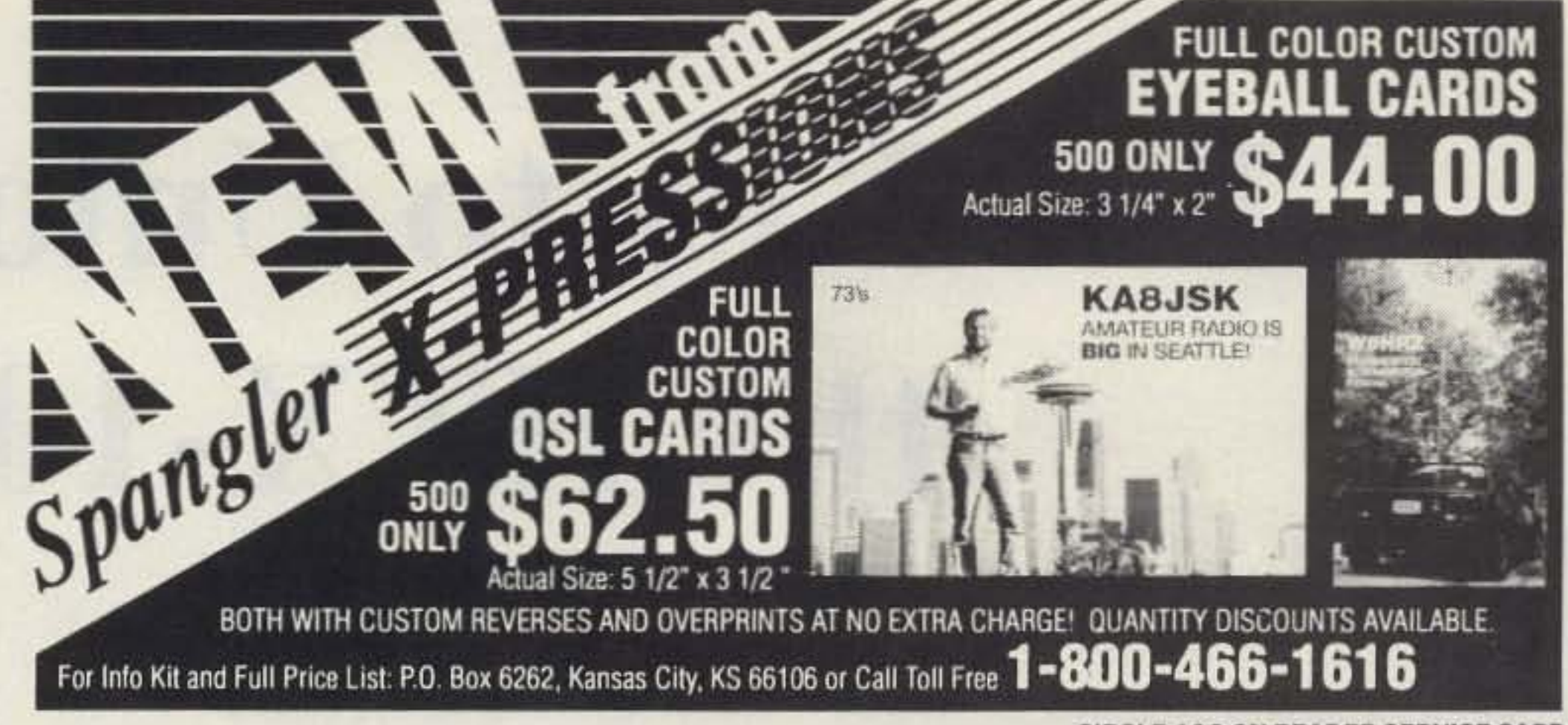

**CIRCLE 103 ON READER SERVICE CARD** 

#### SELL YOUR PRODUCT IN 73 CALL SUE COLBERT OR DAN HARPER AT 800-274-7373 TODAY!

#### **ELENCO OSCILLOSCOPES**

**48 HOUR** 

**SHIPPING** 

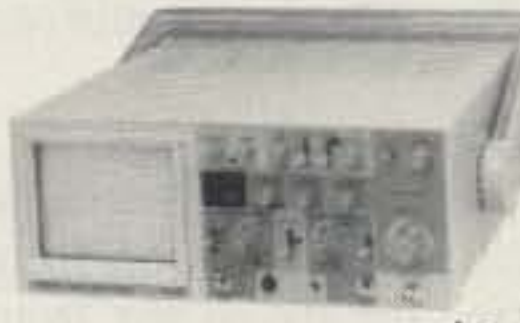

S-1325 25MHz \$349 **Dual Trace Oscilloscope** 

S-1340 40MHz \$495 **Dual Trace Oscilloscope** 

#### **U AGAILLOCARES**

AT DISCOUNT PRICES

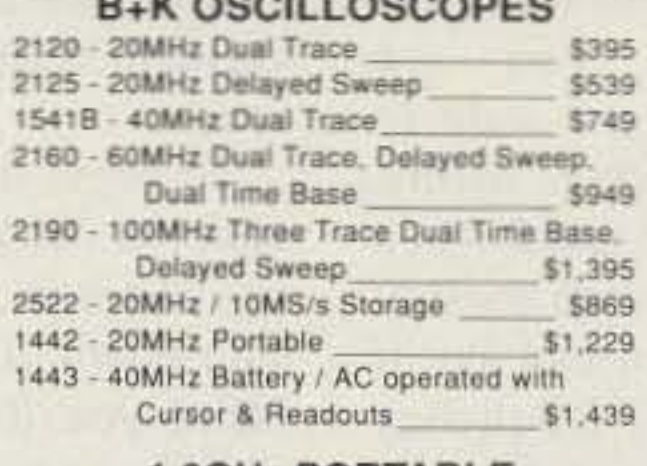

**1.0GHz PORTABLE SPECTRUM ANALYZER** Model 2610 \$2,595.95

#### **TO ORDER ELENCO & HITACHI & B+ K PRODUCTS CALL TOLL FREE**  $1 - 800 - 292 - 7711$ 1-800-445-3201 (Can.)

#### **Hitachi Compact Series Scopes**

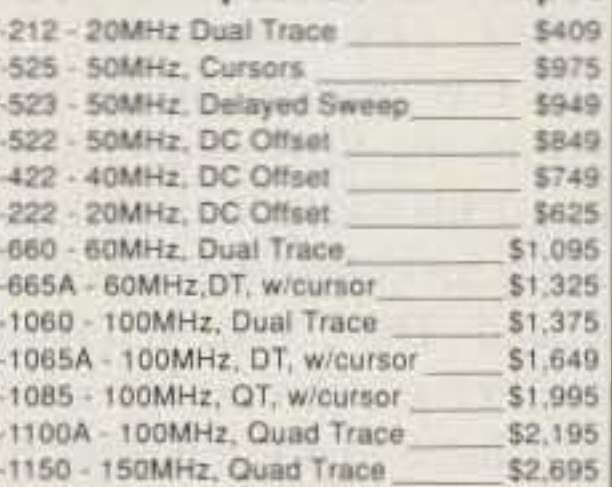

**Hitachi RSO Series** 

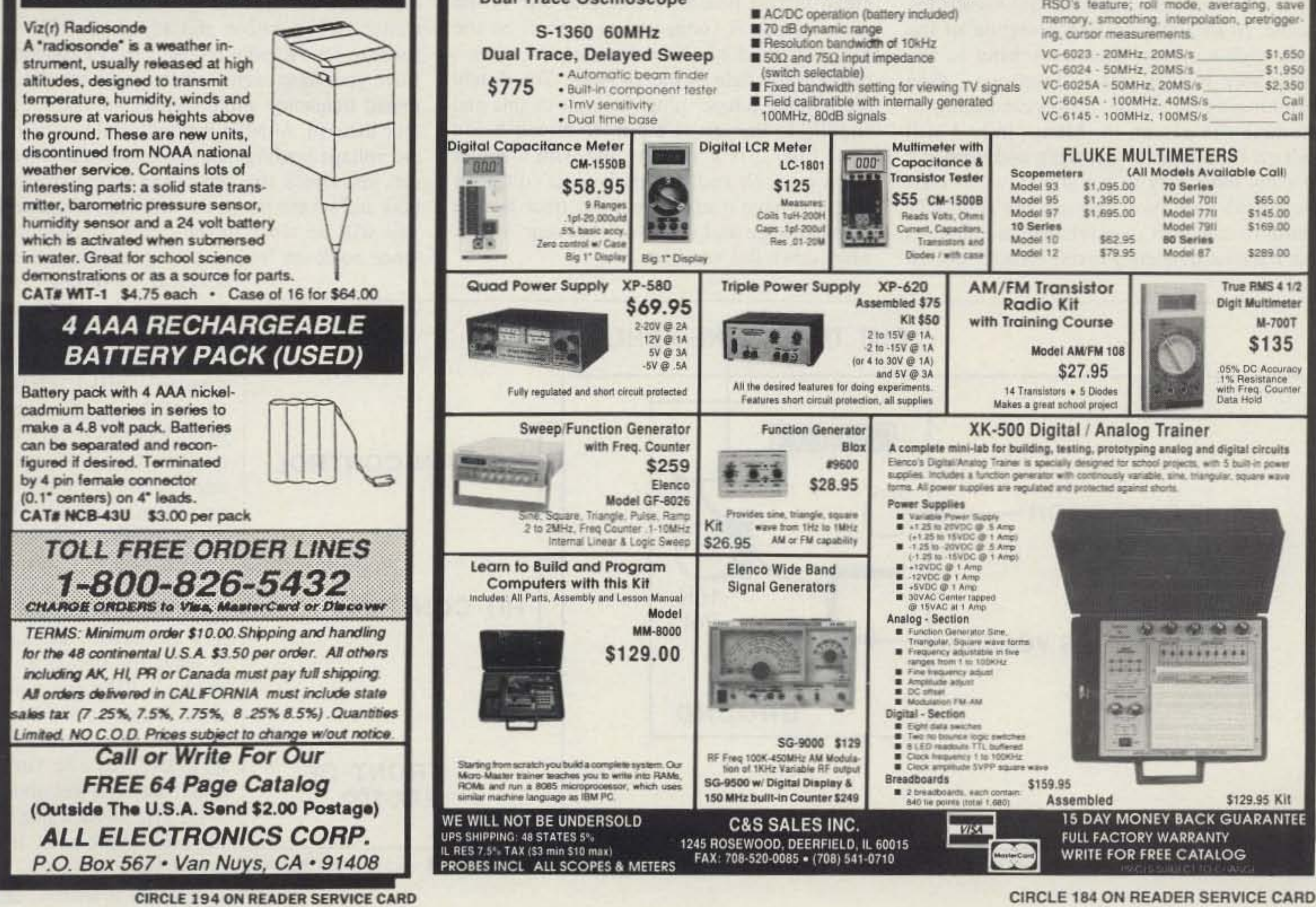

73 Amateur Radio Today . December, 1992 19

Number 5 on your Feedback card

•

## **The** Key **to Unlocking the HTX-IOO**

by Edward Oros AC3L

#### The Conversion

What's the answer? A simple modification to allow the transmit frequency to move in sync with the receiver frequency when using the RIT control. This mod takes only a few minutes. is reversible (in case you change your mind later) and really makes the radio a pleasure to usc afterwards.

There are only two parts to this conversion. You'll need a 6-inch piece of wire and a 10k variable resistor. Any 10k pot should work fine.

To begin the conversion, first place the radio on a flat SOFT surface (the cases of these rigs seem to scratch easily) with the speaker side down, and place the rig so the front is facing you. Remove the top four cover screws and the top cover. Locate the radio's lamp light. and follow the white leads down to the green circuit board. Notice that one of the lamp's leads is connected to a point on the board marked  $+8$ . Now look on the circuit board to the right of the +8 point. You should see a white jumper plug. In front of this and slightly 10 the left is a printed circuit board trace line. It is a straight line with a solder point on each end. If you have a voltmeter take a voltage reading from this trace against the chassis ground. It should read ncar 7 volts. Mark down this number.

doesn't move with the RIT control! Next, disconnect the power from the radio. Take the 10k variable resistor and solder the center lap lead of the resistor to the board at the +8 solder point. Next take the 6-inch wire and solder it to either of the two remaining leads of the variable resistor. Use a sharp tool to break the straight line trace that you just found. Cut it in the middle of the line if possible. Then solder the free end of the 6-inch wire to the end of the trace closest to the front of the radio. The existing end solder point works nicely for this. This trace line originally provided voltage only during receive. Since the 8-volt source that we are now tapped into is there during both receive and transmit. the control will now change frequency in both cases.

> Connect the antenna and power but do not replace the cover yet. Now you have 10 reset the radio back on frequency. To do this. you can use a frequency counter. or a local ham. Set the RIT (now RIT/XIT) to the center OFF position and adjust the 10k resistor to set the radio on the correct frequency. Have your ham friend transmit on a pre-determined frequency while you set the resistor to tune them in. Another method would be to use the voltage reading that you took earlier-you can just check the center tap of the resistor now and set the pot to the original voltage and you will be close to the correct frequency. Once back on frequency replace the cover, screws, antenna and power. At this point. let me inject a word of warning, your frequency display WILL NOT CHANGE as you use this new RIT/XIT. So be careful around the band edges, don't get too close or you may actually be out of band! Now you 're ready to see how much easier the rig is to operate. With the RIT unlocked. I generally leave the step size set to the  $1$  kHz position, tune close to a "loud one" and then just use the RIT/XIT for the final touch up. You get about 1-1/2 kHz on each side of the control's center. It's<br>great! Have fun and I'll

One of my favorite radios is Radio Shack's<br>OHTX-100. I've had a lot of fun working HTX-100. I've had a lot of fun working DX from my car with this rig. It is also one of the easiest to modify, if you want to unlock the RIT.

20 73 Amateur Radio *Today ·* December, 1992

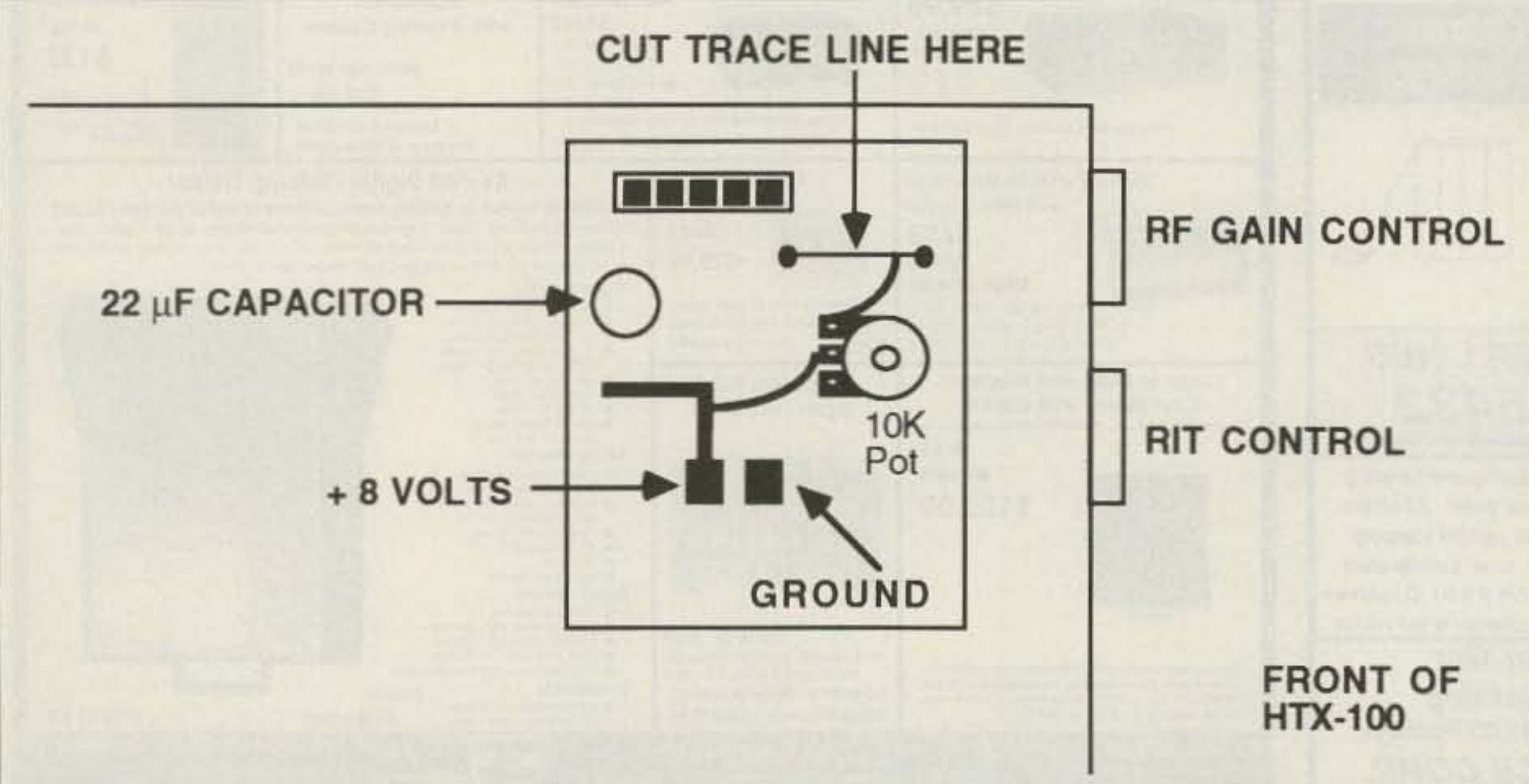

the control's center. It's<br>Figure. Cut the trace and wire in a 10k pot as shown to allow your transmit frequency to track along with the RIT great! Have fun and I'll *control.* see you on 10 meters!

One of the major drawbacks with a rig of this class (HR-25 10, HR-2600. HTX-IOO) is the tuning. There are usually four-step sizes used when tuning to the desired frequency 1500 kHz. 10 kHz. 1 kHz and 100 cycles). The 500 kHz step is rarely used; its main purpose is to move you from one part of 10 meters to another. For example, if you are in the CW portion of the band and want to move to the SSB end. this switch is handy. The 10 kHz step tuning can be used when looking for contacts, but you skip over most of the band. The I kHz step isn't too bad. but if the other station is  $1/2$  kHz off frequency you'll have to switch over to the 100-cycle tuning. Even then, the station may be 50 cycles off from you. I always find myself using the 10 kHz step 10 find a section of the band with activity, then switching to the I kHz step to pick out a "loud one," then switching again to the 100-cycle tuning to fine-tune the person in. Many times I still can't get the station in just right, and there just isn't any other way to get any closer to their frequency! Sure, you can use the rig's RIT control to tunc your receiver right on. but then yoor transmit frequency is still off a bit since it

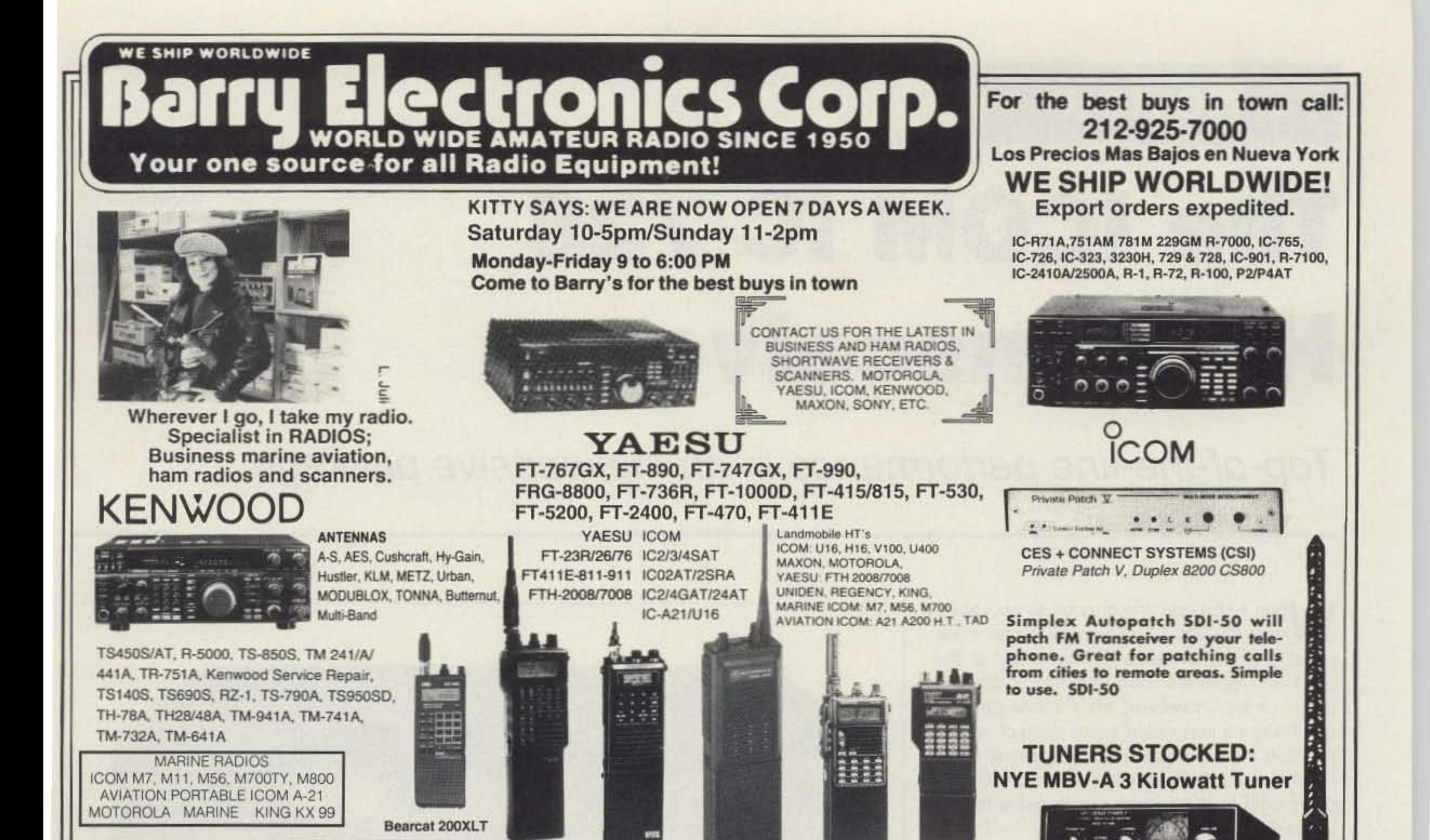

AOR-AR900, 1000, 2500, 2800,

**Budwig ANT. Products** 

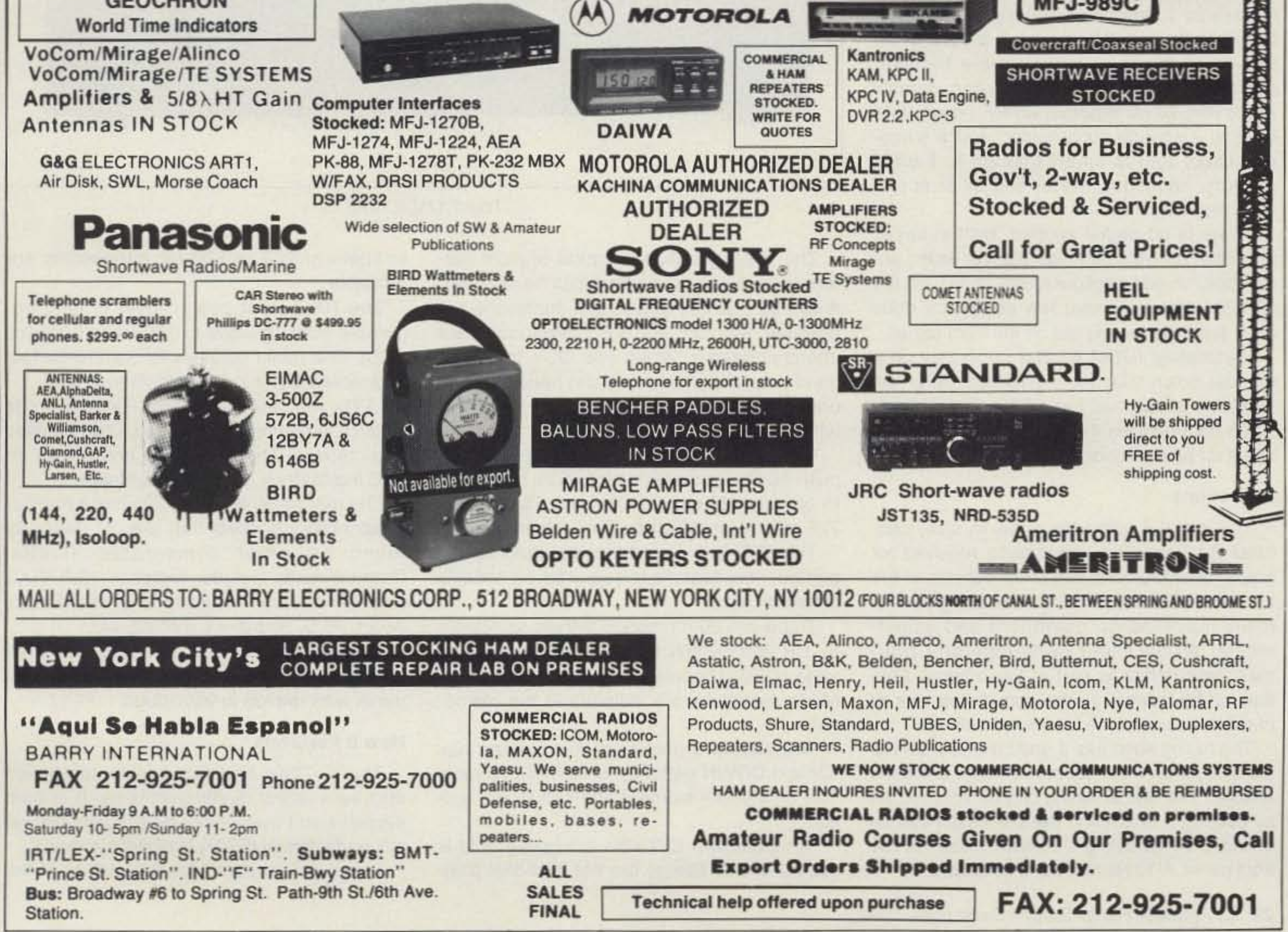

**TH-78A** 

IC-H16/U16

FT-470

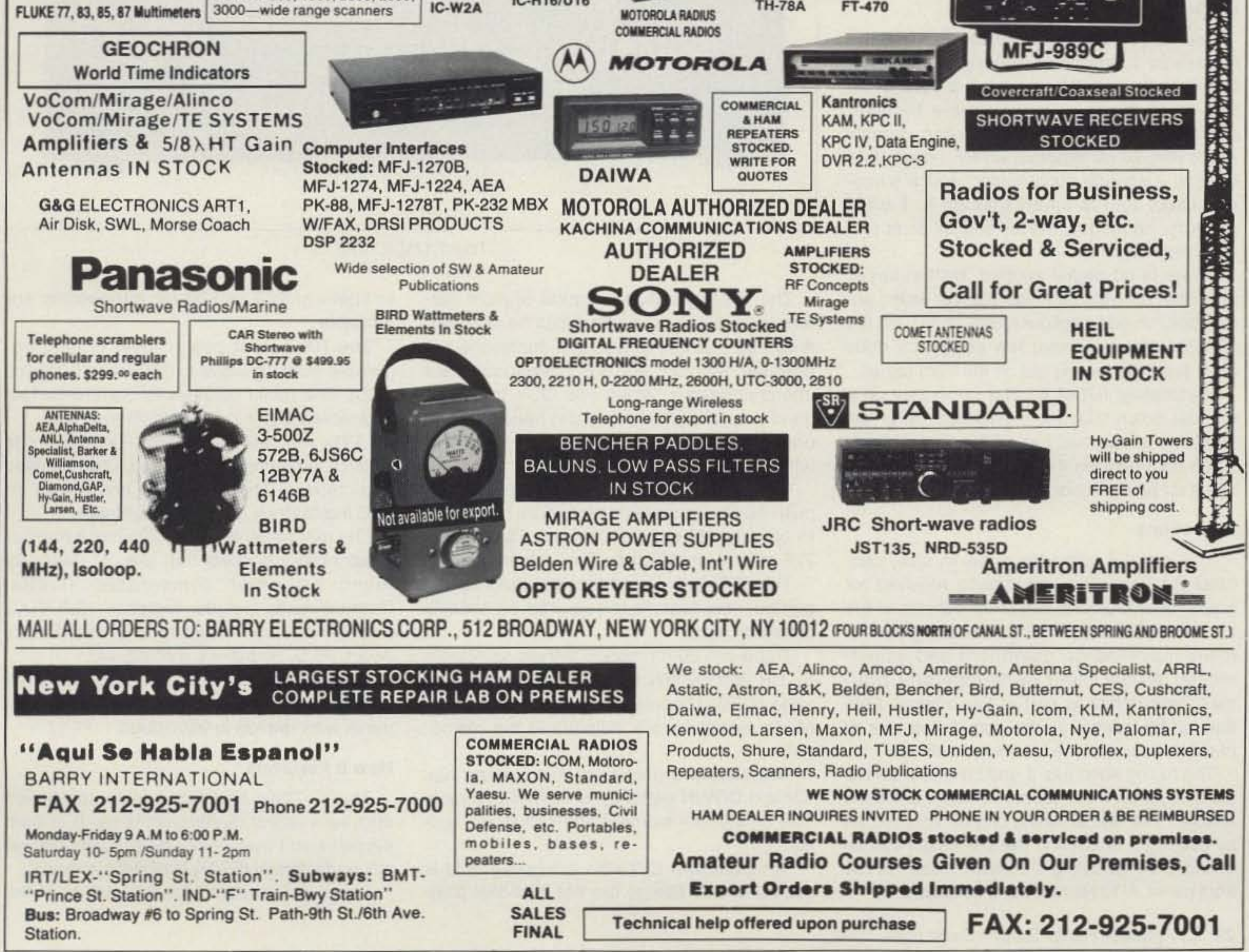

**CIRCLE 41 ON READER SERVICE CARD** 

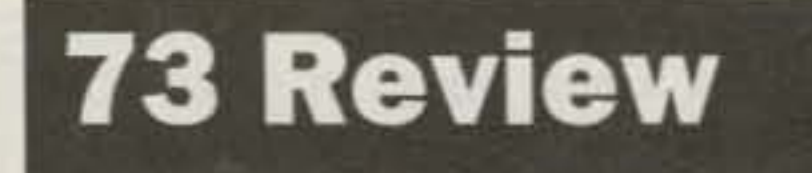

*by Bill Clarke WA-IBLC*

Number 6 on your Feedback card

•

## **The ICOM IC-728 HF Transceiver**

**ICOM** America 2380 116th Avenue N.E. Bellevue WA 98004 (206) 454-8155 Price Class: \$1,099

Top-of-the-line performance in an inexpensive package.

Mhen I first had the chance to operate a V V new IC-728, I looked at it as an inexpensive and plain radio without many of the bells and whistles found on top-of-the-line transceivers. However, after a few days of use I was so impressed by its ease of operation and the high quality of the receiver that I felt that this affordable transceiver could definitely hold its own when compared with topof-the-line radios.

#### **Features**

The IC-728 has all the features I feel are necessary to effectively operate on today's busy bands: pass-band tuning; a very effective noise blanker; a switchable receiver preamp; a 20 dB receive attenuator; variable AGC; RIT; 10 Hz readout; an RF power level control; a speech compressor; and a microprocessor that is smart enough to handle memory, frequency, mode, and other operations properly. There is no digital keypad, built-in keyer, individual controls for noise blanker width, audio tone, or odd configurations of RIT on the IC-728. However, what few controls it does have are logically laid out on the front panel. Fortunately, ICOM wasted no money on a manual notch filter for the IC-728. After all, everyone knows that I say, "Get an automatic notch filter-it'li be the best money you ever spent for an accessory!"

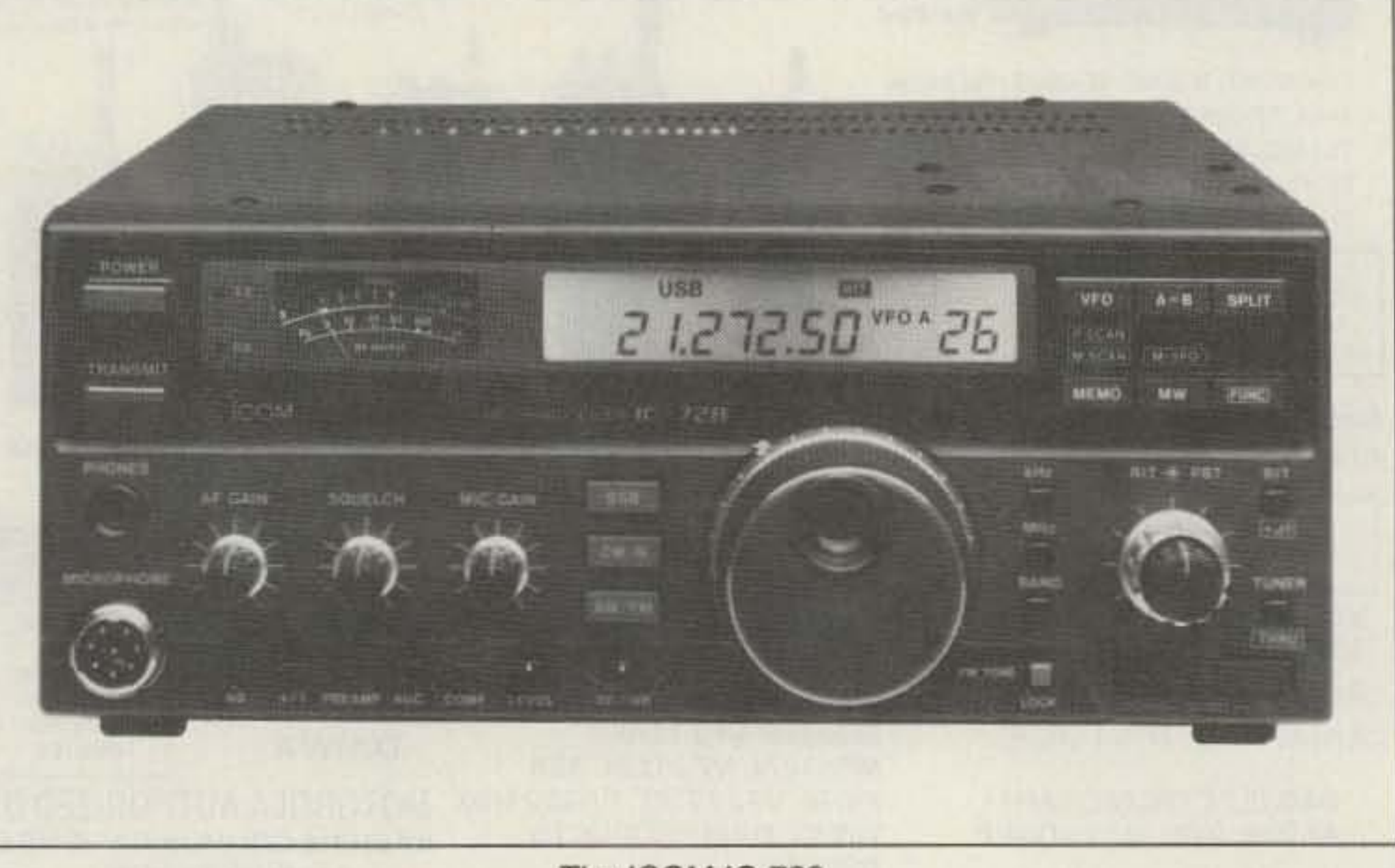

#### **Operations**

The PBT (pass-band tuning) works as expected; this feature is required on today's crowded bands.

The manual, although small in size, contains the necessary information required for proper operation and use of all features of the IC-728. Additionally, instructions are given for many maintenance operations and adjustments. An excellent owner/operator troubleshooting chart is part of the manual. One flaw of the manual is the sometimes lack of in-depth explanations for control settings.

LEDs indicate XMIT and RX (when the squelch is opened). The squelch can be used in all modes. The XMIT LED doubles as an ALC indicator by changing brightness.

The IC·728's receiver is triple conversion and uses direct digital synthesis. It is both sensitive and quiet-very quiet! ICOM has really perfected DDS (direct digital synthesis).

I was not prepared for the quality of the

The tuning knob has a good feel and serves the dual purpose of frequency change and band change. The rate of tuning can be speeded up by pushing a switch and the dial weight can be changed by adjusting a tension screw on the front panel. A 10 Hz readout is selectable.

The ICOM IC-728.

The VFO operation is typical of most current solid-state rigs. A and B can be selected, A can be equal to B, and split operations are possible. Memory and VFO information are interchangeable. When you OSY from one band to another, the mode and frequency last used will be stored/recalled for the band left/chosen.

Modes (SSB/CW/AMlFM) are selected by push-button; however, it should be noted that to operate AM transmit and any FM, the IC-728 requires installation of an optional UI-7.

There are 26 memory channels selectable by UP and DOWN front panel switches and various SCAN configurations can be set up. Mode selections are included in the memories.

The standard (included) microphone has UP and DOWN switches for lazy-man tuning. The condenser element and circuit are typicaJ.

Semi-break-in CW with adjustable hold is standard; CW filter(s) are not Optional plug-

in filters of 250 or 500 Hz bandwidths are available.

The RF output power level is fully adjustable from 10 watts to 100 watts (CW and SSB). The meter displays RF relative output and received signal strength (S-meter).

The rear panel of the IC-728 has a number of accessory sockets that are not generally found on other comparable XCVRs. Outputs/inputs include: switched 13.8 VDC, audio (fixed level), squelch, tuner information, AFSK. ALC, amplifier switching, etc.

Computerized operation is afforded through an optional CT-17 CI-V Level Converter with speeds to 9600 baud.

#### How It Performs

9 Autry<br>Irvine, CA 92718<br>[714] 458-7277

**Z** ASTRON

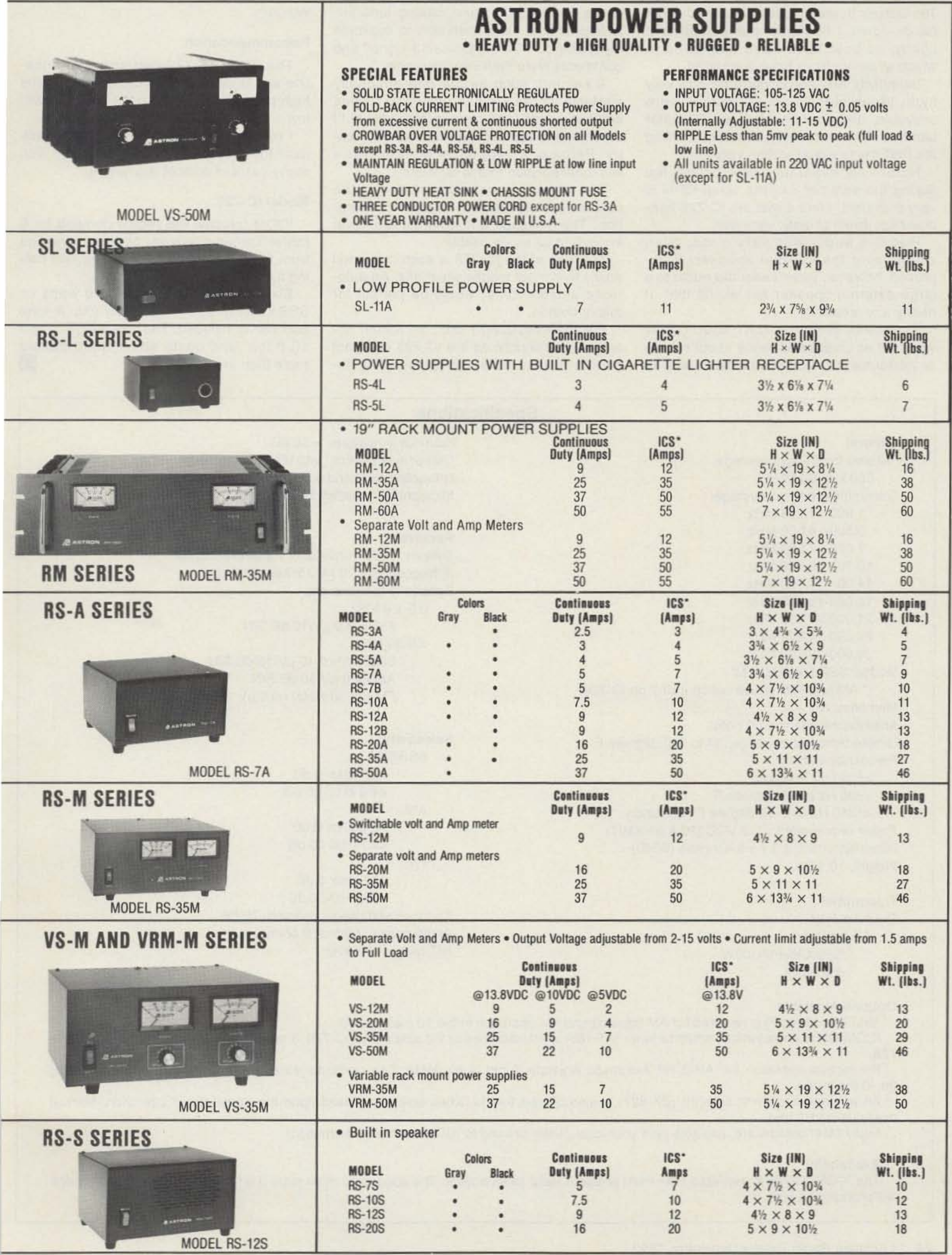

\*ICS-Intermittent Communication Service (50% Duty Cycle 5min, on 5 min. off)

receiver the IC-728 provides. In performance it is comparable to my trusted Ten-Tec Corsair II and outperforms my IC-751A hands-down. I don't make this statement lightly, as both have been standards to which all others have been compared.

Selectivity and sensitivity both rate very high. Weak signals on 10 meters were copyable. and the very crowded 75 meter band at night was easily sorted out. Using the PBT made signal sorting very easy.

Note: This evaluation was completed during the summer months when QRN is very prevalent. J found that the IC-728 handles high levels of static very well.

Receive audio was very good, even when using the internal speaker. It improved, however, when I sent the audio to a large external speaker (as would that of nearly any receiver).

The display is very readable and the controls are well laid out for ease of operation. The switches and controls are large enough to be easily usable.

Comments about the XMIT audio quality were not as positive as those about receiver performance. Audio was described as

The size of the IC-728 is such that it will easily fit in most mobile situations. An automatic antenna tuner would be perfect for this operation.

tennas I used included the Cushcraft R5, a two-band dipole, and a 160 meter Carolina Windom.

#### **Recommendation**

weak and without authority. I corrected this by changing from the standard microphone to the SM-8 (ICOM) and making tone adjustments to it. I was then able to duplicate my typical IC-751A or Corsair II signal, and comments were then very favorable.

A keypad, such as the one optionally available for the IC-751A, would be a good addition. I rarely use memory features, but I do enjoy the ease of keypad frequency entry. Perhaps a third party will develop a workable solution to this deficiency.

18.068-18.168 MHz 21.000-21.450 MHz 24.890-24.990 MHz 28.000-29.700 MHz Modes: SSB/CW/AM\*/FM\* (. AM and FM require optional UI-7 on IC-728) Memories: 26 Antenna impedance: 50 ohms Usable temperature range: 14 to 140 degrees F Frequency stability: &00 Hz first hour < $±30$  Hz at 77 degrees F <±35O Hz over 90 degree F fluctuation Power requirement: 13.8 VDC (20 A on XMIT) Dimensions:  $9.5 \times 3.7 \times 9.4$  inches (WHD) Weight: 10.1 lbs.

#### **Transmitter**

System; Triple conversion superheterodyne IF frequencies: 70 MHz/9 MHz/455 kHz Sensitivity (preamp on):

#### 0.5-1.8 MHz AM <13.0  $\mu$ V/10 dB S/N 1.8-30 MHz SSB/CW < $0.16 \mu$ V/10 dB S/N AM <2.0 µV/10 dB S/N FM (28-30 MHz) < $0.5 \,\mu$ V 12 dB SINAD

For the evaluation I used an Astron 35 amp power supply, as the 1C-728 does not have a built-in AC power supply. The an-

The ICOM IC-728 performs top-of-theline and is operationally comparable to the high-priced rigs, but the price is way-downlow.

ICOM offers an automatic antenna tuner (AT-160) which attaches to the side of the IC-728. It receives its operating power from the 728.

For mobile operation the AH-3 HF Automatic Antenna Tuner is available. This particular tuner is designed for remote mounting (ie: in the trunk).

I recommend the IC-728 and feel confident the investment will be returned with many years of reliable enjoyment.

#### ModeI IC-729

ICOM foresaw the recent demand for 6 meter transceivers by adding coverage from 50 to 54 MHz to the IC-728 and calling it an 1C-729.

Six meter power output is 10 watts on SSB/CW/FM and 4 watts on AM. A tone encoder is included. The 729 weighs about 10.8 lbs. and costs about \$300 dollars<br>more than the IC-728.

#### General Receive frequency coverage: 500 kHz-3O MHz Transmit frequency coverage: 1.800- 1.999 MHz 3.500- 4.000 MHz 7.001). 7.300 MHz 10.10-10.150 MHz 14.00- 14.350 MHz

Output power 1.S-30 MHz SSBICW/FM:100W AM: 40W

#### Specifications

Spurious emissions: <-50 dB Carrier suppression: >40 dB Unwanted sideband suppression: >50 dB Microphone impedance: 600 ohms

#### Receiver

Selectivity: SSB/CW >2.1 kHz/-6 dB <4.0 kHz/-50 dB AM >6.0 kHz/-6 dB <20 kHz/-40 dB FM >12 kHz/-6 dB <30 kHz/-SO dB

Spurious and image rejection: 70 dB Audio output: 2.6W at 8 ohms AIT range: ±1.2 kHz

#### Options Available

AMfFM Unit (UI-7) is required for AM transmit and FM operation in the 10 meter band.

An automatic antenna selector (EX-627) is also offered that switches antennas based upon the frequency of operation. Manual over-ride is included.

Many other options are available (see your local dealer or send to ICOM for more information).

#### **Availability**

The ICOM IC-72S is available from most amateur radio sales outlets. The suggested retail price is \$1,099 although the street price will probably be less.

### **RAMSEY ELECTRONICS**

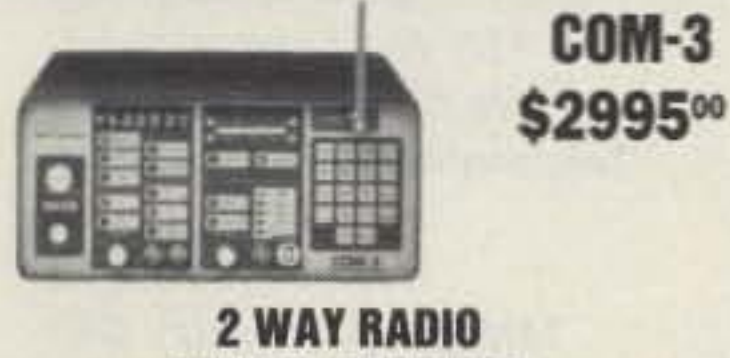

#### **SERVICE MONITOR**

:OM-3, the world's most popular low-cost service monior. For shops big or small, the COM-3 delivers advanced apabilities for a fantatic price-and our new lease proram allows you to own a COM-3 for less than \$3.00 a day. eatures .Direct entry keyboard with programmable temory .Audio & transmitter frequency counter .LED bar raph frequency/error deviation display \*0.1-10.000 µV utput levels .High receive sensitivity, less than 5 µV 100 kHz to 999.9995 MHz .Continuous frequency coverge .Transmit protection, up to 100 watts .CTS tone. ncoder, 1 kHz and external modulation.

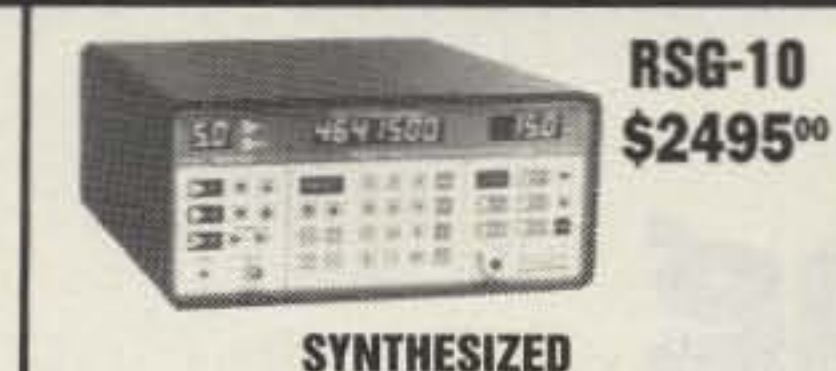

#### **SIGNAL GENERATOR**

Finally, a low-cost lab quality signal generator-a true alternative to the \$7,000 generators. The RSG-10 is a hard working, but easy to use generator ideal for the lab as well as for production test. Lease it for less than \$3.00 a. day. Features .100 kHz to 999 MHz .100 Hz resolution to 500 MHz, 200 Hz above . - 130 to +10 dBm output range .0.1 dB output resolution .AM and FM modulation .20 programmable memories .Output selection in volts, dB, dBm with instant conversion between units \*RF output. reverse power protected .LED display of all parameters-no analog guesswork!

#### EQUENCY COUNT **CT-90 9 DIGIT 600 MHz CT-125 9 DIGIT 1.2 GHZ**

#### **IT-70 7 DIGIT 525 MHz**

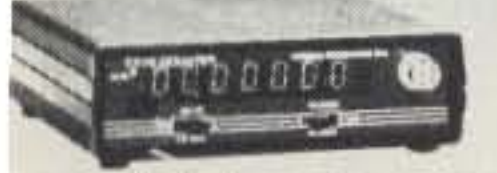

tamsey Electronics has been manufacturing eleconic test gear for over 10 years and is recognized for s lab quality products at breakthrough prices. All of ur counters carry a full one-year warranty on parts nd labor. We take great pride in being the largest sanufacturer of low-cost counters in the entire / S.A. Compare specifications. Our counters are fulleatured, from audio to UHF, with FET high npedance input, proper wave shaping circuitry, and urable high quality epoxy glass plated-thru PC oard construction. All units are 100% manufactured the U.S.A. All counters feature 1.0 ppm accuracy.

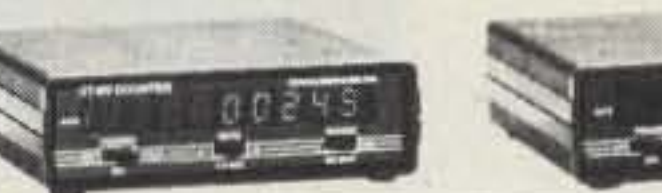

#### **NEW CT-250 2.5 GHZ**

02 I 6 B

#### **ACCESSORIES FOR COUNTERS**

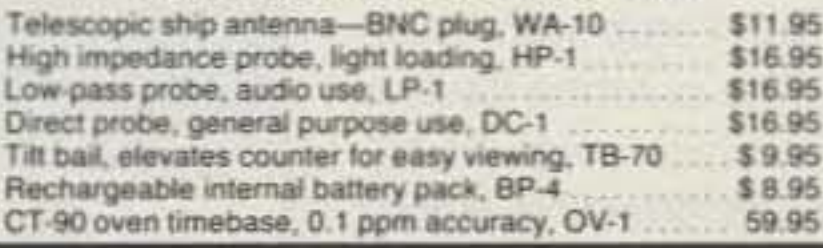

#### ALL COUNTERS ARE FULLY WIRED & TESTED **PRICE MODEL FREQ. RANGE SENSITIVITY DIGITS RESOLUTION** \$189.95 CT-50 20 Hz-600 MHz  $<$  25 mV to 500 MHz 1 Hz, 10 Hz 8 CT-70 20 Hz-550 MHz 1 Hz, 10 Hz, 100 Hz \$139.95  $<$  50 mV to 150 MHz  $7$ 0.1 Hz. 10 Hz. 100 Hz CT-90 10 Hz-600 MHz  $\overline{9}$ \$169.95  $<$  10 mV to 150 MHz  $<$  150 mV to 600 MHz CT-125 10 Hz-1 25 GHz <25mV to 50 MHz  $\overline{9}$ 0.1 Hz, 1 Hz, 10 Hz \$189.95  $<$  15 mV to 500 MHz  $<$  100 mV to 1 GHz  $<$  25 mV to 50 MHz CT-250  $9$ 0.1 Hz. 1 Hz. 10 Hz \$249.95 10 Hz-25 GHz typically 3.0 GHz  $<$  10 mV to 1 GHz  $<$  50 mV to 2.5 GHz

## **•2 METERS** •223 MHz •440 MHz \$14995

#### **FANTASTIC FM TRANSCEIVERS SYNTHESIZED-NO CRYSTALS**

Ramsey breaks the price barrier on FM rigs! The FX is ideal for shack, portable or mobile. The wide frequency coverage and programmable repeater splits makes the FX the perfect rig for Amateur, CAP or MARS applications. Packeteers really appreciate the dedicated packet port, "TRUE-FM" signal and almost instant T/R switching. High speed packet?

No problem. Twelve diode programmed channels, 5W RF output, sensitive dual conversion receiver and proven EASY assembly. Why pay more for a used foreign rig when you can have one AMERICAN MADE (by you) for less. Comes complete less case and speaker mike. Order our matching case and knob set for that pro look.

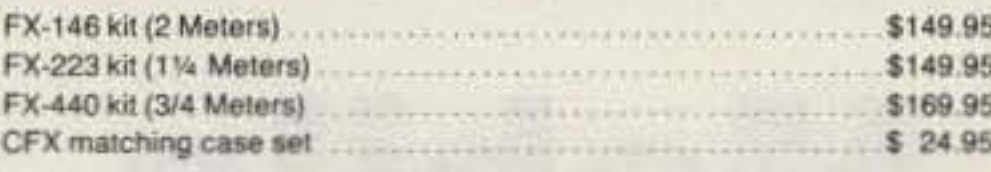

#### 2 MTR & 220 BOOSTER AMP

Here's a great booster for any 2 meter or 220 MHz hand-held unit. These power boosters deliver over 30 watts of output, allowing you to hit the repeater's full quieting while the low noise preamp remarkably improves reception. Ramsey Electronics has sold thousands of 2 meter amp kits, but now we offer completely wired and tested 2 meter, as well as 220 MHz, units. Both have all the features of the high-priced boosters at a fraction of the cost.

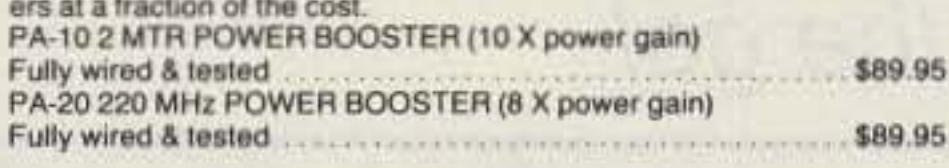

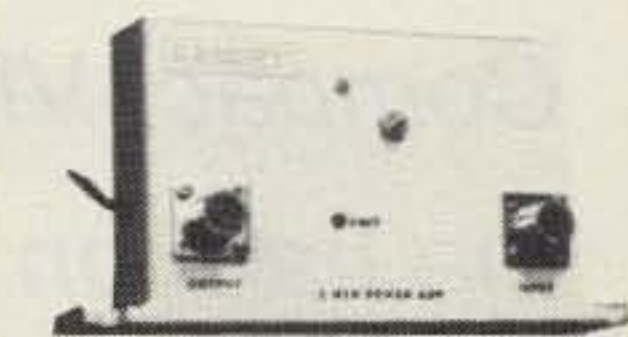

### \$89.95

**QRP TRANSMITTERS HAM RECEIVERS** 

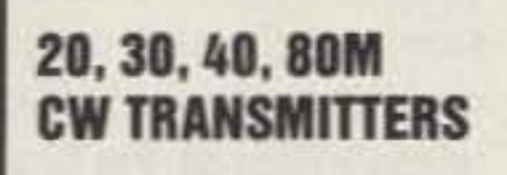

Join the fun on ORP! Thousands of these mini-rigs have been sold and tons of DX contacts have been made. Imagine working Eastern Europe with a \$30 transmitter-that's ham radio at its best! These CW rigs are ideal mates to the receivers at right. They have two-position variable crystal control (one popular QRP XTAL included), one watt output and built-in antenna switch. Runs on 12VDC. Add our matching case and knob set for a handsome finished look.

\$29.95 Your choice of bands (Specify band: ORP-20, 30, 40 or 80) Matching case & knob set, CORP \$12.95

#### **E-Z KEY CMOS KEYER**

Send perfect CW within an hour of receiving this kit! Easy-to-build kit has sidetone oscillator, speed control

#### 20, 30, 40, 80M **All Mode RECEIVERS**

r a

XV,

Build your own mini ham station. Sensitive all-mode AM, CW, SSB receivers use direct conversion design with NE602 IC as featured in OST and ARRI, handbooks. Very sensitive varactor tuned over entire band. Plenty of speaker volume. Runs on 9V battery. Very EASY to build, lots of fun and educational-ideal for beginner or old pro. New 30-page manual. Add the case set for well-fitted professional look.

Your choice of bands \$29.95 (Specify band: HR-20, HR-30, HR-40, HR-80) Matching case & knob set, CHR ................ \$12.95

#### 2, 6, 10 MTR, 220 **FM RECEIVERS**

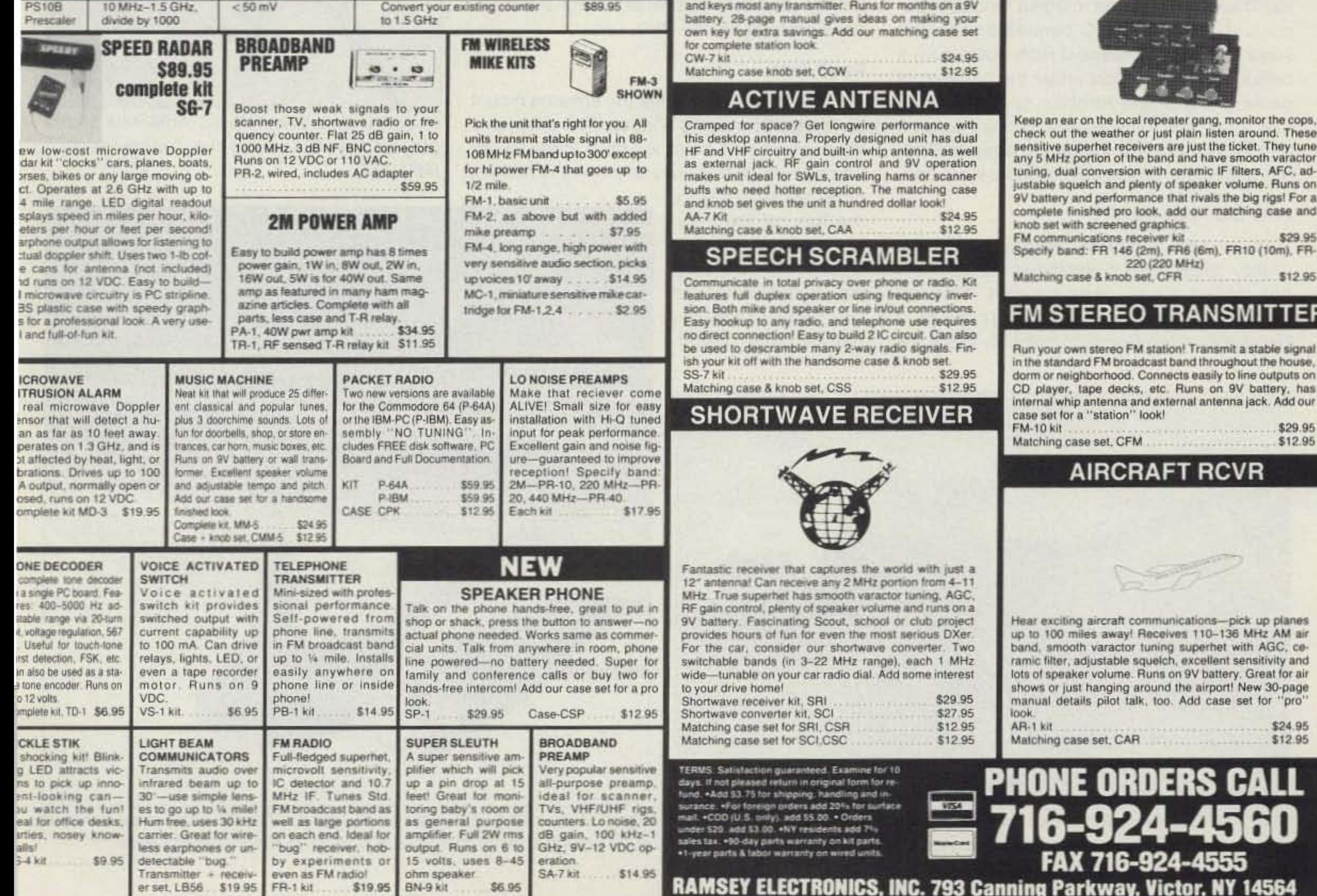

**CIRCLE 34 ON READER SERVICE CARD** 

•

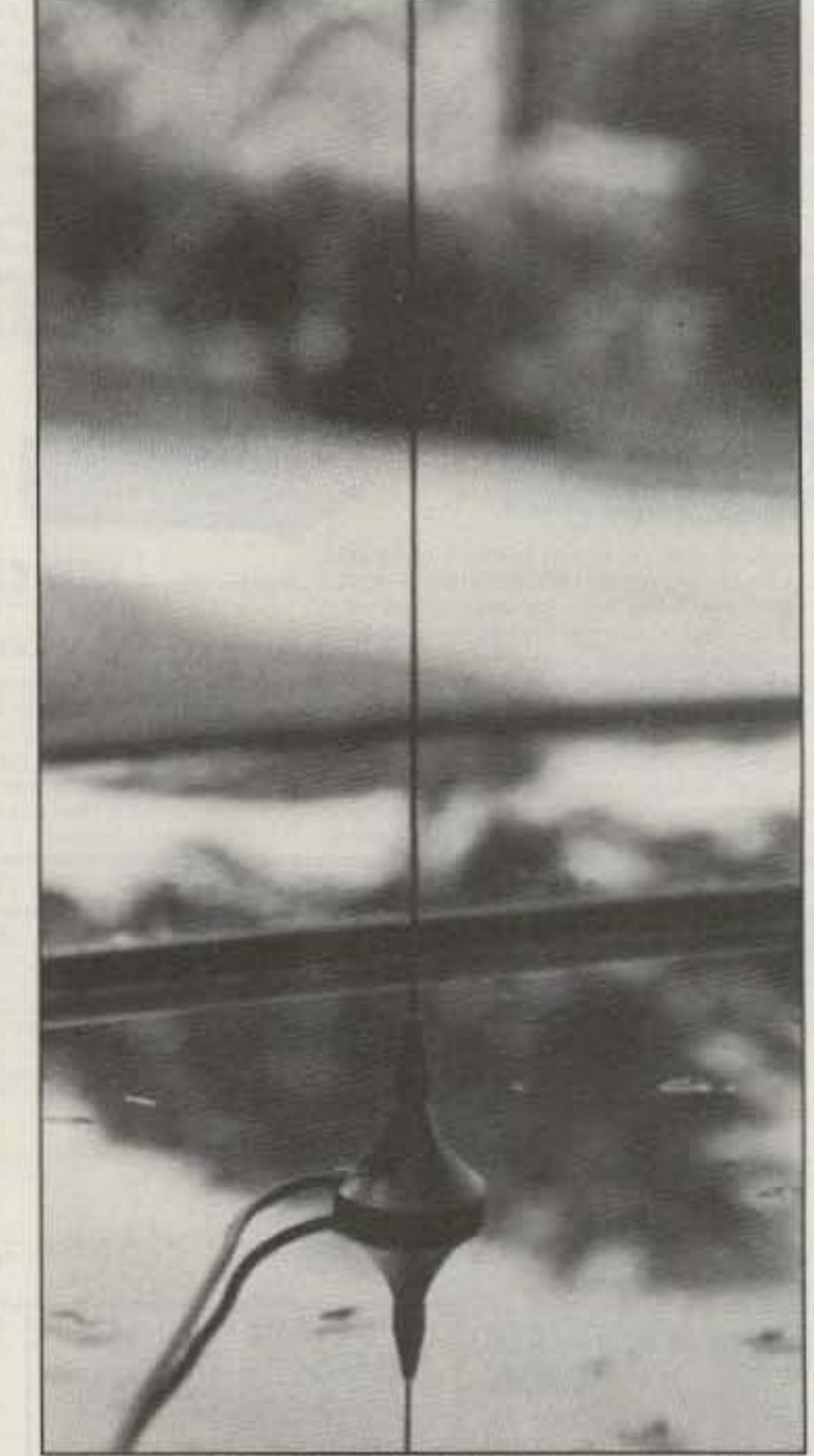

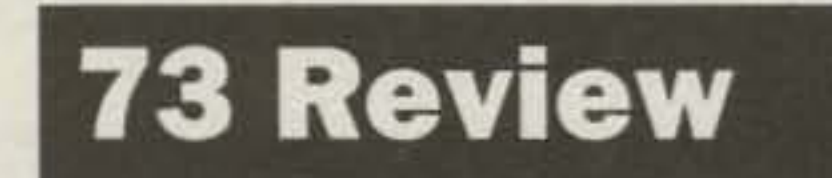

Number 7 on your Feedback card

 $b$ *y David Pelaez AH2AR/8* 

## **The Micro-Mag Mobile Antenna**

Compact VHF and UHF antennas for the ham on the go!

There is one word that describes these<br>new antennas that Valor Enterprises has recently created . . . SLICK !!!

Photo A. The Valor Mobile Antennas Micro· Mag series. Pictured is the 2·matar version (MM-144).

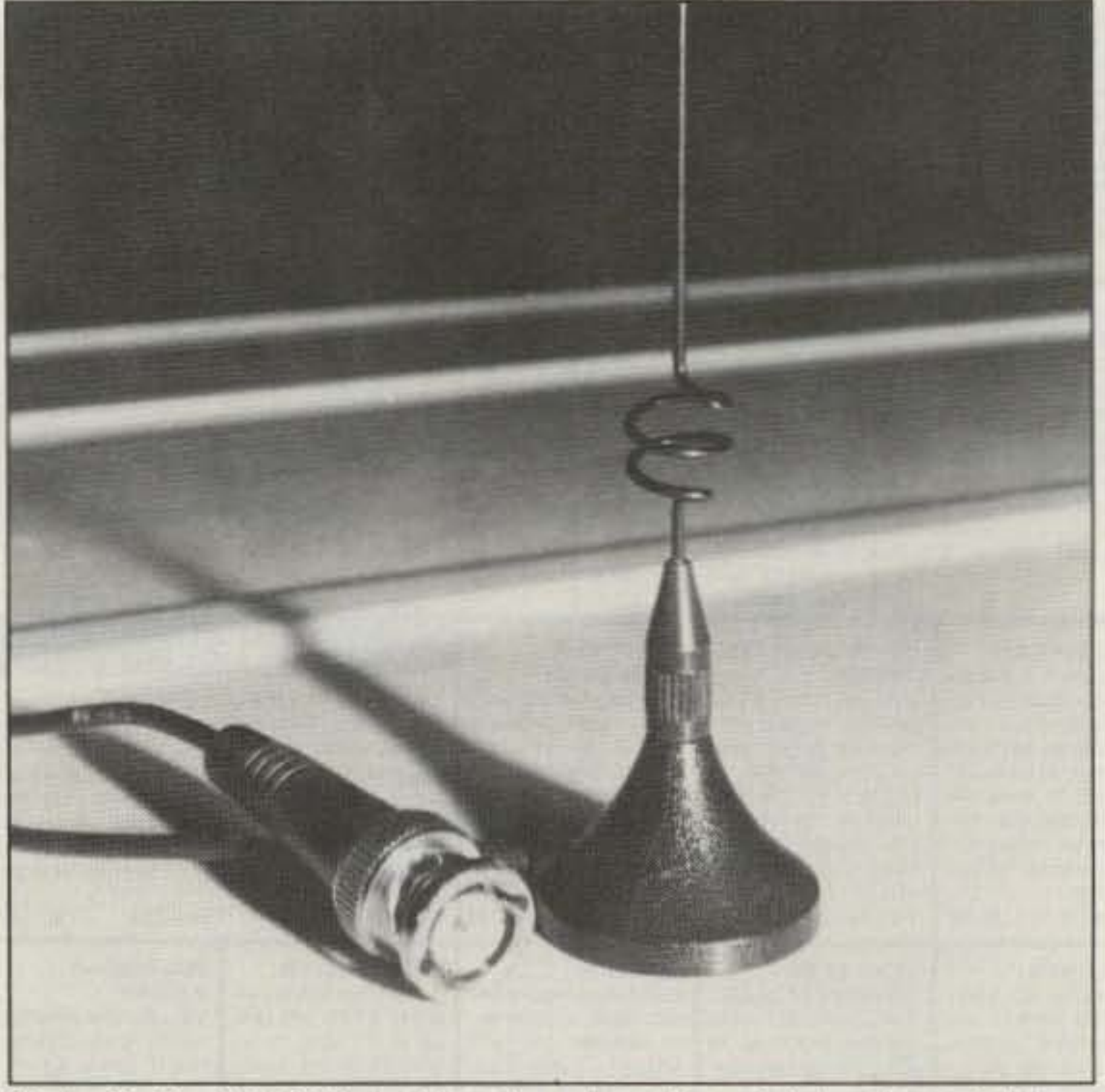

Photo C. The MM-270 dual-band version. The miniature base holds up even at high speeds thanks to a rare earth magnet in the base.

26 73 Amateur Radio Today . December, 1992

Pro-Am by Valor Enterprises 185 West Hamilton St. West Milton OH 45383 Telephone: (513) 698-4 194 Price dass: MM144 (2m): S43 MM450 (440 MHz): \$43 MM270 (2m & 440 MHz): TBA

Take care when placing the antenna mount on a painted metallic surface. The magnet is very powerful so there will be a tendency for it to pick up all sorts of stuff. There is nothing

quite as abrasive as the fine grit the magnet seems to find when it is off the vehicle. A careful wipe of tne base's footprint with a clean towel,

#### Road Test

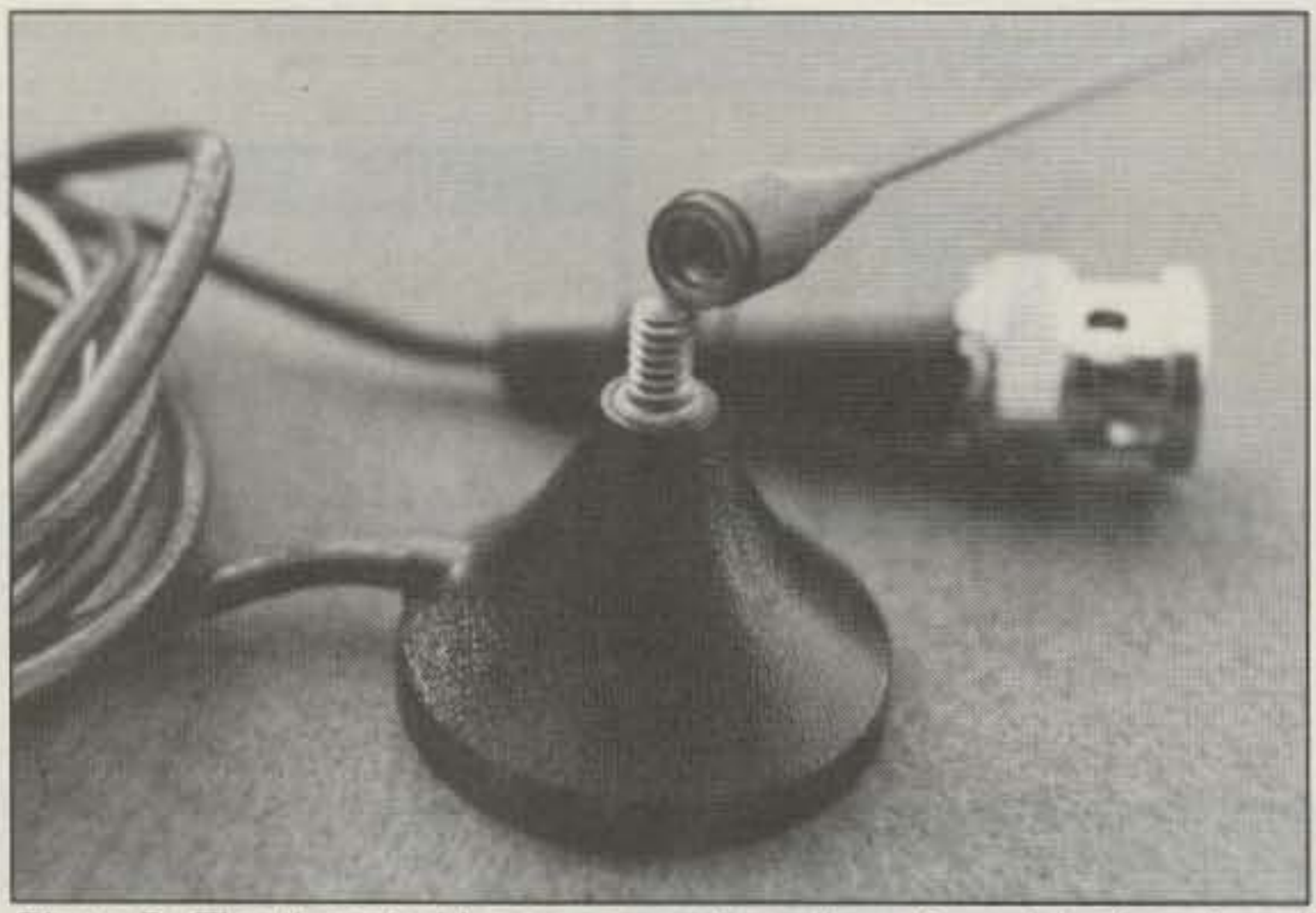

Photo B. The threaded brass connection allows for quick changing of the Whip. The BNC connector is shown for size comparison.

During a recent visit Gerry Stephens W8LlW showed me a prototype mobile ham antenna he had just finished that was going to be added 10 the Valor Pro-Am line. As Gerry is VP of engineering at Valor. his amateur radio background has helped keep amateur radio products within the company catalogs.

heart of the MM series mobile antennas. Its size, weight and magnetic strength make it a real powerhouse. Valor didn't stop with quality materials at the base. The antenna itself is made from a 17-7 pH stainless steel 0.046" rod that has been black-chromed. A 9-foot run of RG-174 coax is used to compliment the diminutive base, and the line terminates into a strain relief type BNC connector. As this system was designed for taking on and off vehicles as a pack-away antenna. the antenna's power rating is 50 watts (determined by the use of RG-174) for the 2 meter version (and the 2 meter portion of the dual-band antenna). and 35 watts when using the dualband antenna on 440 MHz.

In an ABS injection-molded base only slightly larger than a Hershey's "Kiss," Valor has added a rare earth magnet. This extremely powerful magnet, made of a Neodymium.lron-Boron compound, forms the

The unusually small size of this mobile antenna makes it quite unique. As I examined it for the first time, I was amazed at the overall size and weight of this magnet-mount antenna. The whole antenna, magnet mount, transmission line and BNC connector tips the scale at under two ounces! How would such a diminutive magnet hold under the buffeting of passing semis and turnpike speeds? Gerry told me, "See for yourself!" Since he knew that I was preparing for the trip down to Florida, what better test scenario would there be?

#### How Did They Do It??

along with a close inspection afterward will insure that you won't drive any iron filings into the paint on the ol' steed. As odd as it sounds, I found that the magnet was so strong that it would attract the very fine copper wires from past coax soldering projects. The tinned copper strands from the braid had enough ferrous tin plating on them to become magnetic. Also remember to tip the base and lift straight up in order to remove it from a surface . . . don't try to slide it off . . . or sscccrraaatttccchhh!!!

After logging over 3,500 miles in 28 days, the quarter-wave MM144 faithfully stayed in place and budged only when I took it off to put it on another vehicle. The convenience of having a quarter-wave miniature 2 meter antenna for instantaneous use on any of the vehicles we were using really spoiled us. Usually, the thought of lugging around coiled-up RG-58 and a large magnet mobile antenna would be enough for us to intentionally forget it. If ever there was such a thing as a perfect idea . . . this was it. No more iron ballast for this chap!

#### **Some More Good Points**

As a frequent flier, I also see the advantage of this mobile antenna for briefcase packing. The MM270 becomes the perfect companion to a dual-band handie talkie while using rental cars. Additionally, its extremely low-profile design makes it virtually invisible from 30 feet away.

Both antennas will be available by the time this article is published. The dual-bander will be much like its little brother-it will be a quarter-wave antenna (unity gain) for 2 meters, but it will also perform as a 5/8-wave antenna (3 dB gain) on 440 MHz. Valor has done its homework on trimming these antennas right the first time: As there are no user adjustments on these stainless steel antennas, Valor has insured that they are cut to tolerance so no tuning is required. The 2 meter version that I field-tested showed a very flat VSWR across the 2 meter band. As a matter of fact, the Smith Chart from the Network analyzer reveals a bandwidth of nearly 23 MHz at less than 2.0 to 1. This antenna covers a good slice of the VHF public service band, with the SWR "trough" centered around 146 MHz. The highest reading at any one given point on the 2 meter amateur band was 1.4 to 1, and it was almost flat near 146 MHz.

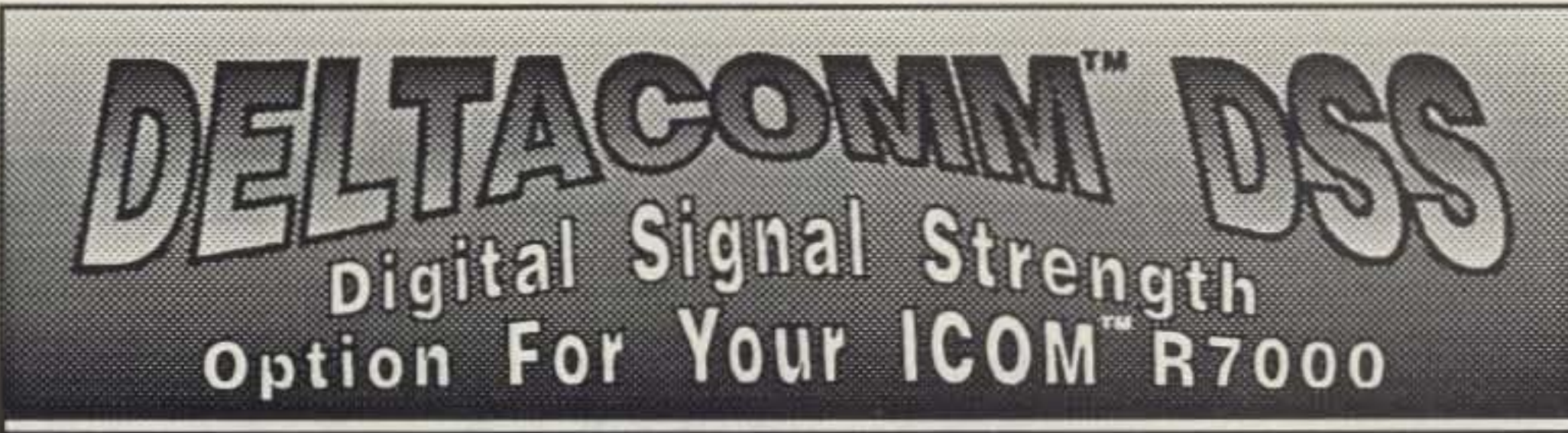

DELTACOMM I-7000 and your MS-DOS computer gives you a custom interface integrated with optimized software that will not just control but will maximize the potential of your R7000.

Q CYBERSCAN function allows scan file tracking control of systems employing frequency hopping techniques.

- Q Spectrum log at speeds in excess of 1300 channels/min. while automatically generating a histogram of activity.
- Q Birdie log during frequency search automatically characterizes your R7000, then locks out those frequencies.

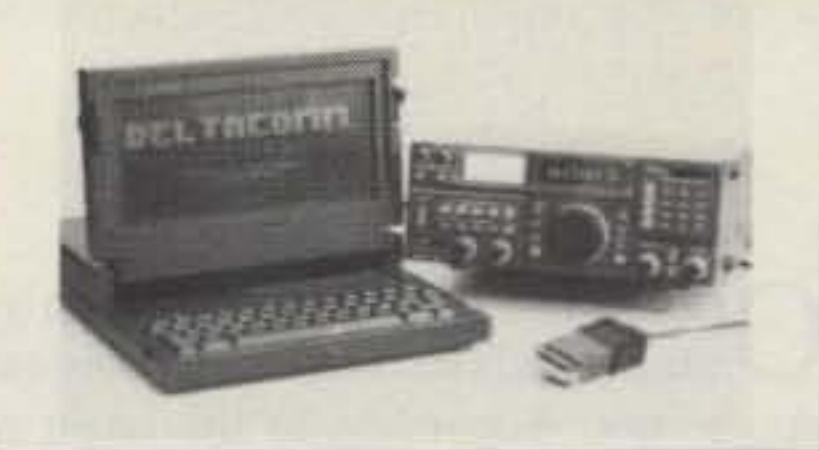

Q Automatic detection and storage of active frequencies during search and spectrum log operations.

DELTACOMM DSS (Digital Signal Strength) upgrade for the DELTACOMM I-7000 communication manager.

- Q Innovative interface design allows digitizing and storing the R7000 signal level information with 8-bit accurary via your computer's game port.
- O DSS allows user programmable upper and lower signal level detection limits during DELTACOMM I-7000's spectrum log function.
- Q Log signal strength information to printer or disk file while DELTACOMM I-7000 is scanning.

DELTACOMM I-7000 communication manager program includes all cabling, manual, UL listed power supply and Delta Research custom interface for \$299.00 + \$8.00 (U.S.) or \$25.00 (foreign) S&H. The DELTACOMM DSS interface upgrade comes complete with easy to follow NO SOLDER installation instructions, all cabling and 8-bit DSS A/D converter module for \$99.00 + \$8.00 (U.S.) or \$25.00 (foreign) S&H and is available as an upgrade option to registered I-7000 users.

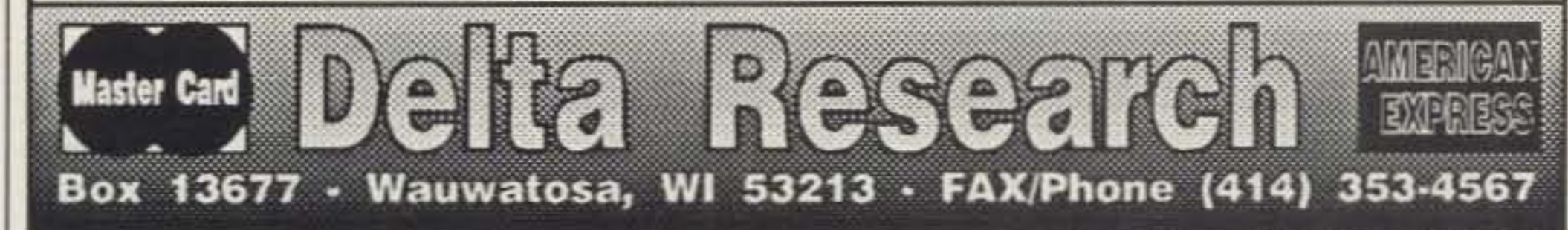

**CIRCLE 257 ON READER SERVICE CARD** 

#### The Drum Roll, Please!

I have never seen a magnet-mount mobile as slick as this one. If you are looking for an extremely high quality magnet mount antenna, the size of a flea but with the grip of a gorilla, Valor appears to be the only company producing such a beastie. Gerry says that there are some European cellular phone antennas that have this low a profile, but it looks like Valor is the first to come up with this concept for amateur use in the United States. I am most certain it will become a very popular antennal Just don't forget to eat 圈 your Wheaties before you remove it!

### **HIGH PERFORMANCE AND GOOD LOOKS!**

According to 73 Magazine, it's performance that "never misses a beat."

With Tripp Lite's DC Power Supplies, you get affordable good looks and high performance features like crowbar protection, excellent regulation and line noise isolation.

**Tripp Lite's New PR Series DC Power Supplies Complement Your Equipment** 

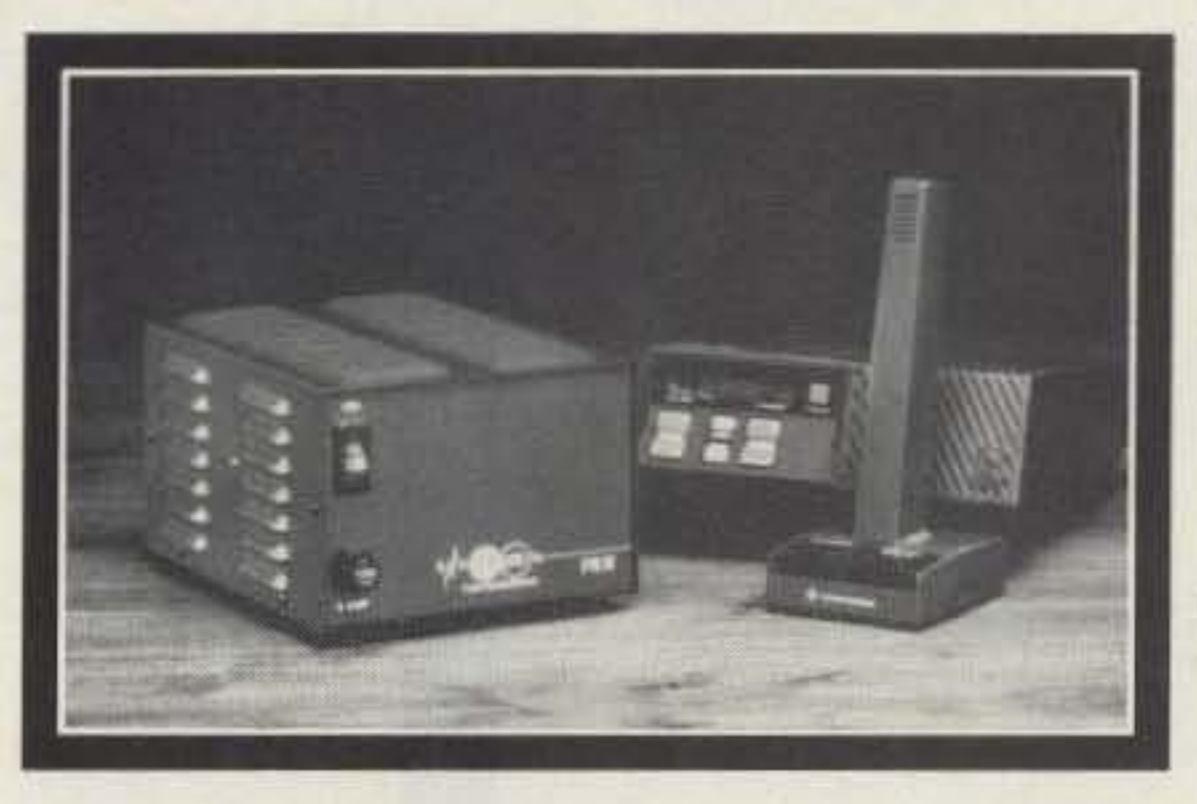

Tripp Lite also makes a complete line of power protection products for your microprocessor-based radios and computers, including ISOBAR<sup>®</sup> Surge Suppressors, Line Conditioners and UPS Systems.

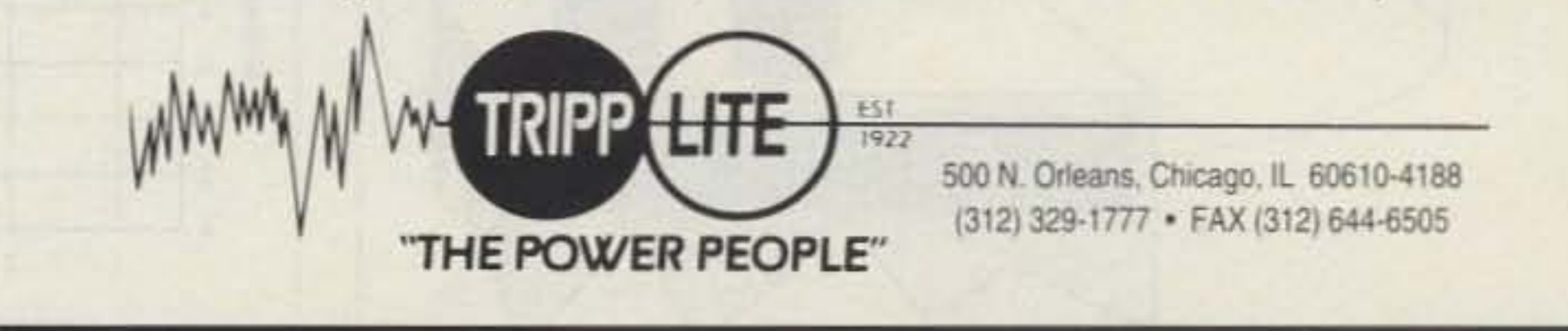

**CIRCLE 255 ON READER SERVICE CARD** 

Number 8 on your Feedback card

•

## **Is 2 Meters Hazardous to Your Health?**

#### How to calculate safety.

#### by Paul Danzer N111

#### Are We OK?

I don't know about you but my rubber duckie is a lot closer than four or five inches from my head, so we had better take a little closer look.

The value calculated for three inches and the perfect rubber duckie is 8.&4 mW per square inch. A real rubber duckie is nor perfect, and we all know that some of them are closer to a dummy load than an antenna. But some are nor bad, and a good guess is that instead of being perfect we can claim that the duckie will produce a field strength that is about 2 dB lower than perfect. A value of 2 dB reduces the field strength by a factor of 1.6. so at three inches we can consider the power density to be reduced to about 5.5 mW/square inch. Since this is lower than the ANSI specification value of 6.5 mW per square inch, we are probably OK.

Armed with the formula for the area of a cylinder--Area =  $2 \times pi \times$  radius x height (six inches)-we can take the total power of I watt and divide it by this area to get the power density at various distances from the duckie.

Three inches is a good guess. Looking at a

The curve in Figure 2 does this for us. At three inches we are up at  $9 \text{ mW}$  per square inch, and we don't get below the  $6.5$  mW per square inch level until four or five inches away from the duckie.

 $10$  watts  $= 10$  watts 1 square inch per square inch

of not very well controlled things: the efficiency of the rubber duck. the effective ground plane of the body of the handie and the conductivity of our arms, among other factors.

tered on the rubber duck. (See Figure 1.)

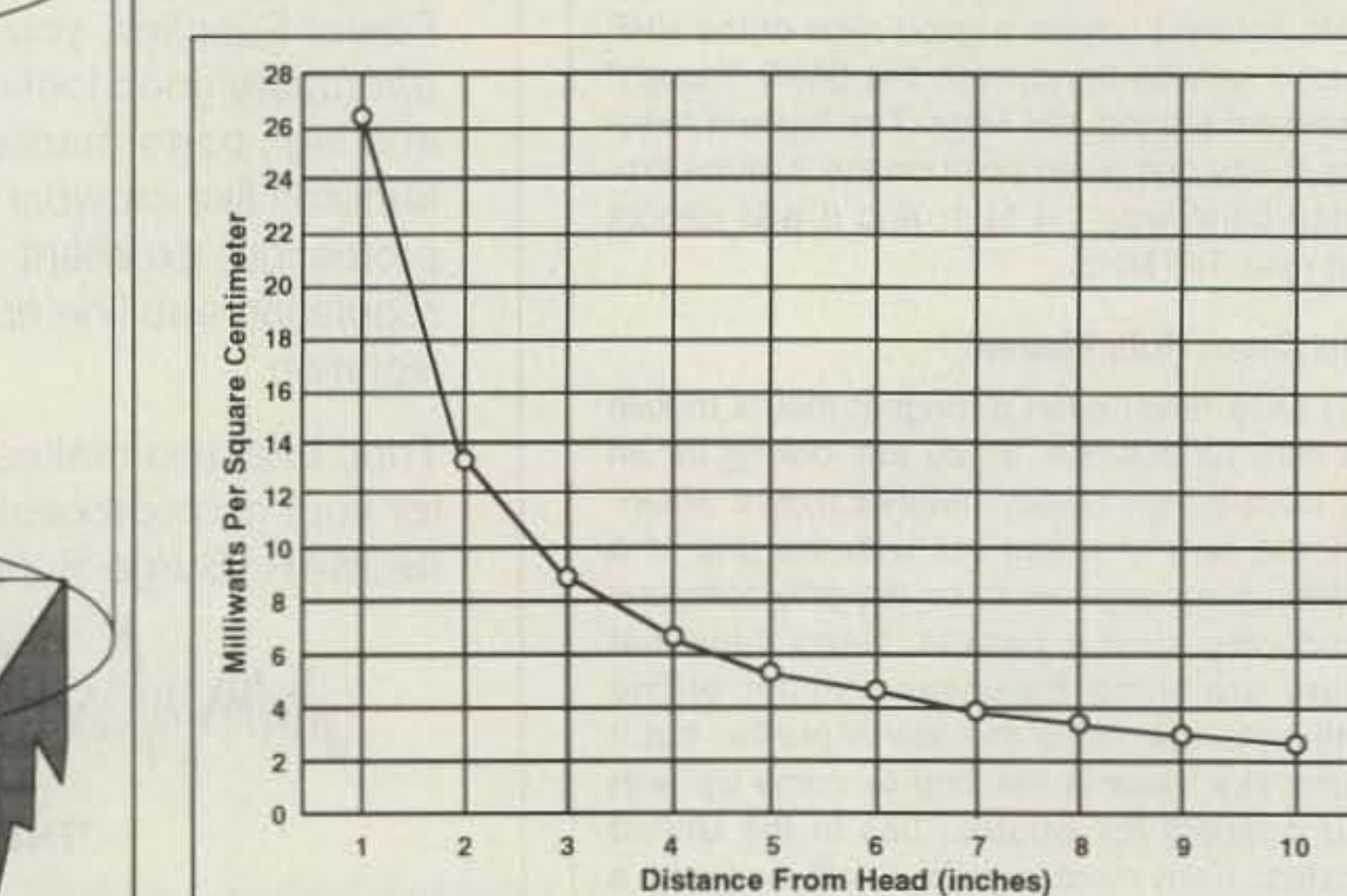

*Figure* 2. Power density *vs.* distance from the duckie antenna (1-watt *transmitter).*

#### How Strong is the Field of a Rubber Duckie?

Let 's begin with the conclusion. According to the ANSI specifications, we are OK. It says that unless the antenna is placed and kept next to your skin, transmitters of 7 watts or less (at 146 MHz-2 meters) are exempt. So technically our handie-talkies and little rubber duckies

> Let's take a six-inch-long rubber duckie as our antenna. We know that we are interested in distances close to the antenna- in the "near field"-and we also know the duckie will radiate in all directions pretty equally. No power

comes off the ends of the antenna; instead, the power coming out looks like a cylinder, six inches high, cen-

But just in case-since 7 watts is not inscribed in stone as the eleventh commandment-suppose that one provision did not exist. If we calculate the field strength to which we arc exposed, just how bad is it?

The power radiated from a test case of a handie with a rubber duckie depends on a host

#### What Do the Specifications Say?

Before starting, we have to look at the specifications and see what they say. When do we know we have a problem? For 2 meters, the 144· 148 MHz band, the warning bell rings at an average power density of I milliwatt (mW) per square centimeter. This is the same as about 6.5 mW per square inch.

This number is calculated by taking the power out of an antenna and dividing it by the area irradiated by the antenna. If you have 10 watts coming out of an antenna, and somehow all of the power hit an area of one square inch, the average power density would be:

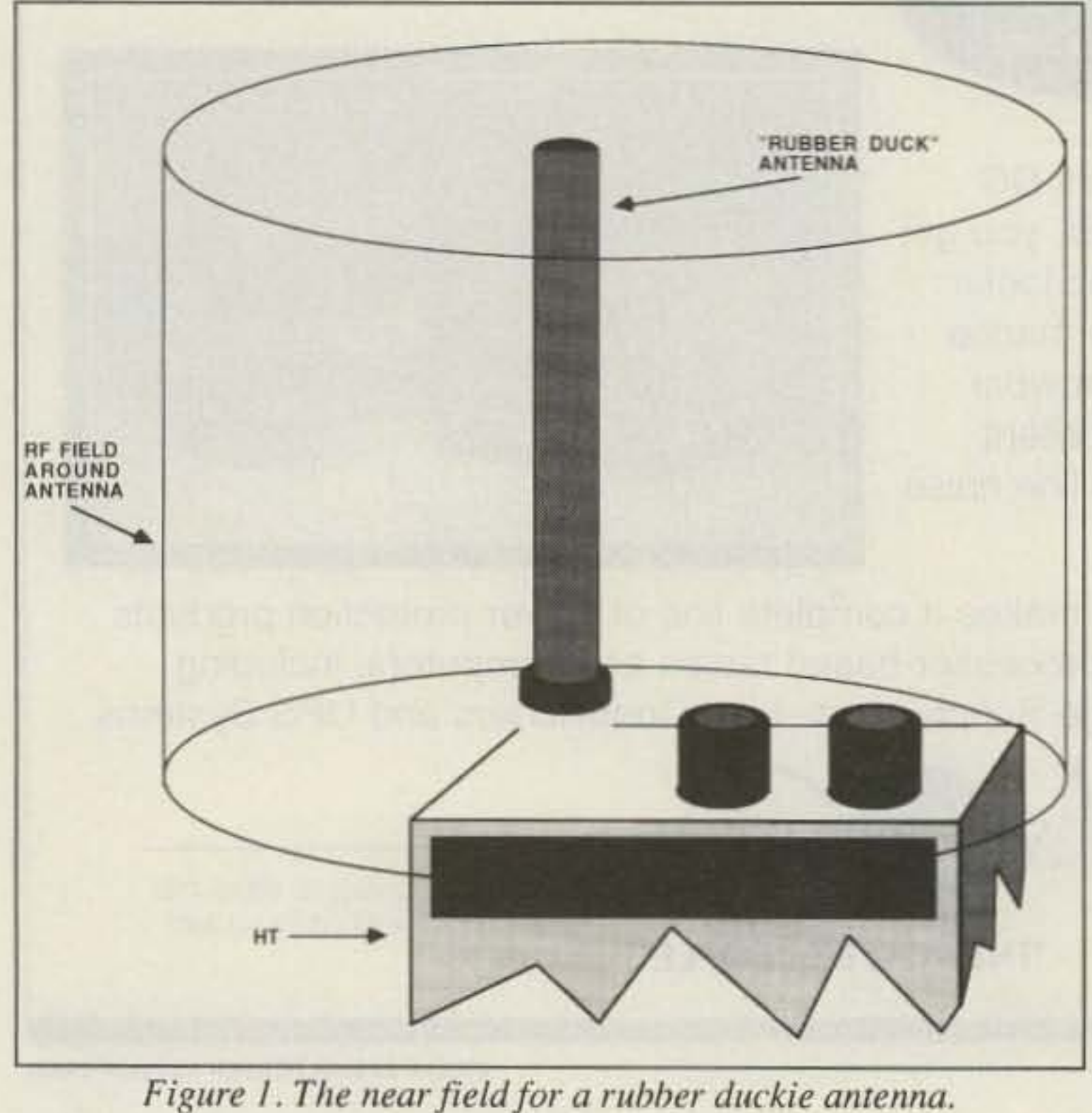

28 73*Amateur Radio Today-* December, 1992

One day this could be the label on your new handie-talk ie. Far-fetched idea? Well. maybe not. According to the latest radiation safety standard expected 10 be issued by the American National Standards Institute, we could have a problem.

#### A Few Definitions

The American National Standards Institute (ANSI) is a group devoted to establishing standards for both industry and government. It uses working groups of engineers, technicians, and university professors to determine what should and should not be included in these standards.

don't pose any problem.

MHz. Therefore, for operation on 450 MHz the allowable limit would be 450/300 or 1.5 mW per square cm. At 900 MHz, the result is  $900/300 = 3$  mW per square cm.

The low power or 7-watt exclusion applies to all transmitters operating between 100 kHz and 1.5 GHz. Additionally, there is some loosening of the requirements for partial body exposure. However. these "easier" numbers are not applicable when the part of the body includes the eyes or testes.

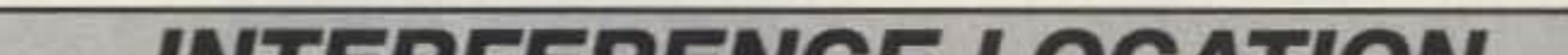

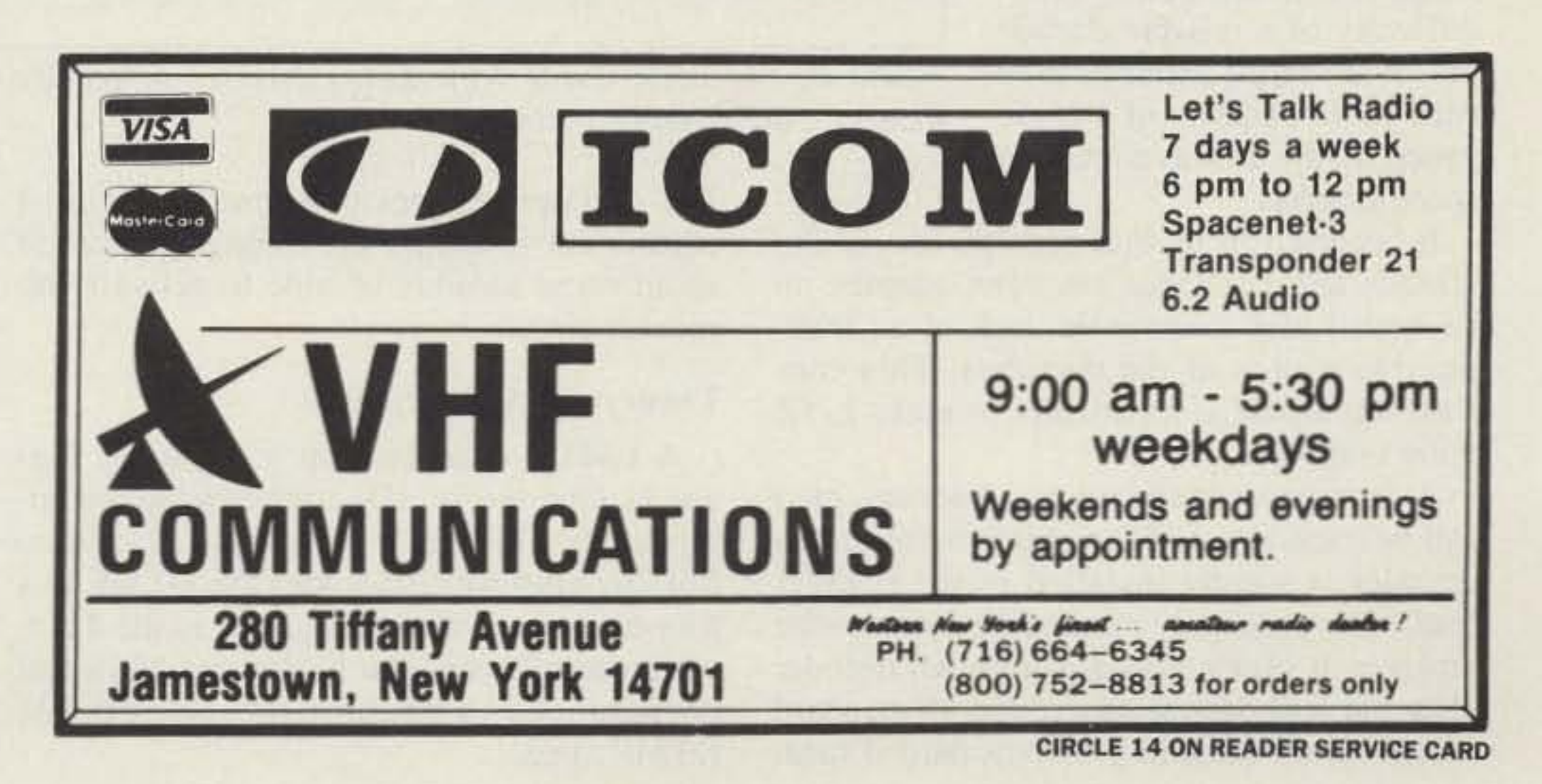

New Technology (patented) converts any VHF or UHF FM receiver into a sensitive Doppler shift radio direction finder. Simply plug into receiver's antenna and external speaker jacks. Models available with computer interface, synthesized speech, fixed site or mobile - 50 MHz to 1 GHz. Call or write for details.

P.O. Box 31819 (602) 488-9755 Phoenix. AZ 85046 FAX (602) 488·1295 p DOPPLER SYSTEMS. INC.

1990), contact: The Institute of Electrical and Electronic Engineers. 345 East 47th Street, New York NY 10017. Ask for the latest revision available.

**CIRCLE 13 ON READER SERVICE CARD** 

Footnote for other VHF/UHF/microwave bands: The specifications provide a limit of 1 milliwatt per square cm for the frequency range of 100 to 300 MHz. For 3000 MHz on up the limit is 10 mW per square em. In between. from 300 MHz to 3000 MHz. the limit is given by the formula  $f/300$  where f is in

- \*
- $\star$  50 to 1000 MHZ<br> $\star$  Stuck Microphor
- ★ Stuck Microphones<br>★ Cable TV Leaks
- ★ Cable TV Leaks<br>★ Jammed Repeaters & Cell Sites

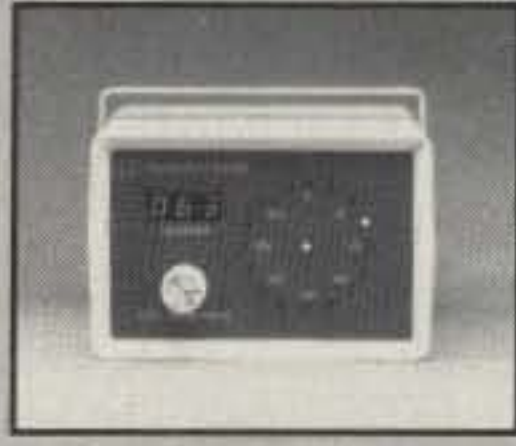

The ANSI specifications have another provision which we should consider. It says that the power is averaged for each six-minute period. In our real case you can take the time that the transmitter is on, divide it by the time it is off (with six minutes maximum for the total on/off period), and use this factor to reduce the average of the field strength. Why a six-minute period? It is probably related to heating effects in meat (your head and my head), but in any case we have a practical solution.

Suppose three of us are on the repeater, with a long time-out setting. If each of us talk for two minutes, the on time is then two minutes out of six, or 33%. Therefore, we can take the 5.5 mW per square inch calculated before, take 33% of it, and come out with a nice safe 1.8 mW per square inch.

#### Higher Power Handie-Talkies

Up until now we were basing our numbers on a I-watt handie-talkie. Suppose you are using a 5-watt unit. This would produce  $5 \times 1.8$ . or 9.2 mW per square inch—over the limit!

### INTERFERENCE LOCATION

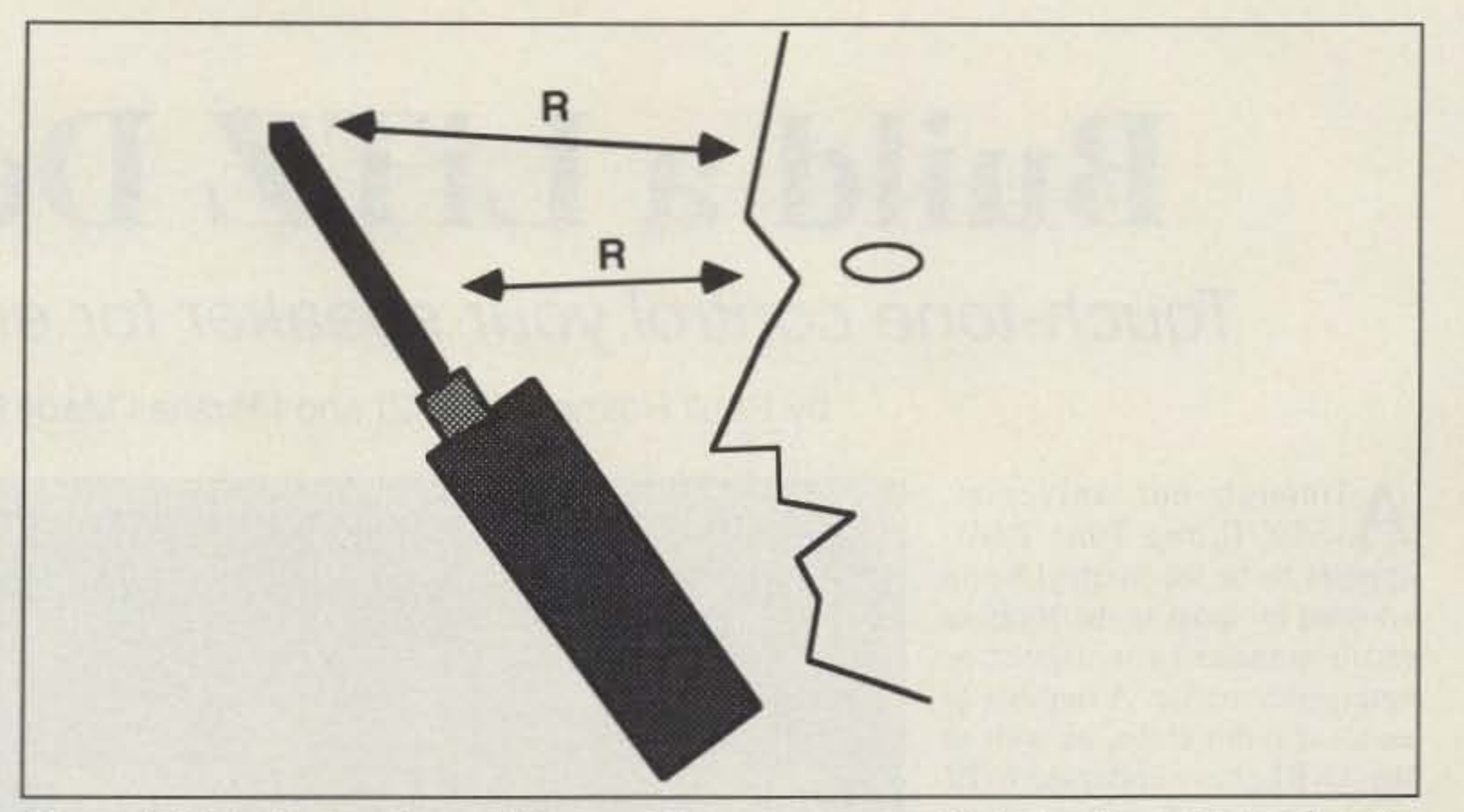

*Figure* J. *Typical operating positions p" t the antenna about* 2 *inches from the head at the bast' and about* 5 *inches away at the end.*

- -Keep the antenna away from yoo.
- 
- -Use the lowest power possible.<br>-Keep the duty cycle low--talk little, listen a lot, or at least don't be long-winded.

real case (as shown in Figure 3). the handie is usually at an angle and seems to vary from perhaps two inches from the users head at the bottom to five inches away at the top. You can take your own guess and change the numbers accordingly.

#### Long-Winded Operators

Or suppose we are using one of those new battery packs that provide 12 volts and maximum power-8 watts or more. Now we do have a real problem.

All of this was based on general calculations. Untortunately, our use of handie-talkies is such that we seem to keep them close to a very vulnerable organ-our eyes-and this is probably one of the worst positions in which to put a radiating source.

#### Conclusion

After all of this, what can we say? Sorry, but in this increasingly complex world there is no single, simple answer. As you have seen. making a few approximations by using arithmetic comes out with some numbers which strongly suggest that a few precautions are in order:

Is the handie safe? So far as we can tell, it can be used within the ANSI limits. As with almost anything in this world that you enjoy, you can take it too far, abuse it. and get into problems. But for now I am going to keep using my rubber duckie on my daily dog walksand cutting it back to the low power position whenever possible.

#### Credits and Apologies

The people who put together the ANSI specifications had a very difficult task, and we can only be grateful for their efforts. To get a copy of the specifications ("American National Safety Levels with Respect to Human Exposure to Radio Frequency Electromagnetic Fields, 3 kHz to 300 GHz," ANSI C95.1, ,

Number 9 on your Feedback card

## **Build a LiTZ Decoder**

*Photo B. The LI7Z (Long TOile Zero) decoder in service using a flea*  $maxket$  *scanner and mobile speaker.* 

Touch-tone control your speaker for emergency alerts.

by Paull Holmes KA5RZI and Marshall Macy N7IOB

#### Theory and Construction

A LM324 quad op-amp is used (sec Figure 1). One section (D) amplifies the incoming audio. This amplified signal is fed to an SSI-202 chip which decodes the DTMF to a four-bit binary value that passes to the 4515, which decodes the four bits to one-of-16 that corresponds to each of the 16 possible DTMF tones.

nected to E7 through a small signal diode  $(1N914)$  to the desired tone pin of the 4515 if more than one tone should be decoded in the LiTZ fashion. This might be useful if a "local" alert signal as well as the standard zero is desired. Note that the tones arc NOT decoded in sequence; this arrangement just allows the decoder 10 "listen" for more than one tone.

The decoder requires only one non-critical adjustment to adjust the timing interval to about three seconds of tone to activate the speaker circuit.

The 4515 is an active low device. so one output will go low when a DTMF tone is decoded. When the selected output goes low, it is connected through D5 to pin 3 of the LM324. The output of this section also goes low and allows capacitor C7 to begin discharging through the resistor network R9 and R10. When the voltage on C7 decays to less than the reference voltage on pin 5, the output of this next section goes to approximately 12 volts and applies a positive voltage to the gate of lay which connects the audio to the speaker to close. The SCR also turns on a red LED (a flashing variety) so that there is also a visual indication of the LiTZ alarm.

To expand a hit on the idea of strapping the decoder for tones other than 0, let's consider the possibility of having your decoder respond to some other digit. say the number 2. This would allow you to latch the decoder by transmitting the digit 2, but this digit 2 tone would not

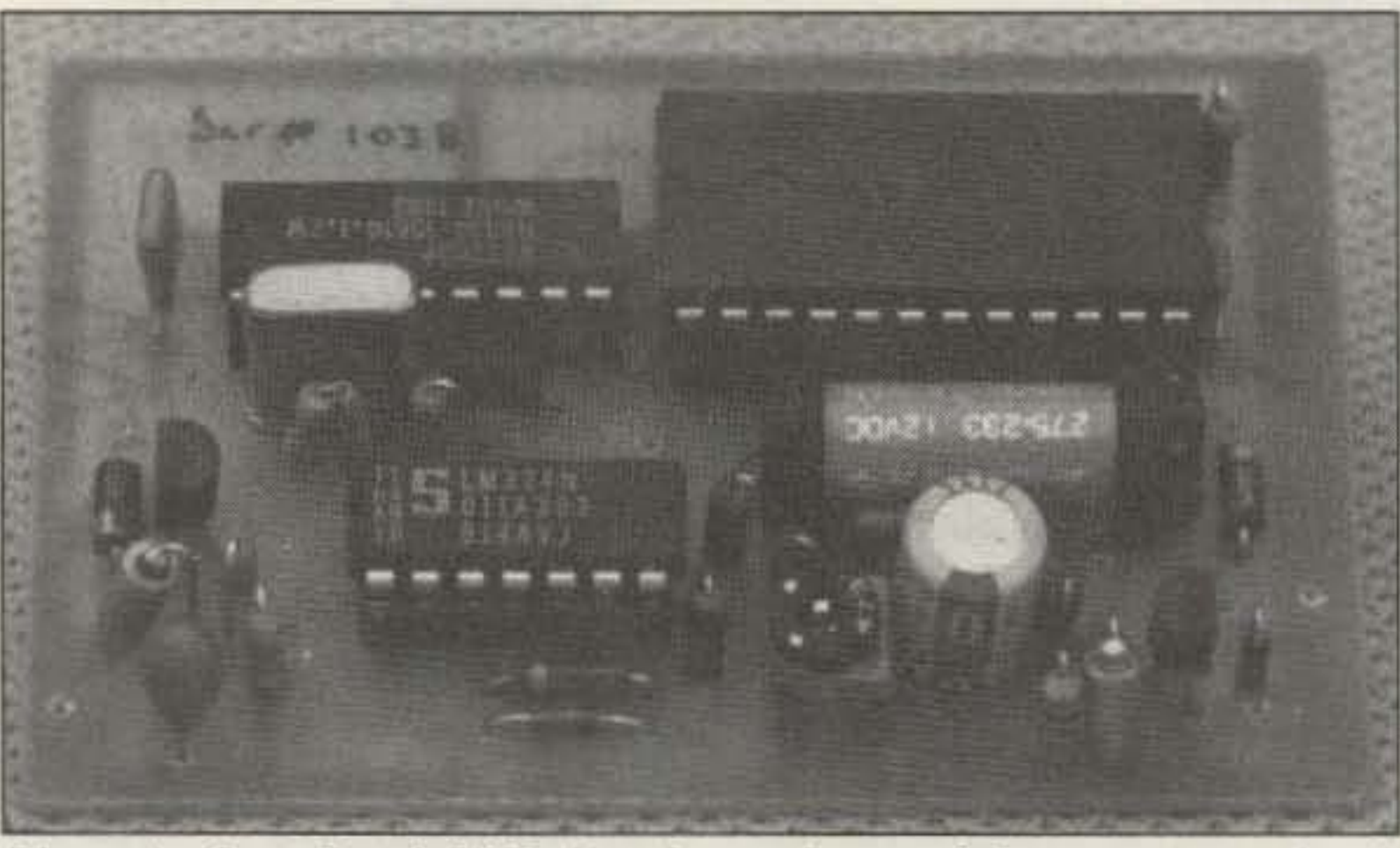

*Photo A. . Completed LiTZ decoder and one of the prototype circuit* the SCR (2N5060) which latch*hoards.* es it on. The SCR causes the re-

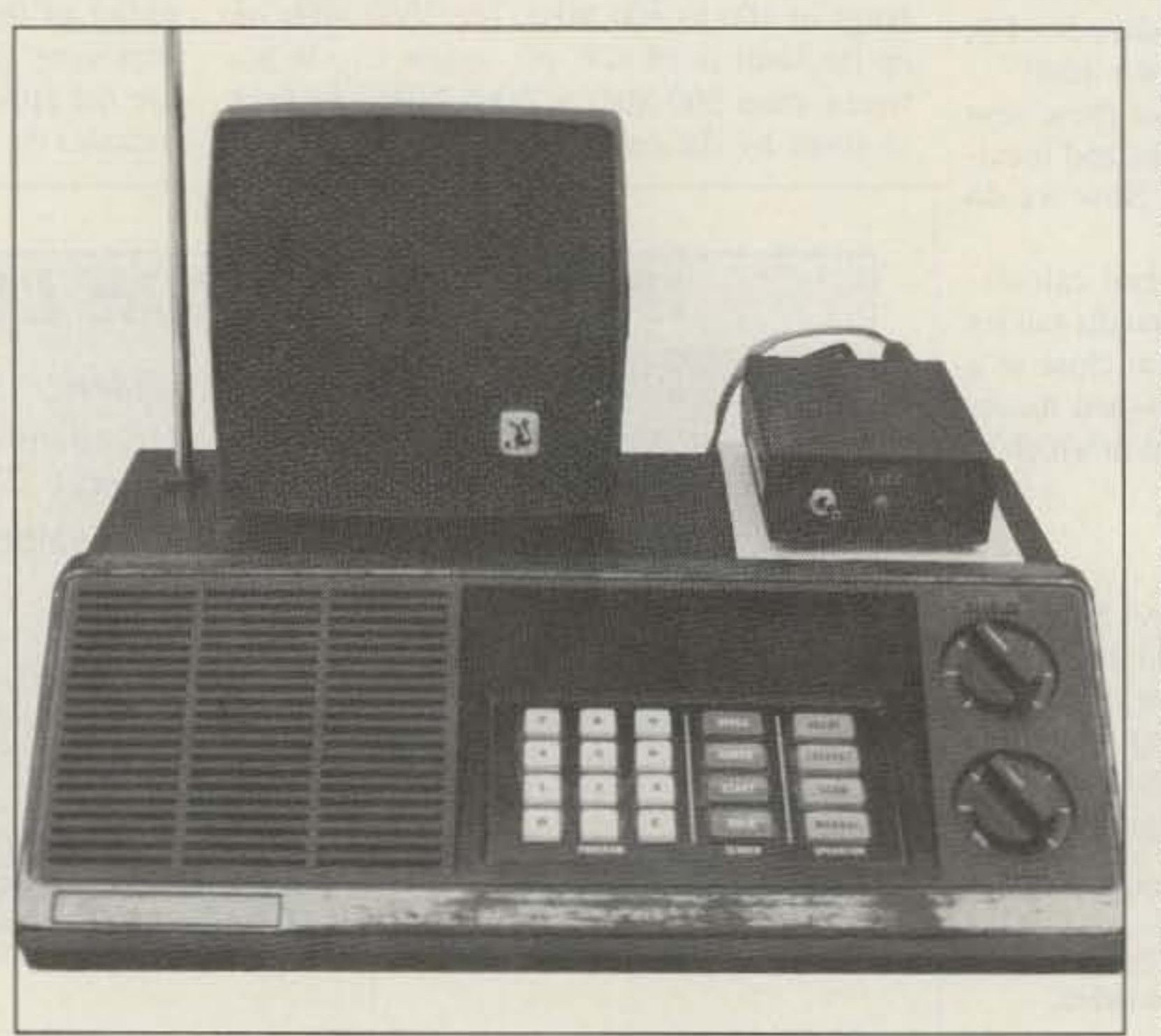

activate other true "LiTZ" decoders in the service area of the repeater. As use of this system grows in a service area, tone assignment coordination will probably be required, but the the addition or changing of the tone is a simple matter and entails no parts expense other than an inexpensive small signal diode needed for each digit to be decoded. Solder points E5, E6, and E7 are provided to accommodate diodes to the output pins of the  $4515$  IC which corresponds to the  $digit(s)$  that you wish to add to your list. It is possible to "strap" as many digits in this manner as you wish.

Other tones may also be con-

It occurred to us that perhaps one of the reasons that LiTZ has not been adopted on an even wider scale is the lack of an inexpensive source of the decoders. This construction article is an attempt to make LiTZ more available.

Any receiver (transceivers, scanners, etc.) can be used as a LiTZ monitor because this decoder is simply installed in the speaker lead, with absolutely no modifications to the receiver. It uses a crystal-controlled decoder chip and will decode any of the 16 standard DTMF tones including the standard 0 tone.

Although not universal,<br>ALITZ (Long Tone Zero) appears to be the method being adopted by most as the amateur radio standard for urgent or emergency traffic. A number of amateur radio clubs, as well as the ARRL, have endorsed LiTZ as a standard. In many areas, LiTZ-equipped receivers are monitoring 24 hours a day and held silent by a LiTZ decoder until a request for help is received. When an amateur needs help, he/she simply plays a DTMF (Dual Tone Multi-Frequency) zero for approximately six seconds and the decoders are activated. and speakers are then connected to the monitor receivers.

#### Overview

There are a number of advantages to the LiTZ signaling method. The technology is reliable, it does not require any modifications to the receivers (or to local repeaters), and it's inexpensive. Almost all amateur 2m transceivers are equipped with a standard DTMF Touch-Tone pad. hence arc liTZ."ready" to send a request for help. A search through amateur radio magazines indicates that the  $LiTZ$  method is not new-we found several different construction articles dating back 10 or more years. As with most electronics, the construction difficulty of a reliable decoder has been sharply reduced in recent years because of the elegance of the ICs available for specific tasks.

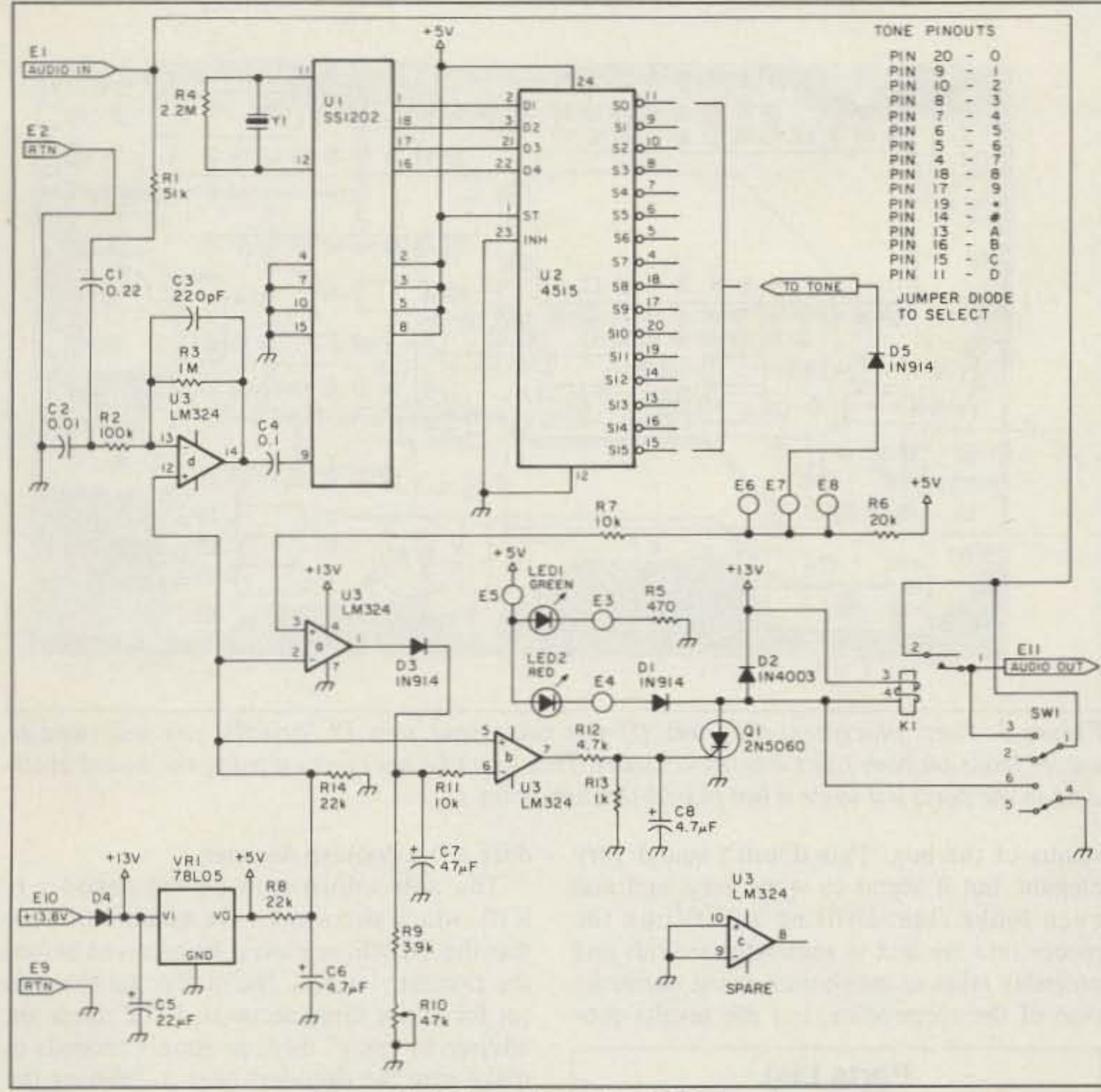

Figure 1. Schematic for the LiTZ decoder.

one of the several kit op-

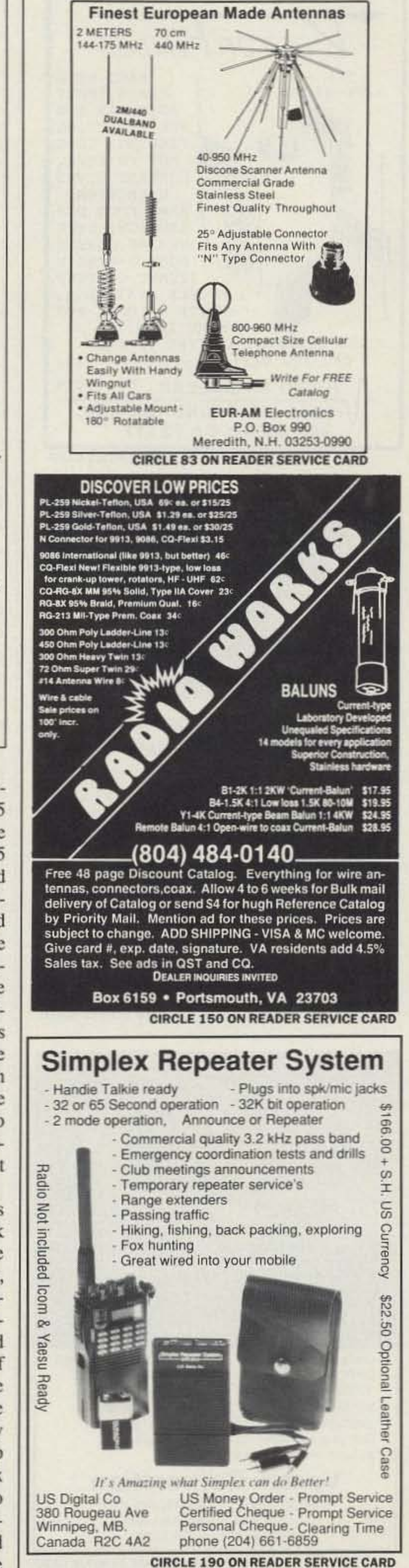

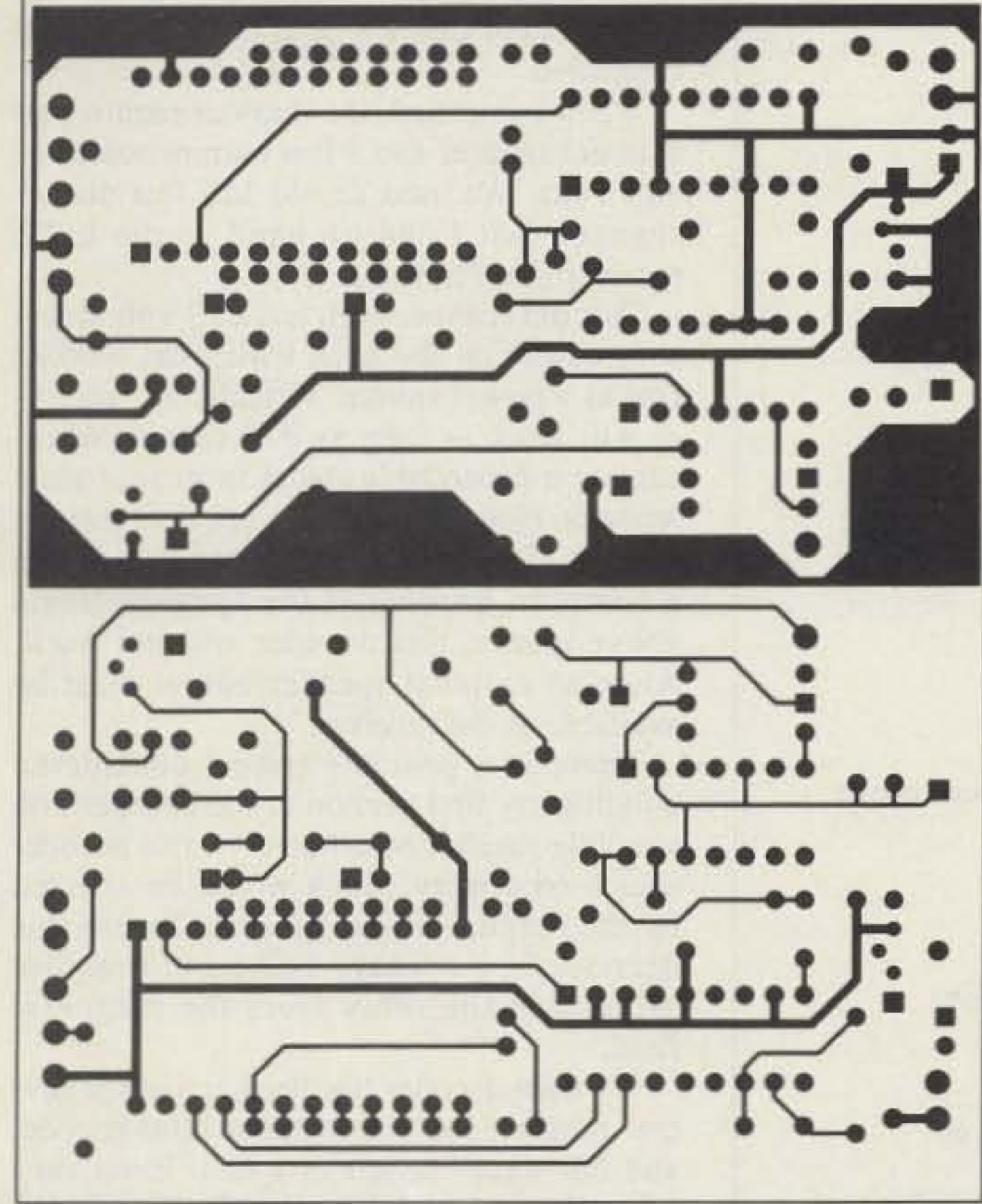

Figure 2 (a). PC board foil pattern for the component side. (b). PC board foil pattern for the solder side.

Construction is straightforward. The project can be wired on a small perf board, or you can make your own PC board, or order

tions available. A 78L05 three-terminal voltage regulator provides the  $+5$ volts for the SSI-202 and the 4515 chips. This regulated +5 volts is also used to establish the reference for the comparitors (sections A and B of the LM324) used for the timing. A DPDT switch is used to bypass or reset the decoder. An SPST switch would work to reset the decoder, but we wanted to be able to bypass the decoder even if it was not powered.

We built our decoders into small Radio Shack boxes (270-293) (see Photo A). The partition, inside the box for the battery, is scored and removed; the circuit board is held by small pieces of foam weather strip on the sides of the box. The board just fits-simply place the weather strip along the sides of the box and press the board into

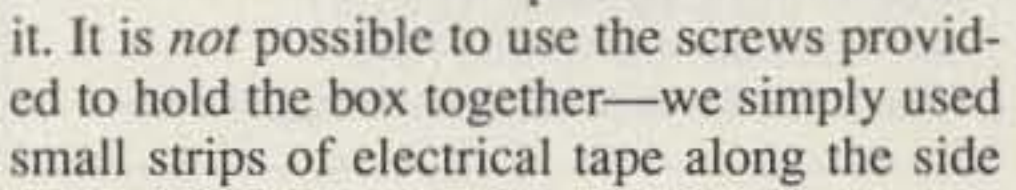

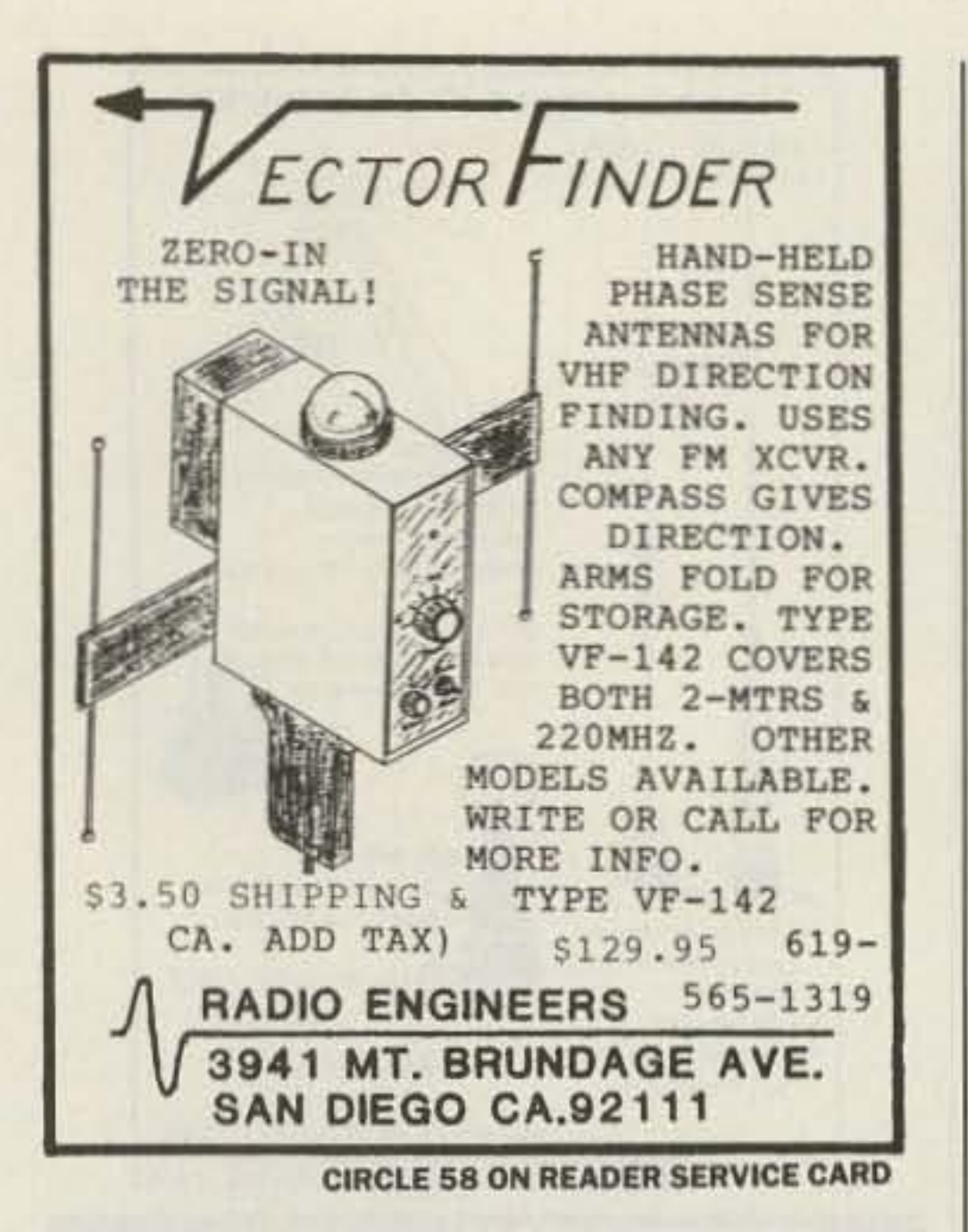

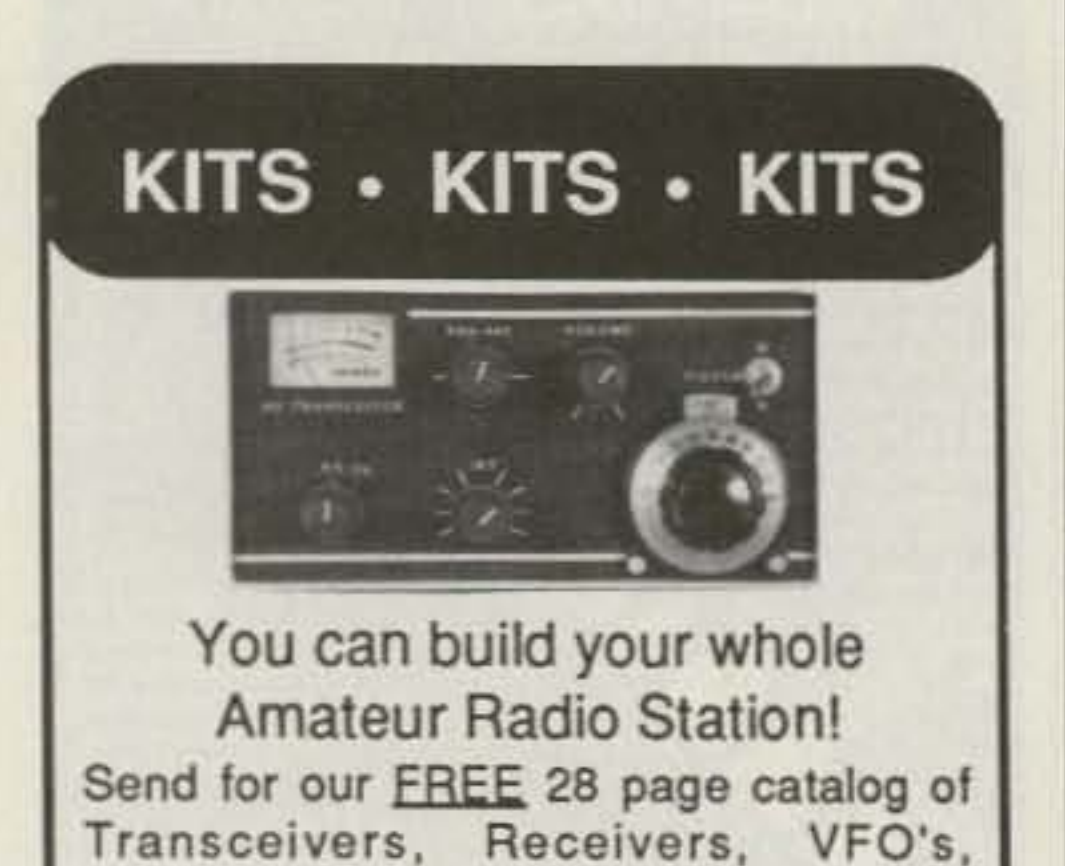

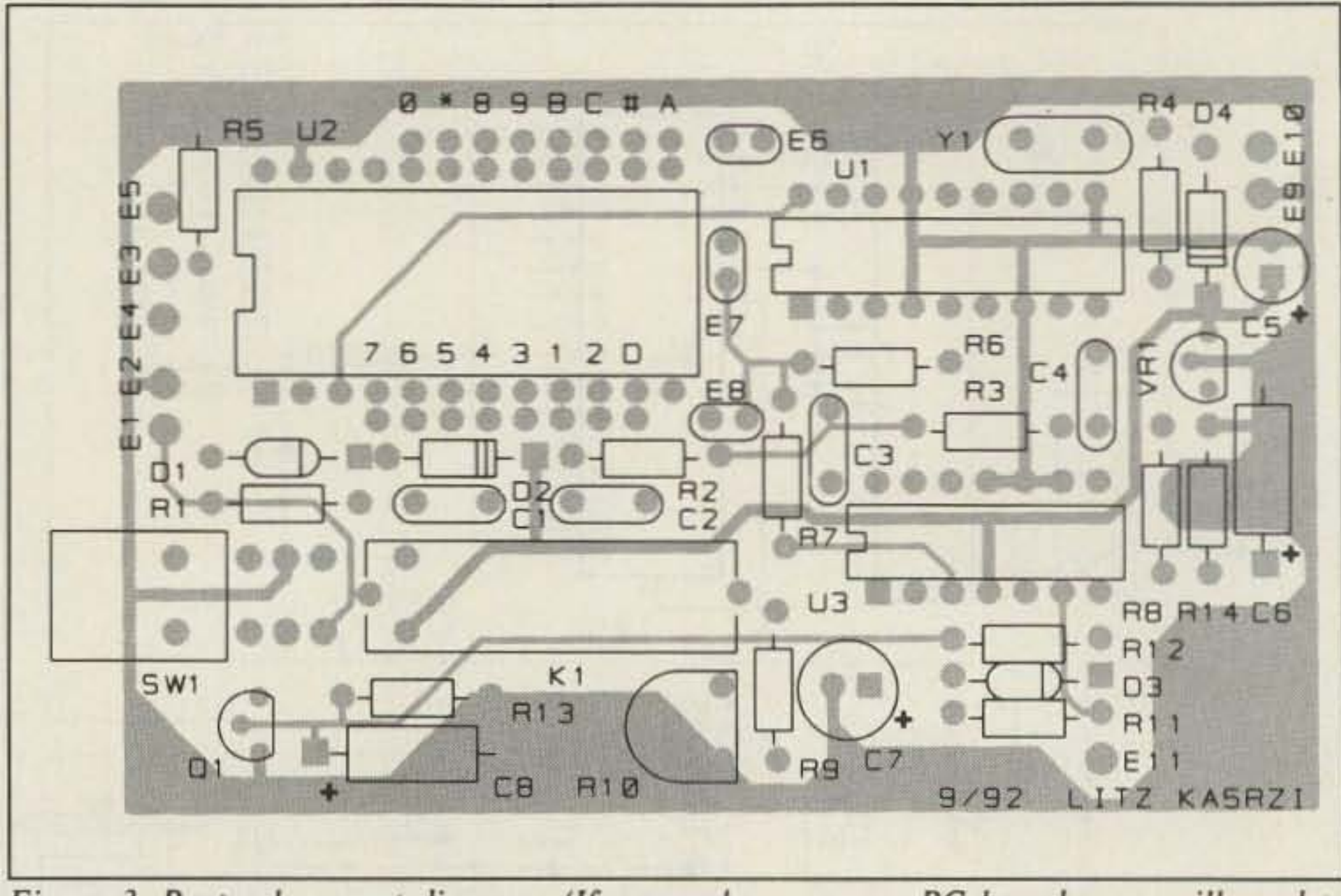

Figure 3. Parts placement diagram. (If you make your own PC boards, you will need to solder leads on both sides where necessary. This won't be necessary if using the board available in the parts list since it has plated-through holes.)

seams of the box. This doesn't sound very elegant, but it seems to work very well and even looks fine. Drilling and fitting the pieces into the box is somewhat tedious and probably takes as much time as the construction of the electronics, but the results pro-

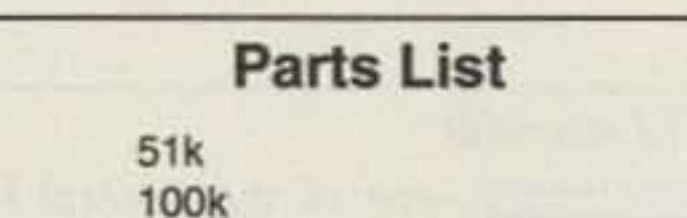

 $R1$ 

R<sub>2</sub>

duce a fine-looking decoder.

The only adjustment on the decoder is R10, which determines the amount of time that the DTMF tone must be received before the decoder latches. Normally, the timer is set for about three seconds; LiTZ users are advised to "play" the tone for six seconds to make sure the decoders hear it. Pushing the 0 for the longer time also makes the LiTZ receiver sound about three seconds of tone

Transmitters, Active Antennas, Antenna Tuners, Digital Readouts, and more!!! **Townsend Electronics, Inc.** P.O. Box 415 Pierceton, IN 46562 1-219-594-3661 Include \$1.00 for 1st Class Postage \$2.00 for Foreign Countries

**CIRCLE 299 ON READER SERVICE CARD** 

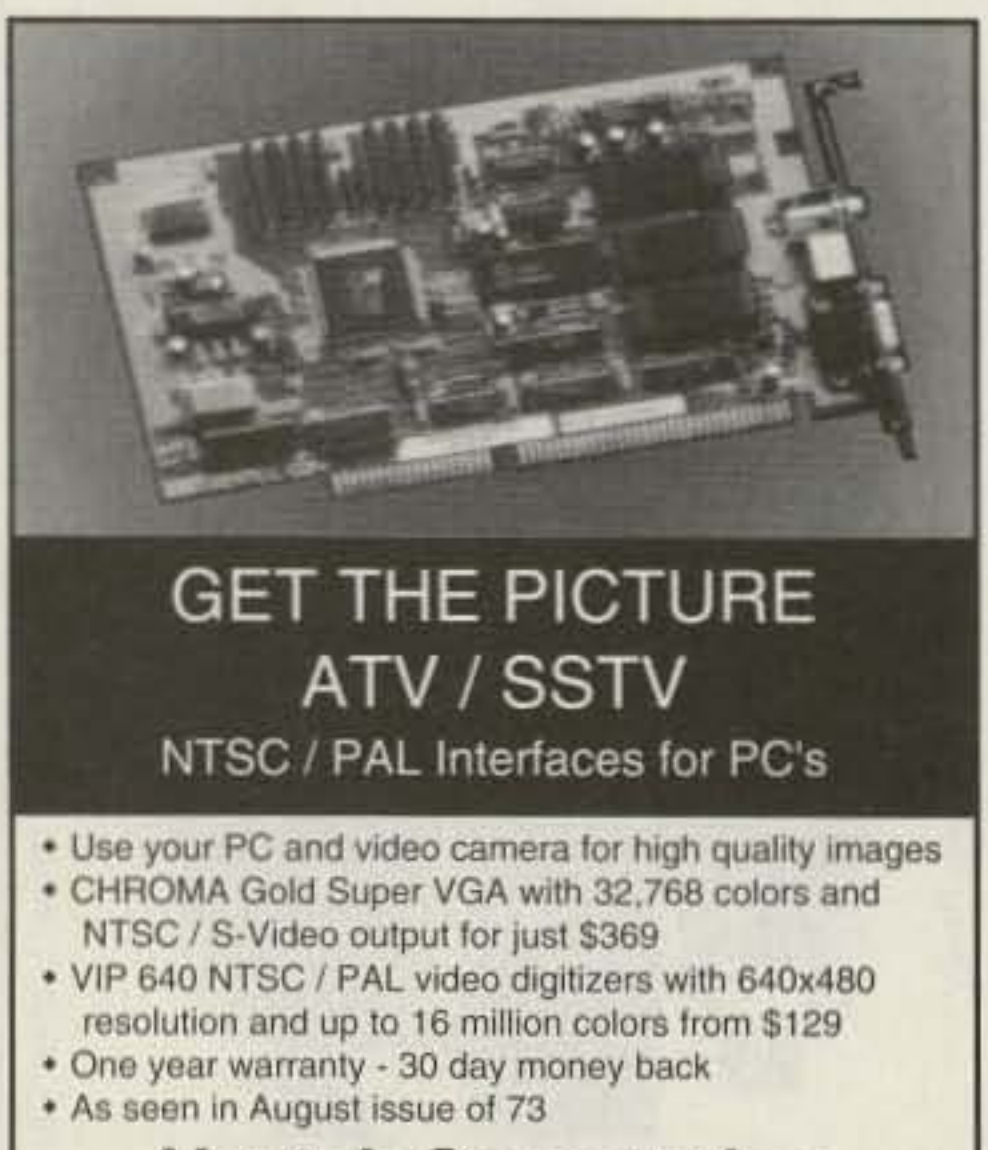

#### **Ventek Corporation** (818) 991-3868 FAX (818) 991-4097

31336 Via Colinas, Suite 102 Westlake Village, CA 91362

**CIRCLE 48 ON READER SERVICE CARD** 

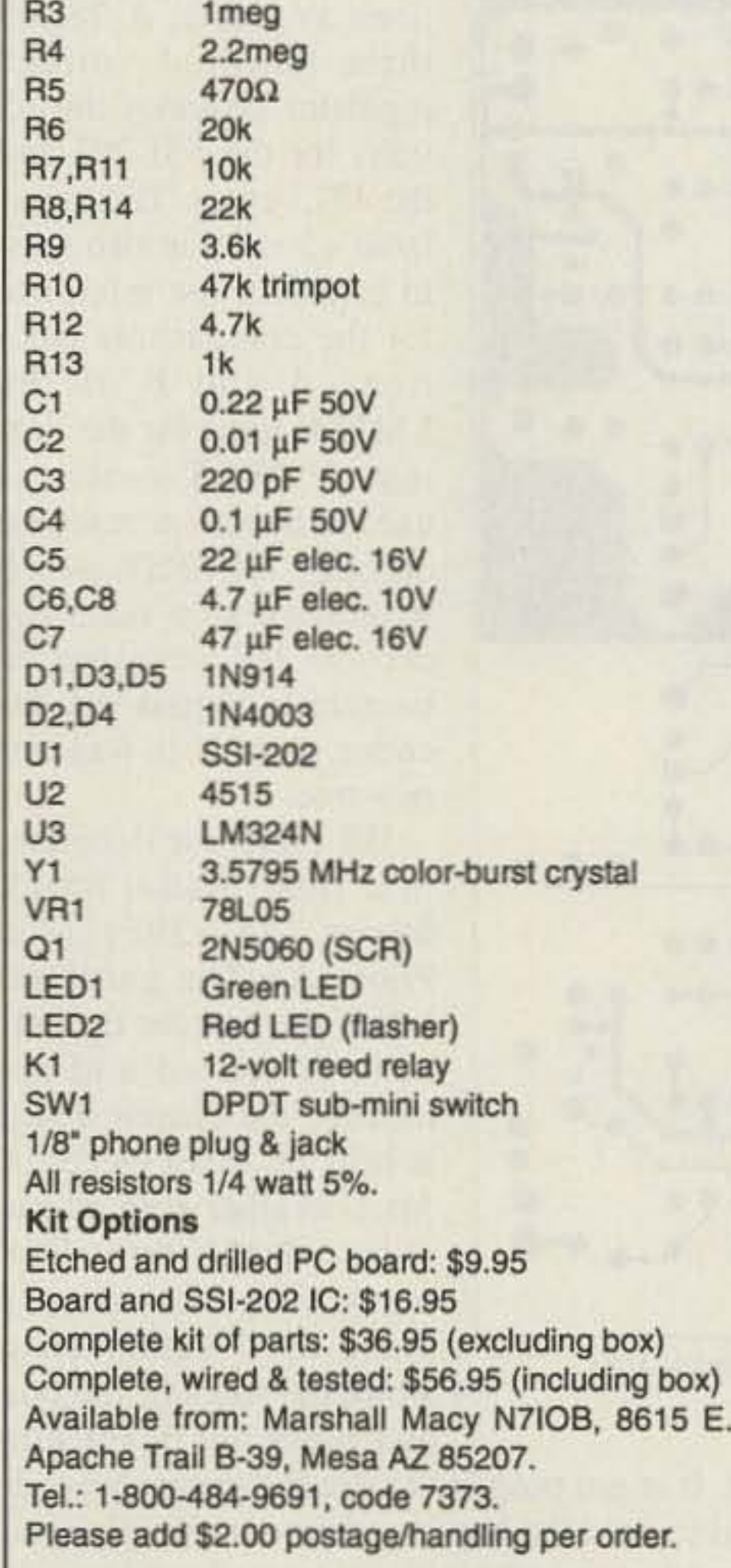

as an audible alert signal after the speaker is connected.

When completed, the decoder requires an external speaker and a low current source of +13 volts. We used an old \$15 flea market scanner that I had on hand as the LiTZ receiver (see Photo B).

This old scanner even has a 13-volt accessory output on the back which has worked fine as a power source. Virtually any receiver will work as long as it is capable of receiving a dependable signal from your local repeater. Note: The decoder requires that the speaker of the receiver have one side tied to a common ground. If the speaker floats above ground this decoder will not work. Also, an external speaker output must be available on the receiver.

There is a possible trap: I considered building my first version of the decoder into a mobile speaker box; however, this decoder uses a reed relay which would be affected by the magnet in the speaker. To use this decoder in a speaker box would require protecting the relay from the magnetic field.

My own decoder has been active for several months, has never had a false decode, and has never failed in a test. Even very noisy signals through our local repeater have decoded flawlessly.

Fortunately, I have never received a true "LiTZ" emergency, but I am ready! I hope that many other LiTZ receivers go "online" and listen for . . . hopefully not . . . me!

# **ELIMINATES SEARCHING, SCANNING, TUNING**

**INTERCEPT, DETECT & CAPTURE Near Field Transmissions with Optoelectronics' New INTERCEPTOR™** 

#### **NEW TECHNOLOGY**

- Follows & Locks on even when frequency changes.
- Intercepts ALL FM Two-Way Transmissions without gaps in coverage.
- · Does Not have to tune through RF Spectrum to find signals.

## **FCC Classified as Communication Test**<br>Instrument for:

- · Deviation, FM, FMN
- Signaling Tones (CTCSS)
- •Relative Signal Strength
- ·Modulation Monitor

• Great for testing VHF, UHF & Cellular transmitters

**A New Dimension in Recreational** Monitoring – Intercept the Two-Way<br>Communication that Surrounds You. **Increase Your RF Security.** FARTIELD M

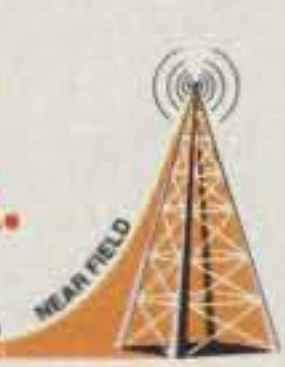

#### **Hand Held/Shirt Pocket Size**

**INTRODUCTORY OFFER** Interceptor<sup>™</sup> R10 FM Communications Interceptor (Includes NiCads, AC/Charger 

MADE IN THE U.S.A.

30MHz - 2GHz

**ATOELECTRONICS** 

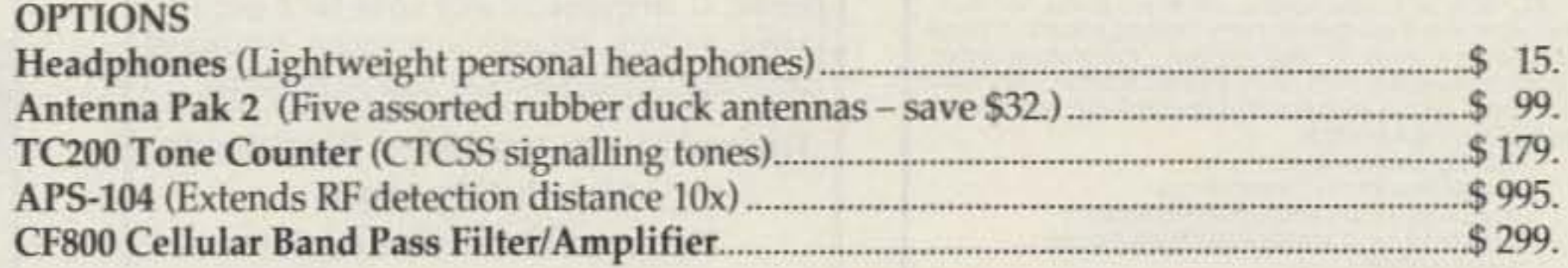

## <del>CHOELECTRONICS</del> FACTORY DIRECT ORDER LINE 1-800-327-5912

305-771-2050 • FAX 305-771-2052 • 5821 NE 14th Ave., Ft. Lauderdale, FL 33334 5% Ship/Handling (Max\$10.) U.S. & Canada. 15% outside continental U.S. Visa & Master Card accepted

**CIRCLE 172 ON READER SERVICE CARD** 

### **UNIVERSAL RADIO HAS MOVED**

Universal Radio has moved four miles to its new expanded location. We are now only 15 minutes from downtown Columbus and the Columbus airport. Visit our big operational showroom. We carry all lines of new and used shortwave and amateur equipment. Get a hands-on look at that new rig you have been thinking about!

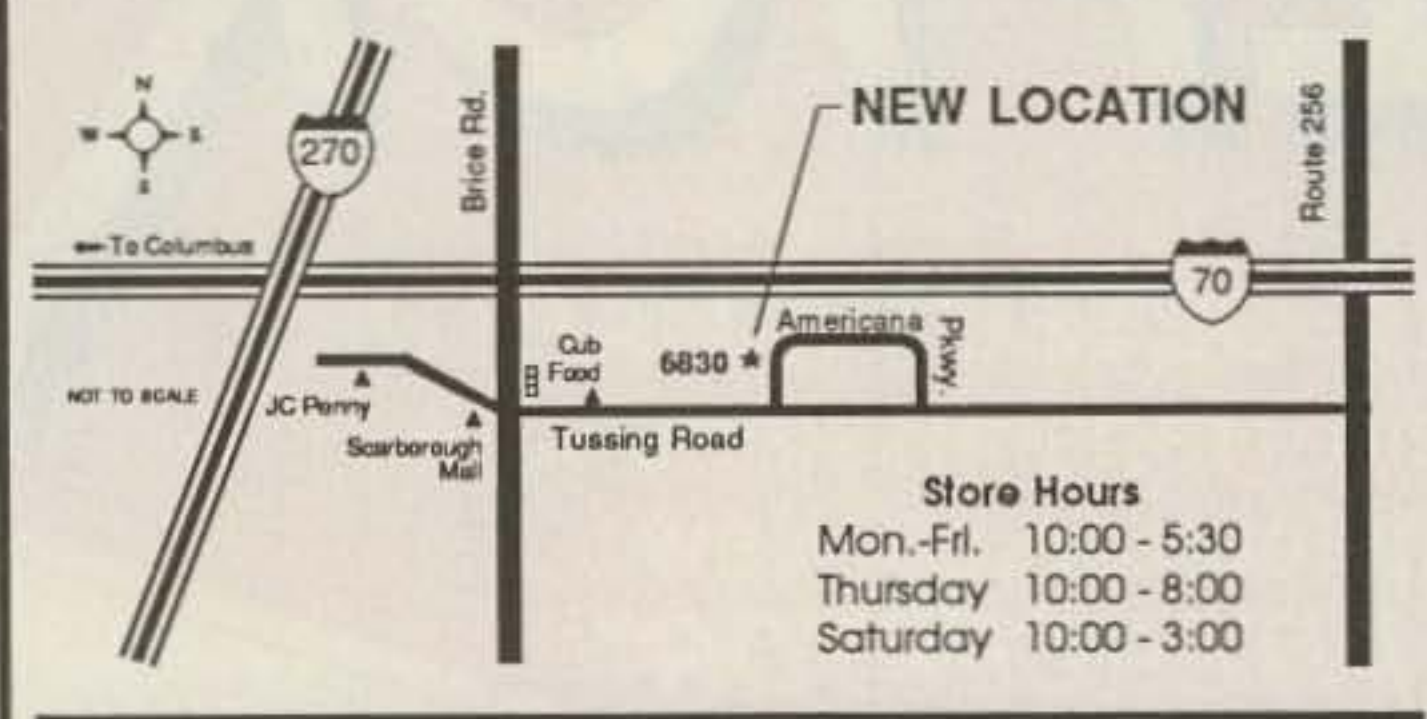

#### **HUGE COMMUNICATIONS CATALOG**

The new Universal Radio 100 page communications catalog covers everything that is new for the amateur, shortwave listener and scanner enthusiast. Equipment, antennas, books and accessories are all shown with prices. This informative publication is available FREE by fourth class mail or for \$1 by first class mail.

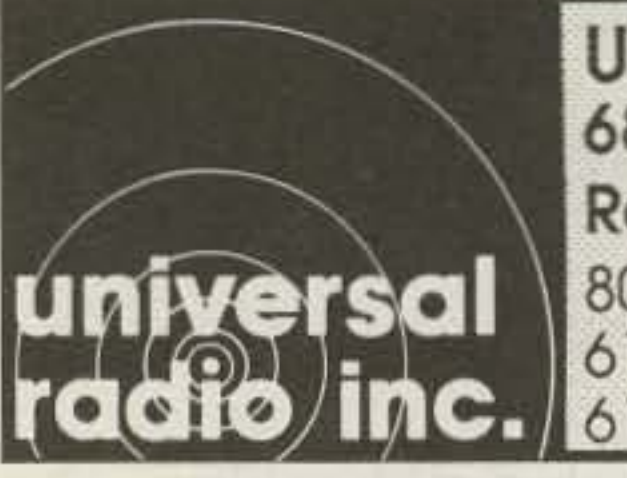

Universal Radio, Inc. 6830 Americana Pkwy. Reynoldsburg, Ohio 43068 800 431-3939 Orders 614 866-4267 Information 614 866-2339 24 Hour FAX

## **Serious About** AMTOR?

Your IBM-PC or compatible, our BMK-MULTY software and any ordinary RTTY terminal unit such as CP-1, CP-100, ST-5, ST-6, ST-6000 etc. will give you unequaled performance. It's AMTOR done right!

- . Uses the 16-bit power and large memory capacity of your PC to directly process data signals. Avoids TNC limitations by eliminating the TNC.
- · Advanced AMTOR algorithm syncs extremely rapidly.
- Automatic selection of Mode-L, FEC or ARQ-QSO.
- Unique multi-sampling RTTY algorithm.

Detailed literature upon request. Matching T.U. available. Base version with AMTOR, RTTY, CW and Audio Spectrum Analyzer \$95. Extended version also includes HF WEFAX and SSTV reception \$125. VISA/MasterCard accepted.

Amateur callsign required with order. State 31/2 or 51/4 inch disk preference.

Authorized U.S. Distributor:

**Schnedler Systems AC4IW** 25 Eastwood Rd. • P.O. Box 5964 • Asheville, NC 28813  $(704)$  274-4646

## Why buy a TNC? PC HF FAX + PC SWL \$179.00

#### SPECIAL COMBINATION OFFER

For a limited time, if you order PC HF FAX \$99 (see our other ad in this issue), you can add our new and improved PC SWL 3.0 for \$80.00 instead of our regular low price of \$99.00

PC SWL contains the hardware, software, instructions and frequency lists needed to allow you to receive a vast variety of digital broadcasts transmitted over shortwave radio. All you need is any IBM PC or compatible computer and an SSB shortwave receiver. The product consists of:

Demodulator Digital Signal Processing Software 200 Page Tutorial Reference Manual World wide Utility Frequency List **Tutorial Audio Cassette with Samples** 

PC SWL automatically decodes Morse code. RTTY AMTOR, SITOR, NAVTEX and ASCII

PC SWL lets you tune in on world press services meteorological broadcasts, ham radio operators, coastal shore stations, aviation telex and much more digital action on the shortwave bands. Why pay for another expensive box when a simple interface and your PC can do the job?

**ADVANCED FEATURES:** 

**Tuning Oscilloscope** Digital Waveform Presentations Auto Calibration and Code Recognition Continuously Tunable Filter Frequencies Variable Shift Adjustable CW Filter Sensitivity Unattended Capture and Printing Integrated Text Editor Integrated Log and Database Shell to DOS applications Seamless Integration with PC HF Facsimile Call or write for our complete catalog of products. Visa & MasterCard welcome.

**Software Systems Consulting** 615 S. El Camino Real, San Clemente, CA 92672 Tel:(714)498-5784 Fax:(714)498-0568

**CIRCLE 244 ON READER SERVICE CARD** 

#### **SPY ON THE EARTH**

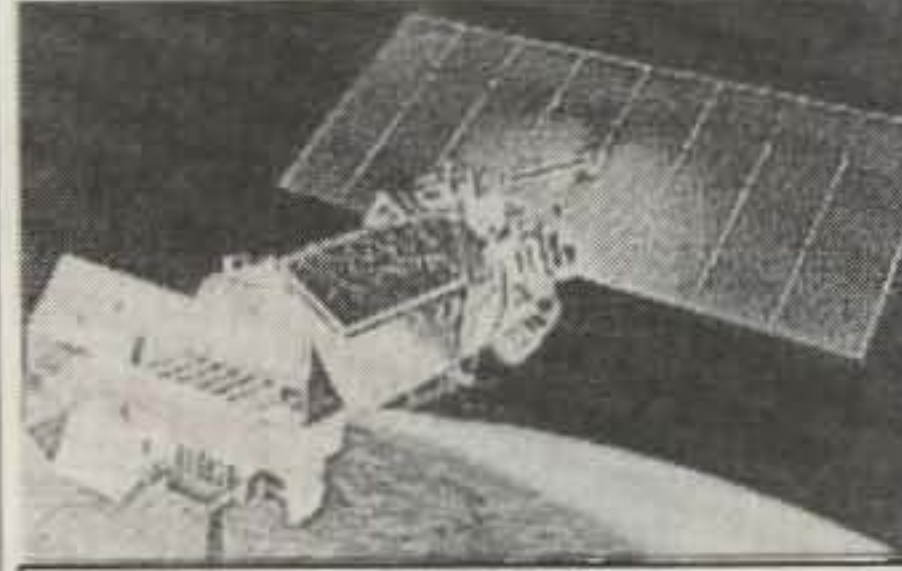

#### See live on your PC what satellites in orbit see

Learn how you can benefit greatly from this exciting new technology. Send \$25 (\$30 air, \$35 overseas) for our fantastic 12 diskette set of professional quality copyrighted programs (IBM type) that does satellite tracking, data acquisition, image processing, file conversion and much more. Diskette package includes all programs, satellite views, C language source code for a popular satellite image acquisition program, hardware schematics, catalog and \$25 discount certificate.

#### **Reception guaranteed Worldwide Absolutely legal** No satellite dish needed

For FREE information log on to our bulletin board with your MODEM at (718) 740-3911 or call (718) 468-2720, to place an order. Buy with confidence. We've been in business since 1956.

**VANGUARD Electronic Labs** Dept. A, 196-23 Jamaica Ave. **Hollis, NY 11423** 

#### **Portable Power/Charger** Only \$79.95\*

- Multi Output at 3, 6, 9 or 12VDC
- · Charge from AC or 12vdc source
- . Automatic shutoff at full charge. (12y recharge less than 3 hrs)
- · Built-in Voltage Charge Meter
- · Sealed lead acid 6.5 AH battery
- · Supplied with 12 VDC cigarette plug and UL listed AC adapter
- . Weight: 8 lbs. LWH:  $7'' \times 4'' \times 8''$
- . Great power for Field Day, Contests, Mobile, HTs, TV. RV, cellular, camcorder, 12v vehicle/ boat starter, and all of your indoor/ outdoor portable power needs !

#### **Window Mount BWM-1** Only \$ 13.95\*

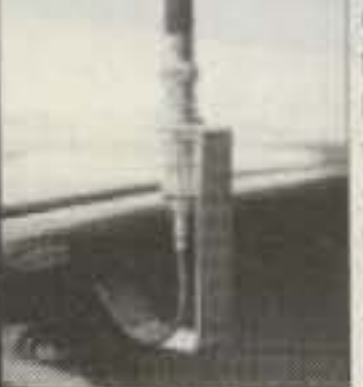

Get your rubber duck outside with the BWM-1 Window Mount. This handy mount clips over your car's window and lets your antenna get out and above the car roof giving you better range into your local or distant repeater. High quality BNC to BNC connector can be used on your own coax or with optional 6'

50 ohm, Model BC 6-174 Cable, priced at only \$ 10.95\* You can buy both the mount and the 6' cable for \$ 23.00" (cable and antenna shown in photo are extra cost options)

prices do not include CA sales tax or shipping & handling Add \$2.50 S&H per order . Master Card & Visa welcome Send for our monthly flyer on radio and computer specials

#### **Trionics** PO Box 1434 Rancho Cordova, CA 95741 Phone/ fax: (916) 366-7408
**ATTENTION ACC OWNERS! AND ALL OTHER REPEATER CONTROLLER OWNERS!** 

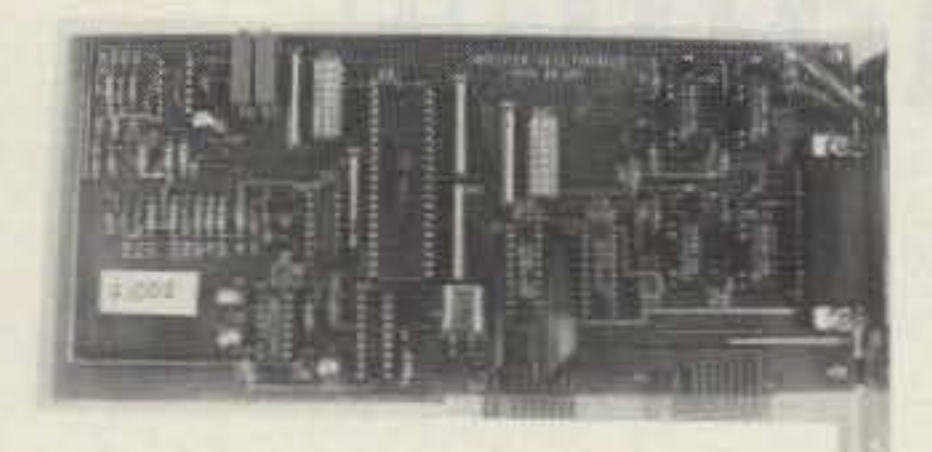

### $DVMS/1+$ **Digital Voice Mail System**

- \* 1024 user voice mail system, works like a voice BBS!
- \* All features prompted by a pleasant female voice!
- \* Storage limited only by available hard disk space!
- \* Communicates with RC-85/96/850 using busy/data lines!
- \* 100 event advanced scheduler with real voice clock/calendar!
- \* Background upload/download of all files via optional modem!
- \* Many other features, too many to list here!

The DVMS/1+ is now available for \$349! Demo cassette and manuals available!

> **XPERTEK ELECTRONICS** 5312 Ernest Road Lockport, New York 14094 Call today! (716) 434-3008

> > **CIRCLE 94 ON READER SERVICE CARD**

# **DSP NOISE FILTER**

# **IMPROVE RECEPTION!**

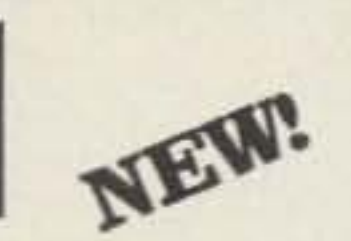

**• Reduce noise and interference!** -Adaptive noise filter for SSB

# **Eliminate heterodynes!**

-Multiple automatic notch filters

### • Sharp CW, RTTY and SSB filters!

-Linear phase FIR filters -Highpass, lowpass & bandpass

### \$299 Model DSP-59

 $rac{3}{6}$ 

Digital Signal Processing (DSP) technology provides superior performance in reducing QRM and QRN on voice, RTTY, and CW signals.

**SAVE!** Limited time introductory offer. ORDER TODAY!

# **Timewave Technology Inc.**

2401 Pilot Knob Road, St. Paul, MN 55120 612-452-5939 FAX 612-452-4571 **VISA/MC** 

**CIRCLE 154 ON READER SERVICE CARD** 

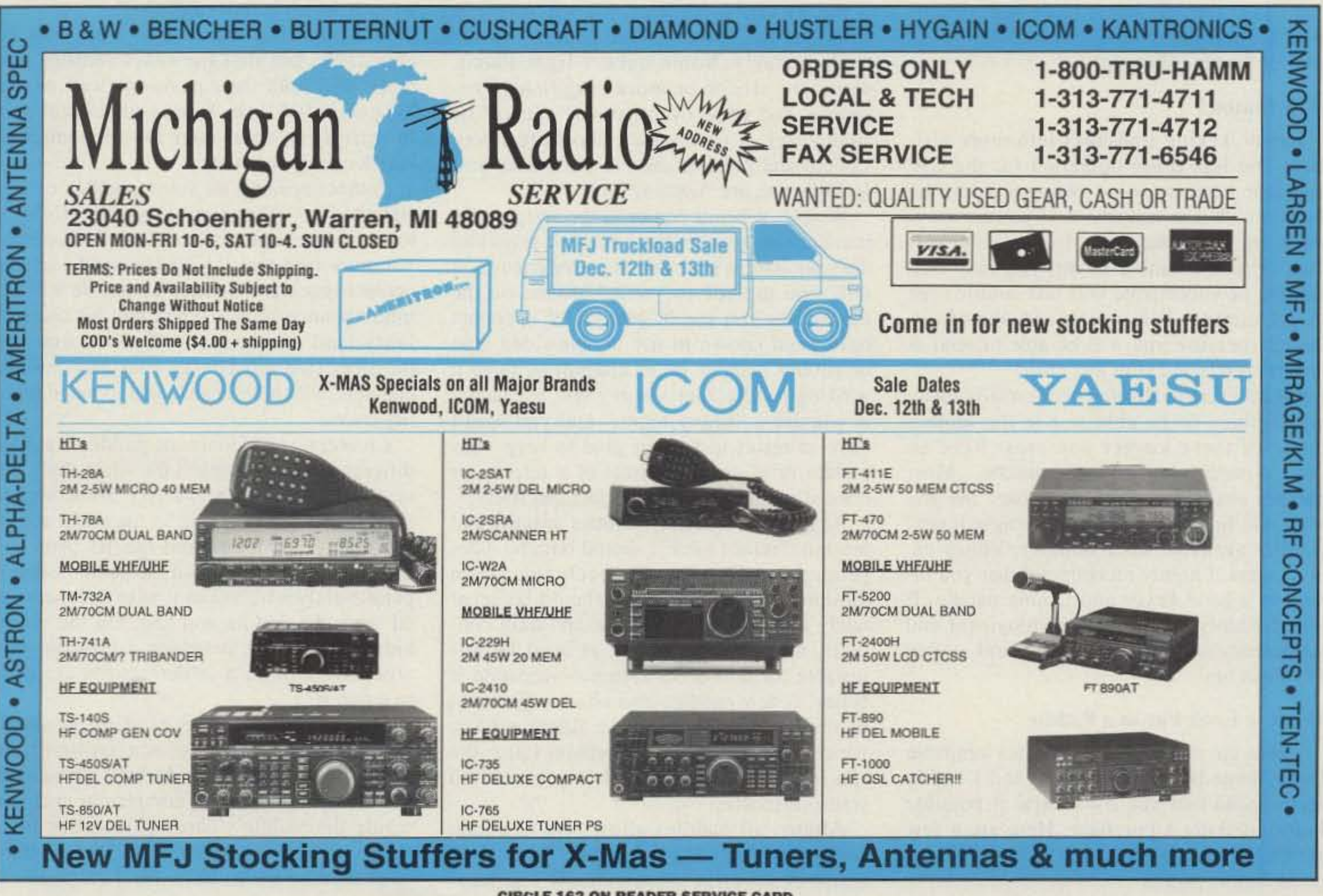

**CIRCLE 162 ON READER SERVICE CARD** 

I

paddle will allow contact spacing to be easily adjusted from "way too close" to "way too wide," and tension to be adjusted from "way too light" to "way too heavy"!

# **Iambic Keyer Paddles** A wide array of choices.

by John L. Rehak N6HI

These days, the majority of ac-<br>I tive CW operators on the bands are using iambic keyers. also called squeeze keyers. A keyer is an electronic circuit that can automatically produce a continuous string of dots while one paddle contact is closed. and a continuous string of dashes when the other paddle is closed. An iambic kcycr takes this technique a step further: If *both* paddle contacts arc closed simultaneously, the keyer will produce a string of alternating dots and dashes. What this means is that many characters (those that contain alternating dots and dashes, such as R and  $C$ ) can be formed by a single " squeeze" of the paddle.

Any paddle simply consists of two switches which are used to

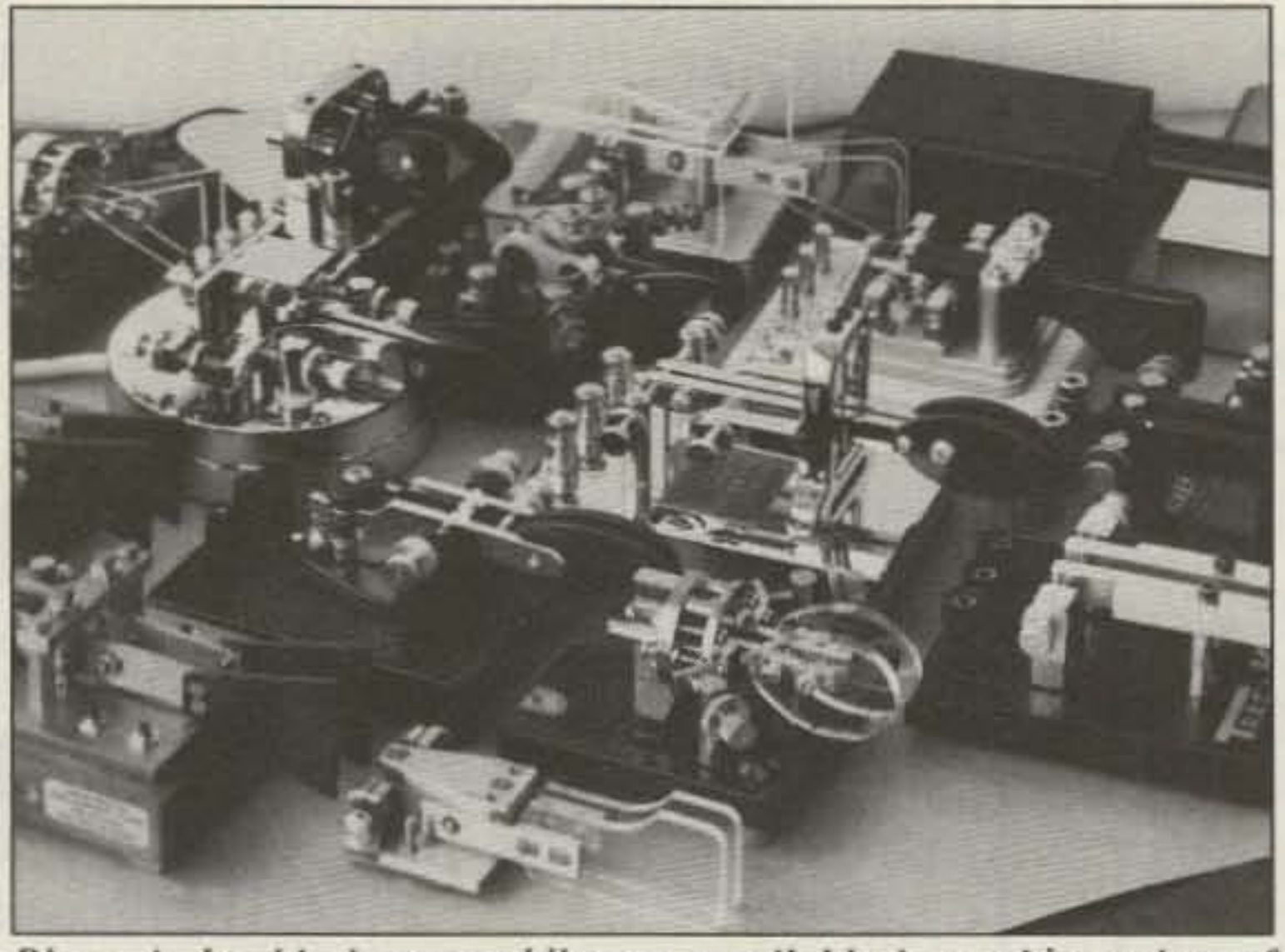

*Photo A. lambic keyer paddles are available in a wide variety of* shapes and sizes. Photo by N7YVK.

Feel This almost goes without saying, but to do so if the adjustment requires an Allen if you try various paddles, you will certainly find that the "feel" of the paddles varies tremendously. Some have a light touch, some are stiffer or more sluggish in response, and some even have a "clunky" or sloppy feel. A good paddle should feel very smooth and precise. and not ever make you feel like you are "fighting" it. *Weight* When it comes to the weight of a paddle, the heavier the better! If a paddle does not have a base that is heavy enough, it will tend to slide or "walk" around on the tabletop as you use it. Many CW operators have been known to use double-sided tape or rubber cement in an attempt to tame a walking paddle! Get a heavy one, especially if you are a "heavy hitter," and you won't have to resort to tape or glue to keep your paddle in place in the heat of a pile-up or contest when the going gets fast and frantic! Adjustability Ideally, contact spacing and tension ("return force") should both be independently adjustable for each side. As a minimum, contact spacing should be separarely adjustable for both dot and dash contacts, and tension should at least be adjustable for both sides together-separate is better! A few paddles also allow adjustment of the spacing between the finger pieces, which will allow you to custom tailor the spacing between thumb and finger levers to your preference. Almost all paddles allow you to adjust contact spacing and tension, but the range of adjustment varies tremendously. The ideal

Another factor 10 consider is the means by which the adjustments are made. Some paddles require tools to adjust and some do not. The advantage of having a paddle that adjusts without the need for tools, such as by using thumbscrews, is that you can make adjustments any time or any place. There may also be an advantage to having a paddle that does require tools to adjust: The adjustments would then be considered somewhat more permanent, and if you would prefer thai others not disturb your favorite settings they are a lot less likely

Contact spacing on some paddles can be adjusted so close that even the slightest touch will activate the contacts. With others. you may find that if you attempt to set the contact spacing too close, the paddle will exhibit "bounce back": When you hit one side fairly hard, the contact will close, but then the other side will bounce back and close its contacts, which will cause you to make sendmg errors.

*Connections* Different paddles require different means to attach the cable that connects the paddle to your keyer. Some require that you solder the cable to the underside of the paddle. This method has its pros and cons. The plus side is that the paddle cable is permanently attached so it won't get scparated from the paddle and lost. On the minus side, if the cable develops a problem you will need to have a soldering iron available to repair it.

It is important that a paddle not only be adjustable, but that the exact settings you make will hold their positions well over a long period of time. Some paddles will tend to drift away from your favorite settings, which can be annoying.

Other models have binding posts or thumbscrews which allow you 10 connect cables without soldering. At least one model has all the connections completely enclosed inside the paddle's base. This makes for a neal appearance and eliminates the possibitity of shorting the connections if the paddle is

control the kcyer. An iambic paddle is one that allows the operator to close both switches either separately or simultaneously. 10 allow for "iambic" keying.

Iambic keying translates into more efficient and less tiring operation for Ihe CW operator because some characters can be formed with less movement. If you are moving up to an iambic keyer from a hand key. bug, or a non-iambic keyer, you may find that the new technique will take a little time to get used to. It is well worth the effort, though, because you will be able 10 send at higher speeds and with less effort.

Most keyers available commercially today are iambic. To be able to use the iambic mode of these keyers you must have an iambic paddle, or "squeeze paddle." Most paddles available today are iambics. but you will still find non-iambic or "single lever" paddles available from Bencher, Vibroplex, and others. I highly recommend that you invest in a good kcycr and iambic paddle. lt will certainly enhance your enjoyment and proficiency at working CW ... and iambic; keying is fun!

### What to Look For in a Paddle

There are many iambic paddles available today, some better than others, and I highly recommend that you try several if possible before making a purchase. Here are a few general suggestions of what 10 look for in a good iambic paddle :

wrench which is in your pocket!

### Why Iambic?

# **Simple Operation Advanced Technology**

### **Within Budget - Without Compromise**

Just when you thought great audio and tough as nails construction were luxury features available only on the most expensive models, and just when you thought simple, intuitive operation was a thing of the past, along comes the Alinco VHF-FM HT, DJ -180T.

A different offset can be stored in each memory channel, and most other functions can also be stored independently in each

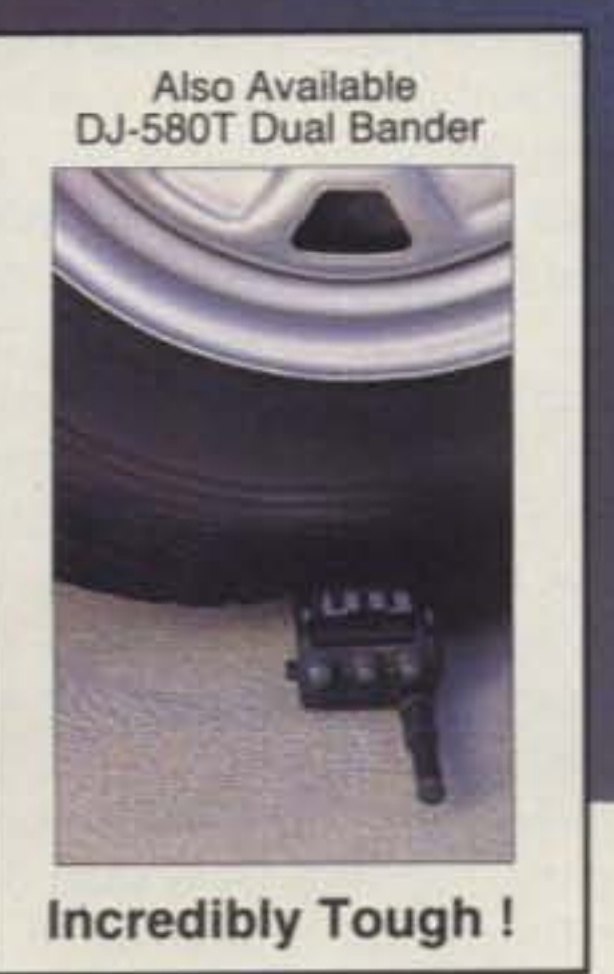

Photo for Demonstration only- Abuse to the transceiver will void the warranty

memory channel. CTCSS encode and decode comes standard. As most QSO's on 2- meter are done through repeaters, these special features make the DJ-180T the most practical HT to own. Alinco has once again combined hightechnology with low-cost.

Check out the affordable technology of the 90's. Check out ALINCO.

- Receive 130.0-173.9 MHz
- CTCSS encode/decode built-in
- · 2 watts standard, 5 watts with optional EBP- 28N battery pack
- · High/Low power selection
- · Selectable frequency step for quick QSY
- · Standard DTMF keyboard
- · Low battery indicator
- · "Busy" channel LCD indicator
- Key Lock/ PTT Lock functions
- Auto Power Off
- Instant QSY to Call channel
- Monitor button
- · Scan Modes
- Battery Saver design
- Supplied with Ni-Cd battery pack EBP-26N for 2 watts output, wall charger, belthook, and strap.
- Optional accessories: EBP'28N Battery pack for 5 watts output, EDH-11 Drycell case, EDC-45 Quick charger, EMS-9 Speakermicrophone, EME-12/13 Headset with VOX/PTT. EME-15 Tie-pin microphone, EDH-12 DC Jack adaptor .EBC-6 Mobile bracket, ESC-18/19 Soft case, EJ-14U 50ch Memory unit, EJ-15U 200ch Memory unit.

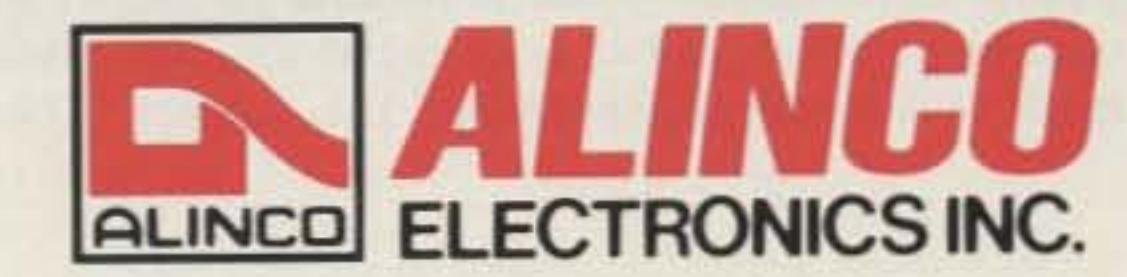

ALINCO ELECTRONICS INC. 438 Amapola Avenue, Unit 130, Torrance, CA 90501 Tel. (310) 618-8616 Fax (310) 618-8758 Specification and features are subject to change without notice or obligation.

**CIRCLE 67 ON READER SERVICE CARD** 

set down on an irregular-shaped conductive surface. It will also prevent you from becoming part of the circuit if you are operating mobile with the paddle on your lap!

One manufacturer in England provides a jack mounted directly on the paddle base 10 simply plug in a cable to connect to the transmitter. I think that this is the best approach as it will allow you 10 easily change cables at any time. If you want to switch to a different length cable or if the cable develops a problem you can simply plug in a new one.

*Appearance* An iambic paddle is among the more expensive accessory items that you will purchase for your ham shack, and because it is going to be prominently located in your station it will be noticed by visitors. If you have a real "showroom" ham station. you may want a real eye-catcher for a paddle. I collect keys, bugs, and paddles. and I have a couple of older paddles. long since out of production, that can only be referred to as "ugly," but they are fun conversation pieces! Most of the paddles on the market today look pretty sharp, and a few are real works of art.

### A Review of Some Specific Models

In this section we will look at currently available iambic paddles. They are listed in alphabetical order, and J have included some personal observations and comments regarding each model. See the sidebar on p. 46 for company addresses.

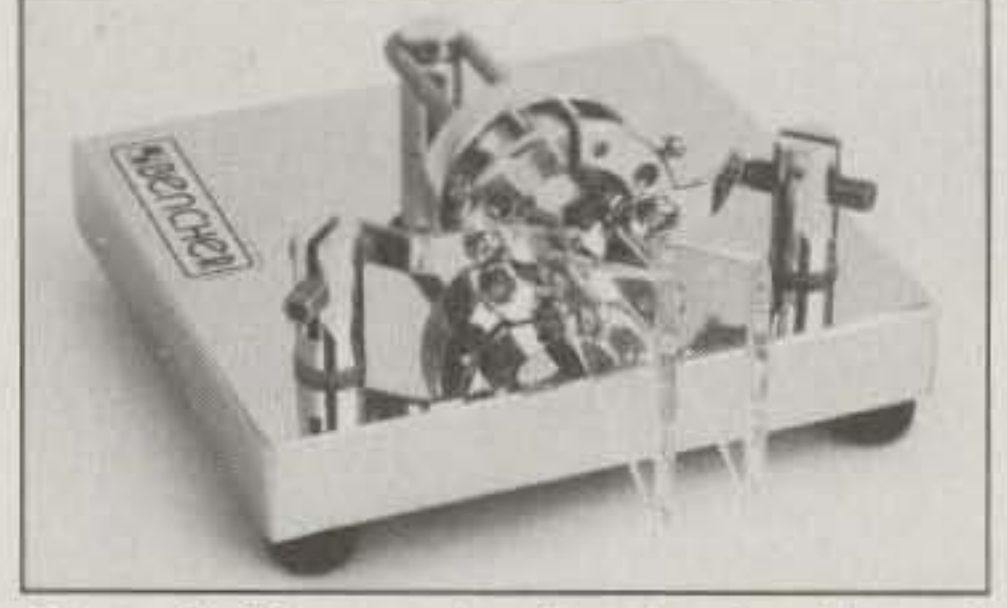

*Photo B. The popular Bencher iambic paddle offers high quality with an excellent feel. Photo courtesy of Bencher, Inc.* 

which means they won't need frequent cleaning to maintain good conductivity. The Bencher paddles have a good crisp feel, with just a little "flex," owing mostly to the slightly flexible, triangular-shaped clear plastic finger pieces.

*Bencher Iambic Paddle-Black: \$72.95: Chrome:* \$89.95 *(Photo B): GaM: 525n.* The wide popularity of the Bencher paddle is easy to understand: It is a high quality paddle with an excellent feel at a fair price. Also, it is available at almost all amateur radio dealers. There are three Bencher iambic paddies. The low-cost model has a black base. with the top-mounted parts chromed. The black and chrome is a sharp looking combination. For \$17 more you can get the Bencher with both the base and top parts finished in polished chrome. For the ultimate Bencher. there is a gold-plated model available at a premium price. The entire paddle is gold-plated, even the spring! It's beautiful.

All models of the Bencher iambic paddles are identical except for the finish. The Bencher is built on a large, thick, heavy base that helps the paddle stay put on the tabletop. The large contacts are gold-plated,

Cable connections to the Bencher are made by soldering to lugs on the bottom of the base, A strain relief is provided 10 keep the connections from breaking off if the cable is pulled.

There are no thumbscrews or knurled locknuts on the Bencher; you must use tools. The spring tension can be adjusted over a rather narrow range by using a small flatblade screwdriver. and the contact spacing can be adjusted using a small Allen wrench, provided with the Bencher.

There is also a special version of the Bencher iambic paddle sold by MFJ Enterprises that consists of a standard (black) Bencher iambic paddle with a Curtis Keyer Chip keyer built onto the top of the paddle. This makes for a convenient ail-in-one keyer and paddle assembly that can be handy for portable operations because of its small size. Although the keyer circuit is simple and does not include message memories or programmable feature, it does include adjustable weight and tone and offers frontpanel speed and volume controls.

*Photo C. The Ditek paddle is nearly silent in operation, Pilato courtesy of Ditet; Industries.*

*Ditek Industries Iambic Paddle-\$100 (Photo* C}. The Ditek is a newcomer 10 the market, and it is a very nice paddle. The construction and appearance are similar to the old Brown Brothers paddle (no longer in production) but the base is considerably larger, thicker, and heavier. The weight, at approx imately three pounds, is one of the heaviest on the market. The base is largevery thick and very heavy. The base and finger pieces are black, with the other parts polished stainless steel or chromed. The feel is excellent. very snappy and precise, with no bounce-and it stays put!

This paddle is very quiet in operation. One reason for that is the fact that the chrome thumbscrews that adjust contact spacing include a small nylon tip that almost completely eliminates any sound when a paddle is released. When it returns to the neutral position, rather than metal against metal it is metal against nylon. The support

*PlIO /() D. £asyTedl imports this M od e/ MK706 from Japan. Photo courtesy of*  $EasvTech.$ 

*EasyTech Model MK706 Iambic-\$64.50 (Photo D)*. This paddle is manufactured by the Hi-Mound company in Japan, and imported by EasyTech in the U.S.A.

The MK706 weighs only 1.9 lbs., but in spite of its low weight it seems to hold its place on the tabletop quite well. The paddle is also available without a base. If you have the means to make your own base, you could save about \$17 by getting the Model MK704 and adding a base of your own crafting.

The paddle comes with a clear plastic cover that snaps over the entire key, leaving only the paddle finger pieces and the three binding posts for the connections accessible. This keeps the paddle clean, and may discourage other operators from tampering with your favorite adjustments!

The finger pieces are large and smooth, but are very close together (less than 3/8" between your finger and thumb when the

The Bencher is a good paddle with an exceptionally good feel and a heavy base.

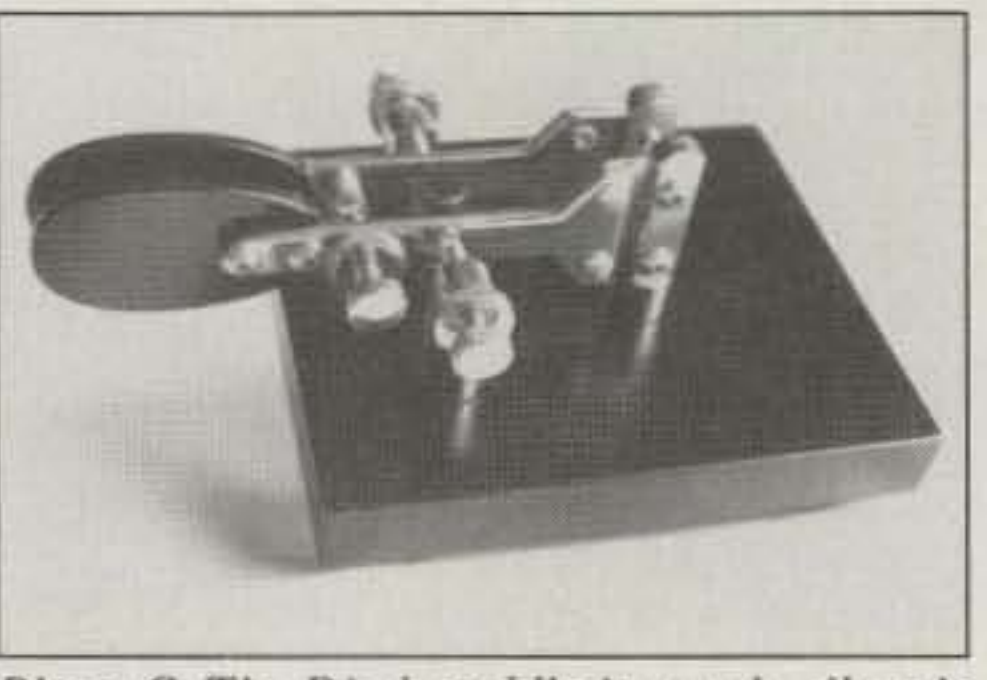

piece that holds the stationary silver-plated contacts is also made of nylon, which helps to quiet the sound when the contacts are closed. The result is that this paddle is nearly silent in operation.

,

The Ditek's appearance is really sharp, with clean lines and parts that are held together with stainless steel cap screws, giving the paddle a nice finished look yet allowing for complete disassembly if desired. All contact spacing and tension adjustments can be made without tools by adjusting the extra large knurled thumbscrews and locknuts. Cable connections are made to a terminal strip on the bottom with a flat blade screwdriver. A strain relief is provided.

The base surface is a powder coat, which is a process that provides a durable, longlasting finish with an excellent appearance. Each Ditek paddle has its own distinctive serial number engraved, which is often viewed as a plus by us key collectors. Ditek also plans to offer a version of their paddle with a built-in iambic keyer mounted on the top of the paddle base. The kcyer will feature a message memory that can be used for sending CQ or contest exchanges. If you always wished that you had bought a Brown Brothers paddle back when they were still being made, then Ditek is the one for you! I recommend it highly.

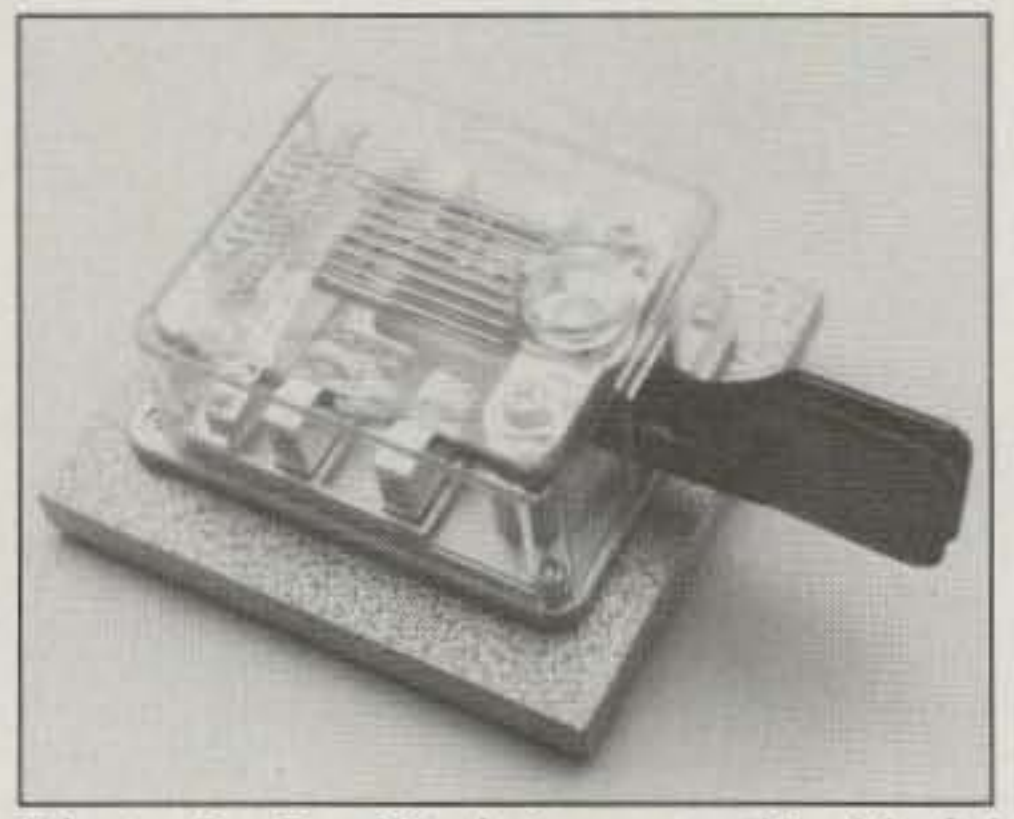

# **INTRODUCING THE FIRST AFFORDABLE** 00 MHz SPECTRUM ANALYZER **80 Db ON SCREEN DYNAMIC RANGE - 110 dBm SENSIT**

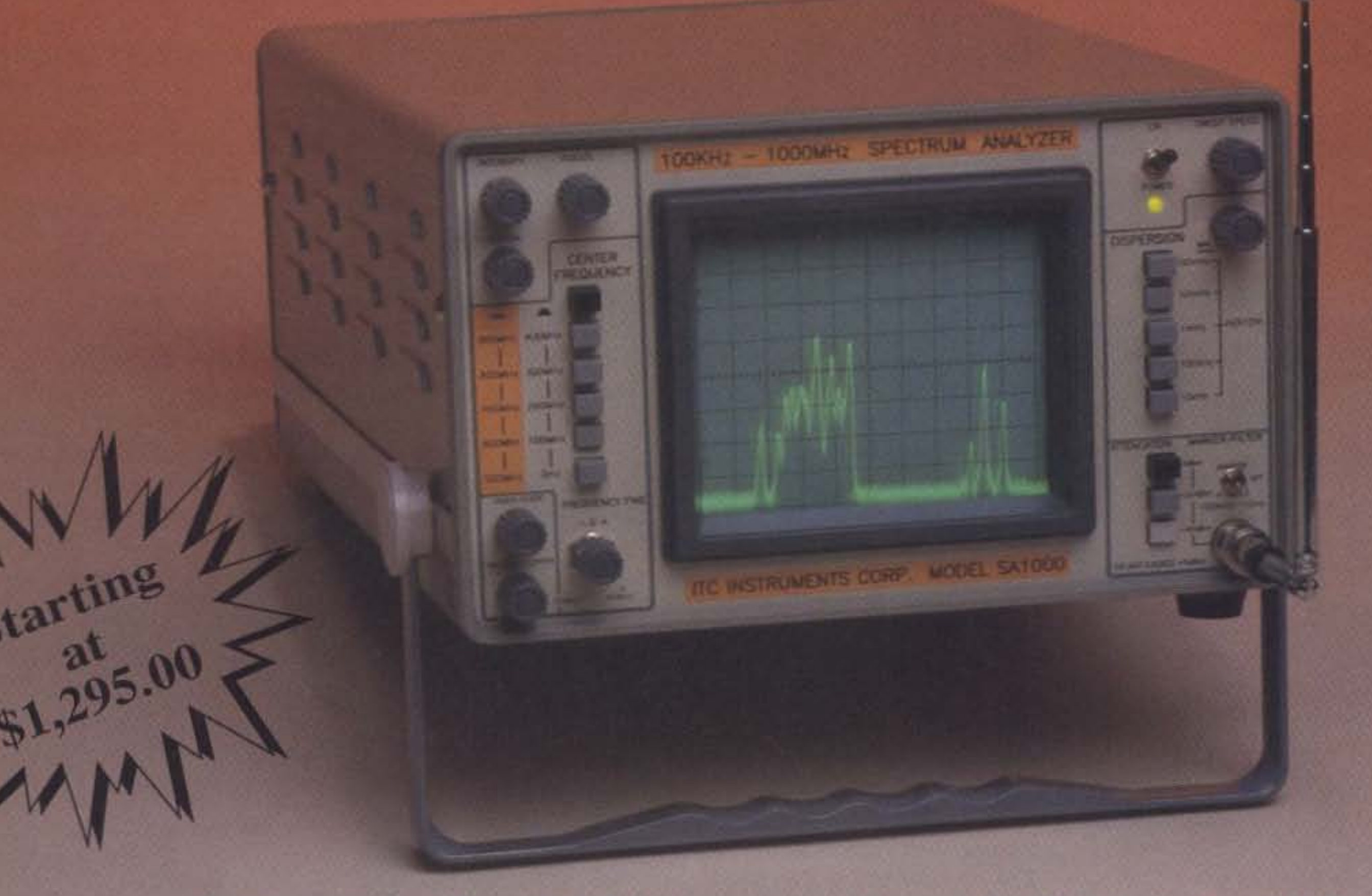

### QUALITY· PERFORMANCE - BEST DOLLAR VALUE

A MUST FOR EVERY SHOP: Perfect for every Ham Shack, RF Lab, EMI Test Lab, TV-AM-FM Broadcast Station, and Radio Service Shop...SA Series Analyzers are just the right instruments to use as a Pan Adaptor for your HF rig. Tune up an HT radio...Tune Filters. Duplexers, Cavities. Mixers and recievers... CATVIMATV/Satellite systems.. Check RF cables. RF amps. and Connectors...Check and adjust Security Transmitters and Recievers... Evaluate all RF based Systems...All this in a single Instrument for only \$1295.00 Model SA500 / \$1495.00 Model SAlOOO (suggested list price)

**EASY TO USE... NO FRILLS:** ITC SA series Analyzers provide unsurpsssed performance, with just a dozen easy to operate well organized controls.•.The SA Series controls are simple to understand and use, even if you never used a Spectrum Analyzer before you will be on line in no tune.

FEATURES...FEATURES: The Baseline Clipper controls the low

end noise to signal ratio...The Video

Filter can be used at any frequency and dispersion setting...The Vertical Position control calibrates the vertical position and sets the Baseline reference point... The input attenuator control sets the reference points at 0 dBm, -20 dBm or -40 dBm... *S* Center Frequency select pushbutton switches, a ten turn Fine Frequency control. combined with A SO MHz Crystal Oscillator Marker that places a marker at each 50 MHz point from 50 MHz to 1000 MHz. making frequency identification very easy when using the SA1000 or SA500. The DC to 50 MHz per/div. pushbutton dispersion control. allows full 80 dB on screen

### MODEL SA500

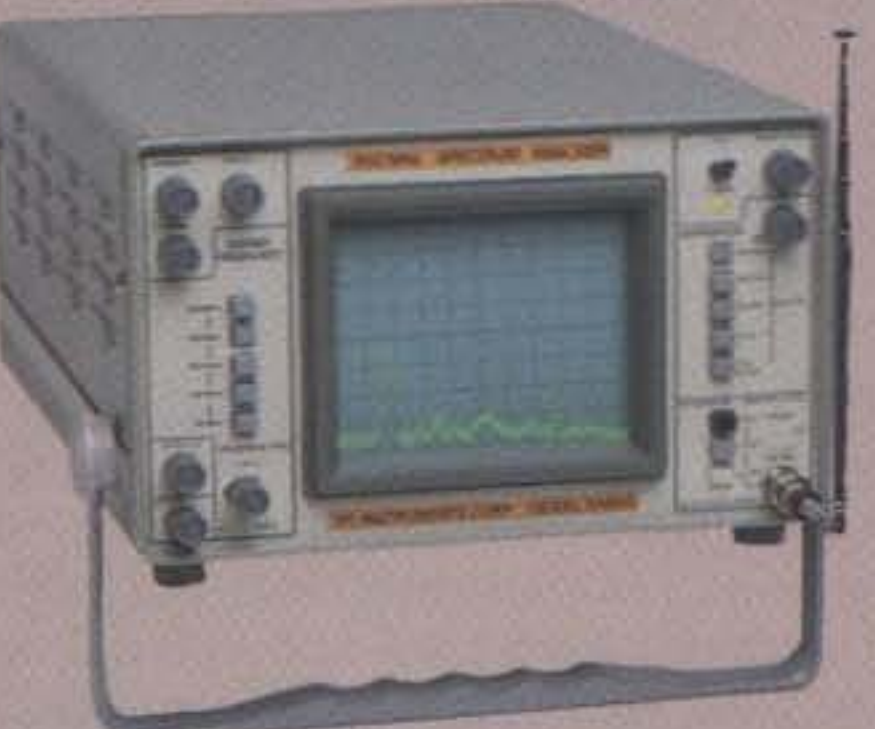

dynamic range from DC to 50 MHz dispersion settings with out degradation of the on screen dynamic range. plus a continuously variable dispersion control.

PERFORMANCE and LOW COST:

The SA Series Spectrum Analyzers have been designed utilizing a revolotionary new proprietary Log Amplifier, which provides -110 dBm senitivity (.7 microvolts)...And up to 80 dB on screen dynamic range with a Vertical Amplitude Accuracy: of  $+/- 2$  dB over 70 dBm,  $+/-$ 3 dB over 80 dBm... Frerquency Range of  $2$  Mhz to 1000 MHz SA1000 and  $2$ MHz to 600MHz SA500... A 5" Display with 10 dBm per/div. on 8 Vertical Fixed Divisions. *DC-SO* MHz per/div. on 10 Horizontal Fixed Divisions...<br>Dimensions 6"H x 12"W x 17" D, Weight 15 LB...Plus all these features at one third the cost of most low cost Spectrum Analyzers on the market today...The Model SA1000 and SA500 Spectrum Analyzers offer you the best performance to price ratio in the market today and it's MADE IN THE USA. If you need a truely high performance Spectrum Analyzer at a truely low price order an ITC Analyzer today.

### SPECIAL INTRODUCTORY OFFER SAVE UP TO \$400 VALUE CALL FOR INFORMATION OR TO ORDER 1·800·232-3501

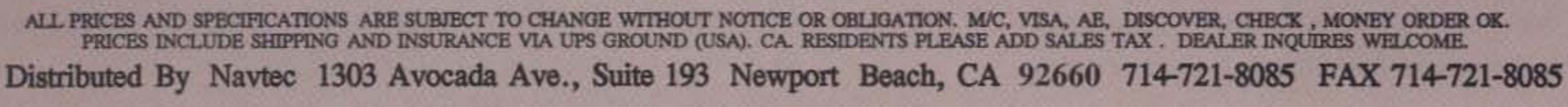

contacts are closed). They are made out of thin plastic that has a *lot* of flex to it, which gives this paddle a "soft" feel, which some operators may prefer.

Contact spacing and tension adjustments for each side are made by knurled nuts which are difficult to adjust, although they pro bably hold their settings well. Contact tension is on the high side, even at its lighest setting.

EasyTech also sells another model (MK831) which is a high-end model including both an iambic paddle and a straight key mounted on a common base. This model was not available for review, but it looks interesting.

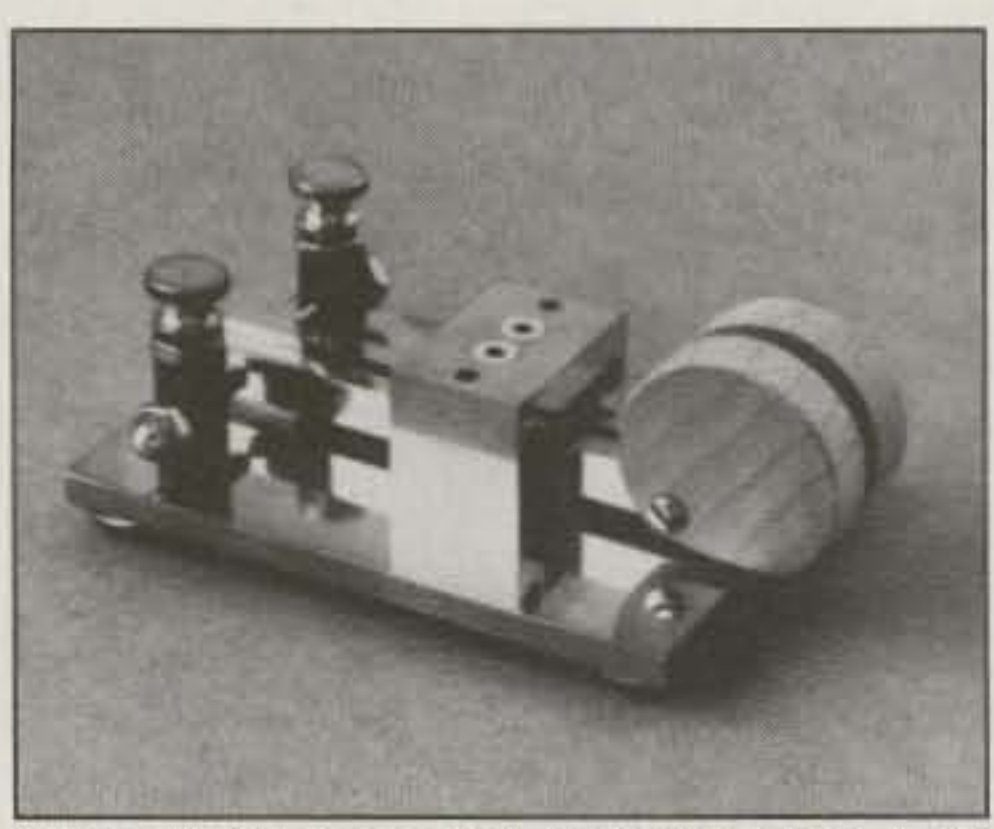

*Photo E. The unusual looking Green Lake paddle from Electron Processing, Pharo* hy N7YVX.

 $Electron$  *Processing Green Lake Paddle* 

The contacts on this paddle are simply pointed screws that make contact with the brass arms of the paddles-not true "contacts" in the normal sense, but probably perfectly adequate for use with the low keying voltage and current of today's modem keyers. This paddle has a nice feel, but it has a rather small base that is only about 5/32" thick so it will tend to slide around on the operating desk. This paddle has the most unique appearance of all I have seen, and would be a nice addition to a collection.

*Wood:* \$89.95 *(Photo E); Aluminum: \$99 .95.* The "Green Lake" paddle is probably the most unusual looking paddle you will see. The base and top parts are both made from polished brass. The paddle is available with a choice of aluminum or wood finger pieces. Contact spacing is adjustable, but tension is not. In the model that I tried the tension was about right for my tastes. so I don't consider it a serious drawback that the lension is not adjustable.

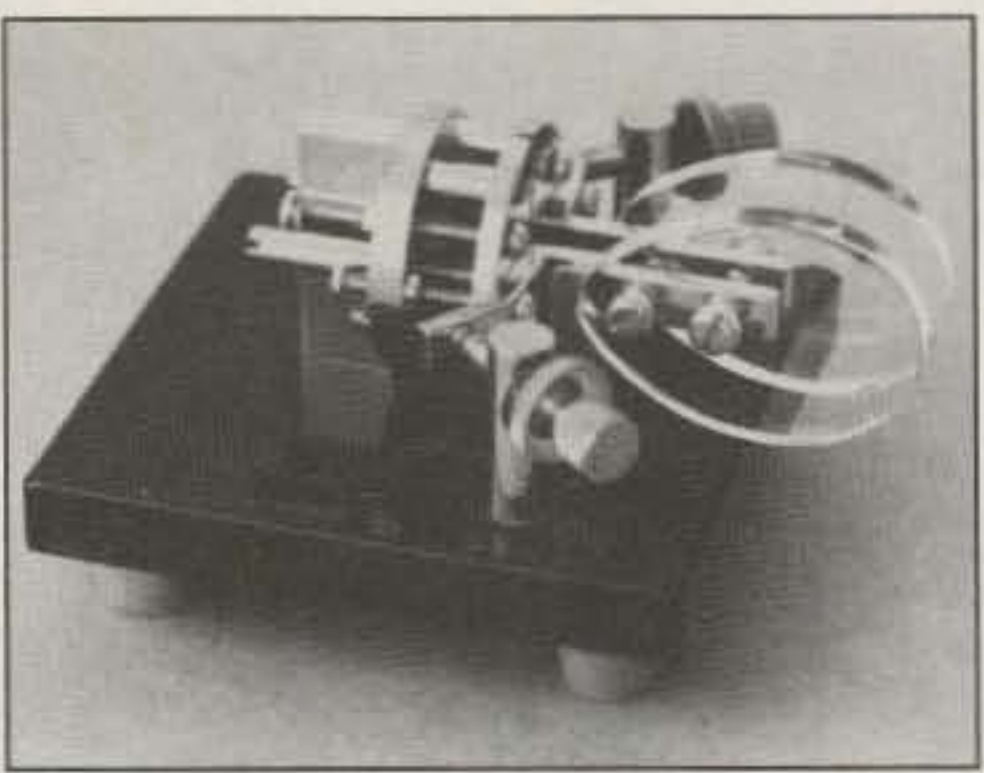

*Photo F. TIl e G4ZPY Model VHS paddle from England. Photo by N7YVX.* 

The G4ZPY paddles include another nice feature that I have not seen anywhere else: The connections to this paddle are made via a small jack that is mounted directly on the paddle base. This allows you 10 easily plug in cables of various lengths. I wish others would do this!

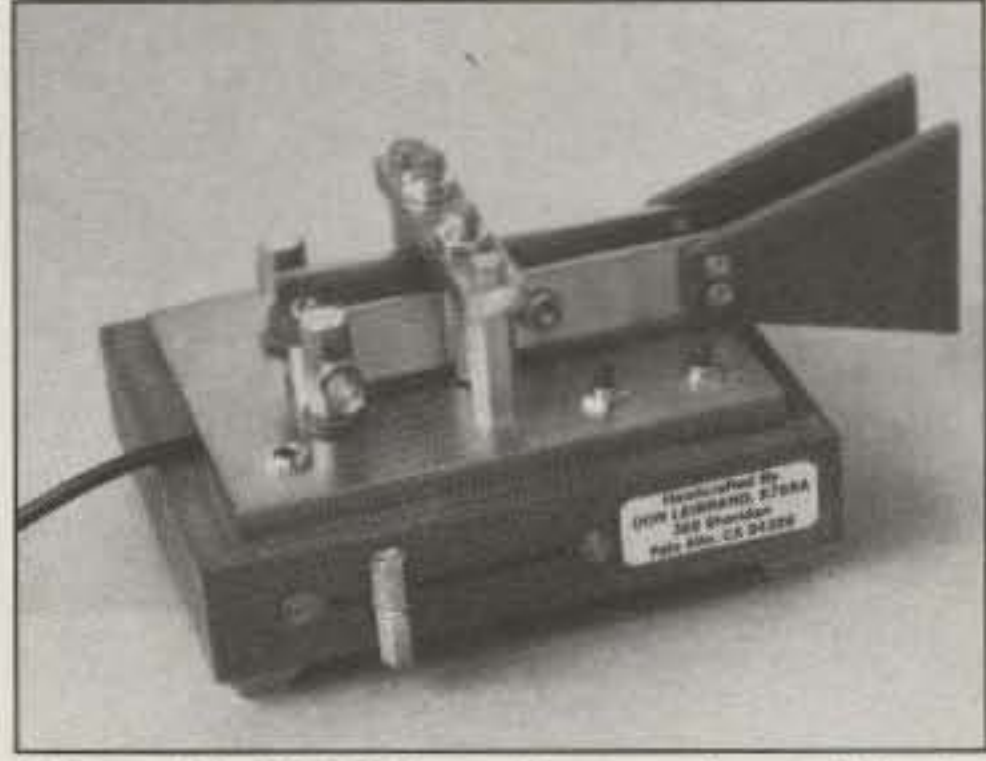

*Photo* G. *K7SRA mates each paddl e by hand. This one includes a memory keyer.* Photo by N7YVX.

*K7SRA Iambic Paddles-\$50 to \$ <sup>195</sup> (Photo G)*. Don Leibrand K7SRA is retired and spends some of his time making iambic paddles on a custom order basis. His paddles are machined from brass and mounted on a wood base. He has produced several different-looking paddles, some with electronic keyers built right into the base. These days he is building some with the sophisticated CMOS Super Keyer II built into it. This

*G4ZPY Paddle Keys International Model \lHS-\$J35 (Photo* F). G4ZPY makes several models of handmade iambic paddles. The VHS ("Very High Speed") is their topof-the-line iambic paddle. It is an excellent paddle. The paddle is similar to the Bencher in appearance. The standard model has polished brass top parts mounted on a glossy black base. The contacts are silver, and the finger pieces are the best I have seen on any paddle. They are made from polished plastic, thicker than any I have seen on any other

Because K7SRA custom makes each paddle and paddle/keyer combination, he can handle special requests if you want something that is a little different.

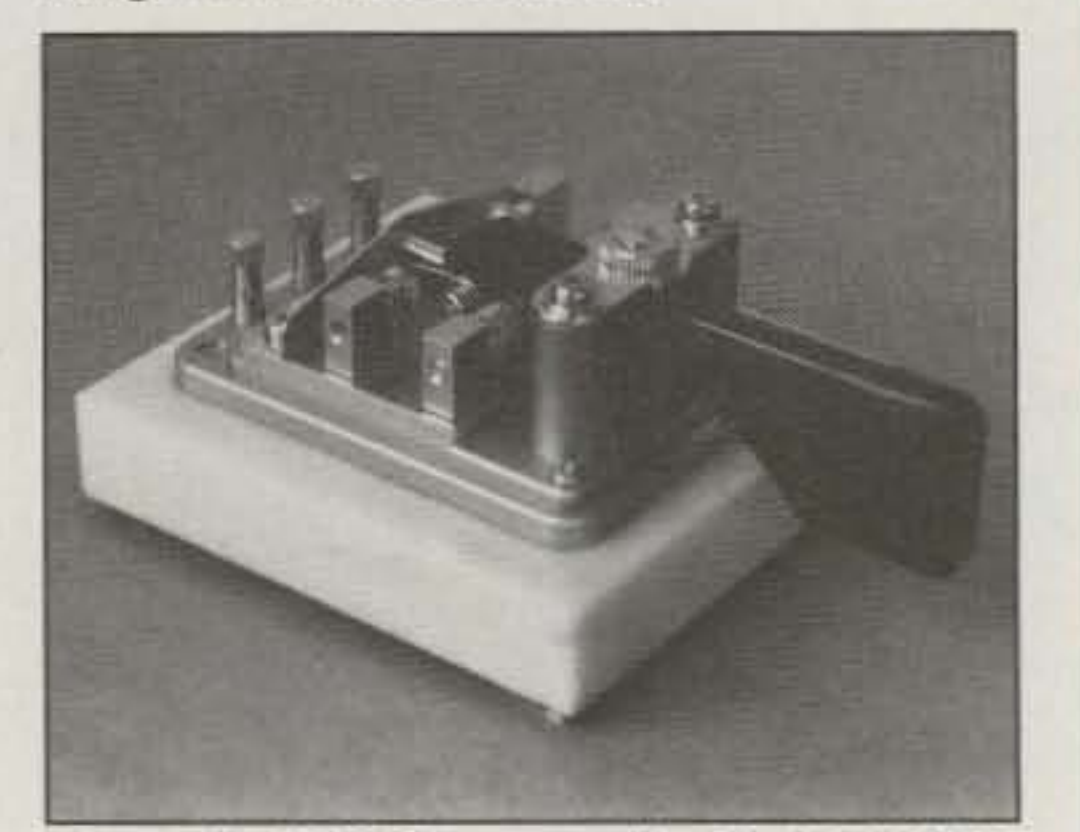

paddle, and are sculptured to provide a tapered shape that feels great. This paddle has almost no flex at all, owing to the thick brass arms and the extra-thick finger pieces that have no "give," resulting in a very positive "stop" upon contact closures.

Both contact spacing and tension on the VHS are adjustable without tools. The paddle adjustments are among the best I have seen, due to the fact that the adjusting thumbscrews use extra-fine threads which allow adjustments to be easily made in very small increments. The contact adjustment thumbscrews also include a small rubber washer which makes the process of making small adjustments and locking them into place smooth and easy.

> *Mercury Paddle by N2DAN*-\$389.95 *(Photo I).* Each Mercury paddle is handmade to order by master craftsman and machinist Sieve Nurkiewicz N2DAN. To the best of my knowledge, he does not ever advertise his paddles anywhere, although he will gladly send you a brochure describing the Mercury if you send a request.

> I might as well start right off by saying that of all the paddles that I've seen, the Mercury is the clear winner, hands down. The Mercury paddle is built from solid brass. It's first nickel-plated, then chromeplated, with a resulting finish thai must be seen to be appreciated! This paddle has the

The G4ZPY VHS paddle has only one drawback: The base is a bit small and light, although it seems to hold its place on the tabletop fairly well.

keyer has four message memories and a 101 of clever programmable features. K7SRA's paddles have a home-built look. He personally builds and tests each one in his home shop.

Contacts, like the rest of the key, are made from brass and require tools to adjust for spacing and tension, both of which can be adjusted over a good range. The paddle "arms" are made of rather thin brass, which gives the paddle a "flexy" feel.

Over the years there have been several different all-in-one keyer/paddle combinations produced by Ten-Tec, Vibroplex and others. but I have not seen any that have incorporated built-in keyers with all the features of the CMOS Super Keyer II that K7SRA is using in his. The keyer has programmable speed, weight, messages, tone, pauses, and more, and offers automatic serial number generation fot contest exchanges.

*Photo* H. *K8XF imports this Model MK705 from Japan . Photo by N7YVX.*

*K8XF Telegraph Key Import Company MK· 705-\$129.95 (Photo R).* This iambic paddle is also imported from Hi-Mound in Japan. It appears to be identical to the EasyTech paddle, with the exception that this version is mounted on a marble base. The base looks nice, and the additional weight of the marble helps keep the paddle from sliding around on the tabletop. Like the EasyTech, the K8XF paddle has high tension and knurled contact and tension nuts that are difficult to adjust. but should hold their settings well. It has a "soft, flexy" feel which some operators may prefer.

,

ASIL ATER ONLY \$50! Have your own repeater or link system! Easy repeater setup without modification to your radio gear, simply plug in and go! Ideal for emergency or portable/mobile repeaters! The BRI-2 works with ANY receiver (or scanner) and ANY transmitter. Super sensitive VOX operation makes setup quick. Includes Hang and timeout timers. Passive audio interface for clean audio. Only  $4.5^{\circ}$  x  $3.5^{\circ}$  x 1.5" and choice of 12 VDC or 9V battery power (please specify when ordering). ORDER BRI-2 \$50. or to directional links order our BBI-2-DUAL model which contains two of or m une box ORDER BRI-1-DUAL \$85 2-HB has a boilt in "remote base" interface so you can link your epeater with other frequencies or repeaters. Simple and easy to use **CROEN RRI-2-RB \$45** MANY MORE PRODUCTS, CALL/WRITE FOR INFO! ELECTRON PROCESSING, INC.  $(616)$  228-7020 P.O. BOX 68 CEDAR, MI 49621 Please add \$5 ship/handl US, \$8 Canada AK.HI MI,NY add sales tax also The Best Value **TWO**<br>METERSI System **Antennas Ground Plane** 25.95 3 Element Quad 39.95 5 Element Quad 59.95 1-800-487-7539 ORDERS Master Card & VISA Accepted US Shipping \$4.00 **INFO** 508-281-8892 MA add 5% 508-768-7486 **FAX** Send Orders To: Cellular Security Group 4 Gerring Road Gloucester, MA 01930

# ALUMINUM TOWERS

- Self supporting towers up to 144 ft. at 80 mph winds
- Lasts practically forever weather resistant
- Tapered models & telescoping "crank up"
- Fold-over kits
- Easy to assemble and install.

"Call Today for a Free Catalog!"

### **HEIGHTS TOWER SYSTEMS**

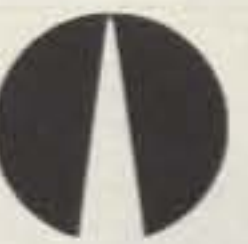

9505 Groh Road Bdg. 70E Grosse Ile, MI 48138 1-800-745-1780

**Pioneers in aluminum tower** manufacturing since 1959

**CIRCLE 284 ON READER SERVICE CARD** 

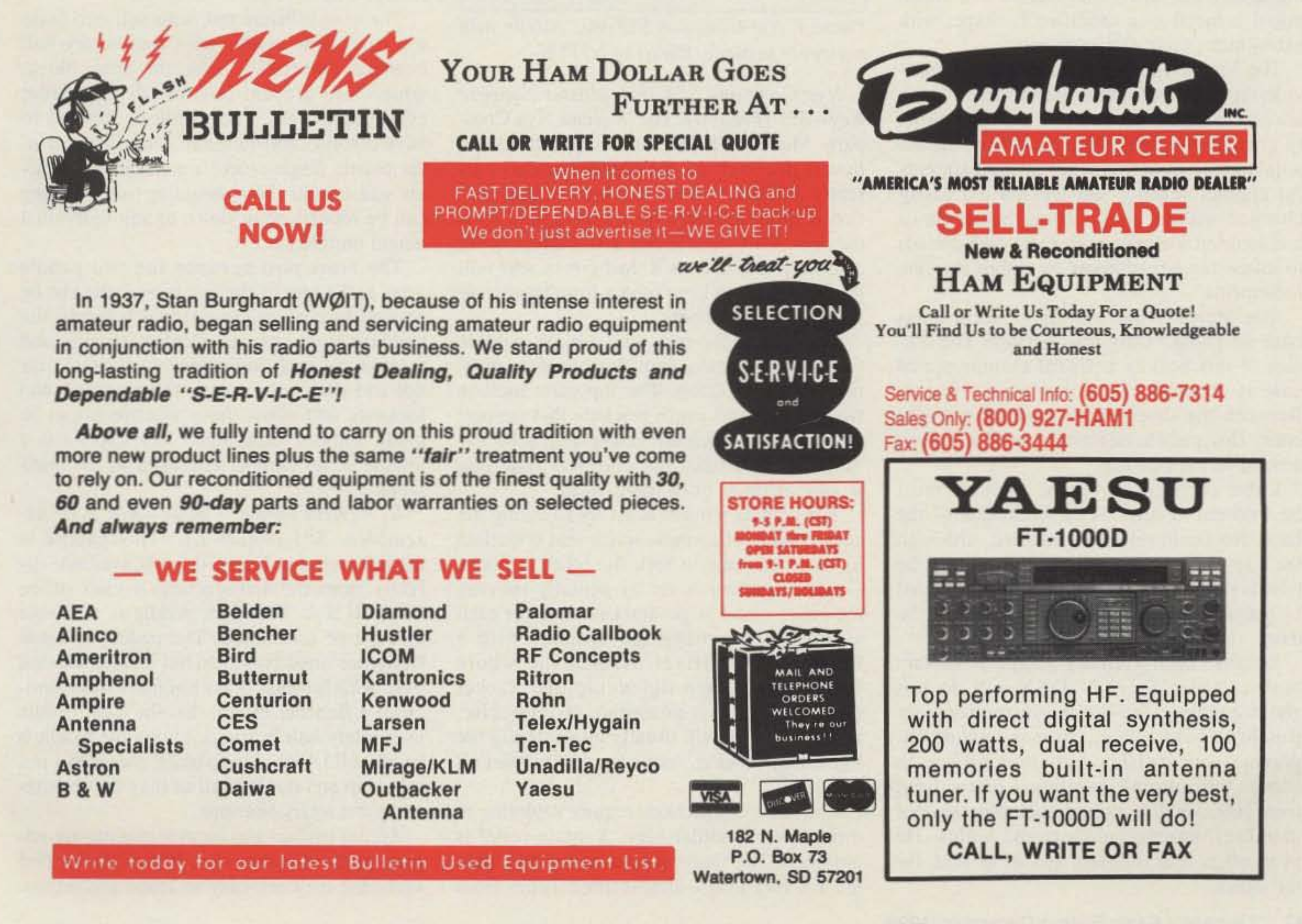

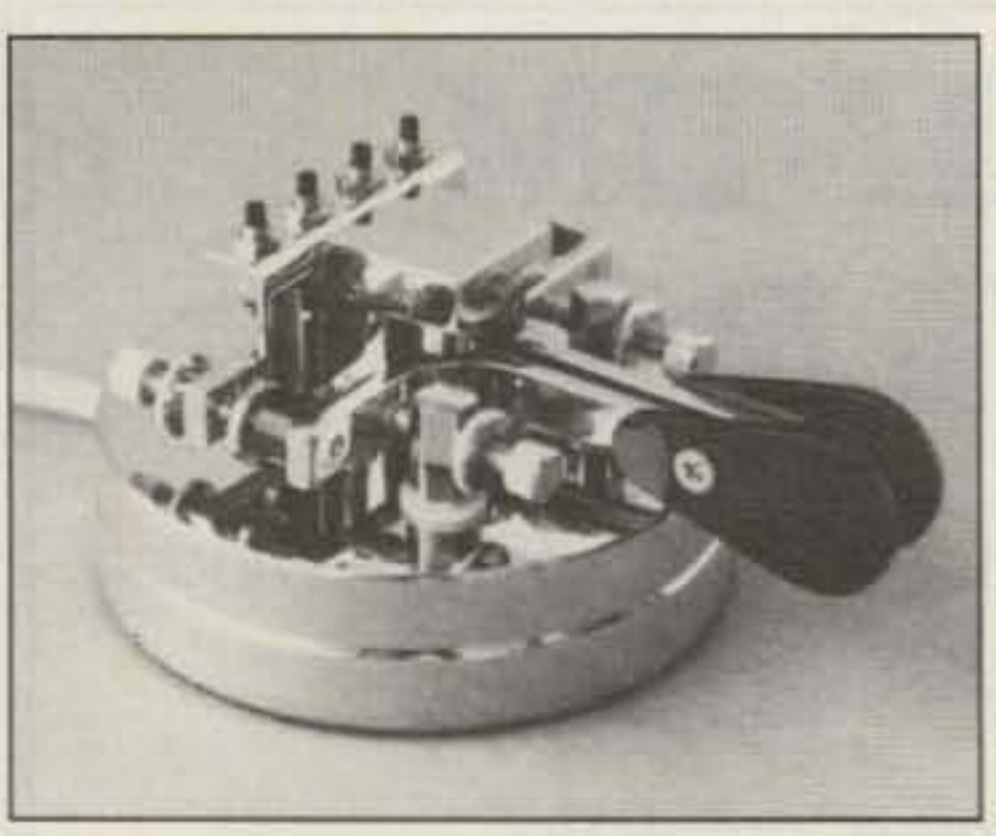

*Photo I. The Mercury paddle by N2DAN with optional memory switches, Photo by N7YVX.*

best plating that I have ever seen on anything that is chrome-plated! The paddle 's appearance is second to none.

It is also without question the best performing paddle of all that I have tried. With this paddle it is possible to set the contacts so close that you can almost cause the contacts to close by just thinking about it! And even with the contacts set extremely close, the paddle exhibits absolutely *no* bounceback. The contacts on the Mercury are exceptionally large, massive contacts that line up and fit together perfectly. They are solid silver, and rhodium plated.

The paddle uses rotary bearings that have absolutely no play or "slop," thus allowing absolutely no vertical movement of the paddle arms. The arms themselves are solid, massive metal in a modified L-shape, with

The Mercury has a massive solid brass base weighing nearly four pounds! The bottom of this heavily polished chrome-plated base is covered with a thin piece of cork. Between the sheer weight and the anti-slip cork, this paddle definitely will *not* slide around on the tabletop.

extra-thick plastic finger pieces.

Cable connections for the Mercury must be soldered to lugs on the underside of the base. No strain relief is provided, although the size of the hole for the cable to enter rhe base is such that strain relief can be provided by simply tying a knot in the cable inside the base.

The Mercury paddle uses magnets to provide the tension for the return force. There are no springs to get stretched, lost, or slowly change your adjustments. Once set, the adjustments hold well, yet all adjustments for contact spacing and tension are easily changed without tools, using thumbscrews and knurled locknuts with extra-fine threads to allow for adjustments in extremely fine increments.

*Ny e Company SSK·OOI Master Squeeze Key*—\$51 *(Photo J)*. The William Nye Company Model SSK-OOI iambic paddle is the lowest priced of all the iambic paddles currently available on the market. Its construction is quite different from others, and so is the feel. This paddle has a U-shaped cover assembly that acts as a dust cover, and will probably help to keep others from tampering with your adjustments.

Because each Mercury paddle is custom built to order, Steve N2DAN will do just about anything feasible 10 customize your paddle to your liking. Options include engraving your cal1sign and allowing you to choose the color of your finger pieces from over 100 available colors. including several metallics, translucent/flex, and solids. He even offers four different shades of pink for the ladies!

*top cover in place. Photo by N7YVX.* 

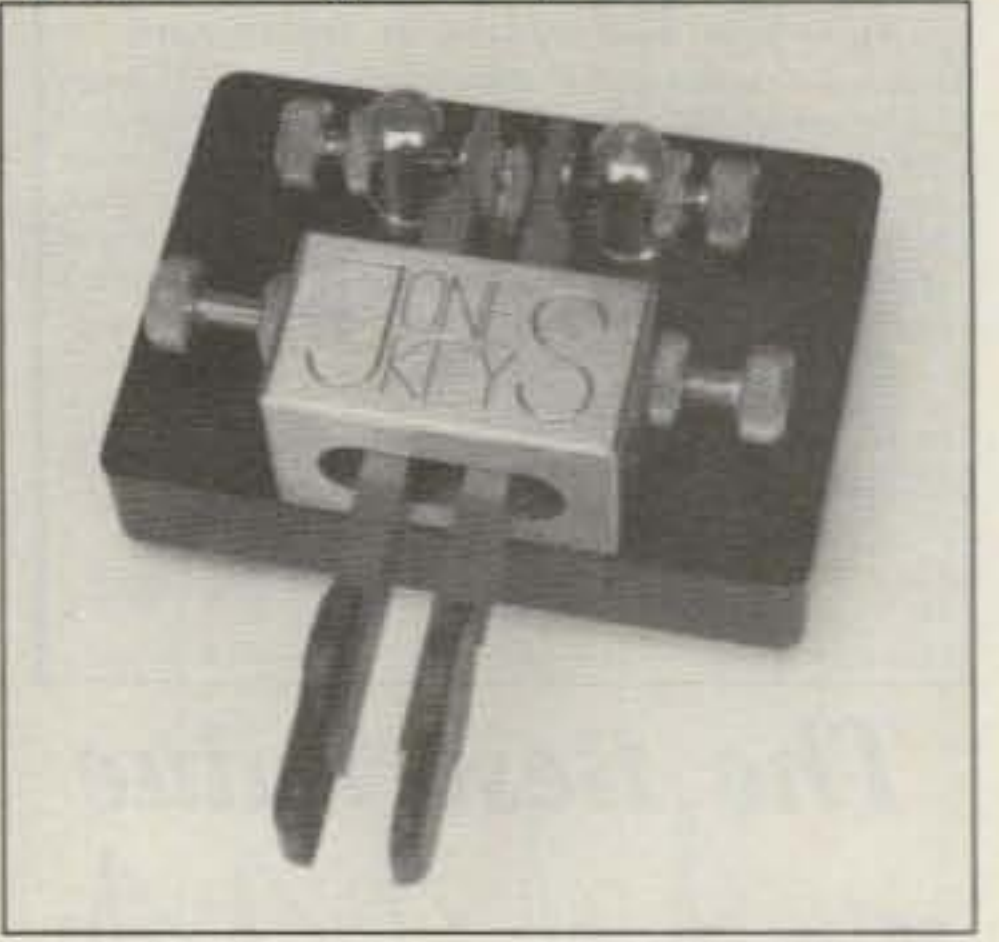

*Photo K. The Palomar Engineers Jones Key iambic paddle is made in England. Photo counesv ofPalomar Engineers.*

*Palomar Engineers Iambic Paddle--\$135*  $(Photo K)$ . Palomar Engineers has just introduced a new iambic paddle, the Jones Key, imported from England. This model is new, and at the time of this writing, in short supply, but is expected to be available in quantity by the time this article appears. I have not had the opportunity to try the Jones Key myself, so I cannot comment on its feel, but I have obtained some information about its construction that may help you to get an idea of what it is like.

A nice plus for the Mercury paddle is the availability of a custom chrome-plated remote memory bracket that mounts directly onto the Mercury. This provides four small push-buttons to control the message memories for keyers that provide memories, such as the Kansas City Keyer, the CMOS Super-Keyer II, the Accu-Memory. and others. It really is a nice convenience to be able to hit a button on the paddle to call CQ, change keyer speed. send a contest exchange, etc.

At nearly \$400. the cost of the hand-made Mercury paddle is probably the highest of any paddle available today. Is it worth it? Well, that depends . . . if, like most of us, your paddle budget is limited. the Mercury may well be beyond reach. On the other hand, if you must own the very best, or if you are in a mood to splurge, I doubt if you will ever regret the purchase. The Mercury has a feel and quality unmatched anywhere. and should last a lifetime. That's a lot of CW contacts!

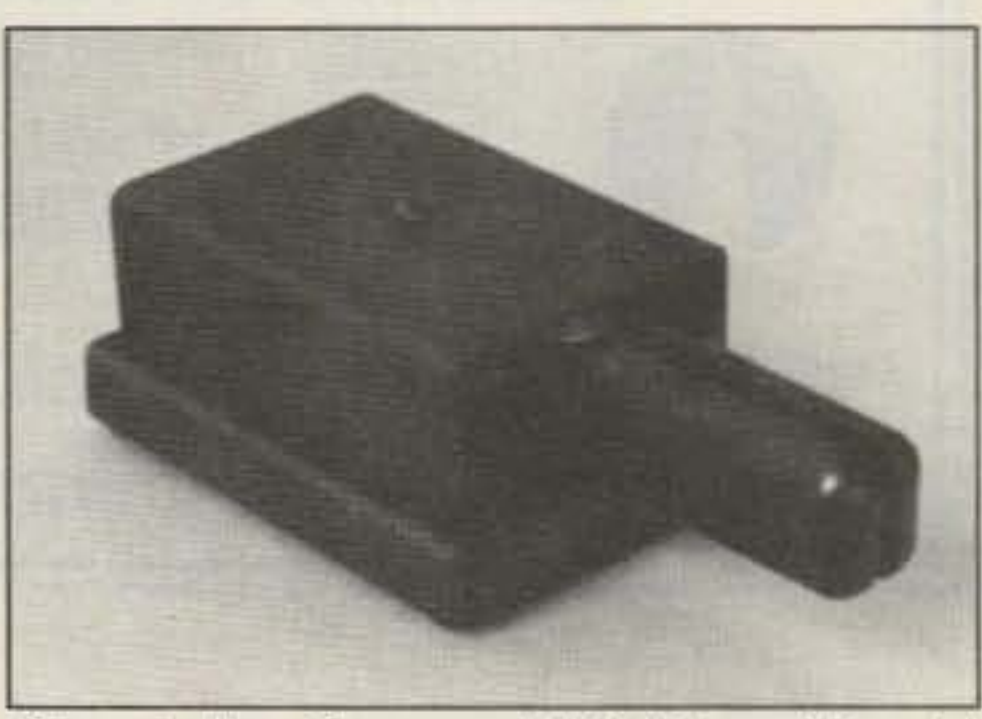

**Photo J.** Nye Company SSK-001 paddle with

the pivot point to the fingertip ends, and are madc from thin, hollow plastic with a lot of "give," resulting in a very "soft" feel.

The base is bright red, with polished brass top parts. The paddle uses four rotary ball bearings embedded inside the brass block, which will prevent possible damage from coffee spills, etc. The paddle is reputed to have a solid "non-flexible" feel. The rear of the plastic finger pieces are rounded and, after you loosen their mounting screws, they can be rotated up or down to suit individual height preference. The brass post between the two paddle arms at the rear of the key is oval and can be rotated to change the spacing between the paddle's finger pieces. Contact spacing and tension are each individually adjustable for dot and dash sides, using thumbscrews and locknuts that allow these adjustments to be made without tools. Each Jones Key has a unique serial number engraved in the brass block. *R. A. Kent Iambic Paddle-Kit: \$70; Assembled:* \$85 *(Photo L)*. This paddle is manufactured in England but is available directly from the manufacturer's sales office in the U.S.A. The Kent paddle is available as a kit or assembled. The paddle is made from machined brass and has a black painted base with brushed brass top pans. It is similar to a Bencher except that the Kent paddle uses rotary ball bearings, giving the paddle a good solid feel. The paddle pieces do not move up and down at all as they are restricted by the rotary bearings. Spring tension and contact spacing are adjustable by thumbscrews. These are located such that they are easy to reach and adjust.

The base is die-cast, with a black wrinkle finish, and is heavy enough to hold its position on the tabletop. The top parts include two small metal angle brackets that support the contacts, which are gold-plated solid silver, and resemble the contacts that you would see on an open frame relay.

The contact tension is set by adjusting the compression of a single screw that is backed by two nuts, one to lock the other in place. Contact spacing is set by actually moving the entire metal angle bracket-one for each side-by loosening the bracket with a Phillips screwdriver, sliding the whole bracket over. then tightening the bracket down again. This procedure is imprecise, and the bracket will usually move during the tightening process, requiring you to start all over!

The cable connections require soldering to three internal solder lugs. A strain relief is provided. The finger pieces on the Nyc paddle are very long-almost three inches from

# **ID-8 Automatic Morse Station Identifier**

Compatible with Commercial, Public Safety, and Amateur Radio applications. Uses include Repeater Identifiers, Base Station Identifiers, Beacons, CW Memory Keyers, etc. Great for F.C.C. ID Compliance.

- Miniature in size,  $1.85'' \times 1.12'' \times 0.35''$
- Totally RF immune.
- All connections made with microminiature plug and socket with color coded wires attached.
- CMOS microprocessor for low voltage, low current operation: 6 to 20 VDC unregulated at 6ma.
- Low distortion, low impedance, adjustable sinewave output: 0 to 4 volts peak to peak.
- Crystal controlled for high accuracy.
- Transmitter PTT output (to key transmitter while ID is being sent), is an open collector transistor that will handle 80 VDC at 300ma.
- · Field programmable with SUPPLIED keyboard.
- Confirmation tone to indicate accepted parameter, plus tones to indicate programming error.
- All programming is stored in a non-volatile EEPROM which may be altered at any time.
- · Message length over 200 characters long.
- Trigger ID with active high or low.
- . Inhibit ID with active high or low. Will hold off ID until channel is clear of traffic.
- Generates repeater courtesy tone at end of user transmission, if enabled.
- Double sided tape and mounting hardware supplied for quick mounting.
- Operating temperature range,  $-30$  degrees C to  $+65$  degrees C.
- . Full one year warranty when returned to the factory for repair.
- · Immediate one day delivery.

### **Programmable Features**

- · Eight programmable, selectable, messages.
- CW speed from 1 to 99 WPM.
- ID interval timer from 1-99 minutes.
- ID bold off timer from 0-99 seconds.
- CW tone frequency from 100 bz to 3000 bz.
- · Front porch delay interval from 0 to 9.9 seconds.
- CW or MCW operation.

\$89.95 each, programming keyboard included

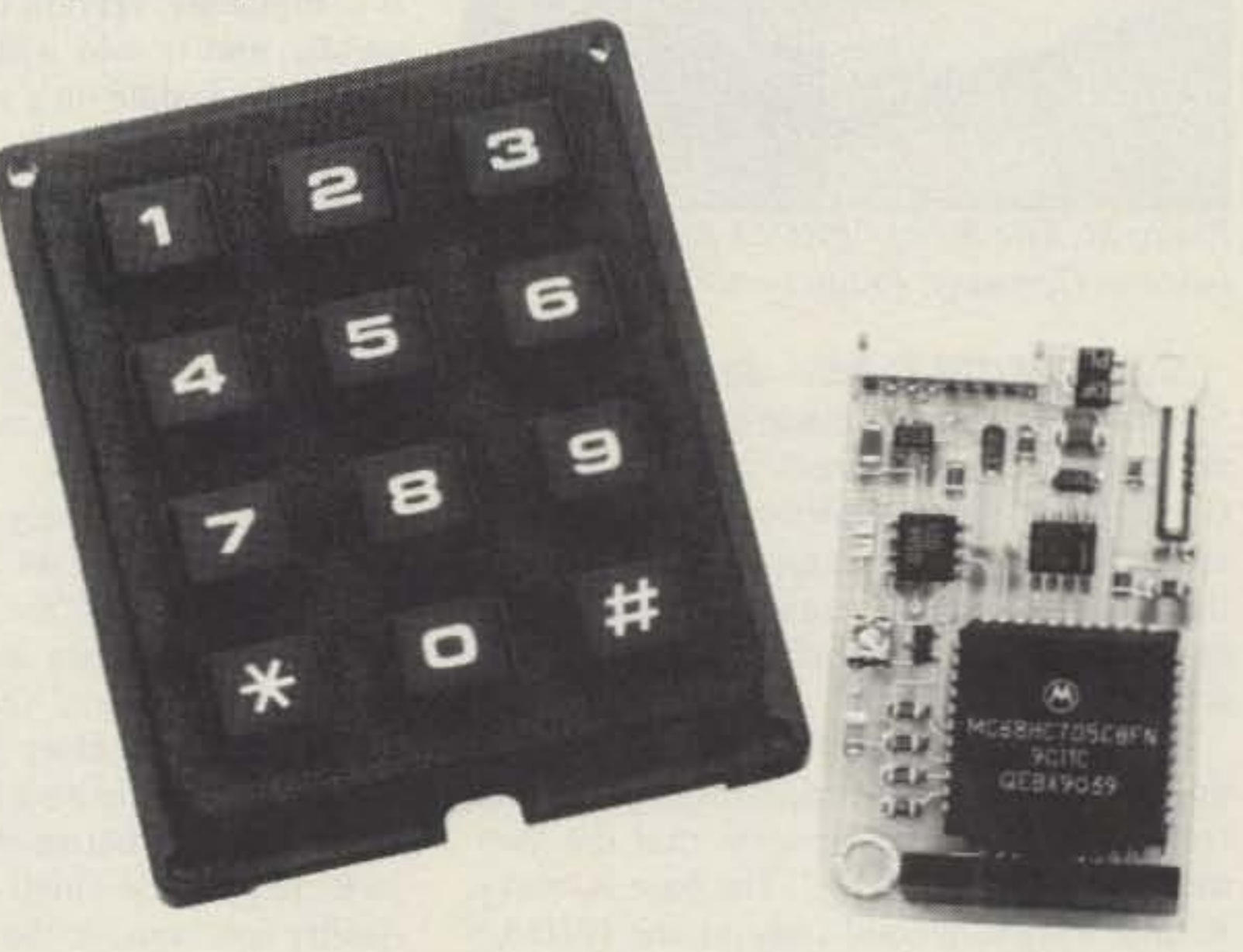

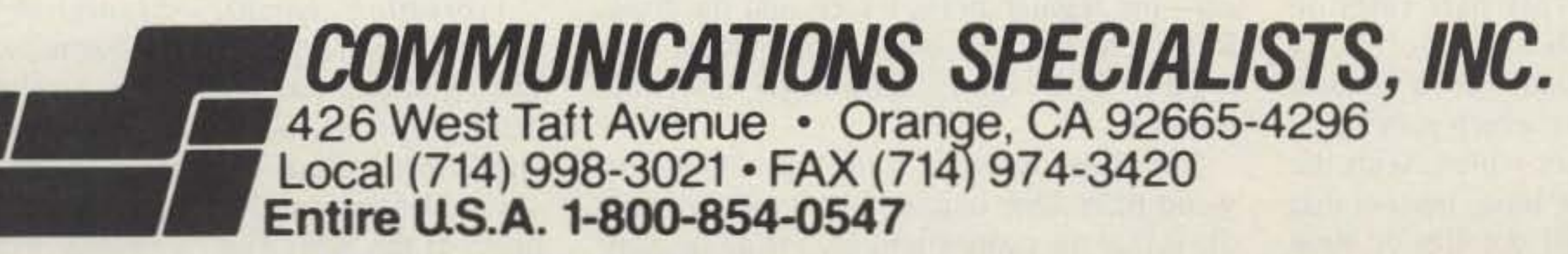

**CIRCLE 10 ON READER SERVICE CARD** 

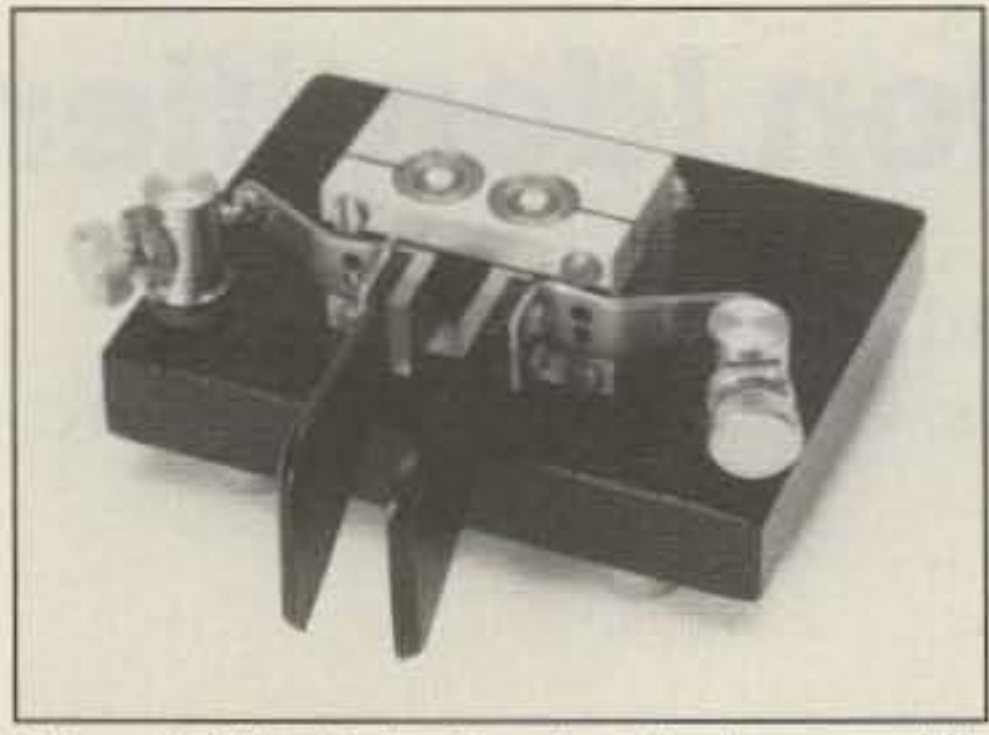

*Photo L. The R. A. Kent iambic keyer paddle*  $r$ *comes in kit form or assembled. Photo cour*tesy of R. A. Kent.

The adjustment range is wide, allowing plenty of room for personal preference. The paddle pieces are made from plastic that is a bit thin and has a lot of Flex to it. resulting in a rather soft feel.

Connections 10 this paddle are made via solder lugs on the bottom of the base, with a small cable clamp provided for strain relief. The weight is a little low at 2.6 pounds, so this paddle may tend to slide on the table a bit if you are a "heavy hitter."

The paddle is ruggedly constructed and might be a good choice for a mobile paddle. It's a good choice if you have a light touch.

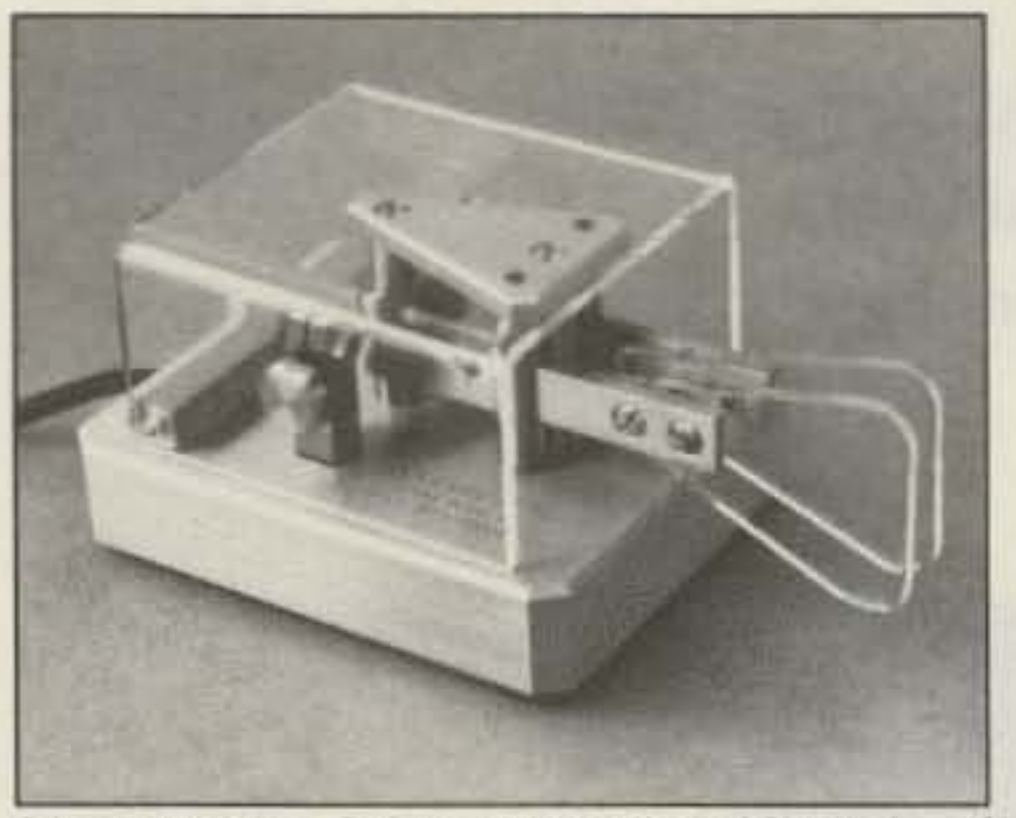

**Photo** *M. The Schurr PROFI paddle is hand made ill Germanv. Photo* h\' *N7Yl'X.* . .

*Schurr PROFI Paddle-\$180 (Photo M).* Schurr Keys are handmade in Germany and are available only direct from DL7NS in Germany. It is my understanding that they are very popular in Europe. The PROFI is their top-of-the-line iambic paddle. The craftsmanship and feel of this paddle is absolutely first class.

The entire paddle is solid brass, with a unique diamond ground finish protected from corrosion by a process that the Germans call "Zaponierung." The base is heavy, with a weight second only to the N2DAN Mercury paddle. Even the bottom of the base is beautifully finished, with the same diamond ground "brushed" appearance as the rest of the paddle. This base rests on three rubber feet-the best rubber feet I have ever seen on a paddle-their bottom surface is slightly concave which provides a slight "suction cup" effect which, with the extra heavy weight of the base, insures that this paddle definitely will not slip or slide around during usc.

The thick brass paddle arms are mounted on precision polished hardened steel pivots, permanently lubricated with molybdenum disulfide. The polished clear plastic finger pieces are rounded triangles. This paddle comes with a replaceable cable already attached so that the user need only supply the appropriate plug to interface with his keyer. Cable connections are soldered, and a strain relief is provided. The PROFI includes a clear plastic dust cover that snaps into place on the paddle and can be tilted up to allow access to the paddle adjustments.

This paddle is expensive, but the craftsmanship and quality are exceptional. It carries a three-year warranty, but with proper care it should last a lifetime.

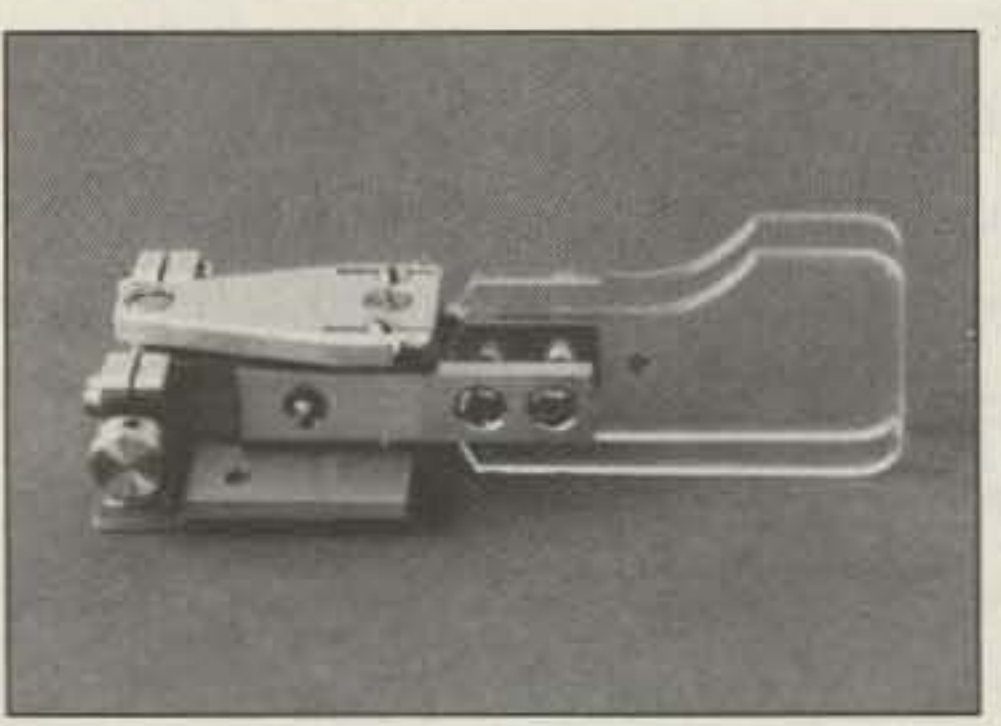

*Photo N. The Schurr Mini, with no base,* 

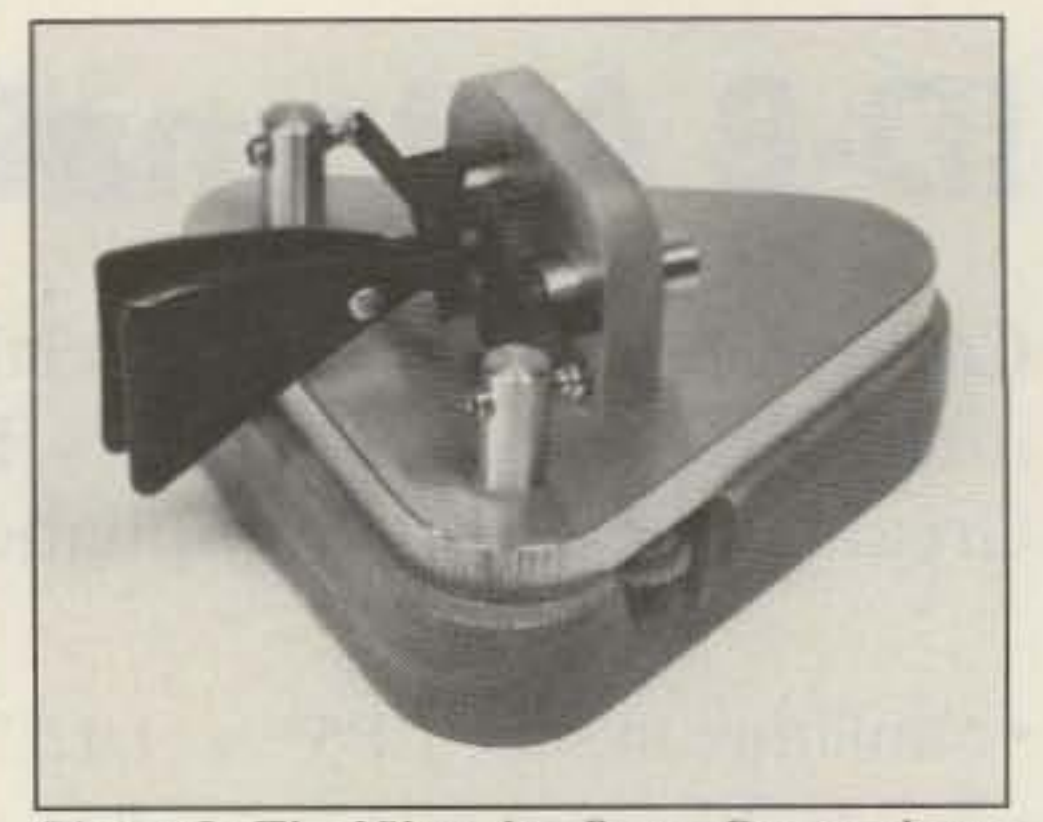

This paddle is very small, almost what one might think of as a "spy" paddle! The paddle is made of the same beautiful diamond polished brass as the PROFI, and has an almost identical feel. Connections are made via three solder lugs. although if you mount this paddle on a base you may choose 10 include alternative cable connectors or a jack. Despite its small size, the Mini has a quality feel equal to that of the larger PROF) model.

 $Vibroplex$  *Brass Racer Paddle-\$65* (Pho*to* O). There are actually two Brass Racers-the regular Brass Racer, and the Brass Racer EK-1, which is the same paddle with a Curtis 8044 Keyer Chip keyer built into the base.

Contact spacing and spring tension settings are adjusted with extra large knurled thumbscrews, using fine threads that allow for very precise adjustments in small increments. The contacts are solid silver.

> The tension or "return force" for the Brass Racer is provided not by springs, like most paddles, but by magnets. The magnets slide back and forth to provide more or less tension. I consider this to be a big plus because there are no fragile or delicate spring mechanisms, and because this feature allows the paddle to be easily set for a precise amount of tension, varying from "way too light" to "way too heavy."

My only surprise with the Brass Racer is the physical appearance of the paddle. The large triangular brass baseplate and topmounted brass parts are only "brushed brass," not the highly polished or chromeplated brass I would have expected from Vibroplcx. Although its appearance is not that of the gleam ing, jewel-like finish of the Vibroplex Iambic model (or several of their bugs), it is functionally one of the best. Overall, construction is similar to the Bencher paddles, with solid-silver contacts mounted at the sides. and black plastic finger pieces. The finger piece spacing is adjustable on this model, as is contact spacing and tension, all over a very wide range, making it easy 10 customize the paddle to your personal preferences for spacing and sensitivity. Because of the rugged construction and "scaled inside" contacts, the Brass Racer is my favorite for mobile CW operation. I think that functionally this is one of the best low-priced paddles on the market. It has a feel much like the Bencher but has the additional advantages of magnetic tensioning, sealed off cable connections, and rugged construction. *vibroplex lambic-Standard:* \$95; *Deluxe: \$1l5 (Photo* p ): *Presentation: \$160.* The Yibroplex Iambic carries on the traditional look of the Vibroplex bugs in an iambic paddle that is available in three versions, identical in all respects except for the finish of the base: The "Standard" has a textured gray base; the "Deluxe" has a highly

*may he mounted in YO/lr OW" teyer: Photo by N7YVX.*

*Schurr* Mini *Paddle-\$95 (Photo* NJ. This is a miniature version of the Schurr PROF) paddle, and is sold without a base. You can mount the paddle on a wood. plastic, or metal base of your choice, or you may wish to build this little gem into a keyer. All that is required to mount the paddle is to drill two holes. The mounting base of the paddle is tapped for two mounting screws, which are provided. The finger pieces are large, polished clear plastic in an unusual inverted L shape.

The Brass Racer is solid brass on a hard wood base. One unique feature of this paddie is that the connections arc *inside* the paddle base so that once your cable connections

*Photo 0 , The \';hroplex brass Racer. shown with optional built-in Curtis tever. Photo courtesy of vibroptex Co,*

are soldered to the paddle and the paddle is screwed down on its base, there are *no* exposed connections on the bottom of the pad. dle. This makes it a good choice for a mobile operator because you can lay the paddle on your lap or even on a metal surface without worrying about the electrical connections shorting out.

I

The IsoLoop 10-30 HF Freedom Antenna frees you from restricted areas.

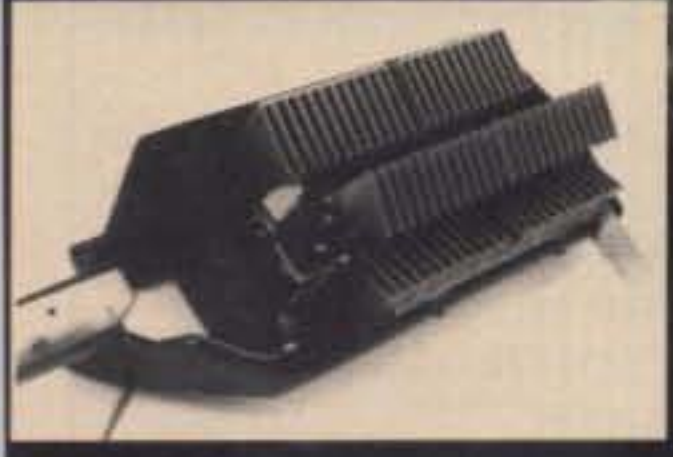

The IsoLoop 10-30 HF Freedom Antenna frees vou from antenna restrictions.

AEA's engineering team has put together the most efficient small loop antenna you'll find for HF performance. It's the technical answer needed to send and receive from your apartment, condo or anywhere zone restrictions apply.

The reason you get such big performance in a

small package is the efficiency of the IsoLoop 10-30: it's 72% on 20m, rising to 96% on 10m. Your IsoLoop delivers lower SWR and extended frequency coverage because the loop is isolated from the feedline. Your radiated power goes into the antenna, not into the shack.

Electrically, the large diameter main loop serves as an inductor and is tuned with a 10,000 volt variable capacitor to form a very high Q resonant circuit. That gives you the added benefit of suppressing both transmitted and received off-frequency signals. The capacitor itself is a heavy-duty. split stator design.

The 35" main loop is made of Iridited aluminum and is welded to the tuning capacitor to reduce loss. All welded connections and the custom capacitor further minimize losses. The very low impedance of the radiating loop (typically 0.06 ohm) is matched to 50 ohms using the technique of mutually coupled air core inductorsessentially lossless impedance matching.

Technically speaking, the IsoLoop 10-30 HF is the big value in small antennas.

To connect with the AEA dealer nearest you or for product sheets, call (800) 432-8873.

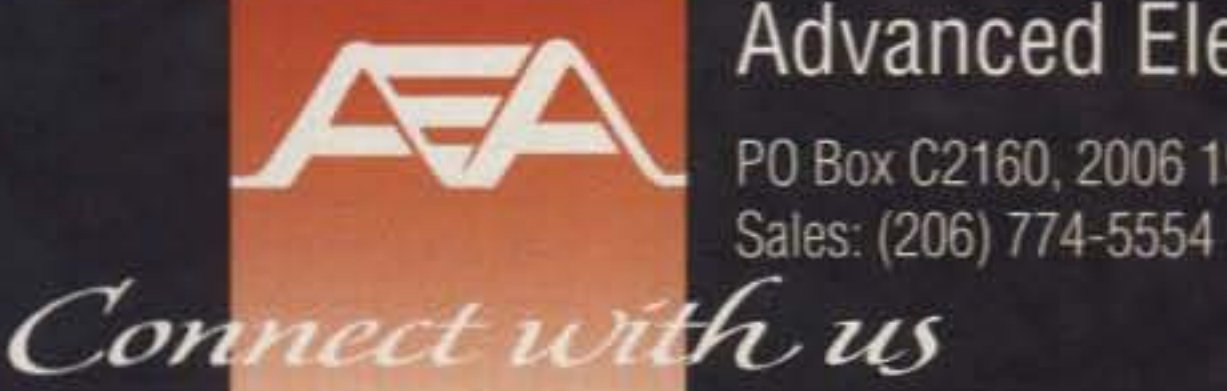

### Advanced Electronic Applications, Inc.

PO Box C2160, 2006 196th St. SW, Lynnwood, WA 98036

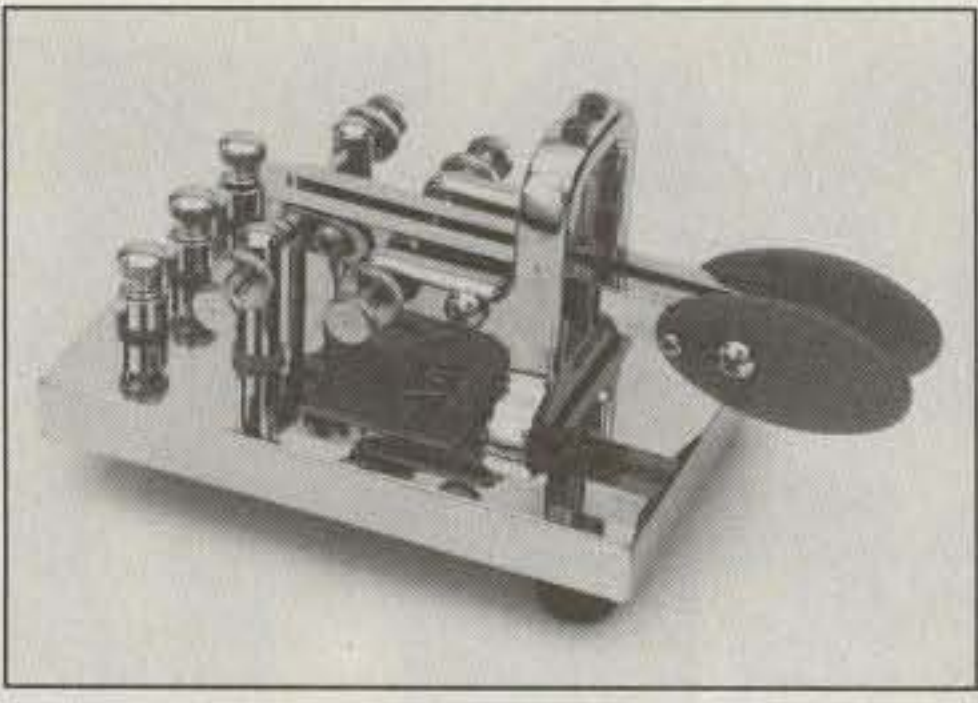

*Photo P. The Vibroplex Iambic Deluxe. Note the resemblance to their bugs. Photo conrtesy* of Vibroplex Co.

polished chrome base; and the "Presentation" has a 24K gold-plated brass plate mounted atop the same polished chrome base as the Deluxe. All three models have highly polished chrome-plated top parts.

If you arc familiar with the "bugs" (semiautomatic keys) that Vibroplex has been building for many years, you will notice how similar this paddle appears to their bugs. The base is large; thick. and heavy so this one definitely won 't "walk" around on your tabletop!

The contacts are heavy gold-plated. The contact spacing and tension are both adjustable with thumbscrews and knurled locknuts. and the adjustment range is excellent for both spacing and tension. which is provided by compressed springs.

The finger pieces are the familiar polished plastic, oval-shaped finger pieces that Vibroplex has used for years as the "thumb" piece on their famous bugs. The plastic is thick and solid, contributing to the solid feel of this paddle. Contacts may be set very close and still exhibit no "bounce-hack." Connections are made via three thumbscrews located at the back edge of the base. All connections and all adjustments on this paddle can be made without any tools. The overall appearance of the Deluxe and Presentation models of the Vibroplex Iambic is hard to beat . . . the quality of the workmanship and the heavy chrome plating give those models a trophy-like look that any CW operator would display with pride in his ham shack! The Vibroplex Iambic may be the ideal choice for you ex-bug operators who have switched to an iambic keyer- it has a feel similar to a bug but is more precise. This paddle is beautifully built and has the classic Vibroplcx look. *U/8 4F.lJ Model 3 -R Paddle-\$RO (Photo*  $Q$ ). Mike March WB4FJJ offers a handmade iambic paddle that is similar to the Bencher but has a new twist that I have not seen elsewhere: The paddle uses magnets rather than springs to provide return force, but in a configuration that returns the paddies to the open contact position by utilizing magnetic repulsion. All other magnetic return paddles that I have seen usc magnetic attraction, "pulling" the paddle back to the neutral or open position. This paddle uses two pairs of magnets, arranged such that

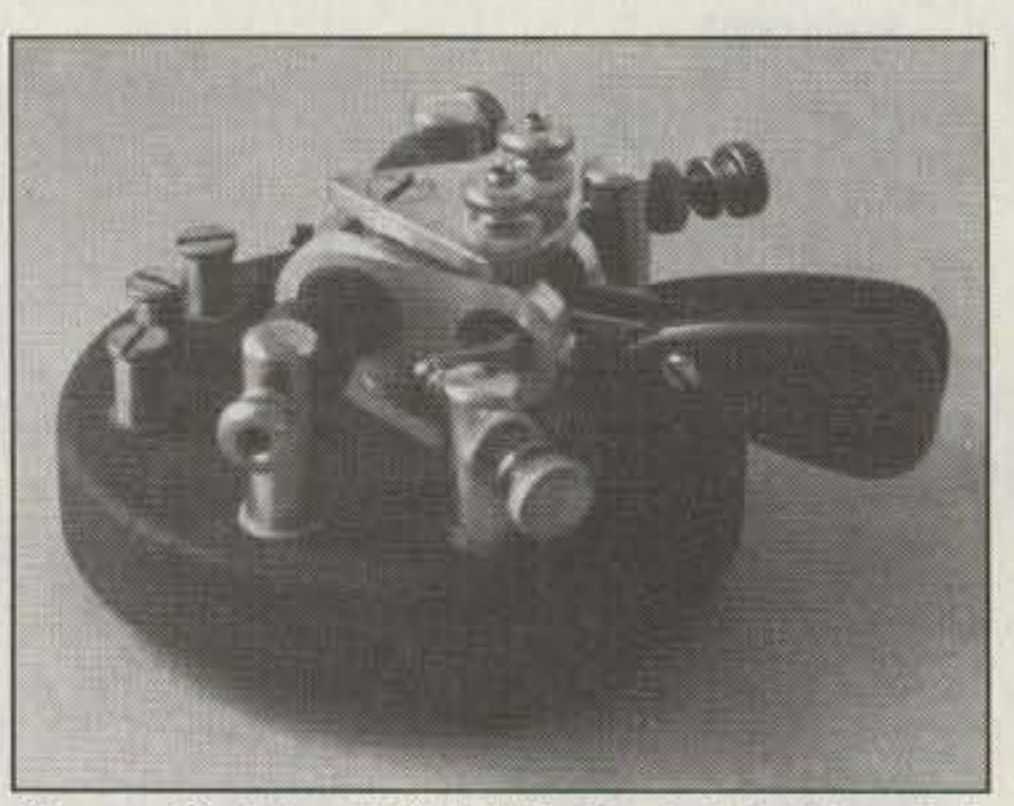

*Photo* Q. *The WB4FJJ Model 3-R iambic paddle uses magnetic repulsion returnforce. Photo by N7YVX.* 

This unique paddle is being imported by Novosibirsk-Seattle International, Ltd. in Federal Way, Washington.

before you buy, then find another dealer who will! If you have some ham friends who have various models, see if you can get them to let you try out their paddles, preferably adjusted to your preferences. Try a few before you make a decision, and choose your paddle carefully!

they "push" the paddles back 10 the neutral or open position.

> *Bencher, Inc., 333 West Lake Street Chicago IL* 60606; (708) 238-1186.

> Ditek Industries Inc., 796 Merus Ct., Fenton MO 63026: (800) 762-9328.

EasyTech, 2917 Bayview Drive, Fremont CA 94538 ; (800) 582·4044.

The round base of this paddle is heavy steel, with a choice of glossy black or black wrinkle finish. Top parts are polished brass with aluminum pivots. The finger pieces are rounded triangles with a choice of plastic, ebony or pearl. Contact tension and spacing is adjusted with thumbscrews, with no tools required. Connections arc made with three screwposts, requiring a flat-blade screwdriver. The paddle has a feel much like a Bencher.

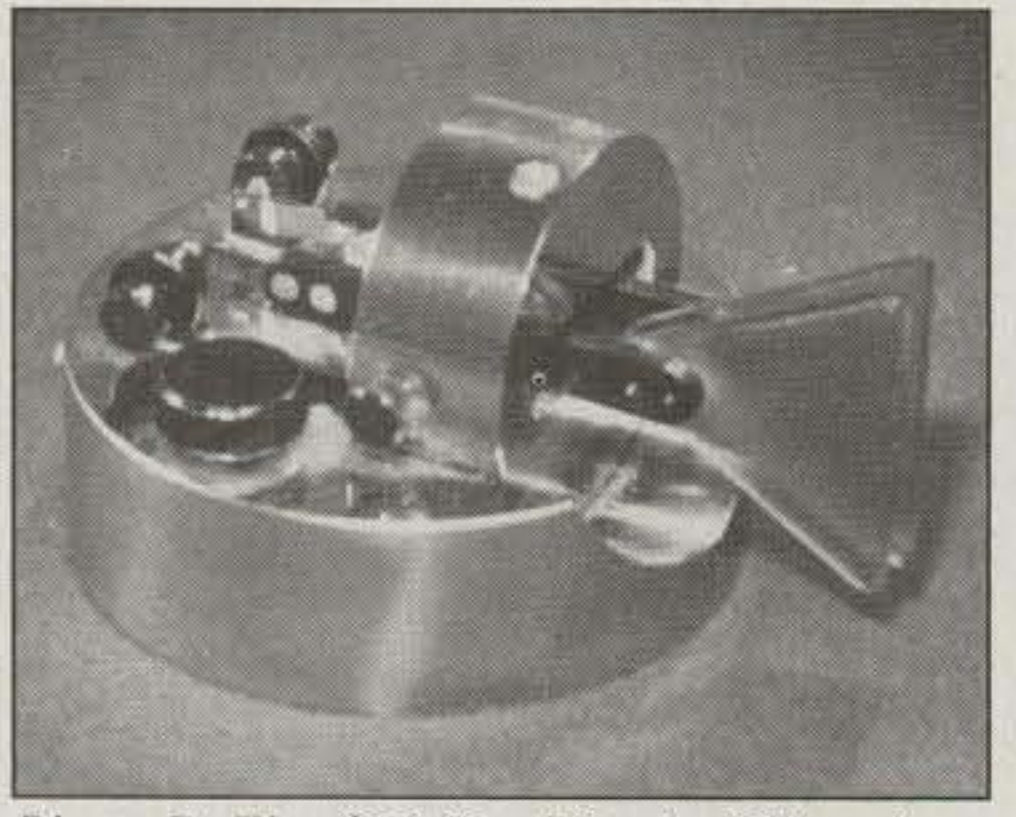

Electron Processing, P.O. Box 68, Cedar MI 49621; (616) 228-7020.

G4ZPY Paddle Keys International, 41 Mill Dam Lane, Burscough Ormskirk, Lancs., England L40 7TG; 01144 (704) 894299.

K7SRA-Don Leibrand, 360 Sheridan, #311 Palo Alto CA 94306; (415) 327-5654.

N2DAN-Steve Nurkiewicz, 1385 Abner Street, Port Charlotte FL 33980; (813) 743-3139.

*PhOlO R. The CW Key Siberia. This unique key (with tmitt-in kever] is imported from Russia. Photo courtesy of Yllri M. Sustikin of Novosibirsk-Seattle International, Ltd.*

### *CW Kev Sioeno--Prtce TBA (Photo R).*

WB4FJJ-Mike March, 1415 Greystone Terrace, Winchester VA 22601; (703) 662·4279.

As this article was going to press, an intriguing new Russian paddle was introduced to the U.S. Called the CW Key Siberia, this paddle *comes* with a built-in kcycr in its chrome base. It has solid silver contact points and was produced from a former military factory.

### Before You Purchase a Paddle

I cannot emphasize enough how important it is to *try before you buy* if at all possible. The all important "feel" of a paddle can only be determined by trying it out. Many ham dealers have paddles set up with keyers (sometimes even plugged into rigs) that you can try for yourself. If your dealer does not allow you to try a paddle out in the store (hooked up to a keyer with a monitor tone)

Prices vary, so take your time and shop around a bit before you choose which paddle to purchase. The current selection of iambic paddles available to you provides enough choices so that you should certainly be able to find one that fits your budget and your "fist." If you find that your enthusiasm for working CW has faded. a shiny new paddle may be just the thing to renew your interest in the historic art of Morse code!

My personal thanks to all those who helped in the preparation of this article, including several manufacturers who loaned paddles for review and answered my unending questions. Thanks to Jim N7YVX for his expert photography, 10 Gene N9SW who kindly loaned paddles from his personal collection and thanks most of all to my wife Shelly, who patiently put up with my becoming a "computer hermit" during the writing of the article, and for her personal time spent in proofreading and suggesting many worthwhile improvements. I'll see you all<br>on the CW bands!

### KEVER PADDLE MANUFACTURER LIST

K8XF Telegraph Key Import Company, 9929 Fox Squirrel Drive, New Port Richey FL 34654; (813) 862-6328.

MFJ Enterprises Inc., Box 494 Mississippi State MS 39762; (800) 647-1800.

Nye Corporation, 12031 Northup Way, Bellevue WA 98005; (206) 454-4524.

Palomar Engineers. P.O. Box 462222. Escondida CA 92046: (619) 747-3343.

*R.* A. Kent Engineers, P.O. Box 809. MI. Ida AR 71957-0809.

Schurr Key, Klaus Gramowski Kaiserin-Augusta-Allee 91 D-1000 Berlin 10 Germany; 011 49 (303) 447826.

Vibroplex Company. Inc.. 98 Elm Street. Portland ME 04101; (800) 262-8387.

Novosibirsk-Seatfle International. LId., 429 So. 321st Place #E10, Federal Way WA 98003-8511; (206) 661-1197, FAX: (206) 946-2719. In Russia: 630092 Novosibirsk-92, P.O. Box 4. Tel: (383 2) 46·2765. FAX: (383 2) 46·0301.

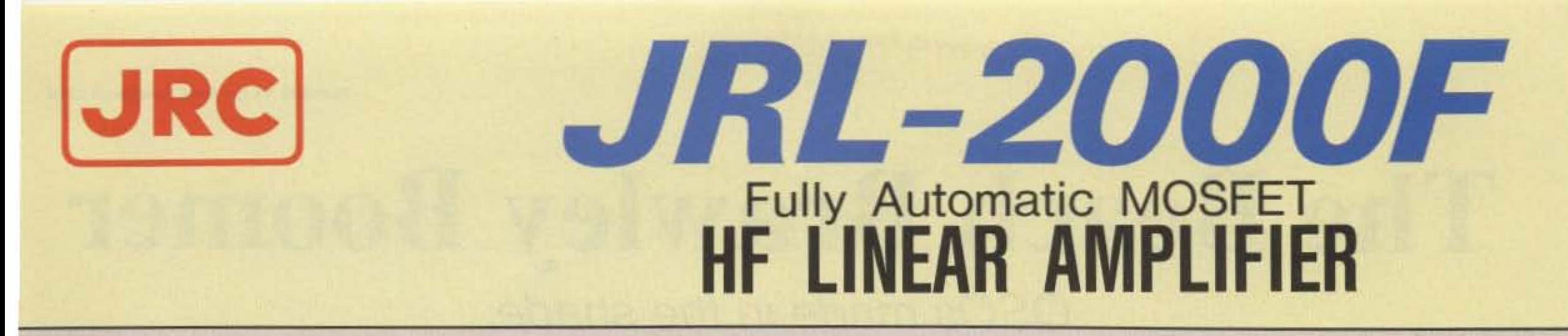

- 1 KW NO-TUNE POWER AMPLIFIER
- 48 MOSFETS SINGLE ENDED PUSH-PULL (SEPP) DESIGN
- · BUILT-IN AUTOMATIC ANTENNA TUNER
- HIGH-EFFICIENCY SWITCHING POWER SUPPLY

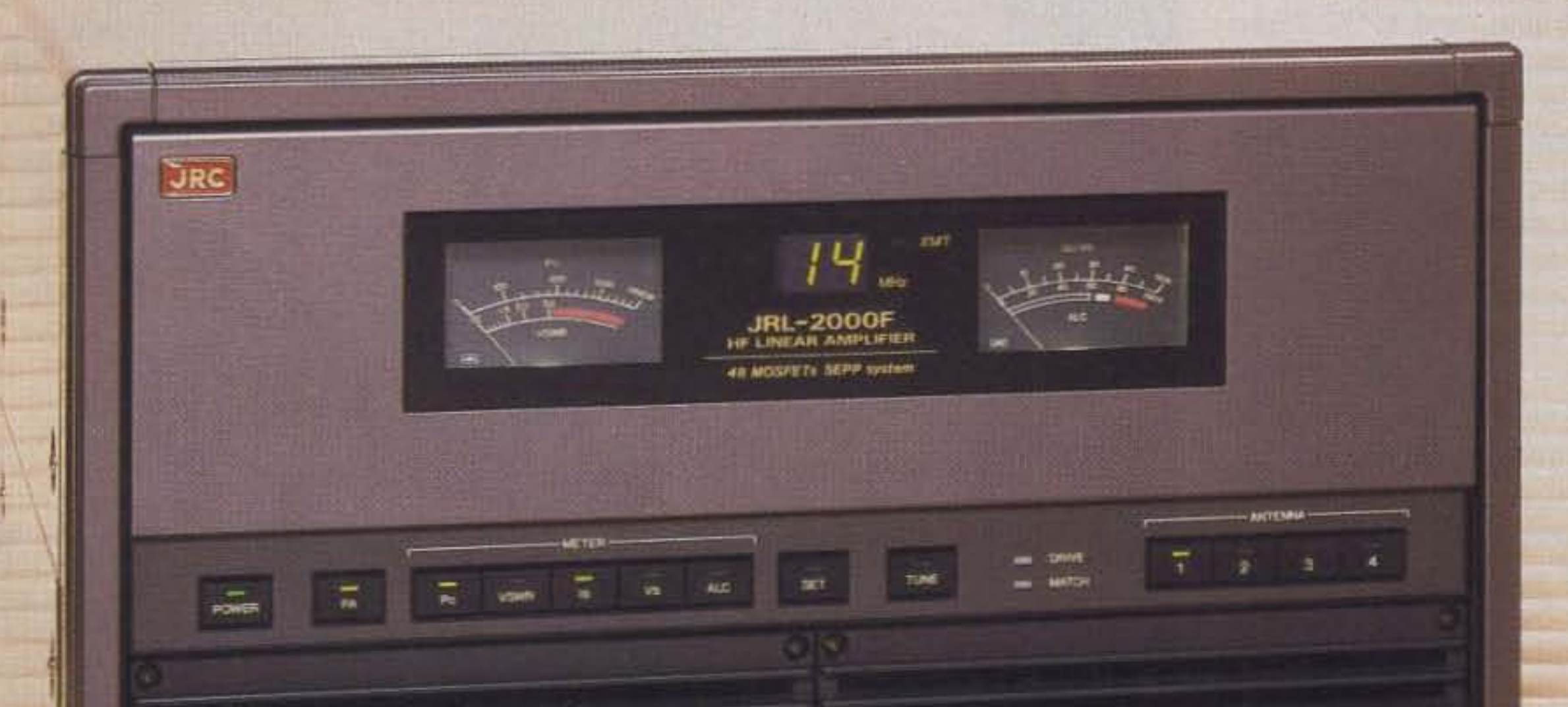

The JRL-2000F is the world's first MOSFET HF linear amplifier, designed using the same high technology found in JRC's professional high-power radio transmitters. Featuring a heavy-duty power amp that incorporates 48 RF power MOS-FETs to ensure low distortion and clean output up to  $1,000$  watts  $(100\%$ duty cycle, 24 hour) SSB/CW, plus a

high-speed automatic antenna tuner with memory capacity of 1820 channels for instant QSY. Plus a high efficiency switching power supply  $(80V-264V)$  with power factor correction to supress AC line currents, an automatic antenna selector for up to four antennas and a wireless remote control unit.

JRC Japan Radio Co., Ltd.

430 Park Ave. 2nd Floor New York. NY 10022 Phone: (212)355-1180 Fax: (212)319-5227 Telex: 961114 JAPAN RADIO NYK **CIRCLE 159 ON READER SERVICE CARD** 

# **The Beach Brawley Boomer** QSOs made in the shade.

by Dean Frazier NH6XK

Number 11 on your Feedback card

•

Having had a lot of fun building antennas,<br>It occurred to me that my back-yard beach umbrella was an antenna waiting to talk. Some time ago I had loaded up the living room window frame, an old Toyota radiator, a photographic tripod. and a '77 Pinto bumper, all via a random wire tuner (L/C Box) and the tuner in my TS-440S. with some success. In none of these instances, however, had I done any real antenna calculations or trimming. Large impedance mismatches were "covered up" by the doubletuner arrangement, and it is questionable how much power was actually being radiated by these "antennas." From my QTH in Hawaii I made contacts to JA, VK, ZL, South America and the continental U.S. mainland during the peak of Solar Cycle 22. when propagation was so good on most bands that one could virtually yell out the window and be heard by DX. Now. with the solar cycle markedly on the decline, contacts while running power (the previous contacts having all been barefoot) were becoming more of a challenge. So what better time to test one 's skill/knowledge of antennas? And by what more incongruous vehicle than a beach umbrella?

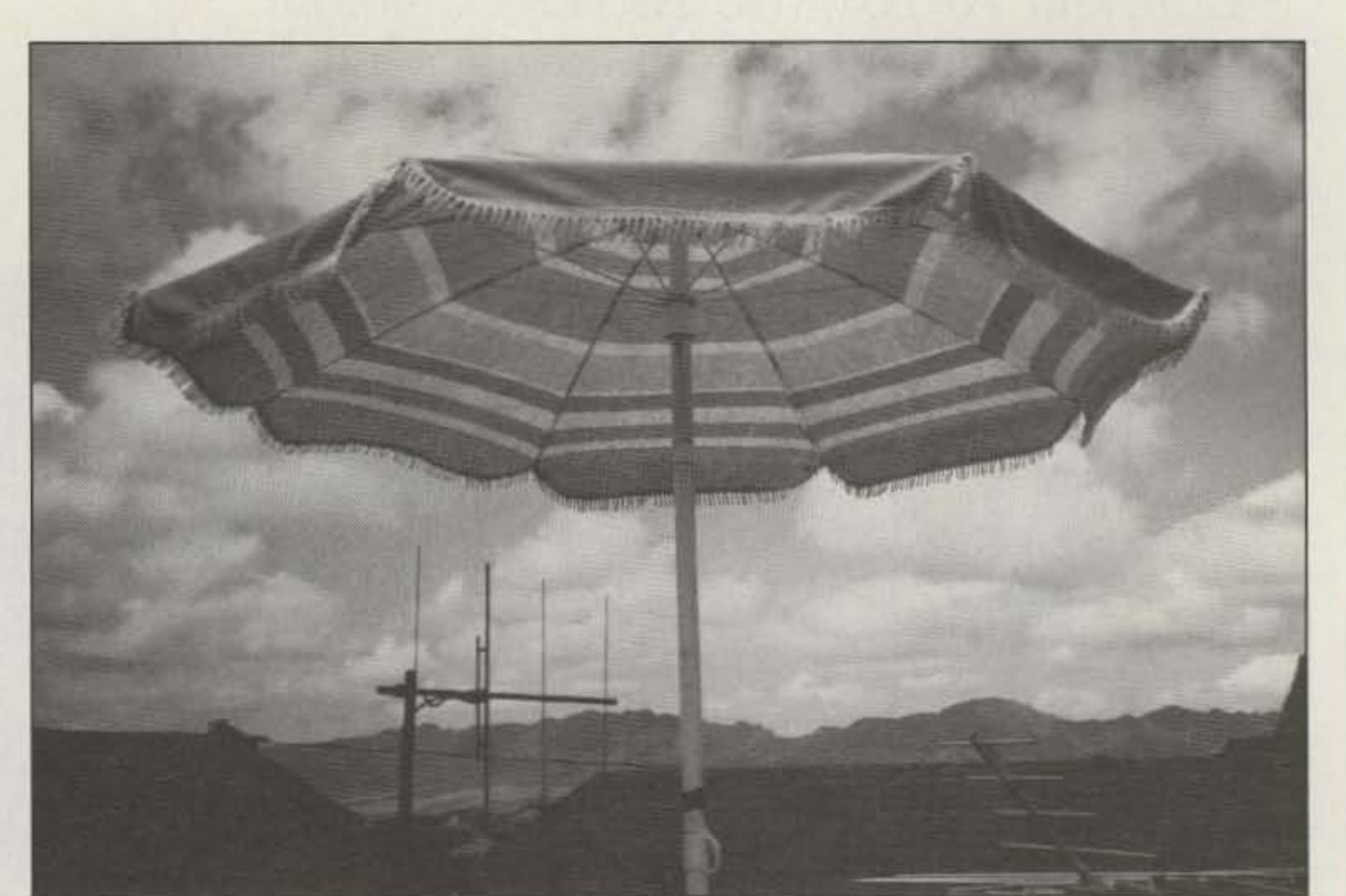

### The Beach Brawley Boomer

So named by Tony Thomas ZL2ANT ("brawley" is G-land Speak for umbrella), the Boomer measured 82 inches tall and was made of  $1-1/4$ -inch diameter tubing in two sections. which were electrically bonded with self-tapping screws, scrap braid and wire. The umbrella 's canopy measured 68 inches in diameter. Rough calculation indicated that the vertical section had about 274 ohms characteristic impedance, and its length translated into a range from 62 electrical degrees on 12 meters to 18 degrees on 40. The canopy, a disguised capacitance hat, seemed to have about 40 pF capacitance, allowing for the open structure of the ribs and the fact that the ends were not electrically hooked together, This capacitance translated into a range from 61 electrical degrees on 12 meters to 27 degrees on the 40 meter band. Surely there was an antenna here, what with the vertical tube and canopy capacitance hat just staring at me.

Further calculation showed that the umbrella should load up on 12 and 17 meters as is. fed at the base. but that some inductance would be required on 20 or 40 meters. As it turned out, base inductance loading was not

needed on 12 or 17, and tuning was poor on 10 and 15 meters and marginal on 20 and 40 without a coil. Sixteen turns of #12 AWG copper wire wound on a 2-inch PVC pipe to a length of 3·1/4 inches provided almost 7 µH of inductance which, with that provided by the *LIC* box, allowed for tuning on 20 and 40 meters with a good match. The coil was attached to the base of the vertical rube. along with an SO239 connector, and a small pigtail of wire was soldered to the braid side of the connector to make provision for alligator-cl ipping quarter-wave counterpoise wires. After all, this was to be a temporary endeavor, subject to much fiddling . . . a crude blending of theoretical and empirical experimentation.

Although the Boomer was "stuck" on the roof for only one day and night (I didn't want the neighborhood association to condemn me as totally loony), I made contacts on 12, 17, and 40 meters, to ZL (Tony ZL2ANT), California (Fred N6OHH, Ron KD6FZ. Earl W6CPG. Marvin W2AH), Arizona (Link N7OAY), Kwajalein (Val V73DO). and Utah (Paul WA6EW). Also Grant VK2AXB and Cathy VK4FG joined in the fun. Contacts on 20 meters were not even tried due to the QRM, QRN. and QRC (crowding). Signal reports ranged from  $4/1$ -5/1 on 12 meters, to 5f3-5/6 on 40, to 5/5- 5/7 on 17. And all of this was during a very

noisy period on the bands: *8{l4/92* . .. Solar Flux 111, *Boulder A index 40*, K index 2.

So what was the point of all of this? To have a bit of fun, of course. The Beach Brawley Boomer doesn't compare with my R5 (12/17 meters) but it did about as well as my 40 meter dipole. Very unscientific "test-

### *Photo A. The beach umbrella antenna in action.*

Despite the poor band conditions, we had fun. Everyone seemed to enjoy talking to "that guy in Hawaii using a beach umbrella for an antenna."

### Matching/Feeding/Counterpoise

The Beach Brawley Boomer was fed with 5O-ohm coax through a random wire tuner. SWRs experienced were 1.1:1, 1.1:1, and 1.4:1 on 12, 17, and 40 meters respectively. During the contacts power ranged from about 70 watts to 400 watts. The cloth canopy suffered no damage at 400 watts.

I had only enough scrap wire on hand for one quarter-wave counterpoise on 40 meters. about 33 feet. I initially tried two 13-foot lengths, each a quarter wave, on 17 meters without much effect. Using this wire plus some other odd bits and pieces soldered together gave me one 33-foot length which helped greatly on 7 MHz as well on the higher bands. It's amazing to me that the Boomer worked as well as it did with just one counterpoise. No umbrella trimming was done ... I still needed it for the back yard!

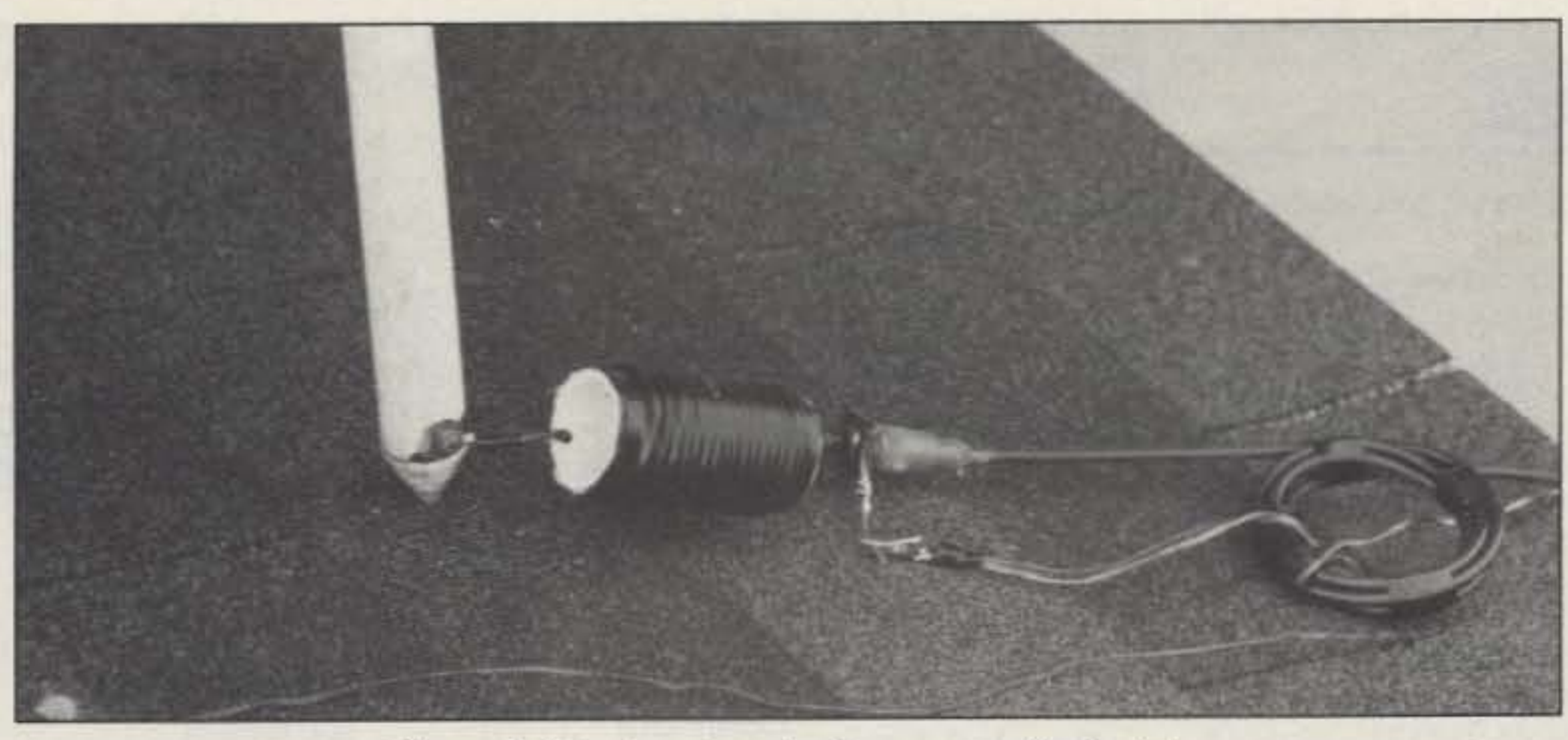

Photo B. The beach umbrella antenna feedpoint.

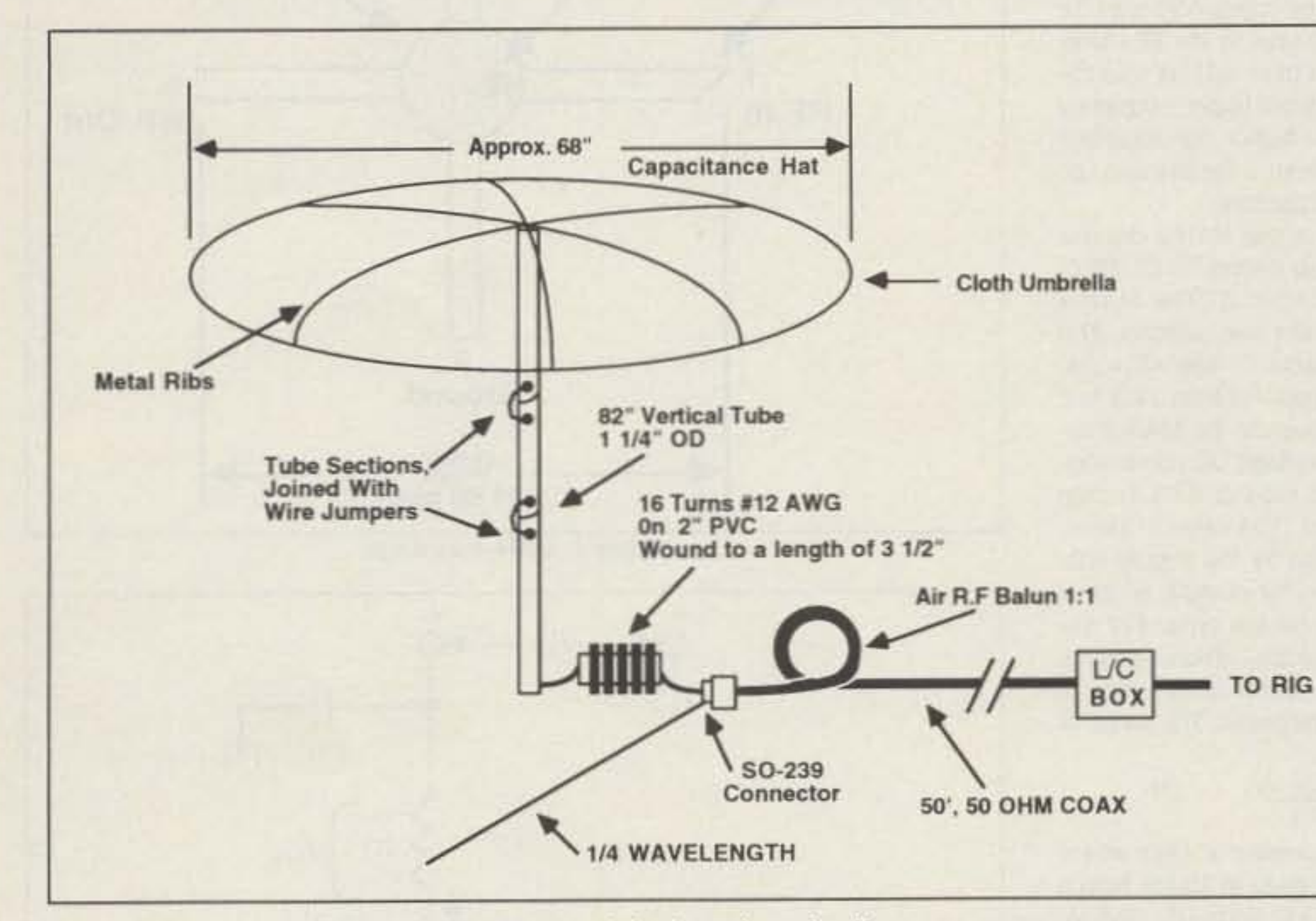

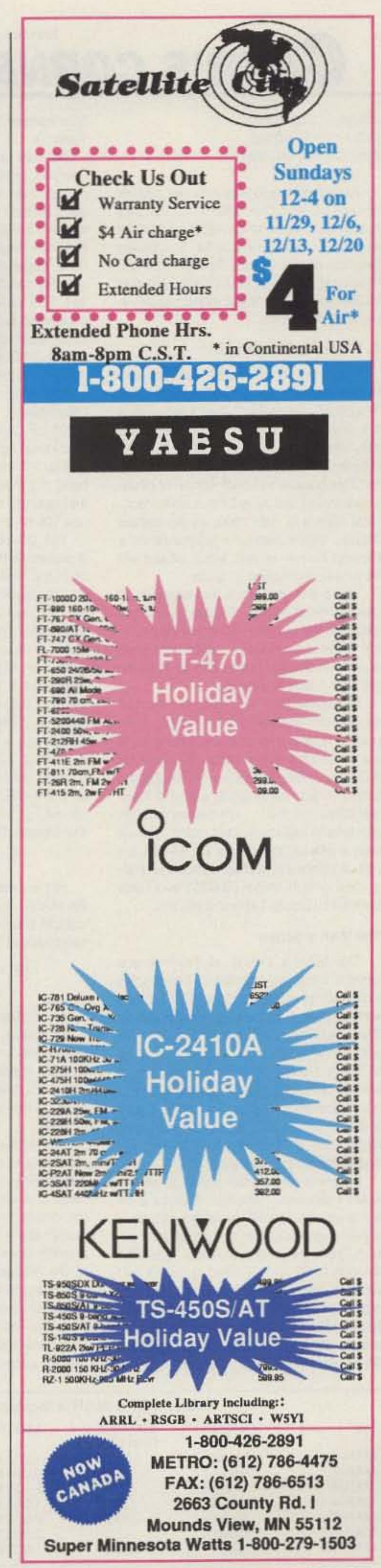

Figure 1. Diagram of the beach umbrella antenna system.

ing" was done, if any was done at all. The point was to have fun and to demonstrate that almost anything can be loaded up and be made to "talk."

Of deeper significance, however, was the demonstration of "Antenna in an Emergen-

cy." To me, and I think to many hams, when your antenna is "down" that is indeed an emergency. I know of one particular ham, a good friend of mine, who is very dependent on the weather for operation. When the wind blows, down comes the tower. down comes the beam antenna, and my friend goes QRT. But a good stout vertical will stand all but the most ferocious of winds (Hurricane Andrew?) and allow some degree of operation. So, although it would seem that the exercise with the Beach Brawley Boomer was purely for fun, the real ulterior motive behind it all was to show that an emergency antenna, even an umbrella, can allow operation to continue.

It is my opinion (please allow me

while I'm on the soapbox) that a vertical of some kind, if only used as an emergency standby antenna, is fundamental, a prerequisite to any ham's family of antennas. Why, even a beach umbrella will do in a down- $|73|$ pour.

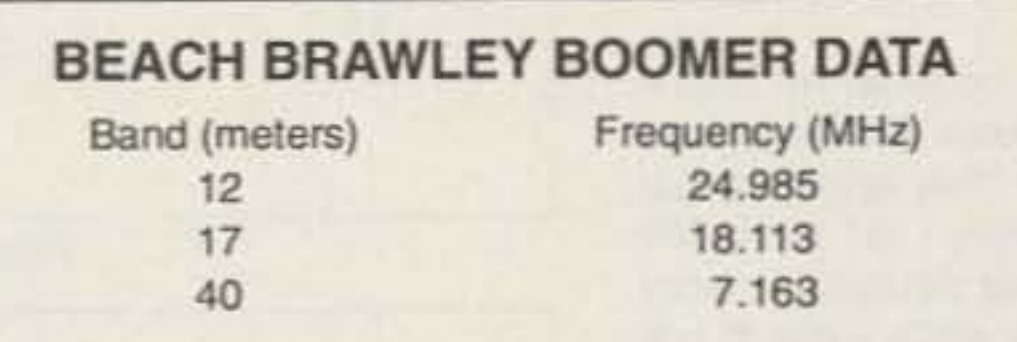

### **ELECTRICAL LENGTHS, DEGREES\***

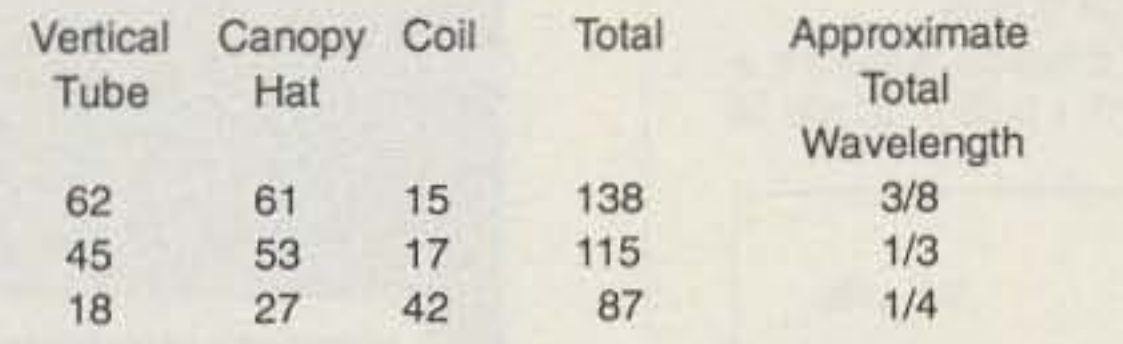

\*Note: For calculations and formulae, see QST, September 1978 (Walter Schulz K3OQF), regarding capacitance hat loading; and The ARRL Compendium Vol. 1 (Bruce Brown W6TWW) regarding the base loading coil design.

**CIRCLE 153 ON READER SERVICE CARD** 

### Number 12 on your Feedback card **CARR'S CORNER**

Joseph J. Carr K4IPV P.O. Box 1099-0099 Falls Church VA 22041

We would like to welcome our newest columnist, Joe Carr K4IPV, to 73. Joe has been a ham since 1959 and is the author of over 80 books, including Secrets of RF Circuit Design and the Practical Antenna Handbook. He has written over 450 articles, mostly about radio and electronics.

### A New 73 Column!

Guess what? I'm back! Readers who remember my long-running column, "Practically Speaking," that appeared in the now defunct Ham Radio magazine will, I hope, be pleased to see that my column is now in 73 under a different title. This column will deal with a lot of different topics, but all will have some technical aspect of ham radio as the central theme. Some columns may include a product review or two, while others will be small construction projects.

There will also be a few tutorials on one technical aspect of radio or another, although the general thrust will be practical rather than material laden with math and deep theory. From time to time we will take a look at antennas.

I welcome your suggestions. You can send recommendations for topics, complaints, kudos, brickbats and whatever to me either care of the editor, or directly at P.O. Box 1099, Falls Church VA 22041-0099. Or just come up to me at a hamfest if you see me... I'm friendly enough and love to rag-chew. This month, we will take a look at how to use the MAR-x series of silicon monolithic microwave integrated circuit chips (MMIC) available from Mini-Circuits Laboratories, Inc.

type number of the dot (also tabulated in Table 1).

An interesting feature of the MAR-x devices is that their internal circuitry makes both RF input and RF output a good match to 50 ohms. Because of this feature, the MAR-x devices can be used for both tuned and wideband applications, depending on the input and output circuitry selected. For a wideband amplifier, it is only necessary to capacitorcouple the input and output leads directly to the input and output jacks.

Figure 2 shows the basic circuit for the MAR-x devices. The input and output circuits consist of capacitors C1 and C2. respectively. These capacitors can be 0.001 µF disk ceramics in the 80 meter to 6 meter range, but should be chip capacitors if the desired upper frequency band is 2 meters or higher. For amplifiers that operate only from 2 meters and up, use 100 pF chip capacitors.

The DC power to the MAR-x devices is passed to the chip via the RF OUTPUT terminal, lead number 3. The MAR-x devices operate from low voltages. The MAR-x device wants to see +5 volts. while other types demand from +3.5 to 7 volts. In order to operate the MAR-x devices from higher voltage DC power supplies, use a series resistor (R1) to drop some of the voltage. The value of the resistor is determined by the supply voltage (Vdc) and the set current, which is a function of the device type. For the popular MAR-1 device, which operates to 1,000 MHz, the usual current drain is 15 mA, or 0.015 amperes. The value of the resistor (R1) is:

sample circuits while preparing for this article, not with PCBs but with perforated board and adhesive-backed copper foil (the kind used to make pseudo "printed" circuit boards). In order to make 50-ohm striplines for the input and output lines on G-10 Epoxy/Fiberglas™ board, use a width ("W") of 0.108 inches.

The MAR-x devices are a very handy way to obtain either wideband RF amplifiers or tuned amplifiers. Tuning is accomplished by adding either bandpass filters in the input and output networks, or a single-frequency LC-tuned tank circuit.

The really neat thing about the MAR-x device is its low cost. The price of the MAR-1 (1000 MHz) device is about \$1.25 (quantity of 10). Mini-Circuits, Inc. also offers a designer's amplifier kit (product number DAK-2) that offers five of each model, for a total of 35 devices, at \$59.95. Plenty of devices for experimenting!

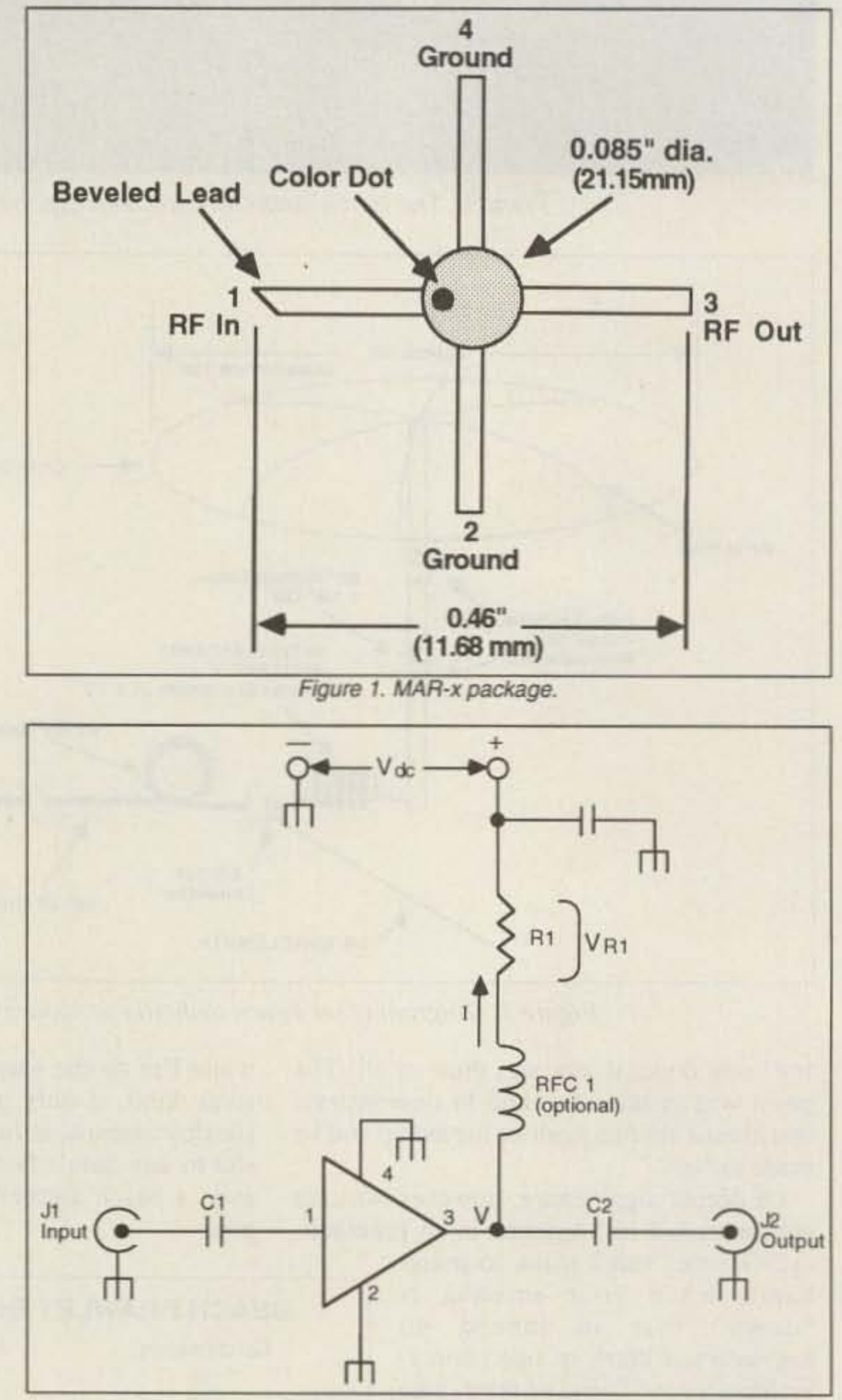

#### **The MAR-x Series**

The MAR-x series of devices are small ICs that will operate at frequencies from DC to either 1,000 MHz or 2,000 MHz, depending on the type number. The actual type number will be MAR-x, with the "x" replaced by 1, 2, 3, 4, 6, 7, or 8. Table 1 shows the characteristics of MAR-1 through MAR-8, including maximum operating frequency, noise figure and the gain at 500 MHz (gain is slightly higher at 100 MHz, and less at the high end of each device's range).

Figure 1 shows the package of the MAR-x devices. Note that it looks a bit like a small-signal RF or microwave transistor, even though it is an integrated circuit. There are only four leads, labeled 1 through 4: RF INPUT (lead 1), GROUND (lead 2), RF OUTPUT (lead 3) and another GROUND (lead 4). The RF input (lead 1) is marked by two keying devices: a color dot and a beveled tip on the lead. The color of the color dot indicates the

 $R1 = \frac{Vdc - V}{V}$  $(1)$ 

For example, consider a case where the MAR-1 is to operate at 15 mA from a voltage source of +12 volts DC. The resistor should be:

$$
R1 = \frac{(12) - (5) \text{ volts}}{0.015A} \quad (2)
$$
  
1 =  $\frac{7V}{0.015A} = 467 \text{ ohms} \quad (3)$ 

Of course, a 467-ohm resistor is a little hard to come by, so use a 470-ohm resistor instead . . . besides, it is likely that a 5% tolerance 470-ohm resistor will have some value closer to 467 ohms anyway.

Sometimes, an optional RF choke (RFC1) is used between the resistor and the MAR-x device. This choke should have a value between 1 µH and 1,000 uH, depending on the desired frequency range. Many people might prefer to use a ferrite bead (F.B.) slipped over the lead of the resistor instead of the RF choke (see inset to Figure 3). These beads are available from Amidon Associates (P.O. Box 956, Torrance CA 90508).

Figure 3 shows a typical layout for a printed circuit board. I built a couple of

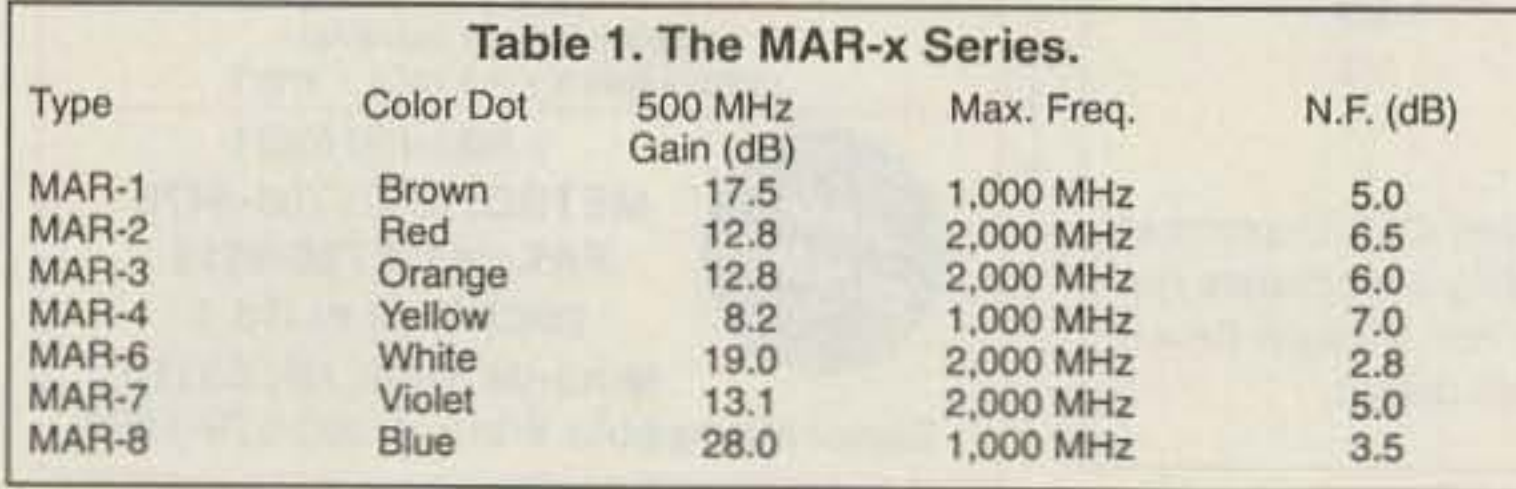

50 73 Amateur Radio Today . December, 1992

Figure 2. Basic MAR-x circuit.

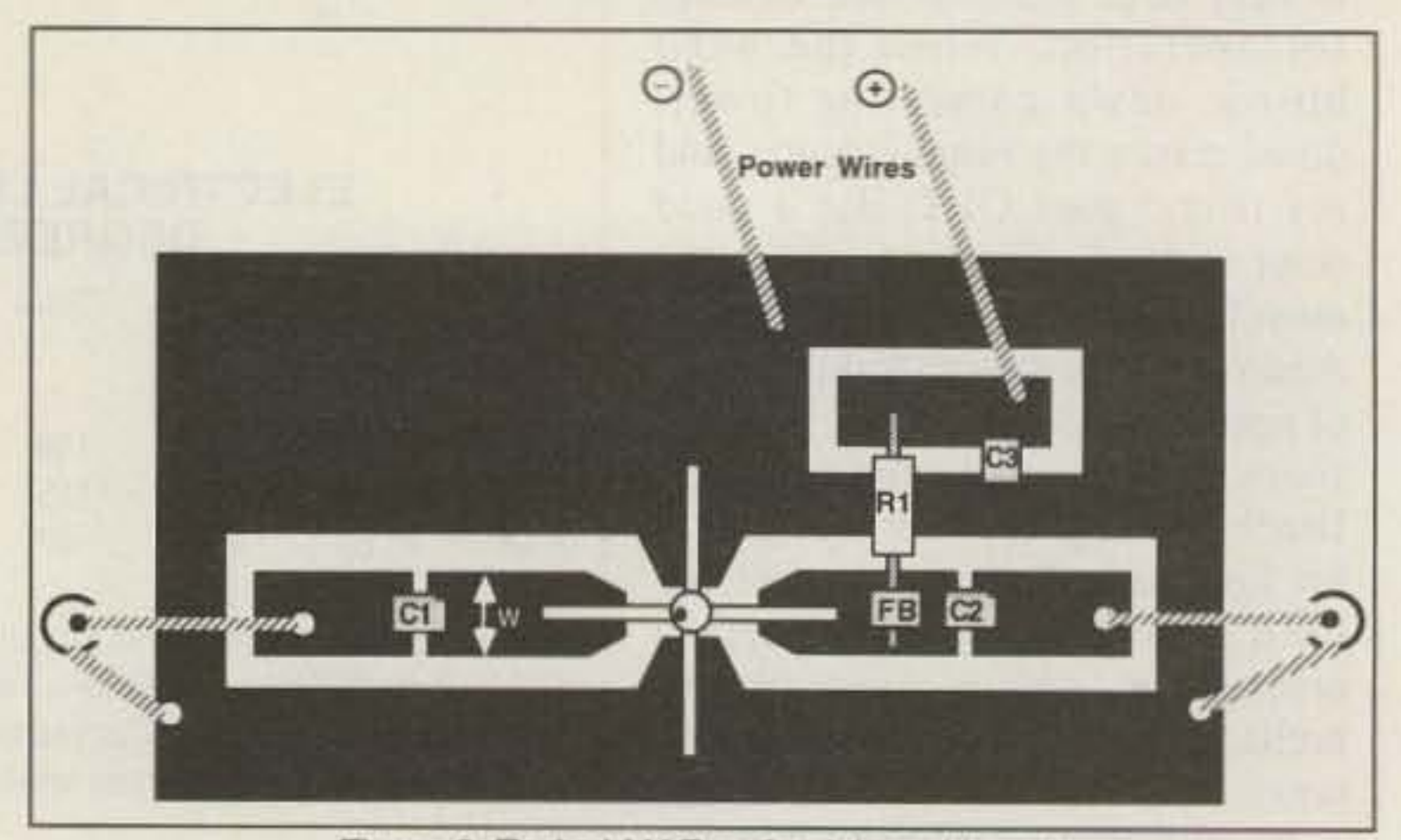

Figure 3. Typical MAR-x circuit board layout.

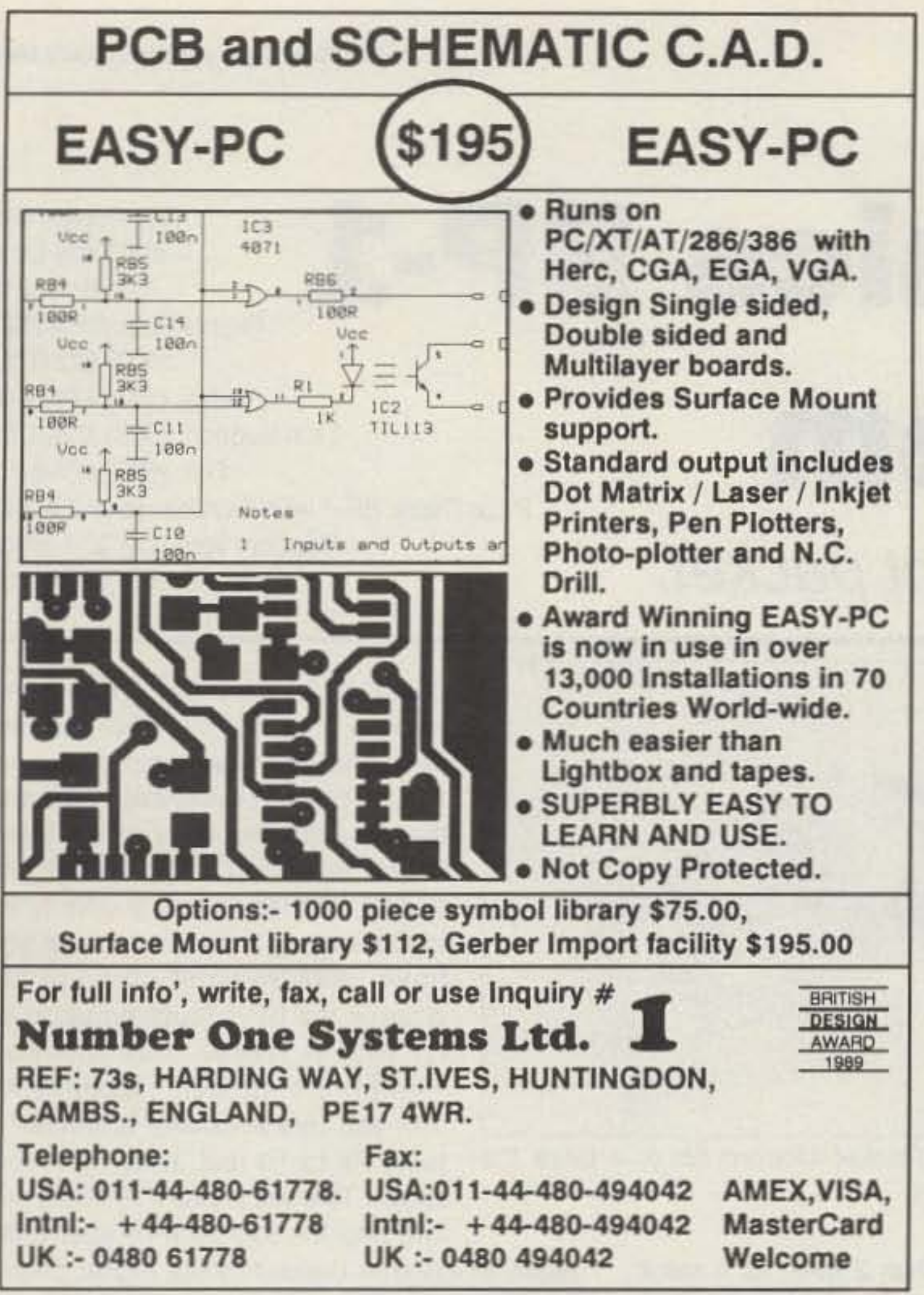

# **ANY RIG-ANY ANTENNA AUTOMATICALLY SMARTUNERTM**

Let's get frank about HF antennas. Most hams try to put resonant antennas up for every band. For those with the room, great! But for the rest of us, limited to perhaps a single long wire or some other compromise antenna, the SGC SMARTUNER is the ideal solution. Its onboard computer selects exactly the right inductance and capacitance from more than one half million possible combinations. Then it remembers the setting so your rig will retune in 10 milliseconds. It's waterproof, too, built to exacting commercial and para-military standards. So, even if your antenna is a compromise, your signal doesn't have to be.

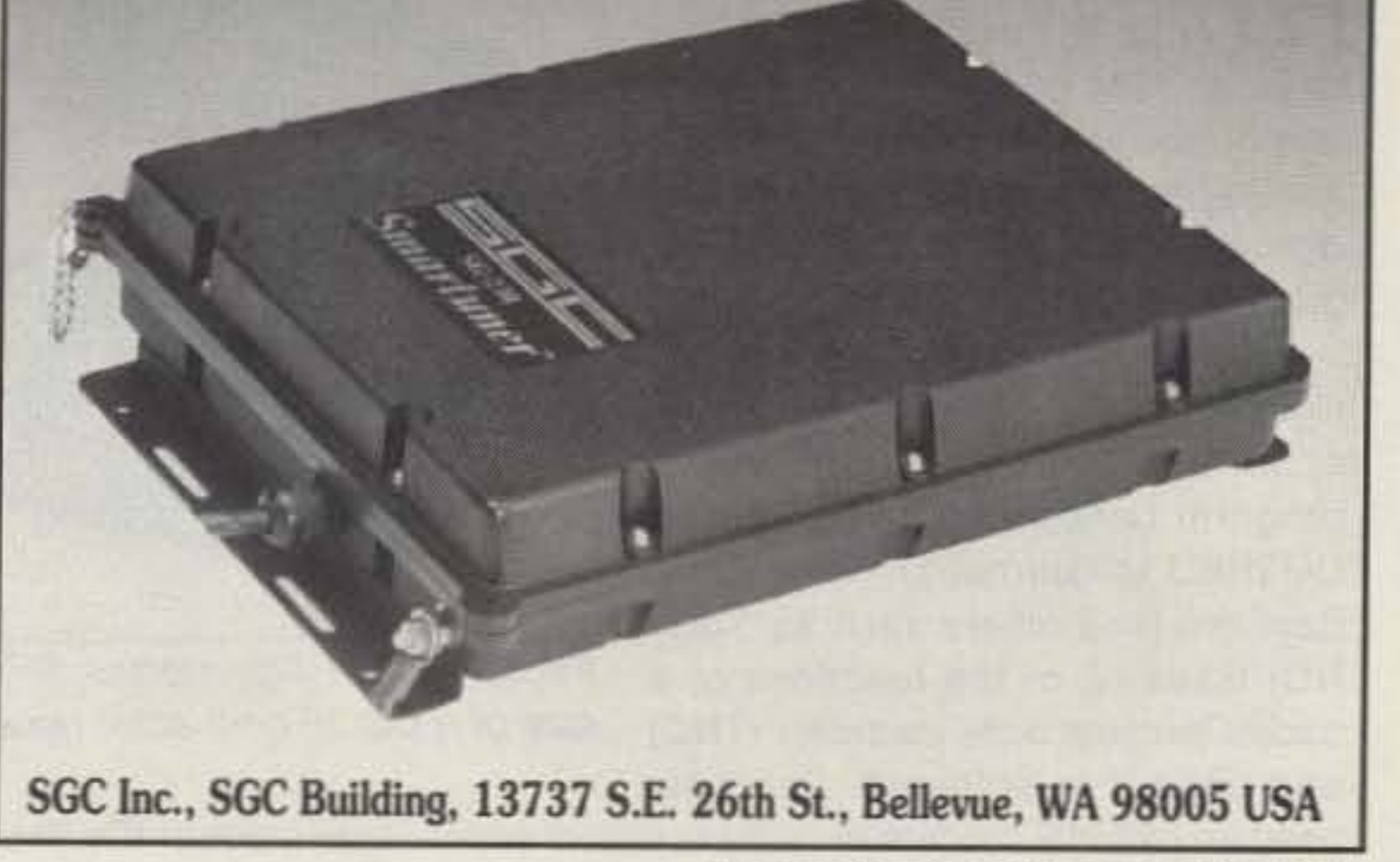

**CIRCLE 188 ON READER SERVICE CARD** 

### **Classic Quality from Vectronics** Wector 500C" **HF Linear Amplifier & HFT-1500C Tuner**

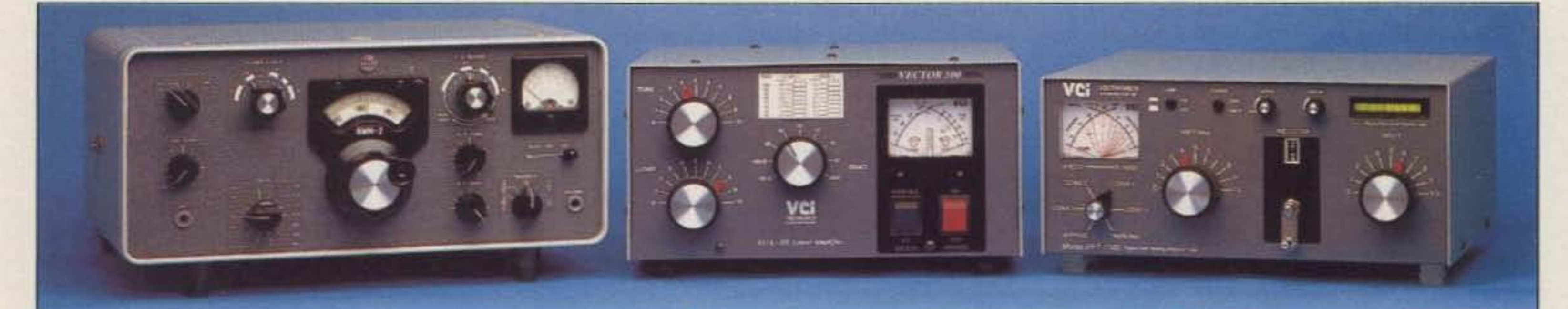

# **Vectronics** Corporation Inc.

To obtain a free catalog, place an order or for technical information, please call:  $(416)$  289-4638 Fax: Phone: (416) 289-4637

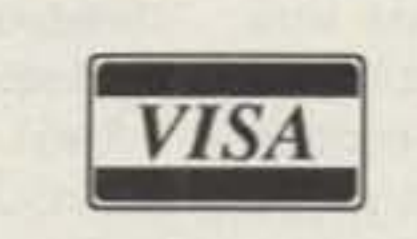

• Table top 24lb, 12" x 6" x 12" • Low cost tubes, 4 x 811A

 $\cdot$  > 1,000 Watts PEP Input

• Patented cross-needle tuning

**Vector 500C** 

**ALinear Amplifier** 

**Collins S-Line colours** 

- 160 to 10 m including WARC
- 120, 220, 230, 240 VAC Input

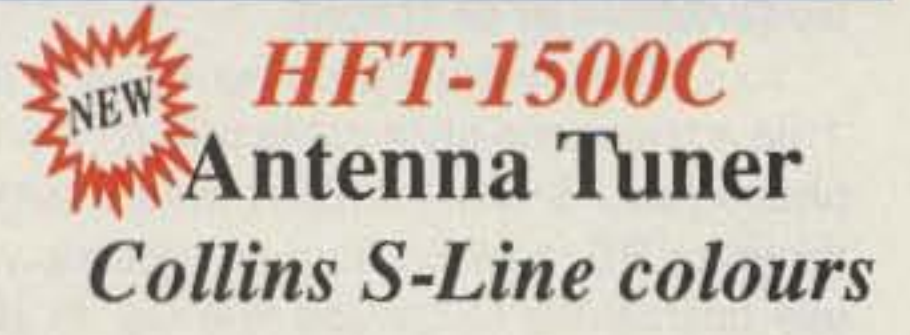

- Legal Limit tuner
- New roller inductor
- Gear driven counter
- Digital Bar graph
- Compatible with **HF600 & Vector 500**

• Toll Free: 1-800-267-5354 • •18 Month Warranty•

**CIRCLE 70 ON READER SERVCE CARD** 

73 Amateur Radio Today · December, 1992 51

Number 13 on your Feedback card

# 73 Review *by Bill Brown WB8ELK* **The Tigertronics BP-l Packet Modem**

Just add one computer for instant packet.<br>C-64 Adaptor, \$20 option

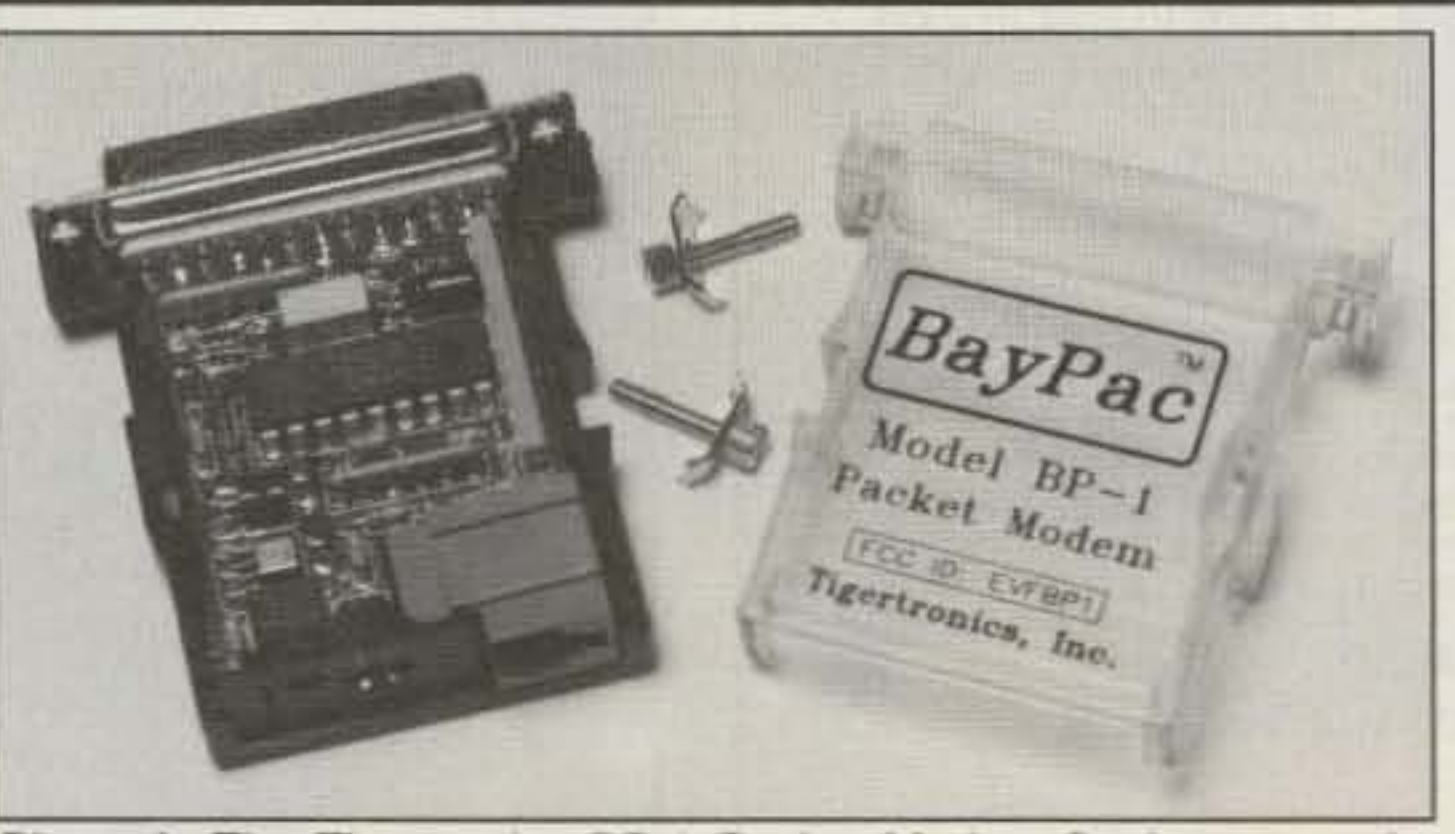

Photo A. The Tigertronics BP-1 Packet Modem fits in a case the size of a 08-25 connector *housing.*

HOW would you like to gel on pack. et radio for under \$50? If you have an IBM compatible computer laying around, you only need to add the BayPac model BP-1 Packet Modem and run a software packet program. It's that easy!

> ular modem ICs (less than 2 mA). As a result, you can power the BP-1 directly from the voltage present on your computer's serial port. Even laptops with low serial port current handling capabilities provide enough power to operate the BP-1.

The folks at Tigertronics have designed their BP-1 packet modem to operate with the popular BayCom program (written by Dl8MBT and DG3RBU in Germany). Essentially, BayCom (and others such as SofT-NC) takes all of the functions of a packet terminal node controller (TNC) and does if in software. You only

need an external modem to operate packet with a computer running the BayCom program.

tween the computer and the real world (your VHF rig), you now have a full-featured packet station.

### The BP-1 Packet Modem

The BP-1 is designed to plug into your computer's serial port. You can use any COM port by changing a configuration file in the BayCom (or SofTNC) program. For those of you with 9 pin serial ports (AT machines or laptops), you will need to use a 25-pin to 9-pin adaptor or cabIe (available as an option).

Your HT or home station hooks up to the BP-1 via a telephone-style cable with an RJ.11 telephone jack. Since the BP-1 was designed to minimize RF radiation from its circuitry, you can use unshielded telephone line (up to six feet) with no ill effect. This allows you to make up several cables tor different radios using inexpensive telephone cables, and to quickly change them via the BP-1 quick-eonnect socket.

With the addition of a very small interface be-

The BP-1 uses a custom modem IC that draws a fraction of the current of the other pop-

The BP·1 modem comes in a case no bigger than a DB-25 connector housing. The top of the case is clear and allows *you* to see the inner circuitry (a nice touch that is certain to elicit a few admiring comments from your fellow packeteers).

> Some folks may be concerned about the use of unshielded telephone cable between the BP·1 and the radio (see Figure 1 for a suggested connection to an HT). The BP-1 was

Also, for those of you with Commodore C-64s, the BP-1 modem wilt work wilh the Digi-Com packet program through the use of a \$20 adaptor.

### **No Batteries!**

### Interfacing to Your Rig

Of course, the first on-the-air test I performed was to operate the BP·1 packet system with my HT (with rubber duck) operating next to my computer (not recommended). Even with the unshielded phone cable interface, I didn't notice any problems with RF getting into the modem or the computer. However, my computer produces a lot of interference in the 2 meter band so only the strongest local packet stations could get through. I did some tests comparing a shielded interface cable vs. the unshielded telephone cable and could detect no noticeable difference in performance.

Next, I tried three different remole antennas: a Pico-J by Antennas West, my Larson quarter-wave mag-mount (sitting on my refrigerator for a ground plane) and my rooftop vertical.

The Pico-J is a J-pole attached to about six feet of miniature coax. Getting the antenna that far from my computer and rig really helped a lot. Only a small amount of computer hash

The BP-1 manual shows the proper method to hook up the interface cable from the BP-1 to your HT or home rig. Since a number of HTs use a PTT keying resistor on the audio line, the BP-t includes a built·in keying resistor that *you* can activate through the use of a plug-in shorting jumper. This eliminates the need to wire up the keying resistor in the wiring harness or jack. Although the 3.0k value works for most HTs, yours may require a higher value. In this case you will have to wire an external resistor in line and leave the jumper shunt unplugged.

The program disk included with the BP-1 has a file called "Hints.doc" which contains pinouts and wiring examples for most popular radios. Tigertronics also has a support line that you can call to get you up and running. It's manned by a live technical staff from 1:00 to 5:00 p.m. Pacific Time. At other times they have an automated tech support line with recorded messages that you can select from a touch -tone menu. These messages contain wiring diagrams and pinouts for most radios and answers to some of the most common questions.

designed to minimize AF interference to your rig from both the modem and your computer (it's even FCC emission-certified). The modem crystal frequency was chosen to put harmonics outside of any packet frequencies. The only problem area is the situation where you have your transmit antenna too close to the BP-1 (such as using an HT with its rubber duck antenna). Tigertronics strongly recommends that you use a remote antenna (at least six to 10 feet away from your radio). This will prevent AF from getting into the interface or your com-

puter. In extreme cases running higher power, you may need to use shielded cable for the interface leads (the manual shows a wiring ex-

Tigertronics, Inc. 400 Daily Lane P.O. Box 5210 Grants Pass OR 97527 (800) 822-9722 Sales: (503) 474-6700 Tech Support: (503) 474-6702 Fax: (503) 474-6703 Price Class: BP-1 with BayCom vers. 1.4, \$49 BayCom vers. 1.5, \$20 option

ample).

### On The Air

There are only two adjustments necessary to set up the BP-1 for your particular radio. First, you may have to adjust the "Level" control for a transmitter deviation of 4 kHz. The Level control is a small pot recessed in the end of the BP-1. The factory level setting should be already be correct for the majority of rigs; I didn't have to adjust it during my tests. Finatly, you need to set up your receive volume to a 1 volt p-p output (about two-thirds volume on most rigs).

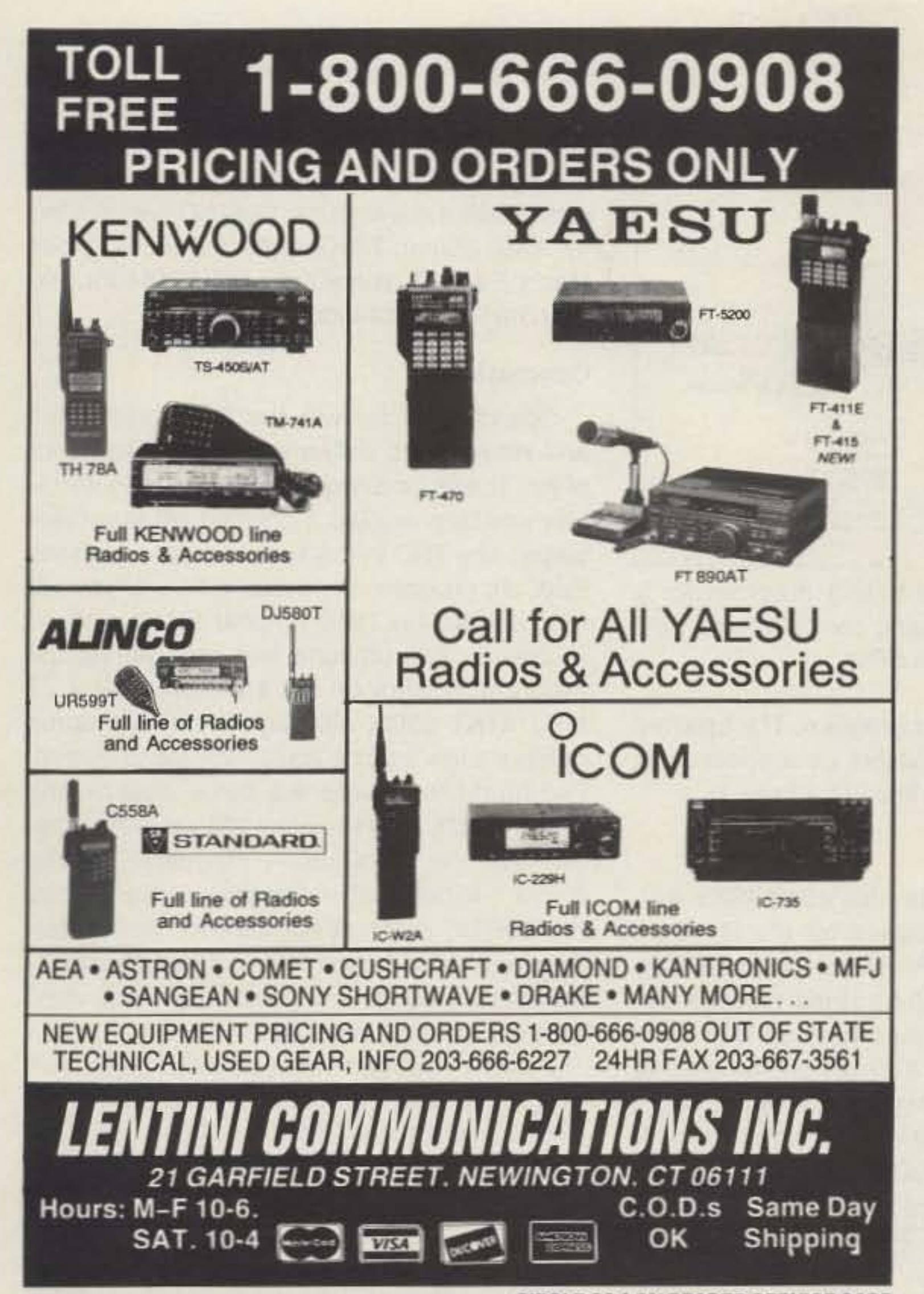

### **Link Communications RLC-II Repeater and Linking Controller**

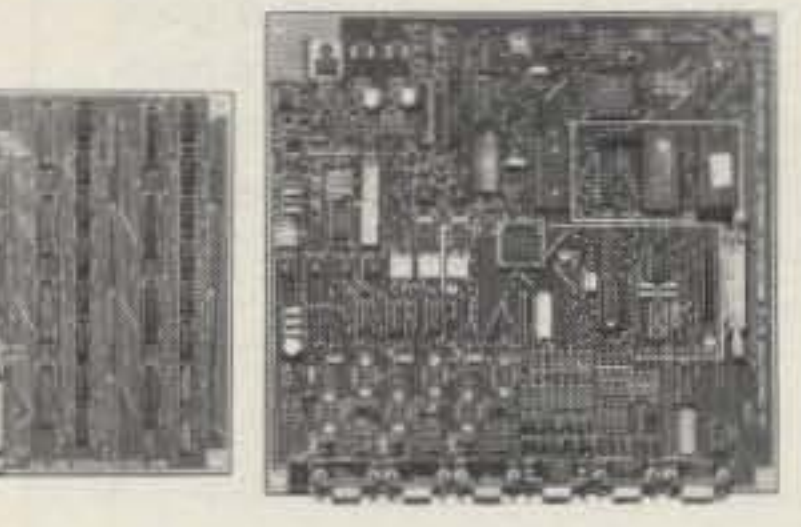

### **RLC-II Features:**

1) Full Featured Repeater port C (2) Linking Full-Duplex ports

- Linking ports capable of operating as stand alone repeater ports

- Separate ID's, Time-Out Timers, Hang timers, and Courtesy Beeps

- (4) Analog Lines Programmable for Temperature and Voltage Readings
- C (4) Input Lines for Contact closure Readings
- (8) Output Lines for control of external peripherals
- Clean and Understandable Voice Synthesizer with 400 + words
- All Ports have both COR and PL inputs allowing off site access changes
- **ODTMF Access from ALL Ports**
- 2400 Baud Serial Port allows remote programming of the RLC-II
- · Optional Full Duplex Autopatch with 200 Number Dialer Only \$199.95 plus s&h
- · Optional 19" Steel Rack Mountable Enclosure Only \$100.00 plus s&h
- C (20) Time Scheduler Slots with Hourly, Daily and Weekly Events Voice Time of Day Clock
- Complete Remote Programming using DTMF Tones
- · Multiple Password Priority Assignable to each command
- All Commands can be renamed from 1 to 6 digits in length
- **.** Independent DTMF mute function can be assigned to all ports
- · Doug Hall RBI-1 Remote Base control of Kenwood Radio support

**ONLY \$599.95** plus s&h **Link Communications** P.O. Box 1071 Bozeman, MT 59771-1071 (406)587-4085

**CIRCLE 47 ON READER SERVICE CARD** 

# here is the next generation Repeater

**MARK 4CR** 

The only repeaters and controllers with REAL SPEECH!

No other repeaters or controllers match Mark 4 in capability and features. That's why Mark 4 is the performance leader at amateur and commercial repeater sites around the world. Only Mark 4 gives you Message MasterTM real speech · voice readout of received signal strength, deviation, and frequency error • 4channel receiver voting . clock time announcements and function control • 7helical filter receiver • extensive phone patch functions. Unlike others, Mark 4 even includes power supply and a handsome cabinet.

Call or write for specifications on the repeater, controller, and receiver winners.

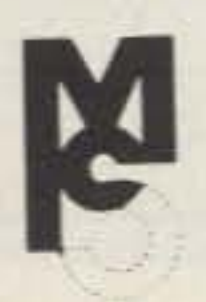

Phone: #(508) 372-3442 FAX: #(508) 373-7304 **MICRO CONTROL SPECIALTIES** 

> Division of Kendecom Inc. 23 Elm Park, Groveland, MA 01834

Create messages just by talking. Speak any phrases or words in any languages or dialect and your own voice is stored instantly in solid-state memory. Perfect for emergency warnings, club news bulletins, and DX alerts. Create unique ID and tail messages, and the ultimate in a real speech user mailbox - only with a Mark 4.

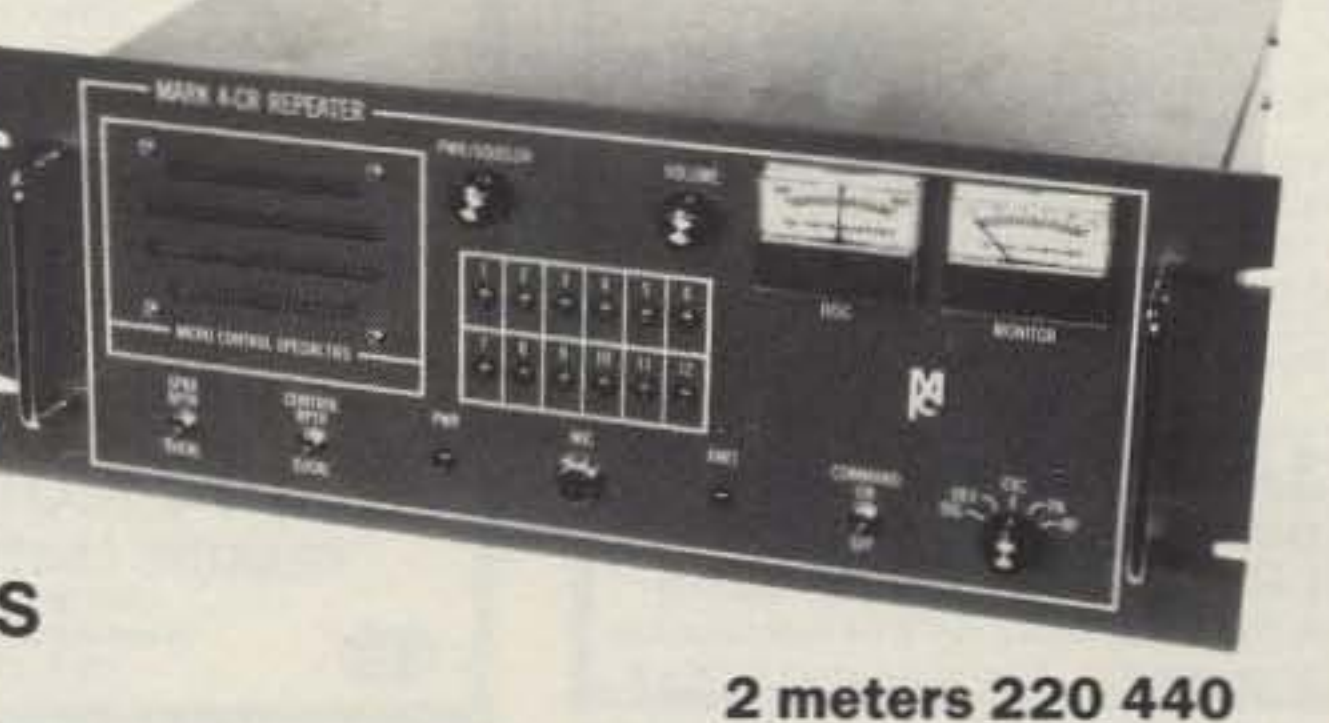

**CIRCLE 144 ON READER SERVICE CARD** 

was detectable and packet operation was possible with all but the weakest stations. My refrigerator-mounted mag-mount (use a good ground plane when using a quarter-wave magmount), as well as the rooftop vertical, eliminated virtually all of the hash and I was able to make packet connects with just about any station I could hear.

### The BayCom Packet Program

The BayCom manual comes on disk. When you print it out, make sure you have a lot of paper in your printer as it's a real doozy! Since most people initially find the BayCom manual overwhelming, Tigertronics includes a file called "Commands.doc" on the program disk which contains a summary of all the important BayCom commands, what to do with them and how to get started with your 'first connect." The BayCom team has spent a lot of time and effort

The BP-1 comes with shareware version 1.4 of BayCom. This is a full-featured packet program that offers three different windowed displays on the main screen: the top window is the outgoing keyboard buffer; the middle window shows the current conversation; and the bottom window shows status lines and frame info. BayCom allows you to establish eight different conversations at a time, gives others the ability to use you as a digipeater, and has an excellent help screen funclion to guide you through all of the different features. You can also easily capture any files to disk.

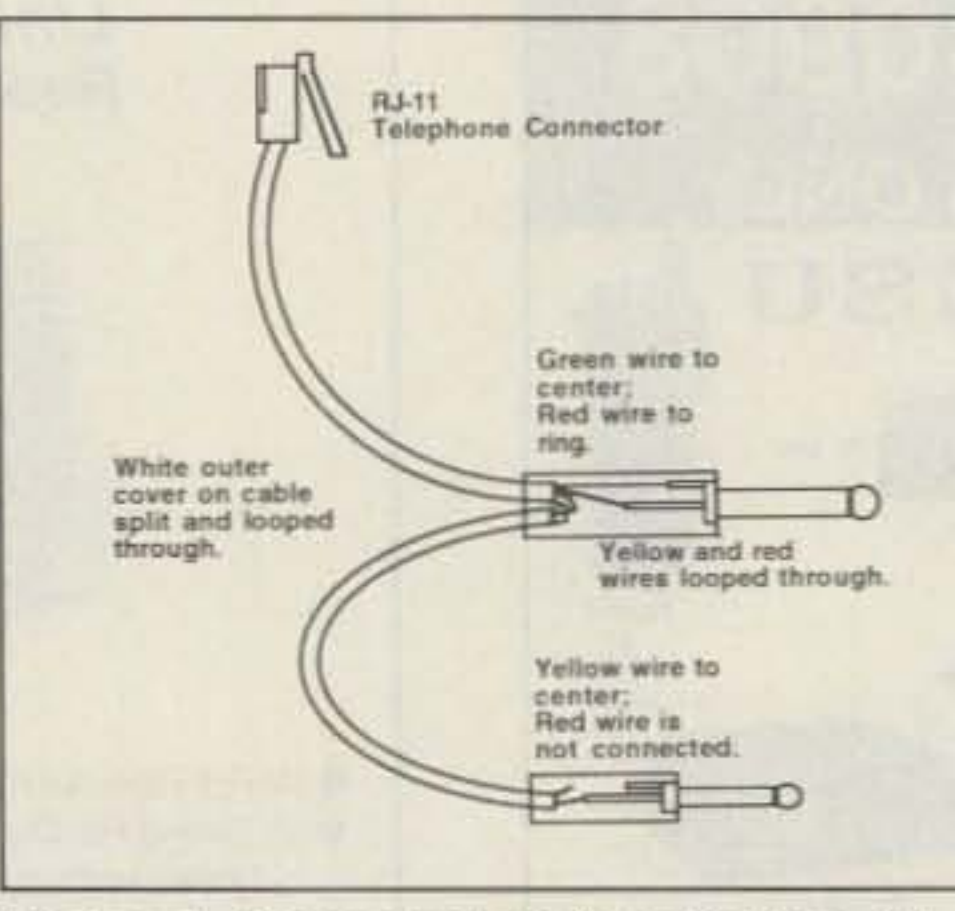

Figure 1. Suggested wiring diagram for a typical HT interface using the telephone-type cable supplied with the BP-1.

to make this a versatile program. The updated version 1.5 is now available as a commercial product (also available from Tigertronics).

Operating packet with the Tigertronics BP-1 and either of the software packages was a lot of fun. It was amazing just how well this miniature interface worked. I couldn't tell that there wasn't any TNC in the system at all. I tried the BayCom program on several different types of PC compatibles (and original IBMs) with no problems. The ultimate test was getting the program to work on my speed-demon 4.77 MHz AT&T 6300, although there was some random snow zipping across the menu screen. I've heard that there are some laptops and some 386SX machines that will not work properly with one or both of the programs. Usually, if your computer will not operate with BayCom, the SofTNC program will work (or vice versa). Although rare, I can't rule out the possibility that there may be some machines that won't function with both programs.

I really enjoyed the capabilities of both programs. The combination of BayCom (or SofTNC) with the BP-1 modem gave me a versatile packet station with the ultimate in porta-<br>bility.

### SofTNC

The BP-l modem is also compatible with another program designed for the BayCom style modem. One such example is SofTNC by j-ccm, SofTNC is a streamlined program designed to get you up and running with minimum fuss and bother. It allows one connect at a time and has good text capture and storage capabilities. Although it doesn't have the bells and whistles of the BayCom program, it is very easy to understand and use. Those of you familiar with the popular PMP program (see "Poor Man's Packet," 73 Amateur Radio Today, August 1991, p. 8) will recognize that SofTNC has the same command structure and configuration parameters. SofTNC was written by Andy Payne N8KEI (the author of 'Poor Man's Packet") specifically for j.COM for use with BayCom-style modems.

### Conclusions

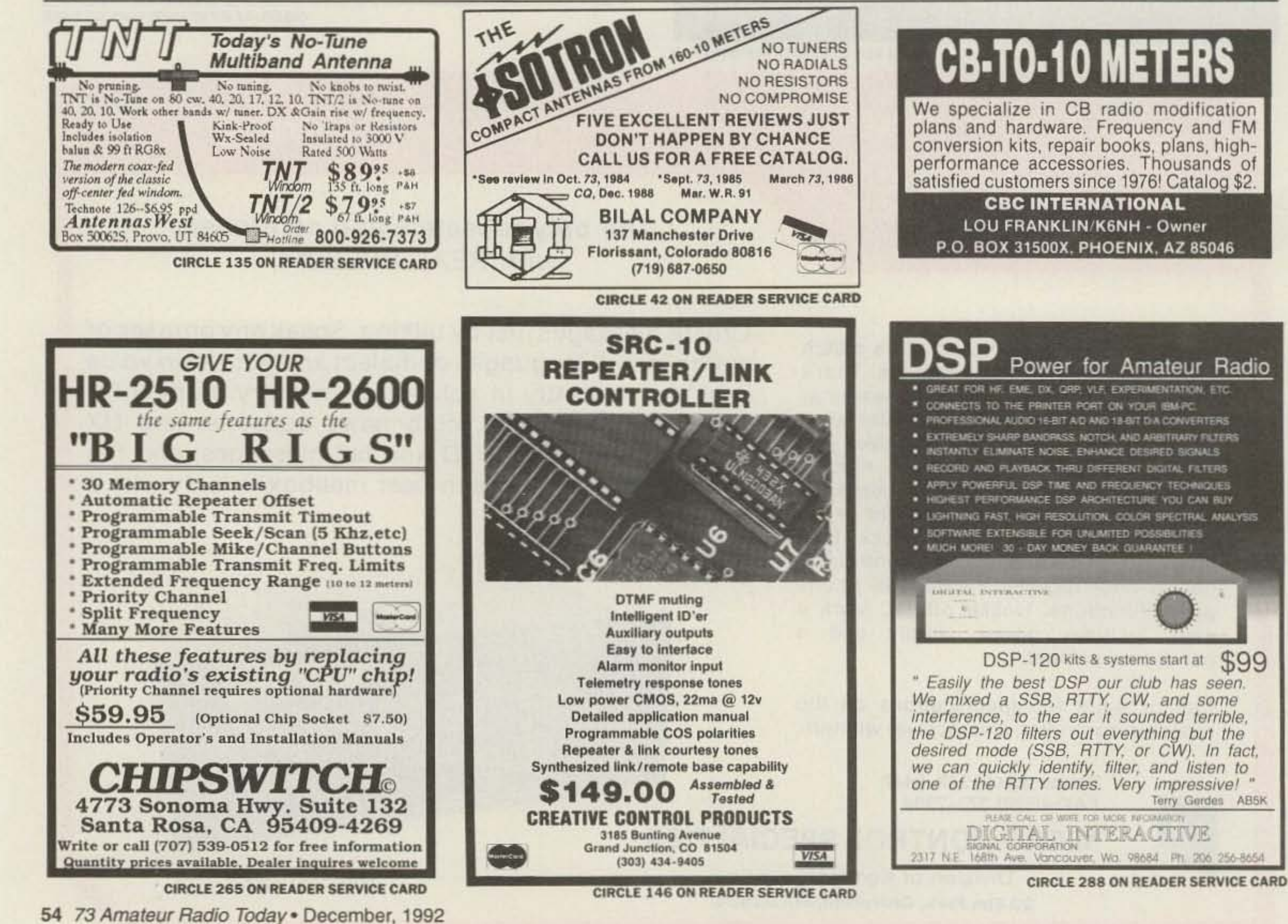

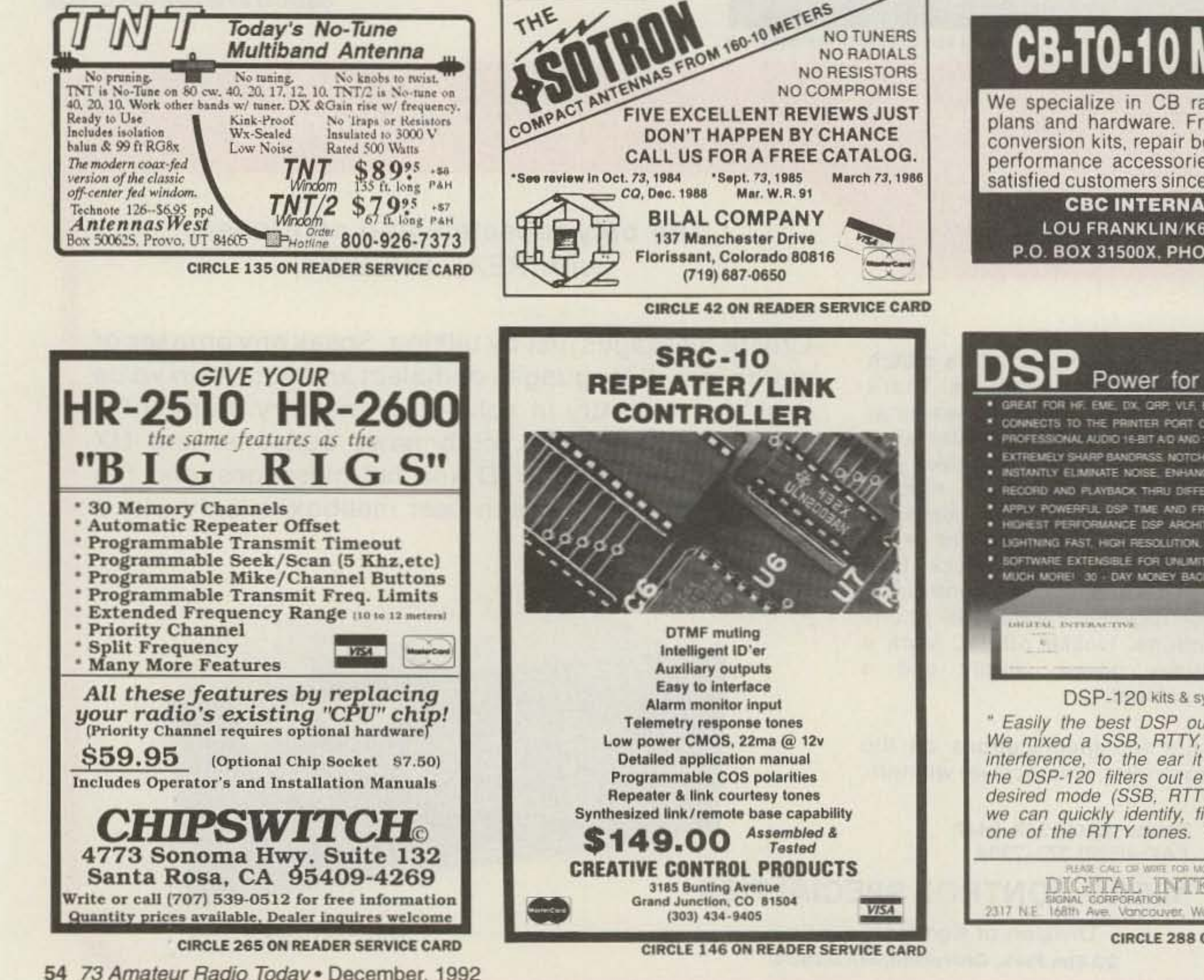

Number 14 on your Feedback card

# **RTTY LOOP**

### **Amateur Radio Teletype**

Marc I. Leavey, M.D., WA3AJR 6 Jenny Lane Baltimore MD 21208

### **SS-50**

It should be snowing now in many parts of the country. Other areas have their snowbirds arriving. Here in Baltimore, well, we haven't had a white Christmas in many years. Nonetheless, I do pass along greetings for the season, with Channukah and Christmas wishes to each and every one of you.

Here's a letter from Roy Baumiller, Jr., WB3HDZ of Everett, Pennsylvania. He relates that it has been a while since he last wrote, dating that back to the time I was rabble-rousing for a 6809 program for RTTY. He also seconds the suggestion that those hams using VIC computers "stay with it" and not immediately jump ship to larger systems.

The most impressive story told in the letter, though relates to mechanical teleprinters. It seems that this past year, Roy had an opportunity to attempt to copy the Armed Forces Day RTTY test in an "all computer mode." He describes being helpless, then a voice signal came up on frequency (this is quite common with some of the MARS frequencies). There was no margin for distortion. "If I had had my 390A, Dovetron, and a Model 28RO. I would have had it. But I couldn't use narrow bandwidth with the RTTY program, so on wide I lost signal at each static crash, etc. Disappointed and frustrated to say the least."

programs in archived form. Apparently, quite a few of you are not familiar with these types of programs, and have expressed this to me in quite a few letters. So, to help explain what I'm talking about, and how to use these and many other programs you might download from a BBS or obtain on a "shareware" disk. I herewith provide the following introduction to archives.

In the dim, dark, past of computer communication, back when we all communicated at 110 baud, or an adventurous few at 300 baud, sending a program might take quite a bit of time. Moreover, if you had a set of programs that worked together-say a program, data file, and documentation file-you might be interested in a way to combine them into one file for transfer.

Many such techniques have been developed over the years. One of the earliest was the "library" concept (denoted by a filename with the extension ".LBR"). Following this lead, all current archiving utilities use the filename extension to indicate the type of archive in use. So, for example, if you had a word processor, called WRDPRC.EXE, and a document file, called WRDPRC.DOC, you might join them together in a library called WRDPRC.LBR.

While the library concept was one of the first, if not the first, practical archivers in use, it has been supplanted by and large by three major, and several minor, protocols. The .ARC extension indicates a file compressed by either the ARC program, produced by Software Engineering Associates, or an older program written by Phil Katz, called PKPAK. Well, PKPAK was originally called PKARC, but SEA, the inventors of the ARC format, objected, and Phil first changed the name of the program, then devised an entirely new scheme, ZIP. Files with the .ZIP extension have been encoded with Phil Katz's PKZIP routine, perhaps the most popular compression and archiving utility in use. Another major player comes from Japan. Originally called LHARC, and now just LHA, files compressed with this powerful program may be identified by a .LHZ extension. As I indicated, there are some other, less often seen, programs out there as well. A .PAK extension relates to a program of the same name, as do the .ZOO extension and .ARJ extension. Each scheme has its proponents and favorites, and each one may have some. advantage, even slightly, over the others. No matter which routine you are using, decoding the programs is pretty much the same thing. You should type the name of the decoding program, any required switches, and the filename, without the extension, of the archive to be decoded. So, if you wanted to dearchive a file (let's call it RTTY.ARC, or RTTY.ZIP, or RTTY.LHZ) for the three major programs, you would type the following command (shown in bold):

all the compression for you! One of the most useful of these is called SHEZ. Once configured, a procedure performed by answering questions the program asks at first startup, SHEZ will dearchive any of these programs. It does this in a << shudder>> user-friendly, point and shoot environment.

One last hitch in all of this. Sometimes archived programs are distributed in "selfextracting," also called SFX, format. Here, a small integral decoder has been added to the archive, and the file extension has been changed from ARC, ZIP, LHA, or the like, to EXE so that a big archive called RTTY.ZIP can be transformed into an SFX archive called RTTY.EXE. Typing RTTY will then lead to automatic extraction of the archive, no decoder needed. Yes, SHEZ can handle those, too.

Hopefully, this will give you the base information to deal with the variety of archived programs out there. To facilitate this, I will go ahead and put together a collection of these archiving programs for you and make them available per the usual offer. Simply mail me a high density disk, either 5" 1.2 Mb or 3.5" 1.4 Mb, a self-addressed, stamped disk mailer for its return, and two dollars in US funds, and I'll send you the archiving utilities. Be sure to specify now, when you mail me a disk, whether you want the latest RTTY programs or archive utilities, otherwise who knows what you'll get back!

In the meantime, I look forward to your questions and comments. Please send them via US Mail to the above address; CompuServe at ppn 75036,2501; Delphi at username MarcWA3AJR; or America Online at screen name MarcWA3AJR. I read them all, look forward to them all, and who knows-you might just find your name here in "RTTY 73 Loop."

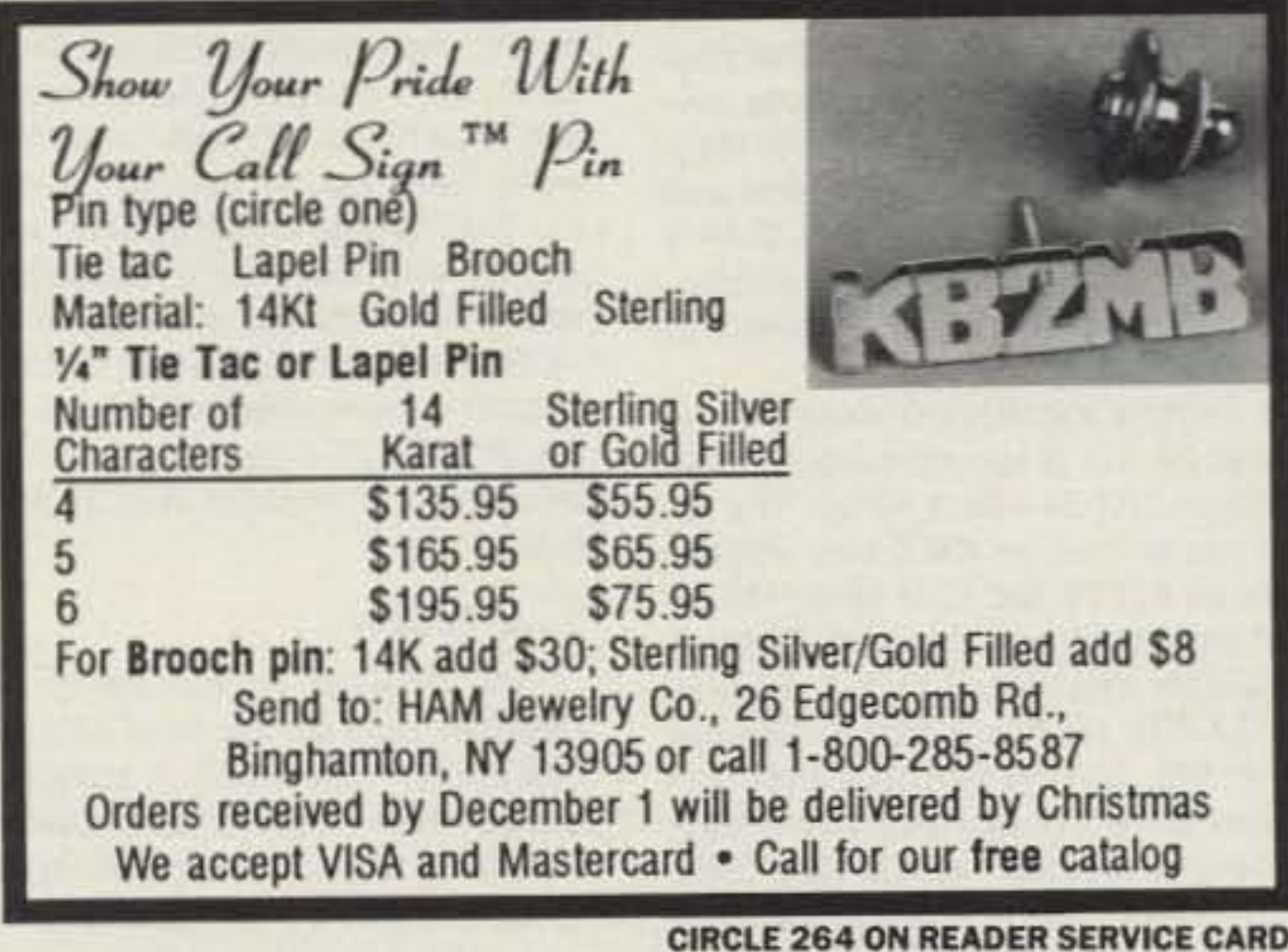

I quess that's the same reason I keep a typewriter in the office, and why I drop to DOS routines when there are Windows versions of the same program. If it ain't broke, don't fix it!

Roy also says he is looking for anyone who still sells, uses, or services SS-50 computers. As a "diehard 68xx'er on SS-50." Roy is becoming frustrated looking for suppliers. For those of you who have no idea what SS-50 is, early home computers were built on a motherboard/bus design. While the most popular of these was the S-100 bus, around which the popular Altair, Imsai, and other 8080 or Z-80 systems were designed, systems using Motorola architecture, beginning with the 6800 CPU, used a 50line bus, commonly called the SS-50. Why "SS"? The originator of the system was a company called Southwest Technical Products, Inc., but the first practical accessories were from a company called Smoke Signal Broadcasting. Smoke Signal = SS! Anyway, the SS-50 computers created an active side spur of personal computers. At its peak, we were running a multi-tasking, multi-user operating system on 6809 computers, called "OS9." Hmmm . . . I wonder if that name ever spawned any offspring? Anyway, if any of you out there are still running SS-50 systems (mine is in the basement gathering cobwebs), or OS9, or know what happened to SWTPC, SSB, 68 Micro, or others of the time, drop us a note. Both Roy and I are interested to hear the tales.

#### ARC, ZIP, and Other Oddities

For several months now, I have been offering a collection of programs for IBM compatible programs for RTTY, packet, and other ham functions. I supply these

#### For RTTY.ARC use ARCE RTTY or PKUNPAK RTTY For RTTY.ZIP use PKUNZIP RTTY

For RTTY.LHZ use LHA E RTTY

Now, command-line switches and the like can be daunting to anyone. Therefore, there are programs that isolate you from the program itself and take care of

### TALK WITH THE KNOWLEDGEABLE PEOPLE AT

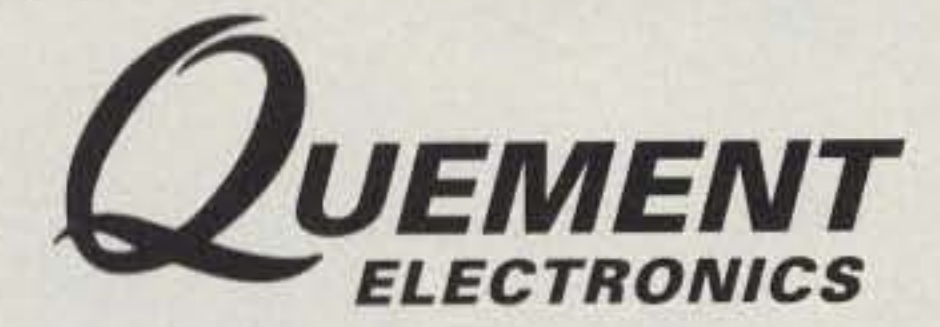

### **FEATURING AN EXTENSIVE LINE OF ICOM PRODUCTS**

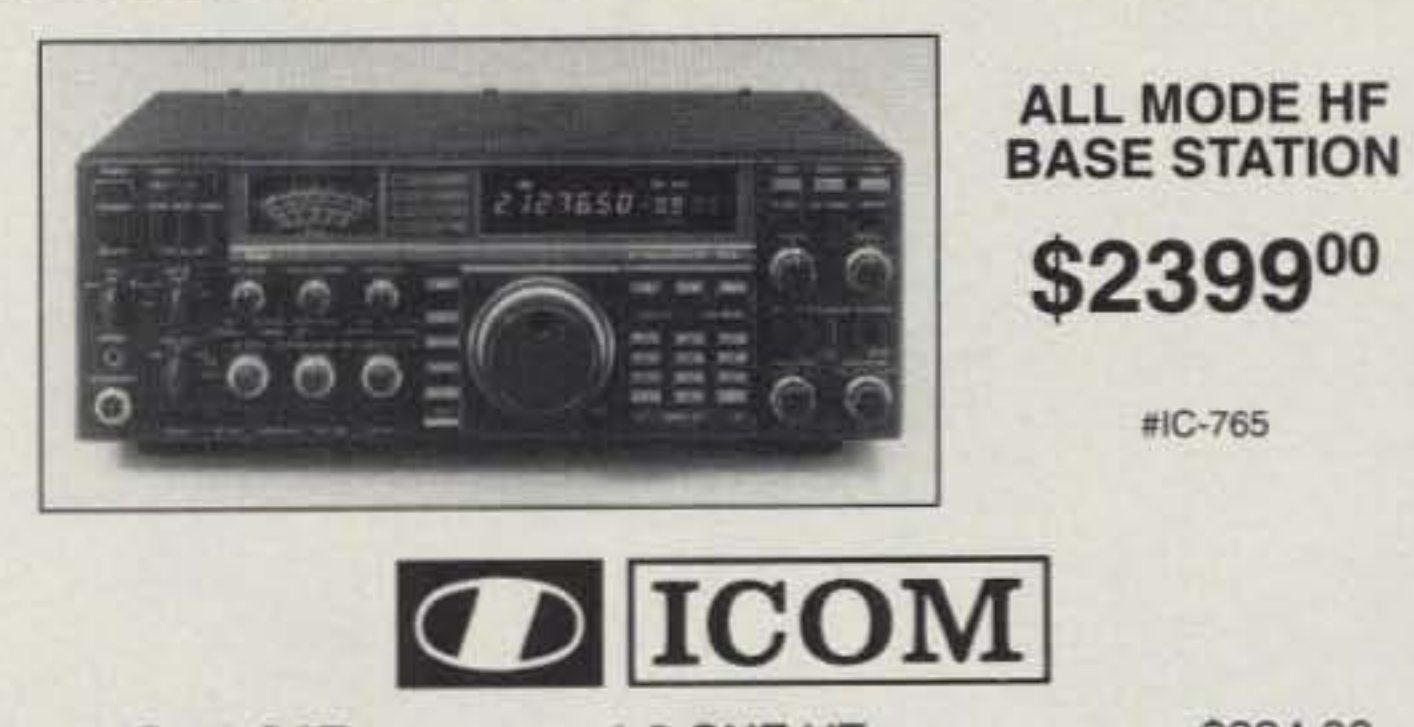

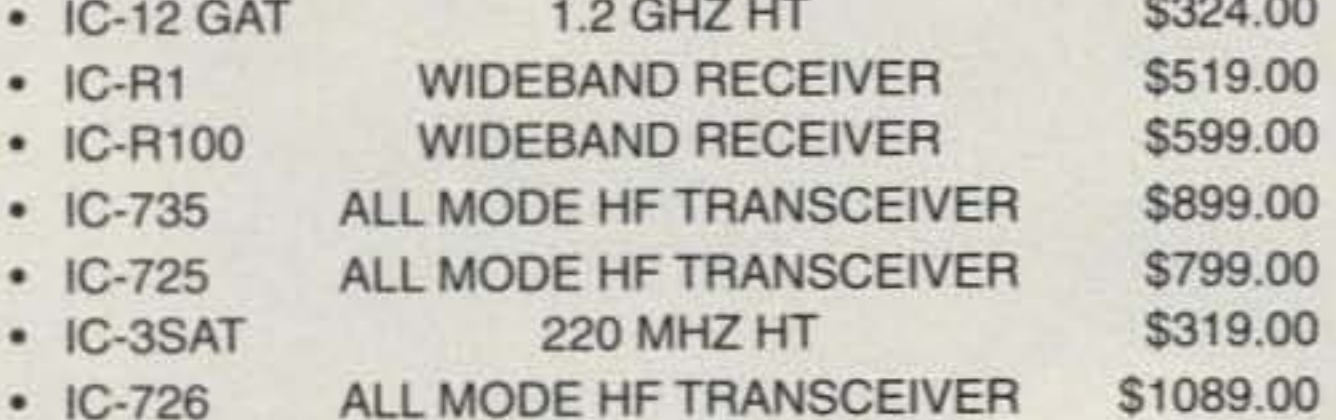

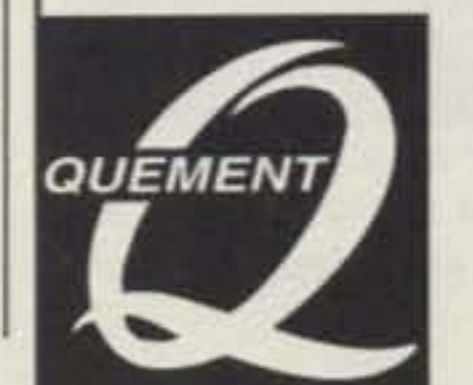

### 1000 S. BASCOM AVENUE **SAN JOSE, CA 95128**

Call us at (408) 998-5900

**Since 1933** 

**CIRCLE 132 ON READER SERVICE CARD** 

Number 15 on your Feedback card

# **ATV**

#### **Bill Brown WB8ELK** do 73 Magazine 70 Route 202 North Peterborough NH 03458

### **ATV Repeaters**

A lot of folks ask me for info about putting up an ATV repeater system. As a result, I'll be periodically featuring different repeater systems and how they are put together.

Recently I dropped in on an ATV repeater system that we can actually work from the 73 hamshack, even though it is about 60 miles away (mountains are a great place for a repeater tower).

#### The KC1RH ATV Repeater

Located atop a 1230-foot foothill near Leyden, Massachusetts, this repeater covers the tri-state area of western Massachusetts, southeastern Vermont and southwestern New Hampshire. With a good view of the Connecticut River Valley, the KC1RH machine has been received as far south as Connecticut.

Ed Skutnik KC1RH installed the repeater at the site of his commercial FM radio station (WRSI-95.3 MHz). The repeater has an input on 434.0 MHz with two outputs on 421.25 and 1241 MHz. The receive/transmit sections are all PC Electronics repeater modules (ATVR-4, RTX-70 and RTX-23). He has a pair of four-bay Sinclair SRL 310C-4 vertically polarized antennas at the 170-foot level of the tower (receive) and 120 feet (421.25 MHz transmit). In addition, a Diamond BDY-1218 om-

### **Ham Television**

ni-directional vertical was installed at 145 feet for the 1241 MHz output. With the exception of the 1241 MHz transmitter, all coax runs are Cablewave 7/8" hardline (see the repeater block diagram in Figure 1). Input filtering is performed using an International Crystal VSB filter (model FL407) and output filtering is done with Spectrum International VSB filters for both 421.25 (PSF-421-ATV) and 1241 (PSF-1241-ATV) MHz. The output power on 421.25 MHz is 100 watts (using the repeater version of the Mirage D-100 amplifier); only 1.5 watts are available on 1241 MHz.

When video sync is detected by the PC Electronics VOR-2 (video operated relay), DC power is applied through a bank of relays to the transmit modules. Through a touch-tone decoder (Hamtronics TD-2) and relay board, different transmitters and video feeds can be selected (see Figure 2). The default setting turns both the 421.25 and 1241 MHz transmitters on whenever a received video signal trips the VOR. In the future, Ed plans to install a second receive frequency to link up with the W1HGJ ATV repeater on Soapstone Mountain, Connecticut (426.25 MHz output).

### **Local Activity**

The WB1GUY 2m repeater on 146.985 (-600) is used as the local ATV talk frequency. A PL tone (4Z) is sometimes required when interference is severe from distant repeaters. Since the 2m repeater is co-located with the ATV repeater, a touch-

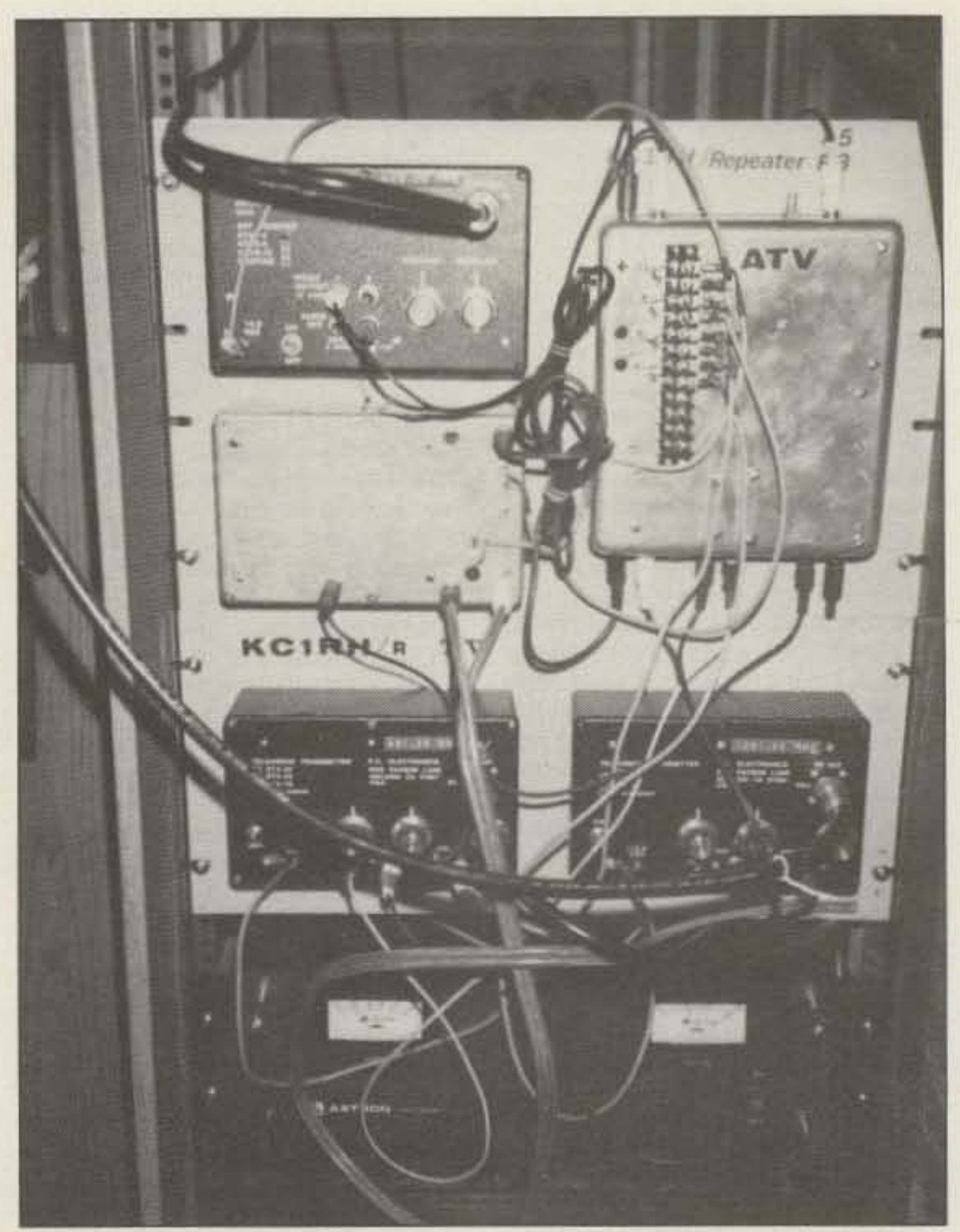

Photo B. Close-up view of the neatly arranged ATV repeater modules. Left side (top to bottom): 434 MHz receive, video operated relay/video ID and 421.25 MHz transmit. Right side (top to bottom): touch-tone controller/relay control box and

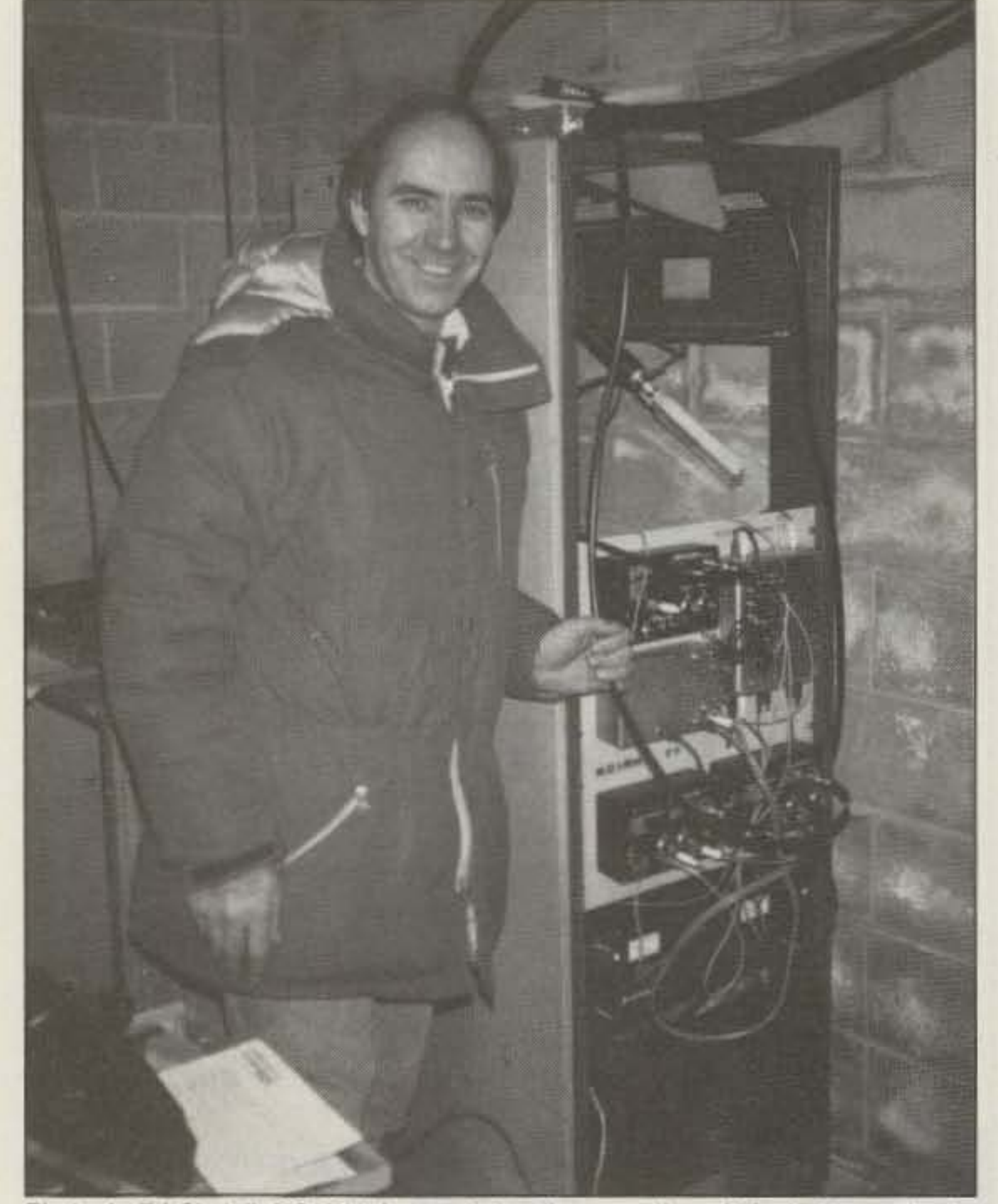

Photo A. Ed Skutnik KC1RH demonstrates the operation of his ATV repeater located on a 1230-foot hill near Leyden, Massachusetts. The repeater covers the tri-state areas of western Massachusetts (the Connecticut River Valley), southeastern Vermont and southwestern New Hampshire.

1241 MHz transmit. A 50-amp Astron power supply and the Mirage D-100TVNR 100-watt repeater amplifier are shown on the bottom of the rack.

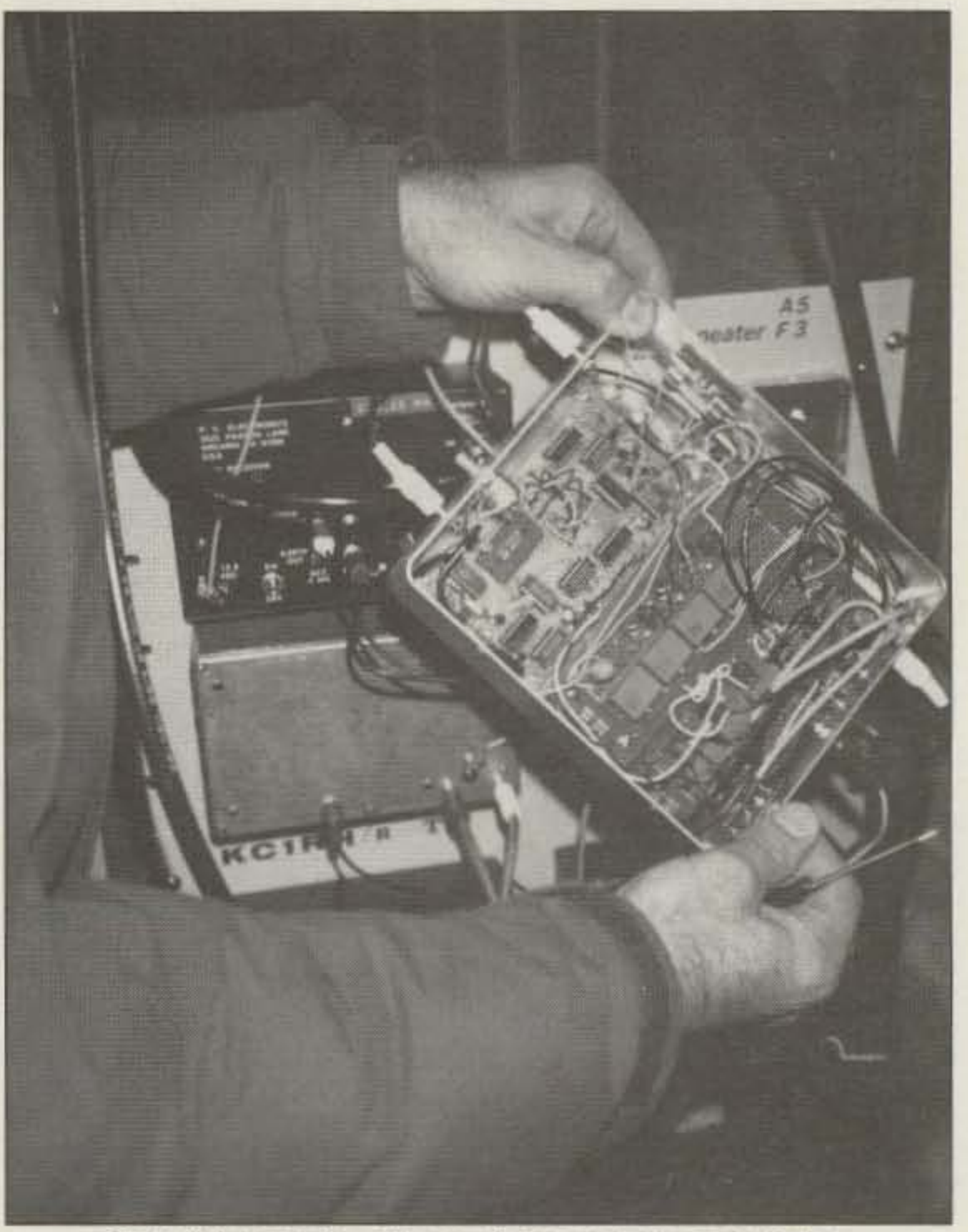

Photo C. Internal view of the touch-tone controller and relay box.

56 73 Amateur Radio Today . December, 1992

### **AMATEUR TELEVISION**

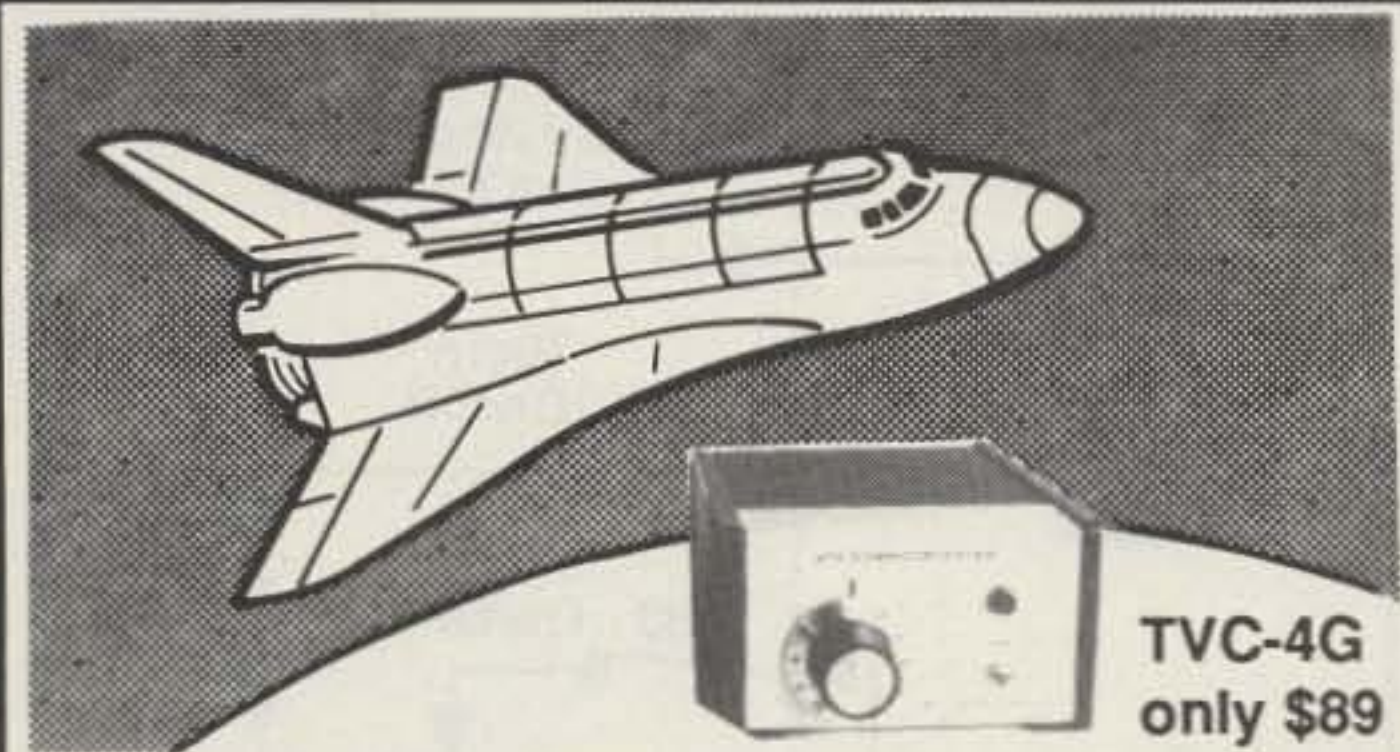

### **SEE THE SPACE SHUTTLE VIDEO**

Many ATV repeaters and individuals are retransmitting Space Shuttle Video & Audio from their TVRO's tuned to Satcom F2-R transponder 13. Others may be retransmitting weather radar during significant storms. If it is being done in your area on 70 CM - check page 413 in the 91-92 ARRL Repeater Directory or call us, ATV repeaters are springing up all over - all you need is one of the TVC-4G ATV 420-450 MHz downconveters, add any TV set to ch 2, 3 or 4 and a 70 CM antenna. We also have downconverters and antennas for the 900 and 1200 MHz amateur bands. In fact we are your one stop for all your ATV needs and info. Hams, call for our complete ATV catalog - antennas, transceivers, amplifiers. We ship most items within 24 hours after you call.

Visa, MC, COD (818) 447-4565 m-f 8am-5:30pm pst. **P.C. ELECTRONICS** Tom (W6ORG) 2522-WG Paxson Ln Arcadia CA 91007 Maryann (WB6YSS)

# **HAMS SHOULD BE SEEN AS WELL AS HEARD!**

A PICTURE IS WORTH 100 WPM/CW!

ANY LICENSE CLASS HAM CAN COMMUNICATE USING LIVE TV ON THE UHF AND UP FREQUENCIES. TRANSMIT ANY VIDEO

SOURCE, COMPUTER, PACKET, RTTY, VIDEO TAPE, LIVE CAMERA, NASA SATELLITE FEEDS, HAM MEETINGS, PUBLIC SERVICE ACTIVI-TIES, WEATHER, ETC.

READ AND LEARN **ABOUT HAM TV ACTIVI-**TY, PROJECTS, PUBLIC SERVICE AND VIDEO COMMUNICATIONS IN EACH ISSUE OF AMA-**TEUR TELEVISION** QUARTERLY, DEVOTED ENTIRELY TO HAM TV.

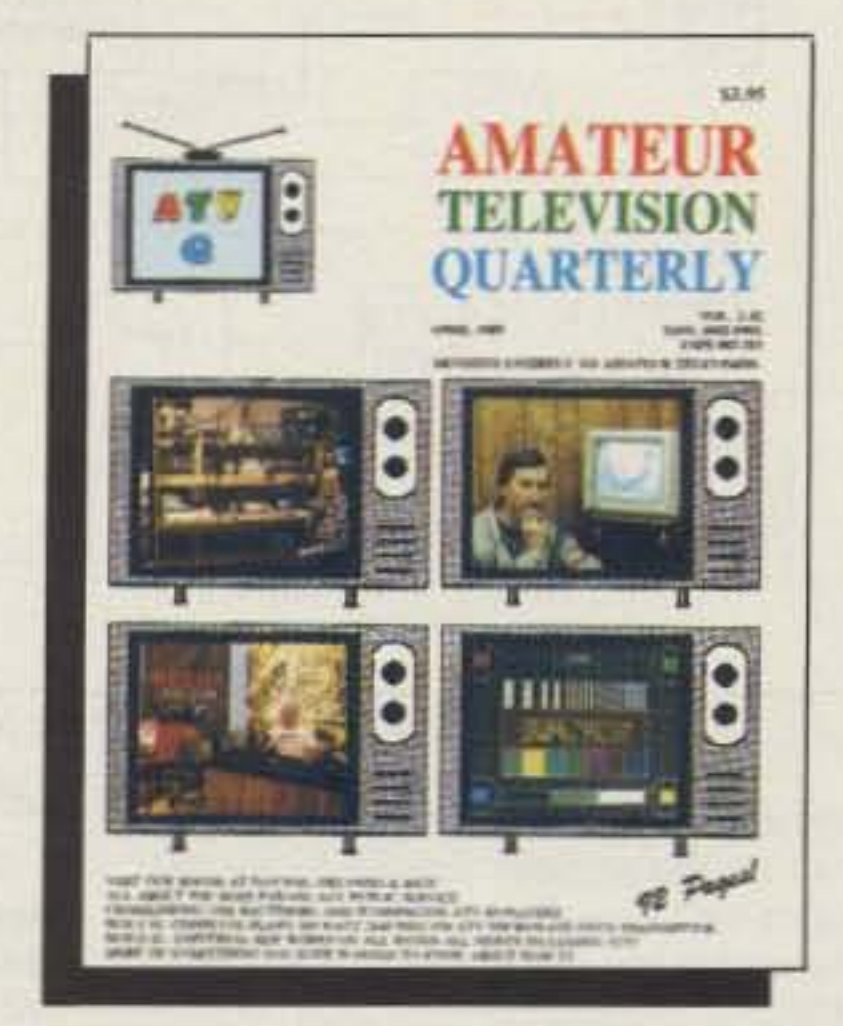

SUBSCRIPTIONS: \$18 US, \$22 CANADA \$35 ELSEWHERE, SAMPLES \$5

*AMATEUR TELEVISION QUARTERLY* **1545 LEE ST. SUITE 73, DES PLAINES, IL 60018** 708-298-2269

**CIRCLE 45 ON READER SERVICE CARD** 

Modern, High-Performance Stations use COMET Antennas, Duplexers, Triplexers and Accessories!

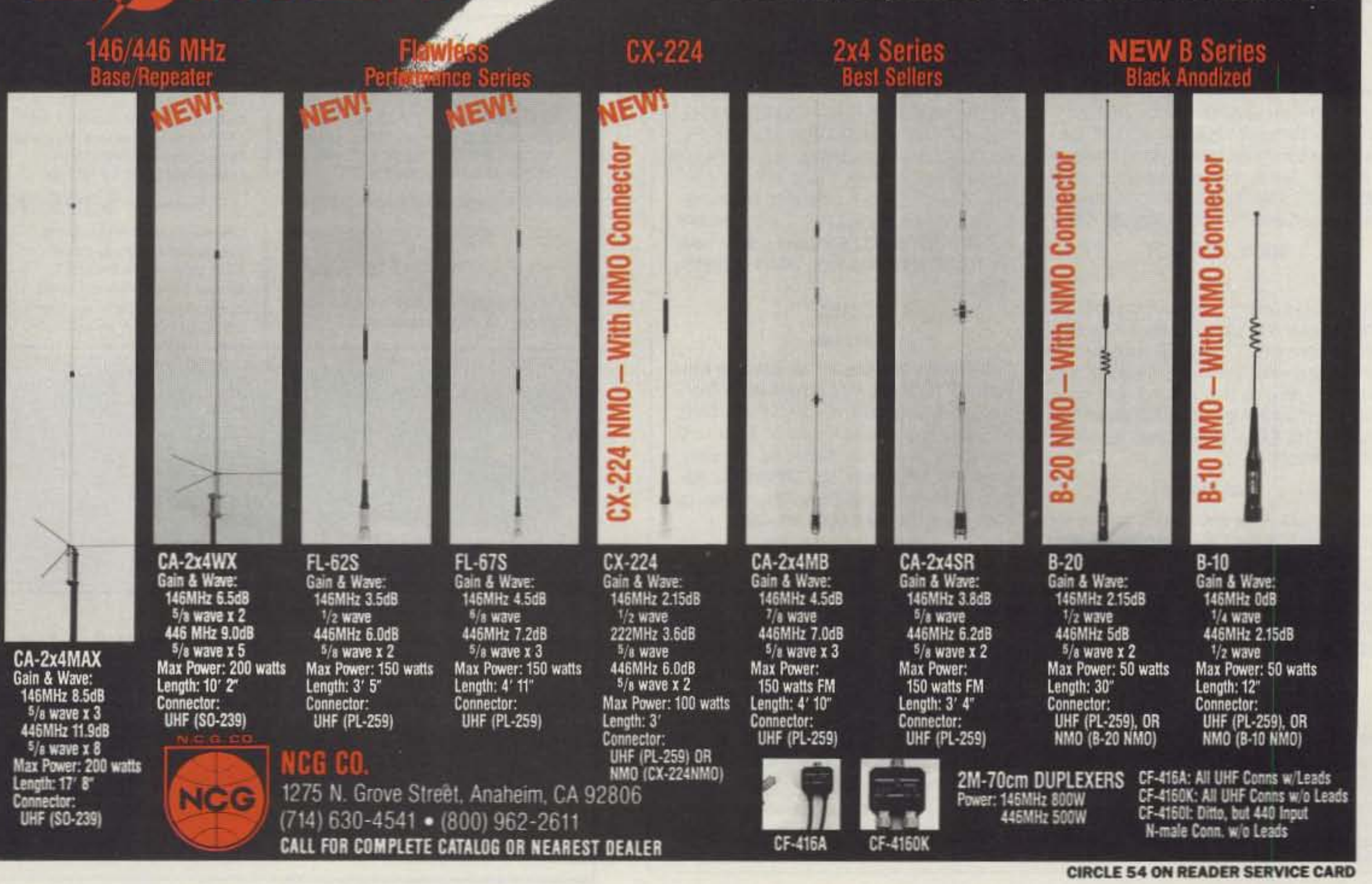

73 Amateur Radio Today · December, 1992 57

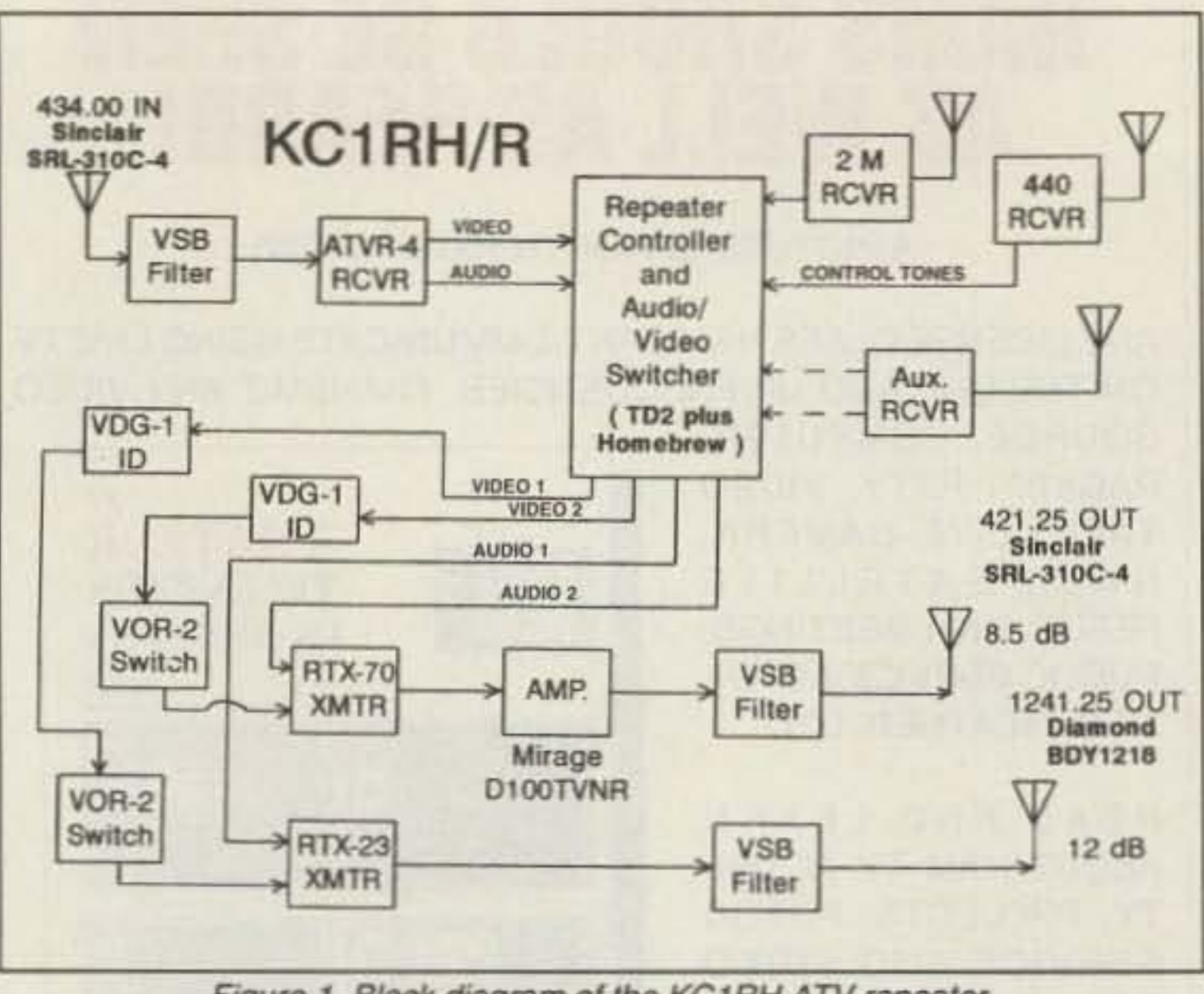

Figure 1. Block diagram of the KC1RH ATV repeater.

tone command can actually link the audio from the 2m repeater through to the ATV subcarrier. Usually a call for ATV activity will net you one of the local ATV operators.

Some of locally active ATVers are Bill Boutwell N1EWK and Perry Cole N1EWL in Greenfield, Massachusetts; Ken Heile W1GZT in Guilford, Vermont; and, of course, Ed Skutnik KC1RH in Sunderland, Massachusetts. If you'd like more information about the KC1RH repeater or activity in the area, feel free to contact Ed Skutnik KC1RH, 58 Reservation Rd., Sunderland MA 01375. Please enclose an SASE for a reply.

#### Let's Hear From YOU!

I'd like to hear from some of the ATV repeater groups out there. Send me some photos, a block diagram of your system and some info about your group's activities and I'll be happy to share this with 73 readers. Let me know if you've come up with a circuit or a technique to solve a nagging repeater problem.

If your ATV group is involved in an event, emergency or some unique activity, send in a writeup and photos for possible use in a future column. Also, feel free to share any circuits or antennas you've designed or modified that you feel are particularly useful for ATV. 73

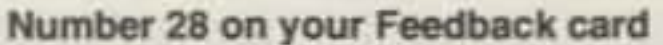

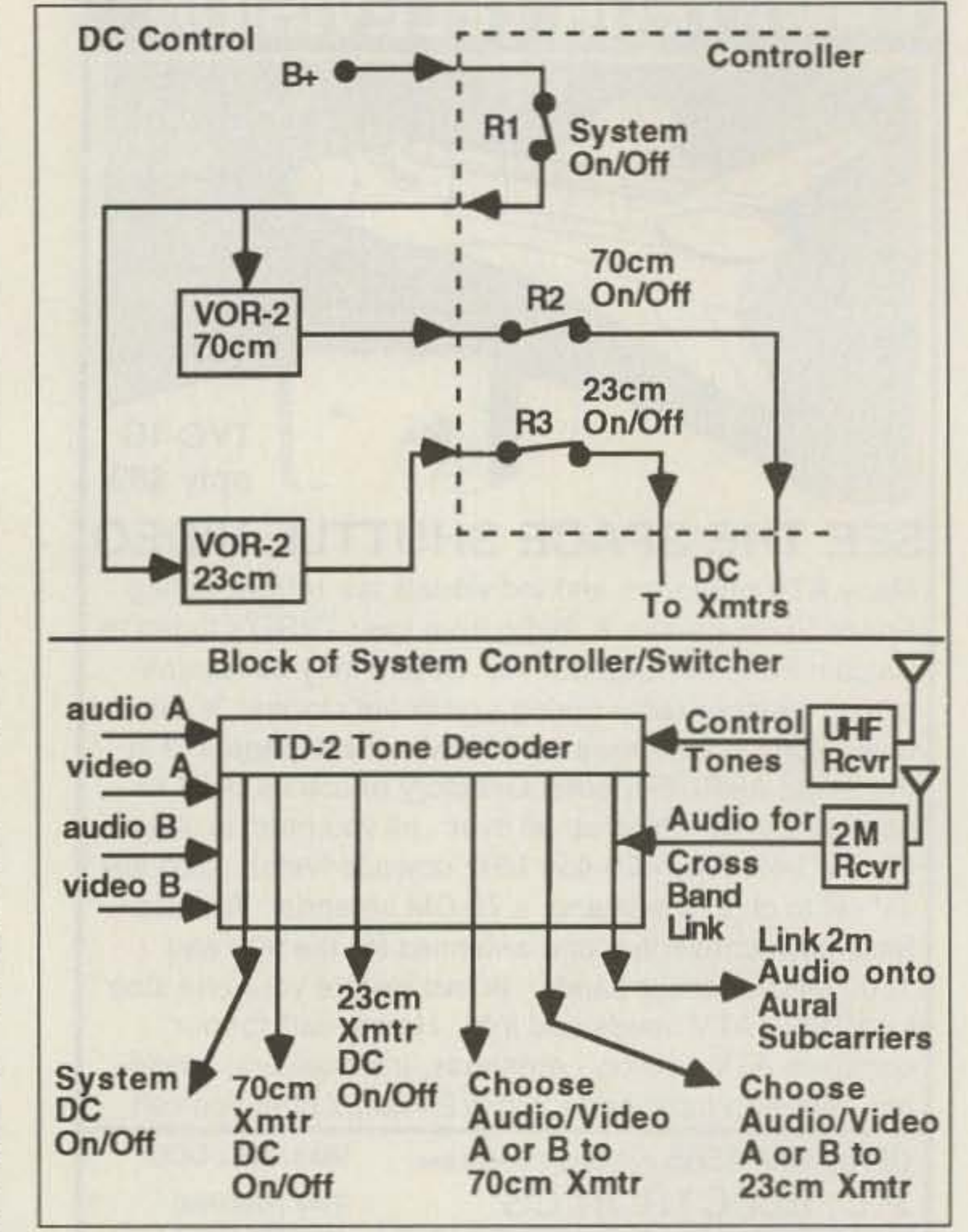

Figure 2. Detail of the touch-tone decoder/relay switchbox.

# **DEALER DIRECTORY**

### **DELAWARE New Castle**

Factory authorized dealer! Yaesu, ICOM, Kenwood, Ten-Tec, AEA, Kantronics, DRSI Mfg., Ameritron, Cushcraft, HyGain, Heil Sound, Standard Amateur Radio, MFJ, Hustler, Diamond, Butternut, Astron, Larsen, and much more. DELAWARE AMATEUR SUPPLY, 71 Meadow Road, New Castle DE 19720. (302) 328-7728.

### **NEW JERSEY** Lodi

North Jersey's newest Two Way Radio and Electronics Dealer is now open. Sales of Ham, Business, Marine and C.B. two way equipment as well as Scanners, Shortwave, Electronic Kits, Antennas, Books, Cable Boxes and more. Friendly service and low prices. Advanced Specialties, 114 Essex Street, Lodi NJ 07644. (201) VHF-2067.

### Park Ridge

North Jersey's oldest and finest Shortwave and Ham Radio Dealer. 1 1/2 miles from Garden State Parkway. Authorized Dealers for AEA, Kenwood, Japan Radio Company, ICOM, Yaesu, etc. Ham Sales, Lee WK2T, GILFER SHORT-WAVE, 52 Park Ave., Park Ridge NJ 07656. (201) 391-7887.

### **NEW YORK** Manhattan

Manhattan's largest and only ham and business Radio Store. Featuring MOTOROLA, ICOM, KENWOOD, YAESU, UNIDEN BENDIX-KING,

DEALERS: Your company name and message can contain up to 50 words for as little as \$420 yearly (prepaid), or \$210 for six months (prepaid). No mention of mail-order business please. Directory text and payment must reach us 60 days in advance of pub-Ilcation. For example, advertising for the April '92 issue must be in our hands by February 1st. Mail to 73 Amateur Radio Today, 70 Rte. 202 N, Peterborough, NH 03458.

ASTRON, AEA, SONY, PANASONIC, MFJ, CCTV CAMERAS AND MONITORS, BIRD WATTMETERS. **OPTOELECTRONICS** FREQUENCY COUNTERS, AOR SCANNERS, JRC RECEIVERS, KANTRONICS, LARSEN. etc. Full stock of radios and accessories. Repair lab on premises. Open 7 days M-F, 9-6 p.m.; Sat. & Sun., 10-5 p.m. We ship Worldwide. For specific information call or write: BARRY ELECTRONICS, 512 Broadway, New York NY 10012. (212) 925-7000. FAX (212) 925-7001.

### OHIO

### Columbus

Central Ohio's full-line authorized dealer for Kenwood, ICOM, Yaesu, Alinco, Japan Radio, Standard, AEA, Cushcraft, Hustler, Diamond and MFJ. New and used equipment on display and operational in our new 10,000 sq. ft. facility. Large SWL Department, too. UNIVERSAL RA-DIO, 6830 Americana Pkwy., Reynoldsburg (Columbus) OH 43068. (614) 866-4267.

### **PENNSYLVANIA**

### Trevose

Authorized factory sales and service. KEN-WOOD, ICOM, YAESU, featuring AMERITRON, B&W, MFJ, HYGAIN, KLM, CUSHCRAFT, HUS-TLER, KANTRONICS, AEA, VIBROPLEX, HEIL, CALLBOOK, ARRL Publications, and much more. HAMTRONICS, INC., 4033 Brownsville Road, Trevose PA 19047. (215) 357-1400. FAX (215) 355-8958. Sales Order 1-800-426-2820. Circle Reader Service 298 for more information.

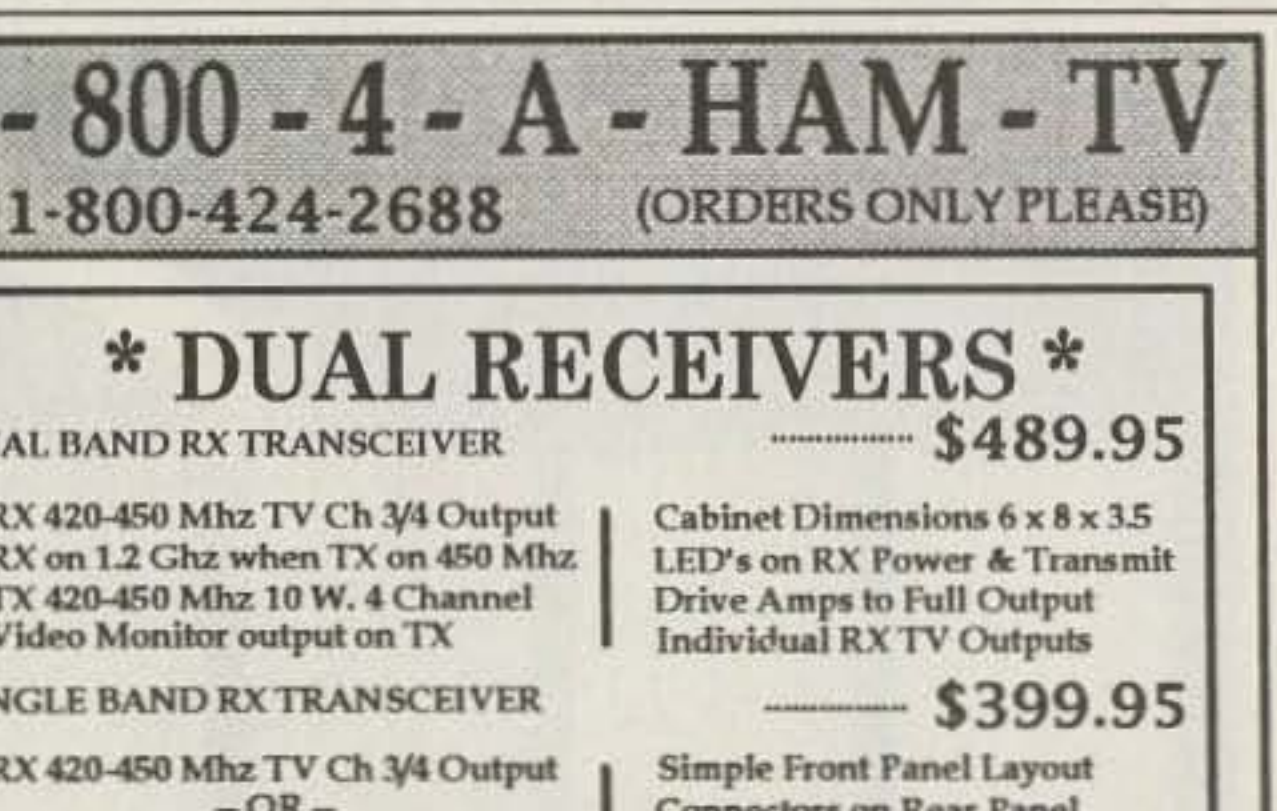

**DUAL BAND RX TRANSCEIVER** 

RX 420-450 Mhz TV Ch 3/4 Output RX on 1.2 Ghz when TX on 450 Mhz TX 420-450 Mhz 10 W. 4 Channel Video Monitor output on TX

**SINGLE BAND RX TRANSCEIVER** 

RX 420-450 Mhz TV Ch 3/4 Output  $-OR-$ RX on 1.2 Ghz TV Ch 7/8 Output  $-$ BOTH $-$ TX 420-450 Mhz 10 W. 4 Channel Video Monitor output on TX

**Connectors on Rear Panel** May Upgrade to Dual RX **Red or Gray Cabinet Finish** 

Spare Set A/V Jacks on Rear

Made in USA by Hams!

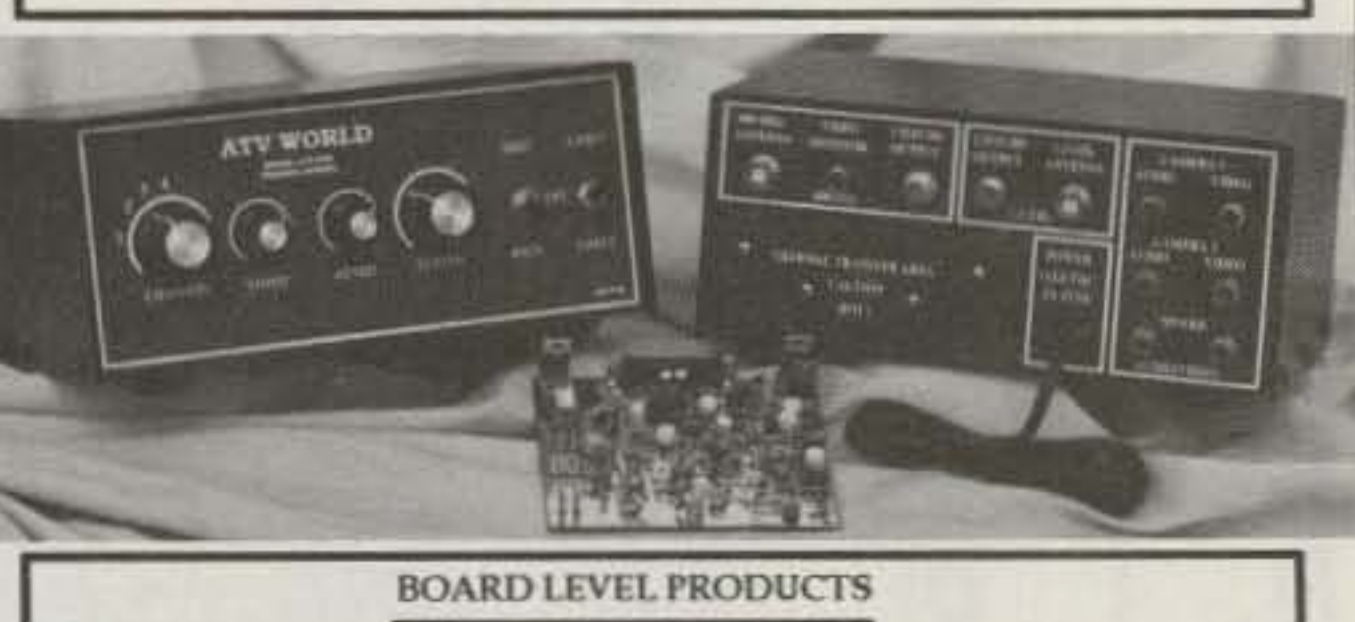

Cabinet Bare Silk Screened ... \$39.95 Cabinet with All Hardware ... \$79.95 TX 4 Channel 10 Watt \_\_\_\_\_ \$189.95 1.2 Ghz - OR - 420 Mhz RX \$89.95 PM or AM Video/Audio IF ....... \$99.95 Semi-Kit Single Band  $-5359.85$ Semi-Kit Dual Band 5439.80 Semi-Kit Boards Asmbld & Tested

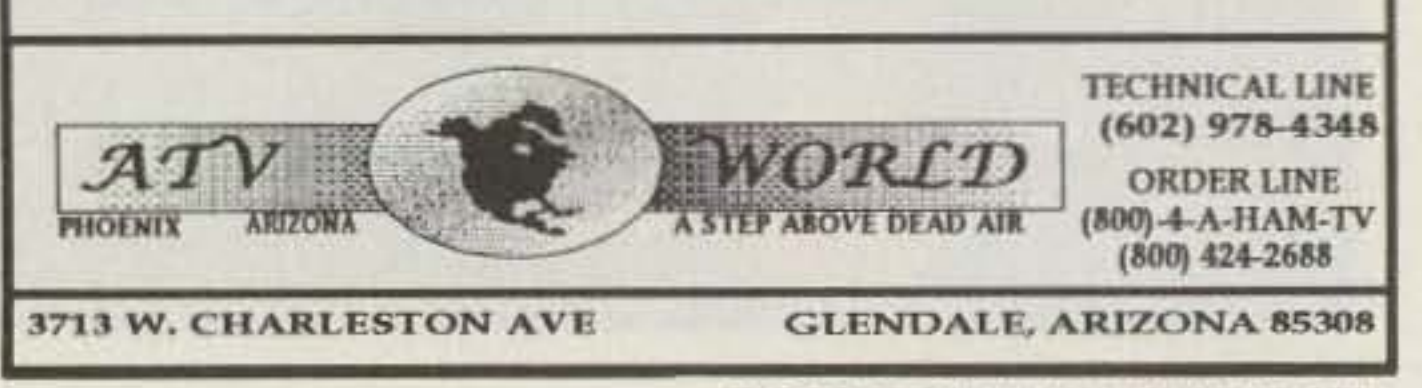

**CIRCLE 17 ON READER SERVICE CARD** 

COAXIAL DYNAMICS, INC.

### AMSAT, P. O. Box 27, Washington, D.C. 20044 (301) 589-0062; Fax: (301) 608-3410

**CIRCLE 110 ON READER SERVICE CARD** 

### *It's Fun! It's Easy! It's Exciting!*

# Measure Up With Coaxial Dynamics Model 83000A RF Peak Reading Wattmeter

Take a PEAK with Coaxial Dynamics "NEW" Model 83000A, designed to measure both FWD/RFL power in CW and FM systems simply and quickly. Then with a "FLIP" of a switch, measure "PEAK POWER" in most AM, SSB or pulse systems. Our Model 83000A features a complete selection of plug-in-elements plus a 2 year warranty. This makes the Model 83000A an investment worth

rized Coaxial Dynamics representative or distributor in our world-wide sales network.

looking at. So go ahead. take a "PEAK", you'll like "WATT" you see! Contact us for your nearest autho-

CIRCLE 186 ON READER SERVICE CARD

### *AMSAT Has Established Amateur Radio As a Permanent Resident* in *Space!*

From operating any of 12 Amateur satellites circling the globe today to participating in Amateur Radio activities from the Space Shuttle, the benefits of space based Amateur Radio are available to you by becoming an AMSAT member. Our volunteers design, build and launch state-of-the-art satelites for use by Radio Amateurs the world over. We provide educational programs that teach our young people about space and Amateur Radio. Most of all, we provide our members with an impressive array of member benefits including:

Cleveland, Ohio 44135 216-267-2233 1-800-COAXIAl Fax: 216-267-31 42

Tejas RF Technology 17 South Briar Hollow, Suite 101 Houston, Texas 77027 telephone 713-840-8600<br>fax 713-840-8608

**CIRCLE 93 ON READER SERVICE CARD** 

# **JOIN AMSAT Support the Amateur Space Program**

- Operating aides such as discounted tracking software and land line BSS.
- An extensive network of volunteers to provide you local technical assistance.
- The AM SAT Journal, your bi-monthly periodical devoted to the Amateur Space program.

The **Backpacker II** is available for 80, 40, 30, 20, or 17molars.

### The **Backpacker II** is priced at  $$159.95 + shipping & handling$

More new kits available:

SWR Power Meter, 1-30 MHz, Model 8401 Tunable bandpass audio CW filter, Model 92150 Notch Filter (audio), Model 92160 Gel cell battery charger, Model 8101-12V Other kits also available Write or fax for more information.

*.JOIN TOIJA1-. For more in fnrmotion , call nr write (or your free information packet.* Or *send your dues now*, *check or charge:* \$30 *U.S.*, *\$36 Canada /Mexico,* \$46 *all else.* (\$1.5 *toioards the AMSAT jaurnai.l*

15210 Industrial Parkway

Service and Dependability. . . a Part of Every Product

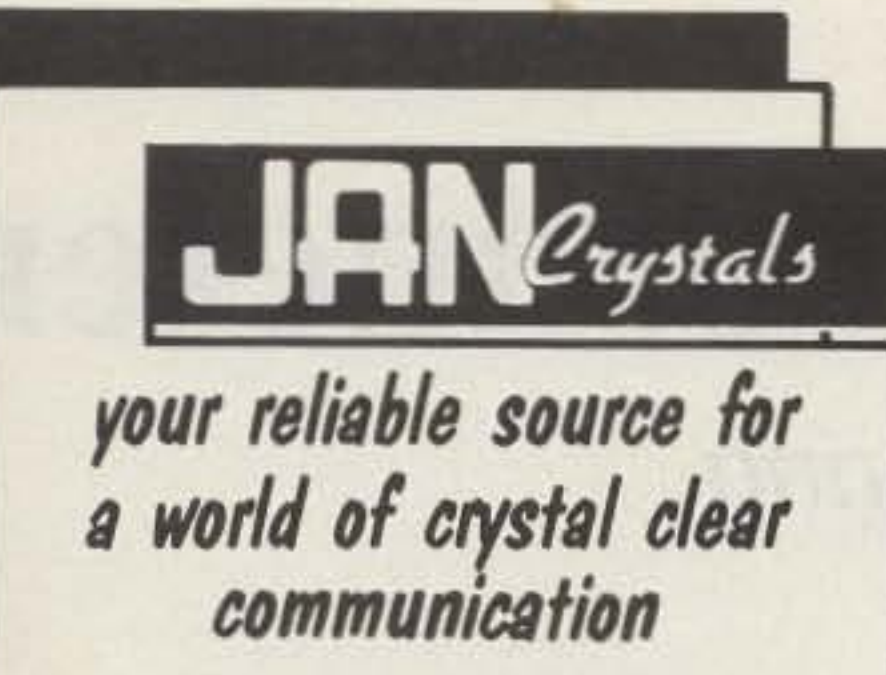

- Commercial Two-Way
- MicroProcessors
- Amateur/Experimental
- SCanners/Monitors/Pagers
- Satellite-Telemetry
- Plus custom applications
- EXPEDITED ORDER SERVICE!

FOR FREE CATALOG, CALL OR WRITE:

JAN CRYSTALS

P.O. Box 06017 Ft. Myers, FL 33906 (813) 936-2397

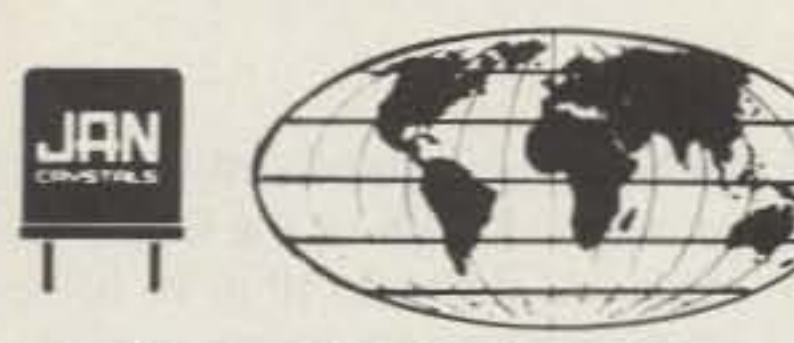

• TOLL FREE 1-800-526-9825 FAX ORDERS: 1-813·936·3750

CIRCLE 240 ON READER SERVICE CARD

### Introducing the Backpacker II CW Transceiver Kit

Tejas RF Technology's **Backpacker II** has the many great features of the Backpacker 1 ...Plus! We incorporated the Mini-Circuit Lab's TUF-1 miniature doubly balanced diode ring mixer, TOP-1 mimature boudy believided those hing mixer,<br>and we have newly redesigned the preamplifier, AF<br>low pass filter, dual section CW filter, and audio low pass filter, dual section CW filter, and audio amplifier sections.

All this means the Backpacker II receiver section has improved gain and gain distribution throughout.

Audio? WOWI Designed for 8 to 32  $\Omega$  phones, it has speaker power...so hook up your own 8  $\Omega$ speaker and impress the crowdl

*<sup>73</sup> Amateur Radio rooey»*December, <sup>1992</sup> <sup>59</sup>

Number 17 on your Feedback card

,

# **An Expanded-Scale Voltmeter**

### For accurate battery monitoring.

William Call KJ4W

Like many amateurs, I use a 12-volt<br>Lideep-discharge lead-acid storage battery to power my base station radio equipment. This method has the advantage of providing emergency operation in case of a power failure without having 10 connect and start a generator immediately, and without having to reset computer-based equipment. It also partially isolates the hat- . tcry -powercd equipment from the power line. reducing the chances of damage during thunderstorms or from other line transients. Battery operation allows the use of a comparatively low-amperage 12-volt power supply or battery charger. High current demands during transmit can be supplied by the battery, which is then gradually recharged during receiving periods. The battery can be constantly recharged using a Floating-type power supply. or a highercurrent charger can be manually or automatically switched in and out. (An automatic charging controller was described in 73 Amateur Radio Today, May 1992. by

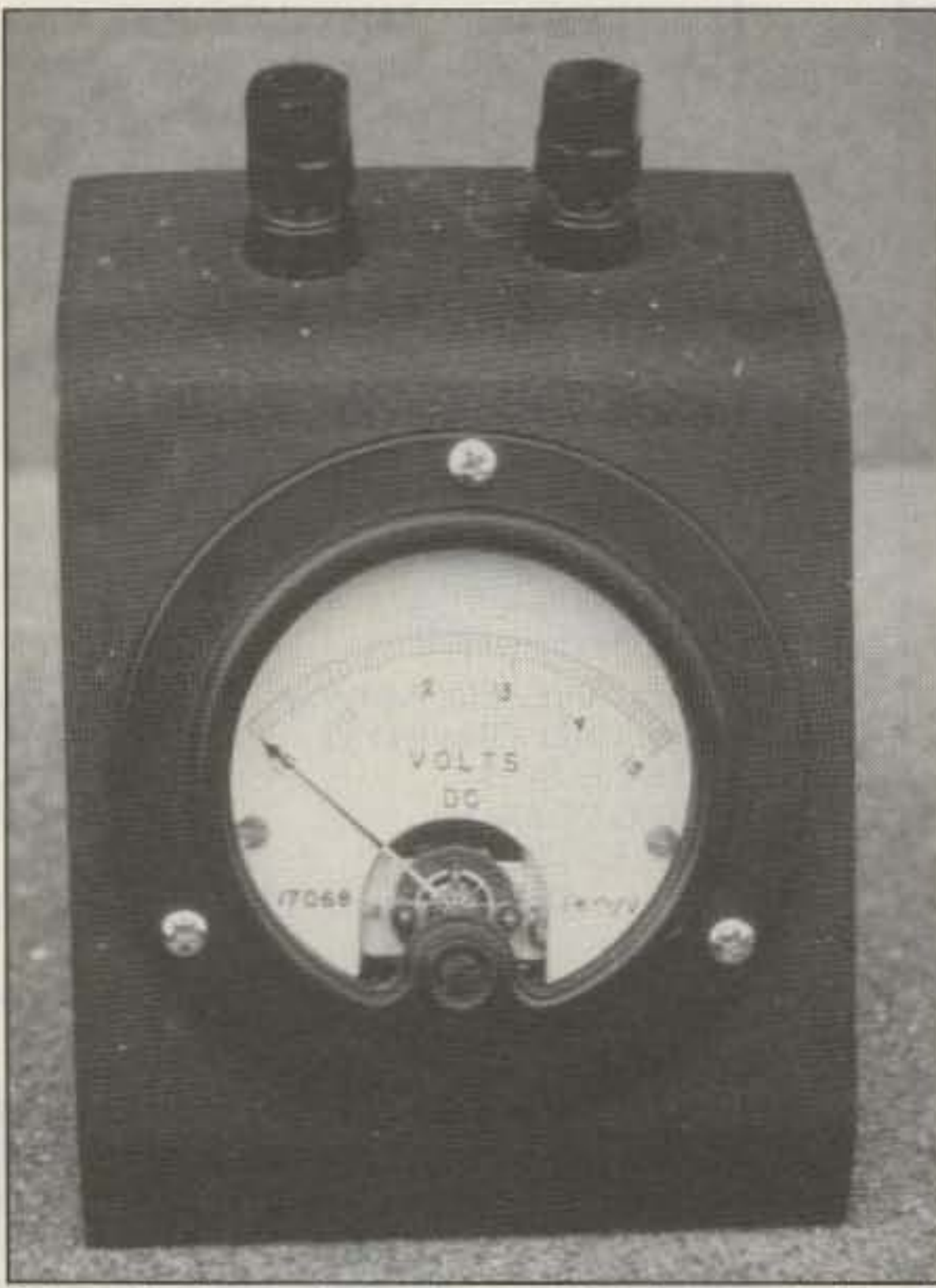

the scale easily modified by placing a "1" before each digit of the O-t0-5 scale. thus relabeling the scale 10 to 15 volts, with no other meter modifications needed.

Though apparently easy to accomplish, this method is disappointingly inaccurate. The weak point is the drop across the zener; it won't be a constant 10 volts, or probably 10 volts at any time. Since most voltmeters are high-resistance by design. the zener current will be much lower than its "test current," which is the point where its voltage drop should be equal to 10. In this example, for the 1k ohm/V meter used, the meter's internal resistance will be its fullscale rating of 5V times 1k ohm per volt, or 5k ohm; or, 1 mA full-scale current. The maximum zener current will be this I mA, far below the IN5240B's test current of 20 mA, and of course the current varies by a large factor over the meter's range. Therefore, the zener voltage will probably be below 10. and will vary some. In addition to these problems, the zener has a tolerance, or stated initial accuracy: The IN5240B is rated as 5%. or plus or minus 0.5V, from 10V. Most other 10V zener part numbers have even worse accuracy. perhaps 10 or 20 percent.

WBØTCZ.)

To improve accuracy and provide for easy, precise adjustment, I developed the circuit shown in Figure 2. Two inexpensive three-terminal IC voltage regulators are used, provid-

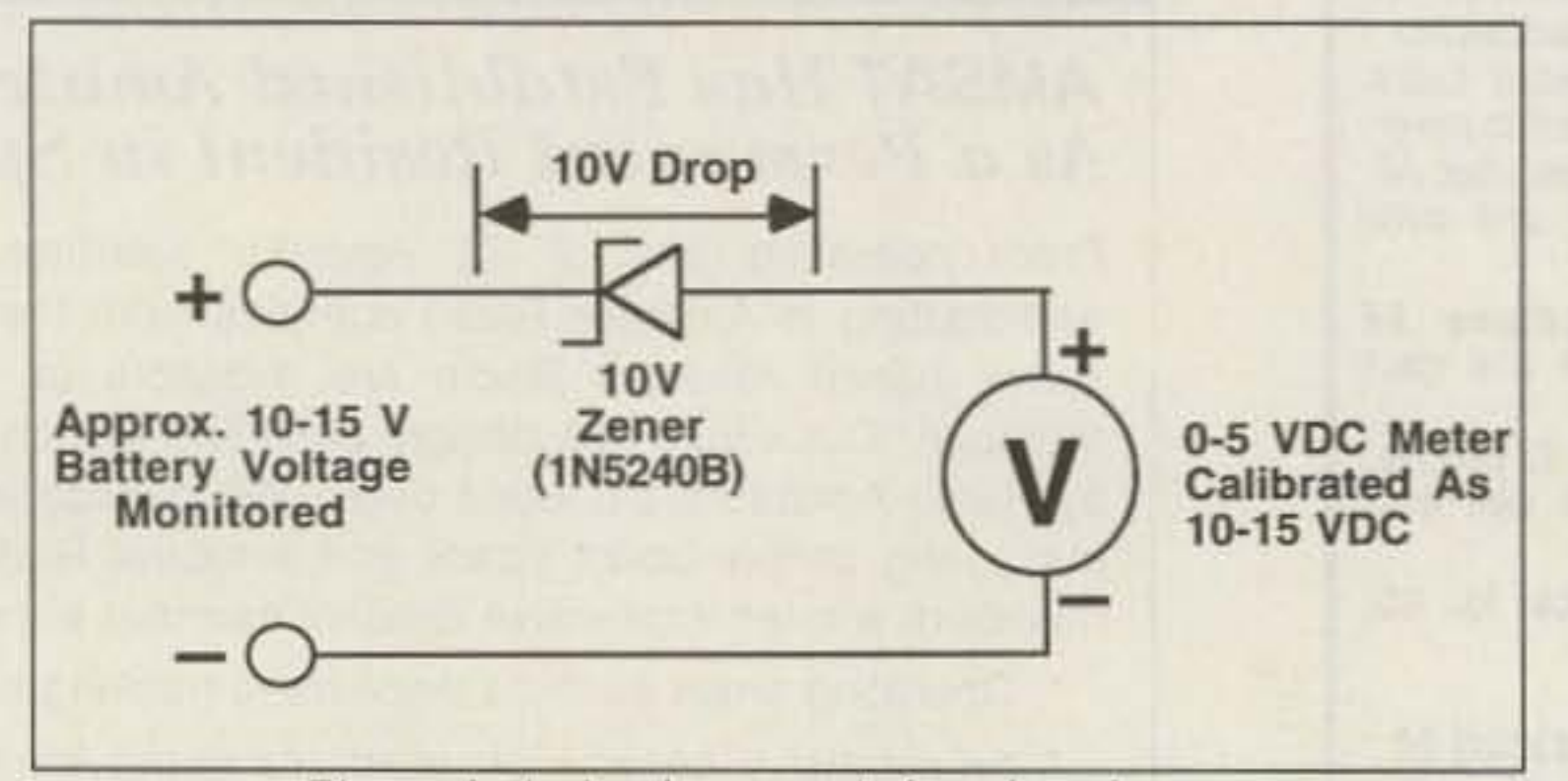

*Figure 1. A simple expanded-scale voltmeter.* 

ample, see Figure 1: A 1N5240B 10-volt zener is placed in series with a S-volt full-scale voltmeter. The meter will not respond at all until the input voltage reaches at least 10 volts and the zener starts conducting, so the lefthand end of the meter's scale represents JO volts or below. Any input voltage above 10 produces a proportional increase in meter reading: full seale deflection occurs with 15 volts input, which produces 5 volts across the voltmeter. This is a particularly easy conversion to make: The meter can be opened up and

### **Testing**

An established way of making an expandedscale voltmeter is to place a zcner diode in scries with a voltmeter of smaller range. For ex-

To determine how well. or how poorly. the simple expanded-scale meter worked. I selected three new 1N5240B zeners at random and breadboarded the circuit and checked the zener drop and meter readings with a good-quality digital multimeter (the S-voll meter was first checked and found to be quite accurate). Over the meier's range, the actual zener voltages varied only by 10 mY on the best zener, by 40 mY on another, but by 120 mV on the worst. However, all zener drops were well below JO volts, with an average of 9.46 volts at

mid-scale. This would produce an average error of over half a volt. The worst zener's drop was 9.34 volts, for a mid-scale error of 0.66 volts. There's no easy way to reduce the error because a zener isn't adjustable. The scale could be painstakingly recalibrated using the DMM. but that's no fun, nor would it be attractive.

*Photo* A. *Front* view of *a* completed *expanded-scale voltmeter. mounted in a metal case. TI,e original 0-5* volt DC meter was modified by inking a "I" before each digit.

It is desirable to constantly monitor the condition of a storage battery, i.e. its terminal voltage. when it is used this way. to make sure that the battery is not overcharged or too deeply discharged. 11 is difficult to usc a standard voltmeter with a

moving pointer for this task because the useful voltage range becomes compressed into a small portion of the meter's scale. making reading the meter difficult. For example, if a 0- to 15-volt meter is used, the useful portion is from about 10 or II to 15 volts; the bottom two-thirds of the meter's range is not used (it would damage a lead-acid battery to discharge it below 10 volts. besides the fact that little useful power would be left). Trying to distinguish precise values in that useful upper third of the scale is difficult. One solution

to this situation is to use a digital voltmeter, but even though these are dropping in price they arc still fairly expensive. particularly if there is a mostly-junk-box solution available. Indeed there is-a standard analog voltmeter can be convened to an "expanded-scale" meter using the methods outlined in this article.

### Converting a Standard Analog Meter

2 Meter Performance! The J Antenna!

REAL GAIN! 2.9 dBd Low SWR! Less than 1.5:1 **Weatherproof Aluminum and Stainless construction.** 

**Comes fully assembled** and tuned for fast and easy installation. Made in USA!

Also available Doppler RDF units \$450

> Add \$4.50 for shipping and handling.

COD orders welcome.

"Makes A

Great Holiday Gift"

**S. Douglas RF Devices** 

P.O. Box 246925

Sacramento, CA 95824

 $(916) 688 - 5647$ 

**CIRCLE 229 ON READER SERVICE CARD** 

Only \$27.50

 $O<sub>O</sub>$ 

**NEW MODELS NOW AVAILABLE ICOM YAESU** BP-83S 7.2V 750mah FNB-2 10.8V 500mah \$43.50 \$22.50 BP-84 7.2V 1000mah FNB-12 12V 500mah \$57.00 \$45.95 FNB-14S 7.2V 1400mah BP-84S 7.2V 1400mah \$63.00 \$59.75 BP-85S 12V 800mah FNB-26 7.2V 1000mah \$76.00 \$60.00

**EMBER... A LOW COST POWER PACK** 

**WITHOUT PERIPHEX'S QUALITY IS NO BARGAIN** 

PERIPHEX POWER PACKS FOR

LONGER

FNB-27S 12V 800mah \$65.00

**KENWOOD** PB-13S 7.2V 1200mah \$49.75

PB-14S 12V 400mah \$60.00

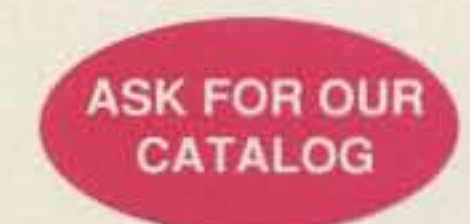

Manufactured in the U.S.A. with matched cells, these Super Packs feature short circuit and overcharge protection, and a 12 month warranty. All inserts and packs in stock or available from authorized dealers. CALL US TO DISCUSS YOUR BATTERY REQUIREMENTS.

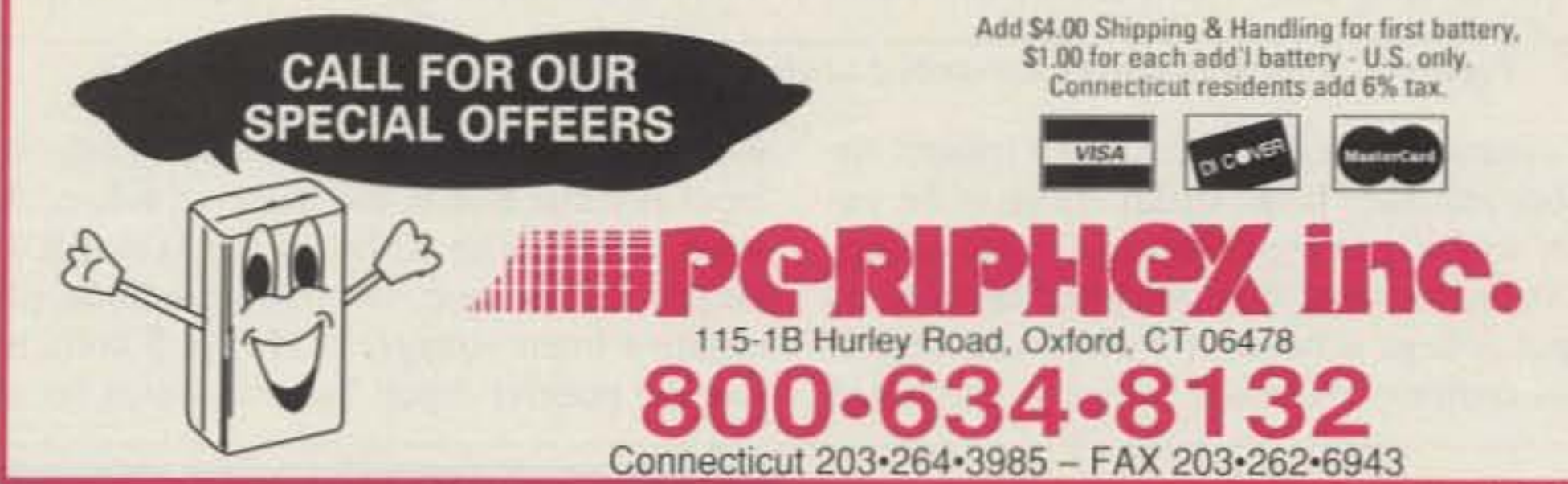

**CIRCLE 68 ON READER SERVICE CARD** 

# BATTERIS

BP-114S 12V 800mah

\$79.00

You've bought our replacement batteries before... NOW YOU CAN BUY DIRECT FROM US, THE MANUFACTURER!

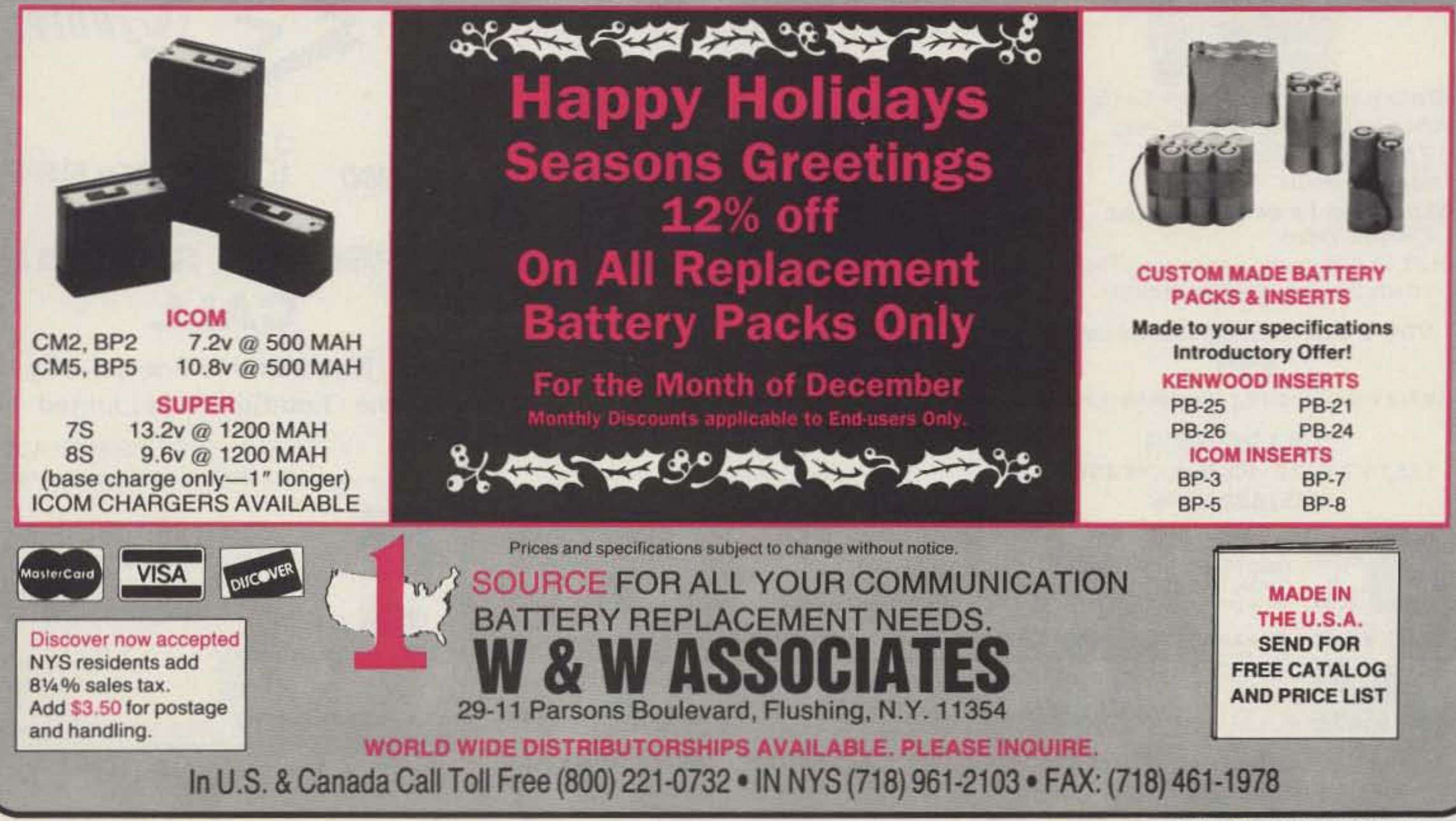

**CIRCLE 191 ON READER SERVICE CARD** 

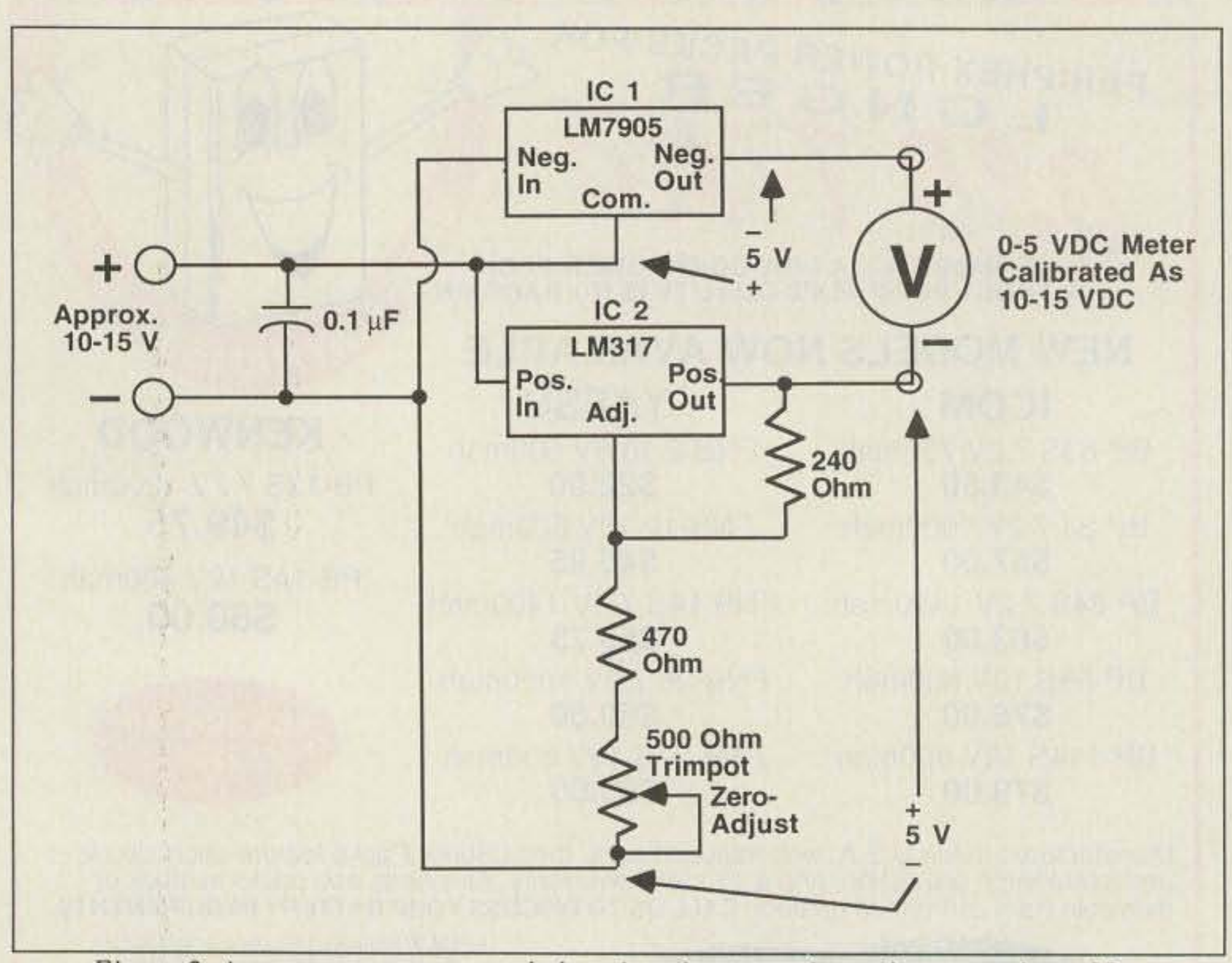

*Figure* 2. A*more accurate expanded-scale voltmeter using voltage regulator tCs.*

ICI could be changed to an LM337 negative-voltage variable regulator, if desired, to provide a full-scale trim as well; or the meter's dropping resistance could be varied to accomplish calibration at full-scale. Using a

It is tempting 10 consider eliminating IC2 and changing IC1 to a 7910, producing a 10volt drop directly. The problem is that IC1, like many regulators, requires a minimum of 1.7V more input than output, so then the meter wouldn't be accurate below 11.7 volts input. IC2 provides an inexpensive reference at +5V to solve the problem. with the additional 5 volt offset of ICI adding up to the IOV drop needed. Since both ICs are operating as S-volt regulators, the accuracy is fine to well below 10 volts input.

to the positive input voltage, while its negative input is connected to the negative side of the input voltage. The upshot of this is that IC1's output with respect to circuit common (the negative input voltage) is always 5 volts below the positive input. In other words, as the

### **Used Commercial Gear**

input varies from  $+10$  to  $+15$ VDC, IC1's output varies from +5 to +10 VDC with respect to circuit common. IC2 provides a constant  $+5$ VDC with respect 10 circuit common; the voltmeter is connected between the regulator outputs, so it "sees" 0 to 5 volts as the input varies from 10 to 15 volts. Therefore, the expanded-scale meter results.

IC2 is shown as an adjustable regulator. rather than fixed, to allow precise trimming at the zero, or 10-volt, end of the meter scale. The data book says that a minimum load current for a LM317 of 3.5 mA typically is required to maintain accuracy; the meter will usually draw less than this. However, I experienced no problems. A load resistor could be added if needed.

CIRCLE 259 ON READER SERVICE CARD Versatel Communications Orders 1-800-456-5548 For info. 307-266-1700 P.O. Box 4012 · Casper, Wyoming 82604

#### RYAN COMMUNICATIONS Box 111E Camelot Rd., Portersville, PA 16051, USA

ing accurate scale expansion and a trimpot for calibration. The "trick" in this circuit is the unusual way IC1 is used: This is a negative-supply regulator, used in an inverted fashion. Its output voltage is negative 5 volts with respect to its common reference. which is connected

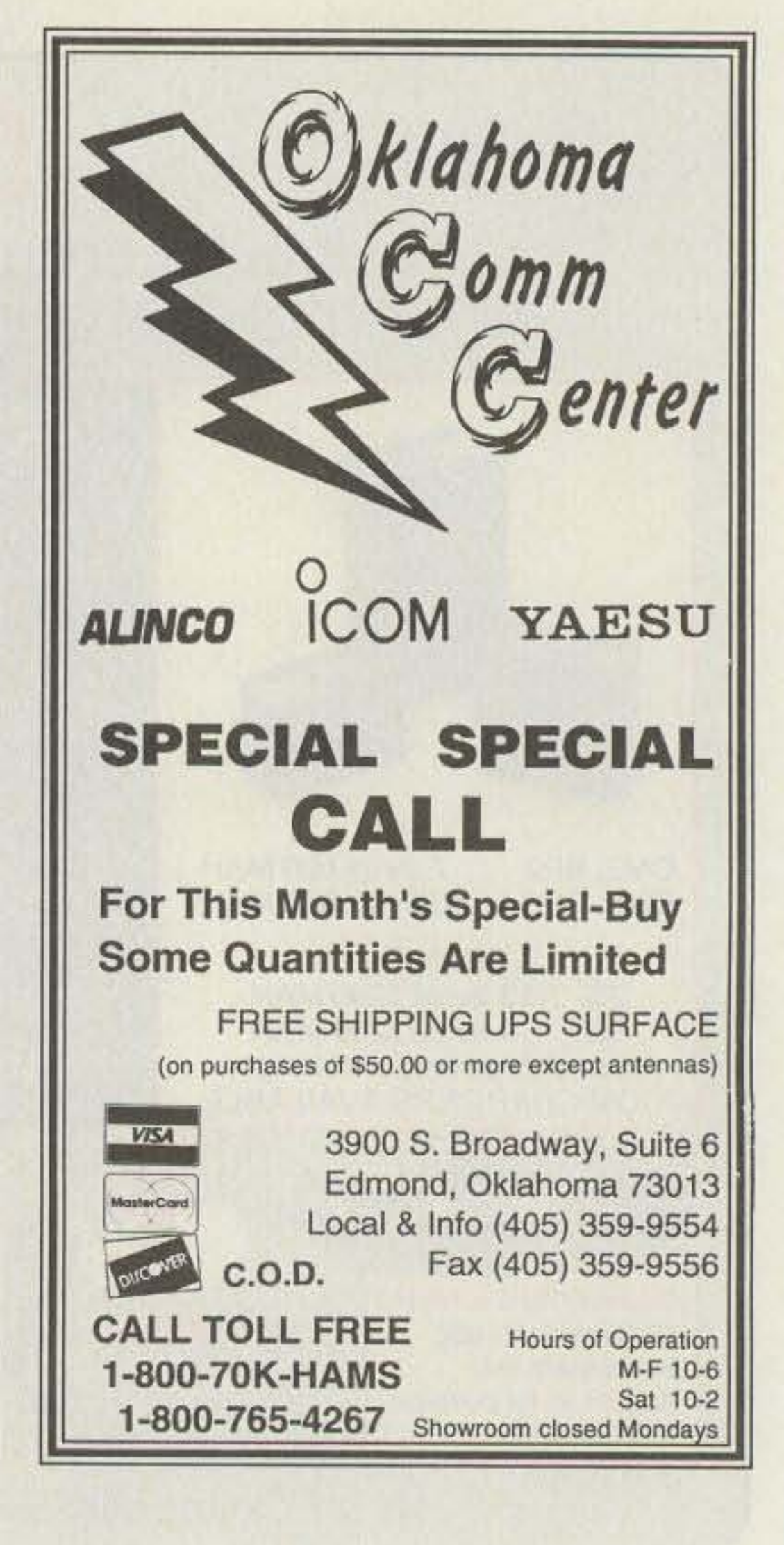

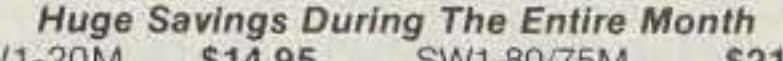

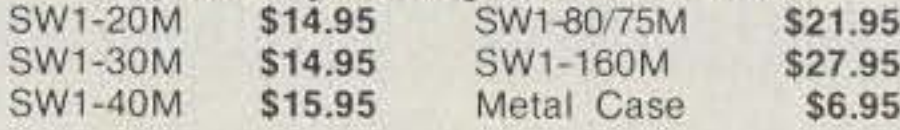

Xtals: 14060, 10106, 7125, 7040, 3700, 3535 \$5.95 each

 $To$  *order:* Specify meter band desired and include check or *money order for correct amount. Also include* \$2.50 (Foreign) *orders add 20%) for shipping and handling. PA residents* add 6% sales tax to price of *unit(s). Foreign orders must*  $send$  *money* order drawn on U.S. correspondent bank only.

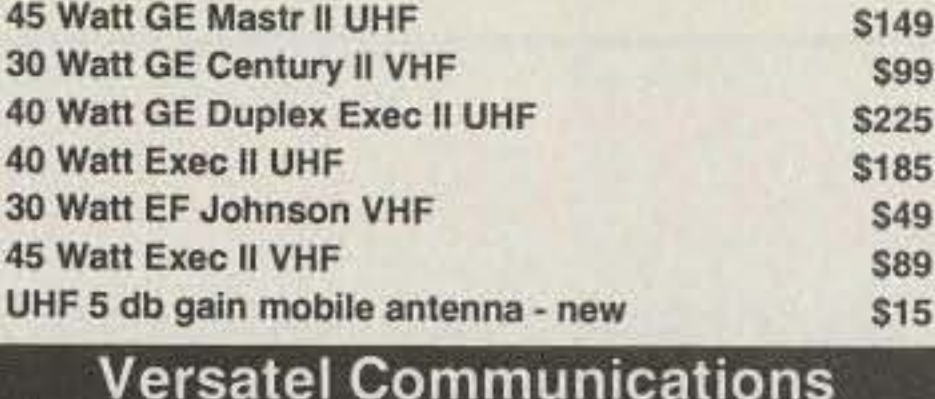

(412)368·3859

**CIRCLE 32 ON READER SERVICE CARD** 

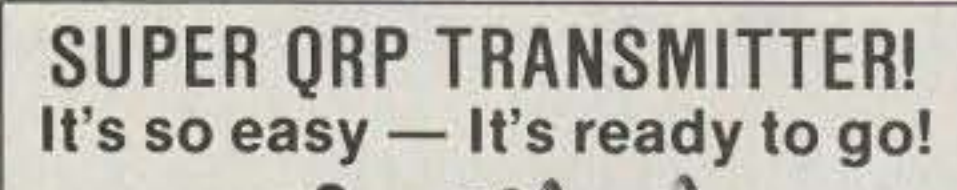

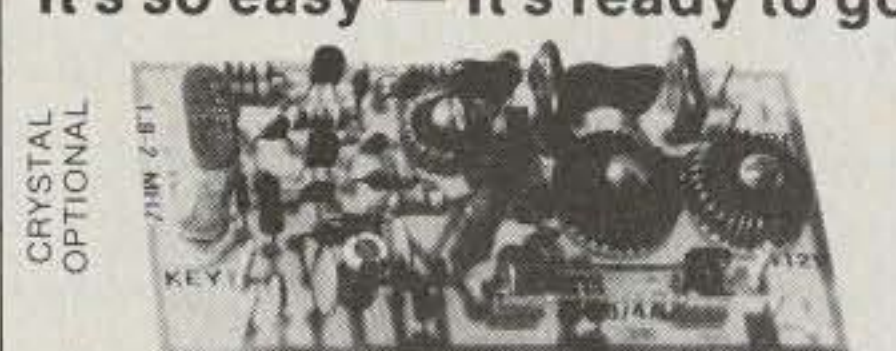

Completely built and tested, extremely high quality.

- Complete low power CW transmitter
- Up to 2-21/<sub>2</sub> watts RF output
- Excellent keying characteristics
- 10-16 VDC operation
- Compact, rugged and easy to operate.<br>• Not a poorly designed, low quality kit
- 

Just connect a battery, antenna, key and plug in your favorite crystal-That's it!

- ' Custom Graphics with your Call Sign
- \*4 Screens (2 Hi-res/2 color bar)
- ' 12 VDC Operation
- 'Instant Video ID
- 'Video Relay for switching in Live Camera Video
- -Bullt-in Automatic Sequencer-Timer (steps through all four screens)

VDG·I with pre-programmed calls: \$99

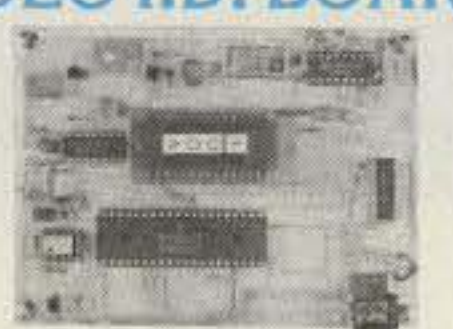

*Call* or *write for catalog* of*available graphics*

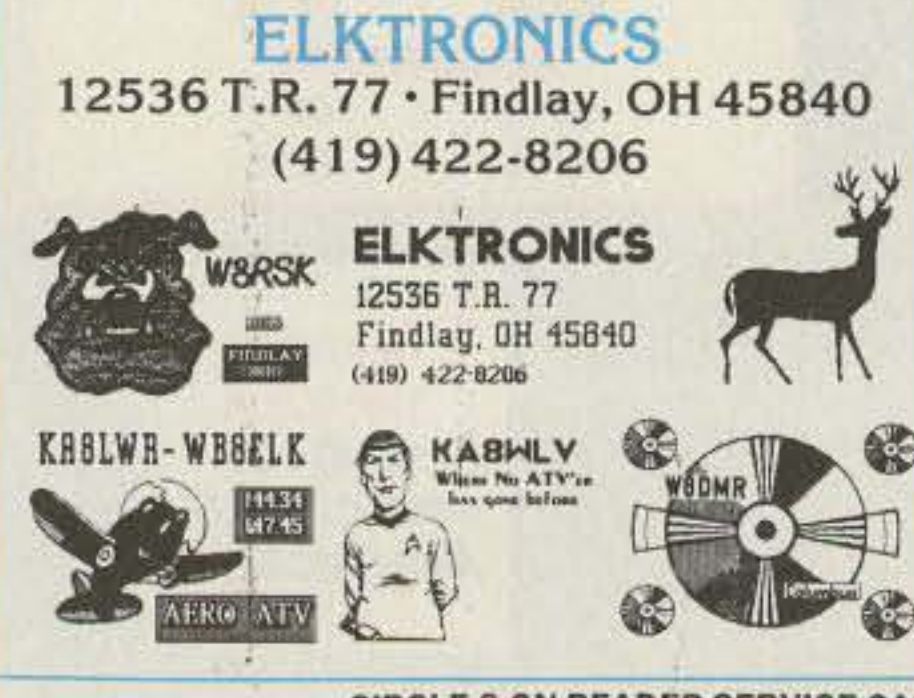

'

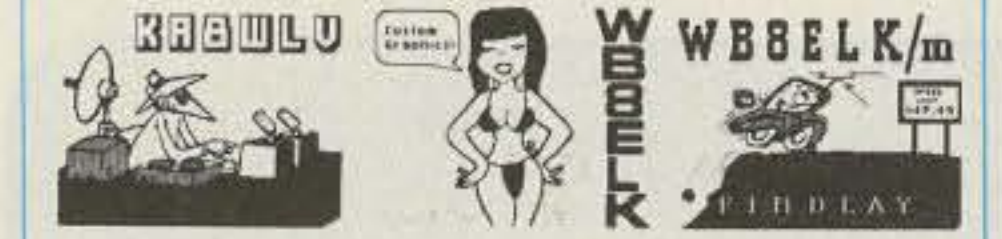

### VIDEO 1.0. BOARD

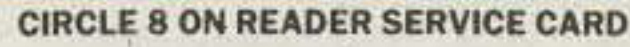

62 73 *Amateur Radio* Today . December, 1992

partly-variable meter dropping resistance to provide full-scale trim is discussed in the section on selecting meters. In the example pictured, the 5-volt meter's accuracy was so good that full-scale trimming was unnecessary. Measured error was less than one minor division  $(0.1V)$  anywhere in the meter's range.

Since the meter current is low, the regulator ICs can be either the low-current types or the more common TO-220 package types; no heat sinks are needed. Since any of several regulator packages might be chosen, a pictorial wiring diagram has not been shown. Point-topoint wiring on a perf-board is very practical; just make sure you have the proper pin configuration for your regulator packages, and follow the wiring shown in Figure 2. Photo B shows a completed meter, mounted in a cabinet, with the circuit of Figure 2 mounted on a perf-board attached to the meter terminals. This unit was built using one low-power (TO-92) package and one TO-220 package (what I had in the parts drawer). The zero-adjust pot is visible on the lower left.

The front view, Photo A, shows the slightly modified scale to the original 5-volt meter (the hand-inked "1's" were added before the original numbers), as discussed earlier. Though not shown in the picture, an inline fuse  $(1/2)$  amp was used) is in the circuit wiring between the battery and the meter. Always provide a fuse in any circuit attached to a storage battery; if anything shorts and you don't have one, that battery's high current capability will get you

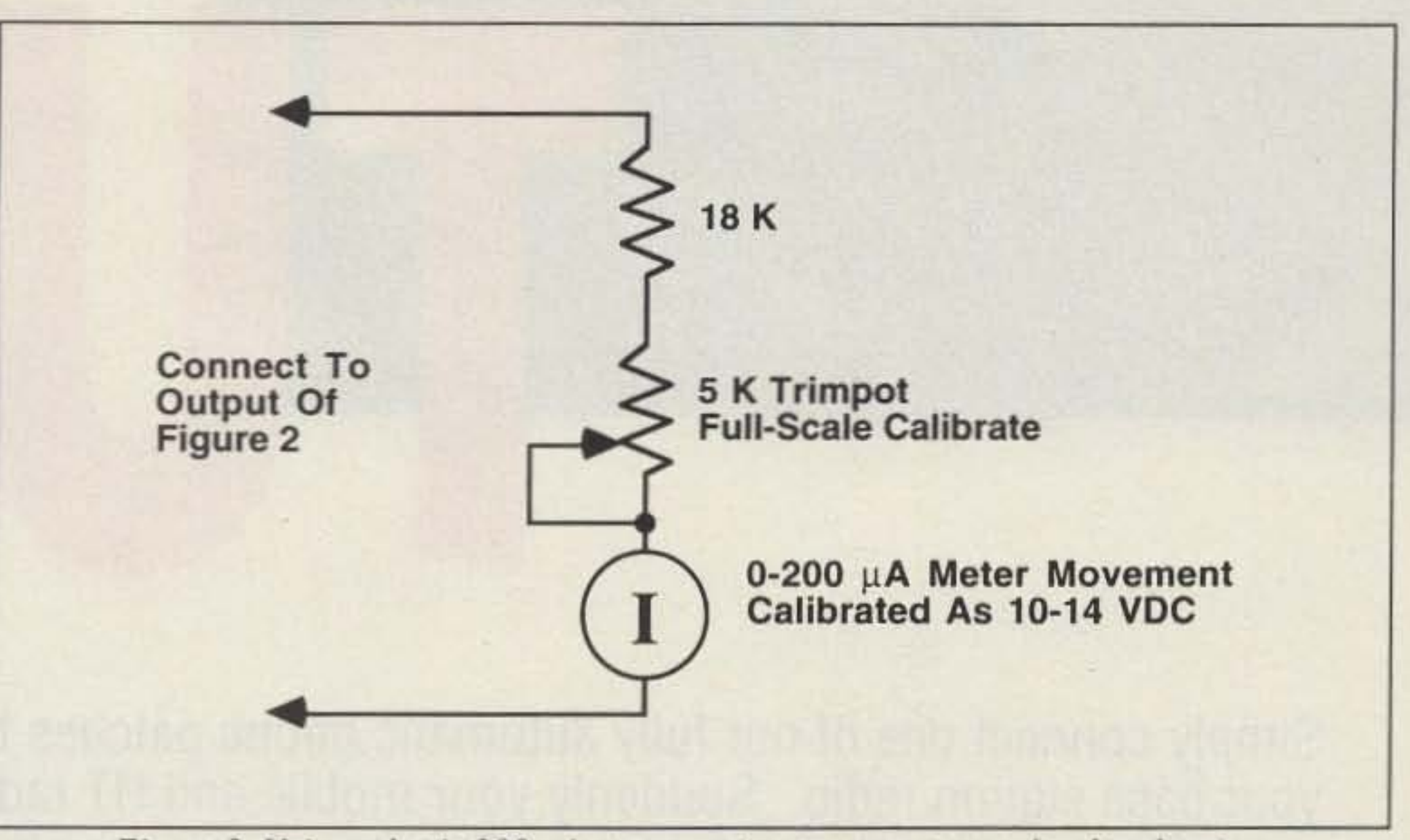

Figure 3. Using a basic 200 microamp meter movement as a 4-volt voltmeter.

in serious trouble very quickly! The meter can be left on continuously; its current consumption is about 7 mA using a 1 mA meter movement.

Photo C shows another unit that was built with an ammeter included for monitoring either charging current or load current, as desired. Again, note that a fuse is installed.

### **Finding and Choosing a Meter**

Finding a suitable meter shouldn't be hard or expensive. If the junk box doesn't yield a

good candidate, a hamfest flea market surely will. Again, the easiest approach is to use a 0to 5-volt DC voltmeter, as has been discussed. If you can't find one one of those, often you can modify another meter. For example, what if you have a 0-150 VDC meter (see Photo D). Useless, right? Nope; carefully take it apart and look for the series dropping resistor. Short it out and it is back to the basic milliamp or microamp meter movement. Then replace it with a new dropping resistor of proper size for 5-volt sensitivity (outside the meter, probably,

### DSP NOISE REDUCTION NOW! at a NEW LOWER PRICE!

The NIR-10 provides reduction of white/pink noise, powerline noise, ignition noise, etc. from

received audio. The unit also filter to remove multiple moveable bandpass filter 250Hz, 600Hz, or 1800Hz Performance with Digital 40MHz.

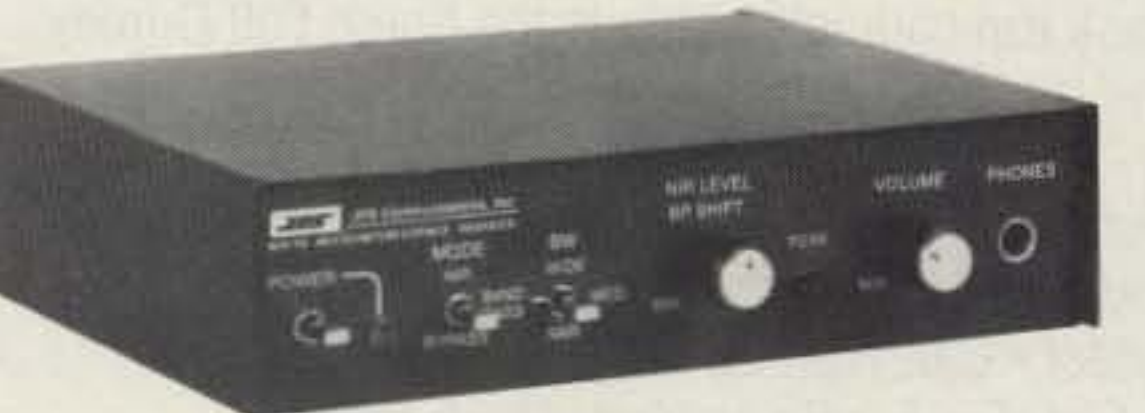

**NIR-10** 

provides a spectral notch heterodynes, and a mode, with selectable **SHARP filters. Premium** Signal Processing (DSP) at

NIR-10: Was \$395.00 Now \$349.95

If you only need to remove multiple heterodynes, use our NF-60 DSP Notch Filter, still only \$149.95. For 115VAC to 12VDC Adapter add \$12. Charge to MC or Visa. Allow 1 week for personal checks. COD extra. We pay surface shipping in the Continental United States. NC residents add 6% sales tax.

JPS Communications, Inc. TOLL FREE ORDER LINE 1-800-533-3819 P.O. Bx 97757 Raleigh, NC 27624 Technical Info 1-919-790-1048 FAX 1-919-790-1456

**CIRCLE 285 ON READER SERVICE CARD** 

Simply connect one of our fully automatic phone patches to your base station radio. Suddenly your mobile and HT radios can initiate and receive telephone calls without any assistance.

- 1. Simplex VOX Enhanced Sampling 2. Simplex VOX
- 3. Semi-Duplex 4. Repeater Maker.

MODEl CS-700: An economical simplex sampling patch. The operator is in full control at all times. User selectable operating modes: VOX Enhanced Sampling or VOX Controlled Sampling. Features include a 9 Phone number Speed-dialer, Automatic Sample Window Set-up and more.

**PRIVATE PATCH V:** Offers four user selectable operating modes:

In the Simplex VOX mode, Private Patch V can be used straight simplex or through remotely located repeaters and only requires Mic jack and ext. speaker jack connections to the base radio. Features include a 90 Phone Number Speed-Dialer, Remote Base operation and more. Thousands are in use worldwide.

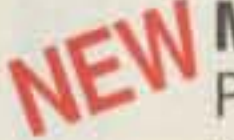

**MODEL CS-800:** A low cost patch that operates either Full or Semi Duplex. Plus has built-in Repeater Maker. Use with dual bander radios or connect to your existing repeater for Full Duplex patch. Also turns your radio into a powerful repeater system if desired. Other features include 9 Phone Number Speed-Dialer and more.

MODEL 8200: Includes all teatures and modes of Model CS-800 plus 90 Phone number Speed-Dialer, Remote Base Mode, DTMF Selective Calling (other tones are optionally available), remotely programmable access codes, and more. (Also available in desk top cabinet). This is the finest Full Duplex (other tones are optionally available), remotely programmable access codes,<br>and more. (Also available in desk top cabinet). This is the finest Full Duplex<br>Patch/Repeater Controller in the business!!

CONNECT SYSTEMS INC. 2064 Eastman Avenue #113 Ventura, California 93003 Phone (805) 642-7184 · FAX (805) 642-7271

**CIRCLE 12 ON READER SERVICE CARD** 

# one

Rad<br>Rad

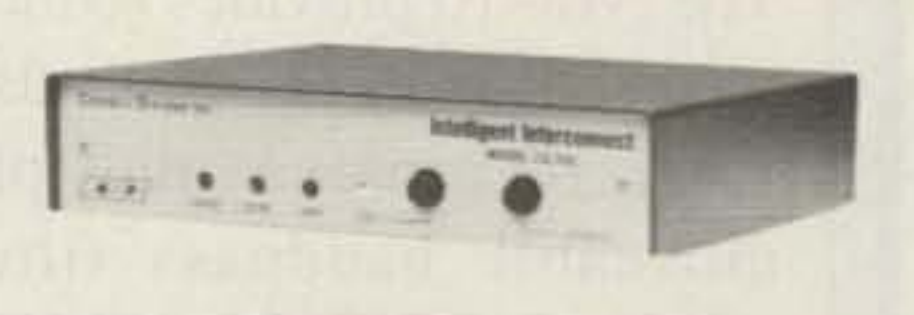

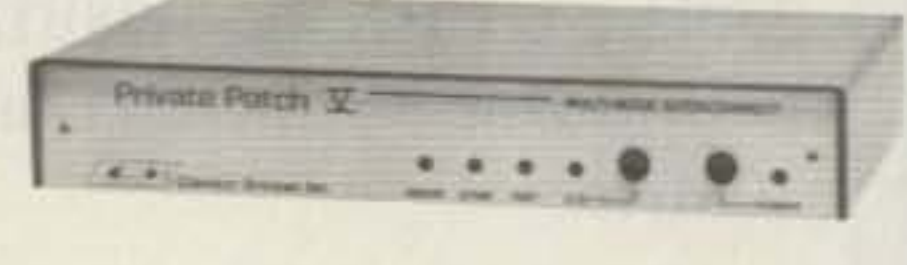

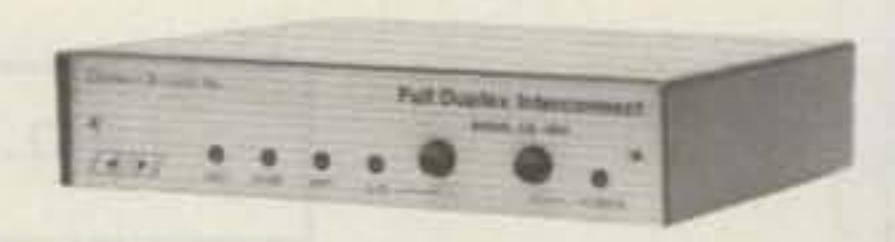

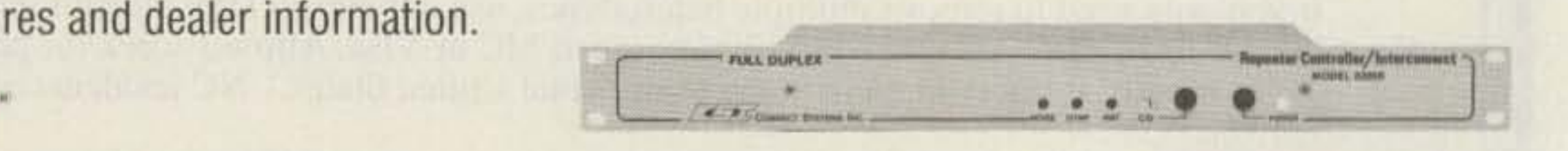

# 1(800) 545-1349

All Models Also Include: Built-in user programming keyboard with digital readout display (All features and modes are user programmable) • Last Number Redial • Line in use detect • Call Waiting • Automatic 1-800 toll override • User programmable CW ID • Single or Multi-Digit Access/ Disconnect codes · Secret Toll Override Access Code · Hookflash • Fully Regenerated Tone or Pulse Dialing • Ringout sounds like a phone • Remotely controllable relay - Non-volatile memory - Lightning protection and the famous one year CSI Warranty. When you compare to brands C or I you will find there's simply no competition.

Call or write for brochures and dealer information.

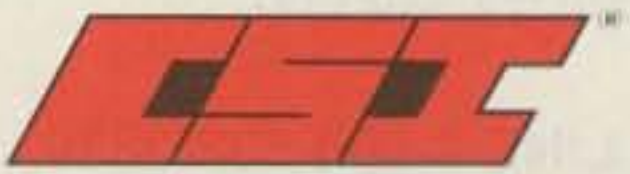

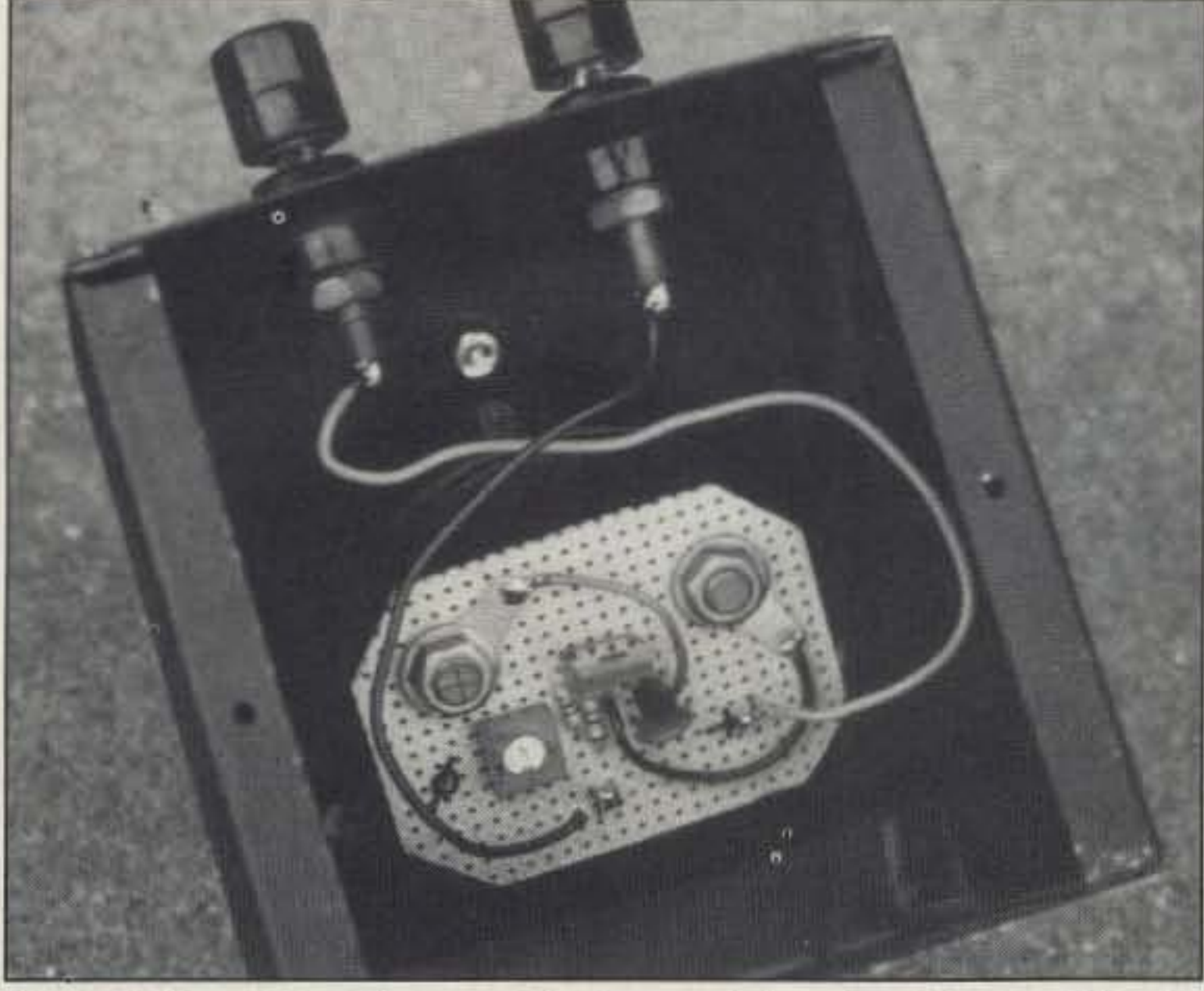

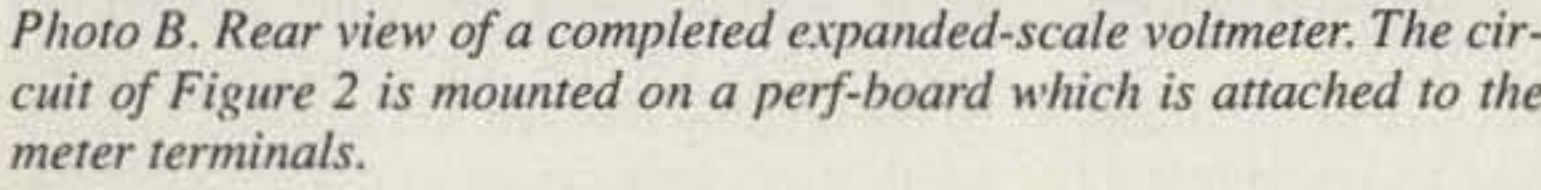

Photo B. Rear view of a completed expanded-scale voltmeter. The cir- Photo C. Another example of an expanded-scale voltmeter. This unit cuit of Figure 2 is mounted on a perf-board which is attached to the includes a series ammeter to monitor charging current.

where it can be conveniently mounted on the perf-board). Often, either the meter's current sensitivity or its ohms-per-volt rating is stated in a lower corner of the meter scale; if not, calculate meter full-scale current sensitivity from full-scale voltage rating divided by series resistance. In a few cases the original resistor may be mounted outside the meter, on a board on its terminals; in some cases the resistor

might be inside the meter but made harder to identify and access.

Keep in mind that the meter's scale will have to be renumbered; ideally, look for a meter with five major scale segments so that the 1-volt divisions will fall in place. Watch out for sealed meters that can't be opened, for non-linear-scale meters, or for AC meters. These are much harder, if not impossible, to

modify. Look for meters that have scale divisions that would ideally divide each voltspread into tenths.

A basic milliamp or microamp meter movement can also be used; a series resistor doesn't have to be removed in this case. Use a movement of not more than a few milliamps, though, or it will be a power-waster, and the dropping resistor may have to be high-power,

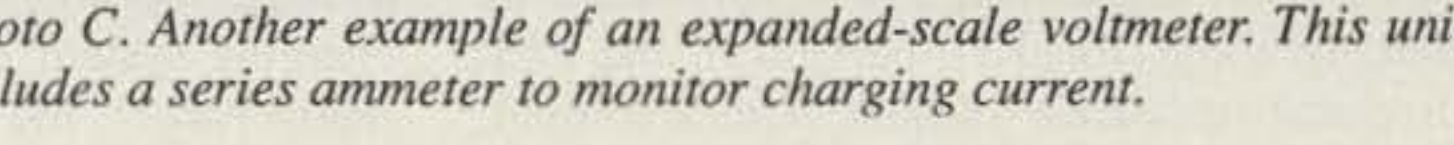

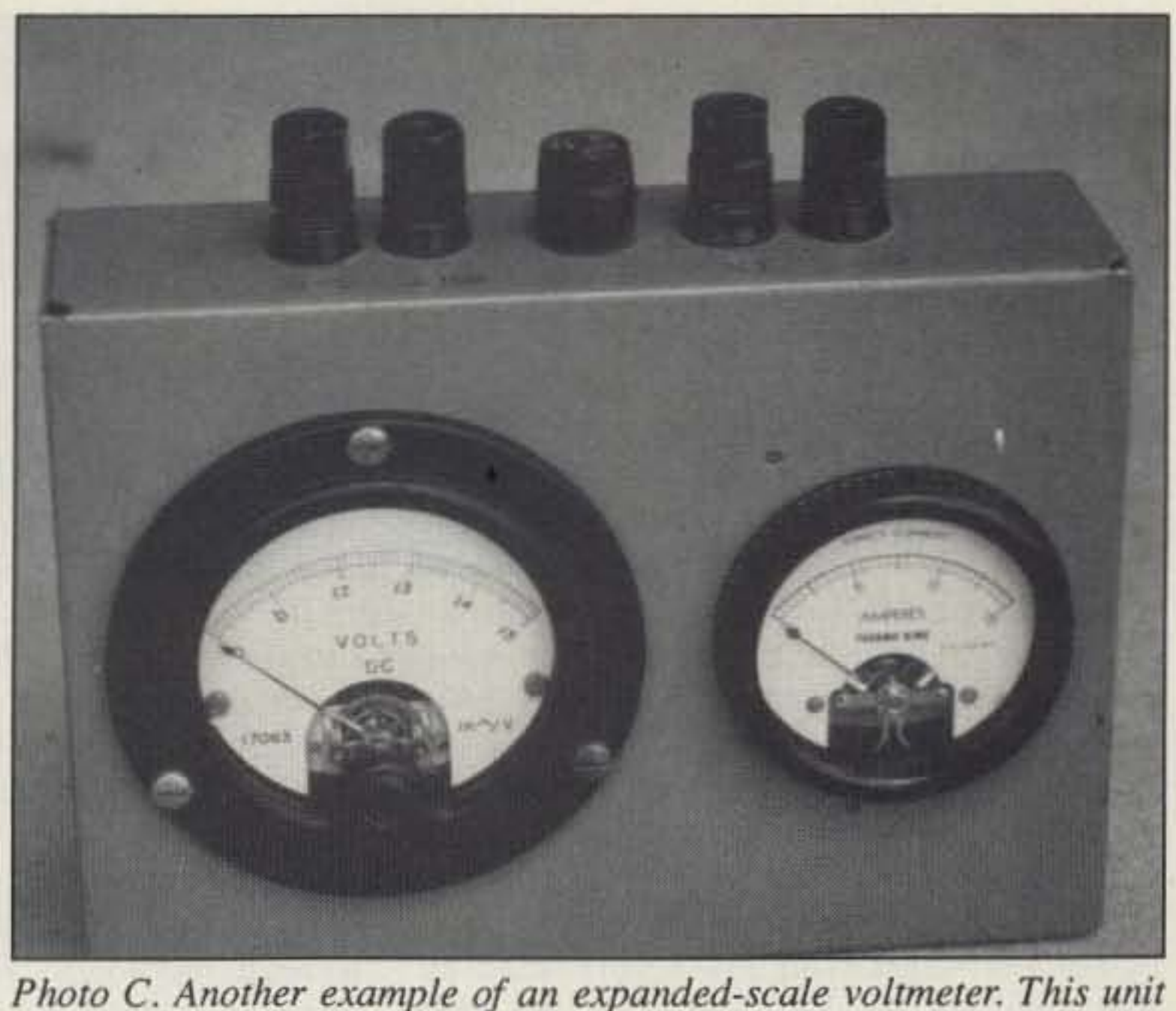

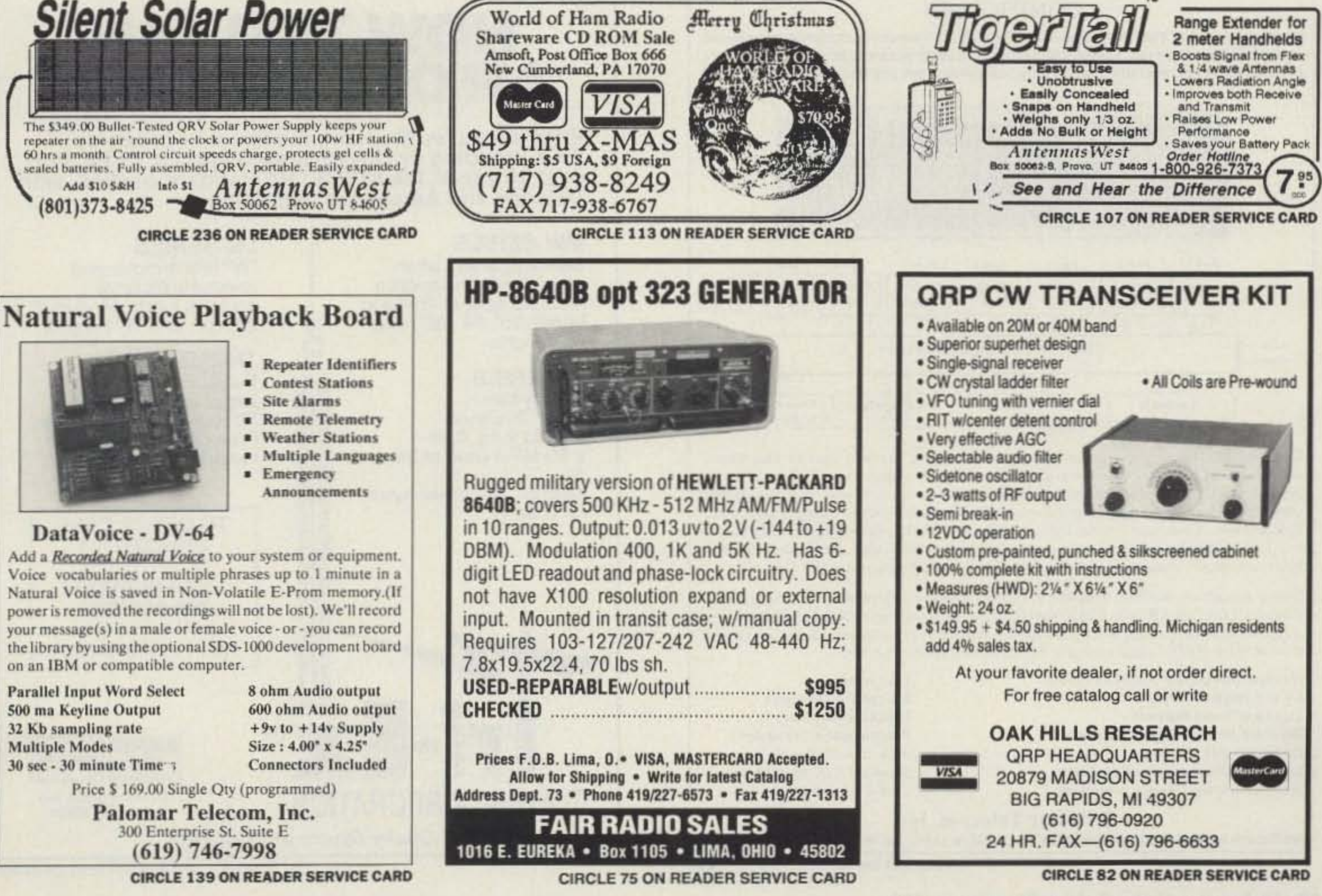

73 Amateur Radio Today · December, 1992 65

too. For example, suppose you have a 200-microamp meter with only four scale segments. It could be modified to a 4-volt full-scale voltmeter with a series resistance of 20k ohm (series resistance is approximately the full-scale meter voltage desired divided by full-scale current sensitivity). Using the circuit shown in Figure 2. an expanded-scale display of 10 to 14 volts would result. If an  $11$ - to 15-volt range is preferred. IC1 could be changed 10 a 7906. or IC2 readjusted for a 6-volt drop. The original scale divisions would be fine for the 4-volt range, and the original numbers and microamp

Once the expanded-scale voltmeter is built, what should be observed? For manual

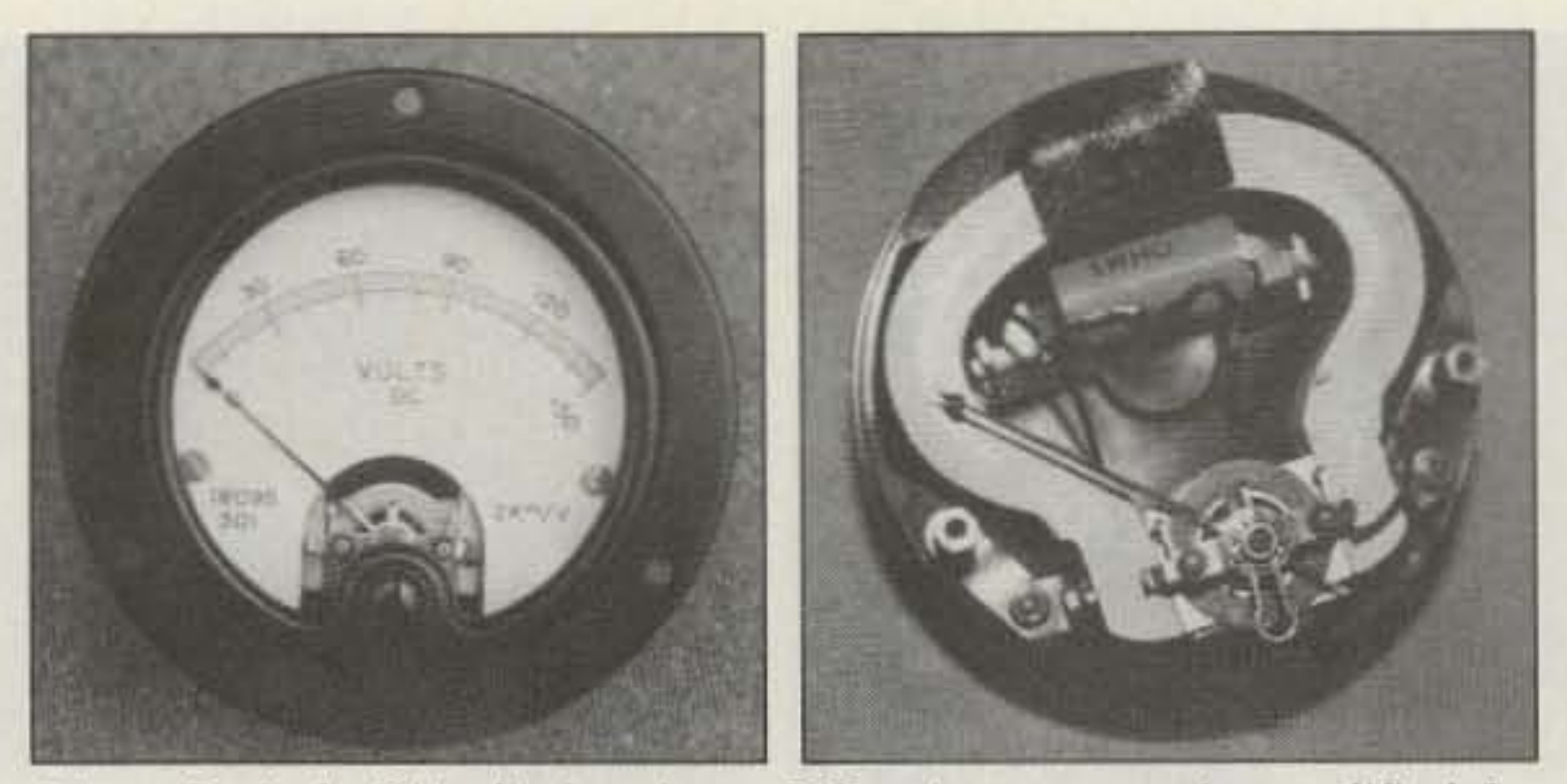

*Photo D. Left: This high-voltage DC voltmeter can be modified for tow-voltage expanded-scale use. Right: Internal view of the high-volt-*~,. *meter: The dropping resistor is the large cylinder located in the middle of the horsehoe magnet. This resistor can be replaced with the proper value for low voltage use* (*see text*).

recharging when the battery is low, the expanded-scale voltmeter shows precisely when to begin recharging. With either an automatic charging system like WB0TCZ·s. or with a float-charger, the expanded-scale voltmeter allows constant monitoring to assure that all is well. The terminal voltage of a fullycharged lead-acid storage battery in a constant state. being Float-charged with a recharge current barely more than load current to allow for slight trickle charge. should be in the range of 13 to 13.8 volts, depending on temperature, battery design. age. etc. A battery hydrometer can be used to determine full charge, then the

label could be covered with white paint or gummed labels and the meter face then relabe led. Full -scale trim can be provided by making about 10 to 20 percent of the total dropping resistance variable with a trimpot: Figure 3 shows a possible meter circuit. If a high-voltage voltmeter is being modified to 4 or 5 volts full-scale. these same considerations apply, once the basic full-scale current sensitivity is found.

setup. remember to take sensible precautions for ventilation and protection against acid spills. and use fuses and other precautions against short circuits. The water level should be periodically checked and adjusted as needed: float-charging causes a gradual loss of water, and if the lead plates become exposed to air the battery's lifetime will be shortened. The deep-discharge marine-type batteries are far more suitable for this service than are automobile batteries. and are worth the higher cost. Use of the expanded-scale meter. as discussed in this article. will help 10 maximize the lifetime of this expensive investment.

### The voltmeter in Use

TO ORDER CALL 800-328·2393 TECH SUPPORT 209-651-7859

FAX · 209-651-5157

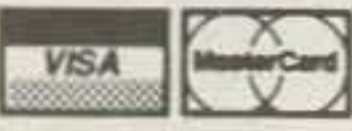

7182 Rasmussen Ave.<br>Visalia, CA 93291

Tubular construction for<br>larger antenna loads at 70, 90' and 100' heights.<br>Free standing, with motorized operation.

voltage checked and the Floatcharger set; my unit worked out at 13.3V. Under high-current recharge from a partly discharged state. terminal voltage can safely be higher. perhaps 14 to 14.4 volts or so for a few minutes to a few hours. During a deep discharge, the battery terminal voltage quickly drops to about 12.6 and then gradually decreases from there: recharging should begin. or operation ceased. if the terminal voltage drops below 10.5 to 11 volts. Readings outside these ranges indicate a problem that must be investigated.

When using a storage-battery

### LM SERIES

*"W* brace motorized tower. Holds large antenna loads. Models at 37.54', and 70' heights.

### **TM SERIES**

*Duality* Strucrures *since 7954*

ri-Ex®

TOWER CORPORATION

CIRCLE 22 ON READER SERVICE CARD

# NOW YOU CAN **AFFORD THE BEST.**

Engineered for the Ham, the finest in Crank-Up.<br>Free-Standing or Guyed Towers is from Tri-Ex. For over 30 years, the INDUSTRY standard-backed with Defense and Aerospace technology.

### **MW SERIES**

Self-supporting when attached at first section -<br>will hold normal Tri-Band beam; 25', 33', 50', and 65' heights.

### **W SERIES**

Aerodynamic tower designed to hold 9 sq. ft. in a SO MPH wind at 36' and  $51'$ heights. 67 tower rated tor 6 sq. ft.

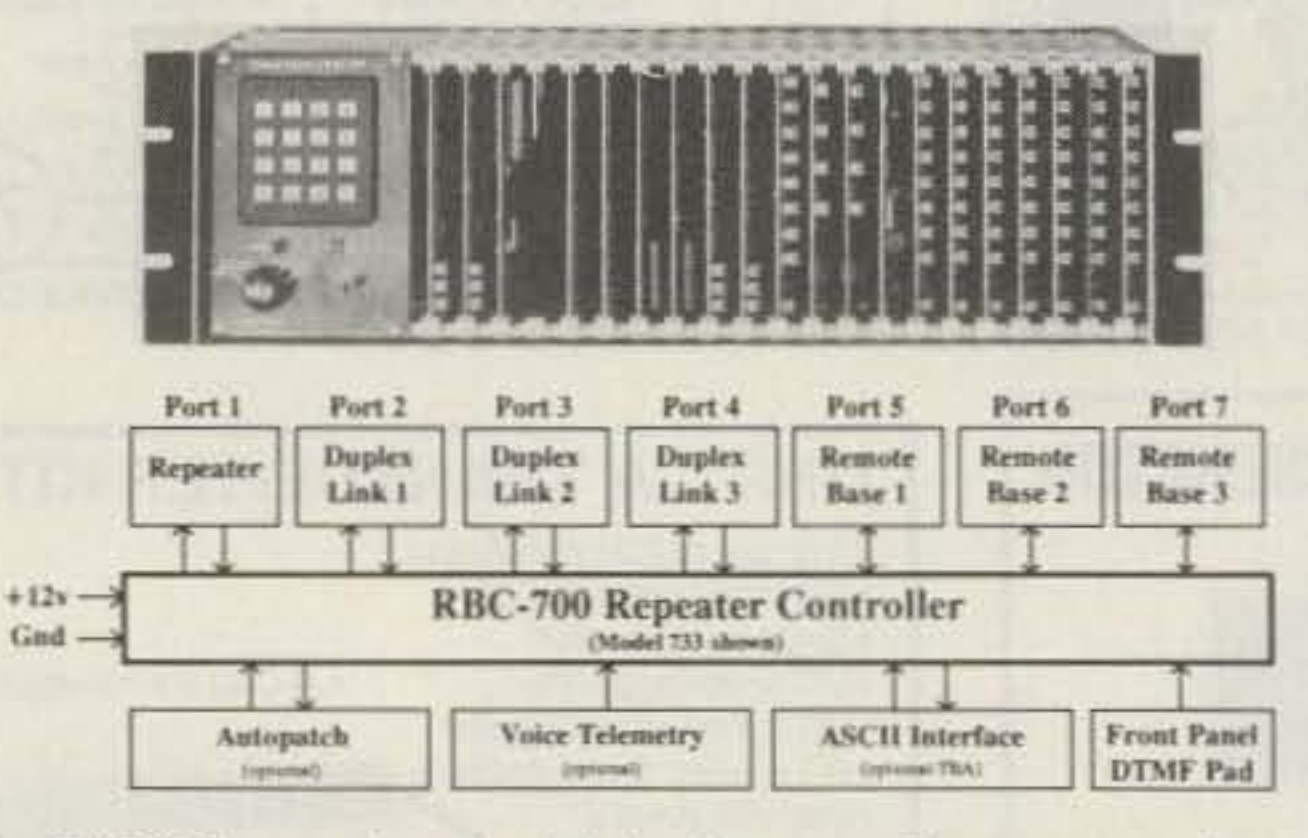

The RBC-700 Repeater Controller is designed to support Repeater systems that require multiple radios connected together at a site. The RBC-700 utilizes a true 7 x 7 audio matrix switch which allows several conversations between ports at the same time. In the illustration above the 733 model is supporting a Repeater, 3 Duplexed Links to different sites, and 3 Remote Bases. Using simple commands, a user could tie the Repeater and a Remote Base to one Link, while the other Links are communicating through your site, holding separate conversations. Or, connect all of the ports together - like a big party line !!

Several models are available and are software configurable to support up to 3 Repeaters, 5 Duplexed Links, and 4 Remote Bases. A group or club can start with the basics and expand their controller anytime by simply adding boards and software. Free software upgrades for one year after delivery. Finally, a real controller for the Linked system operator!

- Multiple Independent Repeater control Up to 5 Duplexed Links Up to 4 different Remotes Recorded Natural Speech Telemetry<br>Programmable Macros Connect / Disconnect multiple Ports Connect / Disconnect multiple Ports<br>Internal Receiver Squelch processing
- Easy servicing Intergrated Autopatch Expand at any time Programmable Scheduler  $+10v$  to  $+14v$  Supply Standard 5.25" Rack Mount Card-Cage design

Palomar Telecom, Inc. 300 Enterprise St. Suite E . Escondido, Ca. 92025 . (619) 746-7998 . Fax (619) 746-1610

66 73 Amateur Radio Today · December, 1992

### CONTROLLER

Finally a controller that has solved control and audio interconnect problems between multiple radios. Your radio system can grow to multiple sites and stretch for hundreds of miles - and yet any radio can be fully controlled from any designated input.

CIRCLE 264 ON READER SERVICE CARD

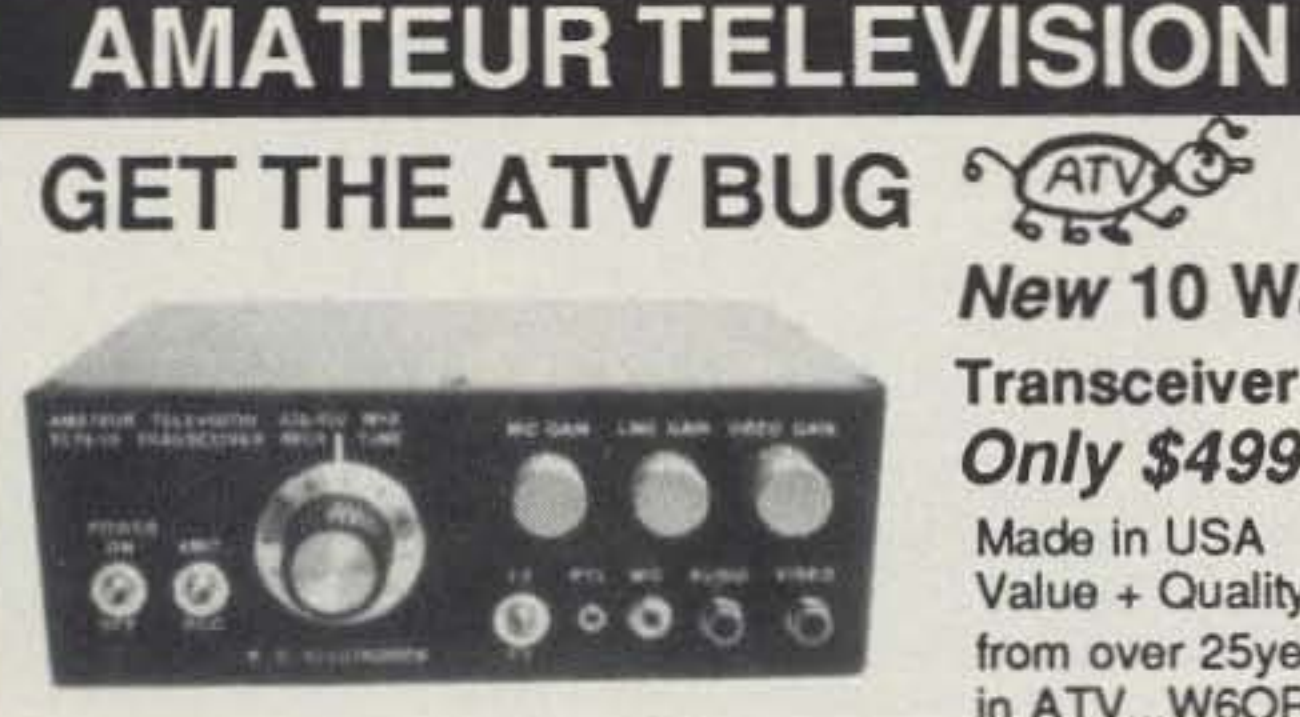

**New 10 Watt Transceiver Only \$499** 

Made in USA Value + Quality from over 25years in ATV... W6ORG

Snow free line of sight DX is 90 miles - assuming 14 dBd antennas at both ends. 10 Watts in this one box may be all you need for local simplex or repeater ATV. Use any home TV camera or camcorder by plugging the composite video and audio into the front phono jacks. Add 70cm antenna, coax, 13.8 Vdc @ 3 Amps, TV set and you're on the air - it's that easy!

TC70-10 has adjustable >10 Watt p.e.p. with one xtal on 439.25, 434.0 or 426.25 MHz & properly matches RF Concepts 4-110 or Mirage D1010N-ATV for 100 Watts. Hot GaAsfet downconverter varicap tunes whole 420-450 MHz band to your TV ch3. 7.5x7.5x2.7" aluminum box.

Transmitters sold only to licensed amateurs, for legal purposes, verified in the latest Callbook or send copy of new license. Call or write now for our complete ATV catalog including downconverters, transmitters, linear amps, and antennas for the 400, 900 & 1200 MHz bands.

(818) 447-4565 m-f 8am-5:30pm pst. Visa, MC, COD **P.C. ELECTRONICS** Tom (W6ORG) Maryann (WB6YSS) 2522 Paxson Lane Arcadia CA 91007

IN THI

### **Amateur Software** and Hardware for the Commodore User

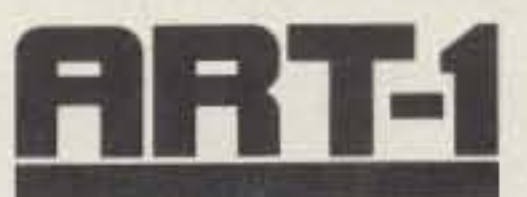

ART-1: A complete interface system for send and receive on CW, RTTY (Baudot & ASCII) and AMTOR, for use with the Commodore 64/128 computer. Operating program on disk included. \$199.00

AIR-1: A complete interface system for send and receive on CW, RTTY (Baudot & ASCII) and AMTOR, for use with Commodore VIC-20. Operating program in ROM. \$99.95

\$39.95

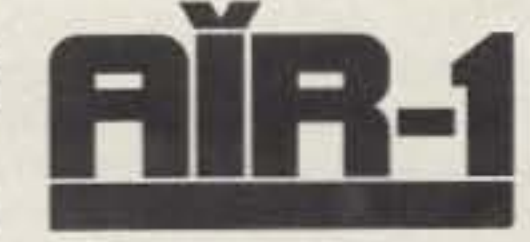

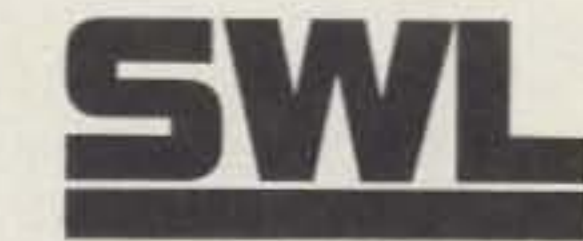

AIRDISK: An AIR-1 type operating program for use with

vour interface hardware. Both

VIC-20 and C64/128 programs

on one disk.

**VISA** 

**ERA** MICROREADER

SWL: A receive only cartridge for CW, RTTY (Baudot & ASCII) for use with Commodore 64/ 128. Operating program in ROM.

\$69.95

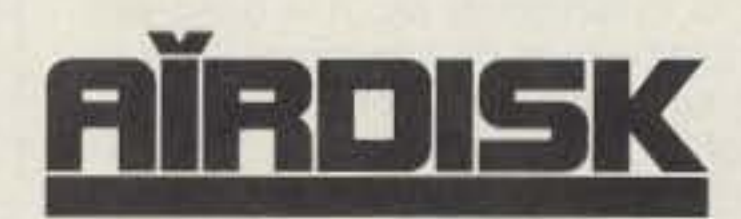

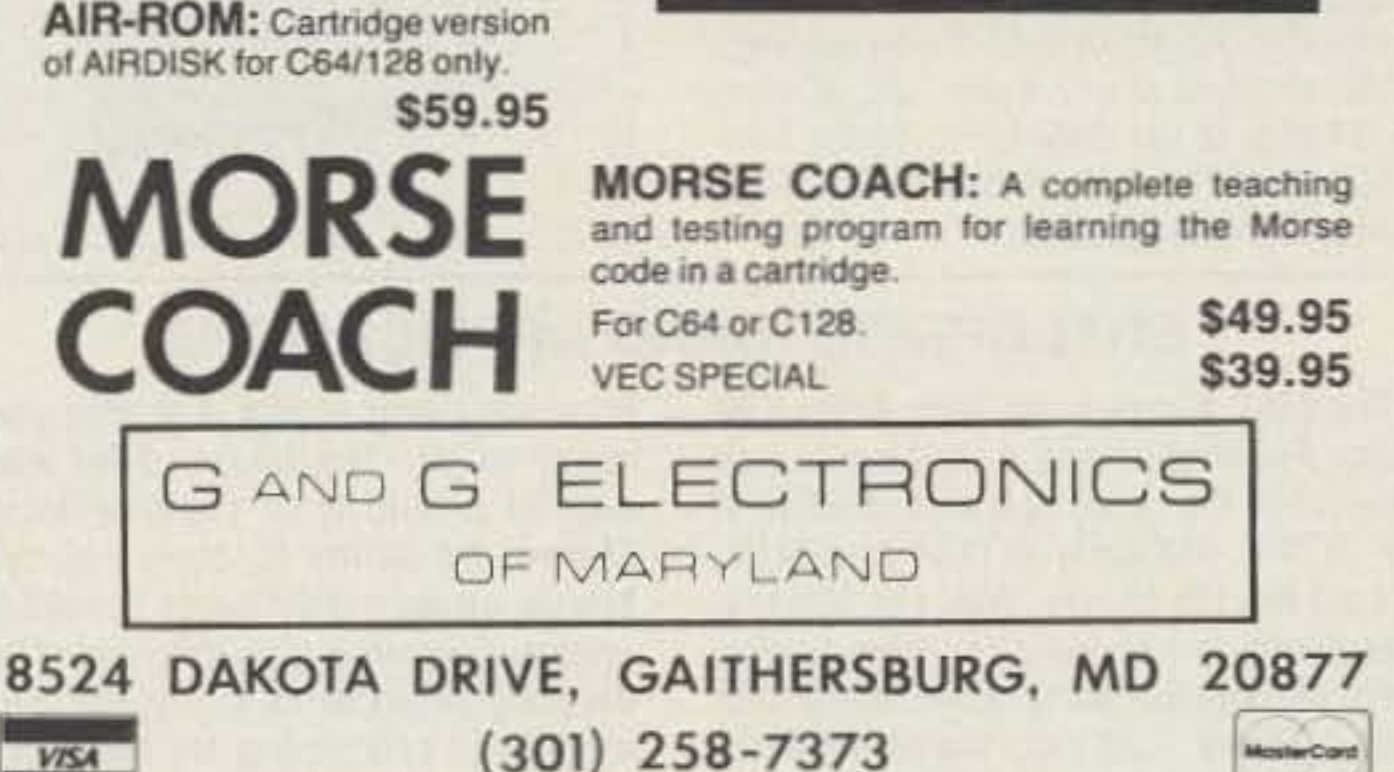

**CIRCLE 169 ON READER SERVICE CARD** 

Price

\$299.99

 $+$  \$5.00 s/h

### **VTERPRISE INTRODUCING THE ERA MICROREADER ADIO Britain's Most Popular Self Contained IPPLICATIONS Decoder Is Now Available Here** In The USA! INC.

The ERA Microreader is a compact, self contained decoder that works without computers, programs or any special interfaces. Simply patch into the speaker line and

turn on. There's no computer hash to hide the weaker signals, and what's more, the Micreoreader works even with simple homebrew equipment and in the smallest of shacks.

The Microreader's performance stems from careful filter design and a fast processor that performs digital noise blanking, synchronous sampling, error correction, auto Baud trate etc. For CW there's even a real time text editor to correct mistakes made by the sender. The Microreader has its own sixteen character scrolling display, bargraph tuning and shift indicators. decoded messages can be transferred to your computer or serial printer via the built-in RS232 port.

The code tutor facility in the Microreader is renowned as one of the best and allows both send and receive practice. Full control of speed, spacing and text type is provided, and an auto repeat allows you to check the results. or, just plug in your key and see what your sending is really like!

- . No computer or other equipment needed.
- . Easy to use; works even with simple rigs.
- · Decodes hand or machine CW 5-60 wpm.
- · RTTY 45/50/75/100 Auto Baud 170/425/ 850 shifts
- · Amtor, FEC (Sitor B) Navtex.

W AUTO

**CW SLOW** 

- . Code tutor for both send and receive.
- · RS232 serial communications port.

### TO ORDER CALL TOLL FREE 1-800-925-4735 For Information call 704-543-4766 **Enterprise Radio Applications Inc.**

PO Box 3144

Charlotte NC 28210

#### Number 18 on your Feedback card

# **NEW PRODUCTS**

**Compiled by Hope Currier** 

### **I C ENGINEERING**

No more quessing about antenna performance comparisons! The new "DIGI-FIELD" from I C Engineering has an extraordinary frequency response. DIGI-FIELD can be used as a sniffer for 60-cycle noise sources, as well as an intensity detector of microwave oven leakage. It has a 3-1/2-digit LCD display with a low battery indicator and uses a standard 9V battery (future models will have a backlighted display). Its clear visual reading lets you make your own calibration for radiation gain or loss, antenna patterns, polarization, etc. It is designed to be used with its own telescopic antenna or an external antenna with a PL-259 connector.

DIGI-FIELD is \$79.95. For more information, contact / C Engineering, 16350 Ventura Blvd., Suite 125, Encino CA 91436; (818) 345-1692, (800) 343-5358, Fax: (818) 905-3374. Or circle Reader Service No. 203.

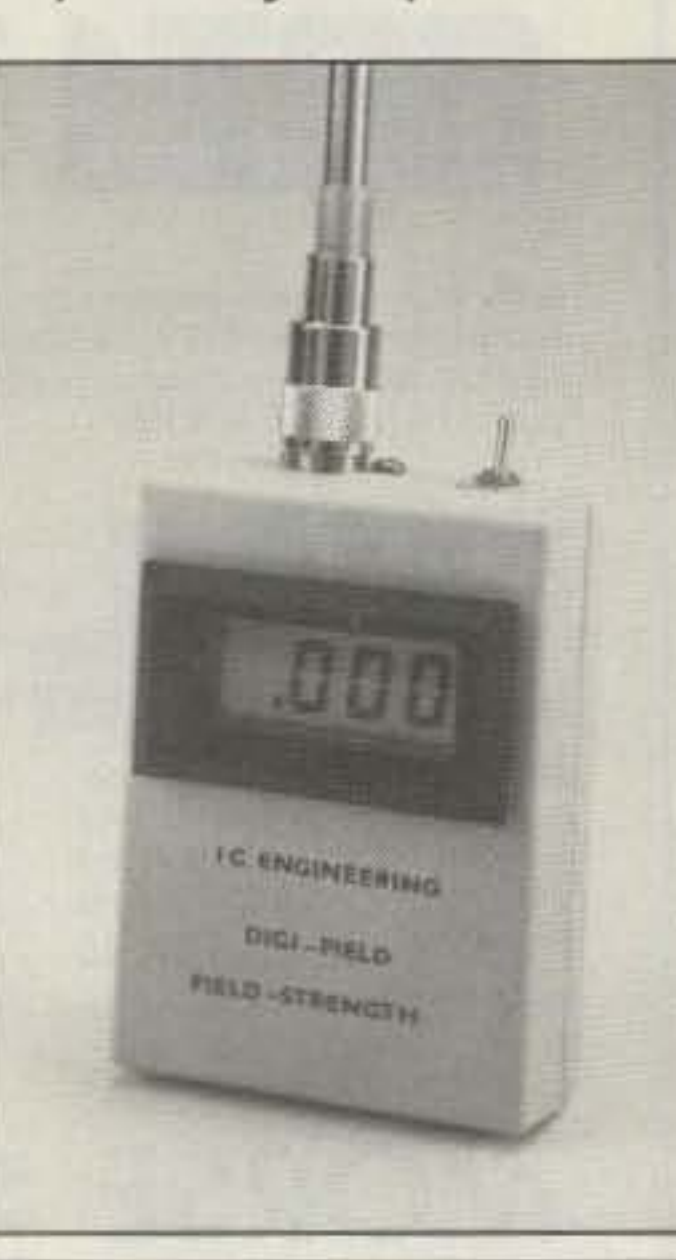

### **ENTERPRISE RADIO APPLICATIONS**

The MK2 Microreader from Enterprise Radio Applications is a self-contained system for the reception and display of CW, RTTY, AMTOR, SITOR and NAV-TEX on the HF bands. With the Microreader there is no need for computers, tapes or special leads associated with other systems. Just plug the Microreader into the headphone or speaker socket of

your receiving equipment and you are ready to go. The Microreader was designed primarily to receive hand-set Morse; its ability to copy poorly-sent Morse under noisy band conditions is unique. It incorporates extensive filtering, carefully engineered to provide the right amount of processing for these real-life conditions. Decoding automated signals

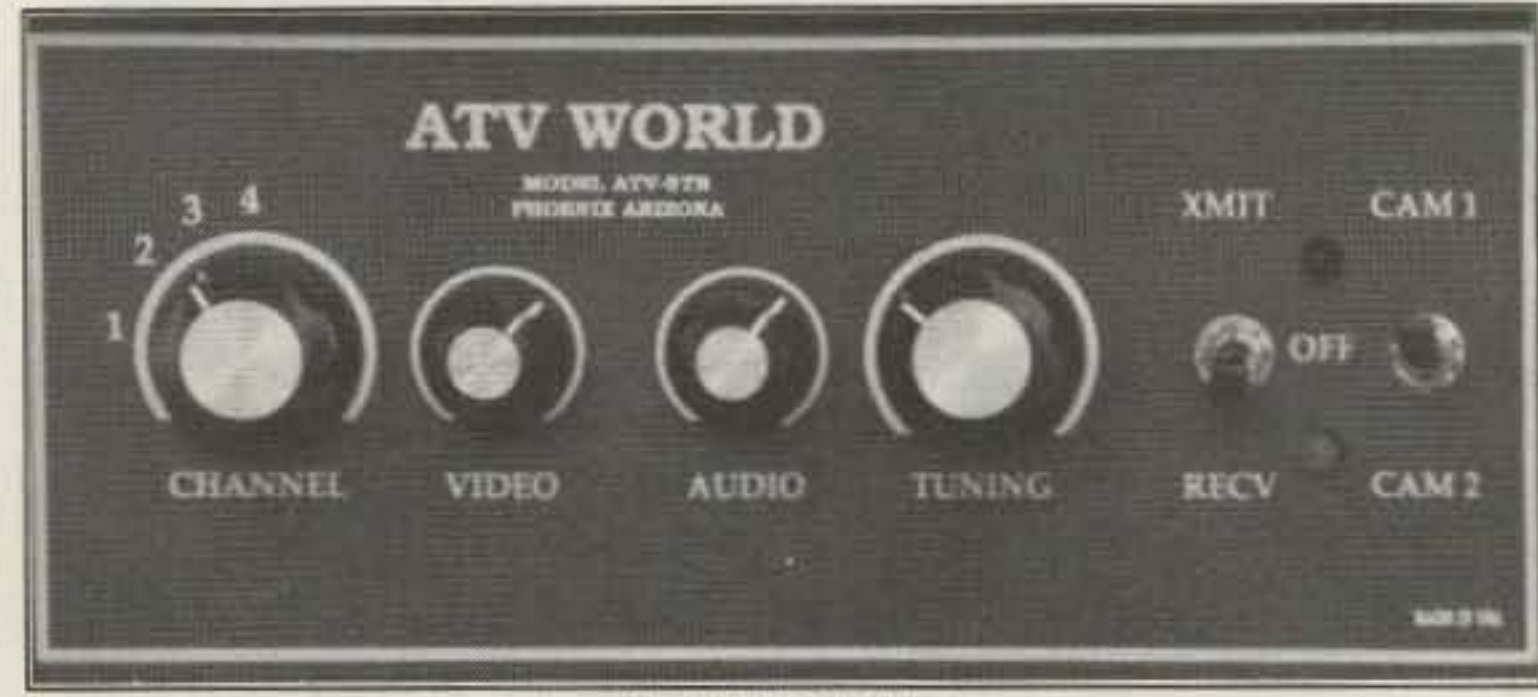

### **ATV WORLD**

ATV World has announced a new line of amateur television equipment. The flagship of their new offering is a unique dual-receiver ATV transceiver. This unit transmits in the 420 to 450 MHz band, and receives in the 1.2 GHz and 420 MHz bands. It includes four-channel transmit, video monitor of the detected RF, built-in transmit/receive change over relay, a dual-gate GaAsFET front end in the 420 to 450 MHz downconverter. 4.5 MHz audio subcarrier on transmit, power and TX indicators, and dual camera inputs. A spare set of audio/ video RCA-type jacks are provided on the rear panel. The cabinet is manufac-

# tured of 0.60" heavy-gauge aluminum,

silk-screened with a black matte-finish cover. Another unique feature is a choice of red or gray front and rear panel color.

The single-band transceiver can be ordered with the 450 MHz downconverter or with the 1.2 GHz downconverter installed. The single band unit may at a later time be upgraded to a dual-receive system with an upgrade kit. For prices and more information, contact ATV World, 3713 W. Charleston Ave., Glendale AZ 85308; Technical Info: (602) 978-4348, Orders: (800) 424-2688. Or circle Reader Service No. 201.

such as RTTY is easy in comparison.

The forward error correcting inherent in the SITOR and NAVTEX modes gives excellent performance, even under poor band conditions. Fully automatic detection, polarity sensing and lock-on makes operation on this mode simple.

The MK2 Microreader has been designed to work with almost any receiver, and also has an RS232 output port that

allows decoded text to be sent to compatible printers, terminals or computers. Plus, it has a built-in Morse tutor. For the price and more information, contact Enterprise Radio Applications, Unit 5, Clarendon Court, Winwick Court, Winwick Quay, Warrington WA2 8QP, England; Telephone: (0925) 573118, Fax: (0925) 231671. Or circle Reader Service No. 202.

### **ELECTROMAGNETIC FIELD METER**

Reduce exposure to potentially harmful electromagnetic fields. AlphaLab's handheld TriField™ Meter measures AC electric fields, AC magnetic fields and radio/microwave power density. Find ground faults, AC current wires or measure high-field generators with the *Magnetic* setting  $(.2 - 100$  milligauss, 60 Hz); identify poorly grounded or shielded equipment, high VDT or fluorescent light fields, distinguish hot vs. ground wires with Electric setting  $(.5 - 100 \text{ kV/m}, 60 \text{ Hz})$ ; measure antenna radiation patterns, leaky microwave ovens, etc. on RF/microwave setting (50 MHz to 3 GHz, .01 to 1  $mW/cm<sup>2</sup>$ ).

Electric and magnetic settings are omnidirectional, measuring full magnitude of fields without the need to reorient the meter. Price of \$145 includes delivery and one-year warranty.

AlphaLab, 1272 Alameda Ave, Salt Lake City, UT 84102 Call (801) 532-6604 for speedier service or free literature on electromagnetic radiation health risks.

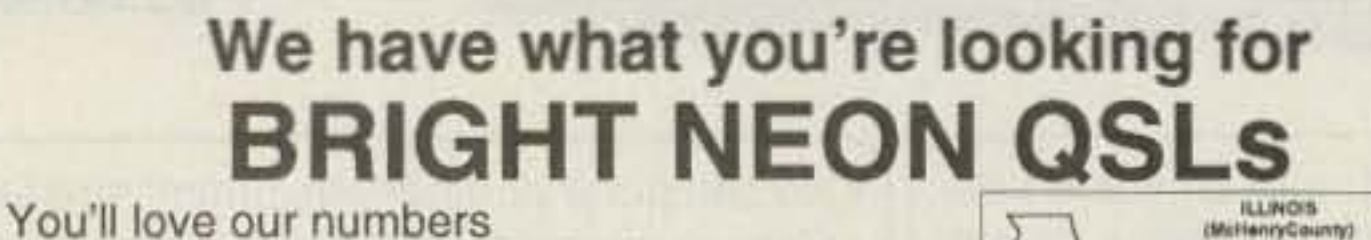

\$36.95 per plus \$3.95 shipping U.S. Bright Neon QSLs that jump off the wall. Black ink on 65# Postcard Stock with six Neon colors to choose from: Neon Blue, Neon Purple, Neon Lemon, Neon Orange, Neon Red, and Neon Pink. Printed in format shown, state outline & logo included at no extra charge. (Please indicate if you want ARRL logo when ordering). Save the hassle and money, order these QSLs TODAY! Knowing you'll be hard pressed to beat the price while creating such STAND OUT quality.

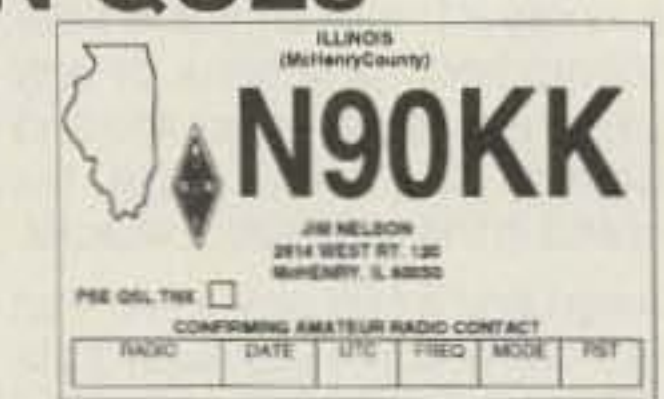

19.446

天井3 15 2

THF-ELD \*\* MAYOR **TOP BOATE: Hagrencies (D. - 100 minus)**<br>In shorts lead (b) - 100 kinesis/man/

**GREER** magnest latt (E - 5 miliares)

**MAGNETIC** 

 $B - 3.1441(24)$ 

**ALLECTIVE** 

**BACKETIC** 

**B - 100 ranger** 

Send your check or money order along with (Printed or Typed) Name, Address, (including County), Call Letters and Color of Stock to:

> **BB&W Printing** 803 N. Front Street McHenry, IL 60050

Custom job or Different Stock, No Problem, Call: (815) 385-6005

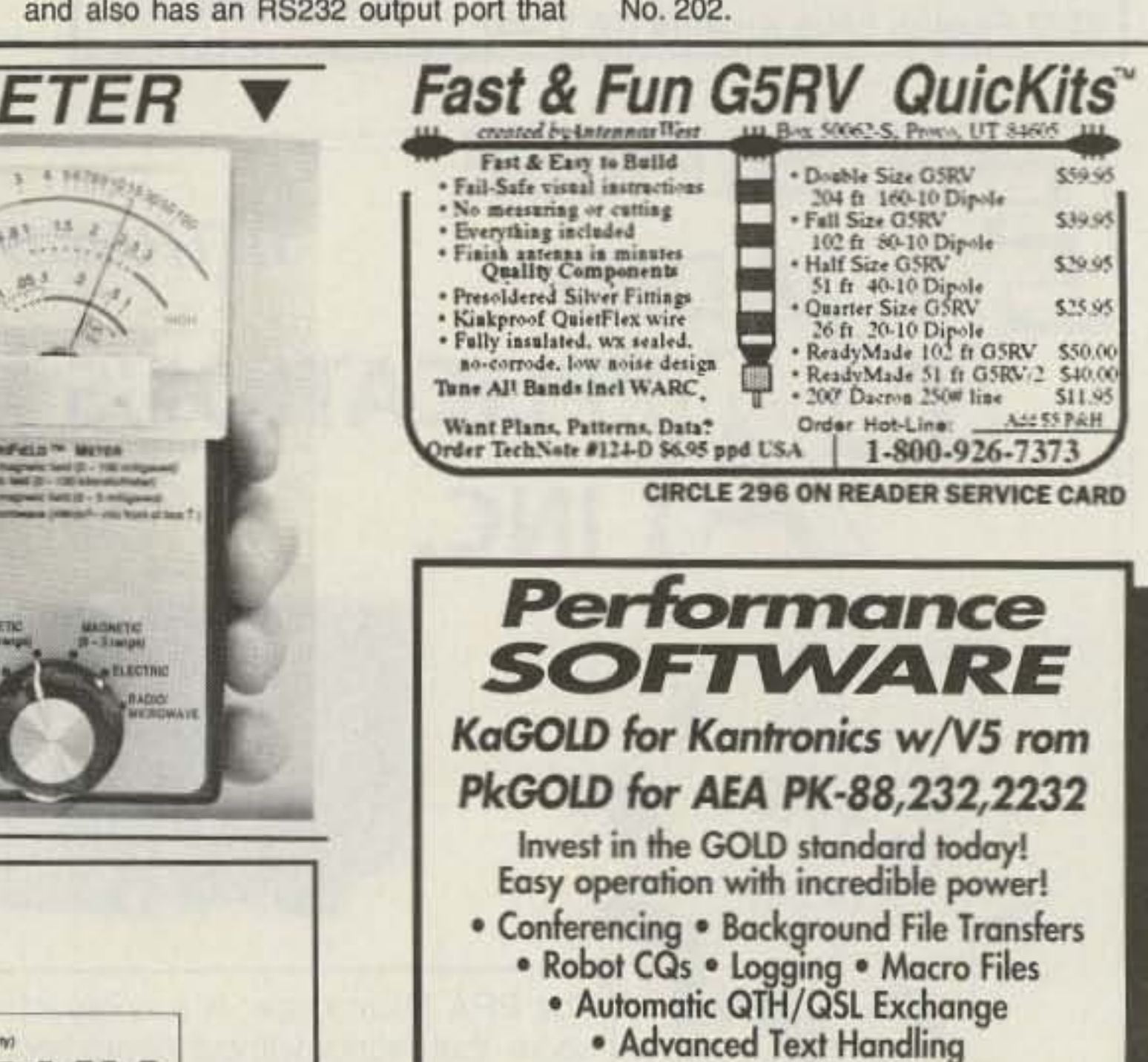

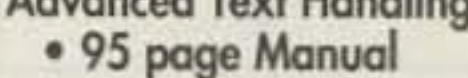

- **Extensive Help System**
- · Quick Reference Guide
- 
- . Nothing Else Comes Close · Only \$79.95 plus \$5 s/h

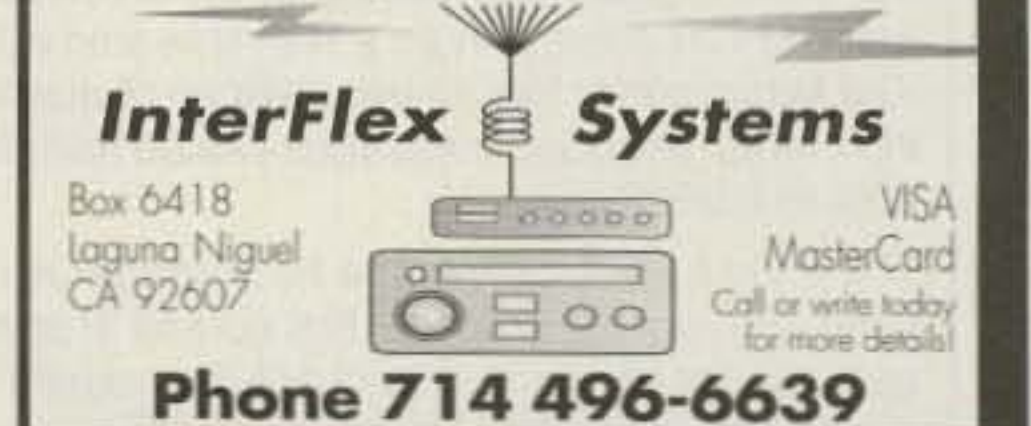

**CIRCLE 77 ON READER SERVICE CARD** 

68 73 Amateur Radio Today · December, 1992

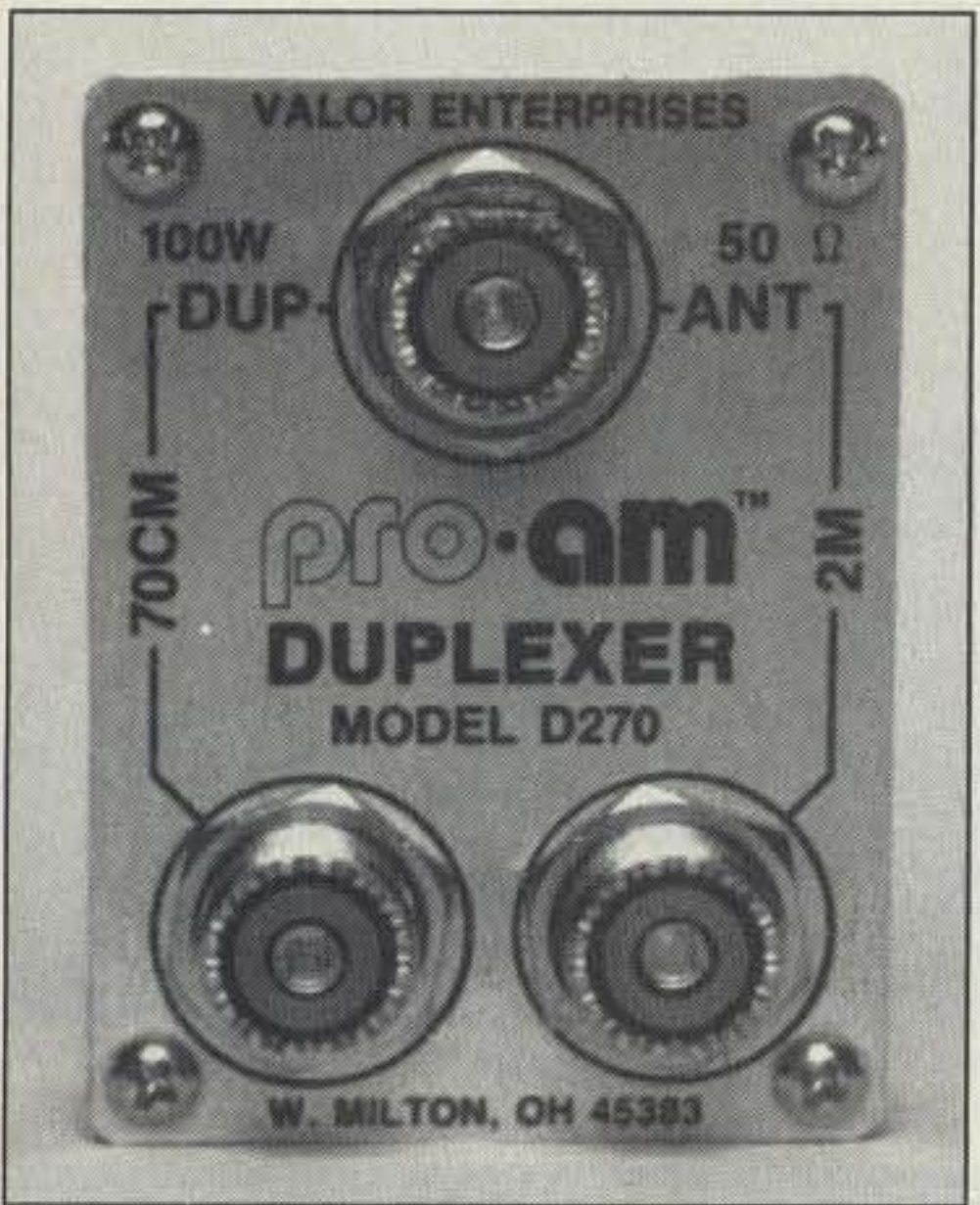

### PRO•AM/VALOR

### NOVATECHINSTRUMENTS

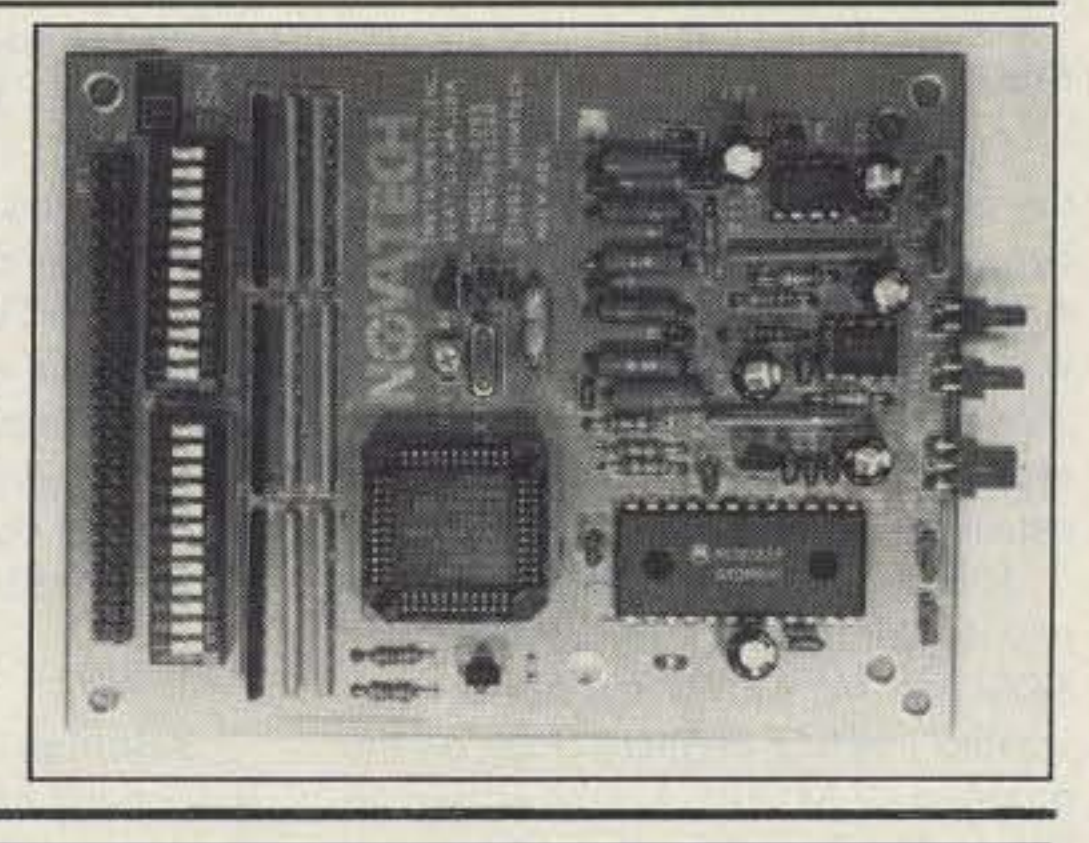

#### $T_A$

loaded into RAM from disk or telephone BBS. It also offers a complete 18K byte personal mailbox. This new controller eliminates the need for external modems for satellite work or high speed data.

The suggested list price is \$799. For a product data sheet and a list of authorized dealers, contact Advanced Electronic Applications, Inc., P.O. Box C2 160, 2006 196th St. SW, Lynwood WA 98036: (206) 774-5554, (800) 432-8873. Or circle Reader Service NO. 204\_

### AEA

The DSP-1232 multimode data controller featuring digital signal processing is now available from AEA. A single-port version of the the OSP-2232, this controller features packet, AMTOR, Baudot, ASCII. Morse code, NAVTEX, WEFAX and more. It has all satellite digital modes, 9600 bps K9NG/G3RUH, 2400 bps, automatic identification of most types of digital signals, software OSP modems (future upgrades will be installed on EPROM chips) and software-switchable port selection. New modems can be up-

The suggested retail price for the 0270 is \$45.90, and it comes with a one-year warranty. For

> ter than -90 dBc phase noise at 1 kHz offset, -45 dBc spurious and -40 dBc harmonic. Stability is better than 10 ppm.

more information, contact PRO.AM (a division of Valor Enterprises), 185 West Hamilton St., West Milton OH 45383; (513) 698-4194, (800) 543-2197, Fax: (5 13) 698-7273, Or circle Reader Ser-

> The 005-3 is priced at \$119.95 plus \$5 S & H (WA residents add 8.2% sales tax). For more information, contact Novatech Instruments, Inc., 1530 fEastlake Ave. *E.,* Suite 303, Seattle WA 98102; (206) 328-6902. Or circle Reader Service NO. 206.

PRO•AM, a division of Valor Enterprises, has announced the new 0270 duplexer for 2 meters and 70cm. This versatile ifem is used to connect a modern VHF/UHF dual-band antenna wifh a

Novatech Instruments is now offering the DDS-3, a direct digital synthesizer kit that can be used to output signals up to 12 MHz with excellent spectral purity. The DDS-3 can be programmed 10 output sine and TTUCMOS signals from 2 Hz to 12 MHz in 2 Hz steps. The output frequen-

single feedline to separate 2m and 70Cm transceivers or a dual-band transceiver without a built-in duplexer. It can also be used in reverse for connecting separate antennas to a 2m/70cm dualband transceiver with only one RF output socket. The 0270 is perfect for crossband repeaters and/or remote base links, or it can be combined with a single 2m/70cm antenna to produce a dual-band mobile setup. It can also be used in the home station to connect separate 2m/70cm antennas to a dual-band transceiver or to connect a dual-band antenna to monoband 2m/70cm transceivers.

vice No. 205.

cy is determined by setting a 23-bil binary word using either a DiP switch or a parallei ribbon cable input. The output amplitude is 1.4 Vpp into an open circuit. The user can obtain fast switching of the output frequencies since the transition time for changing frequencies is less than 250 ns. Spectral purity is bet-

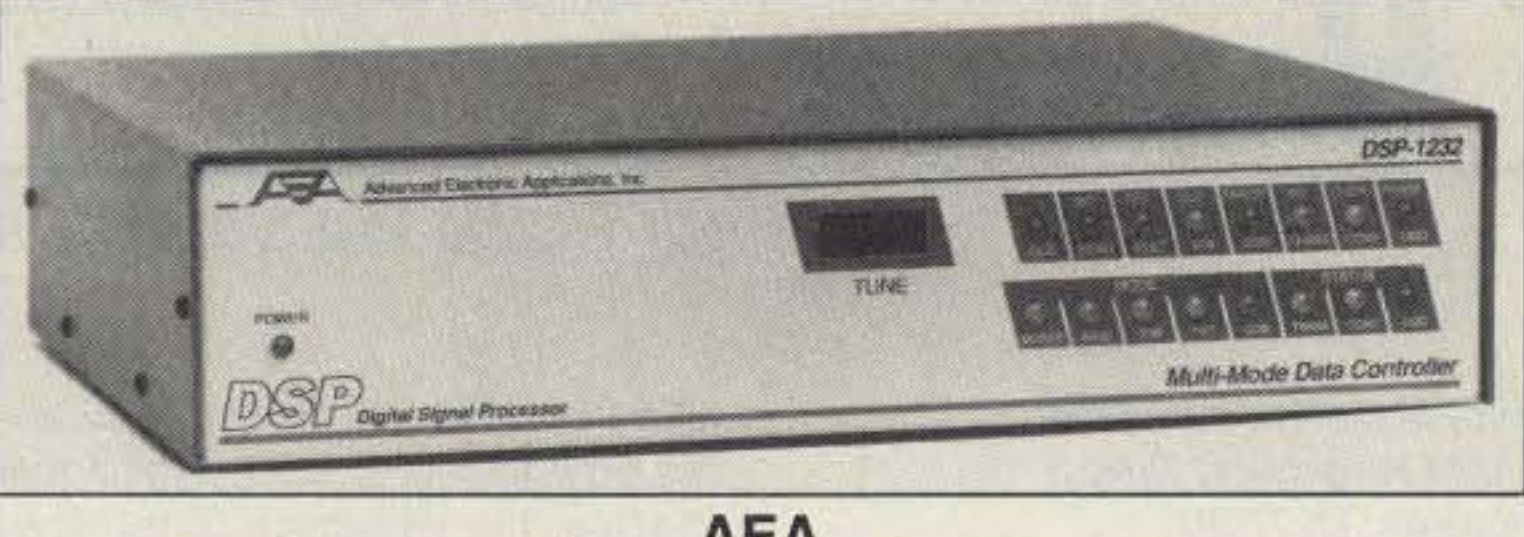

Small size  $1''$  x  $2''$  x  $3''$ Light Weight < 4oz. Low Power 7 • 15 volts. @ 85ma. Low Light @ 2 Lux. Camera comes complet in metal case with RCA plug for video out and two plgtaled power

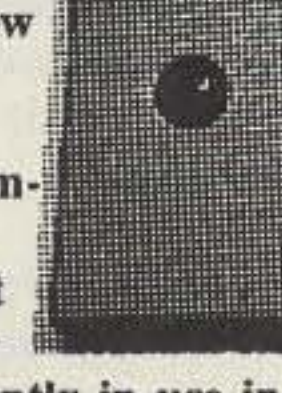

wires. Camera is presently in use in  $R/C$ airplanes, helicopters. cars, tanks and robots. Camera output is standard NTSC at 1v p-p, 240 line resolution with electronic iris. Full stock on hand.

Satisfaction Guaranteed! Factory New, only \$ 229.95 + \$6 S/H For product information and ordering. Call 1 (800)473-0538

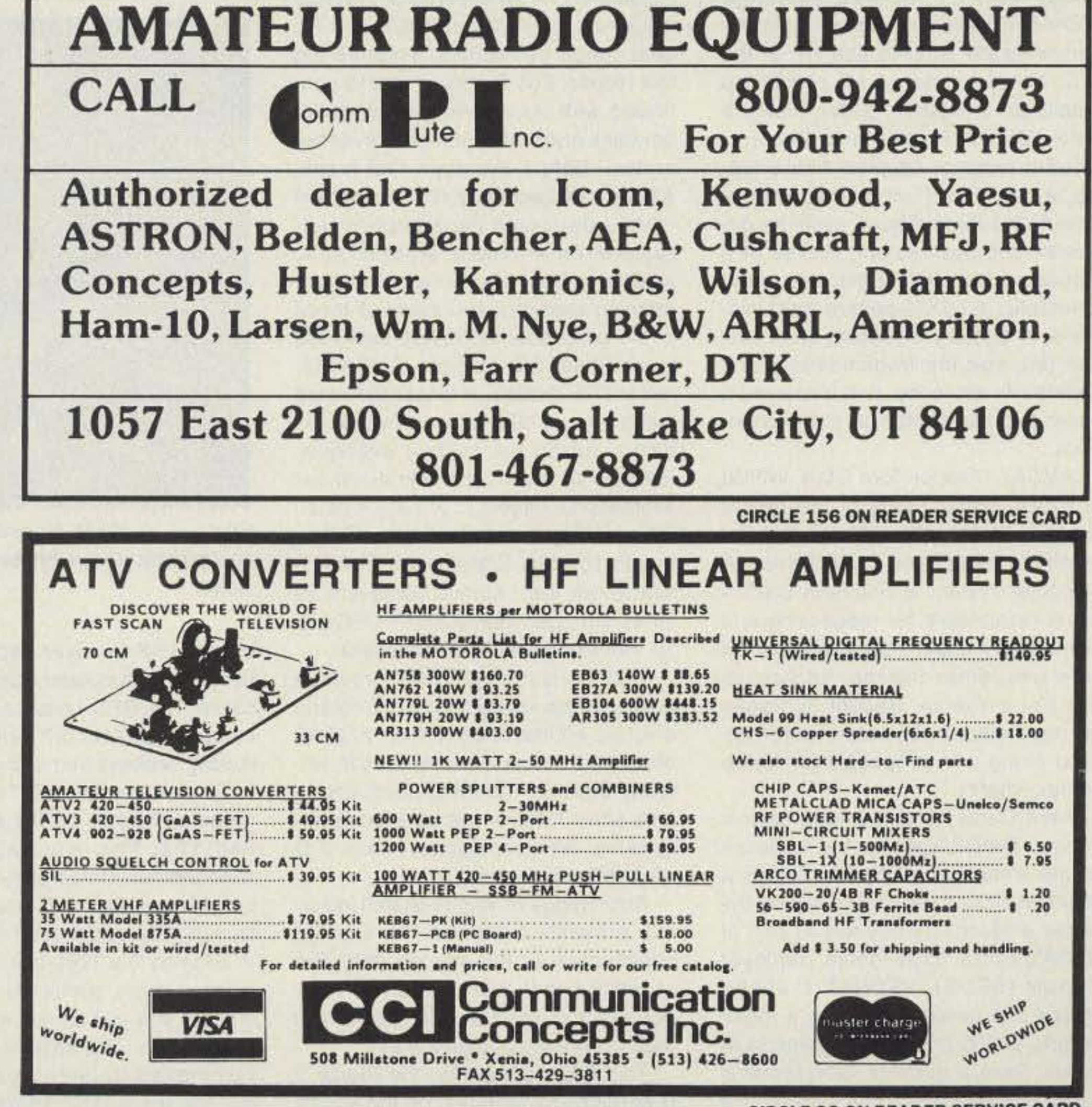

**CIRCLE 99 ON READER SERVICE CARD** 

### Micro Video Camera

MICRO VIDEO PRODUCTS 1334 So. Shawnee Dr. Santa Ana, Califor nia. zip 92704 FAX (714) 545-8041

**CIRCLE 30 ON READER SERVICE CARD** 

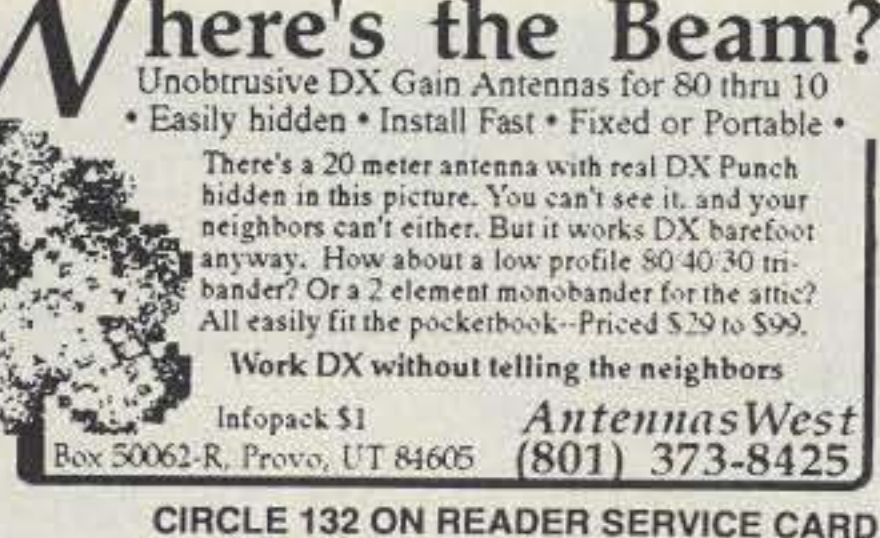

### Amateur Radio Via Satellites

Other Saturday talks included an operations report from AMSAT Vice President of Operations Keith Pugh W51U and a description of the AMSAT

Lou McFadin W5DlD and Frank Bauer KA3HDO presented informafion on SAREX, the Shuttle Amateur Radio Experiment. Recent activities have been very successful and as many as five shuttle flights may carry SAREX equipment in 1993. One of fhese amateur radio missions is scheduled to have Sergei Krikalev U5MIR on board,

of his GPS receiver experiments, In addition to accurately determining location, the GPS units can be used to establish spacecraft orientation and locking onboard frequency standards.

David Liberman XE1TU brought the group up-to-date on the status of UN-AMSAT-1. This microsat, built at the Autonomous University of Mexico, is scheduled for a December 1992 launch on a converted Russian ICBM. In addition to a 1200 bps store-and-forward system similar to current microsats, fhis unit carries a 40 MHz meteor radar. The satellite uses DSP techniques to analyze echoes from meteor trails. The information is relayed to the ground using AX.25 packet telemetry fransmissions. Dave described the effort in Mexico to finish the satellite and complete final testing.

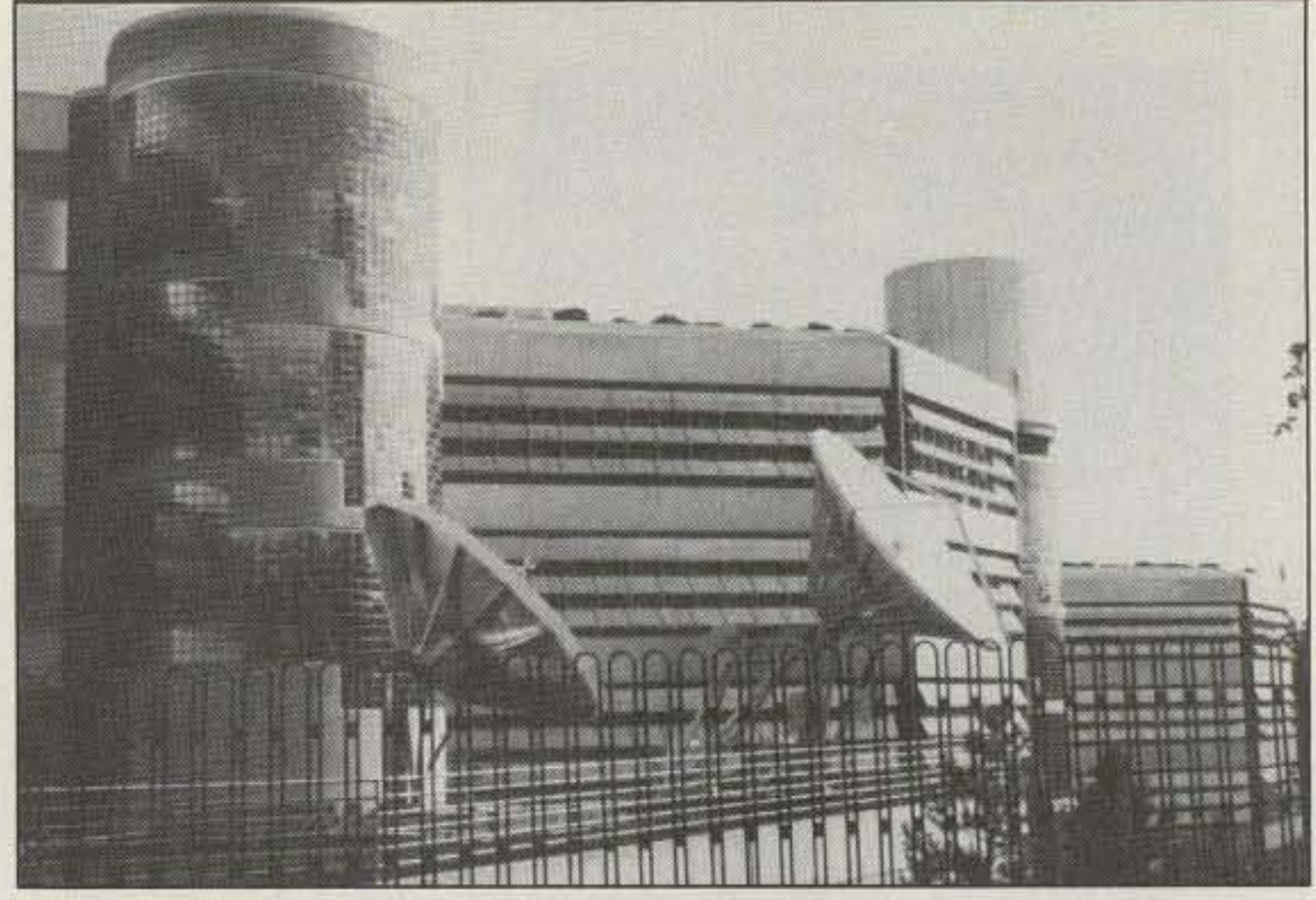

Photo A. Intelsat Headquarters in Washington, DC was the site of the AMSAT-NA 1992 Space Symposium and General Meeting.

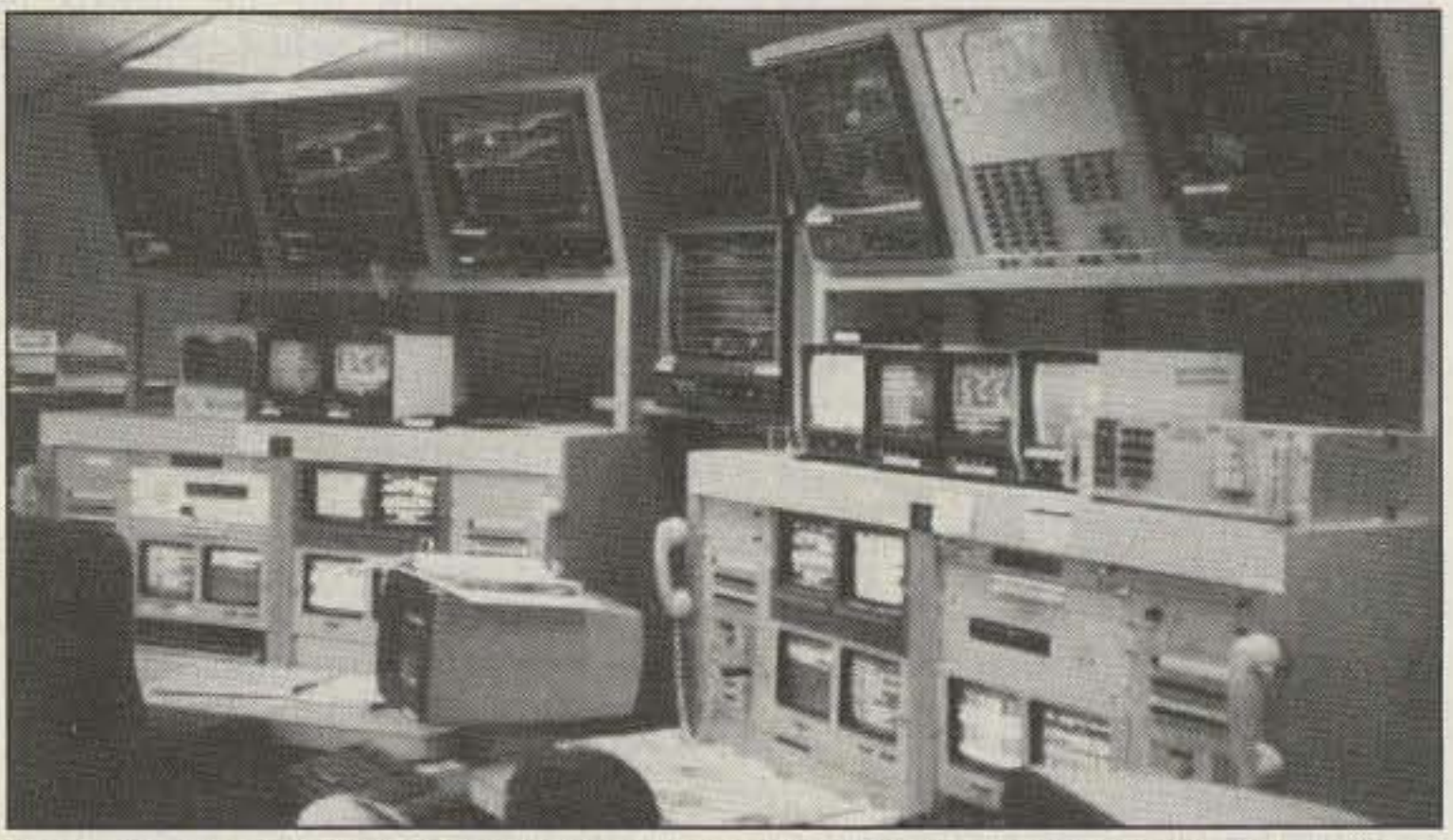

Photo B. The Intelsat control room for satellite control operations was part of a tour offered during the symposium.

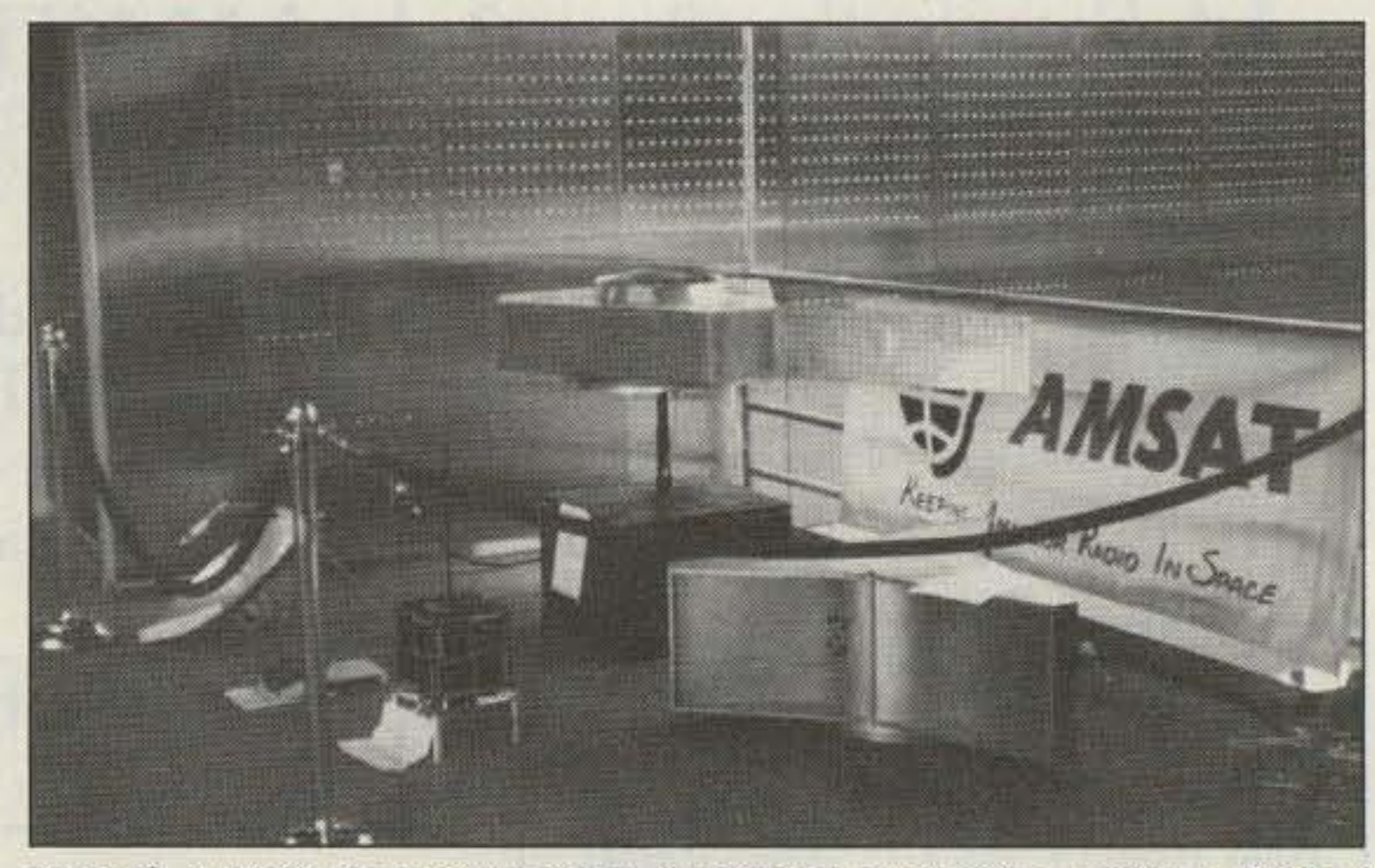

Photo C. A Mode S receive system, a microsat engineering model, a Phase 3 spaceframe and a Phase 3 D scale model shared display space at the symposium.

Saturday morning started with a welcoming from AMSAT Director and President Bill Tynan W3XO. He was

followed by Jim White WDØE and his description of microsat engineering test results. Bob Diersing N5AHD continued wifh information on microsat downlink error rates and file server operation. Before the day's first break, AMSAT-UK Secretary Ron Broadbent G3AAJ discussed fhe European perspective on worldwide amateur radio satellite efforts. The remainder of the morning sessions and some of those in the early afternoon were dedicated to the Phase 3 D program. AMSAT Director Dick Daniels W4PUJ moderated the pre-lunch talks while providing his own input on the system overview. Phase 3 D is an extremely ambifious international project to provide a satellite covering ham bands from 10 meters to 10 GHz, Signal levels from the spacecraft are planned for levels 10 times stronger than AMSAT-OSCAR-13. Receive capabilities are similar.

Bob Twiggs of Weber State University presented data on the student construction of the spaceframe. The structure will weigh nearly 1100 pounds and have a SOlar panel and main body span of over 23 feel.

Tom Clark completed the Phase 3 D sessions by reporting on the results

will be included with an array of scientific experiments to study orbital mechanics, the dynamics of tethered satellites and remote sensing.

AMSAT Director Joe Kasser W3IG3ZCZ provided an update on the French ARSENE project with information from Bernard Pidoux F6BVP. The ARSENE satellite will carry a Mode S (70 em up and 13 cm down) analog (voice) transponder and a mode B (70 cm up and 2 meters down) AX.25 BBS running 1200 BPS AFSK. No special modems will be required to work the satellite's BBS, just a standard TNC. The satellite will have a slightly elliptical orbit around the equator with an altitude ranging between 20,000 and 36.000 km. Each orbit will take 16 hours.

Other Friday talks included a satellite gateway discussion by John Hanson WADPTV, efforts on the AMSAT deep space exploration antenna project in Colorado by Jim White WDØE and a discussion of recent balloon experiments by our own 73 editor Bill Brown WBSELK.

### **Saturday**

The parallel program started with a presentation by Doug Loughmiller K051 and Mr, Kim of the Korean Ad· vanced Institute of Technology on the progress or KITSAT-A, now known as Kitsat-OSCAR-23. Bob Bruninga WB4APR discussed packet radio experiments via satellite and HF at the U.S. Naval Academy. He presented details on a locafion system using a GPS (Global Positioning Sysfem) satellite receiver coupled with a laptop, AX.25 TNC (Terminal Node Controller) and radio, These systems determine the position and course of a vehicle and broadcast the data using automatic "BTEXT" packet transmissions. A suitably equipped base station receives the transmissions and updates its database, Bob displayed a basic receive station at the symposium. AMSAT Director Tom Clark W3IWI provided explanations of the recent changes to AMSAT's internal communications system on the internet. A computer system in Southern California is responsible for processing and distributing AMSAT bulletins to packet networks. ofher Internet addresses and CompuServe. Recent upgrades for more efficient operation were outlined along with proposals for future enhancements. Kent Darzi KD4MKD and Dennis Wingo KD4ETA updated the audience on the status of SEDSAT-1. This is a microsat-class satellite that will be flying as a secondary payload as part of NASA's Small Expendable Deployer System (SEDS). SEDSAT 1 will be placed in a circular orbit with a mean altitude 01 730 km at 39 degrees inclination. Several amateur radio systems for analog and digital communications

Dick Jansson WD4FAB provided details of the spacecraft structure and antenna efforts. Jack Colson W3TMZ described further endeavors with antenna designs, inciuding patch antennas, short helix arrays and "backfire" systems. When complete, Phase 3 D will bristle with antennas.

# *HAMSATS*

Number 19 on your Feedback card

#### Friday

The AMSAT activities in Washington began at high noon Friday, October 9th. Two concurrent seminar sessions were held that afternoon. One was the AMSAT and ARRL Education Workshop, Several topics were covered, all with the common theme of satellites in education,

Andy MacAllister WASZIB 14714 Knighlsway Drive Houston, TX 77083

#### **The AMSAT Annual Meeting**

The 1992 AMSAT Annual Meeting and Space Symposium was held October 9-11 at intelsat Headquarters in Washington, DC. Hundreds of satellite enthusiasts from around the world listened to the presentation of over two dozen papers, examined satellite models on display, watched as exotic devices were demonstrated and made contacts from a completely operational satellite station. For all participants, il was a great weekend.
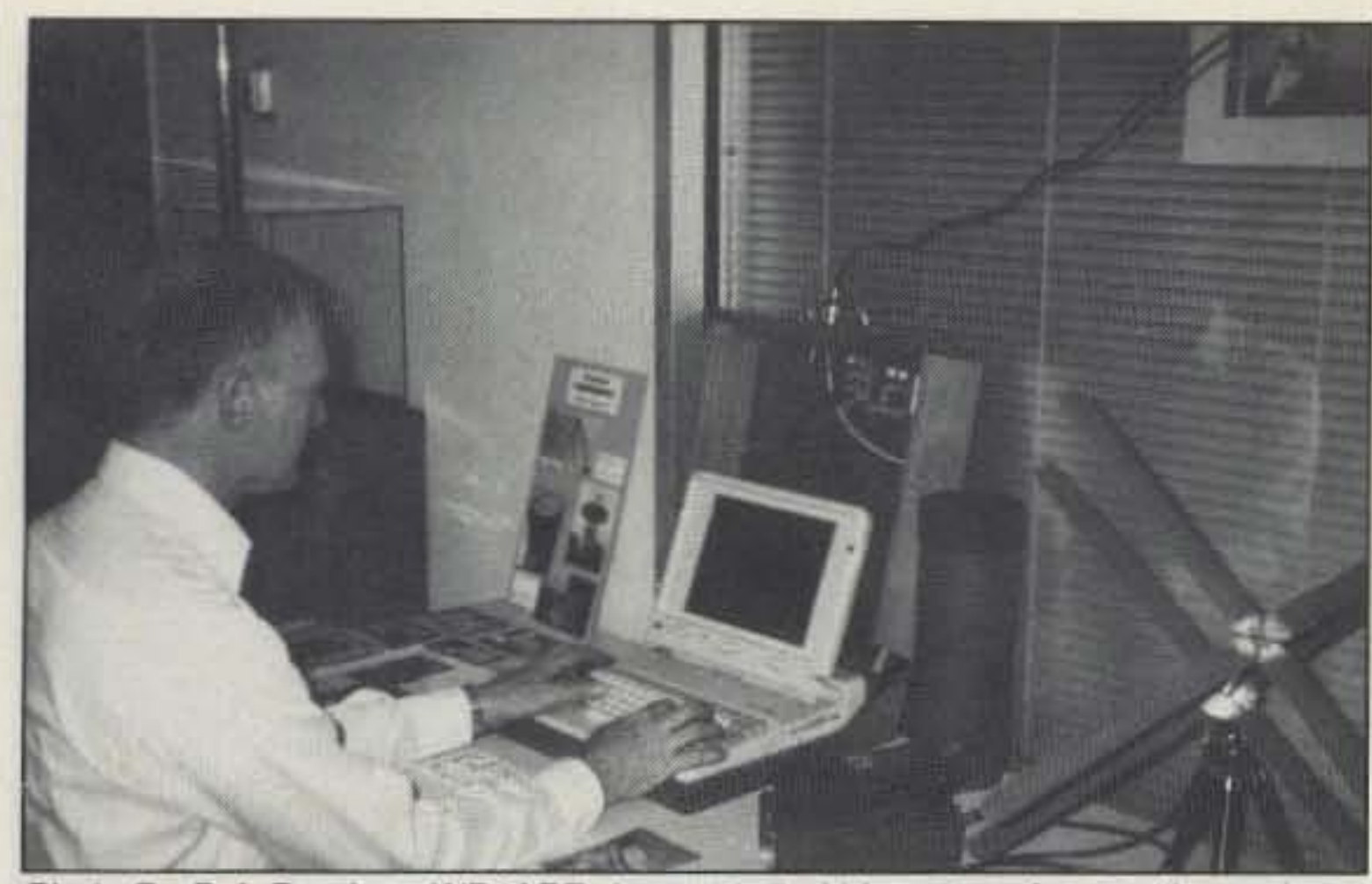

Photo D. Bob Bruninga WB4APR demonstrated his system for satellite packet radio and auto-location experiments.

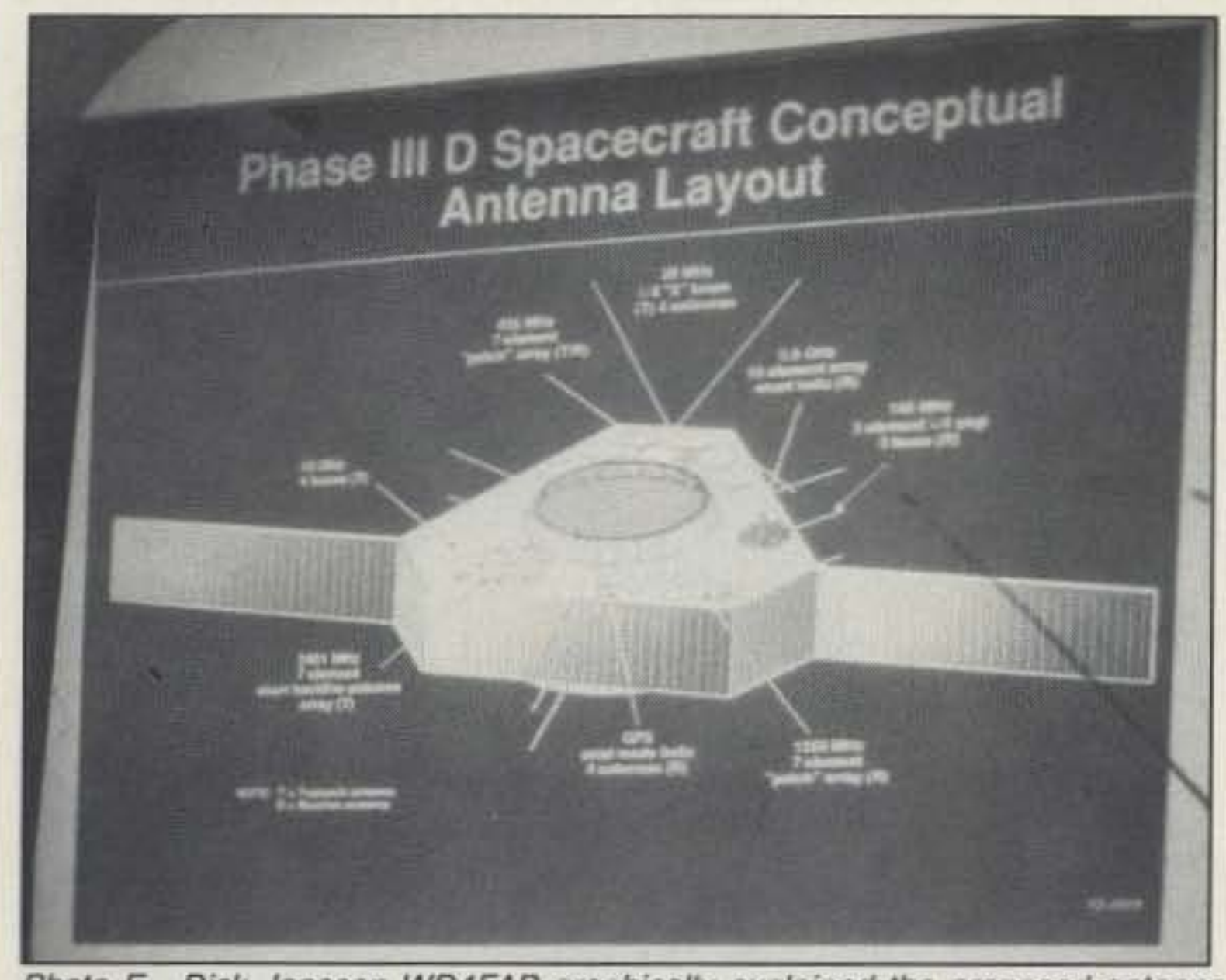

rum hosted by AMSAT Vice President of Field Operations Mike Crisler N4IFD. Stephan Greene KA1LM followed with information on how to put together an effective movable antenna system for A-O-13. He made his point by bringing the array into the Intelsat building on a wheeled cart. Eric Rosenberg WD3Q provided some tips on DX via satellite. Eric has been both a DXer and rare DX and will be going overseas again soon with satelliteready radio equipment. Ed Krome KA9LNV was the last speaker of the symposium. He described his lowcost Mode-S equipment for OSCAR 13 operation. Mode S uses a 70 cm uplink coupled with a 2.4 GHz downlink. Although this combination may seem difficult to use. Ed's results have been exceptional. He has tried different antennas for his experiments to a downconverter from Down East Microwave and a 2 meter multimode receiver.

A tour of the Goddard Space Flight Center followed for those who did not wish to attend the Board of Directors' meeting. Most participants took off for home late Sunday while those attending the Board meeting went to the AM-SAT offices in Silver Spring, Maryland on Monday for continued discussions.

Symposium Committee Chairmen Ken Nichols KD3VK and Steve Todd K2IYQ worked with AMSAT-NA Secretary Martha Saragovitz and the rest of

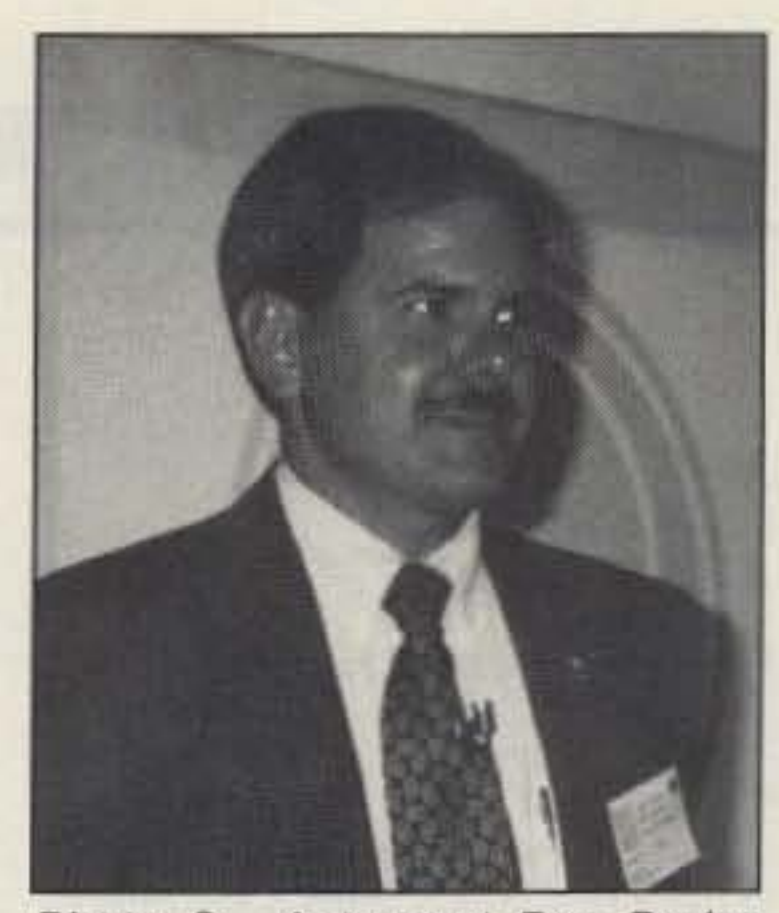

Photo G. Astronaut Ron Parise WA4SIR was the quest speaker at the AMSAT Saturday night banquet.

the crew to do a fantastic job of preparing and running the weekend events. Walt Daniel N3KVQ kept all the talks on schedule and made sure. the timetable went smoothly. Next year's symposium will either be held in Texas or Florida.

Copies of the Proceedings of the AMSAT-NA 10th Space Symposium are available from AMSAT or the ARRL. The book is 8 1/2" by 11", 300 pages long and softbound. It's well worth the cover price of \$12.00. AMSAT can be contacted at 1-213-589-6062 for details on shipping charges. 73

Photo E. Dick Jansson WD4FAB graphically explained the proposed antenna system for Phase 3 D.

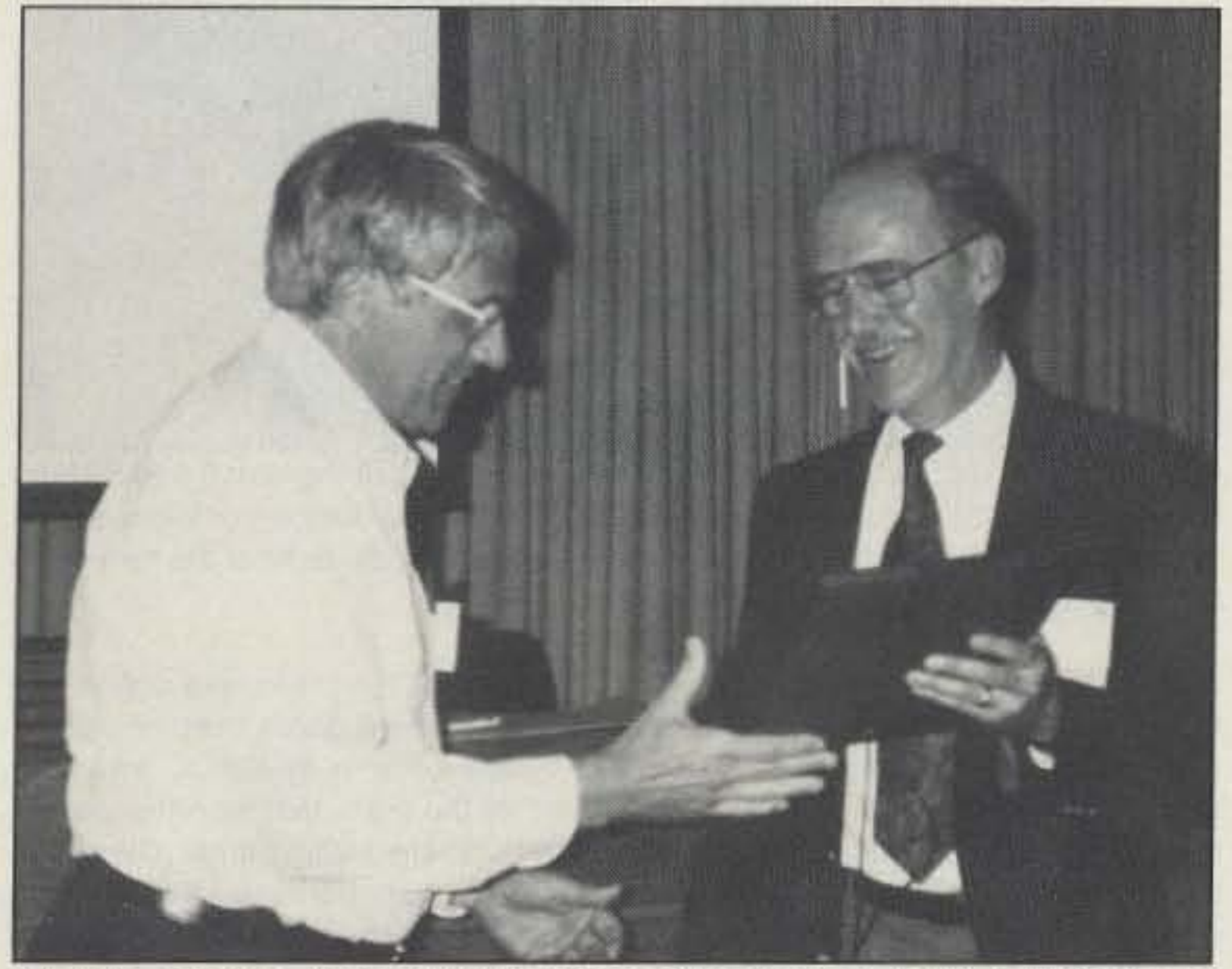

Photo F. Previous AMSAT Vice President of Engineering Jan King W3GEY was recognized by AMSAT for his years of service since the creation of the organization in 1969.

Awards Program by AMSAT Director Andy MacAllister WA5ZIB.

The day finished with the AMSAT Annual Meeting, a buffet dinner, awards presentations, prize drawings and an inspirational talk from Astronaut Ron Parise WA4SIR. Ron took time out from a Cub Scout camping trip to show some shuttle video and discuss his radio activities from space.

#### Sunday

Sunday began with a beginners' fo-

# from **BARKER & WILLIAMSON** BWD 1.8-30 ANTENNA

## Continuous coverage from  $1.8 - 30$  MHz

- S.W.R. less than 2:1 from 2-28 MHz (may be slightly higher below 2 and above 28 MHz depending upon installation).
- · Completely assembled. Balun terminated with SO-239 connector. 'N' type supplied on special order.
- · Power: 1 KW 2 KW PEP ICAS Higher power models available
- · 50 Ohm Input

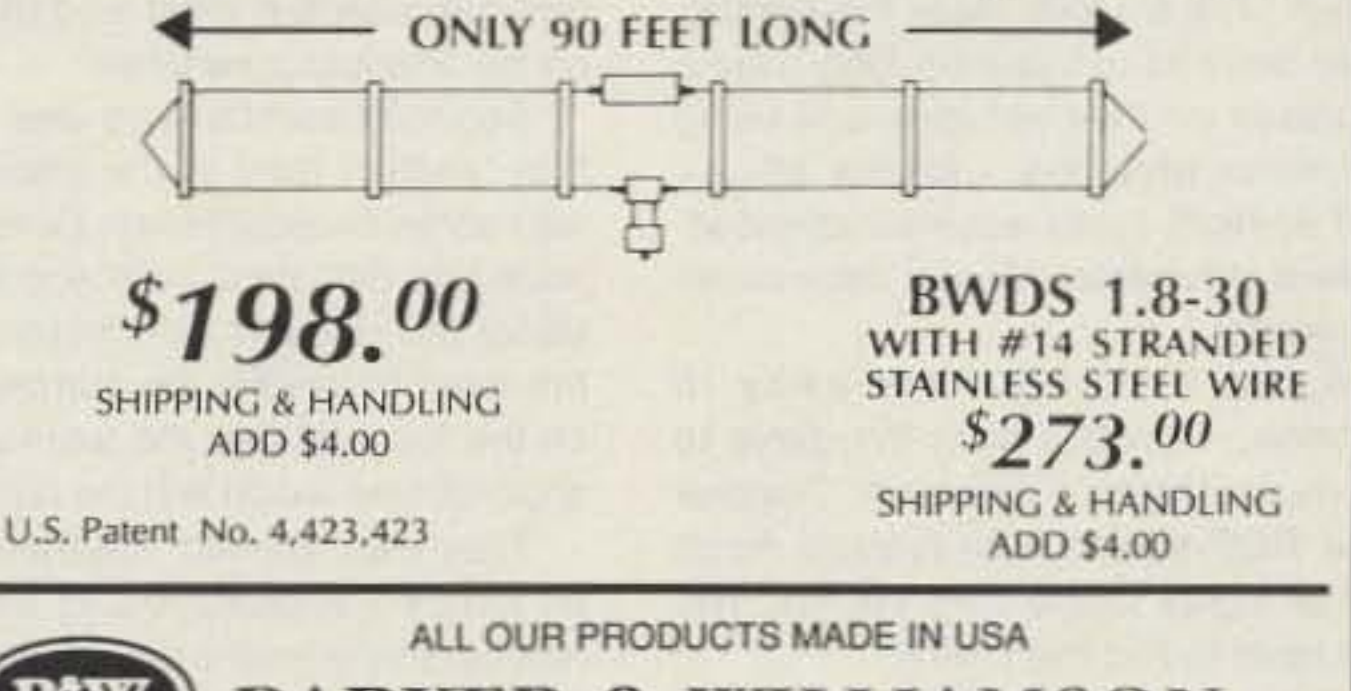

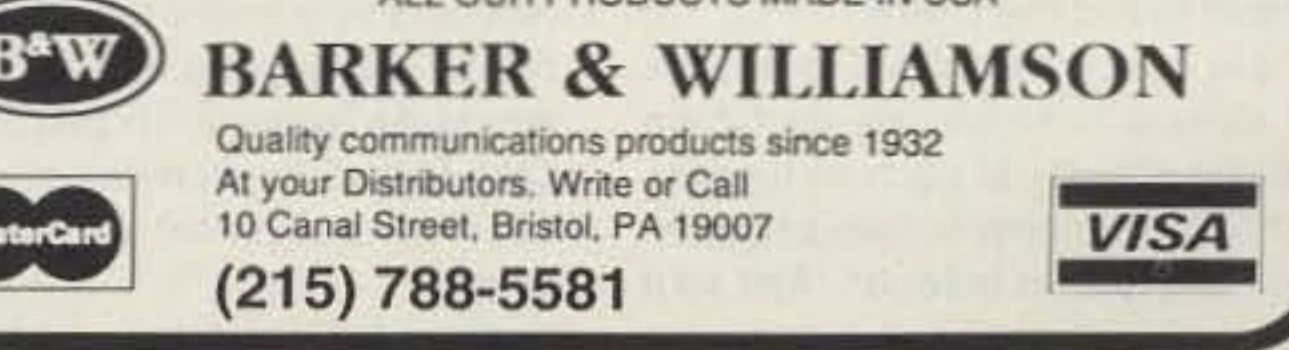

**CIRCLE 53 ON READER SERVICE CARD** 

**MADE IN USA** 

Number 20 on your Feedback card

।<br>जिल्लामा अस्ति अस्ति । अस्ति । अस्ति अस्ति अस्ति अस्ति । अस्ति । अस्ति । अस्ति अस्ति । अस्ति । अस्ति । अस्ति अ

"Is it time to start thinking about regional foxhunting tournaments, or perhaps national championship matches?"

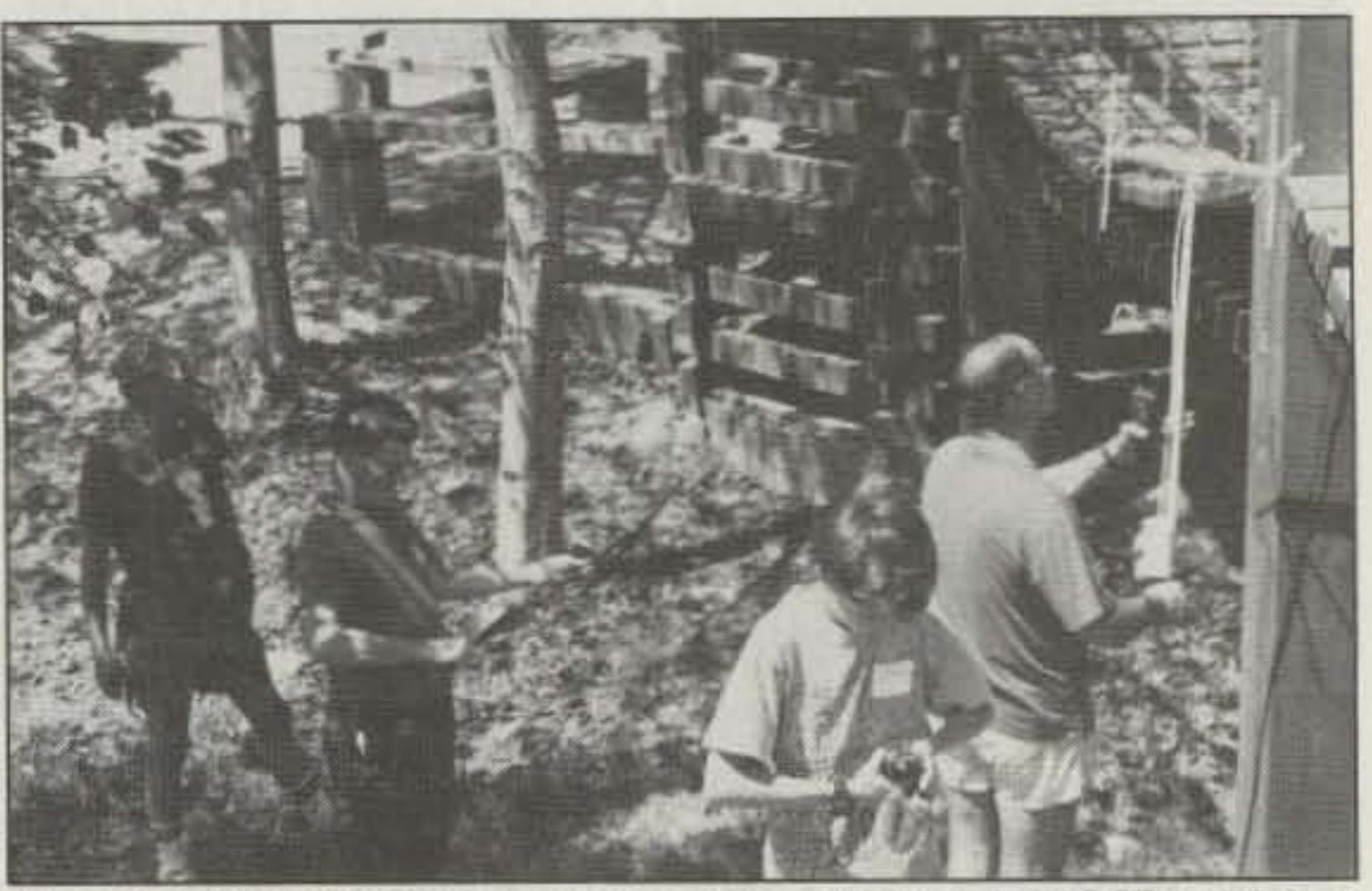

Photo A. (Left to right) Course Marshall Gary Holoubek WB6GCT watches as Deryl Crawford N6AIN, Tom Mirabella KD6AAN and Tom's father, Ken KM6YH, swarm around a kiddie fort in the park. They know they're close to the second hidden transmitter at the 1992 ARRL National Convention T-hunt.

the National Final Championship in abilities of 2 meter DFers both in and September. **September, september, and all of their cars.** The hunt committee Countrywide championships are settled on a three-segment contest,

For example, most Los Angeles changed every second, varying from

A few hundred miles away in the team to identify the numbered tag

There are no mountains to bounce ported a wrong tag number, the team VHF signals in Nebraska, so hiders would be given a 10-point penalty. there add difficulty to the hunt by mak-<br>
This forced the hunters to carefully ing short transmissions, with long peri- use their equipment as well as their

How shall we develop a set of rules coming from a kiddie play fort in the

Photo B. What strange indications! Eric Nansen N6YKE (foreground) and Richard Heryford WD6ESZ are momentarily mystified by the reat and decoy signals. The hidden T is in the center of the picture, concealed under the base of the ramp. You can't see the tag, because it's in the shadow.

20 milliwatt T, there were two half-watt decoys, plus an audio decoy and a non-transmitting mag-mount. Selective switched-antenna RDF sets worked best, but gave confusing indications at times (Photo B). The mag-mount (Photo C) was incorrectly guessed many times, resulting in lots of penalties and much running back and forth to the check-in station.

Most teams eventually found the real bunny under the ramp to the kiddie fort. Only its tag was visible (Photo) OJ. But no one identified the antenna. Some thought the T was connected to a dummy load. Acfually, Ihe antenna terminal was wired to the entire chainlink handrail on one side (Photo E).

The end of the chain was only a few inches from the decoy mag-mount.

area hunt boundaries are large and in-<br>15 watts to a few milliwatts. Hunters clude both urban and high mountain with beams and S-meters had to keep terrain. The 6's love weak fox signals. one hand on the mast and the other They don't mind installing long beams on the attenuator switches. or quads on their vehicles and using Segment number two was an onlow-noise preamps. Lengthy all-day foot "sniffer" hunt in the same park, and all-night hunts are well attended. with some unusual twists. Contestants Lowest odometer mileage determines were told that their point score would the winner. equal the number of minutes it took

Phoenix, T-hunters want the game to on the fox, and that the team with the go much taster. They favor Doppler shortest time would win the hunt. type ROF sets, which require much They were warned that there would higher signal levels from the fox. The be decoy transmitters and antennas first team to find the T wins. nearby. Every time a team member re-

ods of no signal in between. And so it eyes. goes. Their RDF sets showed lots of RF

for championship hunts that are ac- park (Photo A). In addition to the real

Hams in Great Britain test their mo- FRC to invite everyone and pull out all bile foxhunting abilities with a tourna- the stops. The hunt had to be chal-

> From the high elevation of fhe park, most teams could hear transmitter #3, which was 44 miles away in the Ange-

ARRL conventions host the only area-wide T-hunt competitions in the USA righl now. A worldclass mobile hunt has been a feature of every Southwestern Division convention for many years, complete with prizes 'or the winners. Hams from all over Southern California and Arizona are invited.

When the ARRL National Convention came to Los Angeles this year, the Fullerton Radio Club (FRC) was selected to put on Ihe convention hunt. The convention committee told

ceptable to RDFers in those three places and everywhere else in the USA?

How do we satisfy both the lowmileage-wins and first-finder-wins camps at the championships? Must we have separate categories? A combination of time and mileage is probably unacceptable to both. Let's hear your thoughts.

#### **Hunting for Dollars**

*Joe* MoeII. *PE. , KOOV eo.* Sol( *<sup>2508</sup>* Fullerton CA 92633

72 73 *Ama'eur Radio Today ·* December, 1992

Baseball has the World Series . football has the Super Bowl. Most sports have a national championship to determine which team is the best of the best. In ham radio, Field Day is the biggest annual club OSO competition. But hidden transmitter hunters (called foxhunters or T-hunters) hold their mobile radio direction finding (RDF) contests only on a local basis.

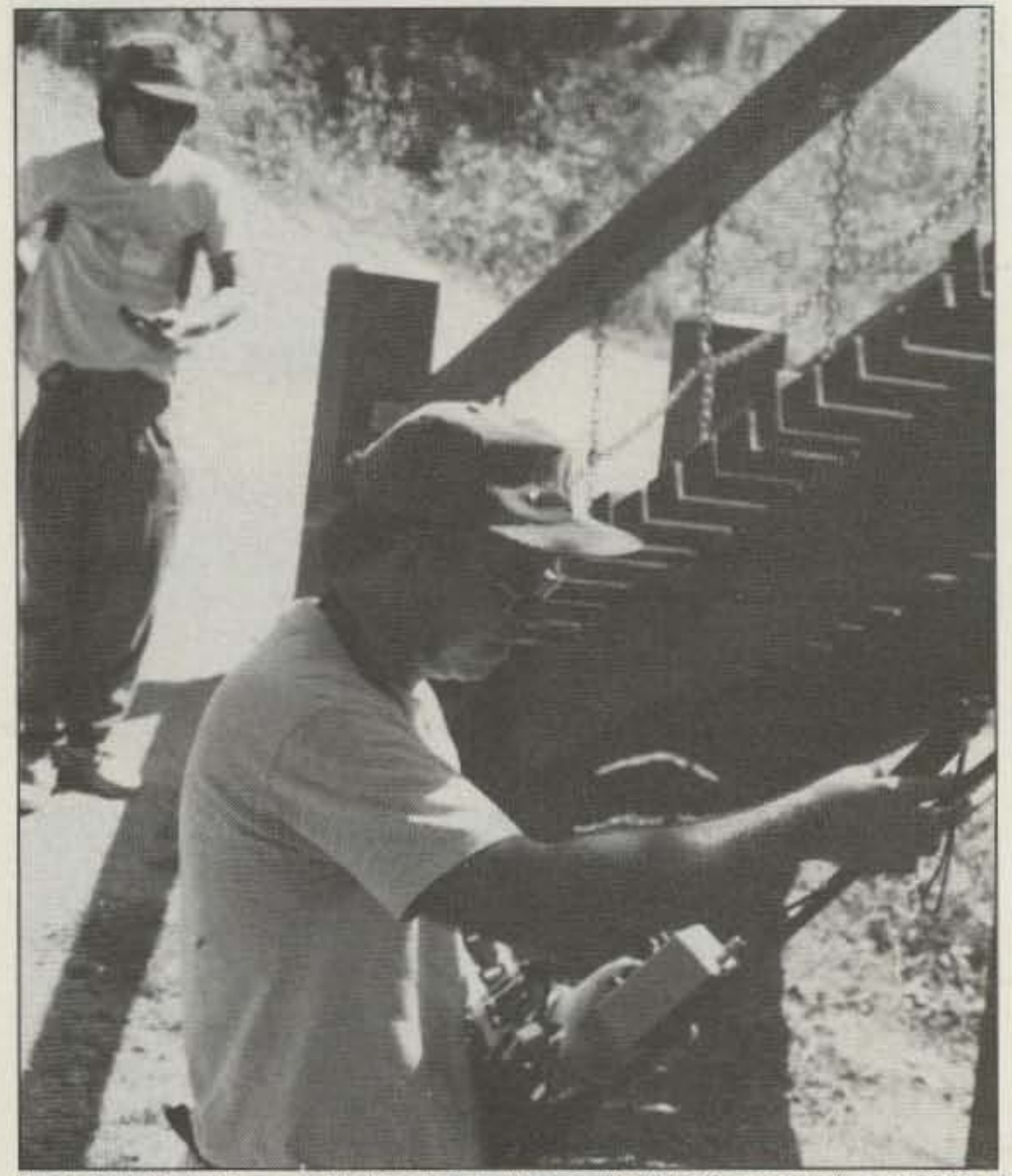

ment each year. There are qualifying lenging, but fun. rounds in various cities, followed by FRC designed the hunt to test the

practical in Britain because the nation with prizes for first, second, and third is small and a standardized set of in the overall scoring, plus a prize for rules has been developed over the the winner of each segment. years. In the USA, it's completely dif-<br>The first requirement for the 22 parferent. Our country is so big and its ticipating teams was to find a station geography is so diverse that regional that was 13 miles south of the convenhunting practices vary widely. tion hotel in a park. Transmitter power

Is it lime 10 start thinking about regional foxhunting tournaments, or perhaps national championship matches?

> Clarke Harris WB6AOC was captain of the team that won this part of the hunt. His sniffing crew (Gary Crist KI6FG, Ken Stroud AB4RQ, and Gary's sons Mike KC60CR and Brian) ferreted out the right signal source in a little over 10 minutes, with no penalties. That was so good that the W86AOC team ended up taking first place overall, even though they were not winners in the other two hunt seg· ments. Other scores on the sniffer hunt ranged from 17 to 96 points.

# *HOMING IN*

## **Radio Direction Finding**

#### Crowning the Champs

I think plenty of RDFers would be interested. Southern Calilomia hunters claim that there are no tougher hunts. and no better T-nunters, anywhere in the world. (No one ever called them humble.) I'm sure that their counterparts in other parts of the country leel they are just as good.

Ies National Forest, running five walls. The beam was pointed at a nearby mountain. in hopes of giving misleading bearings.

#### No Wimps Allowed

From an international standpoint. our mobile T-hunts are the exception, not the rule. Only in Britain, Japan, and North America will you find regular opportunities to hunt in your car. Everywhere else, it's all done on foot and the participants consider themselves to be amateur athletes. There are no big-dollar prizes to be won. but plenty of fame, glory, and nice medals.

This form of radiosport is most popular in eastern European countries. where it is a part of physical education in the schools. It's also active and well organized in Scandinavian countries. and in Japan and China. National onfoot foxhunt championships take place annually. The International Amateur Radio Union Region 1 Championships provide inter-country competitions every two years.

Stateside hams got involved in European/Asian style foxhunting for the first time in 1989, when the first Friendship Radiosport Games (FRG-89) were held in Khabarovsk, a city in Asiatic Russia. Five hams from Portland. Oregon. traveled to Khabarovsk for a foxhunt, a CW contest. and an HF QSO contest.

and extended an invitation to 14 of the Khabarovsk hams 10 come over.

When I asked if Field Day activities would detract from the Games, Perry told me. "Field Day is not that big a thing in this part of the world. We have a thousand hams in the greater VICtoria area, but we have been able to round up maybe 25 people at best *'or* Field Day in the past.

"If all other things could work out," he added. "we would throw il a week later, which would be over the July 1st Canada Day weekend. But internally we have a lot of problems with availability of people who can do the various things that we need to have done at that time."

The Games grew out of a Sister Cities International exchange program. The hams of both countries had so much fun that they formed the Friendship Amateur Radio Society (FAAS). One goal of FARS was to put on the Games every two years. Portland hams reciprocated by holding FRG-91 in their city. (See "Homing In" for September 1991 and "Showdown in Portland' in the November 1991 issue of 73 Amateur Radio Today.) This was the first internationally sanctioned foxhunt competition on US soil. It drew entrants from the USA. Japan. and Russia. As good-byes were exchanged in Portland, every participant was eager to begin planning the next Friendship Games. Where shall we meet in 19931 Just after the 1991 Games, Evgeny Stavicky UWØCA, Chairman of FARS-Khabarovsk. sent an open letter to the hams of Victoria, British Columbia, another sister City of Khabarovsk. He told them that they had much to gain by becoming involved in the activities of FARS. The hams of Victoria jumped at the chance. They met wilh FAR5-Portland leaders and set up on-air contacts with the Russians. When UWØCA came to Oregon for a convention in June of this year, the planning for FRG-93 began in earnest. Perry Creighton VE7WWP picks up the story: "After meeting the Russians in Seaside, we brought UWOCA and two others to Victoria and spent three days with them. We agreed that we would host the 1993 games up here,

Besides participants from the USA, Canada, and Russia, hams from around the world are invited to take part in the Games. Japanese foxhunters scored well at FRG·91, and will be invited back. VE7WWP says, "The more the merrier. The college wants us to bring people in from around the world, The Russians will be transported and housed by local hams. We will do our best to arrange billeting for others, depending on the response we get."

So here is your chance to participate in an international foxhunt competition. Many of the Russians will be bringing their families, so be sure to include yours. You won't need overseas plane tickets, because Victoria is only 75 miles by ferry boat from Seattle.

It's a beautiful British city where you can find both cricket matches and totem poles. Plan some extra time for Victoria'S traditional high tea at the Empress Hotel and a visit to Butchart Gardens. Find oul what a "rockery" is.

For more information, or to register for FRG·93, write to FARS-Victoria. c/o Camosun College, Box 128, 3100 Foul Bay Road, Victoria, British Columbia V8P 5J2, Remember that the letter rate for mail from the US to Canada is 40 cents per ounce.

Membership in FAR\$-Vicloria is open to anyone, ham or non-ham. So even if you can't participate in the Games, you can join this non-profit or· ganization and support the program.<br>Write for a membership form.

"While the Russians were in VICtoria, we were very fortunate to get them involved with Camosun College. The college agreed to co-sponsor the Games and provide logistical support." FARS-Victoria was formed, with Martin Dunsmuir VE7BDF as president. Martin is the electronics instructor at Camosun College,

*Photo* D. No, it's not a bird's nest in this flash photo. You can barely see the tag on the real 20 milliwatt hidden transmitter concealed under the ramp.

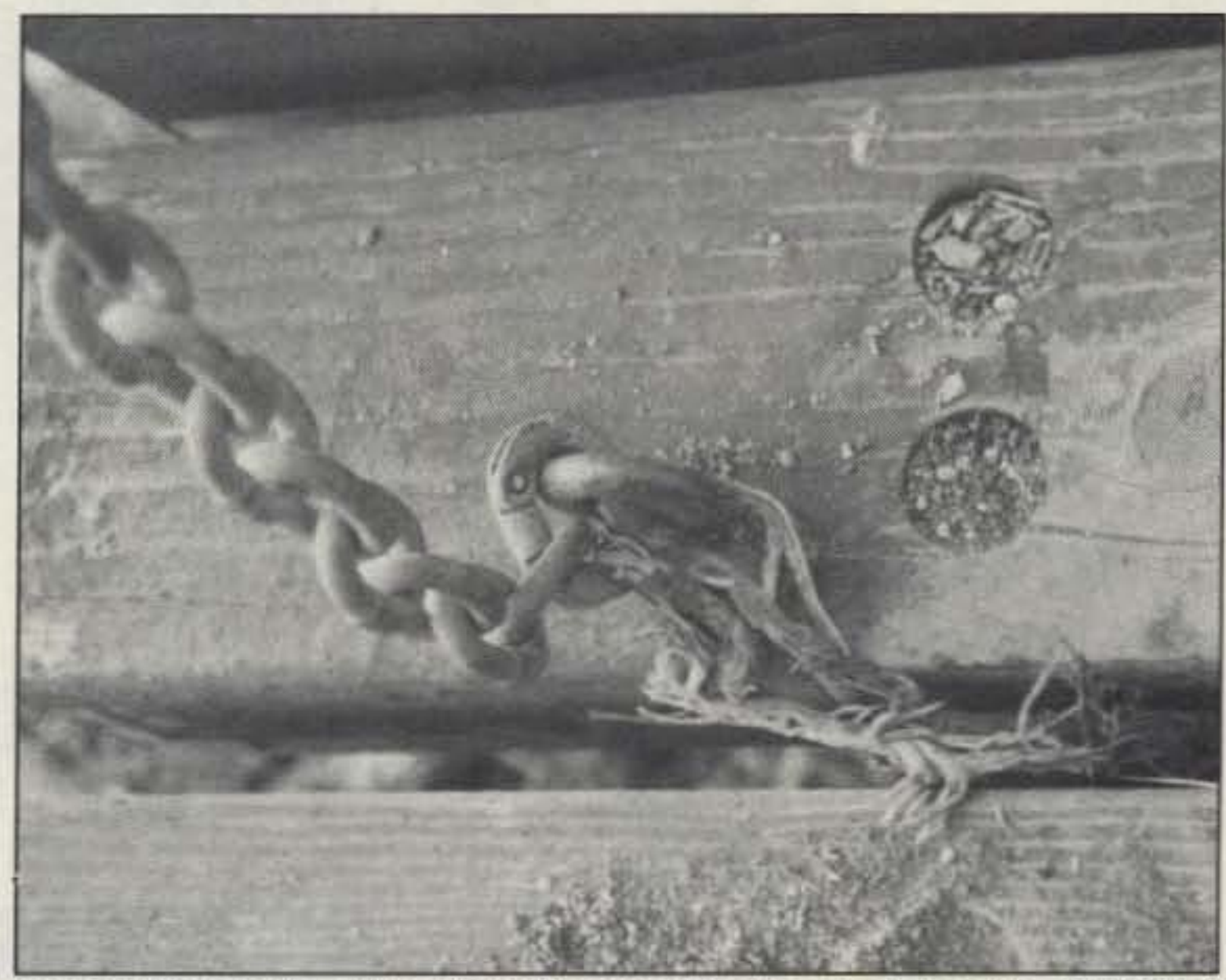

Photo E. Several hunters walked right over this antenna connection. A corroded piece of wire ties the transmitter under the ramp to the chain/antenna. Can you see it?

The Games are now scheduled for June 24 10 27, 1993, which happens to coincide with Field Day weekend. FARS-Vlctoria Vice President VE7WWP says, "Our intent is to run a special events station, a Field Day sta· tion, and the Games all at the same time. We want to have a hamfest with a flea market and commercial exhibits, too."

#### Start Planning Now

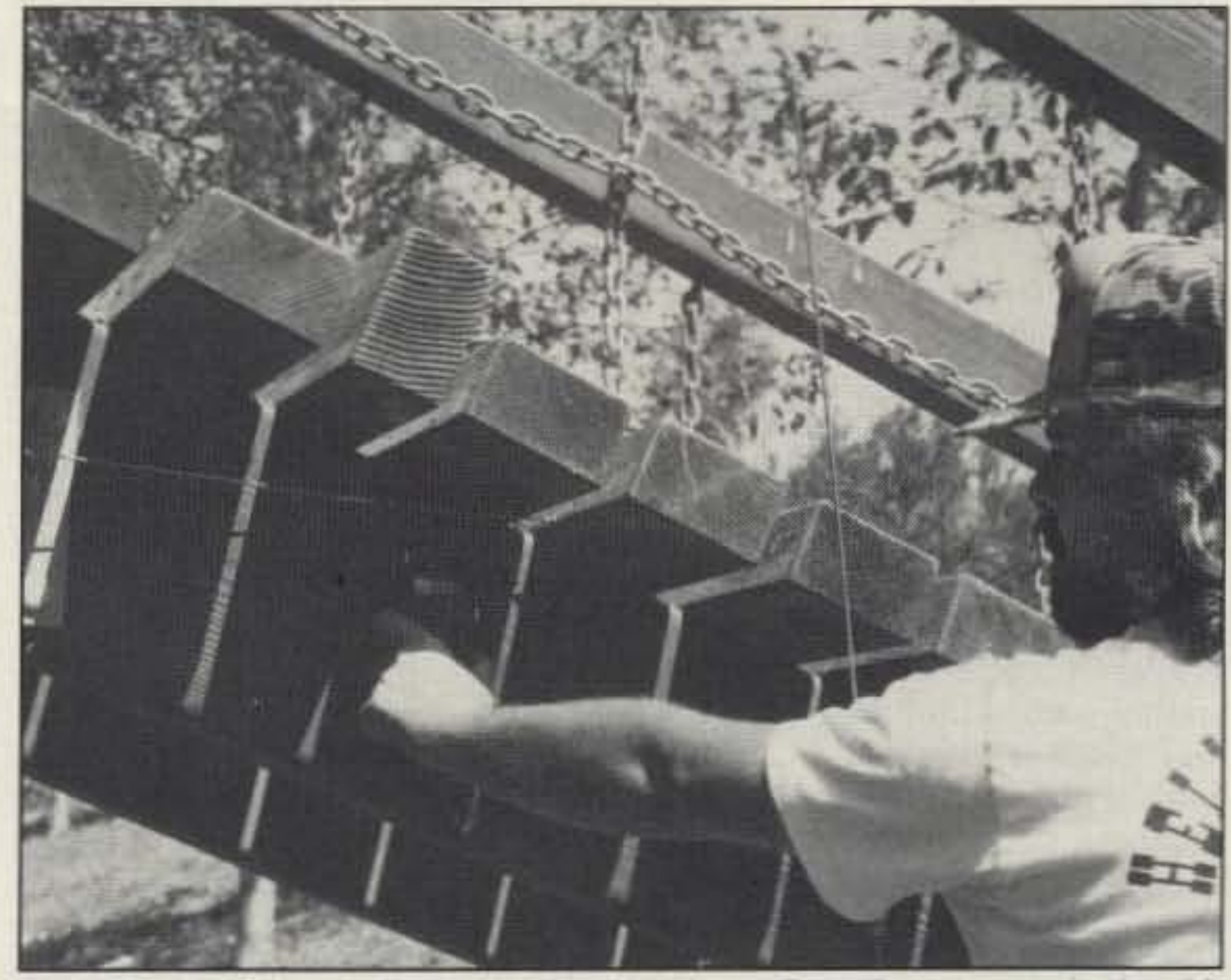

Photo C. Many hunters, including Jerry Hughes KC6YMp, *were* certain that *this* tagged horizontal mag-mount antenna belonged to the hidden T. But its coax was *no' hooked up. The actual* emitter was the chain, just inches away.

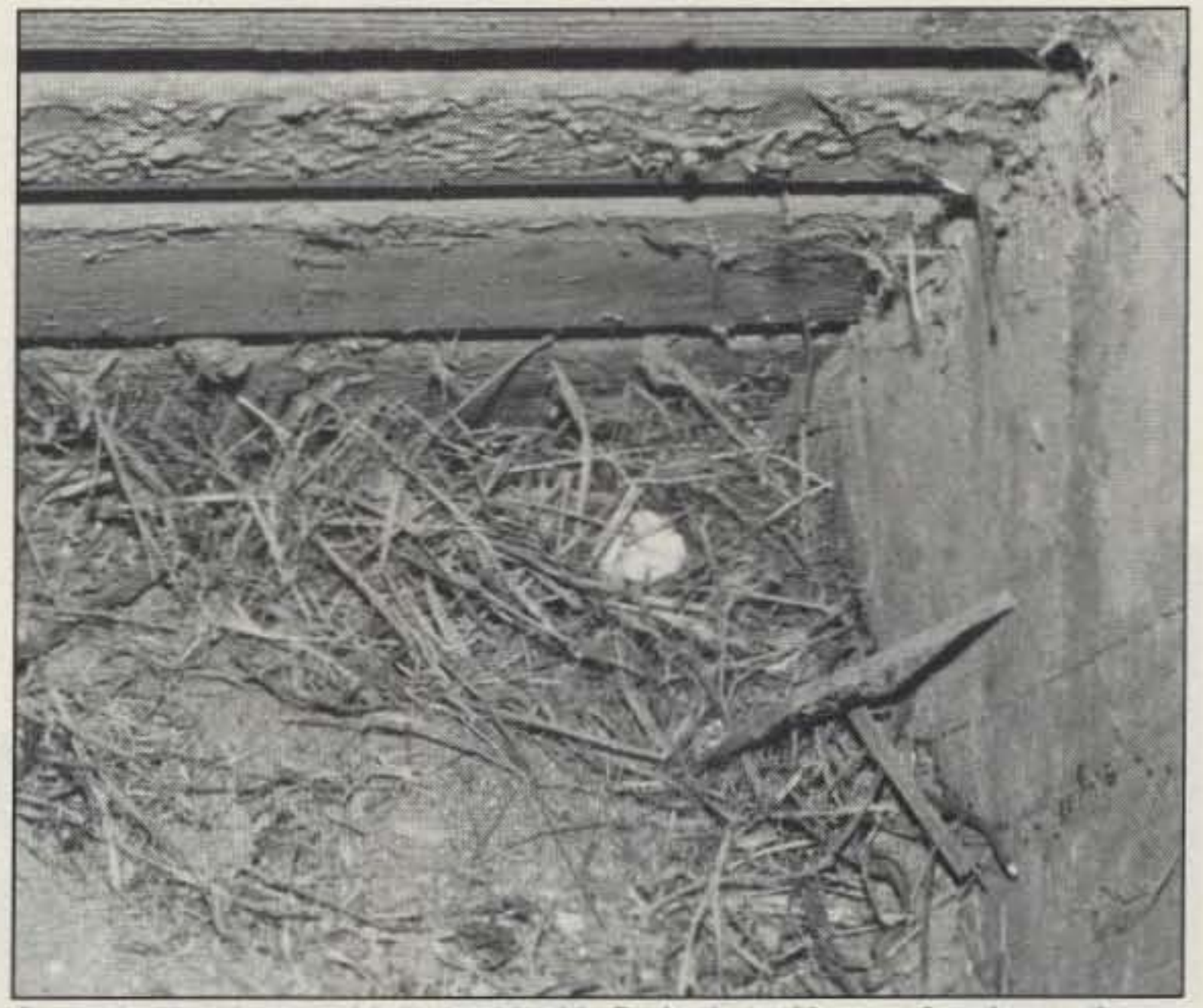

,

#### **Registration and Enabling**

# Number 21 on your Feedback card *PACKET* **&** COMPUTERS

#### *Jeff Sloman* N I*EWO* 5937 carvel Avenue Indianapolis IN 46220

#### Good News About the Internet

Bob Arasmilh NOARY wrote the code that drives the BBS and gateway, which runs on a Sun SPARCstation under UNIX. He says, "It started out to be a PBSS, because I was disappointed with the network-rather than user-orientation of the popular PBBSs, I tried to include lots of user friendly features I didn't find on the other systems." Borrowing from his UNIX experience, Bob included user profiles in his code. This allows each user to customize the way the BBS behaves when they connect. Message list order

My request for help in localing an Internet-to-AX.25 gateway certainly caused some activity. I received several Internet mail messages with information about the NØARY gateway/(P)BBS in Sunnyvale, Californiaand it is good news indeed. Those of you who are looking for a way to get packet messages to and from the Internet will find what you need. plus an unexpected bonus.

and lines per screen are a couple of examples of user-settable parameters. But it grew from there. Bob added AX.25 to Internet mail forwarding capabilities. That's right, registered users can use NØARY as their home BBS, and have the SPARC station forward packet messages they receive there to any valid Internet address. even CompuServe.

You say you don't have an Intemet mail account, and you don't live in Sunnyvale, but you sure like the sound of the NØARY machine? Well, don't worry, Bob hasn't left you out. You can reach the NOARY BBS by lelephone modem. In addition to the two TNC user ports, NOARY supports a dial·up connection that behaves exactly like a local TNC oonnect. You can reach the BBS at (408) 749-1950. When you connect, you'll see the prompt:

NØARY/BBS (type bbs) login:

Do what it says: Type "bbs" at the prompt. The BBS will prompt you for your call, and then look it up on a CD· ROM ·based Cal/book database and prompt for confirmation of the information. NØARY also maintains a local copy of the White Pages database. and will probably know your current home BBS. Once through the login process, the BBS treats you just like one of the "local" users connected by radio. If you happen to be line-of-sight to Sunnyvale, you might try connecting on one of the two TNC user ports-144.930 in the 2 meter band and 433.310 in the 70 em band.

#### **Two Types of Access**

NØARY supports two types of user access. Local users are those who connect directly, whether by radio or by land line. The use profile maintained by the BBS keeps track of the user's preferences, including several "macros" that can be used to automatically list new messages when connecting--or almost anything else that can be done from the keyboard. The second user type is "remote," users who

Pretty impressive, but his user onentation wouldn't let Bob stop there. "The Internet mail capability was fine, but it didn't let users choose 'reply' to answer packet-originated messages they had received: I had to add the gateway in the other direction." Bob told me. So now BBS users can send and receive packet messages from their Internet mail accounts, Users of CompuServe, MCI Mail, or another service that has an Internet mail connection can use N0ARY to work all of their packet traffic, without ever keying a radio. The BBS has about 700 users, and a large portion of these never actually connect to it.

access the BBS via Internet mail. Remote users can send and receive messages from their Internet mail account. but there are two things that must be done first: registration and enabling email forwarding.

Registration is simple. From the host you want to use, send a message  $10$ :

gateway-request@arasmith.com

CALL: (your call@your home BBS) FIRST NAME: (your first name) CITY & ST: (your city and state) ZIP: (your *Zip)*

Note; If you omit a specific home BBS on the call line, you will be assigned NØARY as a home BBS. If you do supply a home BBS, make sure people who want to send you mail that ends up on the Internet address it to:

## your call@NØARY

Phone: (508) 263-2145 Fax; (508)263·7008

**CIRCLE 183 ON READER SERVICE CARD** 

74 73 Amateur Radio Today · December, 1992

The text of the message needs to include:

(e.g.;N1EWOONOARY)

That's all there is to it. NQARY then adds the intormation from the message's "from" field and the call in the body in its registered user list, From then on the BBS will use that call when an Internet message--bound for packet-comes from that host and user. If the host and user are not registered, the message is "bounced"-returning it to the user With a one-line message indicating that registration is required.

The second step is to enable email

# 1691 MHz Weather Satellite System

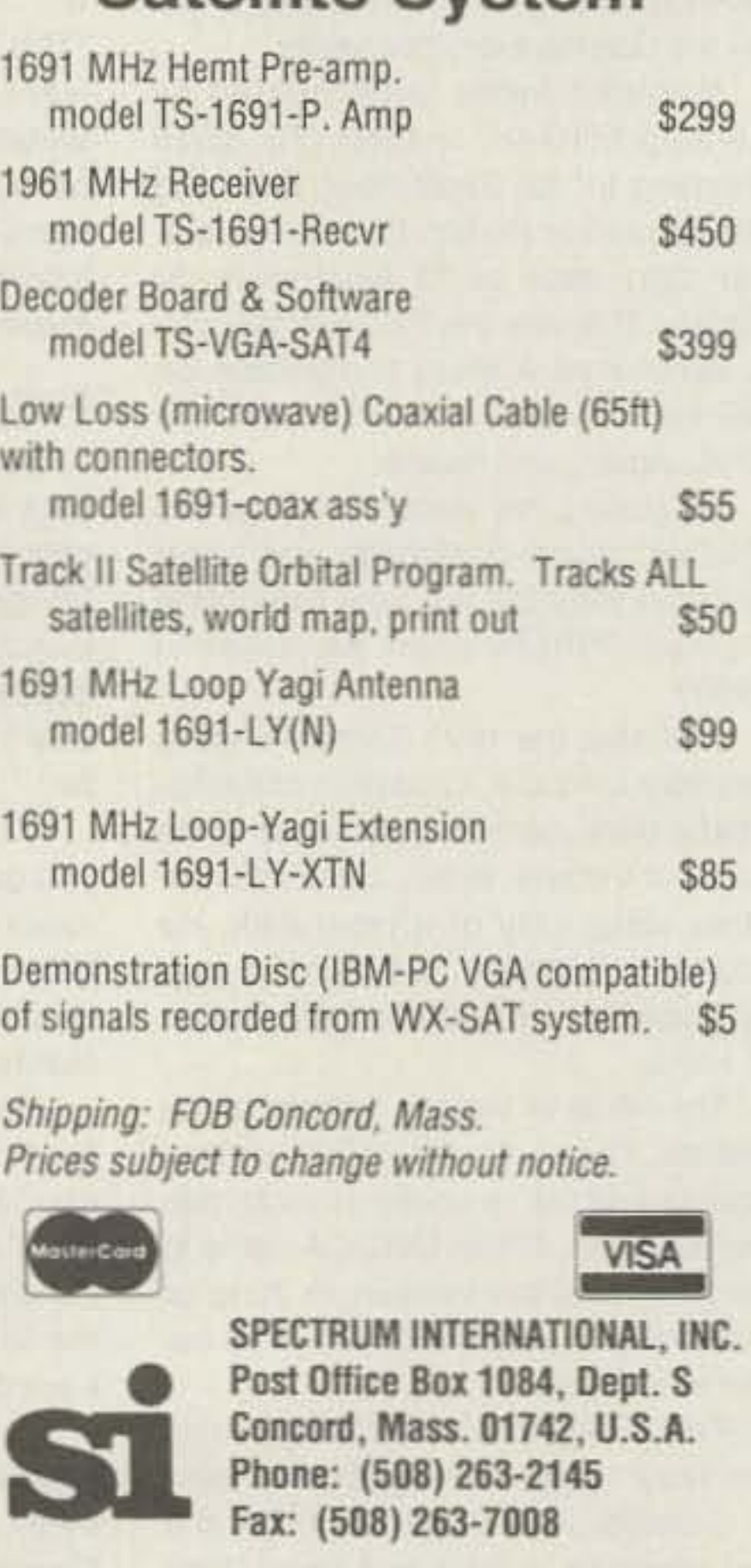

![](_page_75_Picture_25.jpeg)

![](_page_75_Picture_2416.jpeg)

## HF FACSIMILE 6.0 \$99

PC HF Facsimile 6.0 is a complete shortwave FSK fax system for the IBM PC It includes an FSK Demodulator, software, 250 page manual and tutorial cassette. Call or write for a complete catalog of products.

**Software Systems Consulting** 615 S. El Camino Real, San Clemente, CA 92672 Tel:(714)498-5784 Fax:(714)498-0568

CIRCLE 250 ON READER SERVICE CARD

![](_page_75_Picture_24.jpeg)

"There are more features on the NOARY BBS than I can possibly describe here-the current user's manual is more than  $130$  pages longso I'll just go over some highlights."

forwarding. Do this in one of two ways. The first is by connecting as a local user and issuing two commands:

email (your Internet address)

and

#### email on

NOARY wilt respond to the last command with:

Automatic EMAIL forwarding is ON

You can now send and receive packet messages via the Internet mail system, Pretty neat, huh?

#### Sending and Receiving Messages

(call)@bbs,arasmlth.com or, if the user might not be known by NØARY (pretty unlikely, but . . . ):

. . and you are done, Beware that if you enable forwarding. the BBS wili delete each message as if is sent on to the Internet address you specify, so be sure you have it right or you risk losing some mail.

To send mail in the other direction (that is, AX.25 to the Internet), send the message to:

The second method is to send the same commands as an Internet message to:

cmd@bbs,arasmith,com

There are more features on the NOARY BBS than I can possibly describe here-the current user's manual is more than 130 pages long-so I'll just go over some highlights.

First of all, NOARY is a UNIX-based system and supports some commands that will be familiar to experienced

UNIX users. For example, the file system-which contains text files of interest to hams-is accessed with the familiar CO (Change Directory) and OIR or LS (list directory).

To send a message from the Internet to packet just send it to:

(call)%(88S)@bbs.arasmith.com

Users familiar with WØRLI PBBS software will find that many of the standard commands work just as expected-the List command, for example. There is a help file available that lists translations of WØRLI commands. You can access it with the command:

**INFO WØRLI** 

IPGATE@NOARY

- and, on the first line:
- To: (Intemet address)

The SUbject line can be anything you want. You can send the message

When you set vacation mode, NOARY will reply to messages sent to

from any PBSS. or from the dial-up connection to NOARY.

#### Additional Features

Local users-via phone or radiocan store keystroke macros that allow frequently used keystroke combinations to be accessed with a single key. These are personal, and part of the user's account.

I've received quite a bit of mail. but I don't have the space this month to respond to it. I will next month, though-there's some good stuff. Thanks for writing to me; I appreciate every letter-in agreement or not.

#### Where to Reach Me

I just want to repeat the electronic addresses where you can contact me. The preferred address is jsloman @mcimail.com on the Internet. My packet address is N1EWO@ NØARY.#NOCAL.CA.USA.NA, and least desirable is CompuServe at 71221 ,1143. Remember, if you want to talk to me about the column, with a question or suggestion, don't use the packet address, Instead, use the Internet or CompuServe. Feel free, though, to use any of the addresses to test your packet station-I am happy to<br>help.

#### COMMODORE/AMIGA

![](_page_76_Picture_46.jpeg)

REPLACEMENT CHIPS, PARTS, UPGRADES AMIGA COMMODORE

![](_page_76_Picture_3338.jpeg)

Keep in mind that this can be done via the Internet with the same method described for remote forwarding en-

abling (see above). The fact is, pretty much any command that does not require interaction can be done via the Internet, with the result coming by return mail.

#### Signature;

NOARY can store a "signature" for each local user, which it will attach to each message sent.

#### Vacation:

you with a "canned" message you compose. This lets the sender know that you will not be able to answer for a while. The BBS also holds the message for longer than it would otherwise.

#### Voice:

If you are lucky enough to be in the Sunnyvale area, you will be able to check for mail by using a 440 radio. The voice synthesizer will tell you the status of your mail account.

#### Keystroke Macros:

After reading this, I'll bet you share my enthusiasm. When I asked Bob if he could handle a bunch of new users, he said "bring 'em on." When you get on, be sure to let Bob know that you appreciate all of his hard work setting up and running the BBS. So go ahead and use it-by phone, radio, or the Internet and have lots of fun. I have, so far,

#### Mail

#### COMPARE THESE FEATURES!

- Real time capture and display of all APT imagery: GOES-TAP, GOES- WEFAX. Meteosat, NOAA/Meteor polar satellites. HF-Marine WEFAX. satellite wire photos.
- Super VGA display (VGA through 1280x 1024 256 colors).

Integrated enhancement tools. Brightness, contrast, histogram, zoom, rotate, reverse, mirror pan, scroll. All NOAA, log, linear enhancement curves. Interpolate, shift, stretch 8 user define palettes to highlight sea

- surface temperatures.<br>• Full satellite pass at full resolution.
- Unattended operation and 24-hour<br>schedule/timer.

Precise temperature calibration & calibrated contour maps.

- Latitude/longitude grids and
- "you are here" function.<br>Standard TIFF and GIF image file
- formats allow images to be used
- with other software<br>- Integrated GOES-TAP and WEFAX animation to view the latest

![](_page_76_Picture_76.jpeg)

- changes in weather activity.<br>'Print gray-scale on laser and dot matrix printers.
- 

· Laboratory tested, FCC Part 15 class B certified.<br>· Dopplar distortion removed for polar satellites Maintains frame sync, even in the presence of noise, fading and dropout.

- Advanced integrated software with easy-to-use pull-down menus and help screens. Graphic signal level meter and software settable gain

assures optimal levels.<br>Purchase the system your way. If you already have the Purchase the system your way. If you already have the<br>receiver and antenna, all you need is the WeatherFAX board receiver and antenna, an you need is the weather AA board<br>and software. Build the complete kit and save. If you need a complete system, we will be glad to refer to you to dealers that offer complete turnkey WeatherFAX packages.<br>
Complete kit & soltware: \$355.<br>
Assembled card & software: \$495

Complete kit & software: \$355.<br>Assembled card & software: \$495. Shipping and handling: \$6.50.

THE GRAPEVINE GROUP 3 Chestnut Street, Suffren, NY 10901 | MARCHO • ORDER LINE 1-600-292-7445 **CUSTOM SERVICE: 914-368-4242 VISA** 914-357-2424 Hours 9-7 ET M-F Fax: 914-357-6243 We Ship Worldwide 15% Restocking Prices Subject to Change ...

CIRCLE 192 ON READER SERVICE CARD

# **Enjoy NEVER CLIMBING** \_.. -r-c-, **YOUR TOWER** ~) **AGAIN** de la Calendaria

Are you too scared or too old to climb? Never climb again with this tower and elevator tram system. Voyager towers are 13 and 18 inch triangular structures stackable to any height in 7 1/2', 8 3/4' or 10' section lengths. Easy to install hinge base, walk up erection. Next plumb tower with leveling bolts in base. Mount rotor and large heavy beams on Hazer tram and with one hand winch to top of tower for normal operating position. Safety lock system operates while raising or lowering. At last a cheap, convenient and safe way to install and maintain your beam. This is a deluxe tower system that you can enjoy today

**SPECIAL TOWER PACKAGE: 50 ft. high by 18" face** tower kit, concrete footing section, hinged base.<br>HAZER kit. Phillystran guy wires. turnbuckles. earth screw anchors, 10' mast, thrust bearing, tool kit, ground rod and clamp, rated at 15 sq. ft. antenna load @ 100 MPH, \$1974.95.

#### **HAZER KITS**

![](_page_76_Picture_83.jpeg)

OFS WeatherFAX were also considered to the construction of the Weather Facsimile WFS Weather AX.<br>6404 Lakerest Ct., Raleigh, NC 27612 Phone/FAX: 919-847-4545

![](_page_76_Picture_85.jpeg)

Half-sized card plugs into your PC

~~ j

I~

H

1

1220

![](_page_76_Picture_61.jpeg)

**CIRCLE 72 ON READER SERVICE CARD** 

![](_page_76_Picture_63.jpeg)

Achieve professional results-often surpassing the capabilities of local TV weather reporting. Plug it into your receiver earphone jack and decode all APT modes-**GOES & Polar satellites as well as HF Marine fax.**<br>Capture, enhance, print gray scale weather facsimile using your PC. Latest technology for optimal noise rejection, self-test modes, advanced menu-driven software and help windows assure easy operation.

![](_page_76_Picture_3339.jpeg)

Satisfaction guaranteed. Call today and order by Visa, M/C or mall check. Immediate delivery.

Cien Martin Engineering, Inc.

Dept. A RR 3, Box 322. Boonville, MO 65233 816·882-2734 FAX: 816-882-7200

#### AMIGA

![](_page_76_Picture_3340.jpeg)

#### Filters for 2 Meters

This month I would like to finish up covering filters by offering details for a few different designs for a 2 meter filter. This filter is used to help prevent RF desensitization or RF saturation on your HT or similar transceivers when they operate near commercial high power VHF radio facilities. The design details that I will present are another attempt to construct simple filters out of readily available component parts for home construction. The construction of filters, and for that matter almost any electronic project, can be quite intimidating if you do not have a well-stocked junk box. Most of us, myself included, have spent many hours trying to come up with components to construct a seemingly simple project, only to put it on hold for lack of materials.

# **ABOVE & BEYOND**

#### C. *L.* Houghton WB6IGP San Diego Microwave Group 6345 Badger Lake Ave San Diego CA 92119

a scanner, for instance). After this basic alignment, check it out with an SWR meter for final settings.

# VHF And Above Operation

Normally for 2 meter use we measured 10 dB attenuation at 150 MHz, and at 152 MHz it ran near 20 dB loss. The purpose of the straight portion of the coil circuit near the ground end is to remove the lumped coil circuitry and provide a portion of transmission line length for a short section to facilitate matching and allow room for the coaxial connectors for short connections.

The coil with a section of transmission line attached is similar in construction to a limited-space antenna-for instance, if you constructed a dipole "slinky" antenna by distributing the COil of the slinky out in each direction for the desired dipole length. This type of antenna, constructed entirely out of a COil for its entire length, would not give good performance. Now, if you spread out a few turns of the slinky coil (end section), producing a near straight section on each end of the dipole, the "slinky" antenna wilt now show better resonances and vastly improved operations vs. a bulk coil design. This is a limited-space antenna; the filter is a limited

Alternate designs at moderate power levels can be accommodafed by small airvariable capacitors and compact coil circuits that are contained in the same metallic enclosure. This enclosure can be as simple as one constructed out of PC board material, or even some suitablysized chassis or box. When using PC board maferial be sure to use the double-sided variety. Ground bolh sides together at several places. I constructed one for 2 meters and had some very funny fhings happen because one side of the copper foil was not grounded. It gave some weird resultsjust ground the two sides together for minimum problems.

![](_page_77_Figure_14.jpeg)

#### 2 Meter Filters for HTs

for a low power 2 meter HT (5 watts) that same as with the form but are now suscould be used with a rubber ducky or con- pended in air and rigidly grounded at the ventional antenna. It can be used in line bottom of the coil. Adjustment is more with a mobile transceiver but was built to critical as we do not have any adjustable be small and therefore is more suitable core to help in tuning. The coils must be for low power HTs. In either case, the fil- adjusted entirely by stretching and adding ter is used to provide attenuation higher or removing turns to bring them to resoin frequency where the offending signals nance. Note: The metal chassis is the lie. Operation without this type of filter same size as the coil form version. near high power transmitters could shut The coils are placed adjacent to each off (or bias, active AGC, etc.) the front other, spaced the same half inch apart, end RF stage of your receiver. If this is and are resonated by the proximity to the the case, your receiver will be dead when metal case and tight coil-to-coil turn spacmountaintopping or contesting near high ing and length of each coil. The RF input

microwave contest this year, filters of this this connection as direct as possible to type made the difference in being able to the solder pin on the BNC connector. Excommunicate from some of the more pop- cess length at this point will increase loss ulated RF microwave mountaintop sites. and reduce efficiency of the filter. See The filter provides attenuation to signals Figure 2 for design details of the airabove 150 MHz and very low loss to sig- spaced coil filter. nals in the 144 to 146 MHz 2 meter band. If your coil section does not resonate This provides the needed filtering and at-<br>at the desired frequency you might have tenuation to make operation quite man- to add a turn or two; however, we have ageable near high power RF sources. found in our container that 12 turns Most newer VHF radios do not have ade-<br>seems about right. The test results for quate filtering to prevent this type of out-<br>this filter are as follows: 1 dB insertion

uses two large ceramic adjustable coil at 110 MHz and 164 MHz. The filter exforms half an inch in diameter and about hibits 1 dB ripple between 130 and 144 two inches long. A coil is wound on each MHz. See Figure 6 for the frequency reform with #12 enamel wire, almost filling sponse curve of this filter.

sign developed by N6IZW is to wind the coils out of #12 wire on a 5/8-inch mandrel and mount them without the coil The first filter was actually constructed form. The coils are positioned much the

power VHF RF. **and output is placed at the one-turn point** For example, during the ARRL 10 GHz from the grounded end of each coil. Make

of-band influence. loss; 10 dB rolloff frequencies at 119 MHz This first filter, constructed by N6IZW, and 154 MHz. The 20 dB rolloff points are

variables can be contained in a box slightly larger than  $2^* \times 4^* \times 1-1/2^*$ . The small size is due to bulk coil and small air variable capacitors in the 10 pF region to resonate the circuit. The ground end of the coil is a straight section of wire about an inch long with an 8- to 10-turn coil (half-Inch diameter, spaced one wire tum, #12 wire) to bring the circuit to resonance with the trimmer. Tap the straight section at about the 3/4 to one inch above ground for impedance matching. Mount the coaxial connectors near the tap above ground on both COils. The taps are adjusted for proper match on the straight portion of the coil above the ground end of the coil. See Figure 3 for air space coil construction.

Proper position of the coil taps can be determined by operating the filter in the receive mode and adjusting for best receive performance on both input and output taps. Since you can verify filter operation in this manner, and because of the air variable capacitors, this filter can be used on other nearby frequencies, either higher or lower. This eliminates the need for the test equipment normally required to align the circuit (allowing operation with

Figure 2. Alternate air-spaced coil for 2 meters.

![](_page_77_Figure_12.jpeg)

Figure 1. Variable coil 2 meter filter.

does not touch the side of its cabinet (chassis) because it may present a problem to your transceiver. This filter can handle quite a good power level (it has been tested to 45 watts in mobile applications). I attribute this to removing the adjustable coli or air variable capacitor found in ofher designs.

![](_page_77_Figure_23.jpeg)

#### Alternate Designs for 2 Meters

leave some room for pruning and varying the turn spacing on the form. Initially, the coil is wound tightly and then can be spread out to resonate as needed. The adjustable core makes this much easier. Each coil is taped at exactly one turn above ground, the 50-ohm point of connection. The two coils are positioned half an inch apart adjacent to each other, within a metal box approximately 2-3/4" x  $2-1/8$ <sup>\*</sup> x  $1-1/4$ <sup>\*</sup> (the box size isn't critical). BNC coaxial connectors serve as input/output connections to the taps on each coil on our model, but you can use any connector you desire.

the entire coil length with about 12 turns. Make sure that your coil structure 76 73 Amateur Radio Today · December, 1992

Here are a few designs for 2 meters that should be easy to construct. What makes these filters nice is that they can be constructed ouf of components from your plumbing or hardware store, or even your own kitchen. I have provided several basic designs to simplify the filter's construction. They can be adapted to your HTs as well as mobile rigs to reduce or eliminate desensitization when operating near commercial installations.

You need some means of injecting a signal through the two coils to determine just where resonance is, pruning, stretching or adjusting the slug-tuned coil form until minimum SWR or resonance is found. One method of adjustment is to couple a low power HT through the filter with an SWR meter coupled to a power meter and adjust for minimum SWR. Loss through the coils runs about 1 dB at 2 meters. Then check where the coil rolls off-it should start to give higher attenuation near 150 MHz and Increase rapidly as frequency is increased. This coil and adjustable slug will not take a large amount of power, so limit it to less than 20 watts. Different designs and construction techniques are required for higher power. See Figure 1 for design details.

A variation of the slug-tuned coil de-

![](_page_78_Figure_0.jpeg)

Figure 3. Variable capacitor designs.

space coil-the principle is nearly the same.

#### **Component RF Heating**

If you think component heating due to RF is not much of a concern, let me tell you about a 6 meter amplifier I built. This amplifier depicts heating to an extreme. The circuit was a single-stage amplifier using a half-turn input and output inductor for the tank circuit. Initial tests showed very low output power. I made adjustments but there wasn't any particular improvement.

Soon I realized where my errors were. Due to long key up, the output coupling capacitors were squirming about the PC board in a pool of molten solder! The capacitors were dissipating so much RF current they conducted heat to their leads and melted the solder. The trouble turned out to be that the half-turn inductor was just too short. The cure was simple: increasing the inductance a small amount. I changed the total length by adding 1/8 inch of #12 wire, making the total inductor length now 3/4 inch long for its half-turn loop. Testing after this change produced output power of 80 watts with little trouble. Now it would have worked at the 45watt level, but for how long? Check out RF heating of the components-it is very important to remain within good engineering ratings.

of a single capacitor hat to bring the cavity to resonance. Several cavities can be grouped together to form a diplexer. The cavities in a diplexer configuration will isolate receive and transmit frequencies from a repeater, connecting them both to a common antenna. Diplexers usually consist of four to six cavities for a single pair of frequencies. There are two sides to any diplexer, with half the cavities split between receive and transmit.

As shown previously, simpler cavities can be constructed more compactly by replacing the end element with an adjustable capacitor fixed between the end element and ground. You just have to remember that the capacitor is the powerlimiting component here. See Figure 4 for a single cavity for high power use. Additional multiple matching lines and cavities can be used to construct a diplexer that is not unlike most repeater diplexers in use today. As shown in Figures 1, 2 and 3, the length of a cavity/tuned circuit can be reduced by using bulk components. This allows small tuned circuits to act as filters, with the limitation of lower power operation. Use small 1 to 10 pF variable capacitors. I limit this type of design to the 10-watt level just for a component rating margin. You can push it but be cautiousdon't worry about your capacitor, worry about the failure the short will do to your solid-state power amp Ω in your rig.

variable capacitor, soldered to a central copper rod or pipe. Ground the bottom end of the pipe to a plate that connects common to the end of the open can. Taps for the input/output are constructed out of #12 buss wire one inch high and placed in close proximity to, then routed directly to, ground, next to but not touching the central element. The

![](_page_78_Figure_9.jpeg)

Figure 4. High power cavities (quarter wavelength).

![](_page_78_Figure_11.jpeg)

#### **High Power Cavities**

Designs for higher power levels require a more traditional cavity design, allowing very high RF currents to flow through large conductor surfaces. The air-spaced multi-rotor capacitor is replaced by a single top-loading capacitor, or changed by adjusting the center element length along with cavity length to make it resonant. This tends to make the size large because the center element must be very near 1/4 wavelength to be resonant, either by minimum capacitance or by element length, making circuit "Q" quit high. A cavity for 2 meters will be quite large, something very near four inches in diameter and between 16 and 20 inches long.

The top of the cavity usually consists

#### The Tin **Can Filter**

The simplest filter to construct is the Tin Can Filter. For this filter all you need to do is to punch a hole in the top of a can (a little longer than a soup can) and add a

are placed 180 degrees apart. Adjustment is also simple: Connect to an existing system and adjust for maximum signal strength through the filter. Please note that this is a sharp bandpass filter and will be limited to a couple

of hundred kHz. This type

two connections or loops

of filter is intended for spot frequencies only. See Figure 5 for details. It is a very non-critical filter to construct. Adjust all filters on receive for best performance and then test on low power with an SWR meter to find the best match.

Next month I plan to describe a noise generator that you can use to check out your receive systems for best perfor-

Figure 5. Tin can filter for 2 meters.

mance. It's quite a simple project, with the noise head having less that five parts.

Well that's it for this month. I hope you and yours have a very merry Christmas and a happy New Year. As always, I will be glad to answer questions concerning filters and other related VHF/UHF matters. Please send an SASE for a prompt reply. 73 Chuck WB6IGP.  $|73|$ 

![](_page_78_Figure_23.jpeg)

Figure 6. Frequency rolloff typical of 2 meter construction.

73 Amateur Radio Today · December, 1992 77

# HAMS WITH CLASS

Carole Perry WB2MGP Meaia Mentors, Inc. eo *Box* 13 1646 Staten Island NY 10313-0006

• •

As an aid in finding that starting place, Government Information Services and the Education Funding Research Council have compiled a list of 60 foundations to contact for funding for your program. I'll list a few of the foundations, along with the general type of support they offer. This information is inlended as a starting point only. Anyone interested in specific foundations should contact them individually by mail. Address query letters with the contact name, followed by the name of the foundation and the address listed.

#### The Art of Grantsmanship

If you are a teacher in a public school, sooner or later you will find yourself in the position of needing or wanting more money for your classes. If you are a teacher using amateur radio in the classroom, you will definitely discover the benefits of having a cash flow at your disposal. While there are many grants and scholarships specifically aimed at the amateur radio community, you should not limit yourself to applying for only those offerings. When it comes to bringing funding into your school for your program, you should leave no stone unturned. In this column I'll pass along some basic tips for good proposal writing. and give you some resources 10 help you get started.

#### **Private Sources**

With all the budget cuts going on in government today, the trend for funding is shifting from the public to the private sector. The list of foundations awarding grants to elementary and secondary schools and community and nonprofit organizations continues to grow. Sometimes, finding a starting place is the most difficult task.

*coce-cou* Foundalion: Awards for school improvements, literacy programs, arts and culture. Uses: scholarship funds-commitment to \$50 million over the next 10 years. Contact: Margaret Cox, VICe President and Executive Director, 310 North Avenue, Atlanta GA 30301; Telephone: (404) 676-3740.

Exxon Foundation: Awards for elementary, secondary, and higher education. Uses: special projects and bud-

gets. Contact: Dr. Arnold Shore, Exec. Dir., P.O. Box 101, Florham Park NJ 07932; Telephone: (214) 444-1104.

Alfred P. Sloan Foundation: Awards for science and technology. Uses: seed money, research, special projects, general. Contact: Allert Rees. Pres., 630 Fifth Avenue, 25th floor, New York NY 1011l.Q242; Telephone: (212) 582-0450.

The ARRL Foundafion has established the Victor C. Clark Youth Incentive Program, with the objective of providing support for the development of amateur radio among high school age youth. The Victor C. Clark award is funded by an endowment, and will be awarded as a mini-grant to groups who are high school radio clubs, youth groups, and general interest radio clubs sponsoring subgroups for young people or otherwise making a special effort 10 get them involved in club activities. For further information about this grant, contact: Mary Schetgen N7IAL, The ARRL. 225 Main SI., Newington CT 06111; Telephone: (203) 666-1541.

Alcoa Foundation: Awards for education, arts and cultural programs, community development, and youth. Uses: special projects, seed money, equipment, budgets, research, emergency funds. Contact: Earl Gadbury, Pres., 1501 Alcoa Bldg., Pittsburgh PA 15219; Telephone: (412) 553-2348 .

wants to help improve math and science instruction, as demonstrated by the \$125 million allotment for the fiscal year 1990. Funds are allocated to each State Educational Agency annually, and at least 90% of these monies filter down to the Local Educational Agencies (LEAs) requesting them.

Teachers should first make their needs known to their curriculum director or department head. District supervisors review all teacher "wish lists" in commitlee, with some districts determining a priority list through the use of collaboratives that include university, museum, and local business representatives.

Don't forget 10 inquire into possible grants from your local utility companies.

#### Amateur Radio Sources

Many amateur radio organizations offer scholarships and grants 10 young people involved in the hobby. The Quarter Century Wireless Association and the Dayton Amateur Radio Association are two of the more well-known groups that can be contacted for specifics about their awards.

#### Government Funds

Let's not forget that our Congress

From a prioritized list, the LEA can apply for the Eisenhower funds in the form of a specific grant. LEA Title Il/Eisenhower funds can focus on the local community but must support activities related to statewide priorities. Because the purpose of these funds is to improve the quality of math and science instruction, other disciplines cannot request grants from this allotment,

#### Keep Trying

I'd like to caution you not to be discouraged if your amateur radio project doesn't seem to fit into a pre-existing category for grants. Many times the grant will be awarded because 01 its unique approach in teaching and its obvious value to the community for good will and assistance.

![](_page_79_Figure_24.jpeg)

![](_page_79_Picture_2806.jpeg)

![](_page_79_Picture_31.jpeg)

Send SASE for FREE data sheet.

CIRCLE 43 ON READER SERVICE CARD

78 73 Amateur Radio Today · December, 1992

Public utilities often offer many free materials and are receptive to sponsoring educationally sound programs.

In our community on Staten Island, New York, we have been very success- ful in convincing the McDonald's and Burger Kings to be supportive of our radio programs in the schools.

Another good idea is to approach *to*cal businesses, especially electronics companies, and offer to publicize their names if they can offer assistance, materials, or equipment.

selected to solve the problem addressed by the project, and what you expect to accomplish.

Follow all agency guidelines. Make sure you have included everything that is asked for.

You can request through your local school district office to receive the "Office for Sponsored Research ," a biweekly update of available grants for education.

when you write your proposal: Proposal Preparation (New York: John

Some good resources for writing proposals can be found at your local library. Among them are: Ammon-Waxler and Carmel, How To Create A Winning Pro-Writing the Proposal posal (Santa Cruz: Mercury Communi-Some helpful hints to keep in mind cations Corporation, 1978); Stewart, Pay attention to the appearance of Wiley & Sons, Inc., 1984); and Manning

Be very specific about the objec- room as a highly motivational tool for

![](_page_80_Picture_0.jpeg)

Doing creative lessons with amateur radio in your classroom gives you an extra ·slant" in writing your grant proposal. Eighth graders Jason and Jo Ann gain valuable operating experience at the ham station.

your paperwork. The reader will defi- & Rugh Associates, Proposal Managenitely be influenced, pro or con, by the ment Using the Modular Technique (Los readability (font and size of type used) Altos; Peninsula Publishing, 1973). and neatness of the proposal. Using amateur radio in the class-

tives in your proposal. Although many teaching other curriculum gives you a funding sources do not require a Pro- unique and innovative slant in your program Overview or Abstract, it is impor-<br>posal. Take advantage of the "special" tant to write one and place it before the way you approach education, and exnarrative. In one page, the Program plore the opportunities for bringing Overview or Abstract should briefly de- funds into your classroom. Be sure to scribe your project. It should state who write to me and let me know how you is developing the project, the specific did with your amateur radio proposal: goals of the project, the problems or Carole Perry WB2MGP, P.O. Box needs the project will address, the tar-<br>get population, the activities you have Good luck!

Double-check for spelling, gram· matical or typing errors.

InClude appropriate statistics and research. Refer to recognized studies and research programs.

Have other people review and critique your proposal before you hand it in.

#### Be persistent.

Nickel-Cadmium, Alkaline, Lithium, Sealed Lead Acid For Radios, Computers, Etc. And All Portable Equipment

Check or money order only. We ship all orders within 10 days. Outside U.S.A. please add \$2, for air mail. MA residents please add 5% sales tax.

Fax: 5 16-563-4716

CIRCLE 198 ON READER SERVICE CARD

Voice: 516~563-4715 PCRC/2 Combines the power of your XT/ATplatform with a high quality play and record voice digitizer creating the ultimate repeater controller.

BBS: 516-286-1518

![](_page_80_Picture_46.jpeg)

**CIRCLE 124 ON READER SERVICE CARD** 

7344 TETIVA RD. SAUK CITY, WI 53583 (608) 643-3194 FAX 608-643-4439 E.H.YOST & CO.

CIRCLE 114 ON READER SERVICE CARO

 $\sqrt{911}$  Emergency Access √ Reverse Autopatch √ Toll Restriction √ Voice Mail / Voice ID's / BSR X10  $\sqrt{\frac{1}{10}}$  Voice/Tone/DTMF Paging  $\sqrt{\frac{1}{10}}$  Scheduler '/Links ./ Program mable Courtesy Tones √Hardware Logic I/O / Real Time Clock<br>√Morse Code Practice / Remote Base  $<sub>W</sub>$ Morse Code Practice</sub>

YOU NEED BATTERIES? WE'VE GOT BATTERIES! CALL US FOR FREE CATALOG

![](_page_80_Picture_39.jpeg)

![](_page_80_Picture_19.jpeg)

![](_page_80_Picture_20.jpeg)

\$89.95

#### OSHA We Ship

Worldwide Order Desk Open 7 DaysIWeek

ONV Tool Pouch \$15.95

Add \$4.00 For Handling VISA MIC CHECK

ONV Belt WIQ Seat Harness \$74 .95

#### MORSE CODE MUSIC?

New-Powerful-Breakthrough, All 43 Morse Code characters sent with a rhythmic beat. A fun & easy way to learn or retain Morse Code skills. Now the secret is yours! order "THE RHYTHM OF THE CODE"TM Version Il cassette today!

CIRCLE 2 ON READER SERVICE CARO

ONV SAFETY BELT CO. P.O. Box 404 . Ramsey, NJ 07446

> 800-345-5634 Phone & FAX 201-327-2462

**ONV Safety Belt With Seat Harness** 

Send 59.95 and we'll pay the shipping to:

#### KAWA PRODUCTIONS P.O. Box 319-ST. Weymouth, MA 02188.

cap and the 10-ohm resistor on the output of the 386. Also, don't forget the de-ccuplinq capacitors on the VCC line either. If you are using an external power source for the amplifier and the amplifier breaks into oscillation, you might want to increase the value of the  $220 \mu F$  capacitor. Doubling or even tripling the value of the 220 µF capacitor may be needed to tame the 386 audio amplifier,

Construction is so simple, we'll keep it very short. Use a socket for the LM386 and keep the leads short to and from the chip. After you have assembled the circuit, test it before you put it in a box. Apply  $+8$  to  $+12$  volts and check to be sure there is voltage on pin #6 and nothing (GND) on pin #4. You can use a standard 9-volt battery to run the amplifier, but it won't last too long. A better way would be to use a 12-volt supply. Steal this from any source you might have in the shack. But, watch out for the wall sucker transformers. They're usually not very well filtered and may cause the entire circuit to oscillate and hum badly. Testing is simple. Turn the gain control all the way up and, using your finger as a noise source, touch the audio inpul jack. This should produce a loud hum in the speaker. Button the unit up in a cabinet of your choice. I installed my unit in one of the plastic project boxes from Radio Shack. RCA jacks are used for audio input. as weil as a standard 1/8-inch jack. I placed the speaker inside the project box. A coaxial jack allows me to power the amplifier from a variety of sources. 1now have a handy universal audio test amplifier-just the thing for testing out a direct conversion receiver or for using as a troubleshooting aid in receiver repair. I guess it would make a good audio add-on for a crystal set. tool Looks like that's all the space this month. If you like what you've been reading here in the "QRP" column, then by all means send in the reader Feedback card. If nothing else, you might win a free subscription (or renewal) to 73 Amateur Radio Today! Also, if there is something you would like to see in the column, ASK! I can be reached via CompuServe (73357,222). America online (Michael 1087), and Prodigy (PPGJ40E). 01 course, I have a large mail box and a friendly mail person, so USPS works<br>just fine, too.

I've been asked by several readers for a simple general purpose audio amplifier. I've got just the Ihing you need! (See Figure 1.) II's simple, easy 10 build and works like a champ, You'll be able to get all the parts from Radio Shack:. There is no PC board, but you should have no trouble putting this circuit together on a small piece of periboard. I use the stuff Ihe shack has hanging on the wall; it has a copper pattern on one side of the board, making it very easy to solder IC sockets and other parts to the board.

A LM386 is the heart of this project. I know, why use the 386 when there are so many different (and better) audio amplifier chips available? Well, number one, Radio Shack has this part hanging on the wall! The 386 is normally easy to tame and you'll gel about 500 mW of audio from it. II won't rattle the front windows, but it provides more than ample audio for most projects.

If you're really into milliwatting with the FireBall transmitters (November

1990), then look for others chirping away on 28.060, 28.322 (CW or voice) and 28.636 MHz. The Fireball transmitters run about 50-60 milliwatts. You'll be surprised how far you'll be able to talk with that much power on 10 meters.

![](_page_81_Figure_7.jpeg)

![](_page_81_Figure_8.jpeg)

#### A Simple Audio Amplifier

Another year is about to bite the dust, so this month we'll tie up whatever loose ends are laying about and dig into the mail bag.

> A low value capacitor couples audio into the 10k pol. This is the gain control (volume) and should be a panelmounted part. The speaker is coupled from the output of the 386 via a 100  $\mu$ F capacitor. Don't forget to add the 0.01

80 73 Amateur Radio Today · December, 1992

#### CRP Frequencies

Oh yes, I did manage to get the oscillator to work. I had to remove the 1N914 diode from the FET. That diode seemed to clamp the oscillator so much as to inhibit it from working. Removing the diode caused the damn

I've received requests for the CRP frequencies, too. I've had these in the column many times, but here they are again. You'll find QRP operators on or near these frequencies: 3.550, 7.040 (and look for G·QRP members on 7.030) 7.060, 10.105, 10.115, 10.123, 14.060, 21.060 and 28.060 MHz. There seem to be no special QRP frequencies for the WARC bands, and the ones I have listed for 30 meters are not backed by any group or club. I don't know of any QRP calling frequencies on the 18 and 24 meter bands.

up a working VFO for their projects. I've not had the time to reproduce them, so it's builder beware! There is no guarantee they will work and experimentation will be needed. I hope this is the last I hear from the oscillator from hell!

![](_page_81_Picture_24.jpeg)

Since 1933

**CIRCLE 132 ON READER SERVICE CARD** 

## Low Power Operation

#### thing to start working.

The original circuit came from a Doug Demaw CRP notebook. I talked with Doug at the 1992 Dayton Hamvention about the trouble I was having and he told me he encountered no trouble getting the circuit to work. In fact, he had a finished version of the DC receiver using the very same oscillator. I'm still not sure why I've not been able to get it to work as it should.

Number 24 on your Feedback card

But. I've had quite a few really good answers to my question of why it did not work. For those who did take the time to write, thanks! I replied to all the letters and sent along a complete schematic of the project I was trying to get to work. Many of the letter writers suggested a different type of circuit altogether. The oscillator circuits were split about half and half between using an external active device in a VFO Circuit or using the on-chip oscillator of the NE602. A good example of using the internal oscillator of the NE602 as a direct conversion receiver can be seen in both the Sudden and the Neophyte receivers. Both use the NE602 mixer as an oscillator for the VFO and front end (mixer) of the receiver.

I've included some of the better schematics for those wishing to build

1000 S. BASCOM AVENUE SAN JOSE, CA 95128 Call us at (408) 998-5900

![](_page_81_Picture_22.jpeg)

#### **FEATURING AN EXTENSIVE LINE OF YAESU PRODUCTS**

# YAESU U.S.A.

![](_page_81_Picture_2003.jpeg)

IF YOU'RE IN THE BAY AREA, STOP BY!

![](_page_81_Picture_28.jpeg)

One of the columns that brought a ton of mail (including some hate mail) to my house was the "Oscillator from Hell" column. Seems even though the soldering iron lays cold, that oscillator continues to cause me trouble.

First things first: The schematic shown in the column had a missing ground connection on the tuned circuits. Many of you may be thinking to yourself, "It's no wonder it did not work, he had no ground on the tuned circuits." Well, there was a ground connection; in fact, several ground connections, to be triple sure the tuned circuits were not floating above ground.

#### TALK WITH THE KNOWLEDGEABLE PEOPLE AT

#### The "Oscillator from Hell" Returns

#### Mike Bryce WB8VGE 2225 Mayflower NW Massillon OH 44646

![](_page_81_Picture_1.jpeg)

# ADVERTISERS

#### $D C 4$

#### $R S#$

#### page

**R.S.#** 

#### **R.S.#** page

![](_page_82_Picture_100.jpeg)

adio Fun

i۵

![](_page_82_Picture_101.jpeg)

![](_page_82_Picture_102.jpeg)

![](_page_82_Picture_103.jpeg)

page

#### Bold listings are 73's new advertisers this month.

\*Advertisers who have contributed to the National Advisory Committee (NIAC).

![](_page_82_Picture_11.jpeg)

TAIL WITH the Commontant

pril, Post Office

![](_page_82_Picture_12.jpeg)

# "The beginner's guide to the exciting" world of amateur radio."

Radio Fun is packed full of information to help you get more fun out of amateur radio. Basic "how-to" articles will get you up and running on packet, ATV, RTTY, DXing, and the dozens of other activities that make amateur radio such a great hobby. You'll get equipment reviews geared toward the newcomer. We'll help you upgrade to a higher class license with monthly columns designed to teach you what you need to know in a fun and exciting way. You'll find it all, and more, in the pages of Radio Fun.

The Vannerest 1: 5-

Don't wait another minute. Subscribe today for only \$12.97 for one year. That's 12 issues of the only ham radio magazine that is geared especially for the newcomer, or any ham who wants to get more fun and excitement out of amateur radio-Radio Fun!

# 12 issues for only \$12.97 1-800-257-2346

![](_page_82_Picture_104.jpeg)

# **73 INTERNATIONAL**

Amie Johnson N1BAC 43 Old Homestead Hwy. N. Swanzey NH 03431

#### Notes from FN42

#### Roundup

Philippines Letter from Rene A. Aguinaldo 4F2/R: Special Event Station 4G2BAG, commemorating the 83rd founding anniversary of Baguio City, I was very disheartened when I Philippines, was conducted by members

throughout the world. Baguio City, the summer capital of the Vaughan has volunteered to become Philippines, is approximately 250 km A letter from the Republic of Slovenia round temperature of 18 degrees centi-

opened a letter from Vaughan Henderson of the Benguet Amateur Radio Operators ZL1TGC while *preparing this column. He* Network Society (BARONS, Inc.) and the reports the Silent Key status of Des Texas Instruments Amateur Radio Club Chapman ZL2VR, 73 Hambassador for (TARC, Inc.), both duly licensed and rec-New Zealand. Des has been a regular ognized amateur radio service clubs by contributor to 73 for many years and al-<br>the Philippine Amateur Radio Association ways served his country well with his and the National Telecommunications timely and informative reports. His pres- Commission of the Philippine Governence will be missed by ALL hams ment.

the new Hambassador to New Zealand. I north of Manila in the Province of have reprinted his very informative letter Benguet. It has an elevation of about 1.5 to me under the New Zealand banner. **km** above sea level and an average year-

gives us some hope as to the well-being grade. of the ham population there. One ham Operation was conducted starting at club developed an introductory ham radio OOOOZ 26 August to 2359Z 7 September course and graduated 14 young hams. 1992 with phone and CW on the 40, 20, This effort then caused the development 15, and 10 meter bands only. A tempoof a ham radio club with a clubhouse. rary operating permit was provided by the Just think what could happen if all of our National Telecommunications Commiscities, large and small, ran ham radio sion Regional Office #1. courses just once a year! Participating operators were: Renato

so very small when you look at it as just and Rene 4F2IR. Other members of both an individual news item, BUT what if clubs provided the logistics and financial those 14 were multiplied by the number support. BARONS and TARC were also of cities where there were at least one li-<br>the same hams who operated the censed ham willing to dig down and DX2VOA special event station (comspend several hours a night for about 11 memorating the 50th year of VOA worldor 12 nights? I have even heard of "cram" wide broadcasting) last February (1992) sessions lasting just a weekend, prepar- with Tom W7LUU as the lead operator. ing students to take the licensing exami- QSL information for 4G2BAG is via nations. the PARA (DU) QSL Bureau, or via weeks? I know I can waste that much Callbook. [Rene A. Aguinaldo, 4F2IR, time very easily just sitting in front of the Vice President BARONS, 89 T. Bugallon television, probably more like two hours a St., Aurora Hill, Baguio City, Philippines night. All it takes is for someone (maybe 26OO.J even YOU) to mention the idea of having Russia Short note from Jack ham classes, giving something back to UA3RCS: The Michurinsk Contest Group your hobby. is issuing the "MCG Medal" for QSOs the Keene, New Hampshire, area did just ber 1, 1990, are valid. Further information that during the late spring, and the experi- may be received from the Award Managence was so rewarding that we all agreed er Anatoly Zheltotrubov, UZ3RV, PO Box immediately following the last session 30, Michurinsk, 393740, Russia. A SASE that we wanted to do it again in early is required. QSL info for R3R, RR3R, 1993. I am very happy to report that all RX3ARM, RZ3R and UK1PGO (Franz (approximately 30) of the students who Josef land) are via RA3RQT, Andy completed the course now have a ham li-<br>Natiskiv, at the previous address. cense of some sort and that one has **Republic of Slovenia** Letter from completed his Advanced. They are all Joseph Zelle W8FAZ, translaled from very enthusiastic about Ihe hobby and Siovenec, September 17, 1992: In 1964 some have even volunteered to help dur-<br>a primary section of the Sobota Radio ing the next course. If you have never ex-<br>Club, Teshanovci, was established. This *perienced the feeling it gives to be one of* was the first section among Slovenian vilthe teachers, there is nothing like it. As lages. one of the US TV commercials says, "Try Old-timers like to recall the beginnings

Fourteen new hams each year seems DU2BAD, Gel DU2AK, Alvin 4F2AWE What's two hours a week for 12 DU3DO in the American International I mentioned that a group of hams in with MCG members. Contacts after Octoit, you'll like it!" and difficulties of the first transmitters. Lastly, this is a very special time of the They were helped greatly by Tony Grchar

No one expected such a reaction and so much effort expended by former and present radio amateurs. Last winter, in cooperation with members of the Sobota Radio Club, they successtully developed a course in the elements of amateur radio. The program was intended for local youths and the elementary school of Boginja. The course was successtully completed by 14 youngsters.

During the occasional meetings the members expressed a desire to erect new club headquarters. The original quarters were located in lhe village's firehouse. Not only were the quarters confining, but the firehouse was located along a busy street. All of this tended to discourage active participation.

With the support of the Sobota RTV Club, the community 01 Murska Sobota, local groups, and the village board, as well as the unselfish help of numerous villagers and youngsters, last spring they completed the club's new quarters. The quarters are located behind the village firehouse.

Within the new addition are the club room, office, work space, and washroom. At least 30 hours of volunteer work went into the project.

I am writing to offer my services as a possible 73 Amateur Radio Today magazine contributor to the "73 International" column tor ZL. Des Chapman ZL2VR, the previous contributor. has recently become a Silent Key, and you may be looking tor a replacement.

I think I can do the job. Perhaps a little background will help. I have held *an* amateur radio licence for 22 years. Here in ZL we have had a non-Morse licence ca lled Technician Grade for about 24 years now (whal an enlightened country!!), and I have enjoyed operation on VHF/UHF/microwaves/amateur satellites, and contesting, for all that time. Yes-I am tinally having a go at passing my 12 wpm and becoming a fully licensed ham!

In my 22 years I have been involved quite extensively with local clubs-I am a life member of one, having had a hand in setting it up (Wellington VHF Group). Since moving to the present QTH some 14 years ago I have been involved as a committee member, secretary, president, and again latterly as a committee member of the Auckland VHF Group.

What is probably more relevant to writing for 73 Magazine is that I have written the "VHF Column" for the New Zealand National Amateur Radio Association (NZART) magazine Break-In for some tour years, moved on from lhat to write the "Amateur Satellite" column for the same magazine for about lhree years, and lately have been editor and assistant editor of my local club magazine, *Spectrum*, a monthly 22- to 26-page production.

I have also written the occasional article for Break-In magazine, most recent of these has been a write-up of the Technology Convention (similar to the USA VHF Conventions), and prior to that articles on repeater sites the Auckland VHF Group have developed in our local area.

My other activity in amateur radio at present is as a member of the 18-member National Executive--similar to *an* AR-RL Director, except we call ourselves Councillors-and as such am very much up with what is happening in the amateur radio scene in New Zealand. Also, I have a good oversight of international amateur radio affairs, especially in IARU Aegion 3.

So there you have it! If my background and limited writing skills lead you to believe that I could be suitable for the position, I would be pleased to hear from you,

(Needless to say I am deeply *sea*dened to hear of the death of Des Chap*man* ZL2VR. He gave us so much during the many years of being the 73 Hambassador for New Zealand. After reading several of the articles written by Vaughan I have concluded lhat he is a very *capa*ble writer and I have accepted his offer to become the new Hambassador for New Zealand.- Arnie)

David Cowhig 7J6CBQ Packet: 7J6CBQ @JR6RMV.47. JNETR6,JPN.AS

help of the JARL International Section in Tokyo. Okinawa, a 70-mile-long string bean shaped island running north-south, lies 300 miles from both Taiwan to the south and the rest of Japan to the north. The one million Okinawans have the world's highest life expectancy-84 years-and today include 120 people age 100 and up. Okinawa, located in a frontier area between China and Japan, was strongly influenced by Chinese culture until it formally became part of Japan in 1872.

The ham bands are a lot different from the US East Coast. Two meter (144-146 MHz) FM activity is all simplex; a dozen lone access repeaters serve Okinawa hams on the 430-440 MHz amateur band. The long narrow shape of the island makes a yagi a good choice even tor general work on 2 meters! Aside from the many new callsigns I hear here, I notice that the HF bands are not as crowded as at home (USA), probably because with the Pacific Ocean to the East and China and Russia to the West, hams are nol scattered at convenient distances for HF skip as is the case in North America.

82 73 Amateur Radio Today · December, 1992

Additional informatioo: Since the Republic of Slovenia broke away from the old Jugoslavia, the international call letter prefix has been changed from YU3 to *4N3,* [Joseph Zelle W8FAZ, 24124 GlenbrookBlvd., Euclid *OH* 44117-1971.}

#### NEW ZEALAND

Vaughan N. Henderson **ZL1TGC** 217 Glenfield Road **Glenfield** 

#### Auckland 1310 NewZealand

#### OKINAWA JAPAN

Hello to all from David Cowhig. My new call 7J6CBQ came in June with the

year for many of our readers. I wish that at first. He is credited with founding amaeach and every one of you has a very teur radio in Slovenia. However, with a joyful experience and begins the New few exceptions, activity slowly died away. *Year with the joy in your heart of Peace* Then, towards the end of last year, some On Earth. *Good* Will Toward Your Fellow 30 years later, amaleur radio in Man.- Arnie, N1BAC. Teshanovci came alive again.

Okinawa ham clubs are centered around special interests such as contesting, satellites, DX, and foxhunting. The Radio Society of Okinawa, a predominantly American club which meets al the Kadena USO on lhe first and Ihird Wednesday of each month, offers US ham license examination sessions every three months. Once a US ham license is in hand, getting a Japanese ticket through reciprocal licensing is easy,

Hams in Taiwan (BV), now numbering over 500, can now work mainland Chinese (BY) hams freely. I had a half-hour chat with Fanny BY3AB in Tianjin today, much more interesting than the hello/goodbye contact I probably would have had working China from my home station in Virginia. Speaking of the Chinese, the lower 500 kHz of 10 meters sounds like the CB band when the skip is in-and almost all the voices are speaking Cantonese! The rapid growth and opening up of China will make China one of the big ham radio countries. Equaling the 1.2 million ham stations and over 1.5 million hams in Japan will take some time, however.

The September 1992 issue of JARL News reports that illegal use of 2 meters by truck drivers has become a very serious problem. On July 1, 1992, a study of 144.00 to 144.48 MHz in the Osaka region found that 17 of the 24 stations operating at 20 kHz intervals in this range were illegal. Illegal stations often appear on ham repeaters in the Tokyo area.

Learning how to work in Japanese on packet radio has been a real thrill. I bought a copy of Japanese language DOS J 5.0/V-a version of IBM PC standard DOS which runs in Japanese cn PCs having at least 2 Mb (megabytes) of RAM (random access memory), as well as in English in its US mode-for about \$120 [US\$ I assume]. Next, I got a copy of WTERM, a free Japanese language modern program. To enter the kana and kanji characters of Japanese you need a

front-end processor (FEP). You can either use the FEP which comes with DOS J 5.0V (in which case you will need 4 Mb of RAM) or else a more sophisticated FEP, such as WXII, which sells for about \$80. Now I was able to work packet using my PK-232 and use one of the fine Japanese language packet RBBSs on Okinawa. Japanese kanji characters and kana are transmitted using two bytes at a time in order to handle the approximately 6,000 characters in the JIS I and JIS II character sets. Enter the commands AX25 and 8bitcony ON so all eight bits of each byte will get through the TNC (terminal node controller) to your computer.

My packet address, 7J6CBQ@ JR6RMV.47.JNETR6.JPN.AS, means that my home BBS (JR6RMV) is in prefecture 47 (Okinawa) which is in turn located in the sixth call area (Kyushu region), in Japan, in Asia. Once I am more settled in I will join some Japanese ham clubs and write another report. As the Ryukyu Broadcasting Company jingle goes, I am enjoying my "sunshine shower in Okinawa."

[I remember my time at Kadena and the rest of the island during the late 1960s. It is a beautiful island and has very nice people. I am sure that David will enjoy himself while he is there. I have sent a letter to him to see if he would consider becoming a 73 Hambassador for Okinawa. I have also sent him a packet message so we will see how reliable that method of communication to Asia 73  $is. -Amiel$ 

# - Packet Radio -**Portable & Affordable!**

![](_page_84_Picture_7.jpeg)

Whether you're an experienced packeteer or a newcomer wanting to explore packet for the first time, this is what you've been waiting for! Thanks to a breakthrough in digital signal processing, we have developed a tiny, full-featured, packet modem at an unprecedented low price. The BayPac Model BP-1 transforms your PC-compatible

97527

computer into a powerful Packet TNC, capable of supporting sophisticated features like digipeating, file transfers, and remote terminal access. NOW is the time for YOU to join the PACKET REVOLUTION!

Incorporated

![](_page_84_Picture_10.jpeg)

Just....

**CIRCLE 269 ON READER SERVICE CARD** 

**33rd ANNUAL** 

# ROPICAL HAMBOREE **AMATEUR RADIO & COMPUTER SHOW** ARRL HAMFEST OF THE AMERICAS

**FEBRUARY 6 - 7, 1993** DADE COUNTY YOUTH FAIR & EXPOSITION CENTER . MIAMI, FLORIDA · Sponsored by Dade Radio Club of Miami, Inc.

. PROGRAMS & ACTIVITIES FOR EVERYONE . 200+EXHIBIT BOOTHS . DXCC FIELD CHECKING • 800+INDOOR SWAP TABLES • FREE PARKING FOR 15,000 VEHICLES • 300 CAMPSITES WITH HOOK-UPS & LAUNDRY FACILITIES • ON-SITE LICENSE EXAMS

**SPECIAL EVENTS!!!** 

"HURRICANE ANDREW COMMUNICATIONS CRITIQUE" "EXPANDED YOUTH FORUM WITH COMPLIMENTARY ADMITTANCE FOR STUDENTS" "CONDUCTING AMATEUR RADIO CLASSES"

(Educational forum for teachers, class instructors and parents)

"FCC FORUM"

ALL THE ABOVE IN ADDITION TO USUAL HAMBOREE FESTIVITIES

Registration: \$5.00 Advance - \$6.00 Door (Tax Incl.) . Valid Both Days (Advance deadline Feb. 2) Swap Tables: \$20.00 each (Tax Incl.) + Registration · Power: \$10.00 per User (Tax Incl.) Campsites: 3 Days (Fri., Sat., Sun.) \$40.00 (Tax Incl.) . 4 Days (Thurs., Fri., Sat., Sun.) \$55.00 (Tax Incl.) Headquarters Hotel: Miami Airport Marriott - \$69.00 Single, Double + Tax Call: (305) 649-5000 - Speak Only to Reservation Department Must Mention "Tropical Hamboree" to Get Special Rate. Deadline Jan. 25, 1993 After Deadline, Special Rates on Room Available Basis Only . Alternate Facilities: Contact Hamboree Chairman

### WRITE TODAY FOR DETAILS BROCHURE **& RESERVATION FORMS**

(Available Dec. 1st)

Send to: Chairman, Evelyn Gauzens, W4WYR 2780 N.W. 3rd Street, Miami, FL 33125 Tel: (305) 642-4139 • Fax: (305) 642-1648

(All checks for tickets, camping and tables should be made payable to: Dade Radio Club of Miami, Inc.)

**CIRCLE 50 ON READER SERVICE CARD** 

73 Amateur Radio Today . December, 1992 83

Number 26 on your Feedback card

**ASK KABOOM** 

Michael J. Geier KB1UM  $c$ /o 73 Magazine 70 Roule 202 North Peterborough NH 03458

#### More Micro Power

Last month, we were exploring the microcontrollers used in modern radios. Let's keep going:

We've discussed most of the functions of a typical micro in a typical rig. Also, we've seen how micros read switches and tuning knobs. But what happens when things don't work? Is it really possible for you to troubleshoot your own digital system, or should you send the radio in for service? Well, it depends on what's wrong, and also on what you feel capable of fixing. If you have a decent oscilloscope and know how to use it, you might have success. If you're armed only with a VOM or DVM and some basic DC circuit knowledge, you'd be smart to find the shipping box; you'd be amazed at how much expensive damage you can do in a few milliseconds' time.

Let me state up front that, except in cases of lightning strike or other senous electrical abuse (such as way too much voltage from a malfunctioning voltage regulator), I've almost never seen a micro simply go dead. It can happen, of course, but it sure isn't common. Most of today's micros are made from CMOS, and that's a pretty mature and reliable technology. Those chips can take a lot and keep on computing.

If you've got a rig which doesn't respond properly, be sure the problem really is with the digital section before you start hacking at the micro and its associated circuits. The old computer term GIGO (garbage in, garbage out) definitely applies here. Remember, the micro can only act on the information given to it. For instance, if the radio is jumping frequency or not tuning properly, check the tuning encoder. Is it sending pulses when you tum it? Is it sending any when you don't? (It shouldn't be.) Most tuning encoders are optical, employing a slotted disk between an LEO and a photodiode. They tend to be quite reliable, although they do sometimes quit. Don't worry if you can't see any light coming from the LED; most are infrared. Scope the output of the photodiode

#### Is II Broken?

#### The Tech Answer Man

and see if it jumps when you tum the dia1. If not, either the LED is not worKing, there's no power to it or the photodiode, or the diode is bad. If the pulses are there, check the outputs from the entire encoder. The tuning pulses should be there, and another line should go up or down depending on the direction in which you've lurned the knob. If something's missing, you have a problem in the encoder, not the micro. By the way. some encoders use actual switches inslead of optical components, and these units are very prone to problems caused by tne switches' wearing out and making poor contact. Many walkies use them for the rotary tuning controls, and some HF rigs, such as the Yaesu FT-747GX, use them, too. If the knob has a smooth feel as you turn it, it probably is optical. If it clicks, it may be mechanical.

#### On the Ouls

Output problems may be caused by things other than the digital brains, too. A common problem, especially in rigs with LEO and vacuum fluorescent displays, is lack of display or wildly erroneous numbers. Sometimes, random segments may be present. Usually, these problems are not caused by the micro. Let's look at some other causes:

If there's no display at all, Check lhe power to the digits. With LEOS, that's just the line coming from the DC sup-

ply, and It probably will be there. With fluorescents, though, it's another matter altogether. Those displays require comparatively high voltages (be careful, please!) and are driven by socalled DC-to-DC converters. The converters actually are little switching power supplies which take the low voltage from the DC supply and step it up to anywhere trom 90 to 200 or so volts. In my experience, the vast majority of fluorescent display failures can be attributed 10 dead *DCIDC* converters. The usual cause is failure of the switching transistor that drives the step-up transformer.

Most displays are driven by translstors or specialized buffer chips. LEDs only require current buffering, so a bunch of transistors is common. The fluorescents, however, require voltage transformation as well. In other words, the low-voltage driving signals must be changed into high-voltage ones. The special buffer chips which do that are subjected to quite a bit of electrical stress and they are good suspects. Especially if one whole digit, or one segment in all the digits, is out, check that buffer chip. If you can trace the wire for that segment or digit back to the chip's pin, you can use the schematic to figure out which pin is fhe input for tnat part of the buffer. It is quite common for just one piece of the buffer chip to open. If the input is there but the segment or digit won't light, you probably need a new chip.

\*

MADISON

\*

SHOPPER

THE WORLD LEADER IN LOGGING SOFTWARE!

# The WB20PA LogMaster Plus/Plus

HF Logging Systcm for PC Compatibles

• Highly Acclaimed CLEAR, UNCLUTTERED User Screens. • Used By The GORDON WEST Radio School.<br>• TenTec, Kenwood, Icom, and Yaesu Rigs Supported. • COMPETITIVE UPGRADES For LOGIC, DXE • TenTec, Kenwood, Icom, and Yaesu Rigs Supported. • COMPETITIVE UPGRADES For LOGIC, DXBase,<br>• Advanced PACKET CLUSTER/QSY Support. • And Others - ONLY \$39.95 - CALL FOR DETAILS! • Advanced PACKET CLUSTER/QSY Support. And Others - ONLY \$39.95 - CALL FOR DETAILSI<br>• Support for ALL Major CALL SIGN DATABASES. • Easy To Use, MENU DRIVEN, Report Generator  $\blacklozenge$  Easy To Use, MENU DRIVEN, Report Generator. \$69.95 Complete, Demo Disk \$5.00 (Refundable With Purchase) Sensible Solutions (800) 538-0001 P.O. Box 474, Middletown, NJ 07748, U.S.A, Outside Of U.S. And Canada: (908) 495-5066 VISA And MasterCard Accepted ~/.5lor1Ioor 1ll' For 1M R6d1o *AnulMtH·* 1M *1\$* To *S-'* European Distributor: L.E. Reimers Box 213, S-261 23 Landskrona, Sweden Tel: 0418-14174 **Manufacturers of Quality Communications Equipment** 

![](_page_85_Picture_21.jpeg)

**CIRCLE 230 ON READER SERVICE CARD** 

**CIRCLE 25 ON READER SERVICE CARD** - BayCom Modem -And More<br>FREE List Call<br>Madison Electronics 12310 Zavalla Street Houston, TX 77085 ORDERS: 1 (600)231·3057 1 (713) 729-7300 or 729-8800 FAX 1 (713) 729·4766 New and Used Meters, Tubes, Transformers, Filter Capacitors<br>
More<br>
VISA CREAM CREAM CREAM CREAM CREAM CREAM CREAM CREAM CREAM CREAM CREAM CREAM CREAM CREAM CREAM CREAM CREAM CR Features: Software-based PACKET that makes your computer emulate a TNC. Modem connects from serial port to RIG. Watchdog timer & reed relay PTT standard. Operates from 12VDC@ 100ma, wall power supply included. Uses crystal controlled 7910 chip, VHF and HF. Lock & TX LED indicators, Free copy of Version 1.20 software included. Complete Kit Only ............. \$59.95 Assembled & Tested \$89,95 CA Residents add 7.75% sales tax. S&H: \$5.00 (insured). Foreign orders add 20%, For more inlo or price list; send legal size SASE (52¢) to: *<u>Engineering</u>* **WISA** 

2521 W. LaPalma #K · Anaheim, CA 92801 · 714-952-2114

CIRCLE 109 ON READER SERVICECAF

84 73 Amateur Radio Today · December, 1992

LCOs are a special case. They are driven by Iow-voltage AC squarewave signals, often directly from the microor from a special driver chip. There is extremely little current involved, so the chips almost never go bad. Most LCD problems I've seen were caused by bad contact with the displays themselves. LCDs are constructed by sandwiching the liquid crystal material (which you should never touchit's poisonous) between two pieces of glass. On the glass are etched conductive lines to form the segments and their connecting traces. It all comes out to little conductive spots at the edges of the display. Contact with the radio's PC board is made via strips of vertically conductive rubber pressed between the board's contacts and the display's edges. That's why the display is held firmly against the board in a housing of some kind. It takes good, clean contacts and plenty of pressure to ensure good connections. Usually, it all works remarkabIy well but, sometimes. especially in the prolonged presence of cigarette smoke, the contacts get gummed up and the display malfunctions. If you're careful, you can disassemble it, clean it and get it all back together again. If you've never tried it, though, I recommend doing your first one on something you don't really care about, such as an old calculator, because it's easy to mess it up and ruin the display.

#### Hey, It Really Is Broken

If the display is messed up, and especially if it shows random segments, you really might have something wrong with the computer. Here's how to tell: If you can still tune the rig despite the display's malfunction, the computer is OK. If the rig won't respond to any of its computer-related controls, chances are that the computer does indeed have a problem.

Like any brain, the computer needs a support system to make it work. First. of all, of course, the power supply must be feeding it the correct voltage. A DVM helps here. If the voltage is close, it should be fine. We're not concerned here with 5.1 versus 4.92 volts. But if it is way off, the power supply needs to be fixed before you can do anything else. And, with some micros, supply voltage that's way too high will cause no damage, while with others, il will cause total destruction of the chip. If the supply's too low, the computer won't work but it shouldn't cause any damage.

After power, the next thing a micro needs is a clock. Usually. there's a crystal right next to the chip. Scope both sides of the crystal, using the 10megohm setting on your probe to avoid loading the circuit down. If either side shows a wavelorm, the crystal is OK. If they're both dead, either the crystal is bad or the micro is blown. The easiest way to tell is with another

crystal. It's not likely you'll have another one ot the right frequency. but you can use anything fairly close for a test. It may not work right, but you'll be able 10 see if it oscillates.

The final thing a micro needs to work right is a proper reset when the power is turned on. Especially if it is a battery-backed system that maintains data when turned off, there is a sequence that must be followed upon powerup and powerdown. If any element of the reset circuitry fails, the micro may trash the data in its RAM, or it may start up at some unpredictable point in its program, with its registers scrambled. The result is the same: a mess. If the radio has any external reset circuitry, check it out. Usually, there is at least an RC circuit on the reset pin, which holds it up or down for some fraction of a second after power is applied. Check that it is working by scoping the micro's reset pin and tuming the power on. Some systems employ multi-ehip reset circuits which can be quite difficult to figure out. If you get nothing at all on the micro's reset pin, suspect the reset circuit. If you

OK, you've got a clock. That means the crystal is good and the micro is not blown, Notice I didn't say that the micro was good. Usually, if it is not totally blown it will be good, but not al· ways. It is possible for an I/O port or other part of the chip to go bad without taking the entire chip down. It just isn't oommon.

see a pulse. it probably workS. But some micros require several pins to come up in a timed sequence, making troubleshooting next to impossible. Luckily. those kinds ot things are more often found in laptop computers than in radios.

#### The Nervous System

In a simple animal like a walkie, the micro may connect directly to all the inputs and outputs. Or, it may read the keyboard by itself but drive the LCD via another chip. In bigger radios, like full-featured HF rigs, an entire small computer, with many chips, may be lurking behind that front panel. Tackling one of these beasts may nol be worth the effort, but that depends on the problem. I remember one rig I had which had no trouble tuning but would not allow mode (USB, CW, etc.) selection. Also, the mode indicators were dead and there was no sound. It turned out that the micro was fine. The problem was in two cheap buffer chips which drove the mode indicator LEOs. The same outputs also set the radio to the various modes. They were dead as the proverbial doomail. They just couldn't handle the current of the LEOs and other circuitry. Finding the trouble was as easy as following the wires back from the LEOs.

Often, though, it's not that simple. Next time, we'll take a look at fixing other digital problems. 'Till then, 73 de<br>KB1UM

![](_page_86_Picture_17.jpeg)

42 Page Manual w/Schematics

![](_page_86_Picture_19.jpeg)

CIRCLE 109 ON READER SERVICE CARD CIRCLE 160 ON READER SERVCE CARD 73 Amateur Radio Today · December, 1992 85

![](_page_86_Picture_12.jpeg)

SAM *Callsign Data Base* 1993! *Col/sign Data Base* SAM '93 will be available in December. Advance orders accepted. Same FAST access, Same low price! \$39.95 *(5.00 S/H)*  $\boxtimes$  Lookup by call  $\boxtimes$  Lookup by name  $\boxtimes$  Includes Canada *(NEW)*  $\boxtimes$  Browse by call  $\boxtimes$  Browse by name  $\boxtimes$  Full export capabilities  $\boxtimes$  Optional Counties (NEW)  $\boxtimes$  Browse exported data (NEW)  $\boxtimes$  Edit addresses and add comments (NEW)  $\boxtimes$  Updates available  $\boxtimes$  Works with popular logging software Requires MS-DOS PC, 16 MB hard disk. High Density floppy (for install) RT Systems, POB 8, Laceys Spring AL 35754 205-882-9292 VISA / MC / COD

# **SELL YOUR PRODUCT IN 73 CALL 800-274-7373!**

# **RC-1000 REPEATER CONTROL**

• Autopatch • Patch Re-encode Dialing • Reverse Patch • User Programmable CWID & Codes · Intelligent CWID · Remote Base . 3 Auxiliary Outputs . Complete Interface • Control Rcvr Input . Programmable Tailbeeps . DTMF Decoder w/muting Also - RC·100: BASIC REPEATER CONTROL w/Remote Base · User Programmable w/DTMF Micro Computer Concepts 513-233-967 **MasterCard** 

•

D-cells are still with us. Flashlight balleries. Once cathode resistors were invented to develop grid bias, the Ccells were no longer needed. These were around 2.5" by 4" by a half inch, made up of five cells in a tar binder. The larger B-batteries were made up of 30 D-cells wired together. Radios first used 90 volts, then went to 135 volts, and finally to 180 volts, requiring four big (and expensive) B-batteries.

"With the recession hitting New England even harder than the rest of the country, everyone was looking for bargains . . . and they were there."

Of course what I'd really enjoy would be us making enough money so we could put on some OXpeditions, complete with contest-winning readers coming along. That would be a ball. It's fantastic fun working the pile-ups. It doesn't cost all that much, so it's something for us to think about. If we could work up a 73 DXpedition, where would you like to go? No, let's not do How You Can Help **Baghdad yet. Maybe some place** Having asked readers to try and where they're not fighting, though that in the past and never gotten any re- Or perhaps we could organize jump sponse, let's say I've learned from re- teams to get right into the middle of peated failure not to try that angle. every civil war in the world, establish-That's too much trouble. One or two ing traffic nets to handle health and letters or calls won't dent the decision- welfare messages from friends and makers who're betting all their ad families in America. We could vie with money on *QST*. Nah, the only way to P.J. O'Rourke in our reports from the their black hearts is by facing them hot spots. Did you read his Holidays In with sheer numbers. The fact is that Hell or Give War A Chance yet? Jump we need more readers. If we could teams? I guess I'd better take some double our paid readership I could sell parachute lessons, just in case. I've more ads than *QST* and give you one been putting that off, waiting for a whale of a fat magazine. good excuse, but now that I'm 70 and So how can we do that? We're in- have only who knows how many days creasing our newsstand coverage left, I'd better get at it. I wouldn't want substantially, so that'll beef things up a to leave anything like that undone. I bit. But we need far more than that. I'd think I'll look into these parachutes like to try a test mailing to the Callbook with small engines on them . . . I unlist and see what kind of percentage derstand that no one's been killed yet we'd pull from that. With today's trying that. Hello CQ air mobile! I think postage costs this is a very expensive I'd need one heck of a noise-canceling better than usually results from direct Reprise . . . please take me serimail letters. **Example 1** ously about getting more readers. It would be nice if you could talk up What do you suggest? And no, we 73 at your ham club and on the air, but tried doing without my editorials and that's asking too much. There is that didn't help. Stop being nasty, just something you can do that'll help me a because I give you an opening. Relot. If you enjoy the magazine, in addi- member, you'll live longer and much tion to telling me about it the next time happier if you spread joy instead of licensee band, packed mostly with 5- and 10-watt rigs, often 6L6 oscillators modulated by a 6L6. Crystal control, of course. I remember the old Bliley crystals. They cost about \$3.50, as I recall. In today's dollarettes that's around \$70, so we didn't buy many. We'd check out a frequency for weeks before buying a crystal, making sure there weren't any rock crusher signals on it. Oh, there were some bargain crystals for half the price, but they didn't have the prestige of a Bliley. We had a booth inside with the commercial exhibits where we did a brisk business in Radio Fun subscriptions. This is knocking 'em dead. We also sold a bunch of my Declare War books, complele wilh my signature, Several early buyers of the book came by to lell me how much they enjoyed it and a couple even bought extra copies to give to friends. I encourage thaI. The Boxboro Committee was one of the first to stand up to the ARRL Central Committee and insist that I be permitted to talk at an ARRL convention. Heck, for many years 73 wasn't even permitted to exhibit at ARRL conventions, much less have me speak. I think the Boxboro Committee broke their back on that one, giving other hamfest committees the guts to fight HQ and put me on their programs. Most of those HQ old-timers are gone now . . . I've outlived 'em.

The A-cells were also known as bell batteries because they were used in sets of four to power door bells. They were about 2.5" in diameter and around 6" high and provided 1.5 volts. We used two of 'em in our broadcast radios, with a rheostat to drop the voltage to 2.5 volts tor the 01As and then later the 56, 57, 58 series tubes. Bbattenes had 45 volts and they came in various sizes, all large. C-cells ran 7.5 volts and were used to provide grid bias voltage. They usually had laps at  $3.0$ ,  $4.5$ , and  $6.0$  volts.

Early radios, the kind I remember from childhood, before the superheterodyne, had big tuning dials on all three amplifier stages. Now I wish I hadn't taken apart all those radios friends gave me to get 'em out of their attics. As soon as they found out I was "interested in radio" I had old sets piling up in my basement.

Late in the '20s B-eliminators began to replace the batteries. These often used BH rectifiers, Later they invented 80s. The early amplifiers had 20SH tubes and a big speaker that sat on top of the radio. It was about two feet in diameter and was like putting a big paper cone on an earphone unit. I lived a block away from the Vitaphone movie studios in Brooklyn and used to find these enormous super heavy duty 45-volt batteries in their garbage. They used to throw them out with lots of juice still left in 'em so as not to take any chances with their cameras running out of power. I had over 2,000 volts to put on a 6L6G from a stack of these batteries. It was okay as long as I didn't hold the key down too long. Then came 83 rectifiers, 8165. 866 Jrs. and finally those lovely blue 866s. My first big rig had a T-125 in the final. I ran across the sales slip for it from Fort Orange Radio recently. I was able to wipe out every broadcast radio in the freshman dorms at RPI With that rig. They were just fine about it though. The proctors said they had no objection to my operating all I wanted . .. between two and four in the morning. Oh well, that's when the 160m DX was best anyway.

Not having learned from their past experiences, the Boxboro Hamfest Committee invited me to speak again. The hamfest pulled a great crowd. The place was packed. Too bad if you missed it. Hams poured in from all over New England and even Eastern New York. A whole pack came from my alma mammy, API (W2SZ).

#### Rotten Wayne Green

Now and then I get a really nasty letter from a reader who's mad about something. AI first I considered being upset by these letters, but after some thought I realized that the only real measure of the success of my ideas lies in the quality of my naysayers. If I start hearing from intelligent complainers then I'll know I've got a problem. In the meanwhile I'll continue to enjoy the reason-challenged complaints.

86 73 Amateur Radio Today · December, 1992

you see me at a namtest. you can start finding out for me why your friends aren't subscribing  $\ldots$  and let me knoW. Oh, I get letters from hams who dropped their subscriptions in 1970 when I was pushing repeaters and have never noticed that I've gone on to other enthusiasms. Others got fed up when I started publishing articles about computers and how they worked back in 1975. Many left during the IDG reign and don't know that testy old Wayne is back.

If you can think of any reason, no matter how ridiculous, why anyone should be reading 73, please drop me a line. I'm looking for ideas and testimonials. Ask around. We used to run over 200 pages a month and we can do it again if we can get more readers. I'd love to have more room to run some of those long, boring construction articles we used to see so endlessly in Ham Radio . . . before they got offed by CQ. I know there are probably dozens of you out there who'd welcome them.

your everlasting sarcasm and negativeness. You'll also have a happier family.

#### *NEVER SAY DIE* Continued from page 4

readers and advertisers were fed up with Wayne Green. Well, I couldn't blame them for that . . . though I wondered why the monthly reader surveys kept giving my editorials such high marks.

#### Boxboro

After about three years lOG threw in the towel. It turned out that the Circulation had dropped to less than hall and over half of the advertisers had been blown away. The magazine was at death's door. IDG (International Data Group) then entered into a contract with me to run it for them, splitting the profits. I snickered. Profits? To my recollection 73 never in its history ever turned in enough profits for us to be able to buy a bottle of black ink for the accounting department. It just never lost enough money to put me out of business. I published it because I felt it was needed, not to live the life of the rich and famous.

I never quite got the hang of that rich and famous thing . . . probably a poor bringing up or defective genes. I still steal the soap from hotels and go for the sausage, egg and biscuit at McDonald's for breakfast when I'm on the road  $\dots$  and that's when I splurge. Normally I bring along my own All-Bran, buy some bananas and milk, and that's my breakfast. I like it, plus I prefer to do what I can to avoid a colon cancer exit from life. It almost got my lather, so I'm perhaps overty careful.

Heck, I remember when the W2 area included only Eastern New York. Just west 01 SCheneclady it was Ihe 8th district. That was before WWII. W2 included only Eastern New York and New Jersey then. That's when 160m was one of our most used bands. That and 40m, which was CW only. 20m and 75m both had 100 kc wide phone bands, both packed solid with kilowall AM stations. Of course it only took nine nets to fill up the band ... one every 10 kc. 1S0m was a Class B

Hmmm, I wonder if I'm ever going to get around to what I started out to write. My digressions turn into further digressions. I'd blame it on senility except that I've always been that way. So let's get down to the entree here.

help me convince advertisers to try 73 sure limits our choices these days.

project, so the sales have to be much mike.

#### **Batteries**

While I'm reminiscing, I wonder how many of you remember the batteries we used for radios back in the '20s? We had A, B, C, and D cells.

Then, while I'm generally swamped with compliments on my hamfest and convention talks, I got a note from someone bitching that I used the opportunity to promote my stuff. You bet I do! I didn't know I ever made any beans about that. I promote 73. I promote Radio Fun. I promote my new book, Declare War. I promote my CDs and music publications. If I had any other businesses I'd promote them too. But I plead guilty with an explanation.

You see, as I've explained before, none of these enterprises are aimed at

making loads of money. I can't let them lose too much, but each was started because I saw something that I fell needed to be done.

For instance, there's the wonderful brouhaha over gay hams. I got a real hoot when I wrote something sarcastic about those who gel their bowels in an uproar one way or the other about gays. So Monitoring Times reprinted some *01* my commerns out *01* context, thus apparently trying 10 make me appear anti-gay. This triggered a letter from a gay militant who took MT seriously and believed what he read. For the record, before 1 ran into the (censored) gay chap running Lambda and his self-promoting frivolous lawsuit against the ARRL, I was neither pronor anli-gay. In the light of his tanaticism I may have to re-evaluate my position. I do know that I am so antilawyer that any ham or ham group that stoops to suing goes right to the head of my fecal list.

#### I Get Complaints

One of the goals of Declare War is to help fix our terrible educational system. And a big part *01* that fix has to do with getting our kids to take an eight-year course in the fundamentals of electronics, communications and computers. This is the only way I see for us to have a chance at generating millions 01 new hams . . . millions of kids interested in technology . . . so we'll have the high-tech career engineers, scientists and technicians we must have if America is ever going to regain its consumer electronics industries. If I thought for a minute that this goal was beyond hope I'd fold my ham magazines and petition the FCC to close down our ham bands as a waste of valuable frequencies.

So yes, you bet I'm pushing my book at hamfests. I'm pushing it on every radio interview I can, at every service club meeting and so on. I want 10 see millions of youngsters coming into amateur radio. From there my Radio Fun will get them to have fun with packet, satellites, transmitter hunts, DXing and so on. Then, with 73, we'll go on 10 encourage them <sup>10</sup> build gadgets, to start experimenting and pioneering new modes of communications.

Sure. I talk about my music businesses. I happen to think that the

hams who have no other interests are wasting their lives. They should be Interested in music, in art, poetry, reading. photography, and other things. They should be out with me skiing in Aspen in January. They should be down in the Caribbean skin diving, with or without me. They should be learning to fly, trying out ultralights, parachuting, climbing mountains, bicycling, and so on. We don't need a bunch of monomaniacal dweebs making us look like jerks.

good excuse for not taking advantage of the hobby to learn about electronics and communications. That's just pure laziness.

When I run into old-time hams who are bewildered by transistors and antennas, I have little respect for them. When I ask tor a show *01* hands at my talks and I see one lonely hand go up when I ask how many there have gone on DXpeditions, I cringe. How many are making contacts via our satellites? Three hands. Ugh. How many have worked over 300 countries? One hand. How many are on packet or RTTY? Six hands. Jeeze. How many have helped a newcomer get a lickel in the last six months? Four hands.

There are an almost unlimited number of ways to capitalize on electronic skills. There are tons of VCRs, TVs, computers, hi-fis and so on which need repairs. Then there's the fast-expanding security business. Millions of homes. apartments, offices and warehouses need security systems. I've worked in radio and TV stations. in a radar research lab, manufactured loudspeakers, and so on. I've manufactured field strength and power meters. I've put together and sold thousands of parts kits. I've built special radios for receiving WWV/CHU time signals for rallyists. Only your imagination will limit your success.

#### **Declare War**

• Sl2e 6 7/8'H x I 314·0 x 2 II2·W Wt 12 oz.

#### 10701 E. 106th St. Indpls., IN 46256 Toll Free 800-445-7717<br>Visa and Mastercard<br>COD slightly higher ....

I've got to take some time and get used to these rollerblades I bought. And I really have to get out and bicycle around New Hampshire . . . try sky diving . . . see how good the white water rafting is up here, and so on. Well, I just bought a couple of bicycles, so we'll see.

The entire run of 73 from October, 1960 through last year is available.

#### Poverty Sucks

I'm also a real pest when it comes to hams not having money. There just isn't any good excuse for this other than a lack of motivation. There's tons of money to be made. There are un· limited opportunities. There is just no good reason for anyone to be short of money. And hams have a gilt-edged cense 10 make money if they do anything more than waste their time by merely memorizing the Q&A to get their ticket. We see far too many seven- and eight-year-old hams who've gone on to Extra class and understand the technology for anyone to have a

We offer a battery operated hand held viewer for \$75, and a desk model for \$220. Libraries have these readers.

The collection of over 600 microfiche, is available as an entire set, (no partial sets) for \$285 plus \$5 for shipping (USA). Annual updates available for \$10.

![](_page_88_Picture_28.jpeg)

![](_page_88_Picture_30.jpeg)

![](_page_88_Picture_32.jpeg)

![](_page_88_Picture_26.jpeg)

BUCKMASTER PUBLISHING "Whitehall" Route 4, Box 1630 Mineral, VA 23117 703-894-5777

800-282-5628

CIRCLE 168 ON READER SERVICE CARD CIRCLE 276 ON READER SERVICE CARD CIRCLE 164 ON READER SERVICE CARD

# EVERY ISSUE of 73 on microfiche!

You can have access to the treasures of 73 without several hundred pounds of bulky back issues. Our 24x fiche have 98 pages each and will fit in a card file on your desk.

Your full satisfaction is guaranteed or your money back. Visa/MC accepted.

*73* Amateur *Radio Today .* December, 1992 87

lutions to most of our major political problems, but if the general public doesn't do anything about the opportunities they have to make big changes in Congress, Ihe federal and state governments, welfare, crime, prisons and so on. our country is going to continue to sink and we're frittering away everything we fought for in our wars .. . everything people came to this country to find. Then I see how few hams are taking advantage of the enormous opportunities they have 10 learn and be of value and I get discouraged. Should I just give up and learn to play golf so I can take oul my frustrations on golf balls?

le these things so that almost anyone can do it. Is this Wayne Green baloney and exaggeration? Check back over my 40 years of writing editorials and let me know when I've ever made claims I couldn't back up. Ever.

I do my homework. That's why I'm able to get up in front of a large group and talk with confidence. I have to know more about what I'm talking about than anyone in my audience or I'm going to be in trouble.

I've been writing about how Ihe mind works . . . the first time I think this information has been in print. With some encouragement I'll continue and explain how to repair the mind. That's going to be a lot of work to write, so I'm not going to spend my time unless I get a whole lot of encouragement. A couple dozen letters aren't going 10 do it. But perhaps you'd rather I just write more about the messes we have on our bands and stick 10 amateur radio.

Yes, I know how to fix a great many of people's phobias, compulsions, and even some major medical problems. Yes, I can explain exactly how to tack-

Speaking of messes, I'm about to do an about-face on the 14.313 garbage heap. Instead of rubbing the League's nose in the mess they've encouraged and abetted, I'm coming around to a new concept. We want amateur radio to have something for everyone, right? So why shouldn't we set aside one special frequency for our psychopaths and mentally-impaired to have free rein? Every lime we run into a brain-challenged ham let's encourage him to move to 14.313 and have at it. If that gets too full, then we"ve always got 14.275 as a back-up sewer. Let's figuratively flush our amateur toilet on these two frequencies, since nothing we can do will make them stink worse than KV4FZ and

I hope I get some good answers to my request for suggestions for setting up my station with a whopping signal. I've been listening to Rush Limbaugh recently and I think I can pontificate right up there with him and even at equal length. The only big difference is that instead of knowing I'm right about everything, I know there's more 10 learn. All I can do is pass along what I've been able to learn. That's the one main difference between religion and science .. . scientists continually have to admit that they're wrong as new data emerges. Religions are never wrong, no matter how much evidence there is to the contrary.

Will our religions last another hundred years? Probably . . . but time could be running out on some of them. If we're actually able to improve our educational system it's going to make things far more difficult for fundamentalist religions.

#### The Universal Hobby

K1MAN already have.

## Make and Receive Phone Calls on your own Personal Autopatch!

![](_page_89_Picture_30.jpeg)

Use any phone line and an HT or base station 10 make phone calls from your car. Full duplex (both parties can talk at the same time) or

simplex (VOX with turn-around beeps). Programmable local and long distance access codes. Regenerated DTMF / Pulse dialing. Automatic CW identification.

 $1.5$ <sup> $H<sub>x</sub>4.6$  $W<sub>x</sub>5.1$ <sup> $D$ </sup> RF shielded metal enclosure.</sup> Autopatch \$199.95 (\$5 s/h) 12V adapter \$11.95

photoresist. For **FREE** simple, step by step, instructions and catalog or to order the CIRCUIT BOARD KIT (\$45.00) call or write: Solder World, Dept. M4, 9555 Owensmouth Ave. #14, Chatsworth, CA 91311. (818) 998-0627 Fax (818) 709-2605

Control Kenwood, Icom, Yaesu, Ten-Tec and other transceivers. The low power microminiature elecironics is built into the DB-25 connector. Power is borrowed from the computer, so there is no power supply to pick up RFI. No assembly required, Compatible with Ham Windows. CT, DXBase, LOGic, and all other rig control software. Specify your transceiver make and model number: we will wire the correct connector for you. Cable and RC-Plus software: \$54.95 (\$5 s/h)

#### December 1942

It was 50 years ago that I joined the Navy. My hamming came to an abrupt halt on December 7th, 1941. I'd just won the Eastern New York section award for the Sweepstakes contest and was having a ball. A special

close-out on classical records by Radio, Wire, Television . . . later to become Lafayette Radio . . . had gotten me off on a classical music kick. That stood me in good stead in 1952 when J went into the speaker manufacturing business . . . and again in 1984 when I started publishing a music magazine.

Decodes DTMF tones from audio source, (tape, phone, radio). Displays numbers on LCD display, *ZOO* Digit memory. T-2000 \$169 ppd. USA

SURVEILLANCE/-COUNTERSURVEILLANCE catalog \$5. EMCOM

10 HOWARD ST., BUFFALO, NY 14206  $(716) 852 - 3711$ 

88 73 Amateur Radio Today · December, 1992

I tried volunteering for the Army Air Corps, but they didn't want anyone with asthma. I was allergic to almost everything, having inherited plant al· lergies from my mother's mother and animal allergies from my father. Came hay fever season and I was a mess.

Then Tom Jones, who'd worked for my father with American Export (transatlantic) Airlines and had rejoined the Navy as a Lt. Commander when the war started, put me in touch with Commander Bourne, who was running the Naval Research Lab at Anaccstia, just across the river from Washington. I took the train down for an interview. He wanted me for his lab, but first I'd have to go through radar school. Radar was then top secret, so there was no other way to learn about it.

I went home to Brooklyn, packed my bag, returned to Washington and joined the Navy. They sent me to the Washington Navy Yard where, since

![](_page_89_Picture_19.jpeg)

![](_page_89_Picture_34.jpeg)

VISA

j•Com · Box 194T · Ben Lomond CA 95005 (408) 335-9120 FAX 335-9121

**CIRCLE 55 ON READER SERVICE CARD** 

![](_page_89_Figure_18.jpeg)

![](_page_89_Picture_16.jpeg)

8-16 VDC/ovcr and reversed voltage protection three minute time-om-timer Will work with two or three wire Audio/PIT circuits BC - 1 for single receiver and transmitter.......\$34.95 BC - 2 for two receivers and transmitters.......\$64.95 The  $BC - 2$  operates as two seperate repeaters, as linked repeaters or repeater /remote base • • • For all VOX type controllers • • • ID/Patch/DTMF controller with 8 latched outputs Send SASE for latest product brochures and prices Add \$4.00 shipping and handling BOX Products (901) 968·5416 P.O. Box 57 Lexington, TN 38351 CIRCLE 131 ON READER S£RVJCE CARD

# TOUCH TONE DECODER:

![](_page_89_Picture_21.jpeg)

they were out of uniforms, they gave me three-week's leave. This luckily allowed me to be with my folks for Christmas.

#### The Gypsy 's Prophesy

One odd thing happened during this time. My grandmother and I were in New York doing some Christmas shopping. We stopped off at a gypsy tea room for lunch. The lunch naturally included a tea leaf reading. The gypsy looked at my tea leaves and then at me. She was puzzled. She said it looked as if I was in the military, but for some reason wasn't In uniform. This wasn't normally legal, so it was *very* unusual. I nodded impassively. She then went on to say that someone with the initials TJ had recently had a big influence on my life. She said she saw me in a very large building and that in some way I would come out on top. She didn't know what that meant, but that was what she saw.

The large building turned out to be the Bliss Electrical School in Tacoma Park, Maryland, where I spent the first three months of *my* Naval eleclronics schooling. Being a ham, this was duck soup for me, I loved *every* minute of it and graduated number two in my class, but only by a hundredth of a point margin. At the time I was disappointed because if I'd been number one I'd have had an option of taking the advanced course in Washington Instead of Treasure Island, in San Francisco. And that, in tum, would

Ciding to go to sea on a submarine instead of the research lab.

Commander Bourne said to let him know when I was graduating from radar school so he could cut orders to bring me back 10 hiS lab. The course at the Radio Materiel School on T.I. lasted Six months. It was superb. It's amazing how much you can learn when you work at it all day every day. I did well there and earned my Radio Technician second class stripes on graduation,

#### Land Or Sea?

When I reported back to the school they asked if I'd passed my physical. I said I had to go back again Monday. I spent much of the weekend on the 0bstacle course. I didn't eat or drink anything. I went into San Francisco and spent about three hours in a steam bath, sweating as much water out of my system as I could.

Then I was faced with a big decision. Should I call Bourne or go to sea? I figured that a research job probably would be better for someone who was married and would be missed more than I, so I decided to go to sea. In retrospect I probably would have been more valuable to the war effort if I'd gone back to the lab. Even at sea I was busy designing and building radar target alarms. setting up a remote radar screen in my bunk, testing out a new underwater sound system concept, and so on. I turned the radio room inlo a research lab when I wasn't on watch or sleeping.

Once I'd decided on going to sea I wanted to pick a ship where I'd be in charge. I don't do well taking orders, so that was the best approach. I found this meant eilher a destroyer or a submarine. Knowing that submarine pay and food is better, I opted for that. Besides, I liked the concept of either coming out intact or not coming

When we were graduating from the school they gave us an opportunity to sign up for \$10,000 in life insurance. Who needs that, I laughed. After my first war patrol I decided that the Japanese were really serious about killing us. In fact they'd come much too close a few times. So I applied for the insurance.

Two war patrols later I got a letter saying that the doctor had missed filling in one of the blanks on the application so I had no insurance yet. Having survived a whole lot more depth charging, strafing, and bombs being dropped on us (and missing), I said to hell With their miserable insurance. When we had some very close calls

have undoubtedly eliminated my deout. You don't stand much of a chance me and found me 10 pounds lighter. and none of us were at all sure we

of losing an arm or a leg, just your life . . . and you know kids of 20 think they're indestructible.

BUCKMASTER PUBLISHING XT"" ' 14 ,45 Box <sup>2504</sup> Dltpt. C-l , Broken Arrow, OK 74013-2504 ...... ' \_ <sup>1</sup> <sup>J</sup> ,DO VIS STUDY <sup>C</sup> A R DS BUCKMASTER PUBLISHING<br>Route 4, Box 1630 Mineral, VA 23117<br>The South Discounts HATTIESBURG, CIRCLE 182 ON READER SERVICE CARD **Route 4, Box 1630 Mineral, VA 23117** 201 BOISCOUNTS HATTIESBURG, MS 39404

**CIRCLE 7 ON READER SERVICE CARD** 

So I volunteered for submarine duty. This meant taking a physical exam. Big deal. I reported to the infirmary for the exam. While I was waiting with a bunch of others I noticed them memorizing the eye chart, just in case. My eyes were much better than most people's ... <sup>I</sup> could read signs two blocks away and read microscopic print . . . so I wasn't worried, but having nothing better to do I memorized the chart too. I still know it forward and backward . . . DEFPOTEC and CETOPFEO. I can read it with my eyes closed.

#### Disqualified!

# SELL YOUR PRODUCT IN 73 CALL SUE COLBERT OR DAN HARPER AT 800-274-7373 TODAY!

## "Morse Deciphered, A Meaning Behind the Code"

When my turn came the doctor looked at me and said I was rejected. Huh? He said I was overweight. How much am I overweight? He tried to get me to leave, but I insisted, so he looked it up. Eight pounds. Hmmm. Okay, today's Friday, if I come back Monday efghl pounds lighter, will you accept me then? Sure.

> Learn in days what takes others years to master. . All simple, totally simple. Includes numbers, Q signs, prosigns plus other excellent info. The derived meaning behind the code lies in the standard phonetic alphabet. , Originally written and developed for pilots. New book. 36 pages.  $8 \times 11$ , now reveals this remarkable breakthrough.. Unbelievably simple. . Gain much more than 'natural talent'. Your own progress will shock even you, send \$10 check or money order (please add \$2 S&H) to:

On Monday morning I reported back to the infirmary. They weighed

#### AVIACOMM PUBLICATIONS (73) P.O. Box 690188 Bronx. NY 10466

NYS residents add 8% sales tax.

**CIRCLE 140 ON READER SERVICE CARD** 

Wow, I'd made it. Almost, The doctor looked at me again for a moment and said I was still disqualified . . . flat feet. Now what in hell do flat feet have to do with submarine duty? I was furious and I staggered back to the school, weak from hunger, thirst and a weekend of endless exercise.

The school yeoman asked me if I'd passed the physical. I said sure and rejoined my class. Wouldn't you know they ware in the middle of a strength test at the time . . . and I could barely stand up. Even so I did well chinning myself and got a good score for the tests.

Later, when we were being particularly nastily depth charged, I'd go back to the yeoman's file on my submarine and admire my medical record with the big red stamp on the front, "Disqualified for Submarine Duty."

![](_page_90_Picture_21.jpeg)

# *HANDIE-BASE* NEW ONLINE CALL DIRECTORY **PATENT MAILED**

Economical, Attractive Walnut Base. Send<br>
check/money order for \$14,95 plus \$3.50 Speed and More Inc., P.O.

Patently! An accessory for your Handie Talkie Cur new HAMCALL service gives you or Hand held scanner: Functional, Efficient. 494,114 + Hams. via your computer.

![](_page_90_Picture_3233.jpeg)

CIRCLE 104 ON READER SERVICE CARD

![](_page_90_Picture_32.jpeg)

,

Number 31 on your Feedback card

Refer to the above article on page 8 of the OCtober 1992 iSSue. The update of the parts placement diagram (see Figure 2 in the November '92 Updates section) is incorrect due to a printing error, The overlay was inadvertantly shifted down in last month's diagram. See Figure 1 in this column for the correct parts placement<br>diagram.

![](_page_91_Picture_14.jpeg)

Figure 1. The corrected parts placement diagram of the PacketMac Modem showing the jumper wires as well as the new pad assignments (shown in red). Using these new pad assignments, just follow the wiring hookup chart in Figure 4 *in the original article for the proper connections.* 

# **UPDATES**

#### Packet on the Mac (Update on Last Month's Update)

A lot of people aren't comfortable in submarines. It's a poor place for claustrophobics. It's even a bad place for nervous people, particularly during a serious depth charge attack. It's hot ... often running 150° or more. You don't dare make the slightest noise and you can hear the screws of the ships above you as they drop their depth charges.

process my film anywhere we stopped for a refit and rest camp between war patrols.

Well, so much for 50 years ago. Oh yes, that summer, before I joined the Navy, I worked at G.E. in Schenectady in Building 89, testing and aligning radio transmitters for the Army. Oldtimers will remember the BC-191. It as designed In 1935 and was a huge clunker with a series of seven plug-in tuning units. each the size of a bread box and the weight of a cinder brick. This rig was so crummy it wasn't even worth converting for ham use after the war. It was supposed to be used for command cars and trucks.

were going to make it, I thought perhaps I'd made a mistake in passing up the insurance.

Actually the insurance was a pretty good deal, so I finally signed up for it the day they mustered me out a couple years later.

#### **Reunions**

I go every year or two, getting together with fewer and fewer each year as my old buddies die off. We meet in Mobile, where our old boat is tied up next to the Alabama in Battleship Park. If you're ever down there please stop and visit the Drum SS-228 and see where 1 spent most of the war. You'll also have a chance to read the early "Drum Newsletters" I put out. complete with some great stories of the things that happened to us. They're framed and hanging on the bulkheads. I was the only one on the boat with a camera, so I had tons of pictures for the newsletter. I even had my own developing tank so I could

The command-set 5CR·274N transmitters (and receiyers) were a fraction of the size and weight. were far more stable, and put out as much power. These were converted for ham use by the zillions. I enjoyed converting the BC-459s and used one drive my pp·813 kilowatt amplifier when I got into wotking OX.

Maybe next year I'll write about<br>1943. Maybe not.

**BOD** 

My oid Drum crew gets together every year for a reunion. At first I put off going because I really didn't want to see all those kids I lived and worked with 30 years before as old men. None of us like to come to grips with the fact that we're getting old and this would force me to face it. After a couple 01 years I started attending reunions. By then many of my old shipmates were already dead. The smokers, mostly.

![](_page_91_Picture_17.jpeg)

![](_page_91_Picture_22.jpeg)

P.O. Box 337, Buffalo, NY 14226 (716) 691-3476

#### Amateur Radio Language Guide

• Hundreds of phrases, especially for the ham radio operator • Vol. 1 - French, Spanish, German, Japanese, Polish • Vol. 2 - Swedish, Italian, Portugese, Croatian, Norwegian • Vol. 3 - Russian, Danish, Czech, Korean, Hawaiian • Vol. 4 - Chinese, Dutch, Finish, Romanian, Vietnamese • Vol. 5 - Hungarian, Arabic, Philipino, Turkish, Indonesian Send \$10 per volume (postage included) to: ROSE, P.O. Box 796, Mundelein, II 60060-0796 SPECIAL HOLIDAY OFFER: ALL 5 VOLUMES ONLY \$45.95! Speak To The World

CIRCLE 56 ON READER SERVICE CARD CIRCLE 134 ON READER SERVICE CARD

![](_page_91_Picture_19.jpeg)

CIRCLE 248 ON READER SERVICE CARD

90 73 Amateur Radio Today . December, 1992

MAKE CIRCUIT BOARDS THE NEW, EASY WAY

![](_page_91_Picture_28.jpeg)

# WITH TEC-200 FILM

#### JUST 3 EASY STEPS:

• Copy circuit pattern on TEC-200 film using any plain paper copier

• Iron film on to copper clad board

• Peel off film and etch

convenient  $8\frac{1}{2} \times 11$  size With Complete Instructions SA TlSFACTION GUARANTEED *5* h~ts *for* \$3,95 *10 ShfoelS only \$5.95*  $add $1.50$  postage NY Res. add sales tax The MEADOWLAKE Corp. Dept. VE, P.O. Box 497 Northport, New York 11768

![](_page_91_Picture_26.jpeg)

Number 27 on your Feedback card

# **SPECIAL EVENTS**

## Ham Doings Around the World

#### DEC<sub>5</sub>

ALAMAGORDO, NM The Alamogordo ARC will sponsor VE test sessions beginning at 12 noon. Persons already holding an Amateur license and wishing to upgrade, must bring their original license and CSCE (if any) and a copy of both. Contact Ole WA5IPS, (505) 437-5896 or Larry WA5UNO, (505) 437-0145 for info. Talk-in on 146.80 -600.

MESA, AZ The Superstition ARC, WB7TJD, will sponsor this year's Hamfest at Mesa Community College, Dobson Rd., between SR360 and Southern Ave., SW campus corner, 7 AM-2 PM. Tailgating. Admission: Commercial \$10, Sellers \$5, Buyers \$2 per car. Talk-in: WB7TJD 147.120 +600; 146.84 -600. Contact Bill Howes KG7XB, 718 N. 94th St., Mesa AZ 85207. Tel. (602) 380-4839, or write to: SARC, P.O. Box 1551, Apache Junction AZ 85217. **DEC 12** 

HUNTINGTON, WV The Tri-State ARA, Inc., will sponsor W5YI VE Exams at Our Lady of Fatima church school class rooms. 545 Norway Ave. No pre-registration necessary. Please bring a photo ID, copy of current licenses or original CSCE, and a completed Form 610 (Form 610 will be available at the session). Please arrive by 9:15 AM in order to register and have ID and Form 610 checked prior to examination. For info call Jim Baker K8KVX, (304) 736-6542.

#### **DEC 20**

MILFORD, CT The Fowler Bldg., 145 Bridgeport Ave., will be the site for VE Exams sponsored by the Coastline Amateur ARA. All classes. Begins at 12 noon. Walkins. Contact Gary NB1M, (203) 933-5125, or Dick WA1YQE, (203) 874-1014.

#### **JAN 10**

MILWAUKEE, WI The 21st annual Midwinter Swapfest will be sponsored by the West Allis RAC at the Waukesha Co. Expo Center Forum from 8 AM-2 PM. Directions: I-94 to Co. J, south to FT, west to Expo. Advance tickets \$3; \$4 at the door. Table space: First 4' \$3 in advance; \$4 at the door. Additional 4' S4 in advance, \$5 at the door; electrical outlet \$5 if available. Advance reservation deadline Dec 31, 1992. VE Exams given at Red Carpet Lanes (across the street) starting at 9 AM. Write with SASE to WARAC Swapfest, P.O. Box 1072, Milwaukee WI 53201.

#### **SPECIAL EVENT STATIONS DEC 12**

**BROOKHAVEN, MS** The Southwest MS ARC will operate NM5Z from 1400Z-2400Z to celebrate 175 years of statehood and Mississippi Homecoming. Operation will be Listings are free of charge as space permits. Please send us your Special Event two months in advance of the issue you want it to appear in. For example, if you want it to appear in the January issue, we should receive it by October 31. Provide a clear, concise summary of the essential details about your Special Event. Check Special Events in FILE Area #11 on our BBS (603-924-9343). for listings that were too late to get into publication.

in the lower General portion of 40, 20 and 15m phone subbands, and the Novice 10m phone subband. For QSL, send your QSL and SASE to Mississippi Homecoming, c/o David Pickard NM5Z, Route 4, Box 386, McComb MS 39648.

#### **DEC 19**

PERRIS, CA The Hams of the Orange Empire Railway Museum will operate KC6TKT and other calls 1900Z-2359Z to celebrate their annual North Pole Limited Steam Train operation. Frequency: SSB 28.340 MHz. For QSL, send QSL and #9 SASE to OERM, P.O. Box 548, Perris CA 92572-0548.

#### **DEC 19-20**

NORTH POLE, AK The North Pole Hamsters ARC will operate Station WL7CX from the home of Santa Claus. Operation will be on 20m and the Novice portion of 10m. Send QSL and SASE to N.P. Hamsters ARC, P.O. Box 56424, North Pole AK 99705.

#### **DEC 23-24**

SMITHFIELD, NC Triangle East ARA will operate N4SXG from 1300Z-2300Z to commemorate the 70th anniversary of the birth of the late Ava Gardner. Frequencies: CW-3.715 and 7.135; PHONE-14.260 and 28.335. For certificate or card, send QSL and appropriate SASE to TEARA,

#### 209 N. Third St., Smithfield NC 27577.

#### **DEC 30-JAN1**

PASADENA, CA The Relay Repeater Club will operate Station KF6UF, 1600Z-0200Z each day, Dec. 30-Jan 1, from the Wrigley Mansion, to commemorate the 104th anniversary of the Tournament of Roses-104 years of the Rose Parade and 79 years of the Rose Bowl Game. Primary frequency will be 28.460 MHz. Secondary frequencies will be 21.335 MHz and 14.260 MHz. Amateurs in California/Nevada can contact the station on the half hour, on 2m, through the 147.21+ rptr., or on the hour on 220 MHz, via the Condor Connection. For a certificate, please send a QSL with Contact Number and a 9 x 12 SASE with 58 cents postage to Relay Repeater Club, P.O. Box 81, Arcadia CA 91066-0081.

#### JAN 2-3 and JAN 9-10

FLEN, SWEDEN The 22nd annual Hunting Lions in the Air Contest, sponsored by the Int'l. Assn. of Lions Clubs, and coordinated by the Lions Club Flen (Sweden), will be active on CW from 0900 UTC Sat. Jan 2-2100 UTC Sun. Jan. 3. SSB will be active 0900 UTC Sat. Jan 9-2100 UTC Sun. Jan 10. For rules and info, please write to: Contest Committee, Lions Club Flen, Box 106, 642 23 Flen, Sweden, All logs must be mailed by Feb. 15, 1993.

![](_page_92_Picture_28.jpeg)

**1992 CALL DIRECTORY** 

![](_page_92_Picture_514.jpeg)

**CIRCLE 170 ON READER SERVICE CARD** 

# **SELL YOUR PRODUCT IN 73 CALL 800-274-7373!**

# **INTERACTIVE REMOTE ALARM & CONTROL SYSTEM**

Control anything from your handheld using DTMF Command confirmations are transmitted to you in CW Remote reading of system status and sensing lines \* Alarm subsystem will page you using DTMF scheme \* 3 Relay contacts and 3 remote sensing lines available 'User Changable passwords. \* Powered by 12V DC \* User programmable automatic station ID in CW \* Connect easily to speaker/microphone/PTT of radio Mail Your order to:

![](_page_92_Picture_36.jpeg)

**J&W Technology** 38 Jade Street Scarborough, Ont. Canada M1T 2T8

Introductory Offer Assembled & tested with case \$149 US Assembled & tested (no case) \$119 US Manual identificated puncture 5 10 US FAX/Voice (416)298-4499

Prices are in US Funds. Please add \$5 for handling & shipping. Ontario orders add 8% PST. Money orders or certified checks. Personnal checks allow 3-4 weeks to clear. No COD's MASTER CARD Accepted (Charge orders will be converted to Canadian ideltars)

![](_page_92_Picture_42.jpeg)

**CIRCLE 246 ON READER SERVICE CARD** 

![](_page_92_Picture_45.jpeg)

**SIGNAL CUBE® DIGITAL FIELD STRENGTH METER High Resolution R.F. Amplitude Measurements** (see article in the November '92 issue)

**NYE ENGINEERING** CO. INC. 4020 Galt Ocean Drive #606 Ft. Lauderdale, FL 33308 \$159 Phone: 305-566-3997 Fax: 305-537-3534 + shipping

**CIRCLE 290 ON READER SERVICE CARD** 

## **SCARED OF THE CODE?**

IT'S A SNAP WITH THE ELEGANTLY SIMPLE **MORSE TUTOR ADVANCED EDITION FOR BEGINNERS TO EXPERTS-AND BEYOND** 

Morse Code teaching software from GGTE is the most popular in the world-and for good reason. You'll learn quickest with the most modern teaching methods-including Farnsworth or standard code, on-screen flashcards, random characters, words and billions of conversations guaranteed to contain every required character every time-in 12 easy lessons.

Sneak through bothersome plateaus in one tenth of a word per minute steps. Or, create your own drills and play them, print them and save them to disk. Import, analyze and convert text to code for additional drills.

Get the software the ARRL sells and uses to create their practice and test tapes. Morse Tutor Advanced Edition is approved for VE exams at all levels. Morse Tutor is great-Morse Tutor Advanced Edition is even better-and it's in user selectable color. Order yours today.

For all MS-DOS computers (including laptops). Available at dealers, thru QST or 73 or send \$29.95 + \$3 S&H (CA residents add 7.75% tax) to: GGTE, P.O. Box 3405, Dept. MS, Newport Beach, CA 92659 Specify 51/4 or 31/2 inch disk (price includes 1 year of free upgrades)

**CIRCLE 193 ON READER SERVICE CARD** 

73 Amateur Radio Today · December, 1992 91

Number 28 on your Feedback card

# **BARTER & BUY**

Turn your old ham and computer gear into cash now. Sure, you can wait for a hamfest to try and dump it, but you know you'll get a far more realistic price if you have it out where 100,000 active ham potential buyers can see it than the few hundred local hams who come by a flea market table. Check your attic, garage, cellar and closet shelves and get cash for your ham and computer gear before it's too old to sell. You know you're not going to use it again, so why leave it for your widow to throw out? That stuff isn't getting any younger!

The 73 Flea Market, Barter 'n' Buy, costs you peanuts (almost)-comes to 35 cents a word for individual (noncommercial) ads and \$1.00 a word for commercial ads. Don't plan on telling a long story. Use abbreviations, cram it in. But be honest. There are plenty of hams who love to fix things, so if it doesn't work, say so.

Make your list, count the words, including your call, address and phone number. Include a check or your credit card number and expiration. If you're placing a commercial ad, include an additional phone number, separate from your ad.

This is a monthly magazine, not a daily newspaper, so figure a couple months before the action starts; then be prepared. If you get too many calls, you priced it low. If you don't get many calls, too high.

So get busy. Blow the dust off, check everything out, make sure it still works right and maybe you can help make a ham sure it still works right and maybe you can help make a ham newcomer or retired old timer happy with that rig you're not using now. Or you might get busy on your computer and put together a list of small gear/parts to send to those interested?

Send your ads and payment to the Barter 'n' Buy, Sue Colbert, 70 Rt. 202N, Peterborough NH 03458 and get set for the phone calls.

The deadline for the January classified ad section is November 12, 1992.

HAM RADIO REPAIR CENTER, quality workmanship. Solid state or tube, all makes and models. Also repair HF amplifiers. Affordable Electronic Repair, 7110 East Thomas Rd., Scottsdale AZ 85251. **BNB220**  $(602)$  945-3908.

GIVE THE GIFT OF MUSIC THIS HOLI-DAY SEASON. THE RYTHM OF THE **CODE** Morse Code Music. See ad index to locate our display ad. Kawa Productions, PO Box 319, Weymouth MA 02188. **BNB221** 

**FINALLY HEAI** 

buried in noise,

your resister

posted above

sion resistors.

coil windings.

your L, C, or I

Send \$3.00 1

tails: "CQ RAD ford, Ontario.

775-9119.

**REVOLUTIONARY HYBRID AERIAL** WIRE: 168-strand copper "FLEX-WEAVE" Tm, #14, strong, Ultra Flexible, ties in knots, nonstretch, won't rust/kink like copper weld, \$36.95 first 275' (minimum), \$.13/ft. thereafter, includes shipping! (Radial wire only.) Catalog \$1.00. DAVIS RF Co., P.O. Box 230-S, Carlisle MA 01741. (800) 484-4002, code 1356. **BNB557** 

COAX, GROUND RADIAL WIRE, lowest cost, top quality, MilSpec RG-213, \$.38/ft.; RG-8X, \$.19; RG-58, \$.18; LOW LOSS Belden equiv. RG-9913, \$.39; any lengths plus shipping. Radial wire #16, \$39.50/1000 ft. includes shipping! Immedito objement Catalog \$1.00. DAVIC DE

**ELECTRON TUBES: All types and sizes.** Transmitting, receiving, microwave . . . Large inventory = same day shipping. Daily Electronics, 10914 NE 39th ST. Suite B-6, Vancouver, WA 98682. (800) 346-6667 **BNB719** or (206) 896-8856.

WE HAVE IT! AEA, Astron, Bencher, Butternut, Callbook, Comet, Diamond, Hustler, Kantronics, Larsen Antennas, MFJ, Radio Shack, Smiley, antennas, Valor antennas, and more. Small town service with discount prices. Dandys, 120 N. Washington, Wellington KS 67152. (316) 326-6314. **BNB722** 

MINIATURE POLICE RADAR TRANS-MITTER one mile range, \$41 assembled, \$31.00 kit. (219) 489-1711. P.O. Box 80096, Fort Wayne IN 46898. **BNB725** 

**BUILD YOUR OWN WIRE ANTENNAS,** parts, GROUND RADIAL WIRE, open-wire feedlines, copper-weld, insulators, coax, Dacron rope, baluns, etc., LOWEST PRICES. Catalog, \$1.00, DAVIS RF Co., P.O. Box 230-S, Carlisle MA 01741. (800) 484-4002, code 1356. **BNB726** 

HAM RADIO REPAIR-Prompt service. ROBERT HALL ELECTRONICS, 1660 Mc-Kee Rd., Suite A, San Jose CA 95116. (408) 729-8200. **BNB751** 

TEN-TEC, new factory boxed latest 1992 production models, USA made, 535 Argonaut, 536 Delta, 563 Omni 6, 585 Paragon Transceivers, 420 Hercules, 422 Centurion, 425 Titan Linear Amplifiers, 238, 253, 254 Antenna Tuners, 239, 240 Dummy Loads, mobile HF Antennas, Keyers, Cabinets, Filters, Visa/MC or check, for best mail-order deal, write/phone Bill Slep 704-524-7519, SLEP ELECTRONICS an IRS 501 (c) 3 charity in our twelfth year of service. Your help will also mean a whole new world of educational opportunity for children around the country. Radios you can write off, kids you can't. Please, write-phone-or FAX the WB2JKJ "22 Crew" today: The RC of JHS 22, POB 1052, New York NY 10002. Telephone (516) 674-4072 and FAX (516) 674-9600. Young people, nationwide, can get high on Ham Radio with your help. Meet us on the WB2JKJ CLASSROOM NET: 7.238 MHz. 1200-1330 UTC and 21.395 MHz. 1400-**BNB762** 2000 daily.

**ELIMINATE MULTIPLE NOISE TONES in** your receiver audio output. The revolutionary new JPS notch filter, model #NF-60, Digital Signal Processing simple hook up. Unlike other Notch Filters, notches out multiple varying tones. Deep Discounted: \$139.50 delivered continental U.S.! (Elsewhere \$150.00 plus shipping.) Authorized JPS dealer: Davis RF Co., P.O. Box 230-S, Carlisle MA 01741. 24-HR orders: (800) 484-4002, code 1356. **BNB763** 

SOLAR POWERED HAMS! The Sunswitch is a charge controller to protect your batteries from over charge. Power MOSFETs are used, no relays! Assembled tuned and tested \$39.95 plus \$2.50 shipping. Sunlight Energy Systems, 2225 Mayflower NW, Massillon OH 44647. **BNB774** 

MILITARY MONITORING ANTENNAS: broadband VHF/UHF discones, biconicals, satcom types, 30-1000mc. shipboard construction, 'N' connectors, satcom preamps, antenna multicouplers, cables, accessories. (419) 726-2249. **BNB813** 

**FREE SHAREWARE AND HAM CATA-**

**BNB826** 

![](_page_93_Picture_416.jpeg)

the full extent of the law for you as we are

C-6223.

**BNB434** 

gy. (713) 893-0313.

**BNB716** 

CELLULAR HACKERS BIBLE- 554.45. Cellular Programmers Bible-\$84.45, Cable Hackers Video-\$39.95. Satellite Hackers Bible-\$56.95, Scanner Hackers Bible-\$34.45. TELECODE. P.O, Box 6426·RF, Yuma AZ 85366-6426. BNB993

HOBBY/BROADCASTING/HAM/CD/SUR VEILLANCE transmitters, amplifiers, cable TV, science. bugs, other great projects! For catalog, call/write (916) 534-0417. PANAXIS, Box 130-S9, Paradise CA 95967. BNB991

**COMMODORE 64 REPAIR Fast turn** around, Southern Technologies Amaleur Radio, 10715 SW 190th Street #9, Miami FL 33157, (305) 238·3327. BNB982

SURPLUS Huge quantities. Lowest prices in America! Dealers wanted. Catalogs \$3. SURPLUS TRADERS. Box 276A. Alburg *VT* 05440. BNB985

ROTOR PARTS ROTOR service. ROTOR accessories: Brak-D-Lays, Quik-Connects, Pre-Set mods. NEW models for sale. Free catalog. C.A.T.S., 7368 SR 105, Pem**berville OH 43450. BNB996** 

SUPERFAST MORSE CODE SU-PEREASY. Subliminal cassette. \$10. LEARN MORSE CODE IN 1 HOUR. Amazing supereasy technique. \$10. Bolh \$17. Moneyback guarantee. Free cataiog: SASE. Bahr, 150-T3 Greenfield, Bloomingdale IL 60108. BNB998

VIDEOCIPHERISATELLITEISCANNERI CABLE/AMATEUR/CELLULAR. Repair Manuals, Modification Books & Software. Catalog-\$3.00. TELECODE P.O. Box 6426-RF, Yuma AZ 85366-6426, BNB994

1992 edition updates latest circuits, turn-ons, bypasses, bullets, bags, blackciphers, VCII plus, and B-Mac fixes. Only \$15.95. VCII wizzard hacker's bible includes plus. Tells All. \$15.95. Pay TV and Satellite Descrambling VOL 1 (BASICS), 1989, 1991 Editions are all different. \$14.95 each. MDS Handbook \$9.95. Satellite systems under \$600. \$12.95 (52). Any 3/\$29.95 or 5/\$49.95. Scrambling news monthly will keep you up to date on Plus Breaks. \$24,95/ Yr. Special. Everything we have including Video. S109,95. New Catalog \$1.

#### Scrambling News, 1552P Hertel Ave., Buffalo, N.Y. 14216 COD's 716-874-2088 Voice/FAX

**CIRCLE 36 ON READER SERVICE CARD** 

#### PAYTVAND SATELLITE DESCRAMBLING ALL NEW 1991 EDITION

#### TO SEll YOUR PRODUCT IN 73 CAll DAN HARPER OR SUE COLBERT AT 800-274·7373.

![](_page_94_Picture_2968.jpeg)

exquisite gardens, stone walls, new kitch, HWD Firs, new furnace, fresh paint in/out, new roof, new driveway. Ready to go. Priced at \$5S7.500 well below peak value, surviving spouse is moving on. CONTACT KA1AIA at {203} 762·8378. BNB916

**COMMODORE 64 HAM PROGRAMS-8** disk sides over 200 Ham programs *\$16.95JS.29* stamp gets unusual software catalog of Utilities, Games, Adull and British Disks. Home-Spun Software, Box 1064·BB, Estero FL 33928. BNB917

ENGRAVING-CALL PINS-Clocks-Club Award Plaques/Trophies-Desk Holders-Pen Sets-Equipment 1.0. Plates. Send \$2.00 for catalog or SASE for popular hamfest items to: TR Enterprises, Box 36 B, Tyler Hill PA 18469. BNB962

PRINTED CURCUIT BOARDS *tor* projects in 73, Ham Radio, QST, ARRL Handbook. List SASE. FAR Circuits, 18N640 Field Ct., Dundee IL 60118. BNB966

AZDEN SERVICE by former factory technician. Southern Technologies Amateur Radio, Inc., 10715 SW 190 St. #9, Miami FL 33157. (305) 238·3327. BNB979

WANTED: BUY & SELL All types of Electron Tubes, Call toll free 1 (800) 421-9397 or 1 (612) 429-9397. C & N Electronics , Harold Bramstedt, 6104 Egg Lake Road, Hugo MN 55038. BNB915

(406) 252-9220

ESTATE SALE: Wilton, CT.-Rohn HDBX 48 FT. Tower. Tri Band plus 40, 11 EL on 144 & 440. tri-Band vert. 2-220-440. Comes complete with 175 FT. Dipole on two acres, Cul-De-Sac, and 5 brms, 3-1/2 baths. 400SF finished shack (over 2 car garage) 2FP. 2 outbldgs. attached Grnhse.

# SUMMER SPECIAL

![](_page_94_Picture_2969.jpeg)

Billings, Montana 59102

 $\star$ FAX  $\star$ FAX  $\star$ (406) 252-9617 \* TELEPHONE \* TELEPHONE \*

COMPONENTS FOR QRP'ERS, HOM-BREWERS AND HOBBYISTS. Great selection and great prices large SASE to KA7QJY, COMPONENTS, Box 3893, Logan UT 84323. 801-563-5173.

COMMUNICATIONS AT ITS BEST! AR-900 \$219.00. AR-l000XC \$399.00, AR-2500 \$439,00, AR-3000 \$969.00. Lowest prices on AOR Radios guaranteed. CB's. Scanners. Radar detectors. caller ID's, and more. Free Shipping Visa/MC/AMEX. Turbo Electronics, 366 North Broadway, Suite 310, Jericho NY 11753. Inquiries: 516-938-1946/orders 1-800-33-TURBO. BNB905

R-390-A SQUELCH MODIFICATION: small external add-on module, super sensitive, works great on AM and SSB, 15 minute installation, instructions included. \$25.00. (419) 726-2249. BNB906

BNB967

LIGHTNING BUSTER. Protect your investment before it's too late! Gas discharge arrestor, DC to 500 MHz. 500 Watts PEP, SO-239. \$39.95. ELECTRO-MAN, Dept. 73, Box 24474. New Orleans LA 70184. BNB914

FCC COMMERCIAL LICENSE PREPA· RATION RADIOTELEPHONE-RADIO TELEGRAPH. Latest home study fast easy audio video.FREE details WPT Publications 1-800-800-7588. BNB840

PRINTED CIRCUIT BOARDS-etched. drilled, tin-plated. Single sided \$1.25/sq. inch. No setup charge. Send negative or artwork (\$10.00 for negative). We can generate artwork from your schematic. CHEL-CO ELECTRONICS, 61 Water St. Mayville NY 14757 1-800-388-8521. BNB842

CUBAN FOOD RECIPE BOOKLET. Black Beans, Yellow Rice, Picadillo, Ropa Vieja, more. \$5.00 Postpaid. Ken Merrill, 10234

#### SW 55th Lane, Gainsville FL 32608. BNB870

R-390-A SERVICE: module repair 10 complete remanufacture, cosmetic restoration, 20 years experience, expert service, 1· week turnaround. Very reasonable, any condition accepted. (419) 726-2249.

HENRY RADIO 3K CLASSIC AMPLIFIER 3.5 30MHz, AMP is in showroom condition, 1 1/2 years old, all reasonable offers considered, original cost \$2,700, If purchased, you must arrange shipping or pick up. Call 401-272-4916. BNB828

YAESU FT-890 Xcvr New, in factory box \$799.95. Tom-W5LON, Austin TX (512) 261-8432> BNB829

> MARCONI SALAD AND TESLA TATERS! ElectroMeals Cookbook, available just in time for holiday gift giving. 125+ recipes, \$12.00 plus \$3 S&H. ELECTROMAN, Dept. 73, Box 24474, New Orleans LA 70184. BNB968

**K8XF TELEGRAPH KEYS IMPORT** COMPANY. Just arrived Hi·Mound's remarkable quality, superior constructed keys affordably priced. MK-705 lambic dual paddle, marble base \$129.95. HK·702 Handkey. marble base \$149.95. BK-100 Bug, bakelite base \$154.95. Keys have plastic dust covers, Shipping \$8 UPS. Florida OPS 6% sales tax. Flyer, S.A.S.E. appreciated. K8XF, 9929 Fox Squirrel, Newport Richey FL 34654. BNB873

## OWNERSHIP STATEMENT

HEATHKIT NOSTALGIA·History in pictures and stories of and by the people involved. 124 page paperback by K8TP. Send \$9.95 {plus tax in WA} to Heath Nostalgia, 4320-196th S.W., Suite B-111, Lynnwood WA 98036. BNB903

ARROW ANTENNA 2M Portable Beam converts from walking stick to 4 element beam in less then 2 minutes. High gain, wide bandwidth, low SWR. Weighs only 1.3 LB. \$65. & \$7, S&H. AI Lowe NOIMW. (303) 663·5485, 1461 Peacock PI, Loveland CO 80537, BNB872

NEVER BEFORE! 20.000 shareware programs on three CD-ROM discs, \$69 plus \$5 shipping. Including many useful ham programs, Amazing value! Dealers wanted! Crosley, Box 276G, Alburg VT 05440. (514) 739·9328. BNB871

CUSTOM BEAM HEADINGS, \$3,75 postpaid, F. Aden, N7S0K. 4096 Marcia Place. Boise 10 83704. BNB830

BNB834

DIGITAL SWR and POWER METER, Assemble. Kit. or Plans. with Alarm and Set Points.FREE information. RUPP ELEC-TRONICS, 5403 Westbreeze. Fort Wayne IN 46B04. 219-432-3049. BNB831

CW ENTHUSIASTS! Be proud to own one of these hand-crafted brass morse keys. Realistic prices. Details. CQ Radio Kits, P.O, Box 1546, Brad'ord, Ontario, L3Z2B8. Canada, BNB874

FREE Ham BBS, 317-742·2214. BNB899

AMATEUR RADlO REPAIR!! All makes a models maximum labor per unit, 580.00. TELO (Dan), 1302 S. Uplands Dr., Ca· mano Island WA 98292. (206) 387-3558. BN8900

CiRClE 20 ON READER SERVICE CARD 73 Amateur Radio Today · December, 1992 93

# Uncle Wayne's Bookshelf

## **REFERENCE:**

20N101 Everyday Electronics Data Book hy Mike Tooley BA. Information is presented in the form of a basic electronic recipe book with numerous examples showing how theory can be put into practice using a range of commonly available "industry standard" components and devices. 256 pp. 134 line drawings. \$18.00

20N102 Practical Digital Electronics Handbook by Mike Tooley contains nine digital test gear projects, CMOS. and TTL pinouts and tables or reference data. Introduces digital circuits, logic gates, bistables and timers, microprocessors, memory and input/output devices, before looking at the RS-232C interface and the IEEE-488 and IEEE-1000 microprocessors buses. 208 pp., 100 line drawings. \$14.50

20N103 Electronic Power Supply Handbook by Ian R. Sinclair covers many types of supplies—batteries, simple AC supplies, switch mode supplies and inverters. All types of supplies used for electronics purposes are covered in detail, starting with cells and batteries and extending by way of rectified supplies and linear stabilizers to modern switch-mode systems, IC switch-mode regulators, DC-DC converters and inverters. 144 pp., 90 line drawings. \$16.25

20N104 Electronic Test Equipment Handbook by Steve Money is a guide to electronic test equipment for the engineer, technician, student and home enthusiast. Provides a practical guide to widely used electronics instruments and the techniques of measuring a wide range of parameters in electronics systems. 216 pp., 123 line drawings. \$18.00

20N105 Digital Logic Gates and Flip-Flops by Jan R. Sinclair, what they do and how to use them. Seeks to establish a firm foundation in digital electronics by treating the topics of gates and flip-flops thoroughly and from the beginning. For the user who wants to design and troubleshoot digital circuitry with considerably more understanding of principles than the constructor, and who wants to know more than a few rules of thumb about digital circuits. 204 pp., 168 line drawings. \$18.00

09D22 The World Ham Net Directory by Mike Witkowski New-2nd edition, now over 600 net listings. This book introduces the special interest ham radio networks and shows you when and where you can tune them in. \$9.50

#### 10F092 1992 International Callbook

The new 1992 International Callbook lists 500,000 licensed radio amateurs in the countries outside North America. It covers South America, Europe, Africa, Asia, and the Pacific area (exclusive of Hawaii and the U.S. possessions). \$29.95

#### 10D092 1992 North American Callbook

![](_page_95_Picture_11.jpeg)

05H24 Radio Handbook, 23rd Ed. by William I. Orr W6SAI 840 pages of everything you wanted to know about radio communication. Indepth study of AC/DC fundamentals, SSB, antennas, amplifiers, power supplies, and more. \$29.50 hard cover only.

02B10 Heath Nostalgia by Terry Perdue K8TP A brief history of the Heath Company of Benton Harbor, Michigan - with fond memories of and by those who were responsible for the Heathkit name becoming world famous. \$9.50

10DF92 1992 Callbook Supplement An update to the 1992 International and American callbooks. \$10.00

12E76 Basic Electronics Prepared by the Bureau of Naval Personnel. Thoroughly revised in 1972. Covers the important aspects of applied electronics and electronics communications. 567 pp. \$10.95

12E41 Second Level Basic Electronics Prepared by the Bureau of Naval Personnel Sequel to Basic Electronics, thorough treatment of the more advanced levels of applied electronics. Includes microwave receiving and transmitting. Hundreds of excellent diagrams. 325 pp. \$7.50

version tables, this is by far the most comprehensive dictionary of practical electronics and computer terms available. 720 pages. \$26.95

04M54 GGTE Morse Tutor From beginner to Extra class in easy self-paced lessons. Code speeds from 1 to over 100 words per minute. Standard or Farnsworth mode, Adjustable tone frequency. Create your own drills, practice or actual exams. Exams conform to FCC requirements. 5 1/4" floppy for IBM PC, XT, AT, PS/2 or compatibles. \$19.50

#### 04M55 Advanced Edition \$29.95

20N091 Most-Often-Needed Radio Diagrams and Servicing Information, 1926-1938, Volume One compiled by M.N. Beitman An invaluable reference for anyone involved in Vintage Radio restoration. Hundreds of schematics, writing diagrams and parts lists, all from the original sources. \$11.95

#### 20N096 How To Read Schematics (4th Ed.)

by Donald E. Herrington Written for the beginner in electronics, but it also contains information valuable to the hobbyist and engineering technician. This book is your key to unlocking the mysteries of schematics, beginning with a general discussion of electronic diagrams. \$14.95

#### 20N097 Radio Operator's World Atlas

by Walt Stinson, WOCP This is a compact (5x7), detailed, and comprehensive world atlas designed to be a constant desk top companion for radio operators, and as a replacement for the traditional bulky and outdated atlases. Also included are 42 pages of vital statistics about each country. Popular with DXers worldwide. \$17.95

#### 20N020 Secrets of RF Circuit Design

by Joseph J. Carr Written in clear non-technical language, covers everything from antennas to transistors. You will learn the basics of receiver operation, the proper use and repair of components in RF circuits, the principles of radio signal propagation from low frequencies to microwave, and much more! \$19.50

#### 20N109 73 Magazine Index 1960-1990

A complete index to every article published in 73 Magazine through 1990. Eleven major categories, further subdivided into 25 individual subject areas, provides easy access to thousands of articles, and a wealth of technical information. Book \$15.00 IBM software (specify type) \$20.00

#### 20N110 Product Reviews Since 1945

The 1992 North American Callbook lists the calls, names, and address information for over 500,000 licensed radio amateurs in all countries of North America, from Panama to Canada including Greenland, Bermuda, and the Caribbean islands plus Hawaii and U.S. possessions. \$29.95

01D45 The Illustrated Dictionary of Electronics, 5th Ed. by Rufus P. Turner and Stan Gibilisco. Featuring more than 27,000 entries, an exhaustive list of abbreviations, and appendices packed with schematic symbols and concontains an index to  $3,400$  product reviews that have appeared in  $QST$ . CO, HR. 73 and Radcom. Alphabetically listed by manufacturer. Book \$12.95

# $SHORTWAVE =$

06S57 1992 Passport to World Band Radio by International Broadcasting Services, Ltd. You can have the world at your fingertips. You'll get the latest station and time grids, the 1992 Buyer's Guide and more. 384 pages. \$16.50

#### 03S11 Shortwave Receivers Past and Present

edited by Fred J. Osterman Concise guide to 200+ shortwave receivers manufactured in the last 20 years. Gives key information on each model including coverage. display, circuit type, performance, new value, used value, etc. Photos on most models. The Blue Book of shortwave radio value. 1987, 104 pages. 8 1/2 x 11. \$8.95

07R25 The RTTY Listener by Fred Osterman New and expanded version. This specialized book compiles issues 1 through 25 of the RTTY Listener Newsletter. It containes up-to-date, hard-to-find information on advanced RTTY and FAX monitoring techniques and frequencies. 224 pages. \$19.95

03C09 Shortwave Clandestine Confidential by Gerry L. Dexter Covers all clandestine broadcasting, country by country: tells frequencies, other unpublished information: spy, insurgents. freedom fighters, rebel, anarchist radio. secret radio. Current publication. 84 pages. \$8.50

03M221 US Military Communications (Part 1) Deals with US Military communication channels on shortwave. Covers frequencies, background on point-to-point frequencies for the Philippines, Japan and Korea, Indian and Pacific Oceans, and more. 102 pages. \$12.95

03M222 US Military Communications (Part2) Covers US Coastguard, NASA, CAP, FAA, Dept. of Energy, Federal Emergency Management Agency, Disaster Communications, FCC, Dept. of Justice. From 14 KC to 9073 KC. 79 pages. \$12.95

03M223 US Military Communications (Part 3) This part completes the vast overall frequency list of US Military services, from 8993 KC to 27,944 KC. 78 pages. \$12.95

09S42 The Scanner Listener's Handbook by Edward Soomre N2BFF Get the most out of your scanner radio. Covers getting started, scanners and receivers, antennas, coaxial cable, accessories, computer controlled monitoring, more. \$14.95

03S208 Radioteletype Press Broadcasts by Michael Schaay Covers schedules of Press Services by time, frequency, and country broadcasting in English, French, Ger-

man, Spanish, and Portuguese. Detailed Press Agency Portraits. 120 pp. \$12.95

11T88 Tune in on Telephone Calls by Tom Kneitel K2AES Formatted as a frequency list with detailed description of each service and its location in RF spectrum. Provides basic information for casual listeners getting started and details for ardent enthusiasts. \$12.95

03K205 Guide to Radioteletype (RTTY) Stations by J. Klingenfuss Updated book covers all RTTY stations from 3MHz-30MHz. Press, Military. Commercial, Meteo, PTTs, embassies, and more, 105 pp. \$12.95

11AS10 Air Scan Guide to Aeronautical Communications (5th Ed.) by Tom Kneitel K2AES Most comprehensive guide to monitoring aeronautical communication in the US. Expanded to cover all Canadian land airports and seaplane bases, plus listings for Central America, the Caribbean, North Atlantic, and the Pacific Territories. \$14.95

07A66 Aeronautical Communications Handbook by Robert E. Evans Exhaustive, scholarly treatment of shortwave aeronautical listening. Well organized, up-todate. 266 pp. \$19.95

07R20 A Radio Journal 1912-1940 by Russ Rennaker W9CRC A fascinating trip through time. Easy to read and informative, educational and entertaining. A trip down memory lane to the early days of radio. \$7.95

11RF13 The "Top Secret" Registry of US Government Radio Frequencies (7th Ed.) by Tom Kneitel K2AES This scanner directory has become the standard reference source for frequency and other important information relating to the communications of federal agencies. 25 to 470 MHz, \$19.95

11F52 Ferrell's Confidential Frequency List, New Revised Edition compiled by A.G. Halligey All frequencies from 4 MHz-28MHz covering ship, embassy, areo, Volmet, Interpol, numbers, Air Force One/Two, more. 376 pp. \$19.50

11SR97 National Directory of Survival Radio Frequencies by Tom Kneitel K2AES Handy and concise reference guide to high interest communications frequencies required by survivalists. Includes chapter on building emergency communications antenna systems. \$8.95

11SM11 Scanner Modification Handbook, Vol. 1 by Bill Creek provides straightforward step-by-step instructions for expanding the operating capabilities of VHF scanners. Filled with interesting text, helpful photos, tables, and figures. \$17.95

11EE06 Guide to Embassy Espionage Communications by Tom Kneitel K2AES Candid and probing examination of worldwide embassy and (alleged) espionage communications systems and networks. Extensive nationby-nation directory of embassy stations is included. \$10.95

15D91 1992 Shortwave Directory (7th Ed.) by Boh Grove Extensively revised, the new 1992 Shortwave Directory is the consummate DXer's bible for the first 30 MHz of radio spectrum, including up-to-date and accurate VLF information as well. 270 information-packed and illustrated pages in convenient  $8\frac{1}{2} \times 11$  format professionally bound. \$21.95

20N093 Vintage Radio 1887-1929 by Morgan E. McMahon Recaptures the excitement of the early days. The authoritative reference book for historians and collectors. \$8.95

20N094 A Flick of the Switch, 1930-1950 by Morgan E. McMahon Here's your chance to recapture the thrill of old-time radio and television. Browse through a thousand photos and fascinating old ads. Discover the fast-growing hobby of radio collecting, and perhaps find a treasure in your own attic or cellar. \$8.95

20N095 World Broadcast Station Address Book by Gerry L. Dexter a must for the serious shortwave listener. Hundreds of addresses for shortwave broadcast stations. Special sections with helpful information to increase your QSL percentage. \$8.95

07R26 World Wide Aeronautical Communications by Robert E. Evans This 42 page book was designed to update and augment the frequency lists published in the Aeronautical Communications Handbook-HF Edition. Contents include Aircraft/Air Traffic Control. Aircraft/Company Operations, Aviation Weather Broadcasts, Aeronautical Flight Tests, Worldwide Military Air Forces, Aero Search & Rescue, Aero Law Enforcement. NASA Flight Support, Aero Terms & Abbreviations and Aero Tactical Identifiers. \$6.95

11T89 Scanner Modification Handbook Vol. 2 by Bill Creek Here it is-a companion to Vol. I. In fact, Vol. 2 has a section that provides improved approaches and updated techniques for the mods in Vol. 1. There's 18 new, exciting modifications for popular scanners and it is fully illustrated with photos and schematics, highly detailed step-by-step instructions so that the average hobbyist can do these performance enhancing modifications. This is an all new book that has all new mods. \$17.95

03R01 World Press Services Frequencies (RTTY) New 5th Ed. A comprehensive manual covering radioteletype news monitoring-contains all informationantenna, receiving, terminal units, plus three extensive frequency lists. Covers 65 World Press Services broadcasting in English. "The Original Press Book." 84 pp. \$8.95

VIS Study Cards Advance the easy way with VIS Study Cards. Compact, up-to-date Flash Cards with Key Words, Underlined. Quiz on back. Formulas worked out. Schematics at your fingertips. Used SUCCESSFULLY by ages 6 to 81!

![](_page_95_Picture_617.jpeg)

Lanze Code Programs-(Available on 5 1/4" disk.) Inexpensive complete study guide code programs for both the C64/128 Commodores and the IBM compatibles. Programs include updated FCC questions, multiple choice answers, formulas, schematic symbols, diagrams, and simulated (VE) sample test.

![](_page_95_Picture_618.jpeg)

G

IBM06 COM06 IBM/Commodore Tech No Code-Lanze Code Program contains all the authorized FCC questions and answers used in testing formulas, schematic symbols, diagrams, and sample test for passing the new<br>Technician No Code license, \$24.95

IBM97 Amateur Radio Part 97 Rules (includes updated, revised Commission's Rules, September 30, 1989). 5 1/4" disk IBM compatible only. \$9.95

# $ARRL$  BOOKS  $=$

AR1992 ARRL 1992 Handbook (68th Ed.) 39 chapters, featuring 2,100 tables, figures and charts. The most comprehensive, well organized and affordable source of amateur radio reference material. 1232 pages: \$25.00

AR1086-4 ARRL Operating Manual (4th Ed.) Packed with information on how to make the best use of your station, including: interfacing home computers. OSCAR, VHF-UHF, contesting. \$17,00

AR0194 Antenna Compendium Vol. 1 Materials on verticals, quads, loops, yagis, reduced size antennas. baluns, Smith Charts, antenna polarization, and other interesting subjects, \$10,00

AR2545 Antenna Compendium Vol. 2 42 papers covering verticals, yagis, quads, multiband and broadband systems, antenna selection, and much more. \$12.00

AR2626 Companion Software for Antenna Compendium Vol. 2 5 1/4" MS-DOS floppy. \$10.00

AR0488 W1FB's Antenna Notebook by Doug De-Maw WIFB Get the best performance out of unobtrusive wire antennas and verticals. Build tuners and SWR bridges. \$9.50

AR0348 QRP Notebook by Doug DeMaw WIFB Presents construction projects for the QRP operator, from a simple 1 watt crystal-controlled transmitter to more complex transceiver designs. \$9.50

AR4141 W1FB's Design Notebook by Doug De-Maw WIFB This plain language book is filled with simple practical projects that can be built using readily available components and common hand tools. \$10,00

AR2200 Antenna Impedance Matching by Wilfred N. Caron Most comprehensive book written on using Smith Charts in solving impedance matching problems, \$15.00

AR0402 Solid State Design Chock full of good. basic information, circuit designs and applications: descriptions of receivers, transmitters, power supplies, and test equipment. \$12.00

AR3290 Companion Software for Weather Satellite Handbook 5 1/4" MS-DOS Floppy. \$10.00

AR3193 Weather Satellite Handbook (4th Ed.) by Dr. Ralph Taggart WB8DQT Hot off the press! Expanded and revised to reflect today's weather-fax satellite technology, \$20,00

AR3291 Now You're Talking!: Discover the

popular Tune in the World with Ham Radio. Covers everything you need to know to earn your first Amateur Radio license. More than a study quide, this book will help you select equipment for your ham radio station and explain how to set it up-everything you'll need to know to get on the air! An ARRL Publication. \$19.00

AR3292 Your Introduction to Morse Code: Practice Cassettes Companion code course to Now You're Talking!, this kit includes two 90 minute cassette tapes. Prepares you for the 5 WPM Morse code exam to earn your Novice license or add high-frequency worldwide communications privileges to your codefree Technician license, \$10,00

AR0437 ARRL Repeater Directory 1992-1993 Over 19.000 listings with digipeaters, bandplans, CTC-SS (PL(TM)) tone chart, compilation of frequency coordinators. ARRL special service clubs, and beacon listings from 14 MHz to 24GHz. \$6.00

AR1033 The DXCC Companion by Jim Kearman KR1S spells out in simple, straightforward terms what you need to be a successful DXer. \$6.00

AR1250 Log Book-Spiral \$3.50

ARA341 Interference Handbook Written from an RFI sleuth's perspective. His experience in solving interference problems. \$12.00

AR2197 ARRL Data Book Valuable aid to the RF design engineer, technician, radio amateur, and experimenter. Commonly used tables, charts, and those hardto-remember formulas, \$12.00

AR2960 Transmission Line Transformers (2nd Ed.) by Dr. Jerry Sevick W2FMI Practical designs and specific information on construction techniques and sources of material. More designs for antenna tuners, hybrids, and for the VHF and UHF bands. 272 pp. \$20.00

AR0410 Yagi Antenna Design Originally published as a series in *Ham Radio*, polished and expanded by Dr. Lawson, \$15.00

AR2171 Hints and Kinks Find the answer to that tricky problem. Ideas for setting up your gear for comfortable. efficient operation. \$8.00

AR3169 QRP Classics Collection of articles from last 15 years of ARRL publications on building receivers, transmitters, transceiver, accessories, 288 pp. \$12.00

ARRL License Manuals All the theory you need to pass your test. Complete FCC question pools with answers.

![](_page_96_Picture_614.jpeg)

AR3185 The Satellite Experimenter's Handbook, (2nd Ed.) by Martin Davidoff K2UBC Expanded and revised, this 2nd edition of "The Satellite Experimenter's Handbook" is your guide to using and designing satellites, focusing on those built by and for the international radio amateur community. \$20.00

AR0477 Low Band Dxing How to meet the challenges of the different forms of 160, 80, and 40 meter propagation with effective antennas, equipment, and operating strategies. \$10.00

AR2456 FCC Rule Book (8th Ed.) A must for every active radio amateur. \$9.00

AR2030 Your Gateway to Packet Radio (2nd Ed.) Tells everything you need to know about this popular new mode: how to get started, equipment you need, and more, \$12,00

# **CODE TAPES =**

AR2103 Satellite Anthology The latest information on OSCARs 9 through 13 as well as the RS satellites. Information on the use of digital modes, tracking antennas, RUDAK, microcomputer, and more! \$5.00

AR2898 Space Almanac by Anthony R. Curtis K3KXK Captures the breathtaking recent news from space. Includes information on Amateur Radio satellites. Find almost everything about man's trip to the stars. 960 pp. \$20.00

AR2083 Complete DX'er (2nd Ed.) by Bob Locker W9KNI Learn how to hunt DX and obtain hard-to-get QSL cards. \$12.00

AR2065 ARRL Antenna Book The new 16th Edition represents the best and most highly regarded information on antenna fundamentals, transmission lines, design, and construction of wire antennas. Over 700 pages, over 900 figures. An ARRL Publication. \$20.00

AR3293 Morse Code: The Essential Language by L. Peter Carron Jr. W3DKV has been expanded and revised in its 2nd edition. Peter Carron details its fascinating history as well as sharing practical learning information. Readers will learn how to handle distress calls heard not only on the hambands but on maritime and aircraft frequencies. Copyright 1991, softcover. An -ARRL Publication. \$6.00

One answer to the no-code brow-ha-ha is to make the code so simple to learn that it's a non-problem. Herewith the world's easiest code course-tens of thousands of hams have gotten their licenses this amuzing new shortcut way. If s failure-proof, Most people are able to whip through the Novice test after spending less than three hours each on Genesis and The Suckler. People who have given up on other code courses find this one does the job in a jiffy. Going after your General? It's about time. Use the Back Breaker and you'll be there before you know it. A week should do it. Warning: 20 wpm code almost invariably appears to cause irreparable, irreversible, permanent brain damage. Uncle Wayne accepts no responsibility whatever for anything that happens to those who are foolish enough to use the Courageous 20 wpm tape.

73T05 "Genesis" \$5.95 5 wpm-This beginning tape, takes you through the 26 letters, 10 numbers, and necessary punctuation, complete with practice every step of the way. The ease of learning gives confidence even to the faint of heart.

#### 73T06 "The Stickler"

6+ wpm-This is the practice tape for those who survived the 5 wpm tape, and it's also the tape for the Novice and Technician licenses. It is comprised of one solid hour of code. Characters are set at 13 wpm and spaced at 5 wpm. Code groups are entirely random characters sent in groups of five-definitely not memorizable!

73T13 "Back Breaker"

#### \$5.95

\$5.95

13+ wpm-Code groups again, at a brisk 13+ wpm so you'll be really at ease when you sit down in front. of a steely-eyed volunteer examiner who starts sending you plain language code at only 13 per. You'll need this extra margin to overcome the sheer panic universal in most test situations. You've come this far, so don't get code shy now!

#### 73T20 "Courageous"

20+ wpm-Congratulations! Okay, the challenge of code is what's gotten you this far, so don't quit now. Go for the extra class license. We send the code faster than 20 per. It's like wearing lead weights on your feet when you run: You'll wonder why the examiner is sending so slowly!

World of Ham Radio. Successor to the immensely

## **ANTENNAS:**

20N108 The Easy Wire Antenna Handbook hy Dave Ingram K4TWJ Get out your roll of wire and your wire cutters, you are ready to go with this new practical and easy to understand book. Gives you all of the needed dimensions for a full range of easy to build and erect "sky wires." Covers all of the many types of wire antennas along with a lot of his antennasecrets and "how-to-do" helps, \$9.50

# **UHF/VHF/PACKET=**

09V11 The Basic Guide to VHF/UHF Ham Radio by Edward M. Noll This book provides a first rate introduction to life on the 2.6 and 1.25 meter bands as well as 23, 33, and 70cm, \$6.50

01P22-2 The Packet Radio Handbook (2nd Ed.) by Jonathan L. Mayo KR3T "...an excellent piece of work. Well worth reading for both the expe-

# **BOOKS FOR BEGINNERS**

20N018 Technician Class License Manual: New No-Code by Gordon West This book will cover everything you need to become a Technician Class Ham. Every exact question and answer on the examinations is found in this one book covering element 2 and element 3A question pools. Gordon West tells you the right answer and then explains in detail why the answer is correct. Fully illustrated text, frequency chart showing privileges, list of examiners and an FCC Form 610 application. \$9.95

20N092 The Wonderful World of Ham Radio hv Richard Skolnik, KB4LCS This book addresses the pleathat something simple, clear, and fun be written to introduce young people to amateur radio. Pick one up for the new ham in your life. \$7.95

20N100 Electronics Build and Learn (2nd Ed.)

by RA Penfold combines theory and practice so that you can "learn by doing." Full construction details of a circuit demonstrator unit that is used in subsequent chapters to introduce common electronic components. Describes how these components are built up into useful circuits, oscillators, multivibrators, bistables, and logic circuits. 128 pp., 18 photos, 72 line drawings. \$12.50

20N099 Digital Electronics Projects for Beginners by Owen Bishop contains 12 digital electronics projects suitable for the beginner to build with the mini-

05A95 Easy-up Antennas for Radio Listeners and Hams by Edward M. Noll Like to learn how to construct low-cost, easy-to-erect antennas? Easy-up Antennas will help you. \$16.50

01A70 Practical Antenna Handbook by Joseph J. Carr Design, build, modify, and install your own antennas. Carr. a 20-year veteran of technical writing, has a unique ability to present complex technical concepts in an easy-to-understand way. 416 pp. \$21.50

rienced and the new packeteer...the definitive guide to amateur packet operation."-Gwyn Reedy WIBEL Only \$15.00

20N019 U.S. Repeater Mapbook by William Smith N6MQS The Guide for traveling radio amateurs gives you repeater frequencies, and locations on easy to read state map. Includes all 50 states, and 28-1200 MHz \$9.95

mum of equipment. 128 pp., 56 line drawings. \$12.50 AR2073 Novice Antenna Notebook A beginners guide to easy and effective antennas and tuners you can build. \$9.50 An ARRL Publication.

AR2871 W1FB's Help for New Hams by Doug De-Maw W1FB Complete for the newcomer. Put together a station and get on the air. \$10.00 An ARRL Publication. AR2286 First Steps in Radio by Doug DeMaw WIFB Series of QST articles. See components assembled into practical circuits and how the circuits make up your radio gear. \$5,00 An ARRL Publication.

20N021 No Code Ham Radio Education Package Computer software package. Clear, concise, and easy to understand. This package includes computer aided instruction software (IBM compatible), 200 page Ham Radio Handbook, and complete FCC Part 97 Amateur Radio rules and regulations. No prior knowledge of electronics is needed. \$28.95

#### 20N022 Ham Operator Education Package

Computer software contains five IBM compatible discs with all questions for all license classes, plus "Morse Academy" code teaching software that takes you from 0-20 wpm. Effortless and uncomplicated, everything is done from easy to understand menus. Review all questions, print out sample tests or take exams administered right at the computer keyboard. \$28.95

# **Uncle Wayne's Bookshelf Order Form**

\$5.95

You may order by mail, telephone, or fax. All payments are to be in US funds. Allow 3 weeks for delivery.

![](_page_96_Picture_615.jpeg)

By now, almost everyone realizes that the solar flux values have been low for the past several months, coincident with declining sunspot numbers. The peak activity of Cycle 22 was during August 1989, so the minimum is likely to occur in 1995 or 1996 . . . perhaps sooner! Recent studies seem to point toward an apparent "cycle" of 22 years-with two peaks and two minima.

Did you notice that I was clearly WRONG about October's predicted POOR days on the 5th and 6th? These were great days for propagation . . . As I write, the predicted Poor conditions for October around the 9th, the 17th and 20th, and again on the 30th and 31st, haven't occurred, so maybe I'll be vindicated. We'll just wait and<br>see.

to be unusual propagation conditions.

The bands shown represent the highes usable a these times on "Good Days."

![](_page_97_Picture_3283.jpeg)

Note that the lower frequency bands oper first and close last.

![](_page_97_Picture_3284.jpeg)

96 73 Amateur Radio Today · December, 1992

#### 'Try 80 meters.

The charts show which day ought to be Good (G) Fair {F} or Poor (P}. The poor days will be centered around December 4th and I think you will find the days surrounding this date to be very ' interesting' in a geophysical sense. Be particularly alert for solar disturbances, and magnetic field storms on earth. Also, around the 15th and 19th there are likely

DECEMBER

# Number 29 on your Feedback card **RANDOM OUTPUT**

meeting at the National Convention in signed advertising agreements) the fact Los Angeles a few months ago. I don't that Radio Funexists is ludicrous. generally go to these meetings, but I I would like to remind the ham indushappened to be free at meeting time try that one company—the company so I went. One of the main topics of that brings you 73-has done somediscussion was: Now that we've had a thing to help keep the newcomers innice upswing in the number of new volved. Radio Fun is the only publicalicensees, the ham industry should take ion that guarantees exposure to the some responsibility in keeping these entire population of ham radio beginnewcomers involved in the hobby. ners. Just because a small vocal minorJim Gray WIXU

Payson AZ 85541

210 East Chateau Circle

December "conditions" are expected to

be *very* interesting astronomically as well as ionospherically. Beginning on December 23rd and extending to December 24th, there wiil be a PARTIAL ECLIPSE OF THE SUN sun visible in eastern China. Korea, Japan, extreme eastern Siberia, and southwestern Alaska. On December 9th-10th there will be a TOTAL ECLIPSE OF THE MOON visible in Asia, Europe and Britain, Africa, Iceland, Greenland. S. America (except southernmost}, Central America, and

North America (except the West Coast).

with DX during daylight hours into most parts of the world--moving westward with the sun. The higher HF bands will close earlier than in summer. but you can expect good short-skip openings also during the daytime. The bands above 30 meters will close by dark or a little after. The HF bands from 30 meters down through 160 will become increasingly DX-active during the late afternoon and evening hours, and will continue to provide openings around the world until after dawn. Short skip from coast to coast will also be available during the nighttime hours on most of the lower HF bands. In general, the lower the frequency, the later

December wili bring excellent HF open-

ings on Good (G) days during the month

## David Cassidy N1GPH  $\vert$  Jim Gray W1XU

the publishing field went on at some have some unspecified problem with length, stressing the point that the in-<br>Wayne Green doesn't change the fact dustry hasn't done anything to help the that he is the only one of you who has newcomer, and that we ought to, as a put his money where his mouth is when group, be doing something. I was so it comes to helping the newcomers. astounded at this statement that I didn't I'll clue you into another fascinating open my mouth, but I will now. fact: The 25,000+ monthly readers of

teur radio industry: What the hell do you dio Fun we have received exactly think Radio Fun is? Wayne Green In-<br>three-THREE-complaint cancellacorporated has invested thousands and ions. Our renewal rate after the first thousands of dollars in the starting and year is astounding. Except for the occacontinuation of Radio Fun. We go to sional late mailing or ripped magazine, great pains to make sure that every sin-<br>we have received absolutely no comgle new licensee gets a couple of free plaints about the magazine's content. issues of Radio Fun as sort of a 'wel- We get buckets of mail from newcomcome to amateur radio." Do you know ers who thank us for providing a publihow much it costs to produce and mail cation for them. I have actually had over 10,000 free issues of Radio Fun people-dozens of them-walk up to every month? We work long and hard, me at shows and thank me for Radio trying to develop editorial features and Fun. They are thanking me for somecolumns that are specifically of interest thing they are paying for! It's amazing. to newcomers. For almost two years, And yet. the ham radio industry has the staff of 73 have been putting in ex-<br>the nerve to sit around and complain tra time and effort to produce Radio that nothing is being done for the new-Fun, and not one-NOT ONE-employ- comer. Give me a break, guys! Radio ee has received one penny in extra Fun is there, and it has been for close compensation, We haven't hired any to two years. It wili be there two years new staff to take care of the added from now, too. It reaches an audience work load, either. that nobody else is reaching, for a fracsympathy? No! Radio Fun is a busi- method. In fact, we are currently workness, and we're sure that eventually it ing on a program that will make it possiwill be profitable. Business start-ups are ble for just about any company to adrisky any time, and in the middle of a vertise in Radio Fun for such a low rate recession they are almost insane. (I I that it totally negates the old "we can't tried that argument with Wayne two afford to advertise' complaint. In fact, years ago. He told me to get Radio Fun certain types of products won't pay anystarted anyway.) Yes, we started Radio thing. Fun in order to help the newcomers, but I don't mind taking heat for Wayne none of you are so thick as to believe and his outspoken views. I don't mind we didn't hope to eventually make a the occasional snub we get from some profit. Find a need and fill it. That's the of the less-enlightened in our industry American way. (though, taking out their 20-year-old<br>73 isn't (and never has been) part of anger at Wayne on his employees the ham radio industry clique, There seems a bit dumb). I can accept that was a time when we weren't allowed to there are those who, out of spite and exhibit at ARRL conventions. When we jealousy, are willing to pass up the opfinally were allowed to exhibit, we were portunity to make money (I don't underusually given booth space in the back stand it, but I can accept it). What I corner of the exhibit hall. Even though can't accept is a small minority of knowthose days are over, we continue to pay it-ails who choose 10 ignore the fact that the price for past and present boat Radio Fun exists—that it's another rocking. That's OK. It's the price you good idea from the fertile mind of pay for speaking your mind, and for as-<br>Wayne Green---and, most importantly, suming that ham radio operators have that the folks listed on the masthead of enough intelligence to deal with tough this magazine work their butts off to issues and make up their own minds. give the ham industry the opportunity to Fine. We'll deal with the narrow-minded reach a lucrative new audience. sheep who hang up on our ad reps or You guys can choose to ignore our who send Wayne unsigned hate mail. efforts if you want. If you don't see the We can deal with certain publications business sense of advertising in Radio whose writers take pot shots at us, Fun then there's not much we can do while hiding behind pen names. Those for you (though I can't fathom why a folks wouldn't know an original thought company would not want to reach the or a good idea if it bit them on the ass newcomers). let's just not forget that (and their publications are a joke, any-<br>when you were sitting around complainway). All of this, and much more, are ing that nothing was being done, part of the package when you work for Wayne Green and his Team had al-Wayne, but for the ham radio industry, ready been hard at work for almost two because of petty jealousy, to simply ig- years. The state of petty jealousy, to simply ig-

# There was an amateur radio industry nore (and in a few cases, to back out of

the bands will open for OX, wilh 30 meters opening in mid-afternoon followed by 40 meters and finally 80 and 160 meters in the early evening hours.

Be sure to use grey-line propagation, 100, which follows the paths of sunrise and sunset around the world. Long path openings may also be expected in early moming hours as well, so December should offer some good DX opportunities.

One of my esteemed colleagues in ity of League-brainwashed companies

I have a question for the entire ama-<br>Radio Fun love it. Since we started Ra-

Am I telling you all this to get your lion of the cost of any other advertising anger at Wayne on his employees

# Number 30 on your Feedback card **PROPAGATION**

## **FT-530 Dual Band Handheld**

- Frequency Coverage: 2-Meters 130-174 MHz RX 140-150 MHz TX 70 cm 430-450 MHz RX/TX
- 82 Memories (41 per band) 4 TX Power levels w/FNB-25: 2.0, 1.5, 1.0, 0.5W w/FNB-27: 5.0, 3.0, 1.5, 0.5W
- Dual in-band receive feature (V/V, U/U or V/U receive operation)
- DTMF Paging and Coded squelch included.
- AOT Auto On-Timer with built-in clock
- ABS Automatic Battery Saver (Super battery life, each band can have separate battery saver)
- Built-in VOX
- IBS Intelligent Band Select (provides automatic TX band select on scan stop)
- Built-in CTCSS with dual decode
- ATS Automatic Tone Search (displays incoming CTCSS frequency)
- Back-lit keypad and display with time delay
- Built-in cross-band repeat function
- APO Automatic Power Off
- 5 Watts output w/ FNB-27 battery or 12 VDC
- 2 VFO's for each band
- Accessories:

NC-42 1-hour Desk Charger FNB-25 600 mAh Battery (2 watt) FNB-26 1000 mAh Battery (2 watt) FNB-27 600 mAh Battery (5 watt) FBA-12 6 AA Cell Holder CSC-56 Vinyl Case w/ FNB-25 CSC-58 Vinyl Case w/ FNB-26/27 E-DC-5 12 VDC Adaptor YH-2 Headset for VOX MH-12A2B Speaker Mic MH-18A2B Lapel Speaker Mic MH-19A2B Mini Earpiece Mic MH-29A2B LCD Display Mic with

"Look at this new FT-530! Simultaneous receive on VHF and UHF, automatic "on" timer, 82 memory channels..."

"Yaesu did it again!"

**Remote Functions Mobile Mounting MMB-54** Hanger

# Bright/minds lead to<br>brilliant "firsts."

**OUN-BAND PN TRANSCEP** 

hat's right, brilliant innovative first-time ever features which make the FT-530 our most exciting HT addition.

Exclusive break-through features, too. Like flexible in-band dual receive. Not just V/U receive. With the FT-530 you can listen to two, 2-meter signals at the same time!

Another remarkable first is the Auto On-Timer<sup>sM</sup>. Here's how it works. Choose the hour you'd like the radio to begin operating. For example, set the time for the morning, then wake up to your favorite net. What's more, the built-in 24-hour clock displays the time when the radio is off.

First out with 82 memory channels included, not an option; a real plus for storing all your favorite frequencies. With this HT, just open the box and QSO.

There's a lot of other terrific features too, such as built-in VOX and DTMF paging. And, since we know you'll find the FT-530 indispensable, we've included an automatic battery saver and voltage display – a powerful handful of exclusive features!

Be the first at your dealer's door to buy one, and the first to show off your new FT-530. What a bright idea!

![](_page_98_Picture_28.jpeg)

![](_page_98_Picture_29.jpeg)

Performance without compromise.<sup>SM</sup>

© 1992 Yaesu USA, 17210 Edwards Road, Cerritos, CA 90701 (310) 404-2700

Specifications subject to change without notice. Specifications guaranteed only within amateur bands. Some accessories and/or options are standard in certain areas. Check with your local Yaesu dealer for specific details.

![](_page_99_Picture_0.jpeg)

# KENWOOD

... pacesetter in Amateur Radio

To get the most out of handheld communications, choose Kenwood TH-78A (144MHz/440MHz) which offers all the latest features. Or the TH·28A (144MHz) and TH-48A (440MHz) single-band transceiver: which ore equally Impressive. All three represent a winning combination of top-flight technology and ergonomic design.

- Alphanumeric memory Alphanumeric data (max. 6 characters) con be entered directly into memory.
- Alphanumeric message poging In addition to standard DTSS and pogir functions, alphanumeric messages can b stored in memory for immediate transmission.
- Dual.frequency receive In addition to full-duplex cross-band operation, the TH·78A is equipped 10 receive two frequencies simultaneously, even on the same band. There's also independent double-band scan and AS' (automatic band change). The TH-28A and TH ·A8A feature dual-band receive capability, enabling semi-duplex crossband operations (TH-28++TH-48A).
- Frequency coverage TH-28A: 118-173.995 MHz, sub RX: 438·449.995 MHz; TH-A8A: 438-449.995 MHz, sub RX: 136-173.99 MHz; TH-78A: 118-173.995, 438-449.9<br>MHz. Transmit on Amateur bands only. (MARS/CAP modifiable, permits require.) • 2.5W power with supplied battery pc 5W with 12 VDC power source (PS-1A, PS.17, or external DC). • Non·volatile memory The TH-78A has 50 memory channels (expandable to 250 with the ME-1 option), while the TH-28A and TH-48A have ,40 channels (expandable 10 *2AO* with the ME-I option).

TH-78A/28A/48A

**FM Handheld Transceivers** 

W

WXY

 $AE$ 

SHIFT

ABC

JKL

TUY

# Dynamic performance plus handheld convenience-from Kenwood DTSS & MESSAGE PAGING SYSTEM

 $Q^2$ 

 $M$ 

GHI

PRS

KENWOOD U.S.A. CORPORATION **COMMUNICATIONS & TEST EQUIPMENT GROUP** P.O. BOX 22745, 2201 E. Dominguez Street, Long Beach, CA 90801-5745

KENWOOD ELECTRONICS CANADA INC. 6070 Kestrel Road, Mississauga, Ontario, Canada L5T 1S8